Versión: 1.7.3

Junio 2021

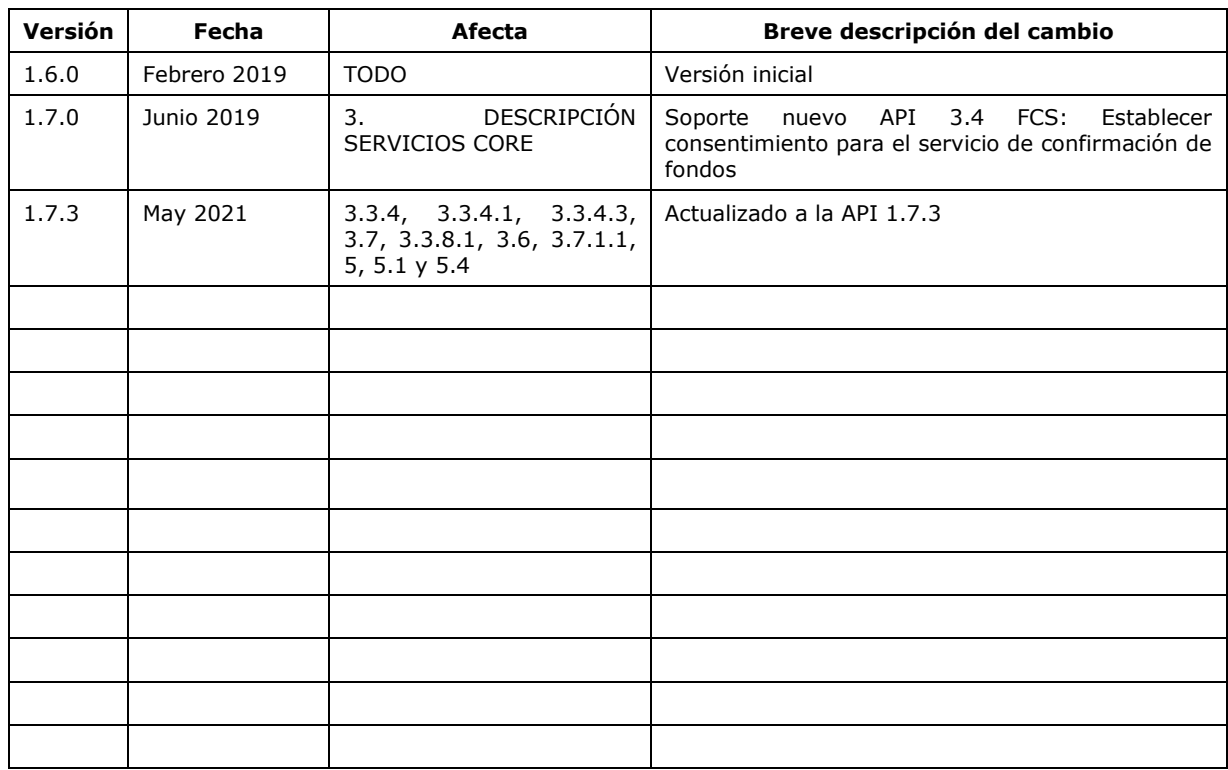

## **Autorizaciones y control de versión**

## **ÍNDICE DE CONTENIDO**

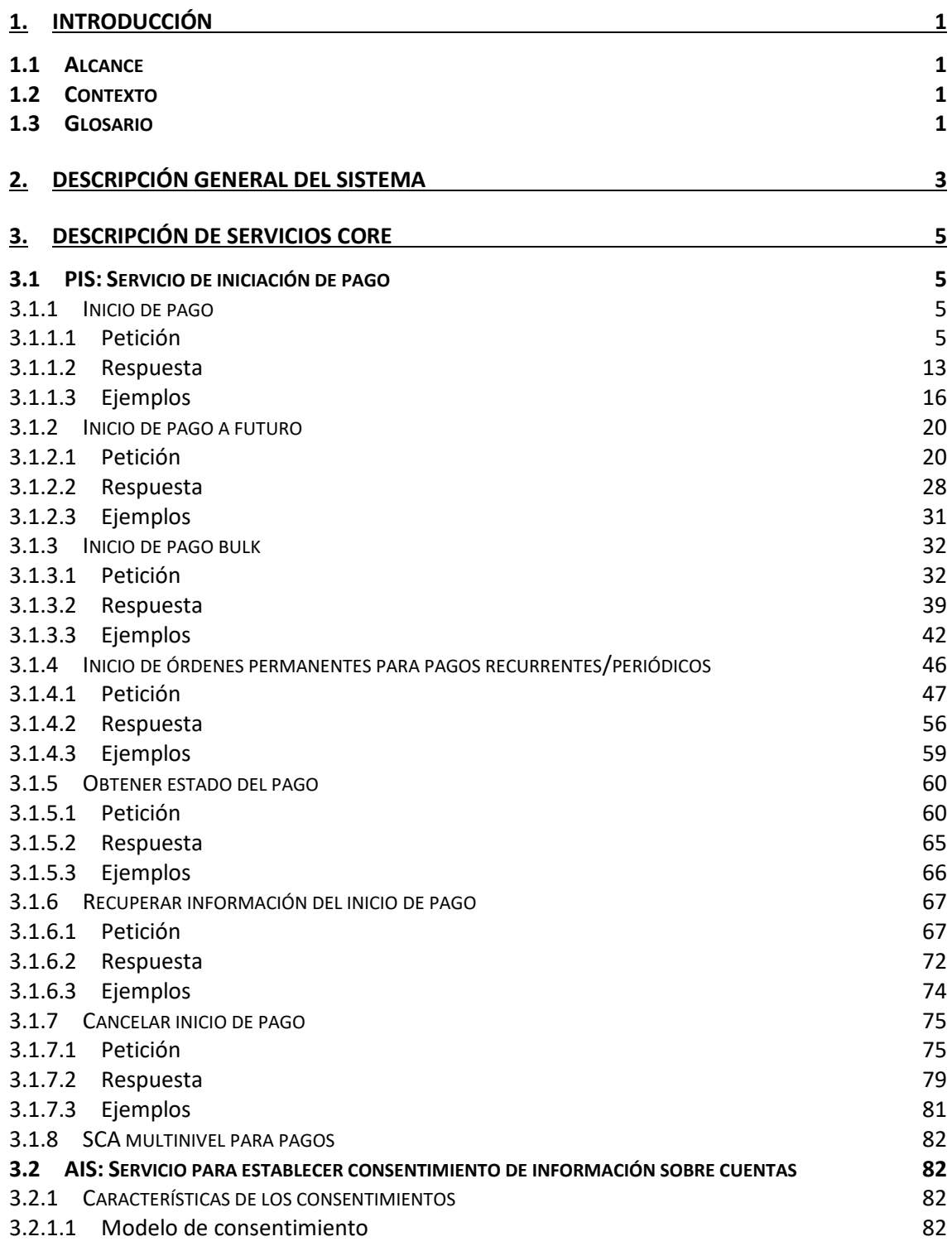

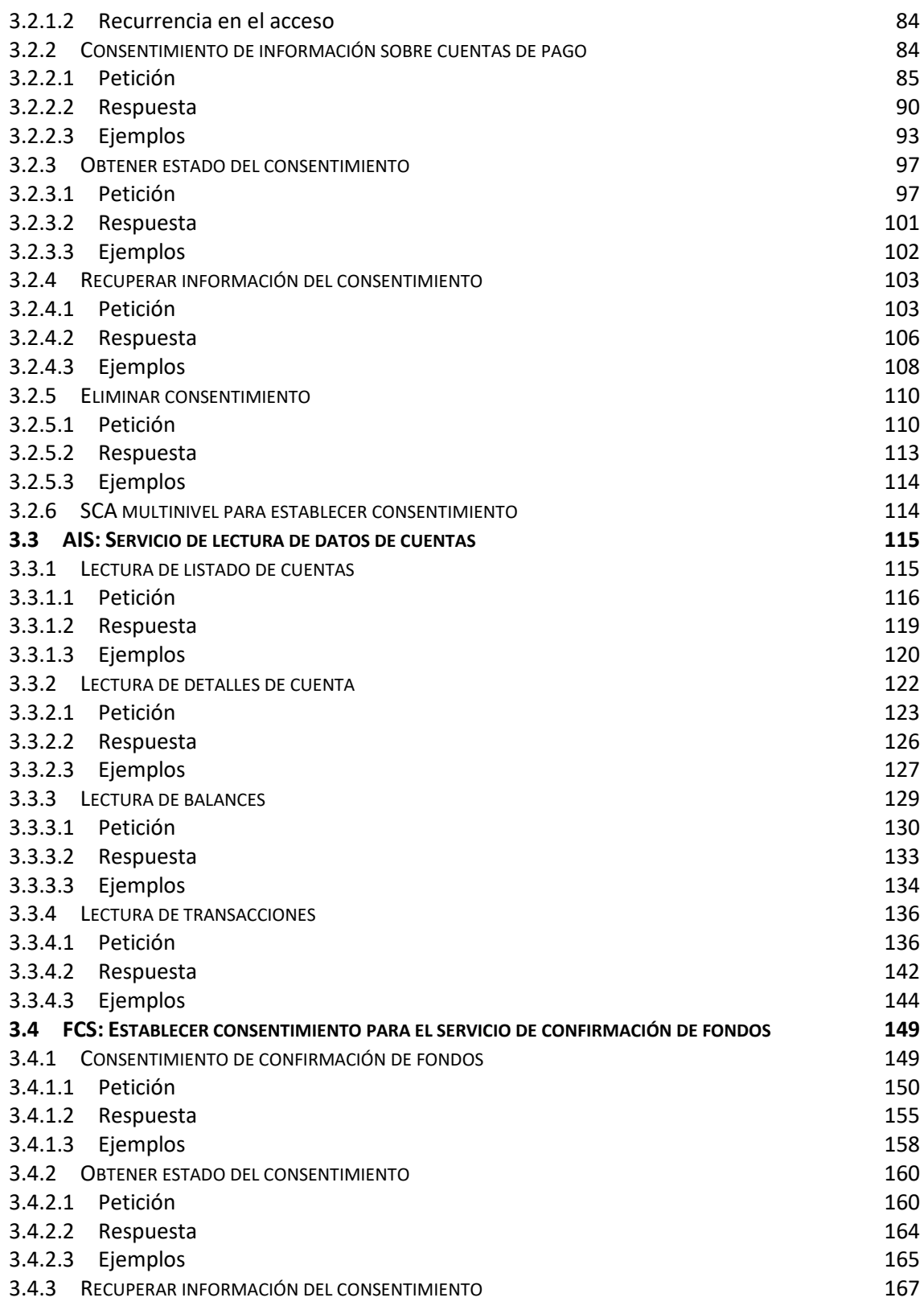

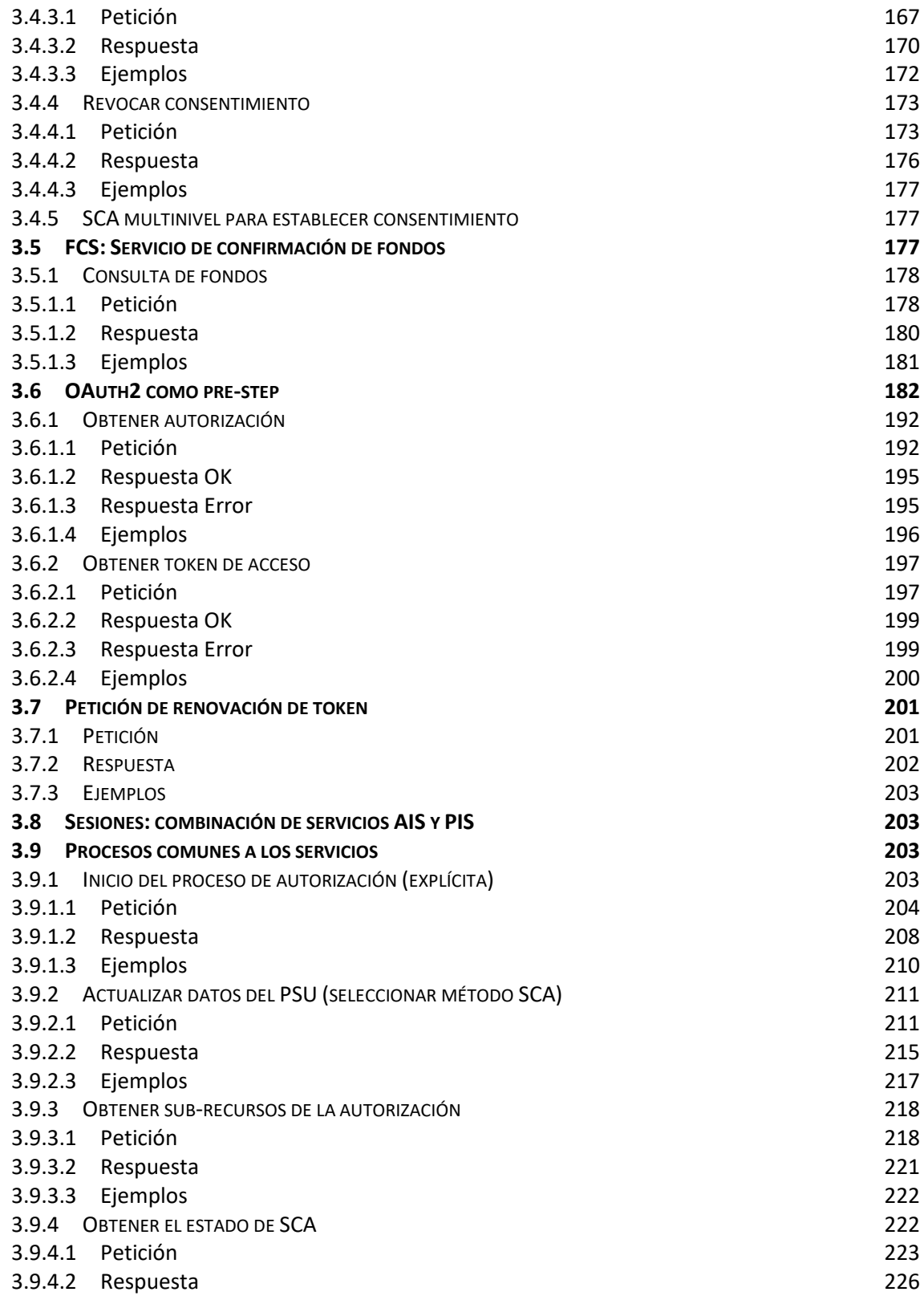

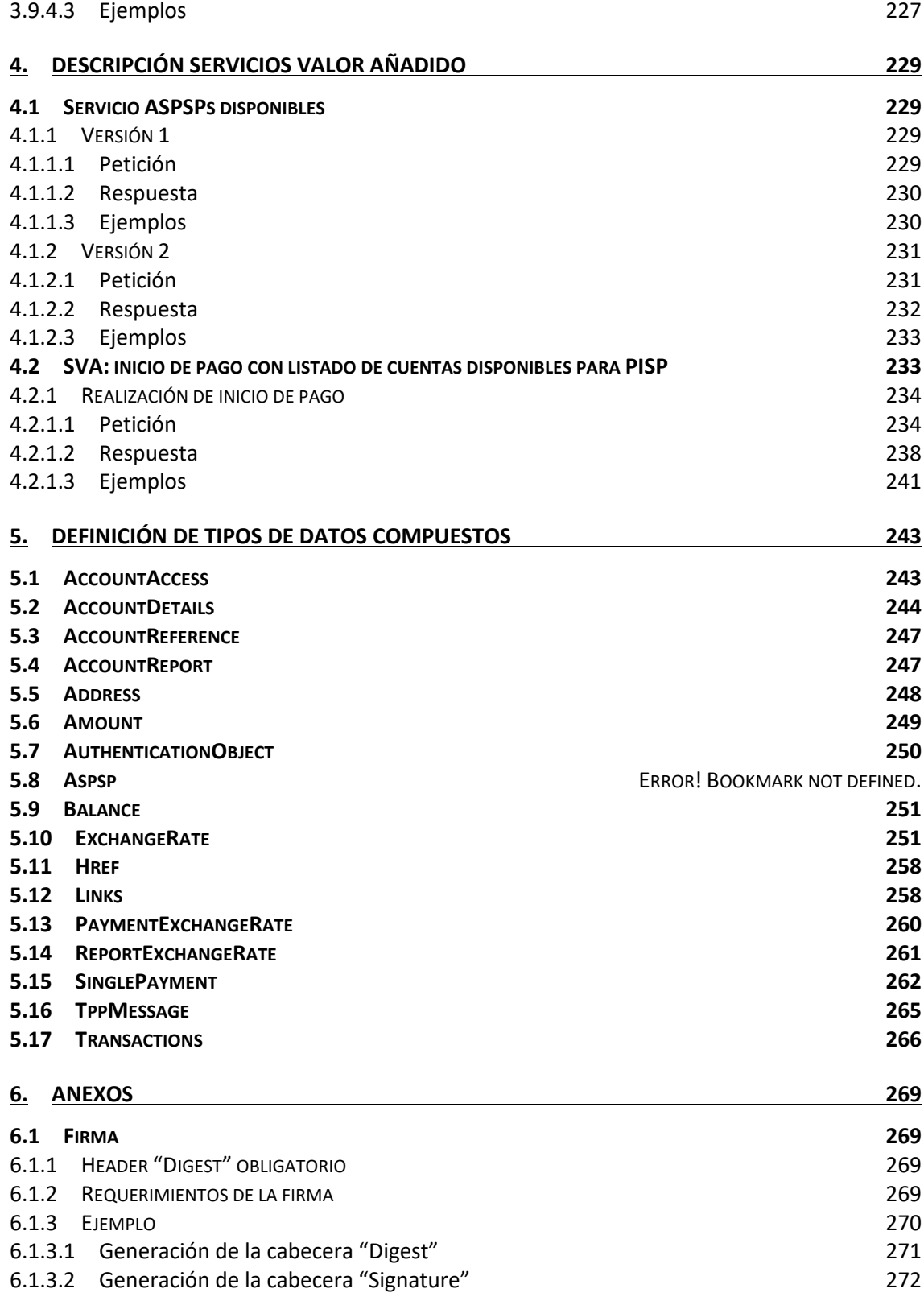

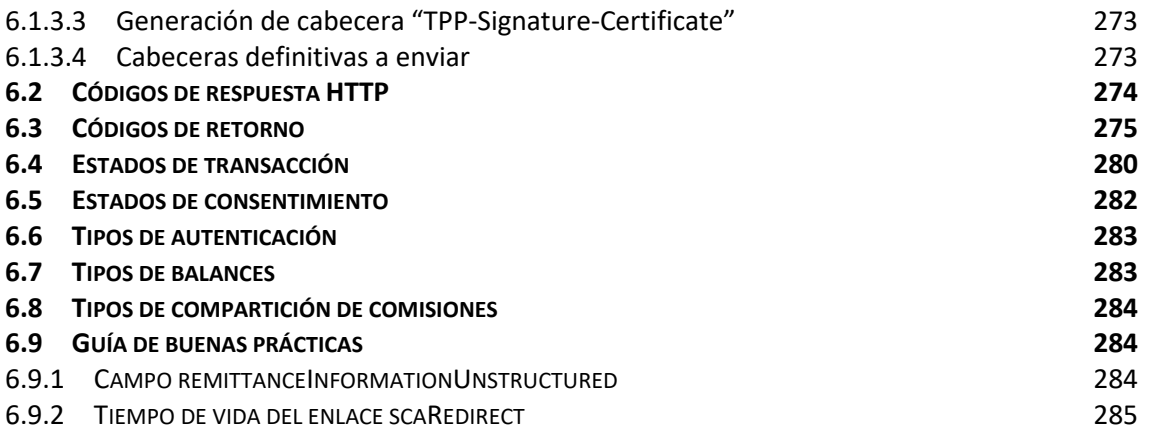

## <span id="page-7-0"></span>**1. INTRODUCCIÓN**

## <span id="page-7-1"></span>**1.1 Alcance**

El presente documento corresponde al Diseño Técnico de la interfaz entre proveedores de servicios de pago (TPPs) y HUB para el cumplimiento de la directiva PSD2.

## <span id="page-7-2"></span>**1.2 Contexto**

Documento final entre Redsys y Entidades Financieras asociadas al HUB.

## <span id="page-7-3"></span>**1.3 Glosario**

En la siguiente tabla se relacionan los acrónimos y definiciones utilizados a lo largo del documento.

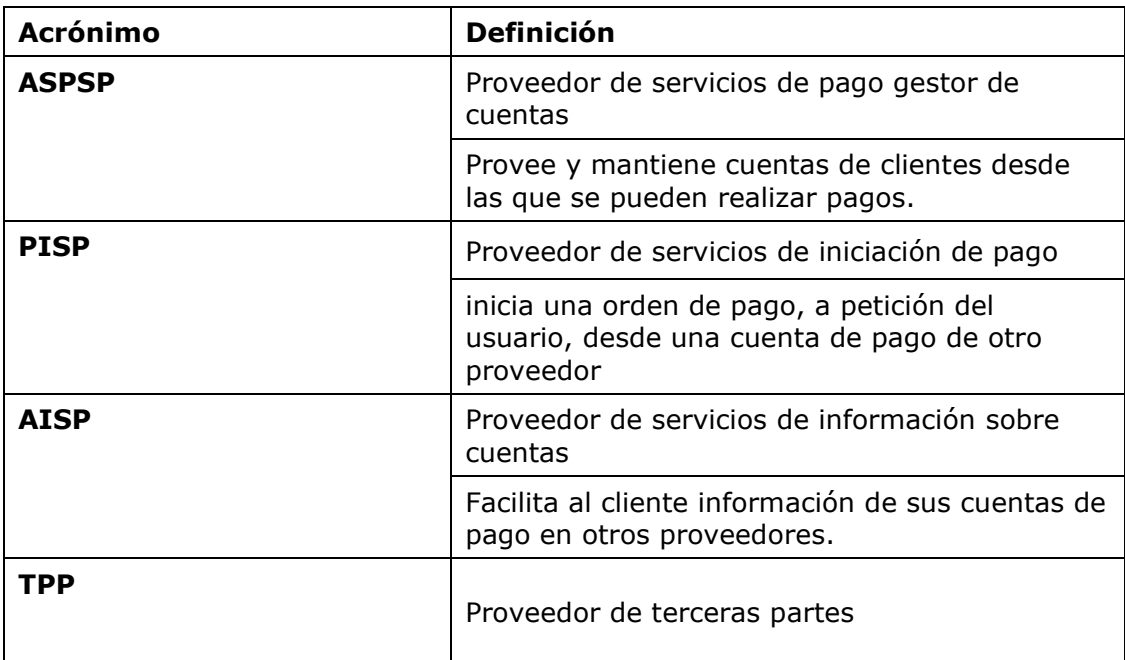

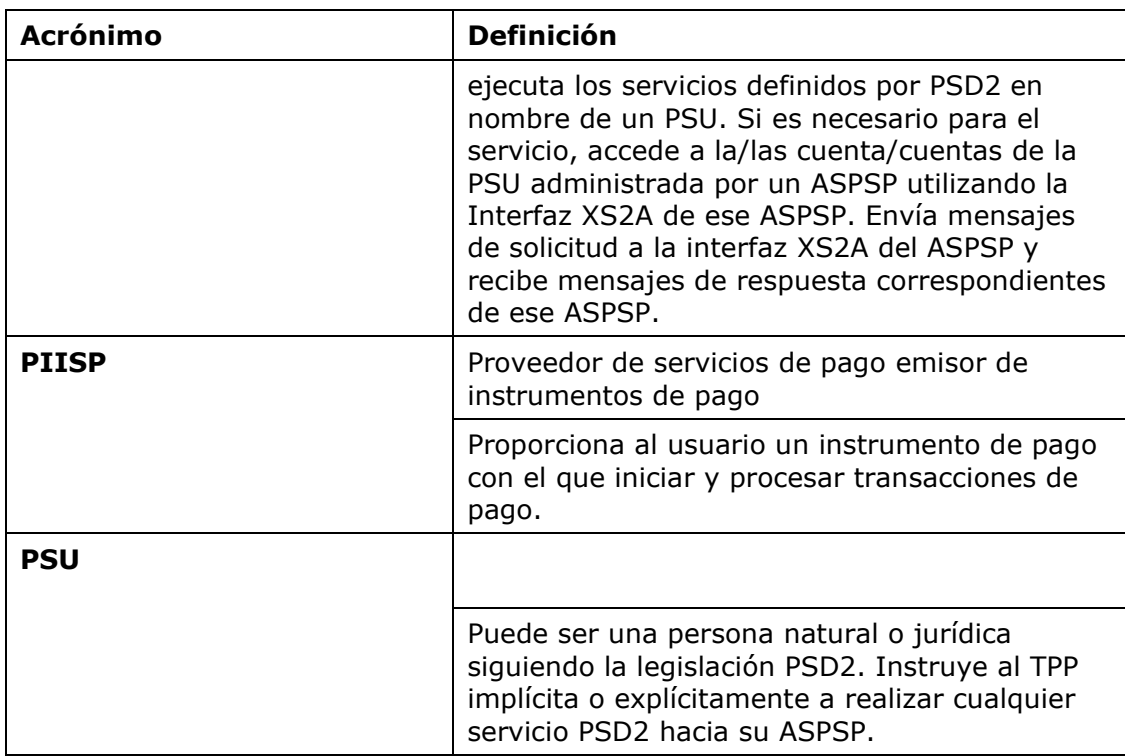

## <span id="page-9-0"></span>**2. DESCRIPCIÓN GENERAL DEL SISTEMA**

En la siguiente tabla se listan los servicios disponibles:

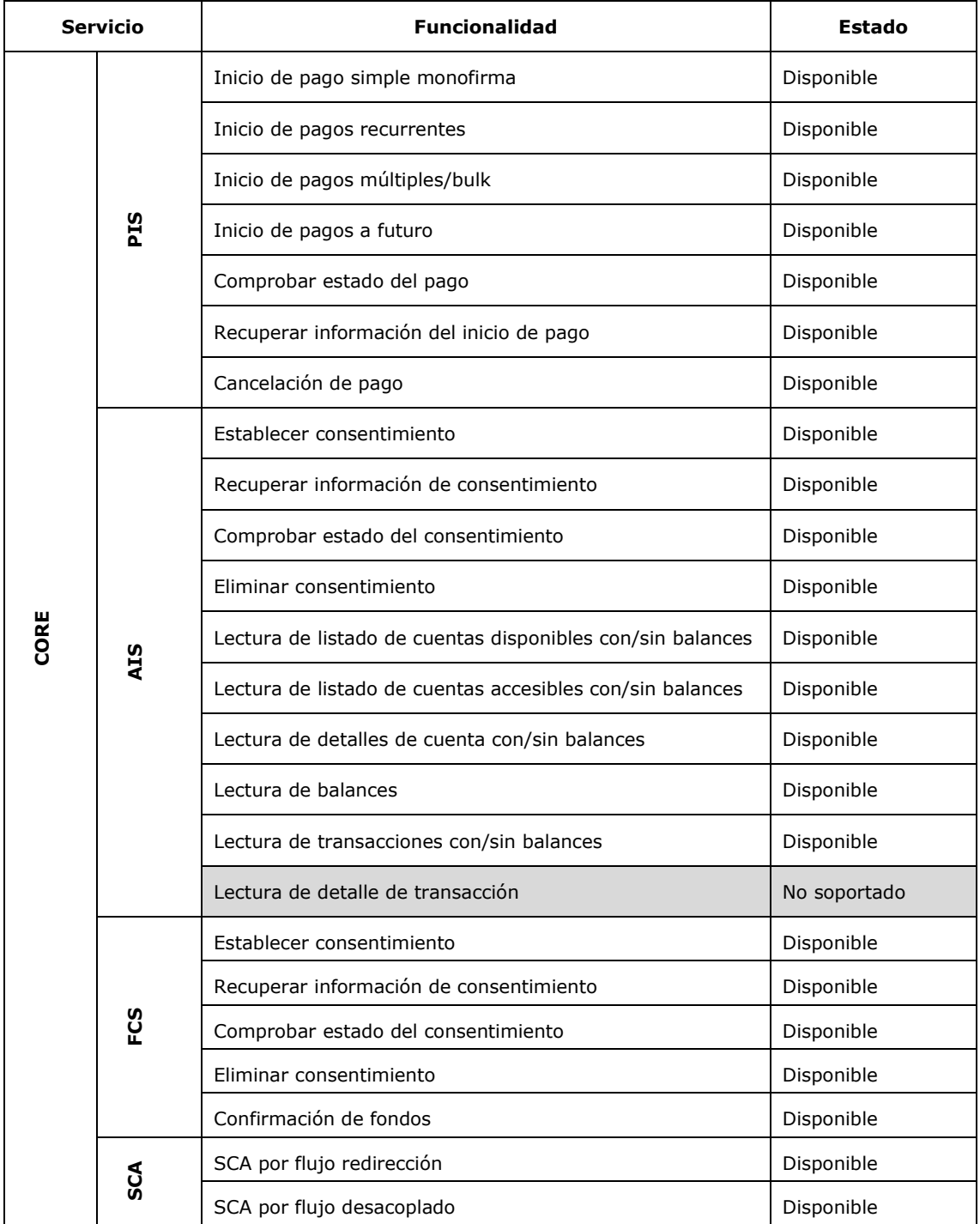

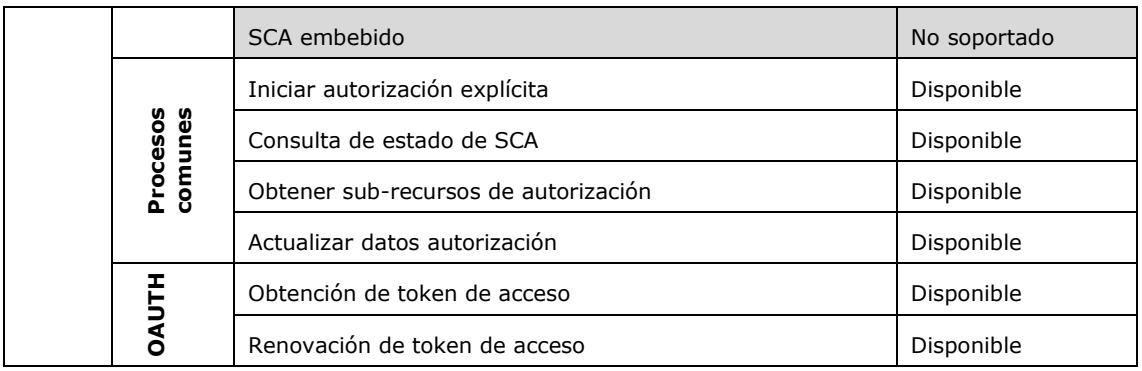

### **Tabla 1: Servicios CORE**

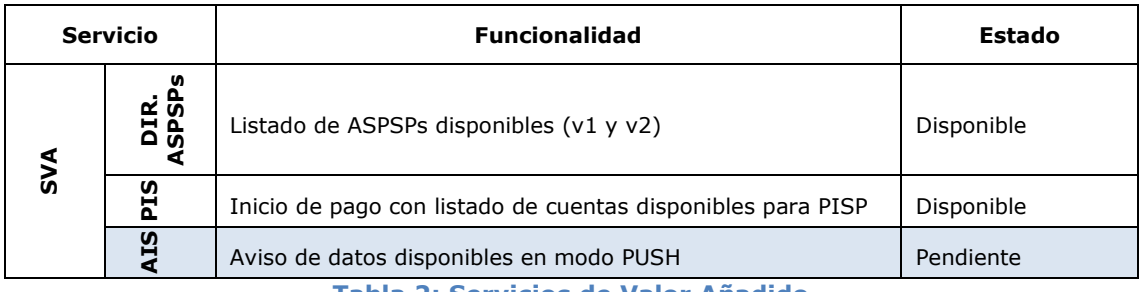

**Tabla 2: Servicios de Valor Añadido**

## <span id="page-11-0"></span>**3. DESCRIPCIÓN DE SERVICIOS CORE**

## <span id="page-11-1"></span>**3.1 PIS: Servicio de iniciación de pago**

## **3.1.1 Inicio de pago**

<span id="page-11-2"></span>Mensaje enviado por el TPP al ASPSP a través del Hub para crear un inicio de pago.

## <span id="page-11-3"></span>**3.1.1.1 Petición**

### **Endpoint**

POST {provider}/{aspsp}/v1/payments/{payment-product}

### **Path**

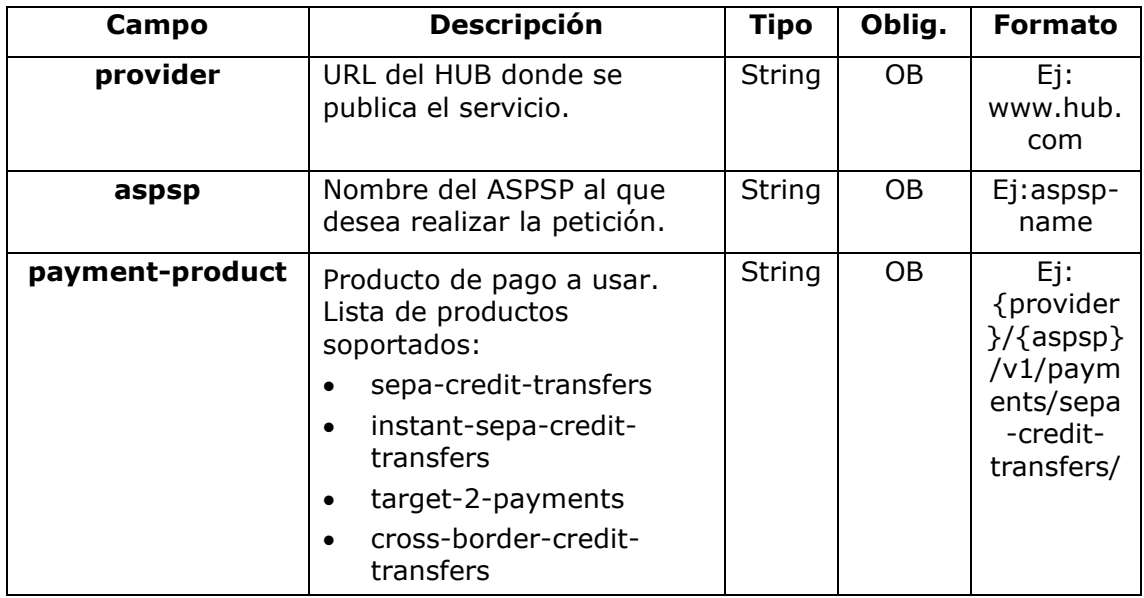

### **Query parameters**

No se espfecifican parámetros adicionales para esta petición.

### **Header**

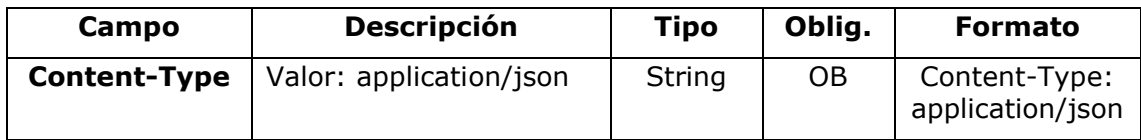

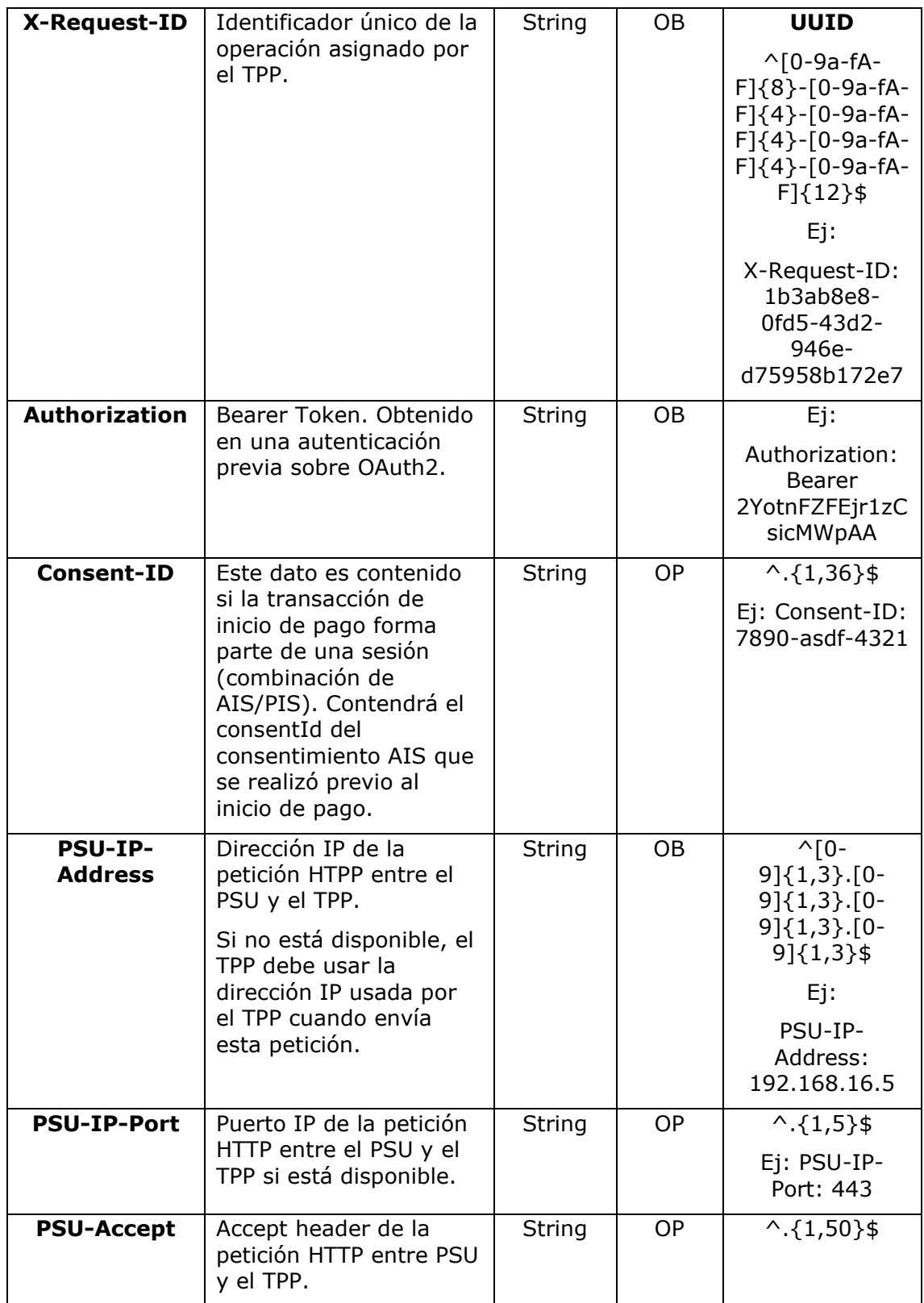

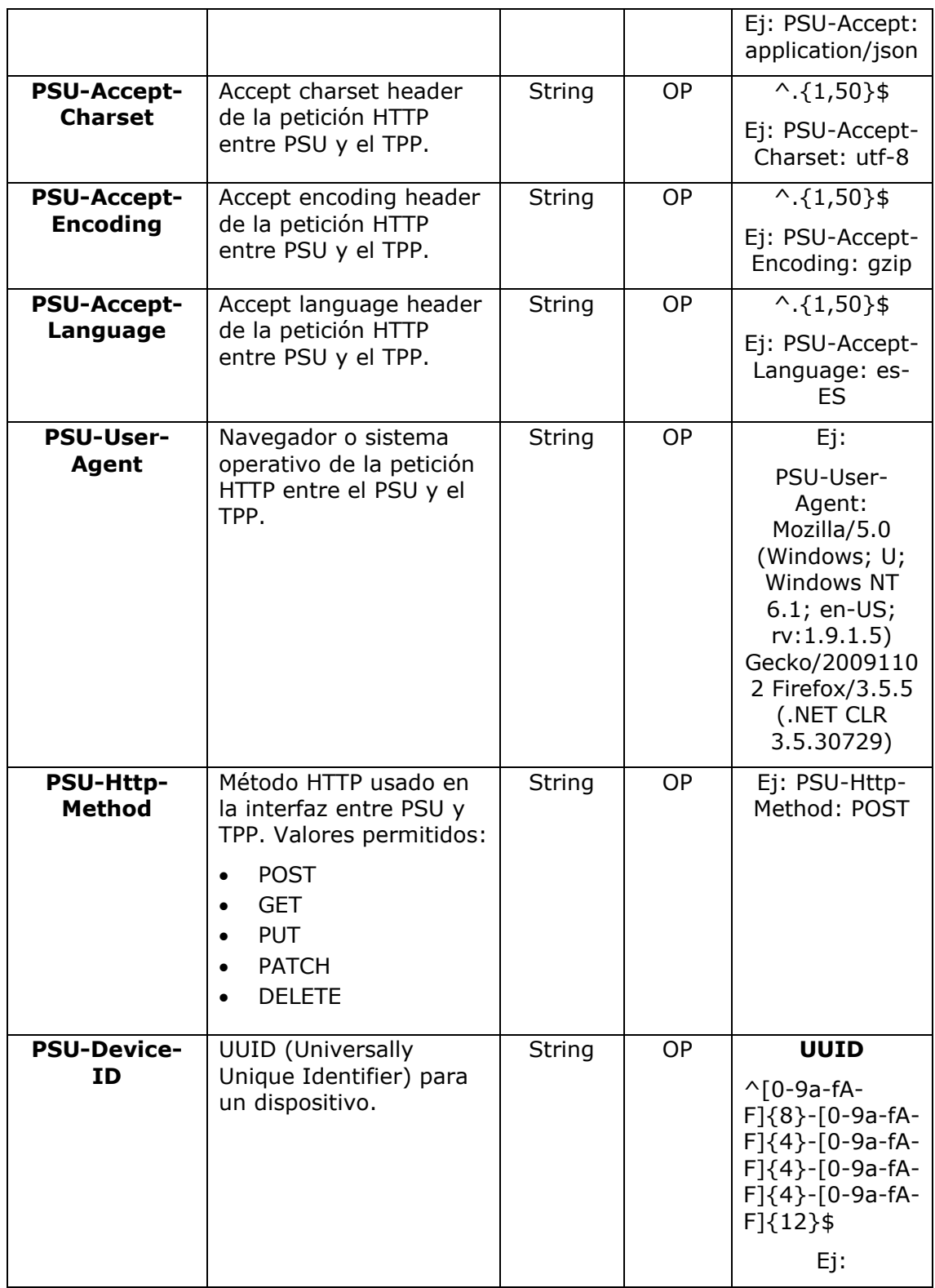

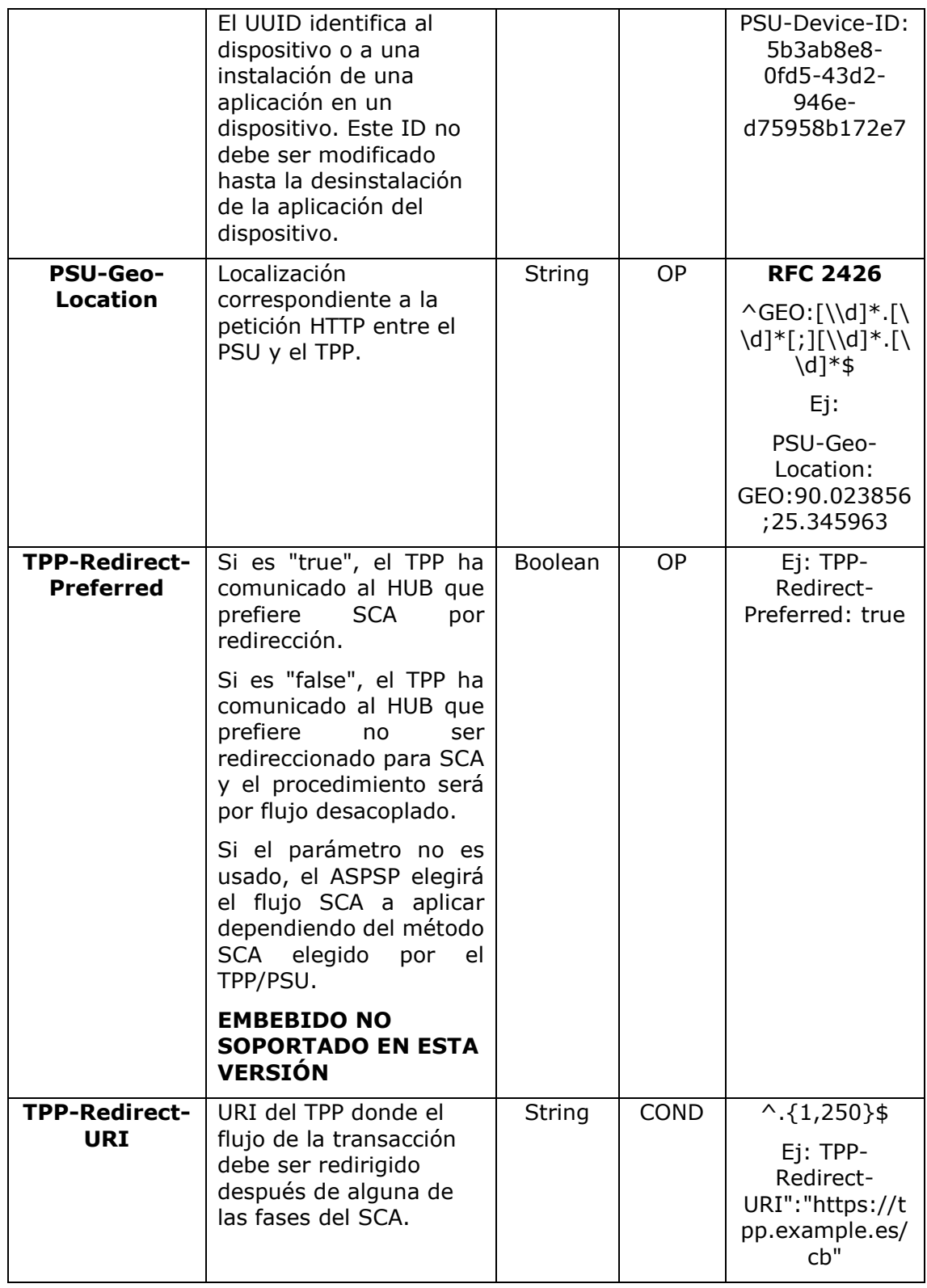

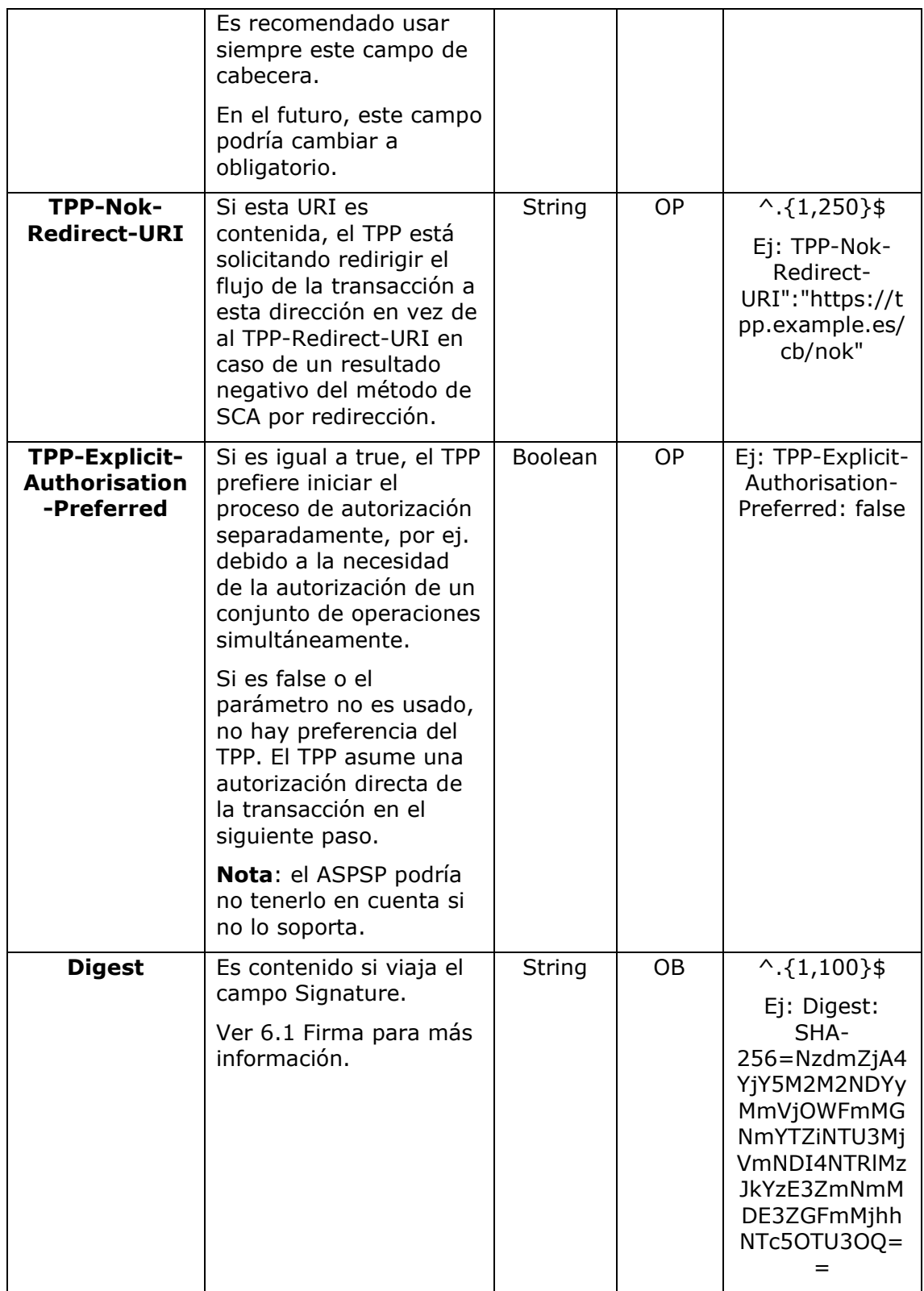

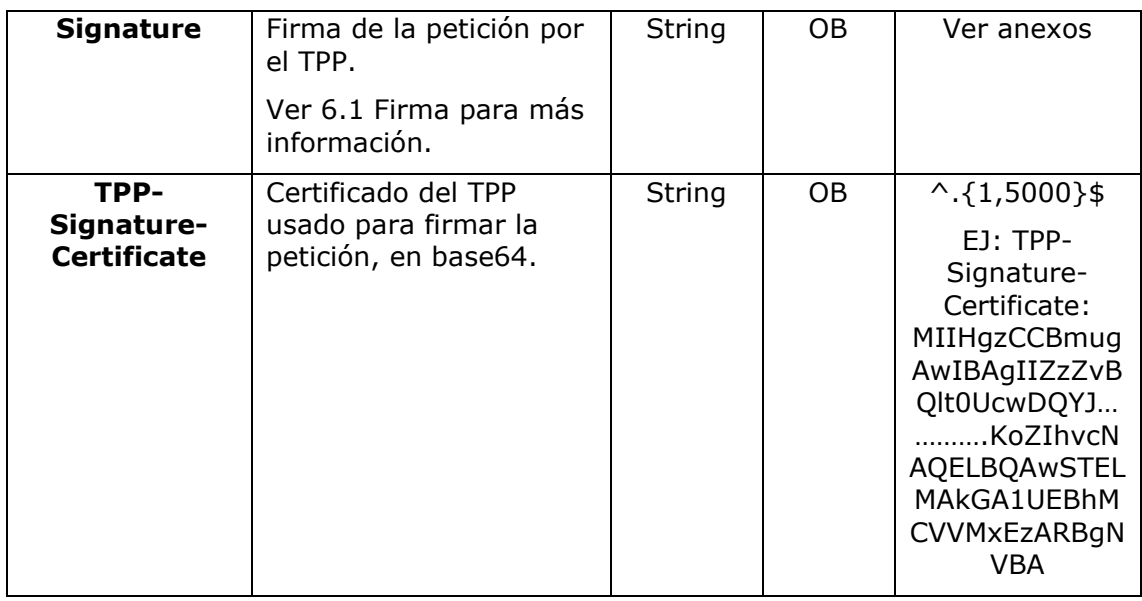

**Body**

## **3.2 El contenido del Body es el definido en [5.23](#page-268-0) [SinglePayment](#page-268-0)**

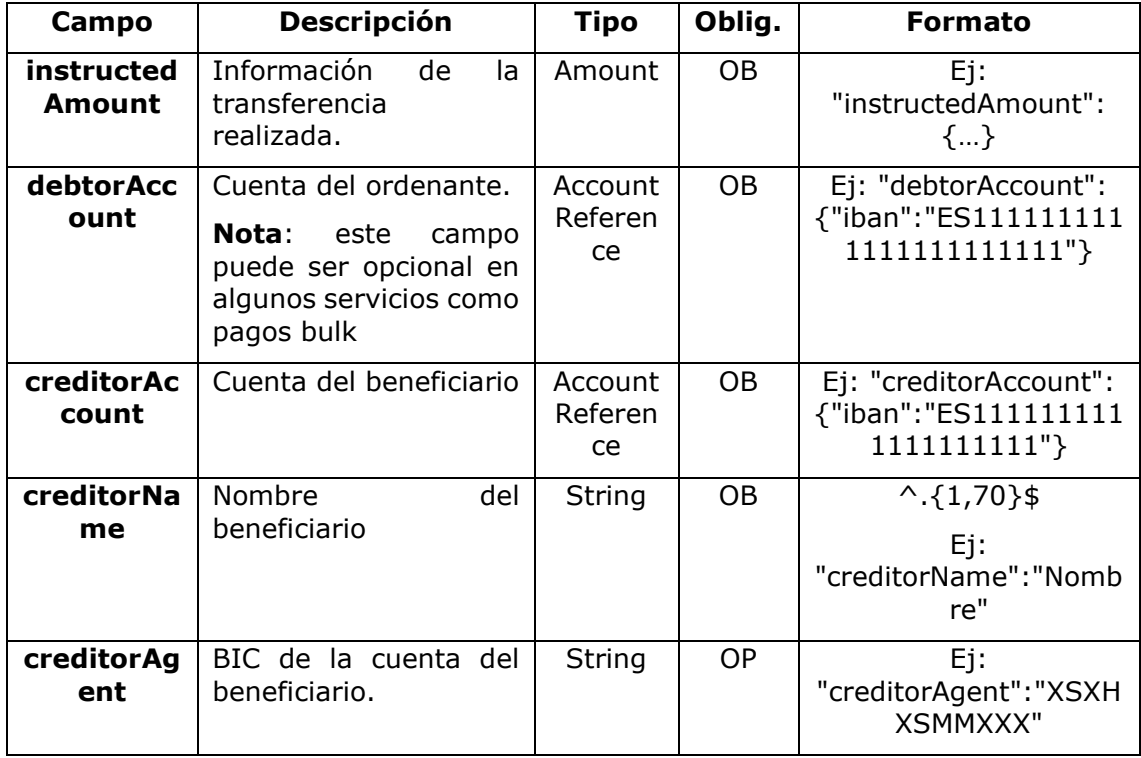

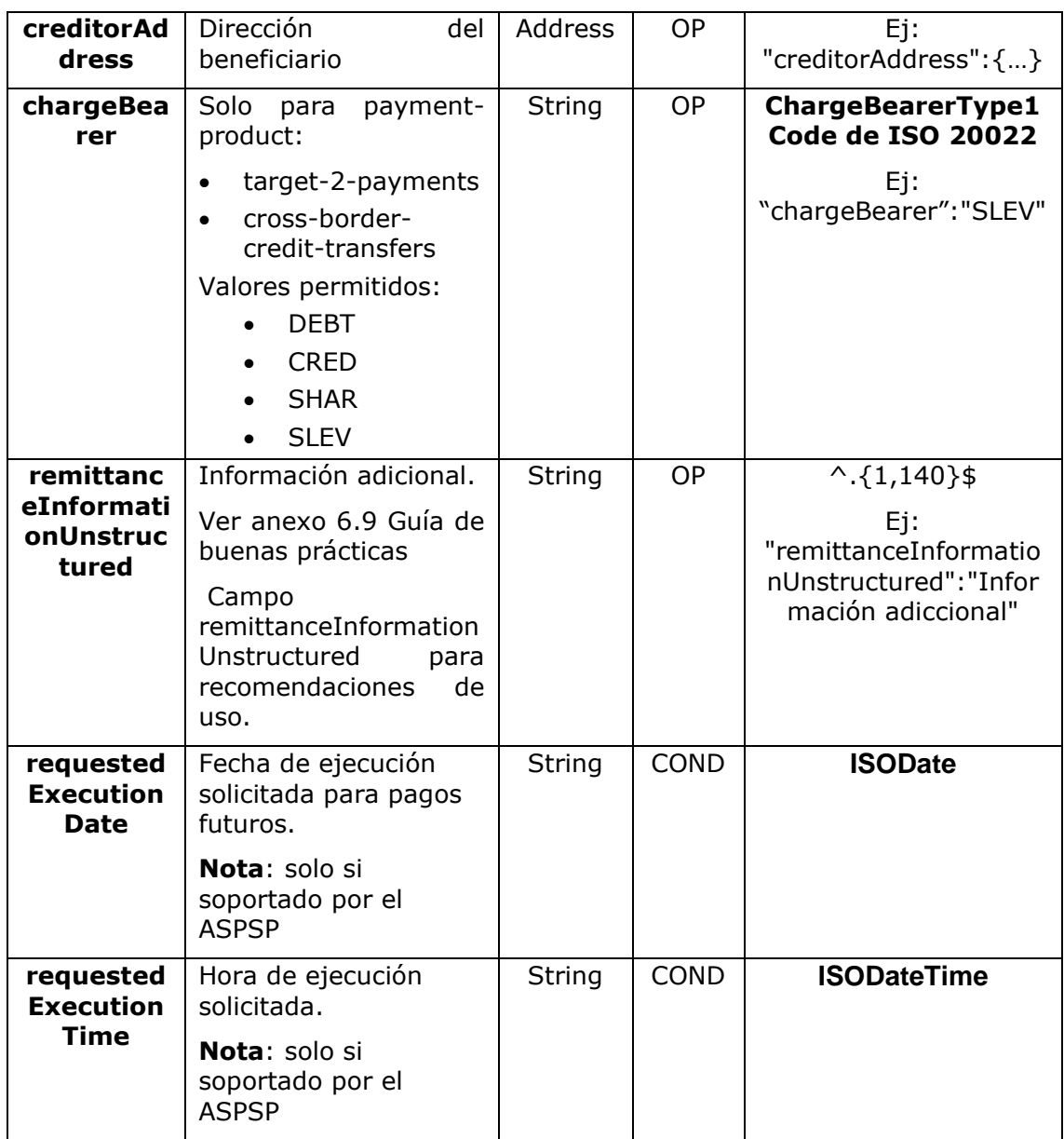

# **3.3 [StandingOrderDetails](#page-268-0)**

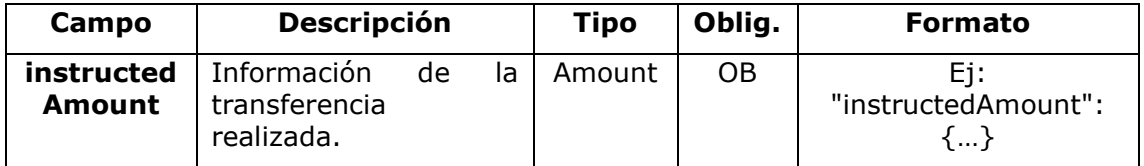

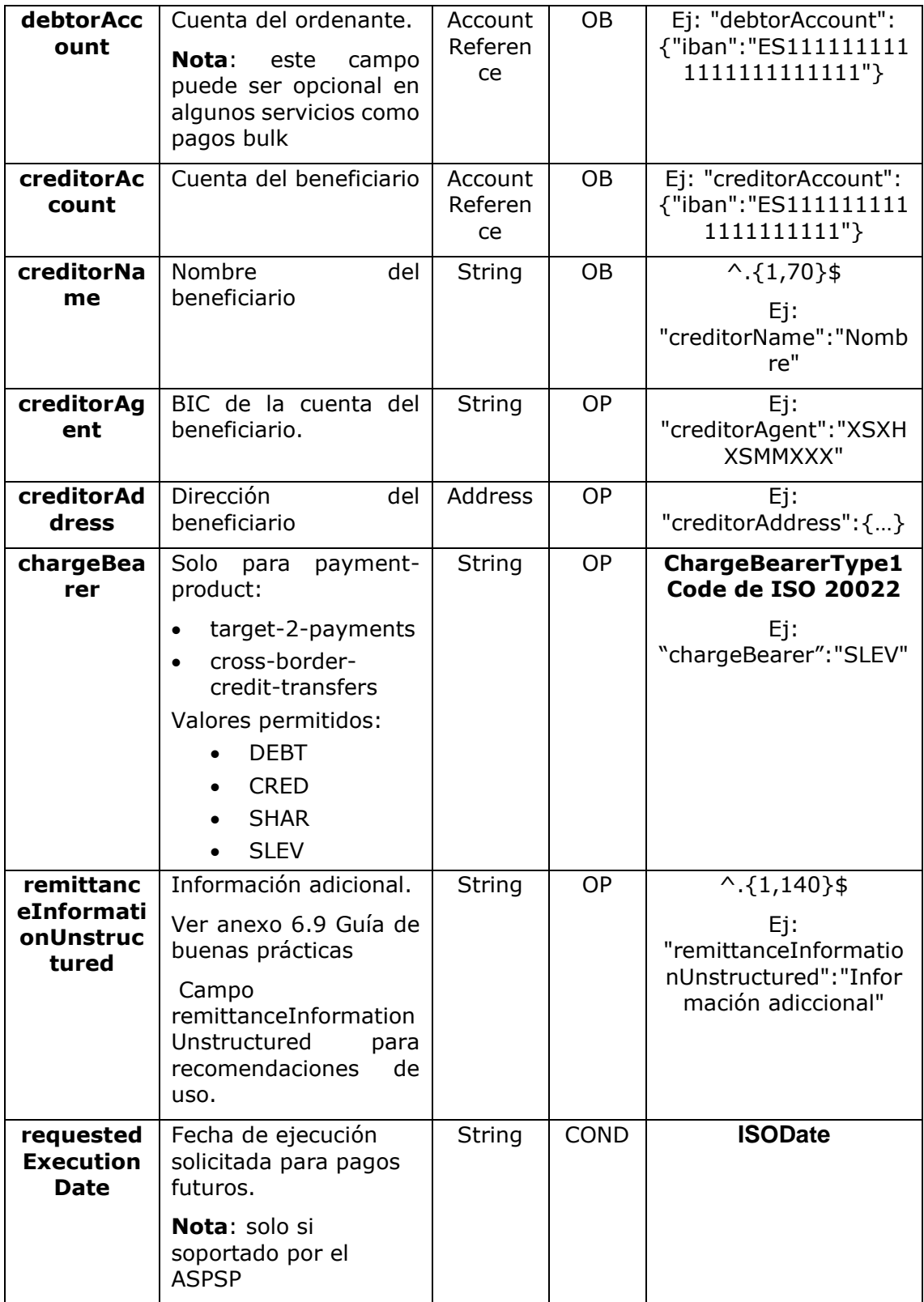

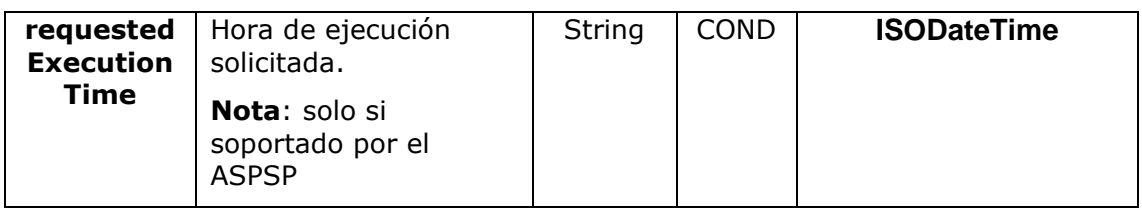

## <span id="page-19-0"></span>**3.3.1.1 Respuesta**

## **Header**

.

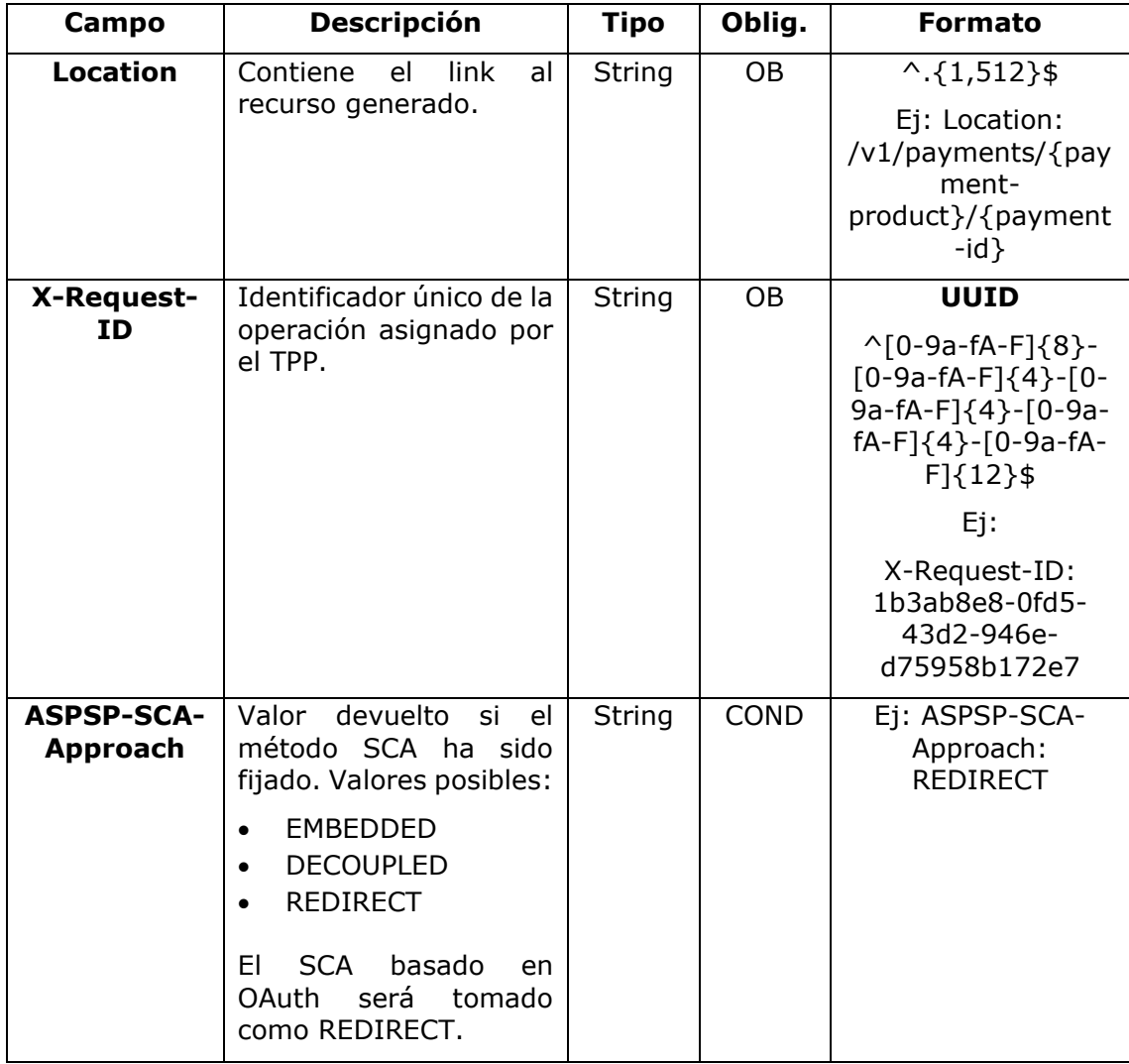

## **Body**

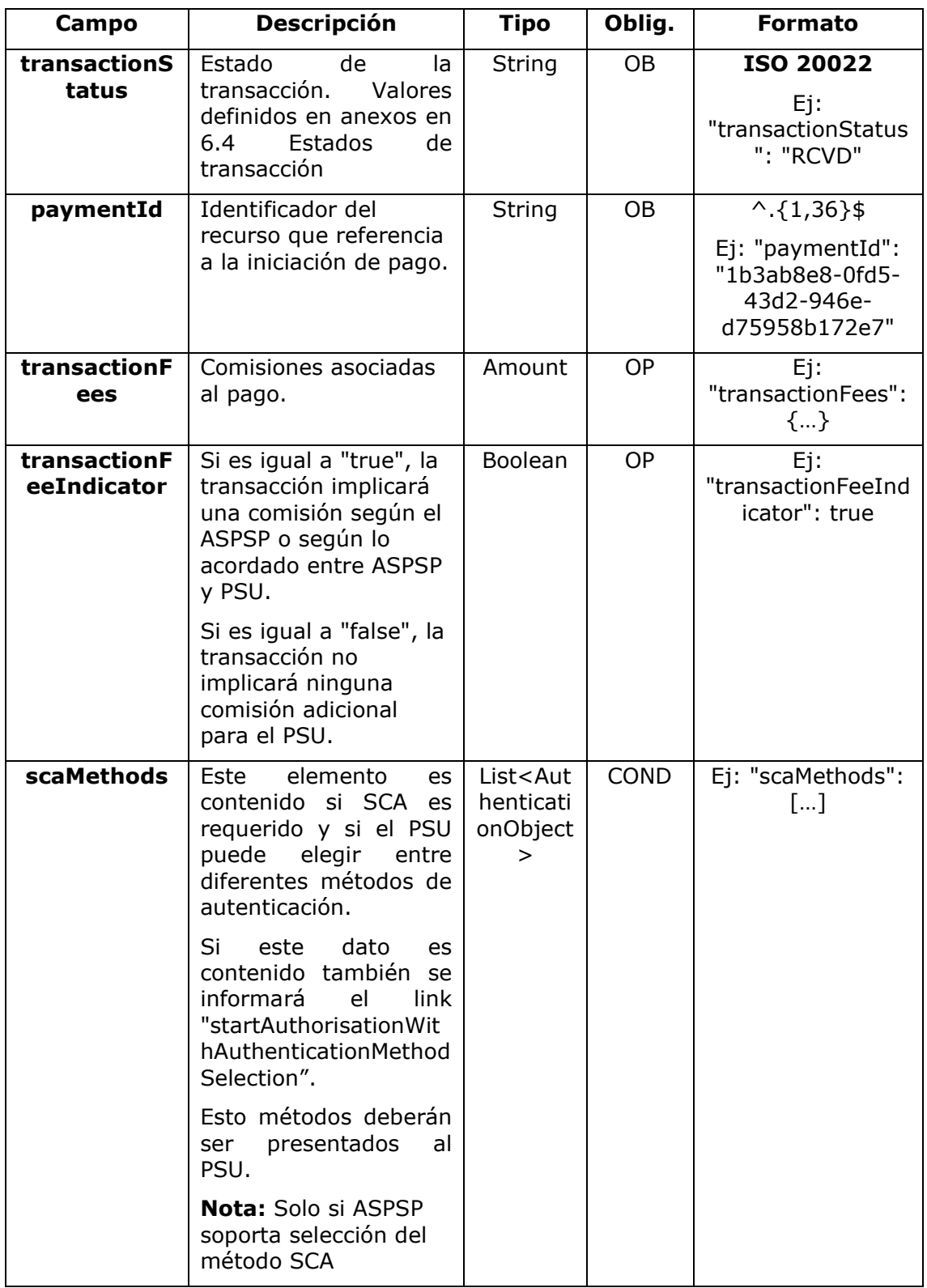

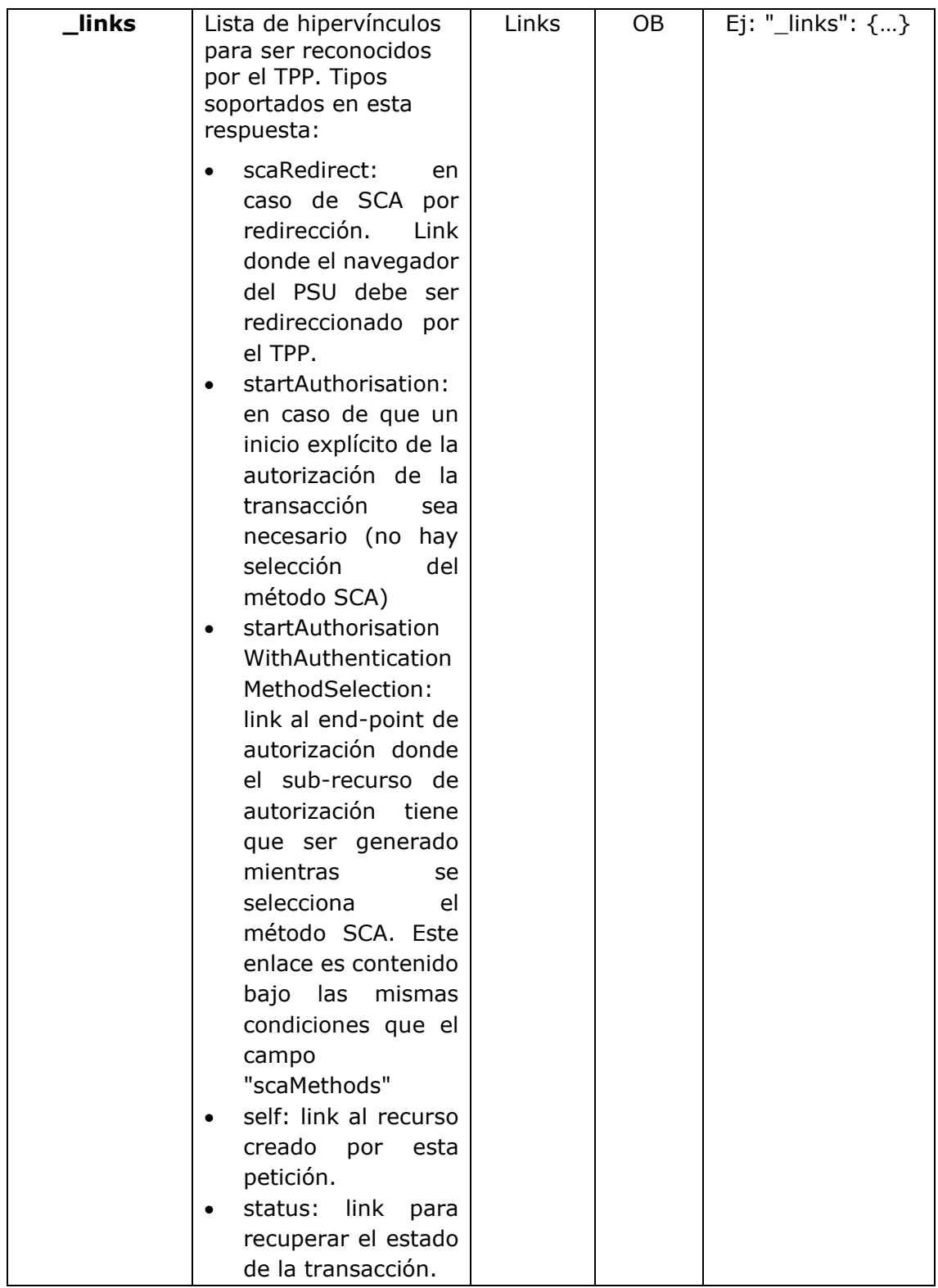

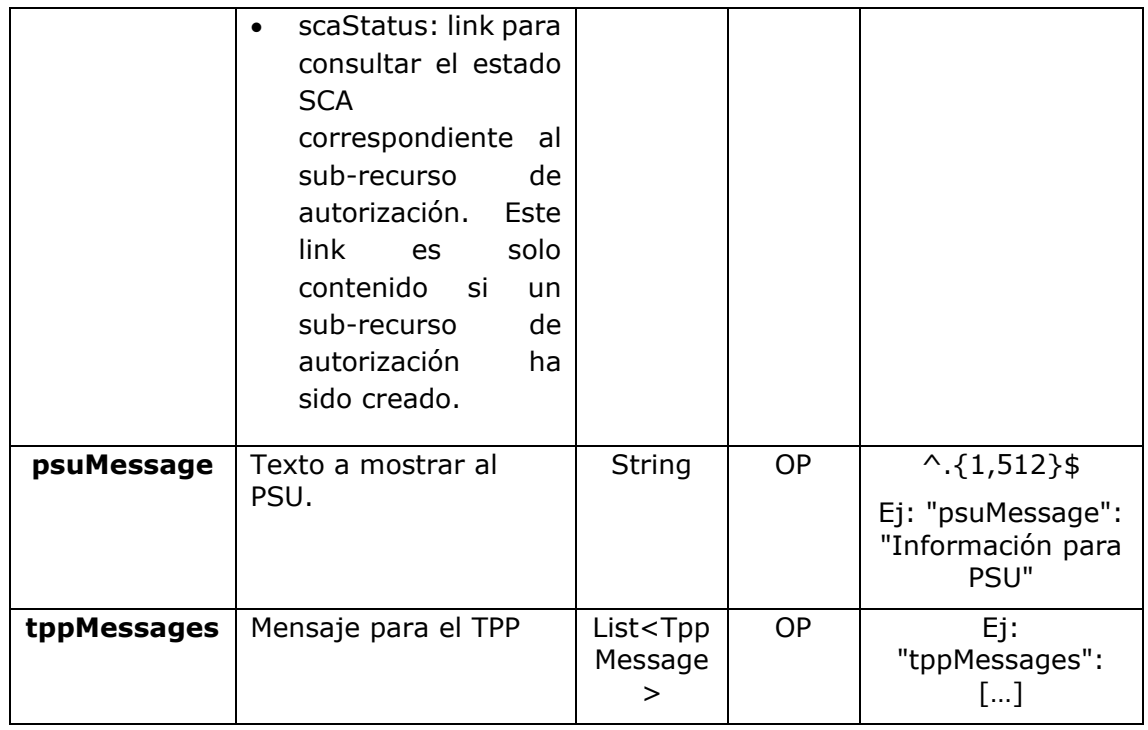

## <span id="page-22-0"></span>**3.3.1.2 Ejemplos**

### **Ejemplo petición para SCA por redirección**

```
POST https://www.hub.com/aspsp-name/v1/payments/sepa-credit-transfers
Content-Encoding: gzip
Content-Type: application/json
X-Request-ID: 10391c7e-ad88-49ec-a2ad-00aacb1f6541
Authorization: Bearer 2YotnFZFEjr1zCsicMWpAA
PSU-IP-Address: 192.168.8.16
PSU-IP-Port: 443
PSU-Accept: application/json
PSU-Accept-Charset: utf-8
PSU-Accept-Encoding: gzip
PSU-Accept-Language: es-ES
PSU-User-Agent: Mozilla/5.0 (Windows NT 10.0; WOW64; rv:54.0)
Gecko/20100101 Firefox/54.0
PSU-Http-Method: POST
PSU-Device-ID: f8b3feda-6fe3-11e8-adc0-fa7ae01bbebc
PSU-GEO-Location: GEO:12.526347;54.649862
```

```
TPP-Redirect-Preferred: true
TPP-Redirect-URI: https://www.tpp.com/cb
TPP-Nok-Redirect-URI: https://www.tpp.com/cb/nok
Date: Sun, 26 Sep 2017 15:02:37 GMT
{
      "instructedAmount": {
            "currency": "EUR",
            "amount": "153.50"
      },
      "debtorAccount": {
            "iban": "ES1111111111111111111111"
      },
      "creditorAccount": {
            "iban": "ES2222222222222222222222"
      },
      "creditorName": "Nombre123",
      "remittanceInformationUnstructured": "Información adicional"
}
```
### **Ejemplo respuesta en caso de SCA por redirección con un sub-recurso de autorización creado implícitamente**

```
HTTP/1.1 201 Created
X-Request-ID: 10391c7e-ad88-49ec-a2ad-00aacb1f6541
ASPSP-SCA-Approach: REDIRECT
Date: Sun, 26 Sep 2017 15:02:43 GMT
Location: /v1/payments/sepa-credit-transfers/123-qwe-456
Content-Type: application/json
{
      "transactionStatus": "RCVD",
      "paymentId": "123-qwe-456",
      " links": {
            "scaRedirect": {
                  "href": "https://hub.example.es/authorize "
            },
            "self": {
```

```
"href": "/v1/payments/sepa-credit-transfers/123-qwe-
            456",
            "status": {
                  "href": "/v1/payments/sepa-credit-transfers/123-qwe-
            456/status"
            },
            "scaStatus": {
                  "href": "/v1/payments/sepa-credit-transfers/123-qwe-
            456/authorisations/123auth456"
            }
      }
}
```
### **Ejemplo petición para SCA desacoplado**

```
POST https://hub.example.es/asp-name/v1/payments/sepa-credit-transfers
Content-Encoding: gzip
Content-Type: application/json
X-Request-ID: 10391c7e-ad88-49ec-a2ad-00aacb1f6541
Authorization: Bearer 2YotnFZFEjr1zCsicMWpAA
PSU-IP-Address: 192.168.8.16
PSU-IP-Port: 443
PSU-Accept: application/json
PSU-Accept-Charset: utf-8
PSU-Accept-Encoding: gzip
PSU-Accept-Language: es-ES
PSU-User-Agent: Mozilla/5.0 (Windows NT 10.0; WOW64; rv:54.0) 
Gecko/20100101 Firefox/54.0
PSU-Http-Method: POST
PSU-Device-ID: f8b3feda-6fe3-11e8-adc0-fa7ae01bbebc
PSU-GEO-Location: GEO:12.526347;54.649862
TPP-Redirect-Preferred: false
Date: Sun, 26 Sep 2017 15:02:37 GMT
{
      "instructedAmount": {
            "currency": "EUR",
            "amount": "153.50"
```
}

```
},
"debtorAccount": {
      "iban": "ES1111111111111111111111"
},
"creditorAccount": {
      "iban": "ES2222222222222222222222"
},
"creditorName": "Nombre123",
"remittanceInformationUnstructured": "Información adicional"
```
### **Ejemplo respuesta en caso de SCA por flujo desacoplado con un sub-recurso de autorización creado implícitamente**

```
HTTP/1.1 201 Created
X-Request-ID: 10391c7e-ad88-49ec-a2ad-00aacb1f6541
ASPSP-SCA-Approach: DECOUPLED
Date: Sun, 26 Sep 2017 15:02:43 GMT
Location: /v1/payments/sepa-credit-transfers/123-qwe-456
Content-Type: application/json
{
      "transactionStatus": "RCVD",
      "paymentId": "123-qwe-456",
      " links": {
            "self": {
                  "href": "/v1/payments/sepa-credit-transfers/123-qwe-
            456"
            },
            "status": {
                  "href": "/v1/payments/sepa-credit-transfers/123-qwe-
            456/status"
            },
            "scaStatus": {
                  "href": "/v1/payments/sepa-credit-transfers/123-qwe-
            456/authorisations/123auth456"
            \mathbf{I}},
```

```
"psuMessage": "Por favor, use su aplicación del Banco XXX para 
autorizar el pago"
}
```
## **3.3.2 Inicio de pago a futuro**

<span id="page-26-0"></span>Mensaje enviado por el TPP al ASPSP a través del Hub para crear un inicio de pago futuro.

## <span id="page-26-1"></span>**3.3.2.1 Petición**

### **Endpoint**

POST {provider}/{aspsp}/v1/payments/{payment-product}

## **Path**

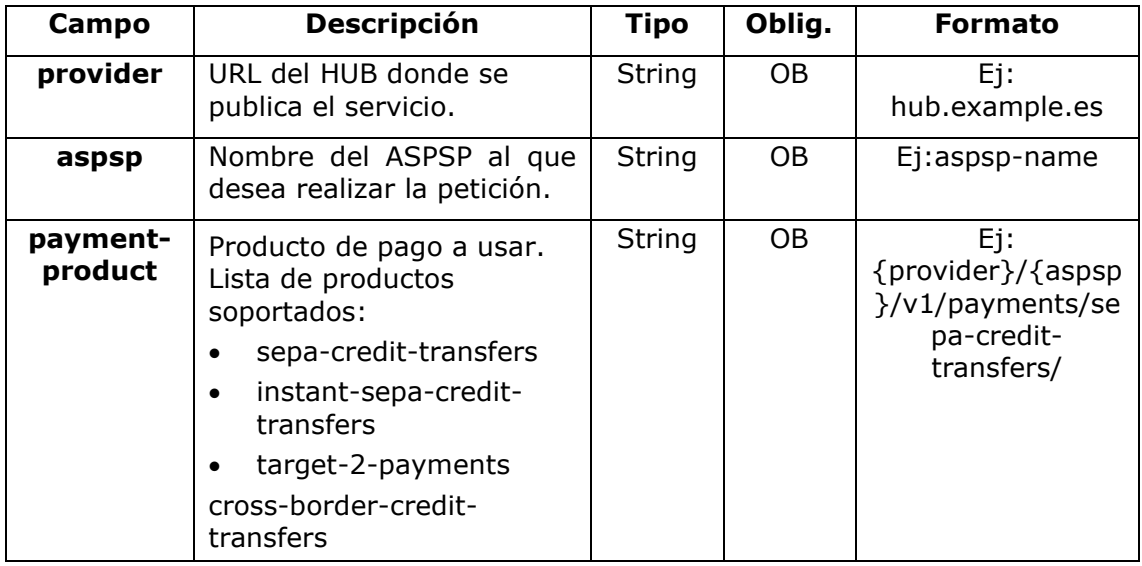

### **Query parameters**

No se espfecifican parámetros adicionales para esta petición.

## **Header**

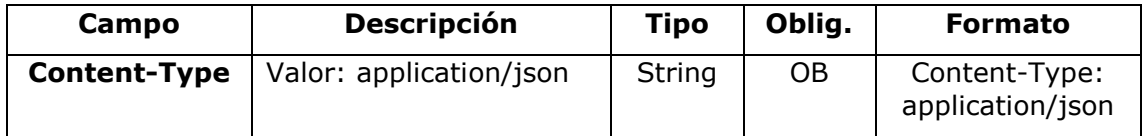

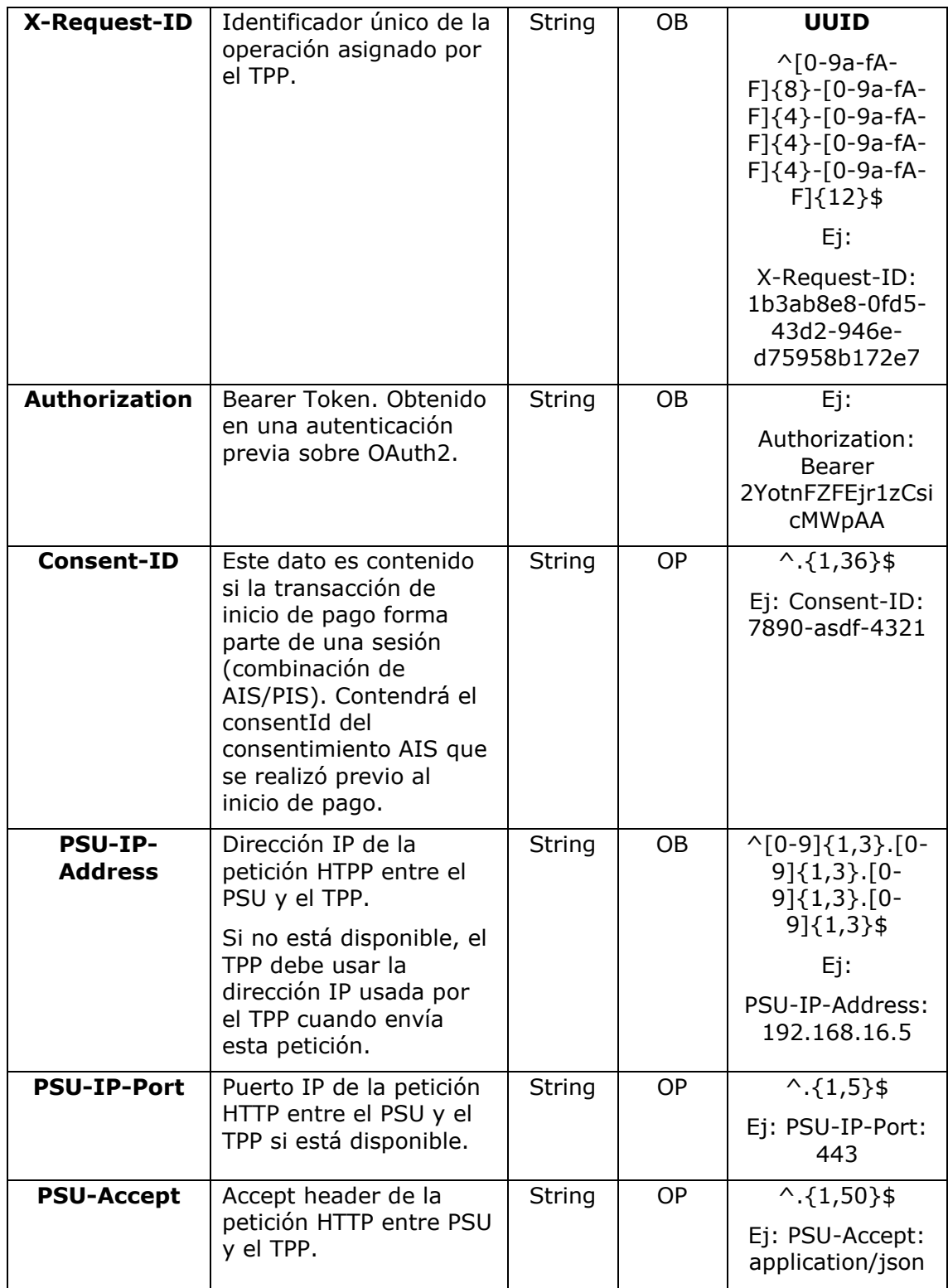

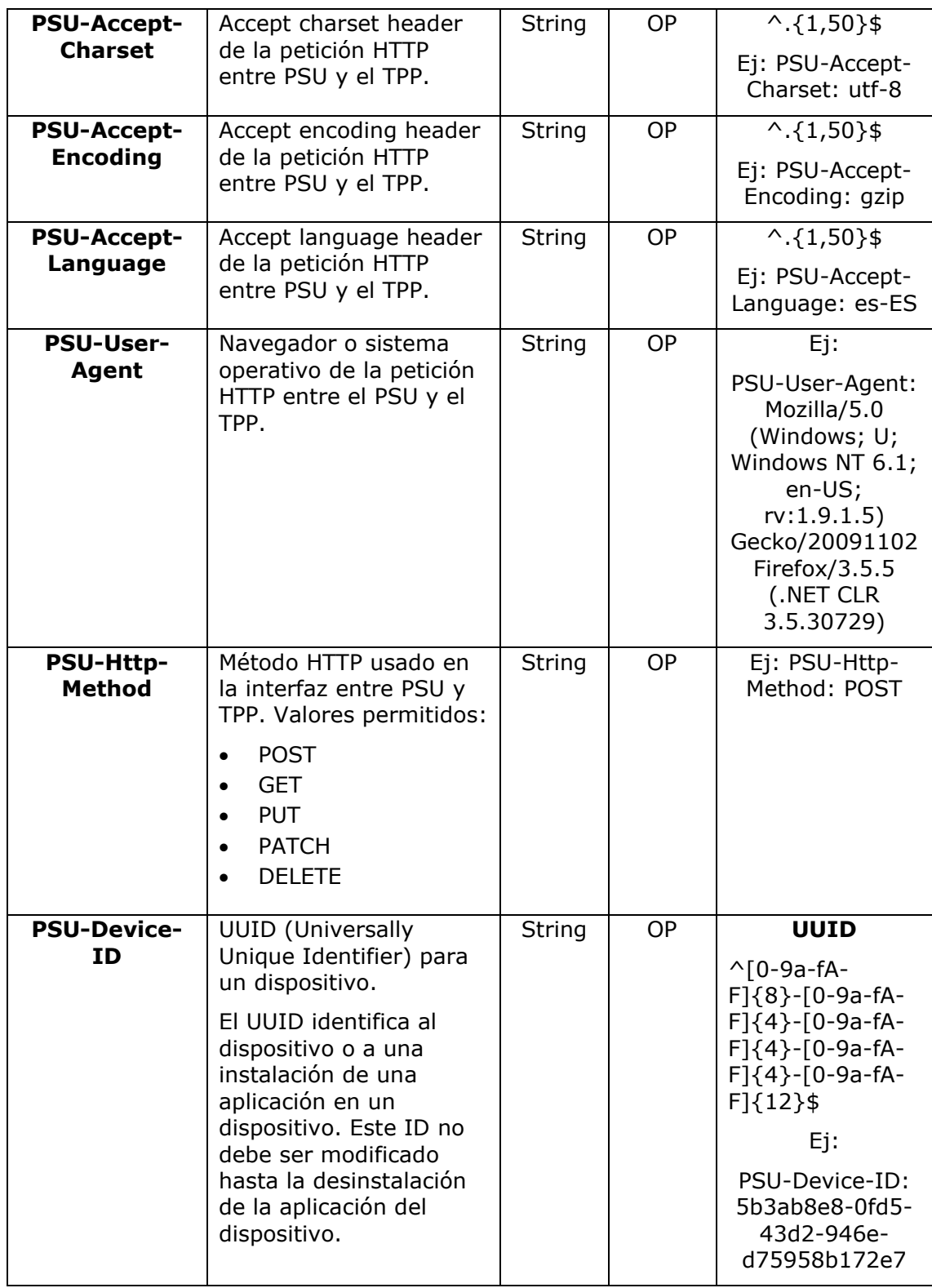

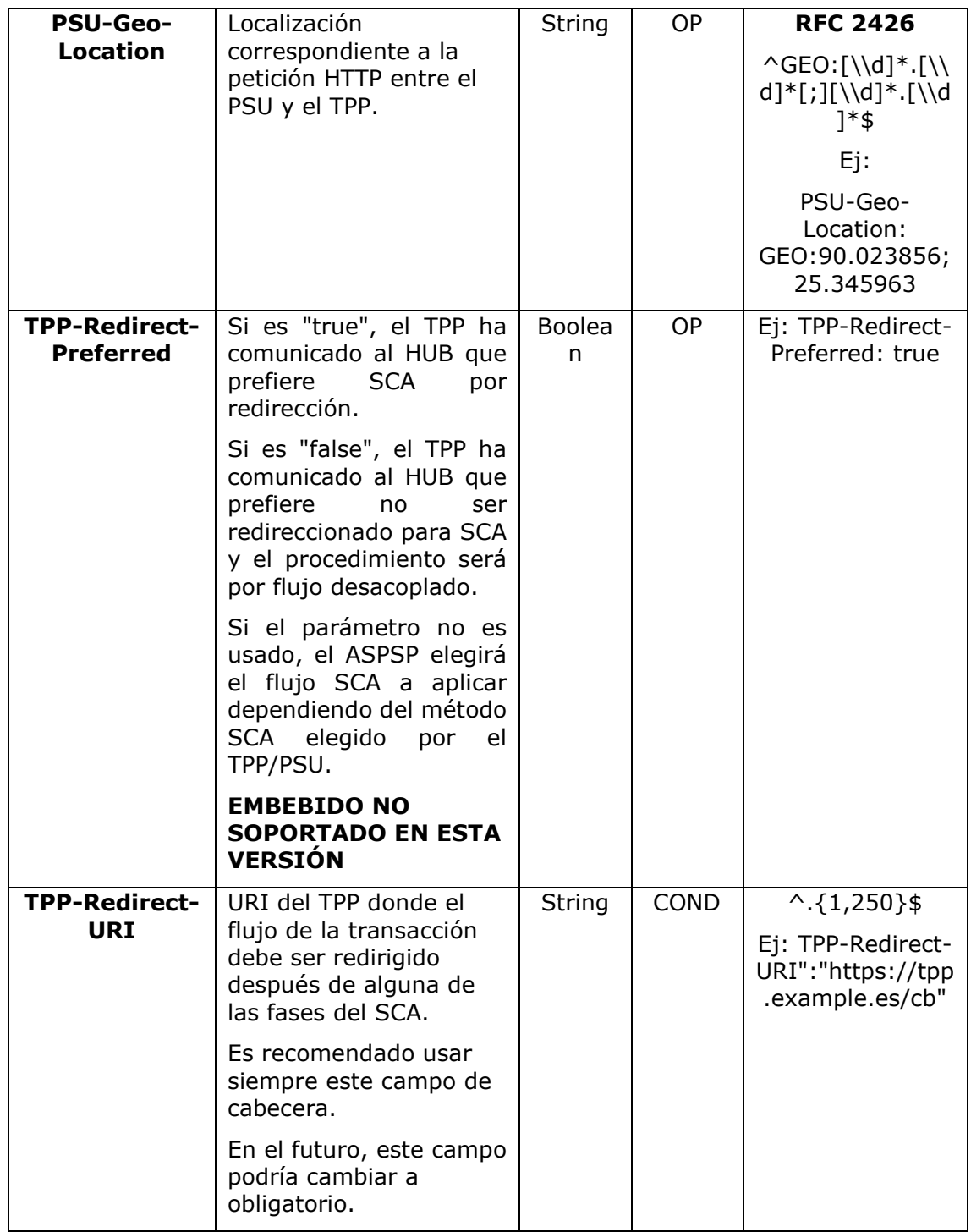

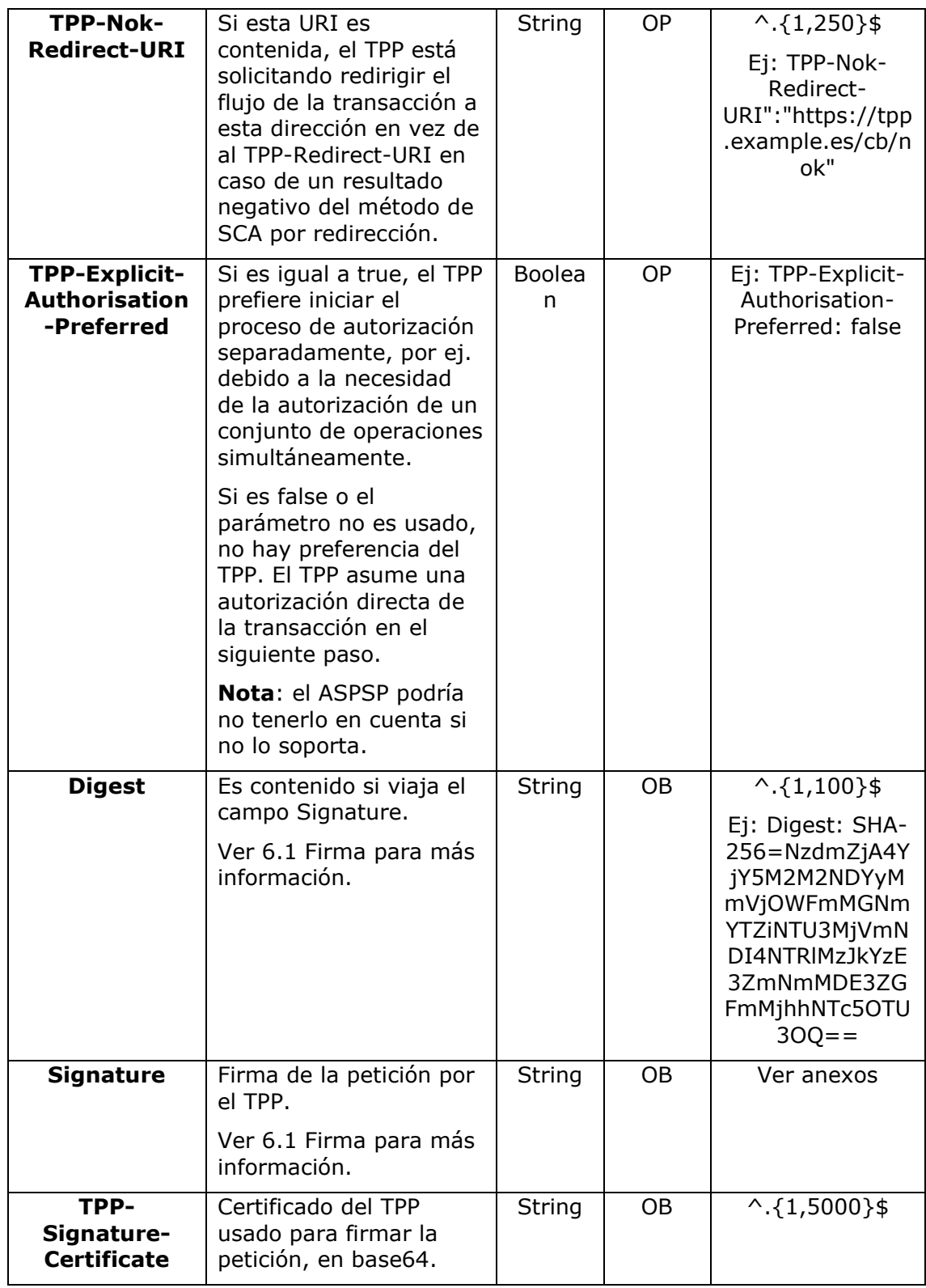

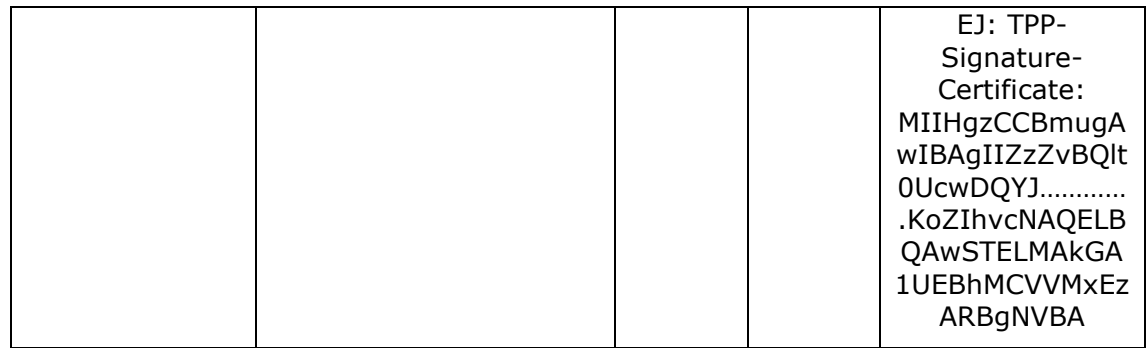

**Body**

## **3.4 El contenido del Body es el definido en [5.23](#page-268-0) [SinglePayment](#page-268-0)**

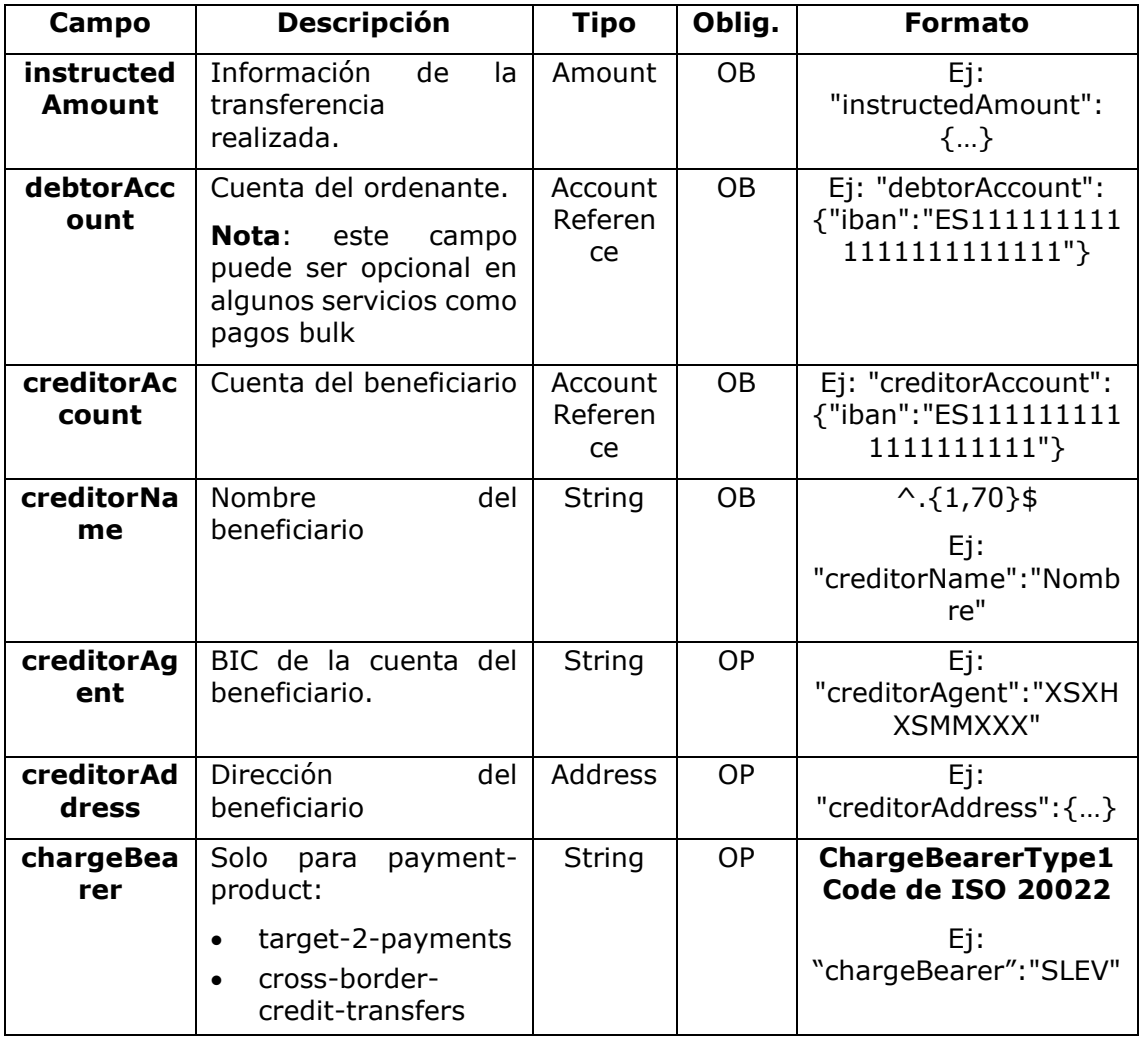

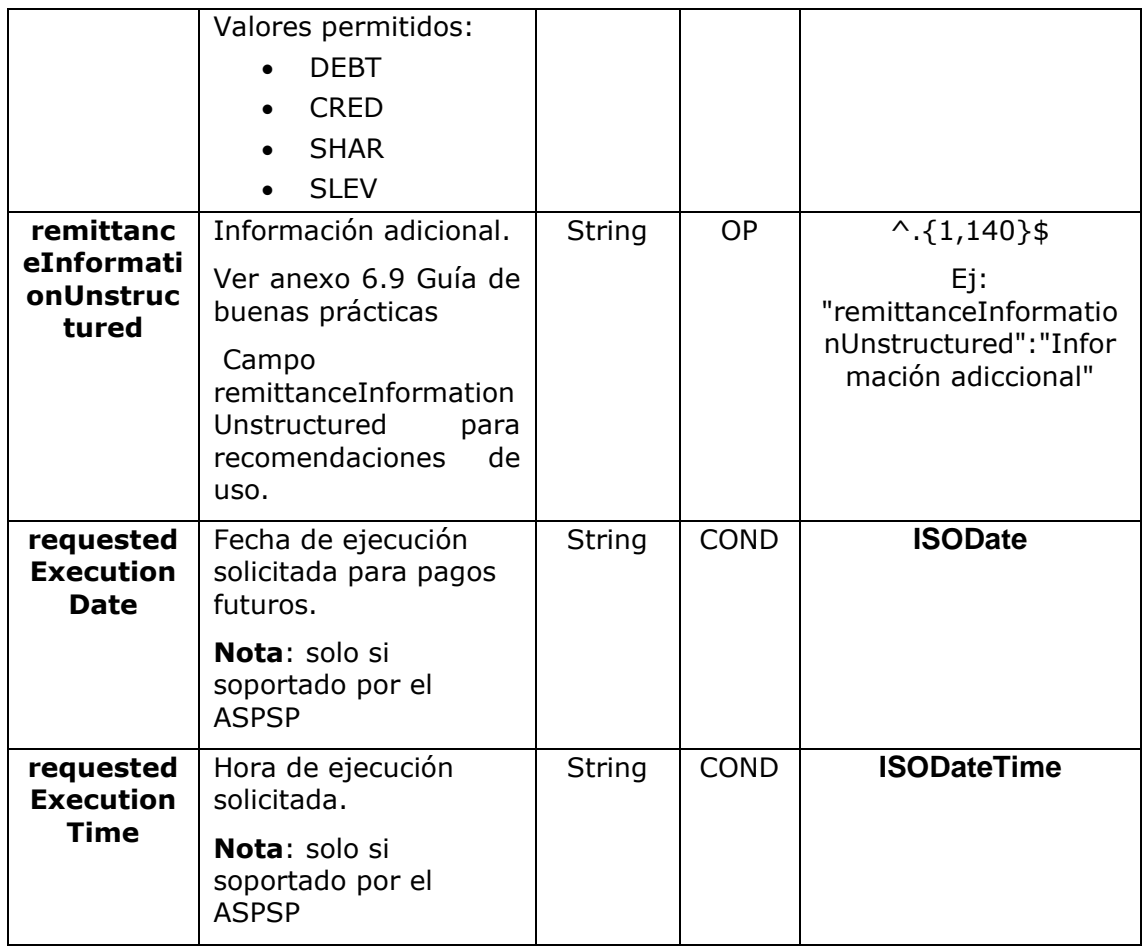

# **3.5 [StandingOrderDetails](#page-268-0)**

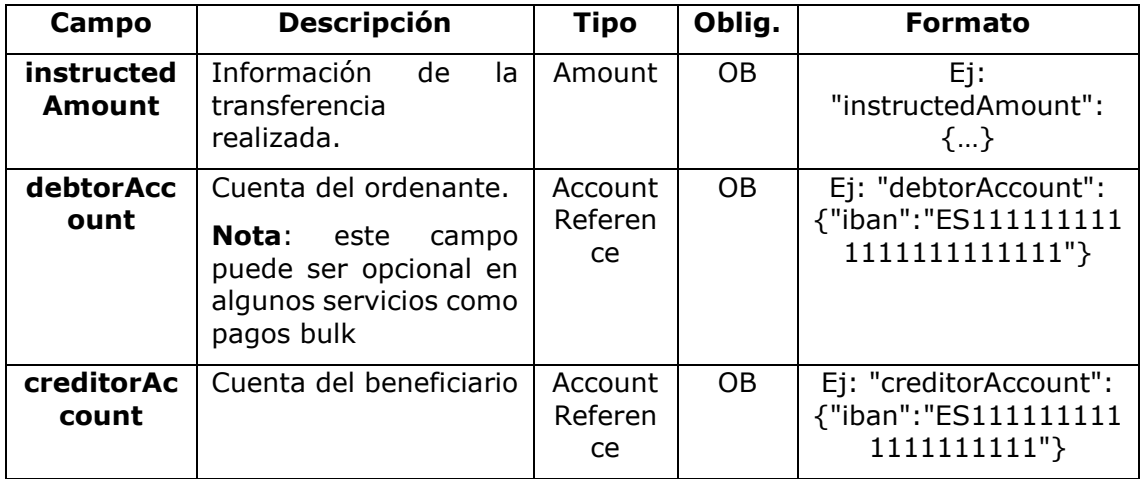

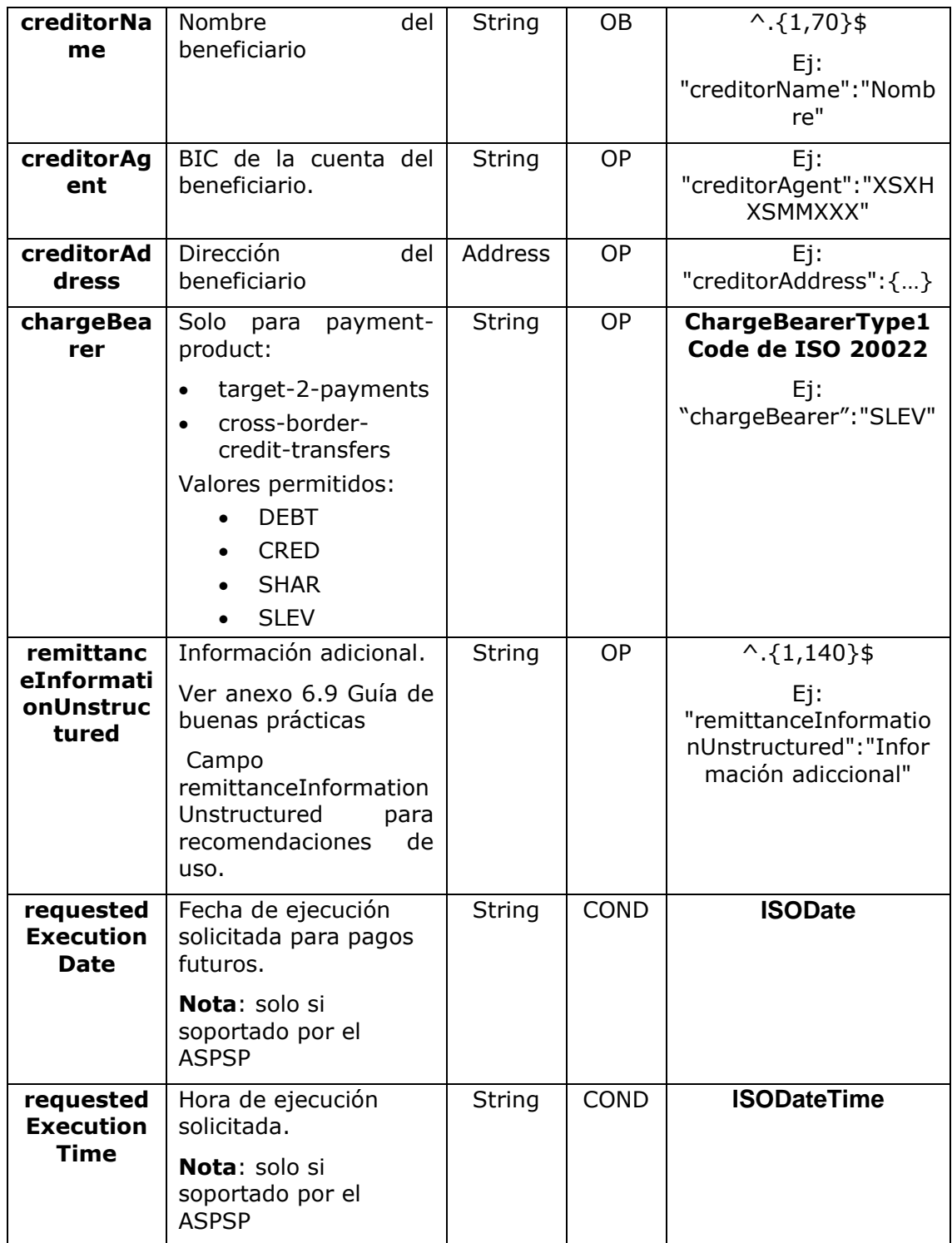

y además se debe informar el siguiente parámetro:

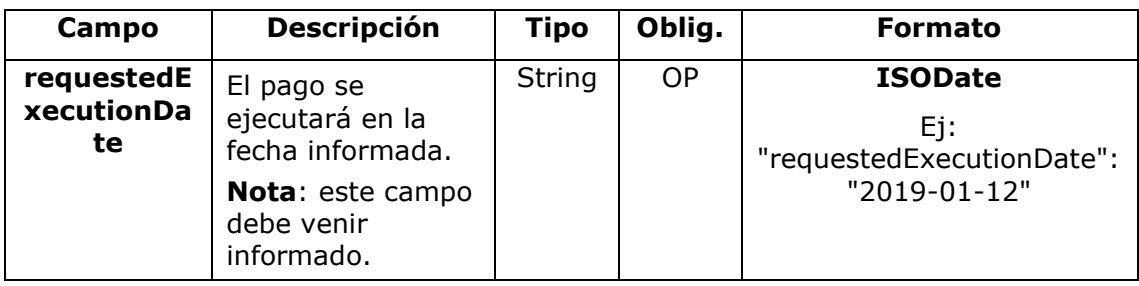

## <span id="page-34-0"></span>**3.5.1.1 Respuesta**

## **Header**

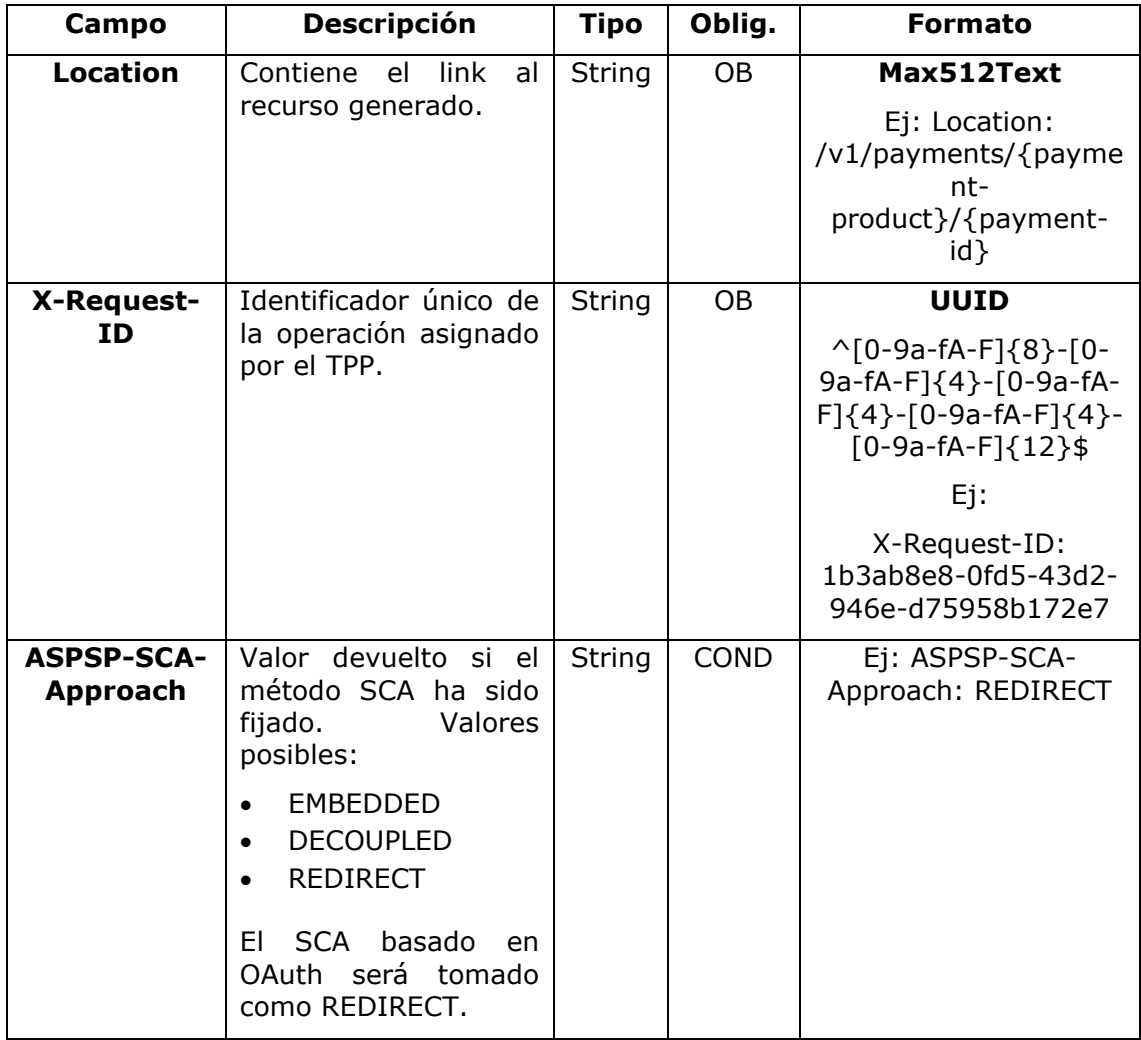

## **Body**

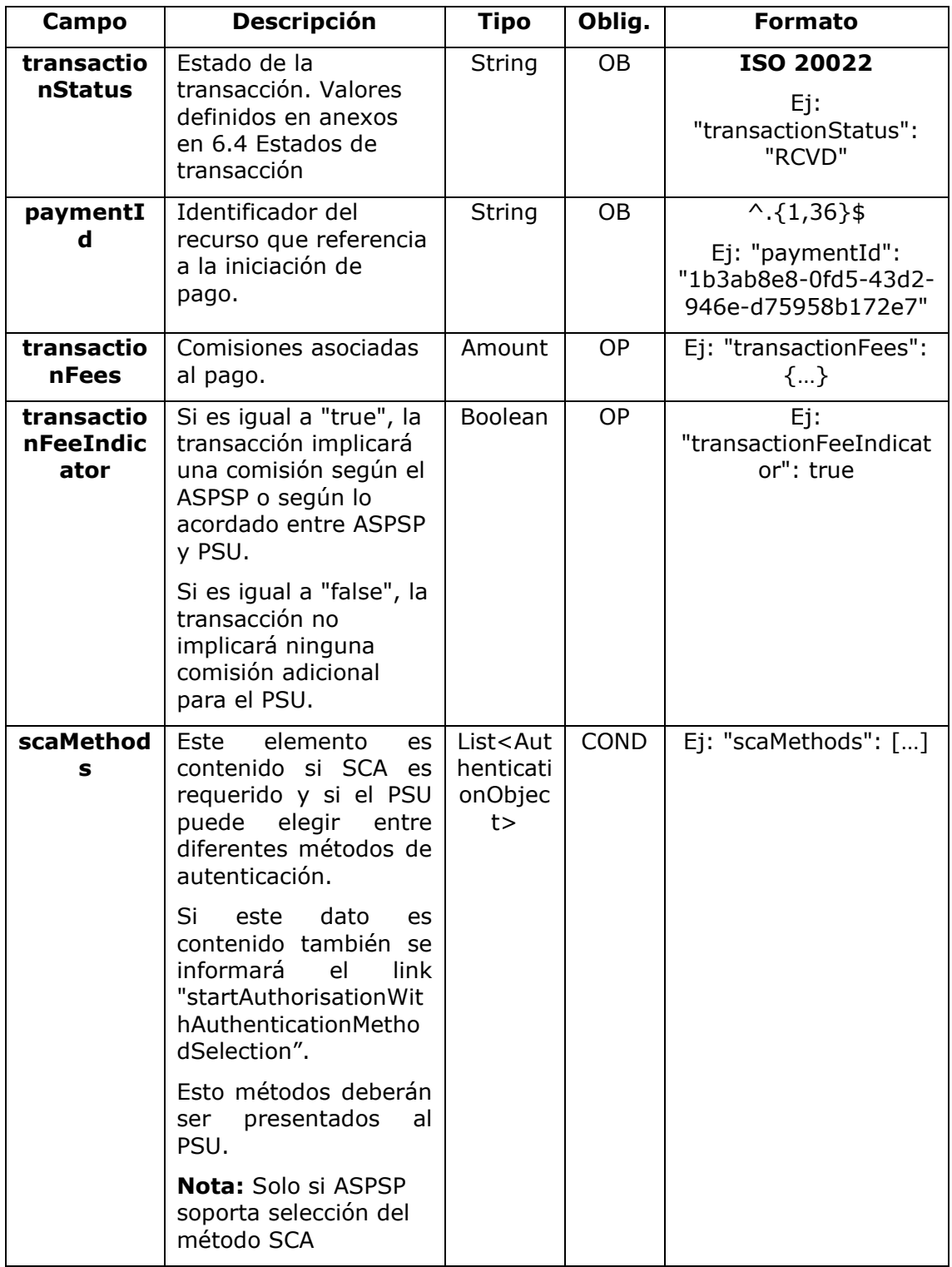
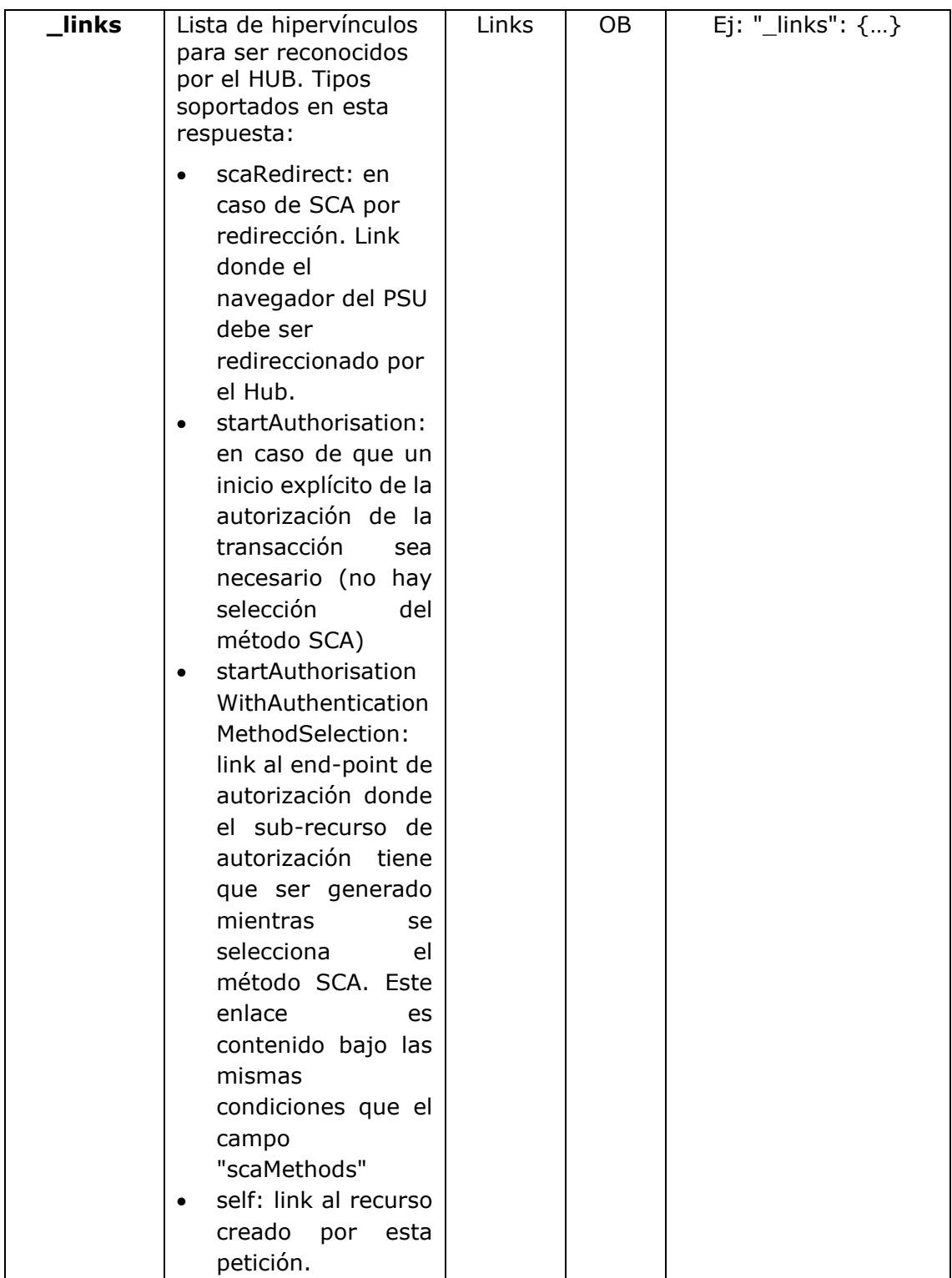

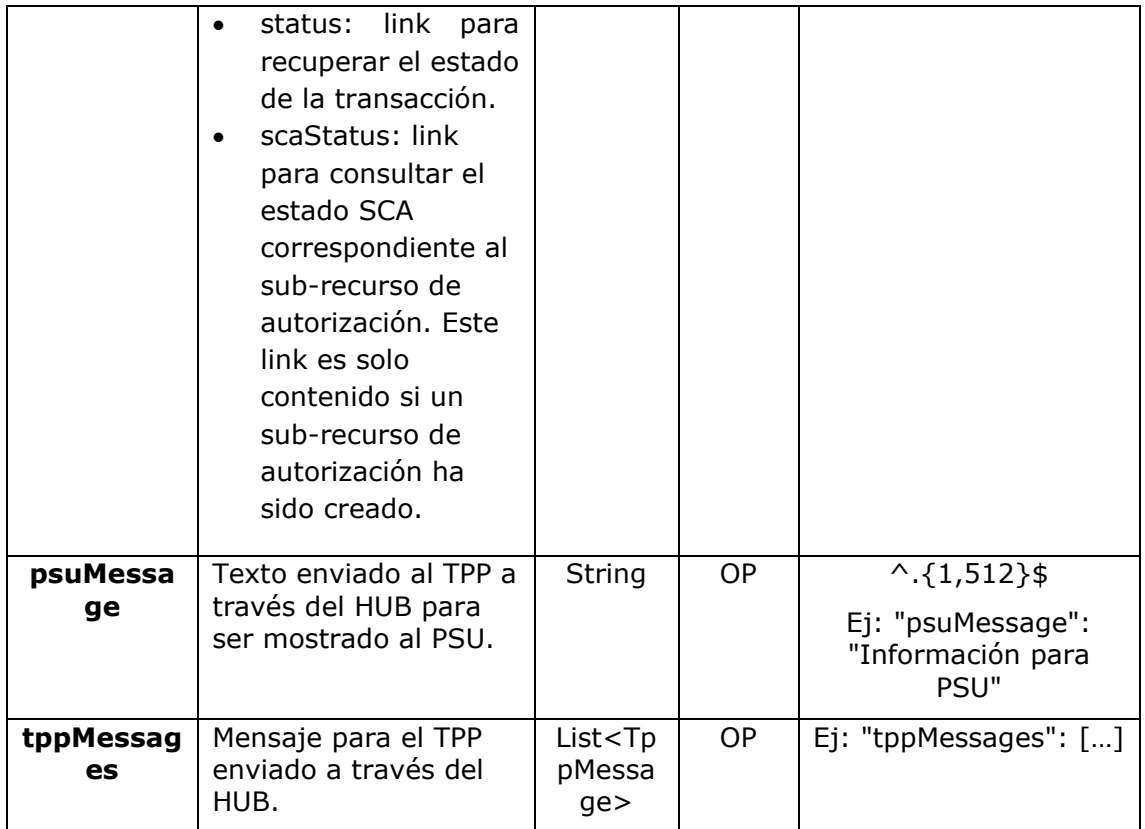

## **3.5.1.2 Ejemplos**

### **Ejemplo petición para SCA por redirección**

```
POST https://hub.example.es/aspsp-name/v1/payments/sepa-credit-
transfers
Content-Encoding: gzip
Content-Type: application/json
X-Request-ID: 10391c7e-ad88-49ec-a2ad-00aacb1f6541
Authorization: Bearer 2YotnFZFEjr1zCsicMWpAA
PSU-IP-Address: 192.168.8.16
PSU-IP-Port: 443
PSU-Accept: application/json
PSU-Accept-Charset: utf-8
PSU-Accept-Encoding: gzip
PSU-Accept-Language: es-ES
PSU-User-Agent: Mozilla/5.0 (Windows NT 10.0; WOW64; rv:54.0)
Gecko/20100101 Firefox/54.0
```

```
PSU-Http-Method: POST
PSU-Device-ID: f8b3feda-6fe3-11e8-adc0-fa7ae01bbebc
PSU-GEO-Location: GEO:12.526347;54.649862
TPP-Redirect-Preferred: true
TPP-Redirect-URI: https://tpp.example.es/cb
TPP-Nok-Redirect-URI: https://tpp.example.es/cb/nok
Date: Sun, 26 Sep 2017 15:02:37 GMT
{
      "instructedAmount": {
            "currency": "EUR",
            "amount": "153.50"
      },
      "debtorAccount": {
            "iban": "ES1111111111111111111111"
      },
      "creditorAccount": {
            "iban": "ES2222222222222222222222"
      },
      "creditorName": "Nombre123",
      "remittanceInformationUnstructured": "Información adicional",
      "requestedExecutionDate": "2019-01-12"
}
```
### **3.5.2 Inicio de pago bulk**

Mensaje enviado por el TPP al ASPSP a través del Hub para crear un inicio de pago bulk.

## **3.5.2.1 Petición**

#### **Endpoint**

POST {provider}/{aspsp}/v1/bulk-payments/{payment-product}

## **Path**

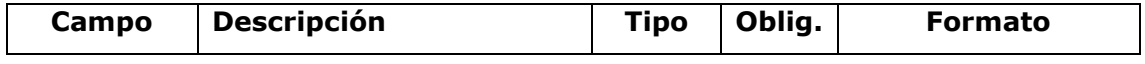

<USO TPPs> 20/06/2019

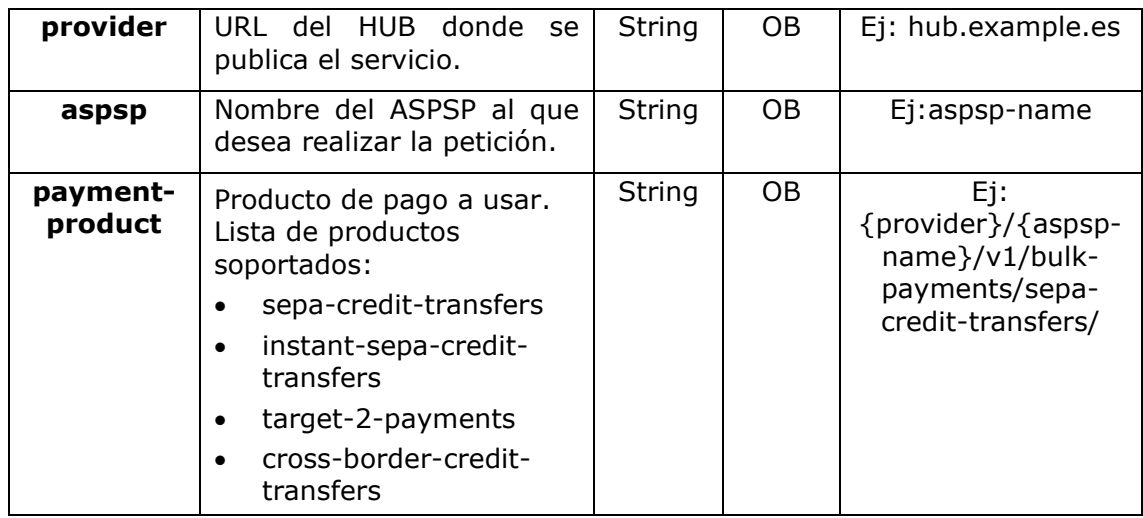

## **Query parameters**

No se espfecifican parámetros adicionales para esta petición.

## **Header**

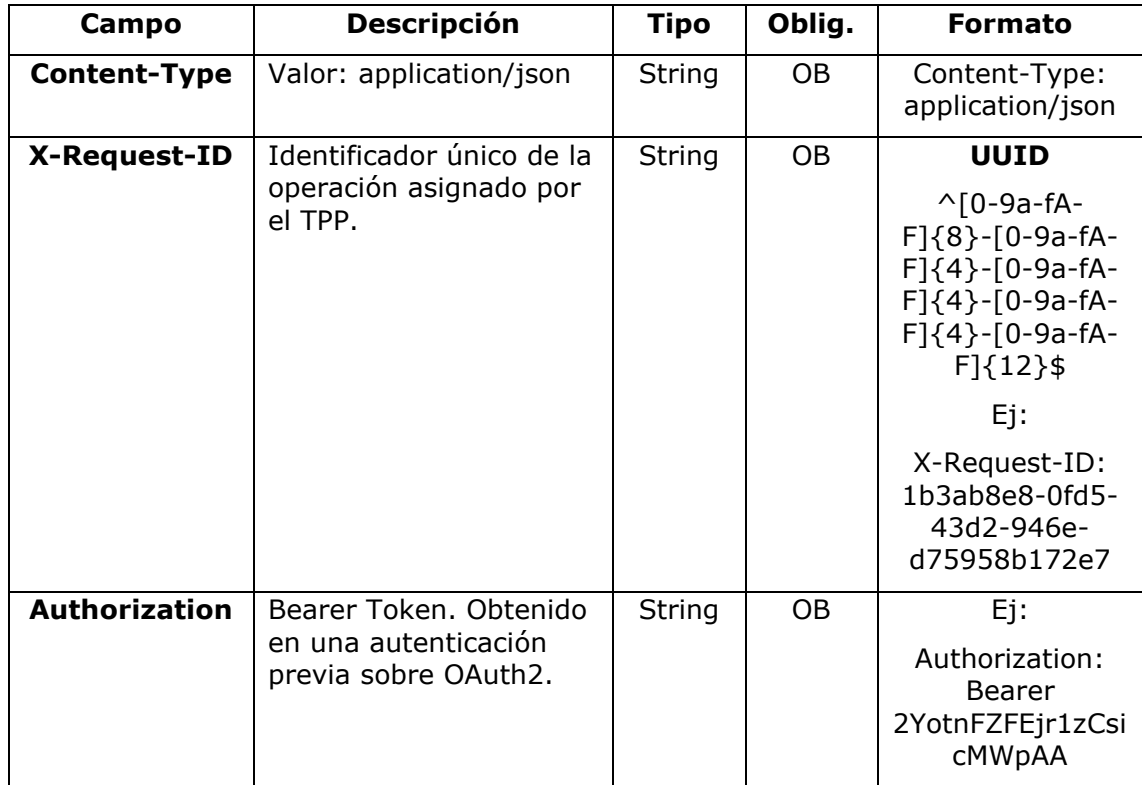

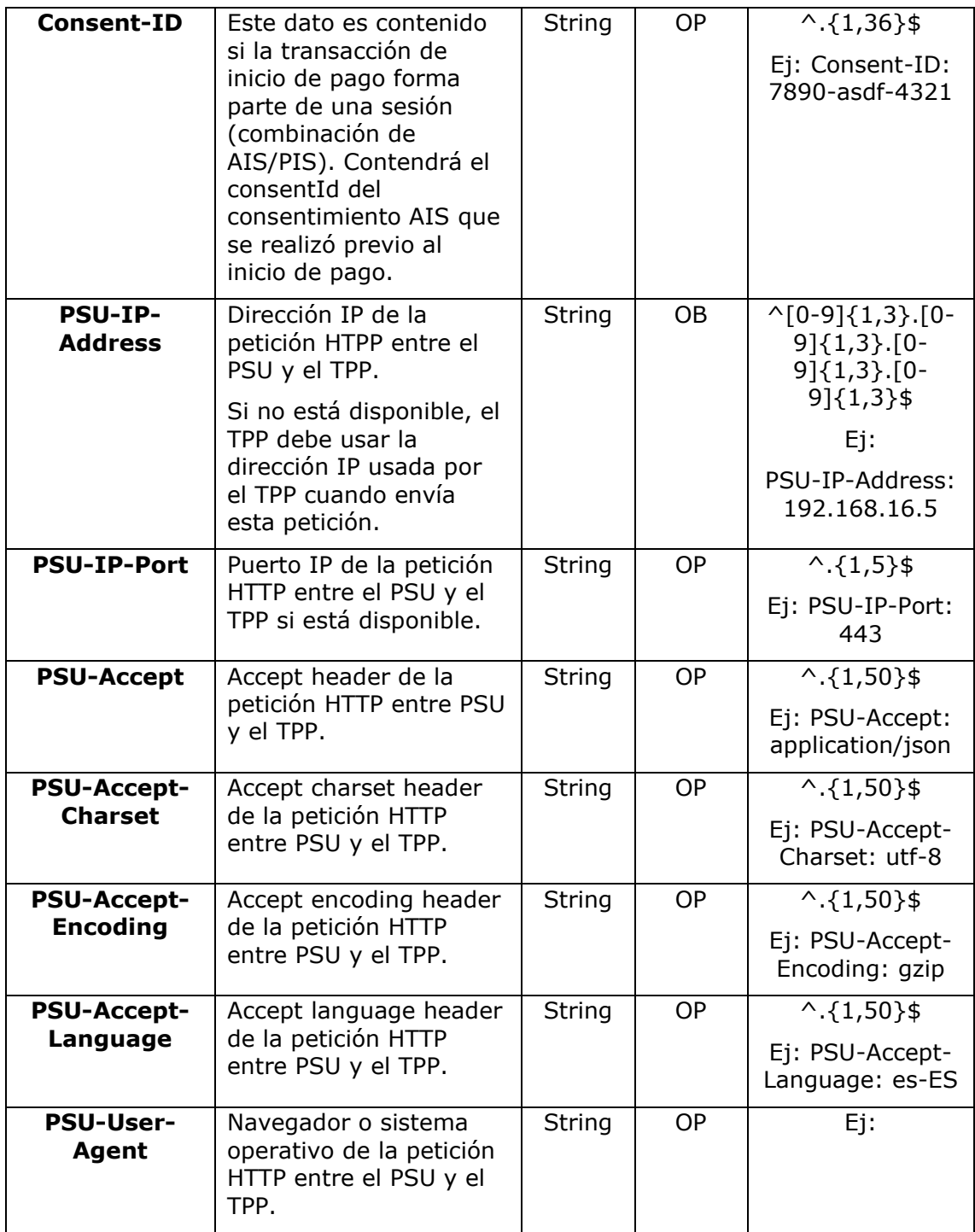

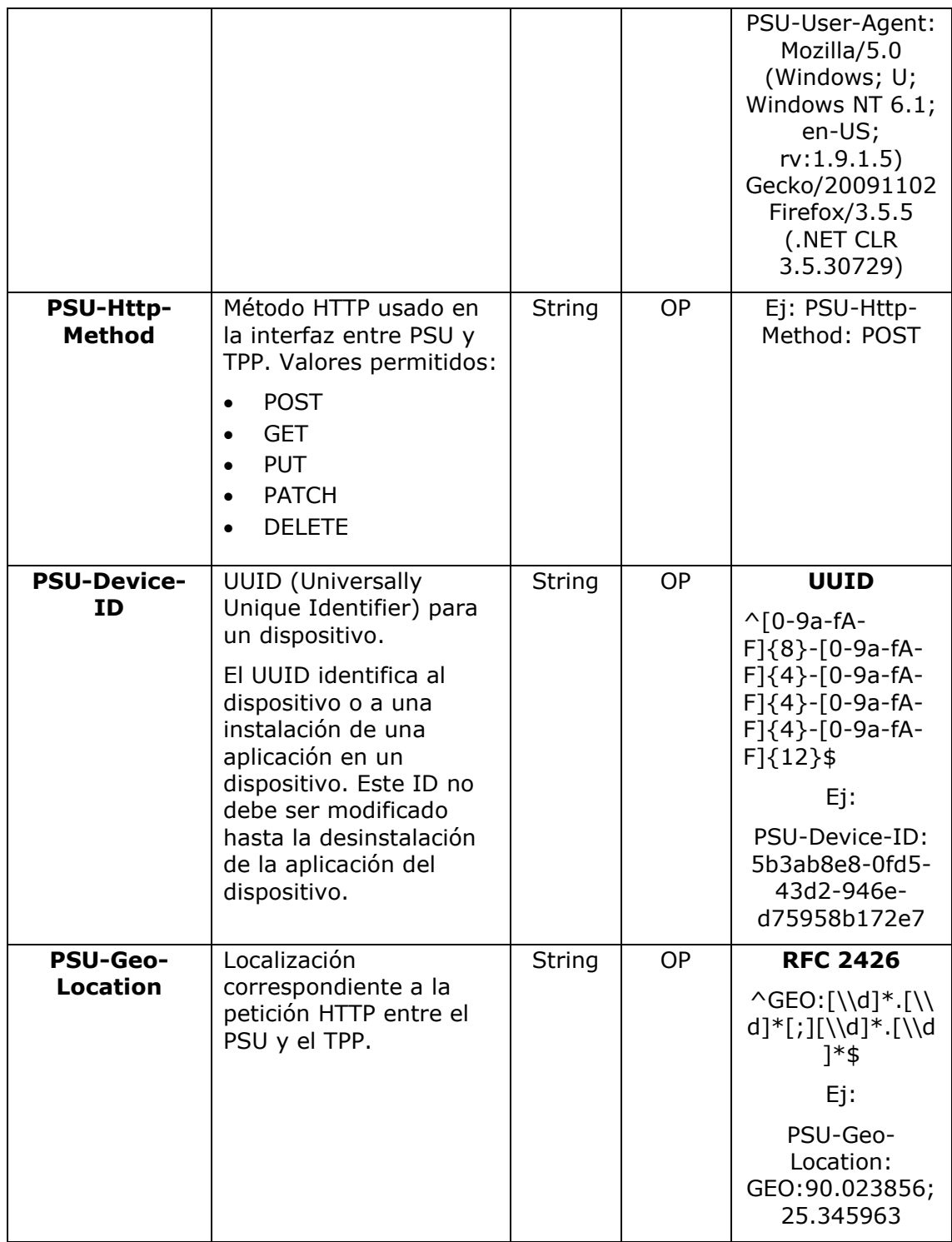

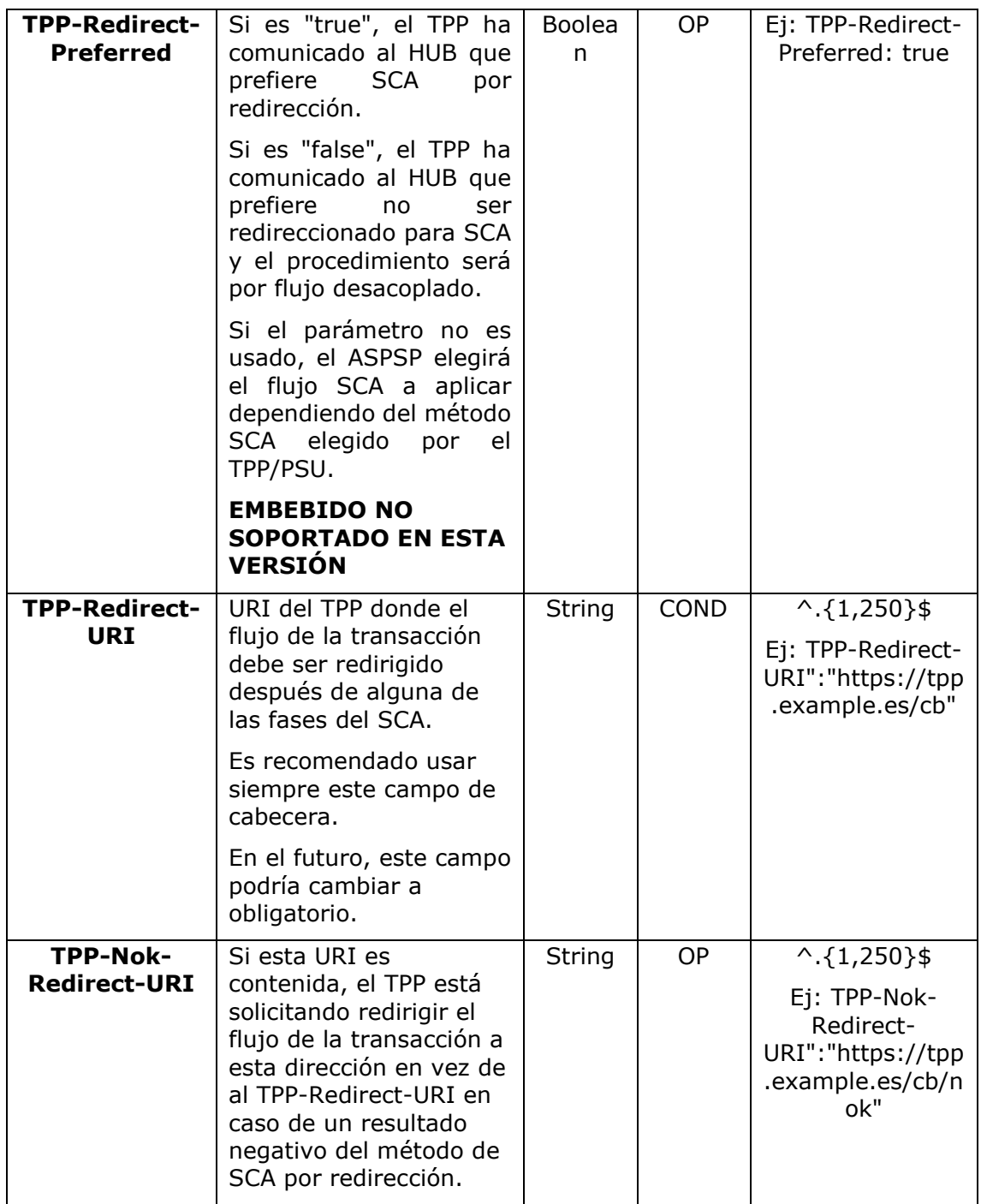

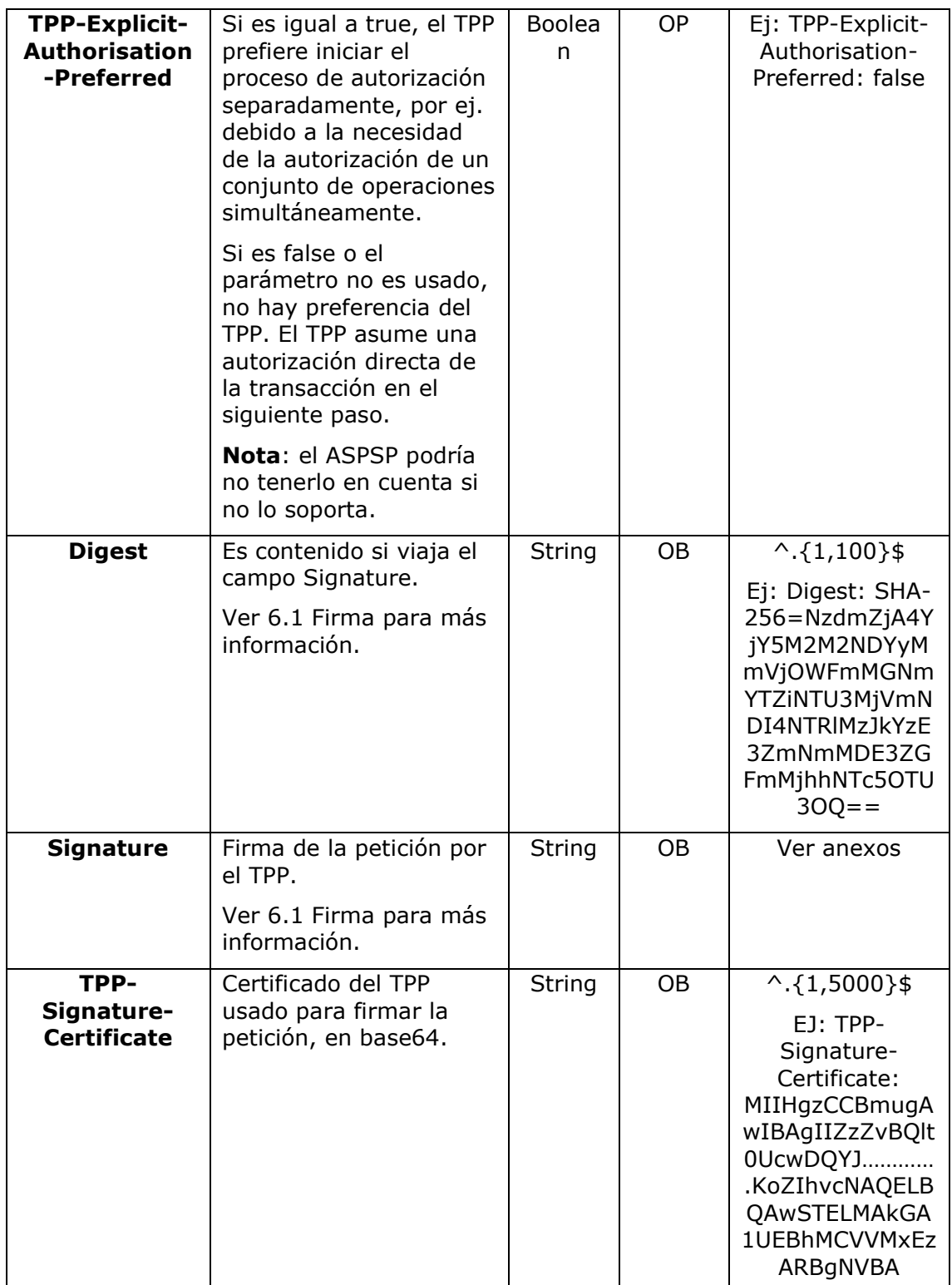

## **Body**

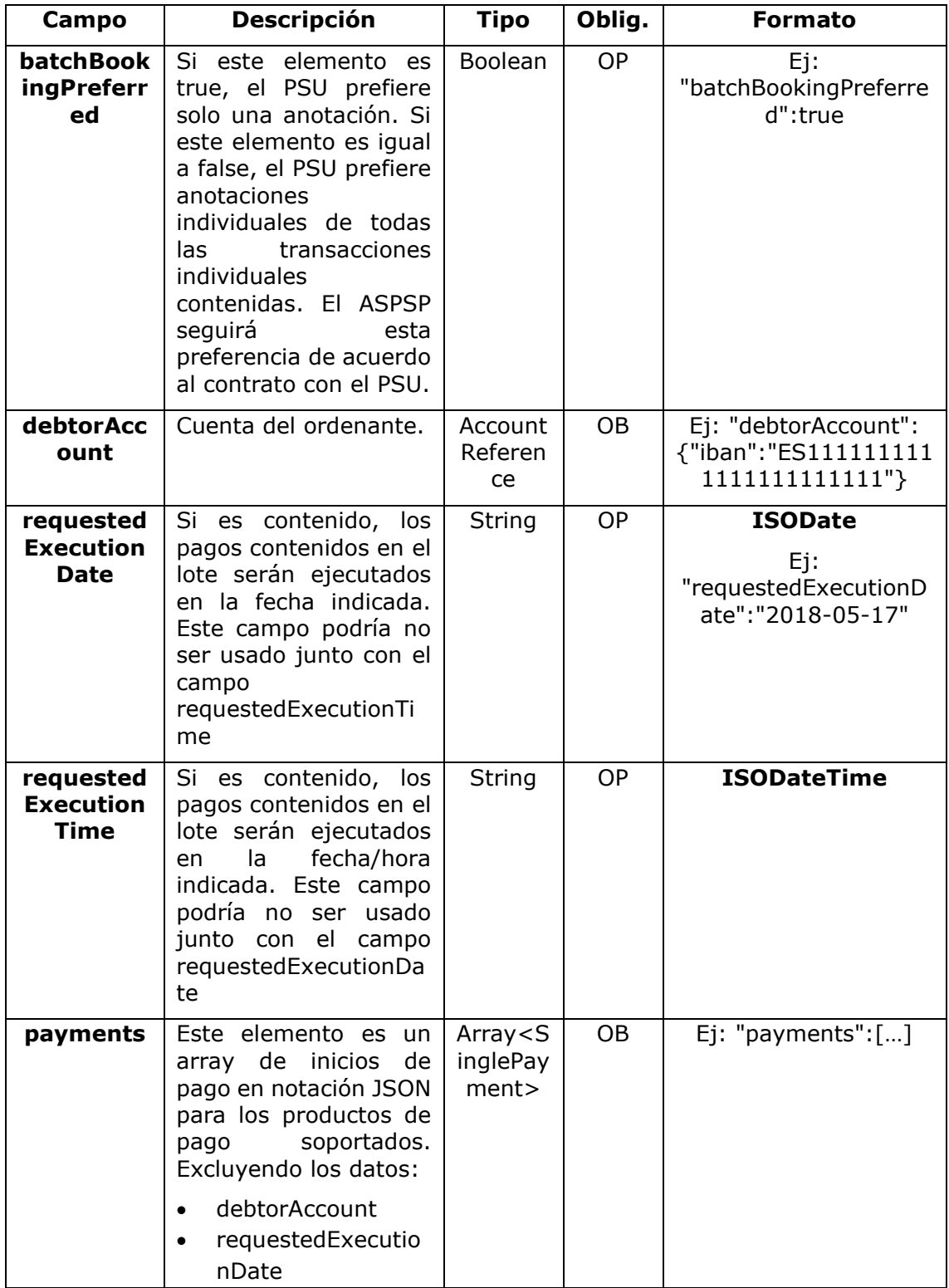

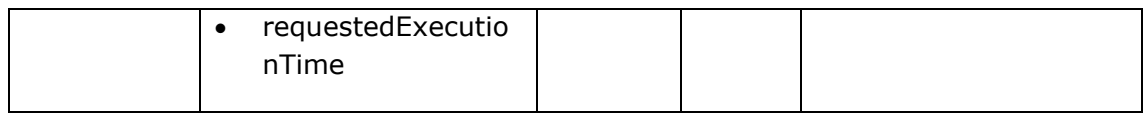

## **3.5.2.2 Respuesta**

### **Header**

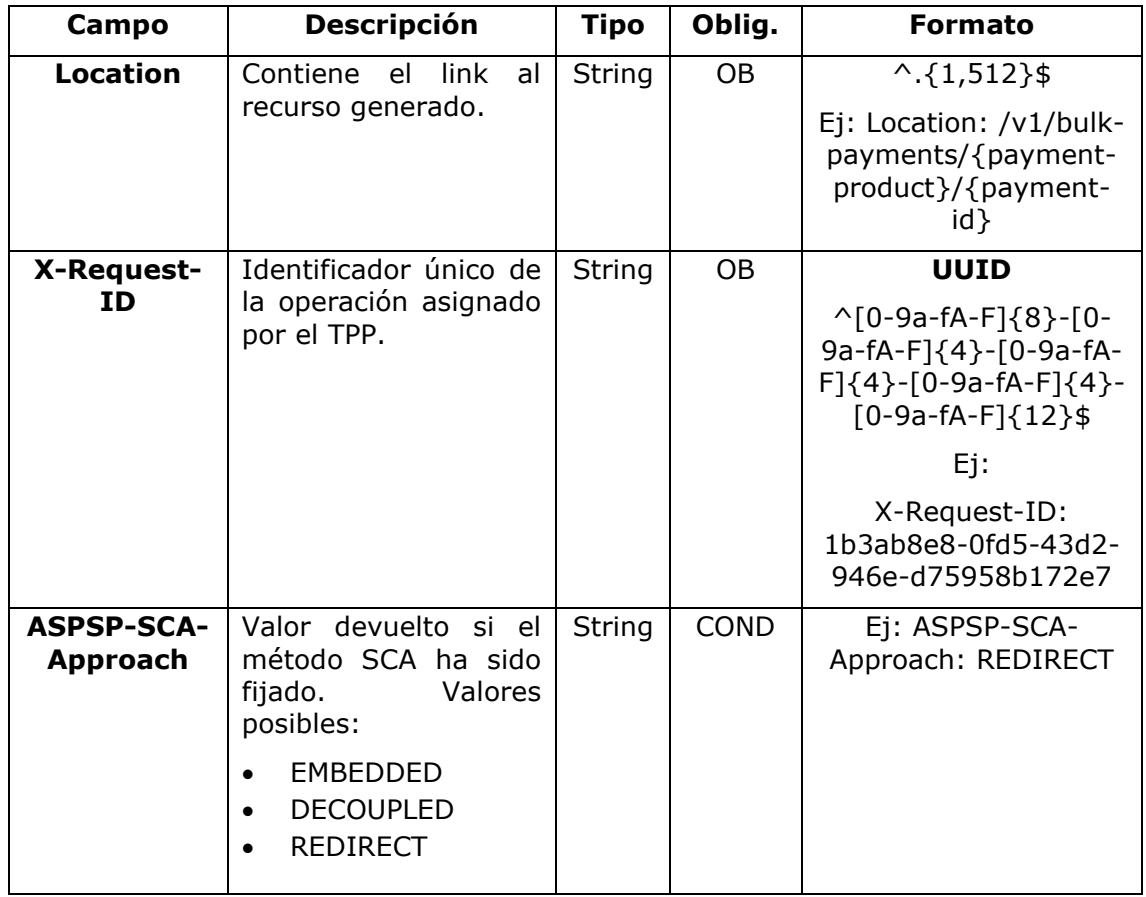

## **Body**

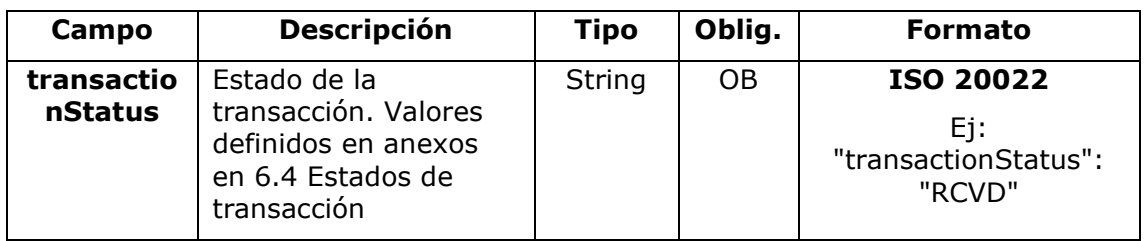

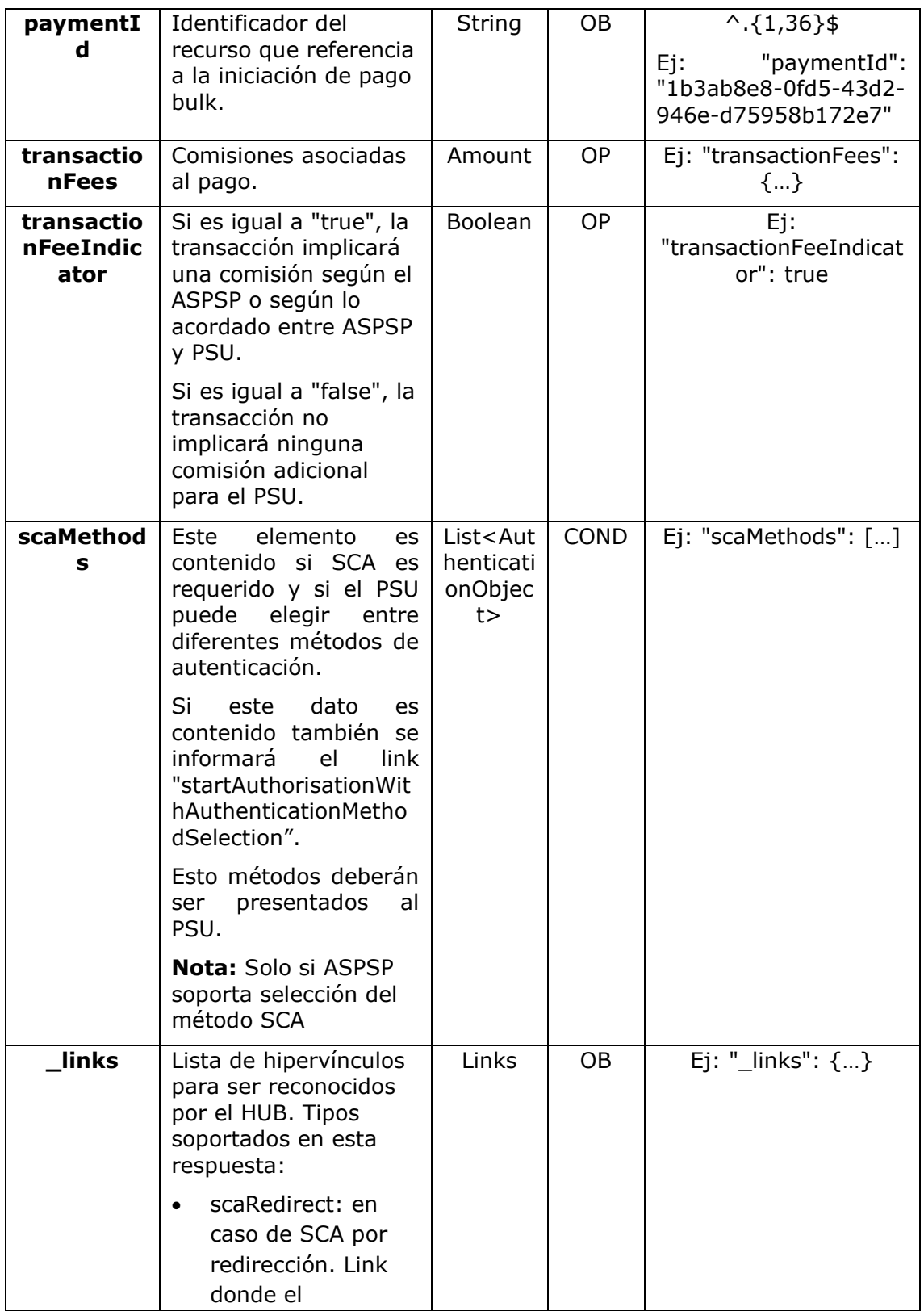

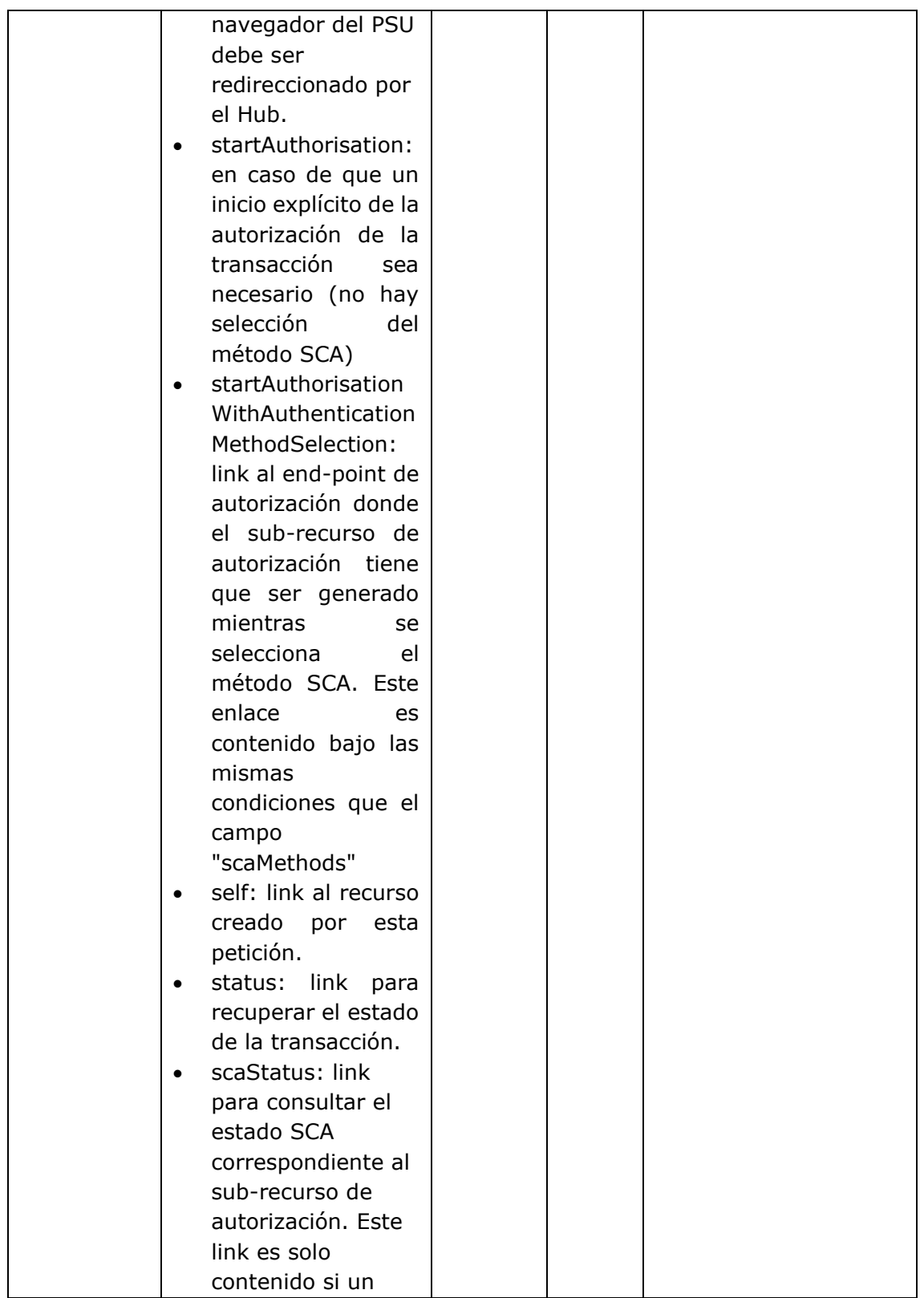

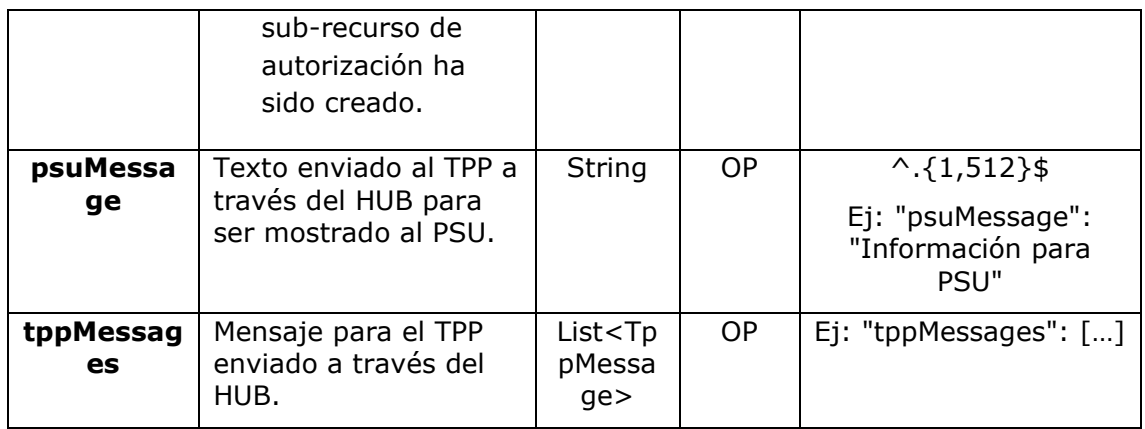

## **3.5.2.3 Ejemplos**

### **Ejemplo petición para SCA por redirección**

```
POST https://hub.example.es/aspsp-name/v1/bulk-payments/sepa-credit-
transfers
Content-Encoding: gzip
Content-Type: application/json
X-Request-ID: 10391c7e-ad88-49ec-a2ad-00aacb1f6541
Authorization: Bearer 2YotnFZFEjr1zCsicMWpAA
PSU-IP-Address: 192.168.8.16
TPP-Redirect-Preferred: true
TPP-Redirect-URI: https://tpp.example.es/cb
TPP-Nok-Redirect-URI: https://tpp.example.es/cb/nok
Date: Sun, 26 Sep 2017 15:02:37 GMT
{
      "batchBookingPreferred": true,
      "debtorAccount": {
            "iban": "ES1111111111111111111111"
      },
      "requestedExecutionDate": "2018-12-21",
      "payments": 
      \sqrt{ }{
```

```
"instructedAmount": {
            "currency": "EUR",
            "amount": "153.50"
      },
      "creditorAccount": {
            "iban": "ES2222222222222222222222"
      },
      "creditorName": "Nombre123",
      "remittanceInformationUnstructured":"Información adicional"
},
{
      "instructedAmount": {
            "currency": "EUR",
            "amount": "20.30"
      },
      "creditorAccount": {
            "iban": "ES3333333333333333333333"
      },
      "creditorName": "Nombre123",
      "remittanceInformationUnstructured":"Información adicional"
}
]
```
### **Ejemplo respuesta en caso de SCA por redirección con un sub-recurso de autorización creado implícitamente**

```
HTTP/1.1 201 Created
X-Request-ID: 10391c7e-ad88-49ec-a2ad-00aacb1f6541
ASPSP-SCA-Approach: REDIRECT
Date: Sun, 26 Sep 2017 15:02:43 GMT
Location: /v1/bulk-payments/sepa-credit-transfers/123-qwe-456
Content-Type: application/json
{
      "transactionStatus": "RCVD",
      "paymentId": "123-qwe-456",
      " links": {
```
}

```
"scaRedirect": {
                  "href": "https://hub.example.es/authorize "
            },
            "self": {
                  "href": "/v1/bulk-payments/sepa-credit-transfers/123-
            qwe-456",
            "status": {
                  "href": "/v1/bulk-payments/sepa-credit-transfers/123-
            qwe-456/status"
            },
            "scaStatus": {
                  "href": "/v1/bulk-payments/sepa-credit-transfers/123-
            qwe-456/authorisations/123auth456"
            }
      }
}
```
#### **Ejemplo petición para SCA desacoplado e inicio de autorización implícito**

```
POST https://hub.example.es/asp-name/v1/bulk-payments/sepa-credit-
transfers
Content-Encoding: gzip
Content-Type: application/json
X-Request-ID: 10391c7e-ad88-49ec-a2ad-00aacb1f6541
Authorization: Bearer 2YotnFZFEjr1zCsicMWpAA
PSU-IP-Address: 192.168.8.16
TPP-Redirect-Preferred: false
Date: Sun, 26 Sep 2017 15:02:37 GMT
{
      "batchBookingPreferred": true,
      "debtorAccount": {
            "iban": "ES1111111111111111111111"
      },
      "requestedExecutionDate": "2018-12-21",
      "payments": 
      \sqrt{2}{
```

```
"instructedAmount": {
            "currency": "EUR",
            "amount": "153.50"
      },
      "creditorAccount": {
            "iban": "ES2222222222222222222222"
      },
      "creditorName": "Nombre123",
      "remittanceInformationUnstructured":"Información adicional"
},
{
      "instructedAmount": {
            "currency": "EUR",
            "amount": "20.30"
      },
      "creditorAccount": {
            "iban": "ES3333333333333333333333"
      },
      "creditorName": "Nombre123",
      "remittanceInformationUnstructured":"Información adicional"
}
]
```
### **Ejemplo respuesta en caso de SCA por flujo desacoplado con un sub-recurso de autorización creado implícitamente**

```
HTTP/1.1 201 Created
X-Request-ID: 10391c7e-ad88-49ec-a2ad-00aacb1f6541
ASPSP-SCA-Approach: DECOUPLED
Date: Sun, 26 Sep 2017 15:02:43 GMT
Location: /v1/bulk-payments/sepa-credit-transfers/123-qwe-456
Content-Type: application/json
{
      "transactionStatus": "RCVD",
      "paymentId": "123-qwe-456",
      " links": {
```
}

```
"self": {
                  "href": "/v1/bulk-payments/sepa-credit-transfers/123-
            ave-456"},
            "status": {
                  "href": "/v1/bulk-payments/sepa-credit-transfers/123-
            qwe-456/status"
            },
            "scaStatus": {
                  "href": "/v1/bulk-payments/sepa-credit-transfers/123-
            qwe-456/authorisations/123auth456"
            }
      },
      "psuMessage": "Por favor, use su aplicación del Banco XXX para 
autorizar el pago"
}
```
### **3.5.3 Inicio de órdenes permanentes para pagos recurrentes/periódicos**

Mensaje enviado por el TPP al ASPSP a través del Hub para crear un inicio de pago recurrente/periódico.

La funcionalidad de inicios de pagos recurrentes es cubierta por la especificación de Berlin Group como la iniciación de una orden específica permanente.

Un TPP puede enviar un inicio de pago recurrente donde se proporciona la fecha de inicio, frecuencia y, condicionalmnete, fecha fin.

Una vez autorizado por el PSU, el pago será ejecutado por el ASPSP, si es posible, siguiendo la "orden permanente" como fue enviada por el TPP. No se necesitan acciones adicionales por parte del TPP.

En este contexto, este pago es considerado un pago periódico para diferenciar el pago de otros tipos de pagos recurrentes donde terceras partes están iniciando la misma cantidad de dinero.

**Nota**: para las órdenes permanentes de inicios de pago, el ASPSP siempre pedirá SCA con Dynamic linking. No se permiten exenciones.

#### **Reglas campo dayOfExecution**

• **Pagos diarios**: no es necesario el campo "dayOfExecution". El primer pago es el "startDate" y, a partir de ahí, se hace el pago todos los días

- **Pagos semanales**: si "dayOfExecution" es requerido, los valores posibles son de 01=lunes a 07=domingo. Si "dayOfExecution" no es requerido, se toma "startDate" como día de la semana en que se hace el pago. (Si "startDate" es jueves, el pago se realizaría todos los jueves)
- **Pagos quincenales**: aplica misma regla que pagos semanales
- **Pagos mensuales o superiores:** los valores posibles van de 01 a 31. Utilizando 31 como último día del mes

## **3.5.3.1 Petición**

### **Endpoint**

POST {provider}/{aspsp}/v1/periodic-payments/{payment-product}

### **Path**

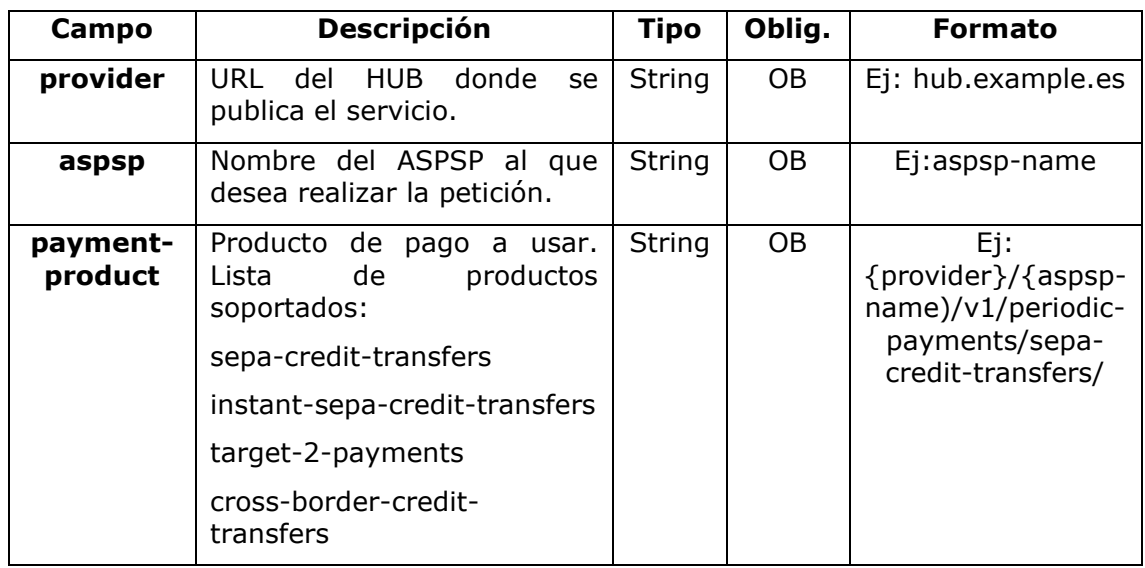

### **Query parameters**

No se espfecifican parámetros adicionales para esta petición.

### **Header**

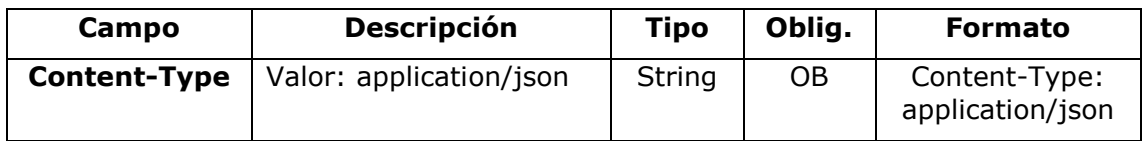

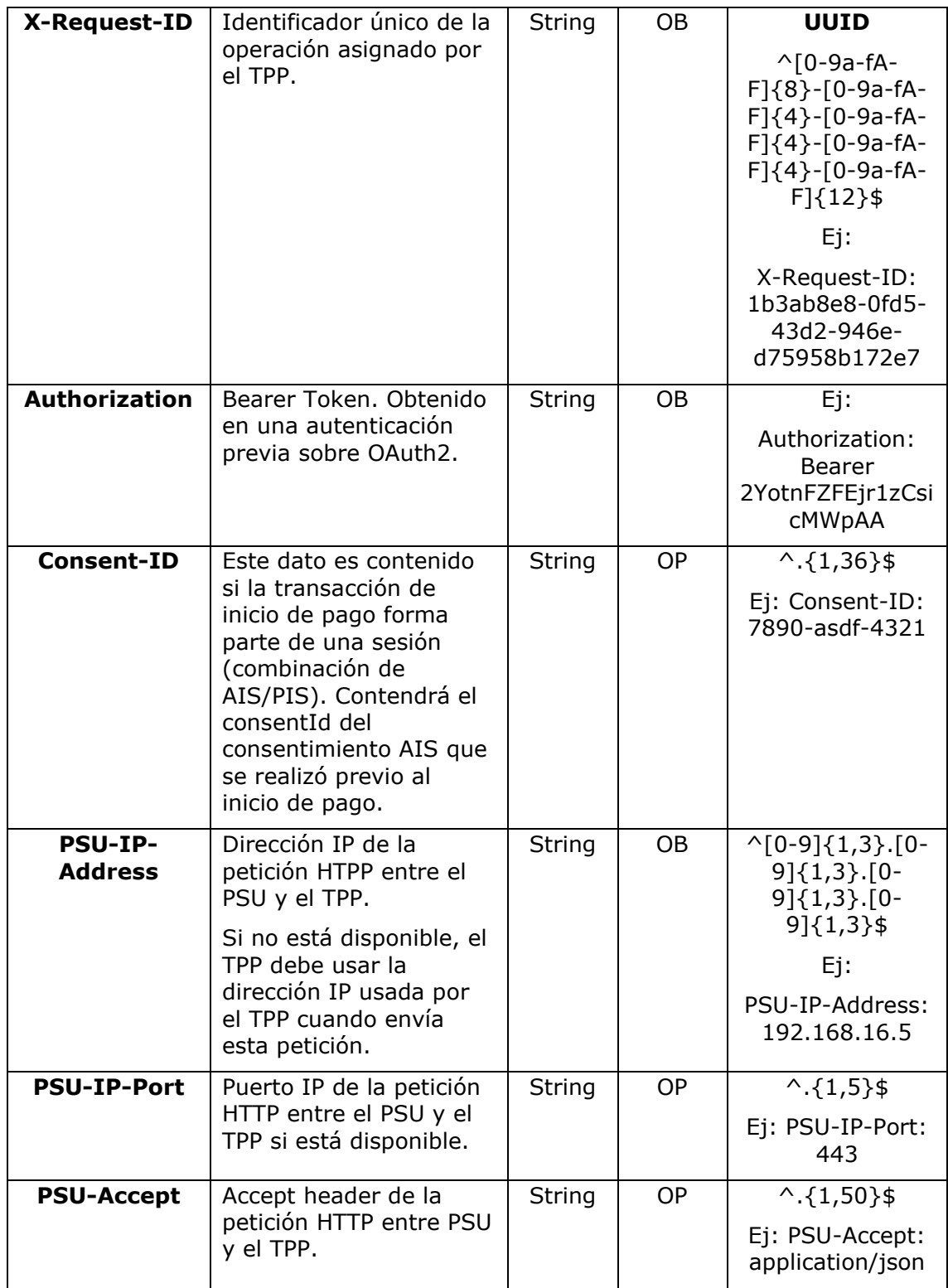

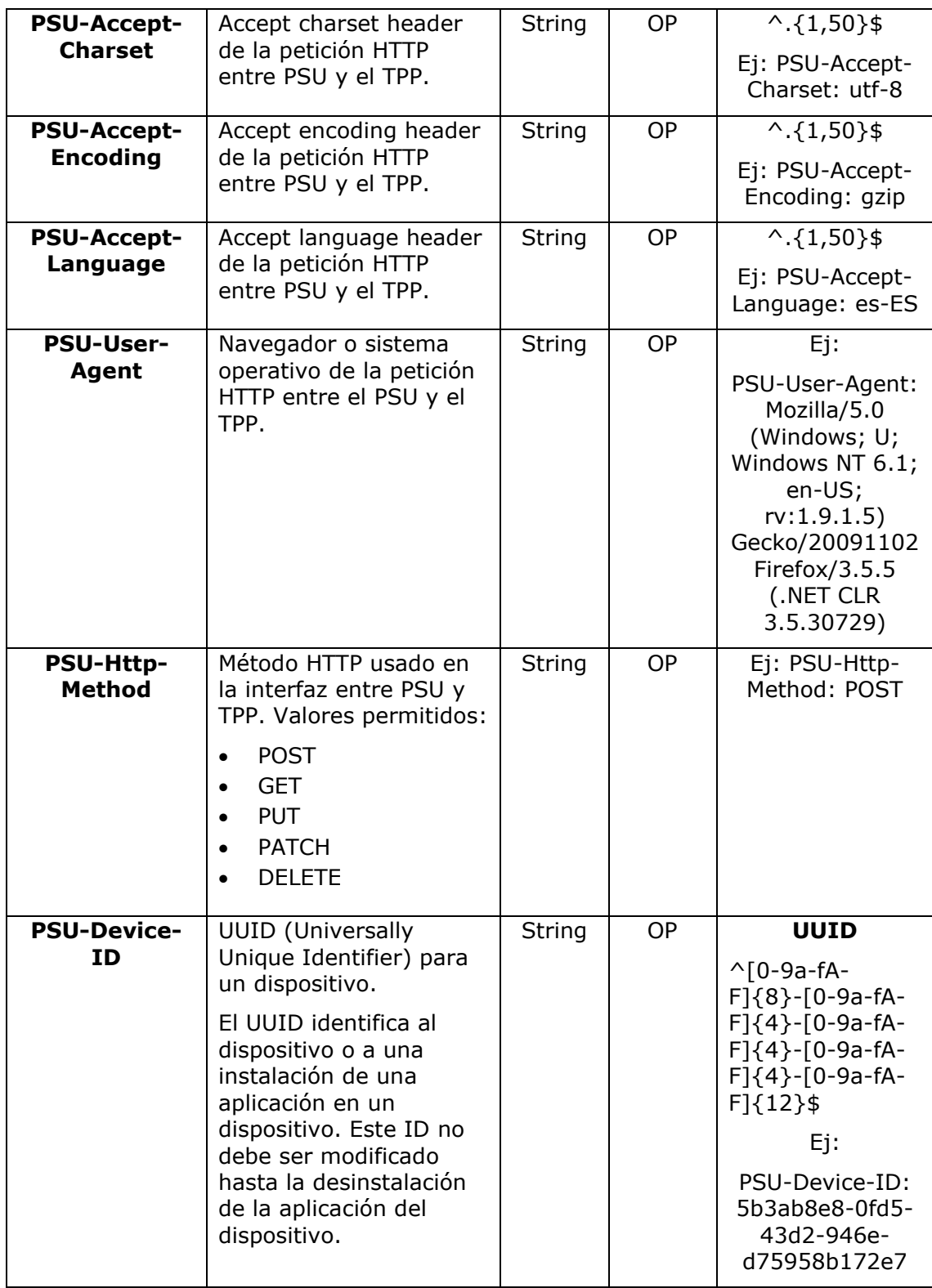

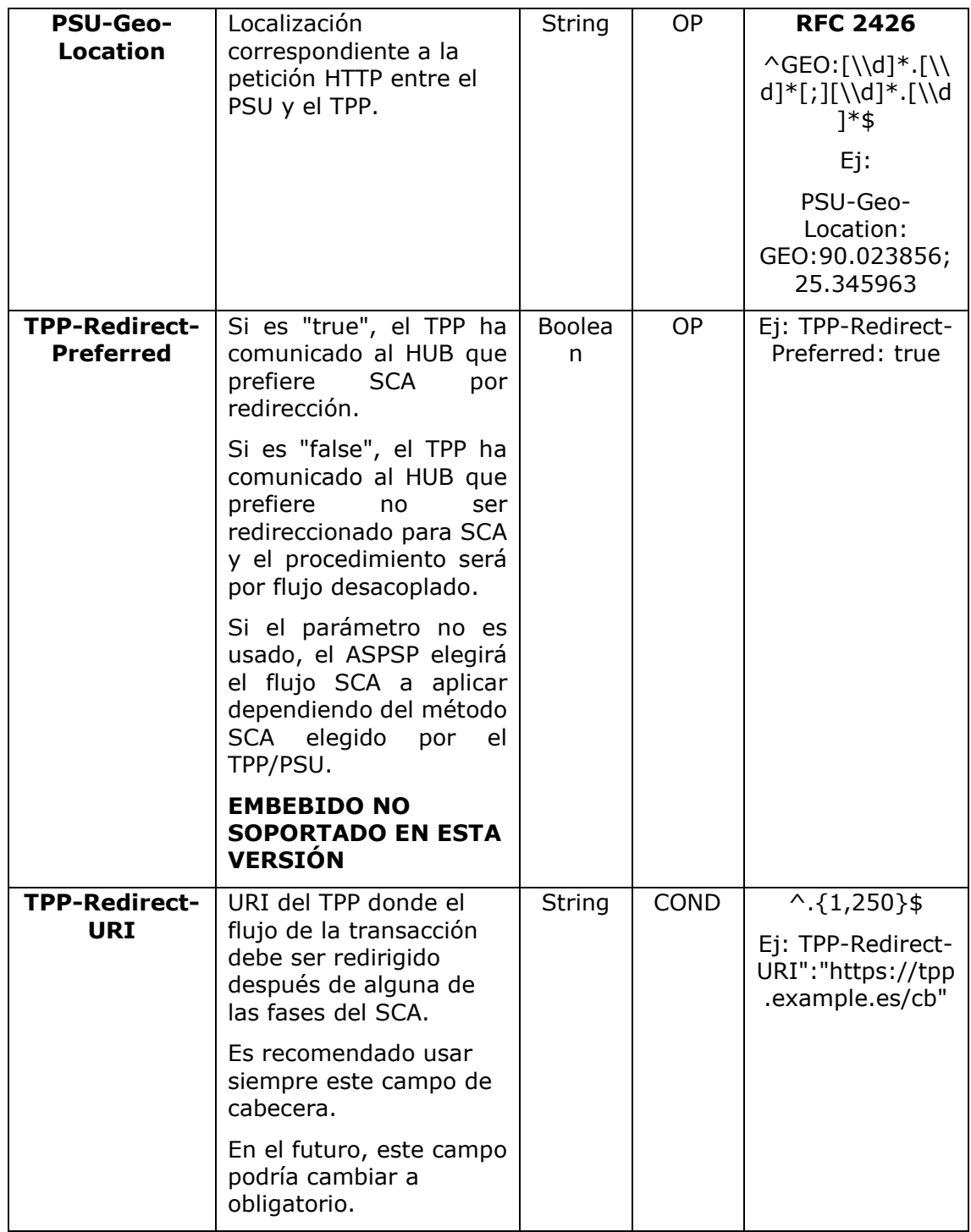

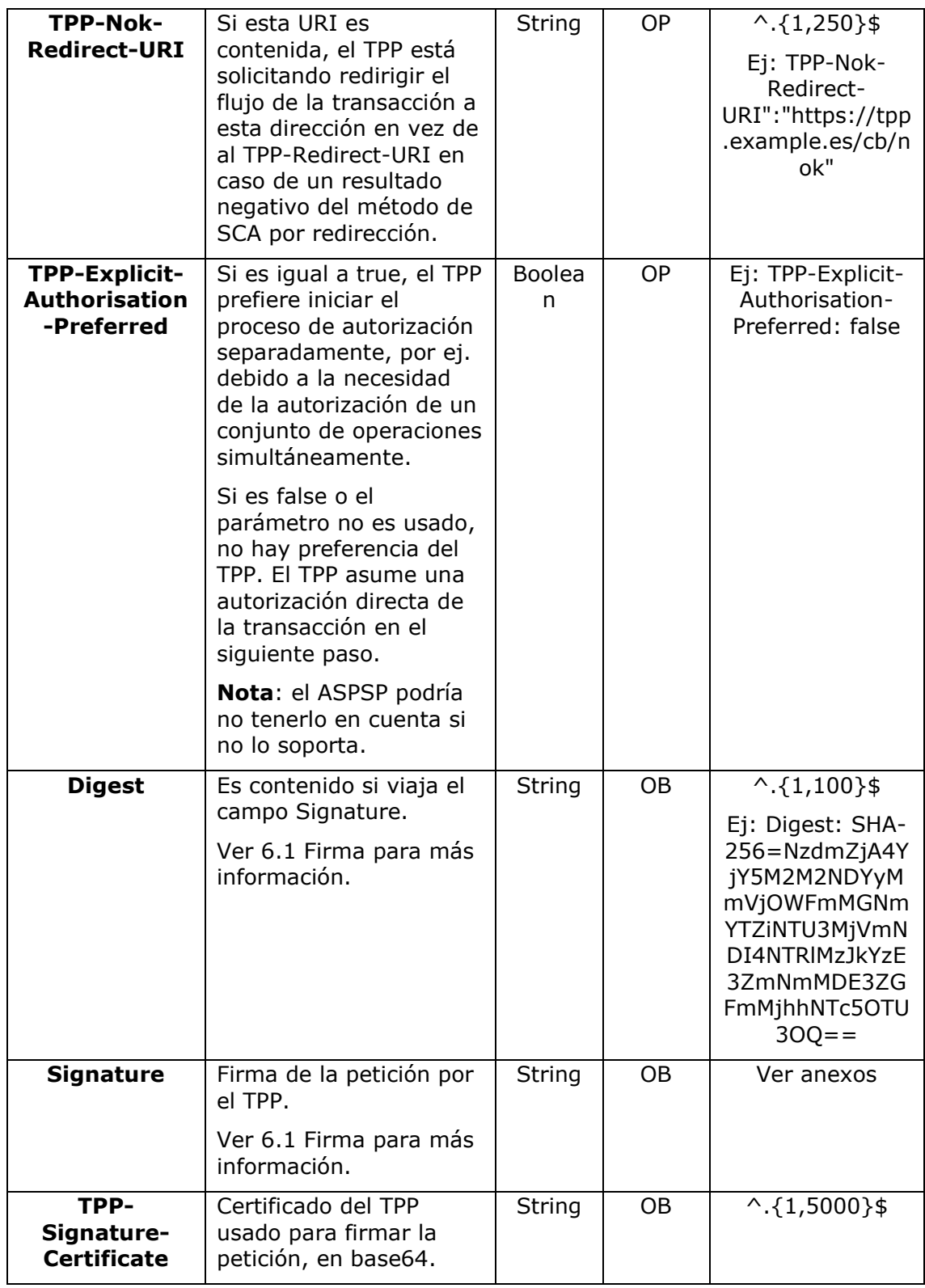

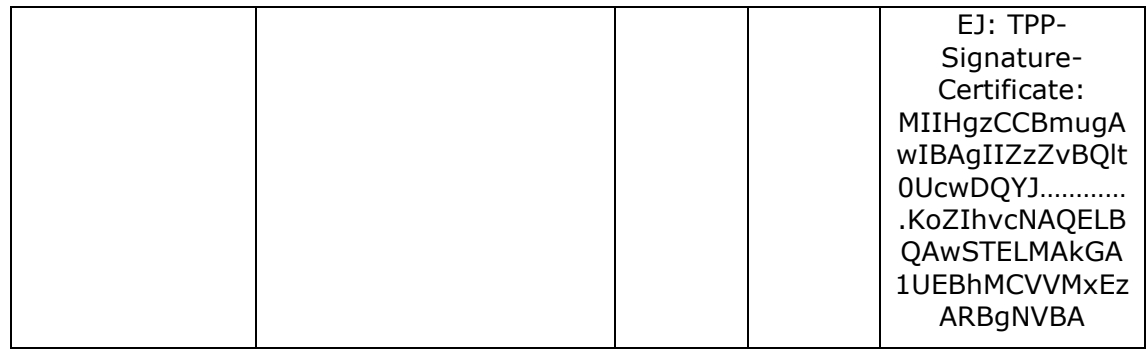

**Body**

## **3.6 El contenido del Body es el definido en [5.23](#page-268-0) [SinglePayment](#page-268-0)**

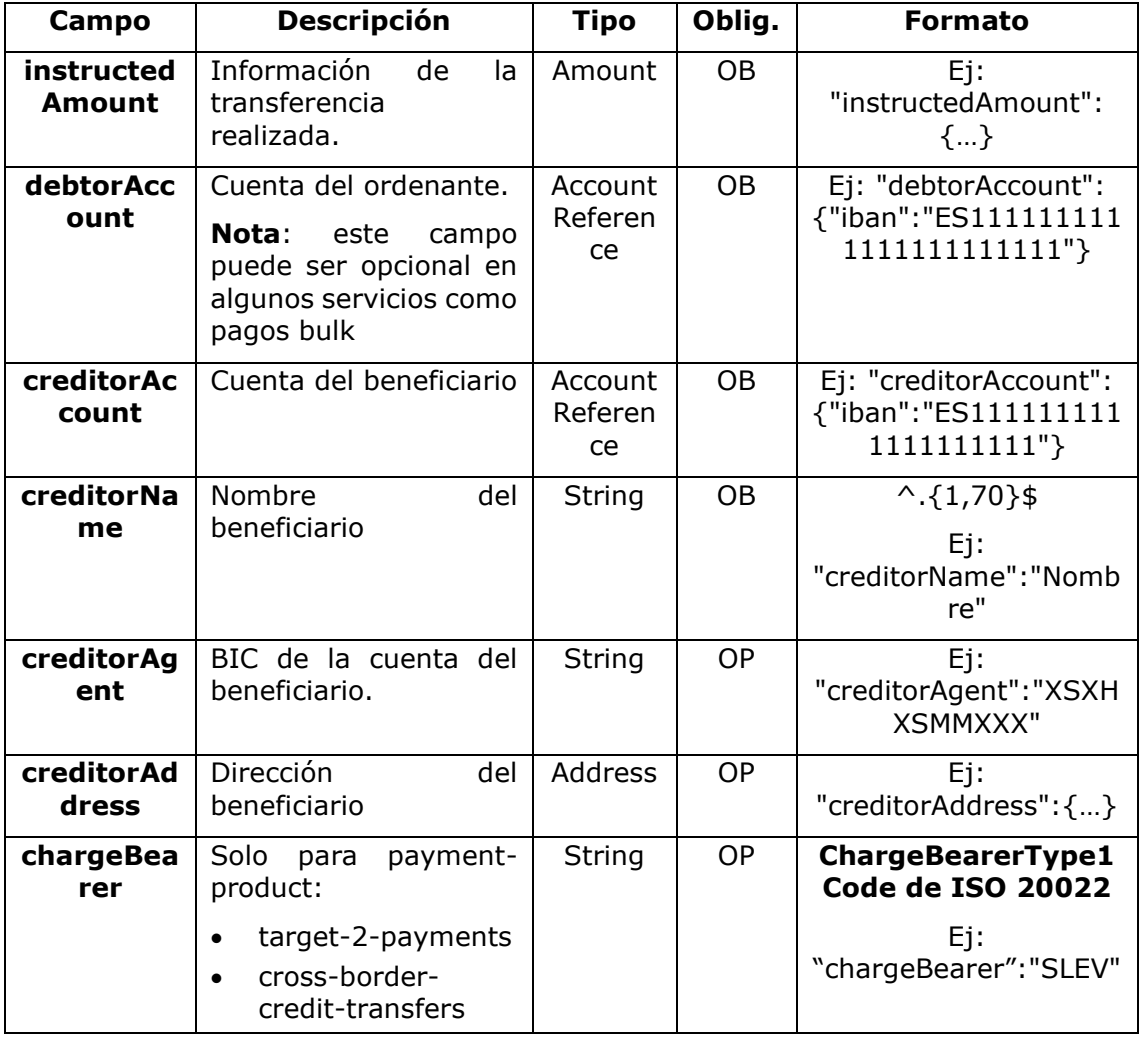

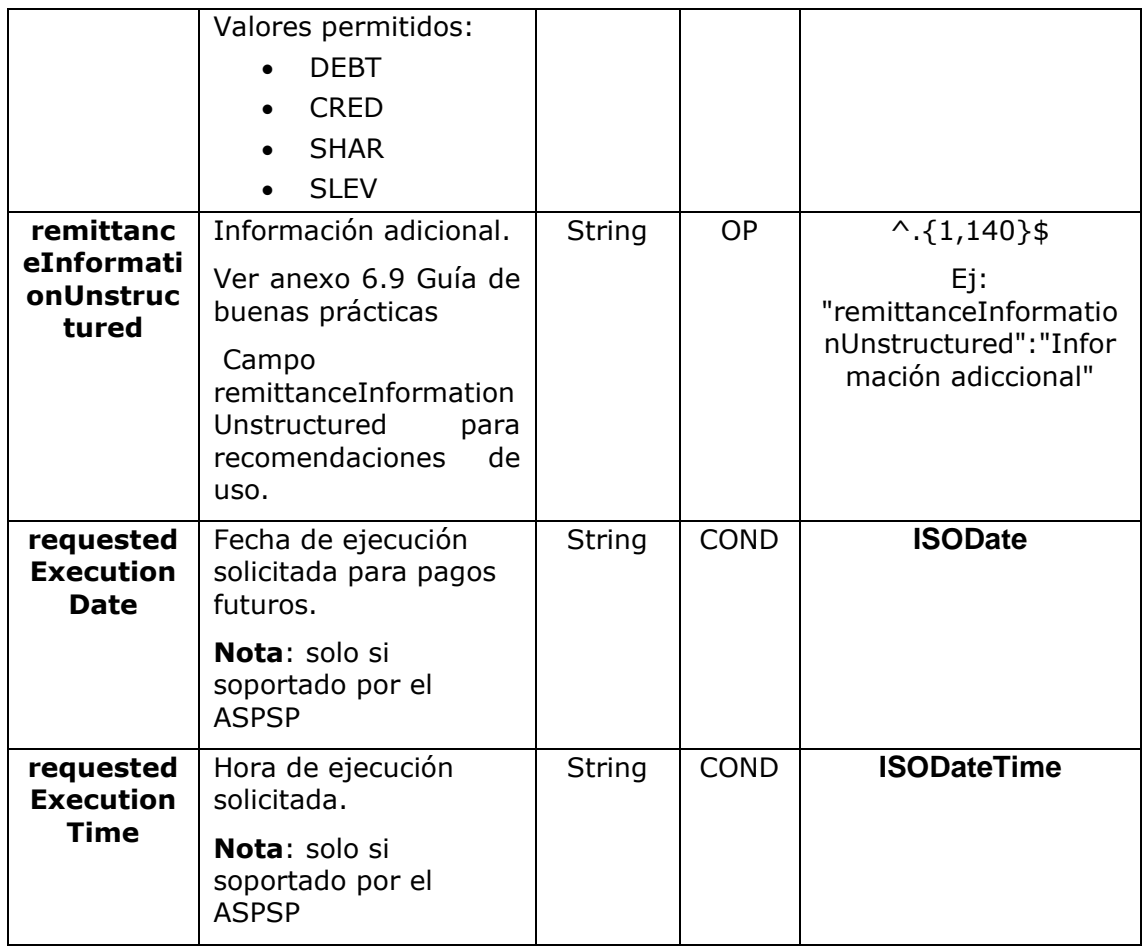

# **3.7 [StandingOrderDetails](#page-268-0)**

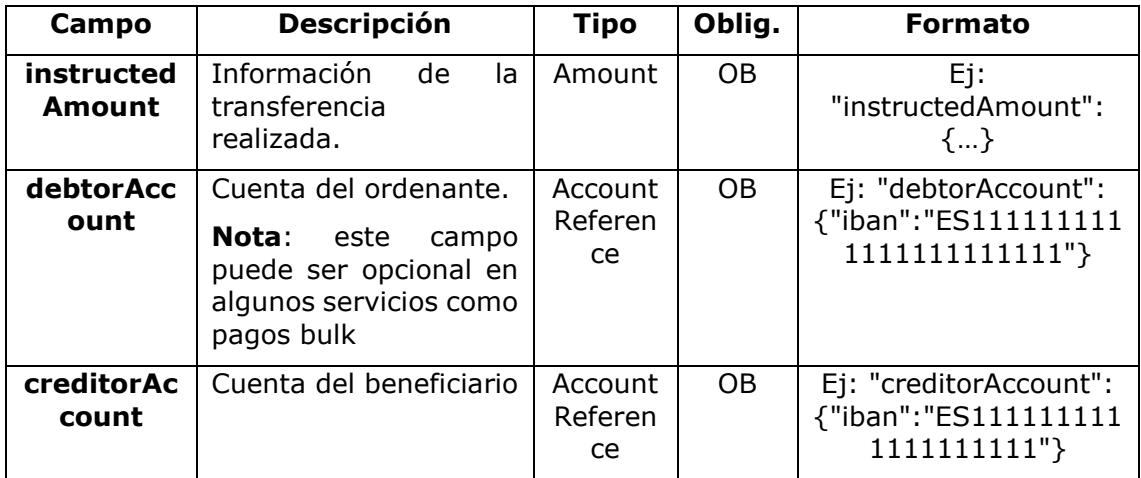

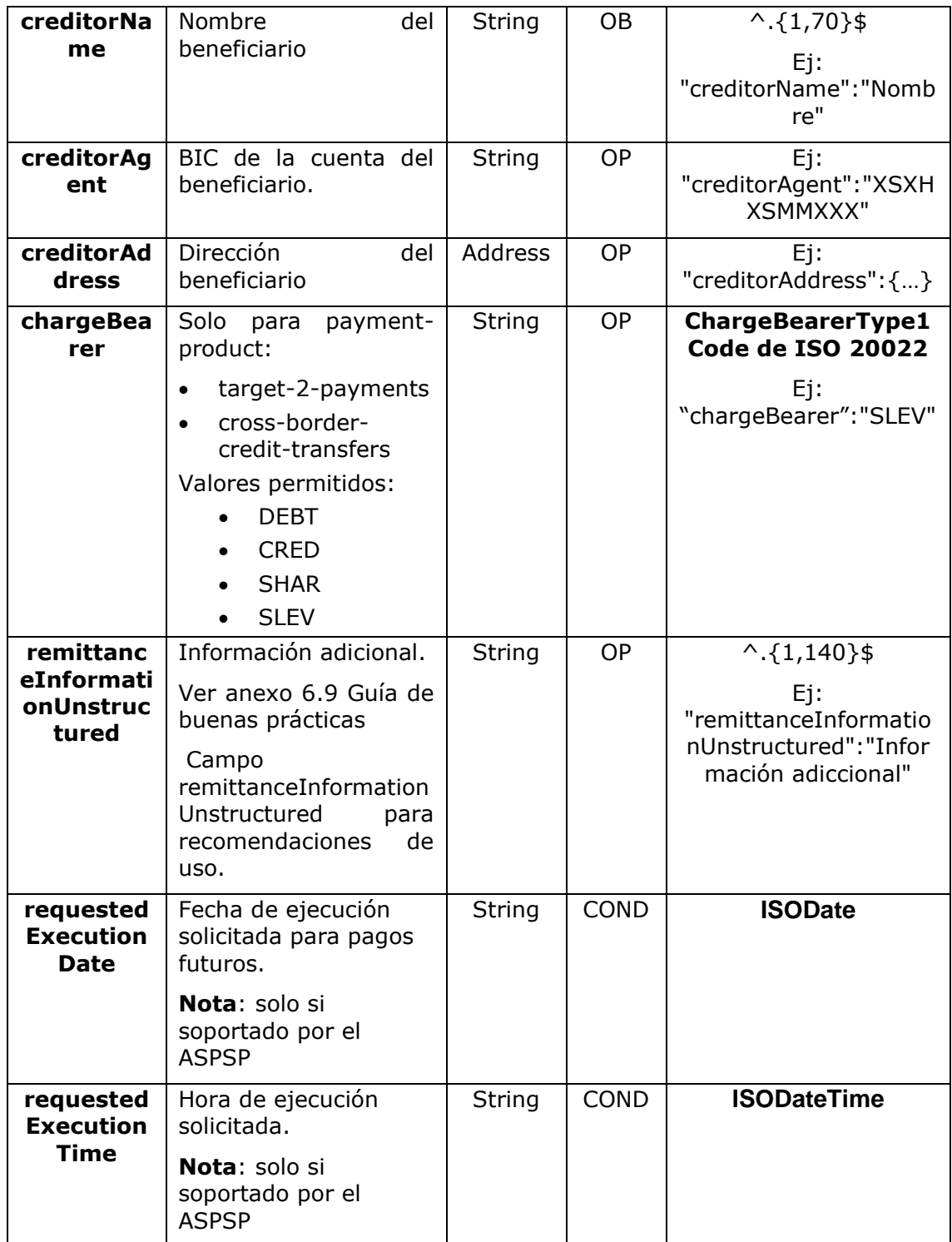

más los definidos a continuación:

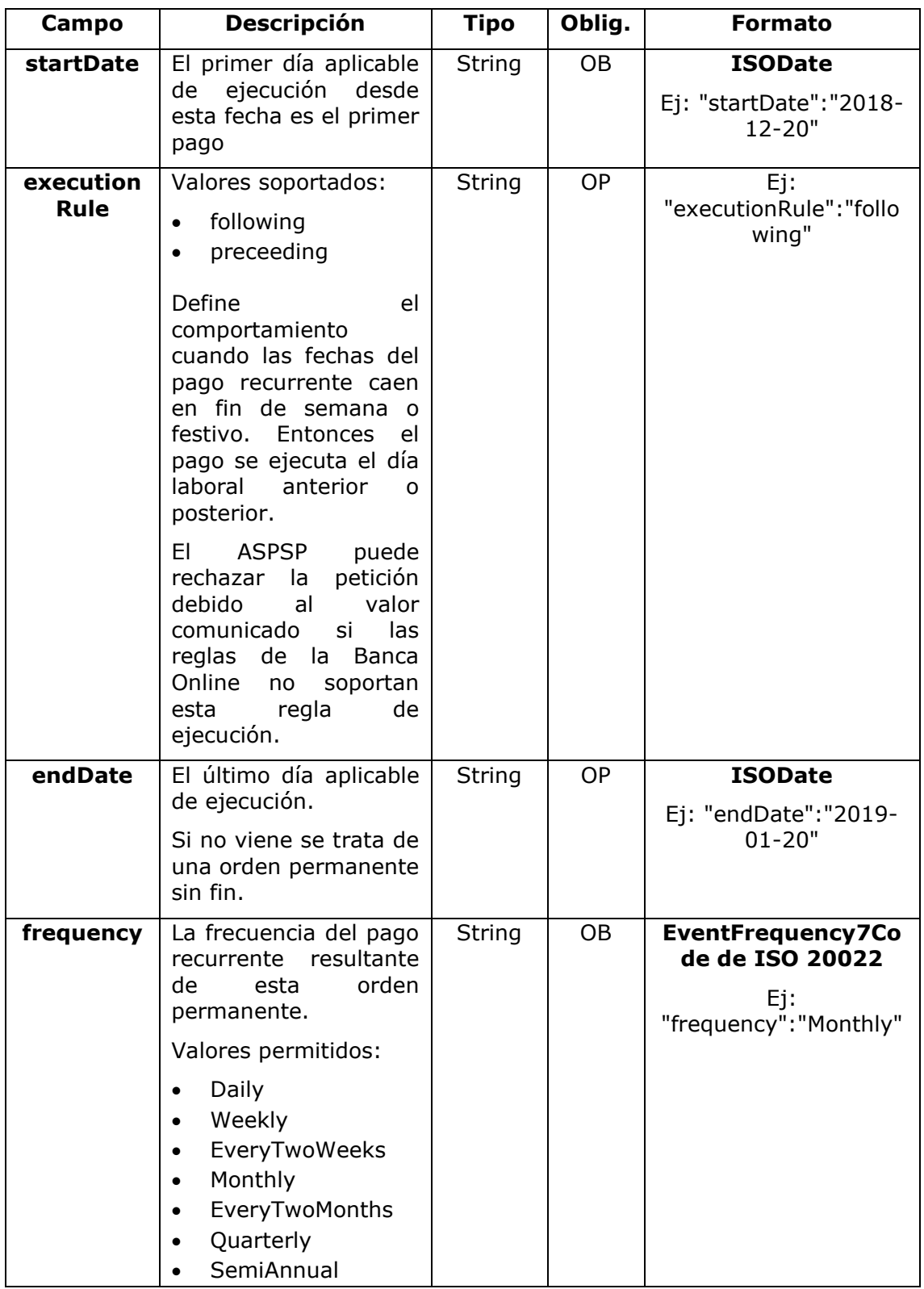

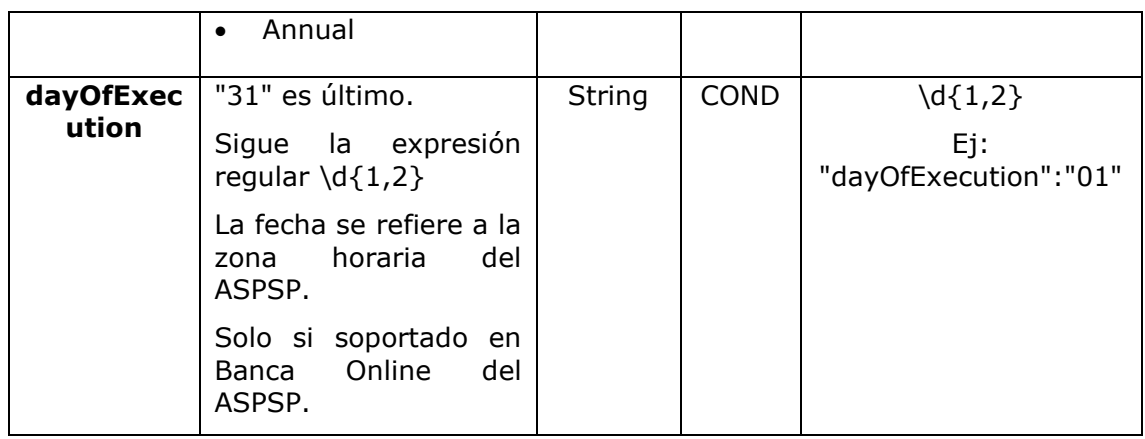

## **3.7.1.1 Respuesta**

## **Header**

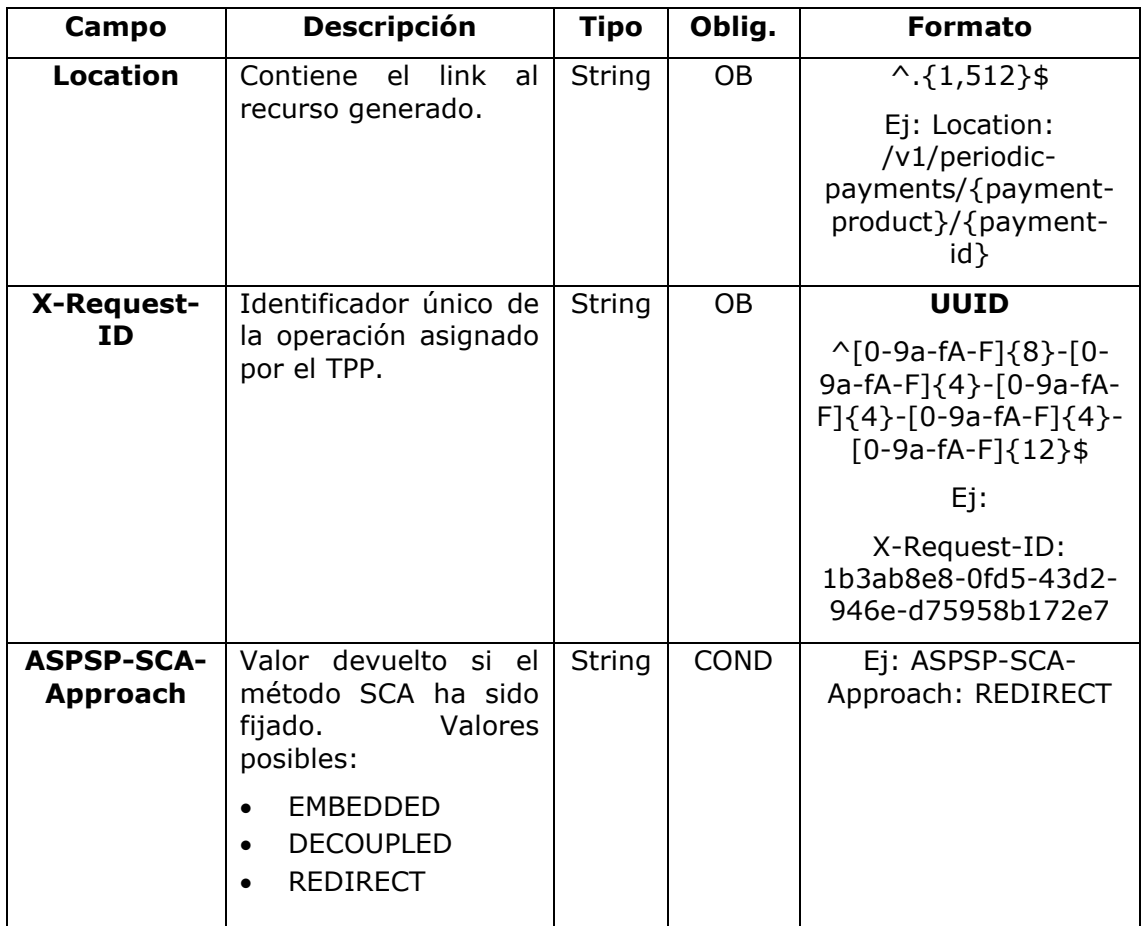

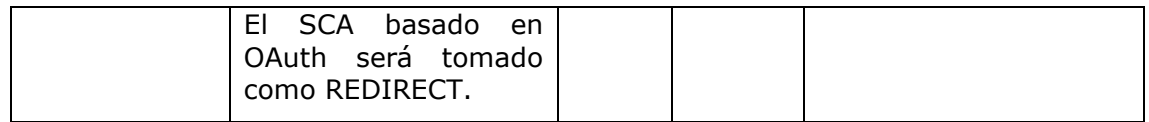

## **Body**

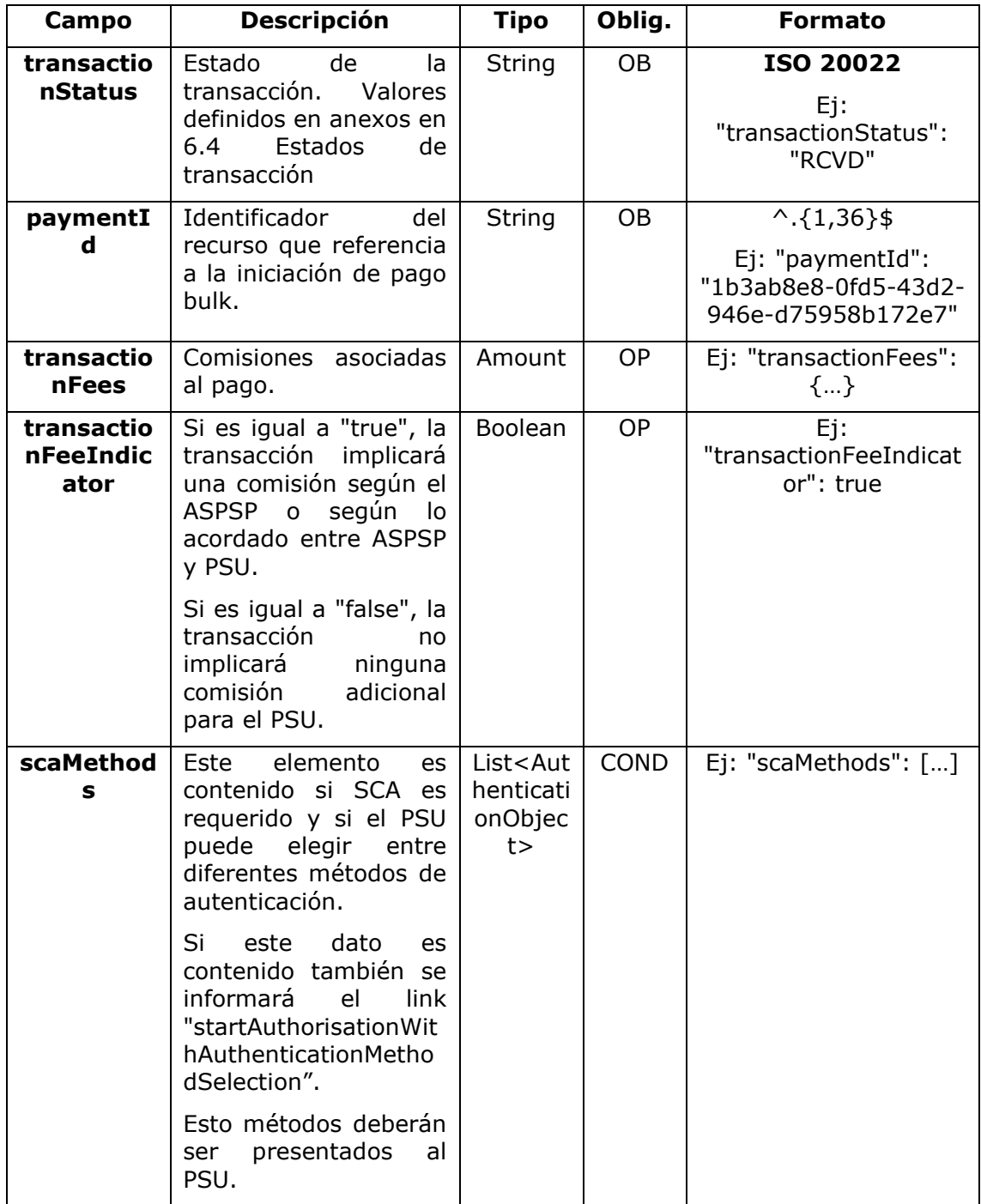

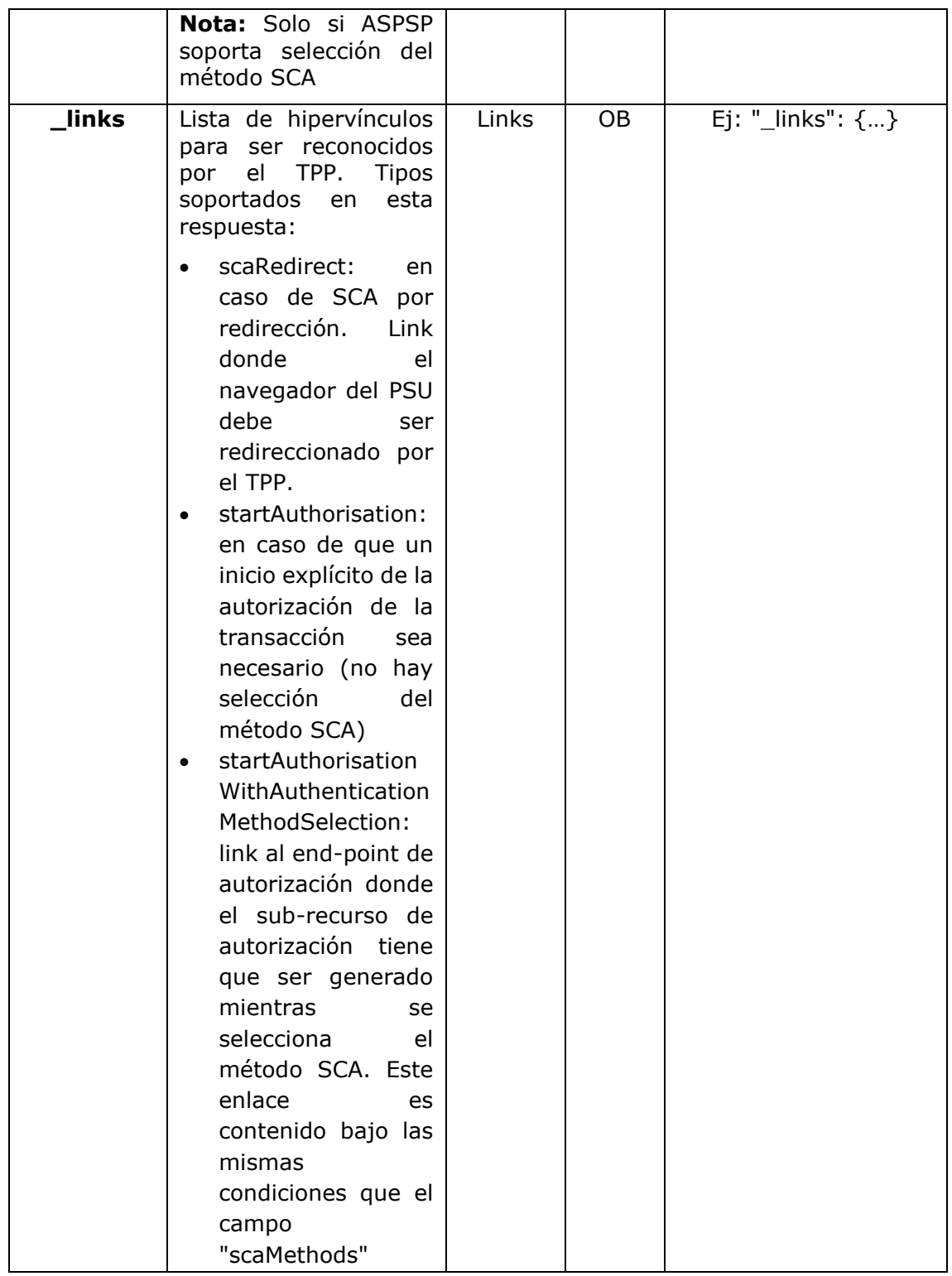

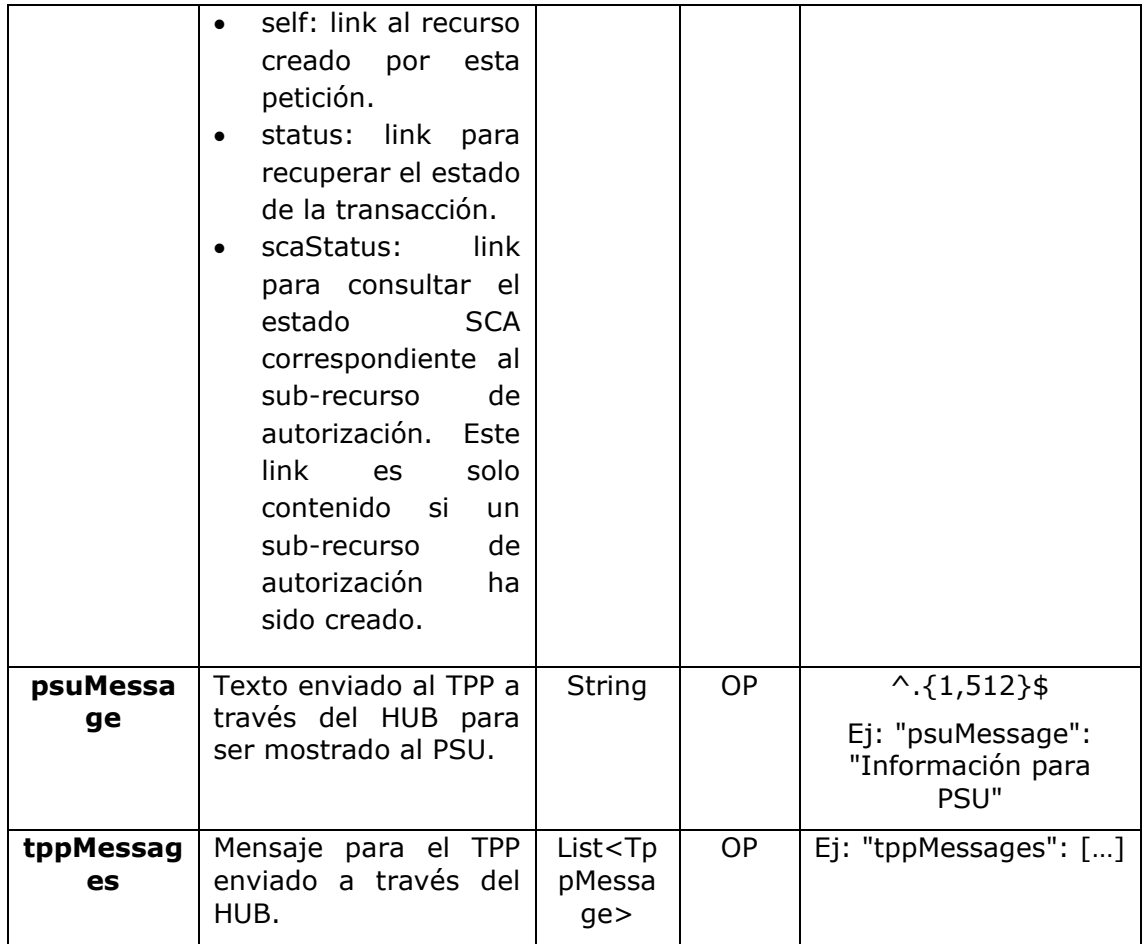

## **3.7.1.2 Ejemplos**

#### **Ejemplo petición para SCA por redirección**

POST [https://hub.example.es/{aspsp-name}/v1/periodic-payments/sepa](https://hub.example.es/%7baspsp-name%7d/v1/periodic-payments/sepa-credit-transfers)[credit-transfers](https://hub.example.es/%7baspsp-name%7d/v1/periodic-payments/sepa-credit-transfers) Content-Encoding: gzip Content-Type: application/json X-Request-ID: 10391c7e-ad88-49ec-a2ad-00aacb1f6541 Authorization: Bearer 2YotnFZFEjr1zCsicMWpAA PSU-IP-Address: 192.168.8.16 TPP-Redirect-Preferred: true TPP-Redirect-URI: https://tpp.example.es/cb TPP-Nok-Redirect-URI: https://tpp.example.es/cb/nok Date: Sun, 26 Sep 2017 15:02:37 GMT

<USO TPPs> 20/06/2019

```
{
     "instructedAmount": {
      "currency": "EUR",
            "amount": "153.50"
      },
      "creditorAccount": {
            "iban": "ES2222222222222222222222"
     },
      "creditorName": "Nombre123",
     "remittanceInformationUnstructured":"Información adicional",
     "startDate": "2018-03-01",
     "executionRule": "preceeding",
      "frequency": "Monthly",
      "dayOfExecution": "01"
}
```
## **3.7.2 Obtener estado del pago**

Este mensaje es enviado por el TPP al HUB para solicitar información del estado en el que se encuentra la iniciación de pago que solicitó el TPP.

## **3.7.2.1 Petición**

### **Endpoint**

GET {provider}/v1/{payment-service}/{payment-product}/{paymentId}/status

**Path**

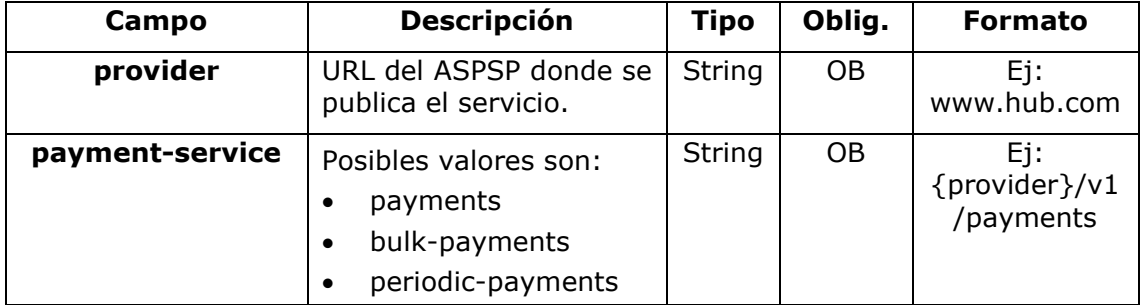

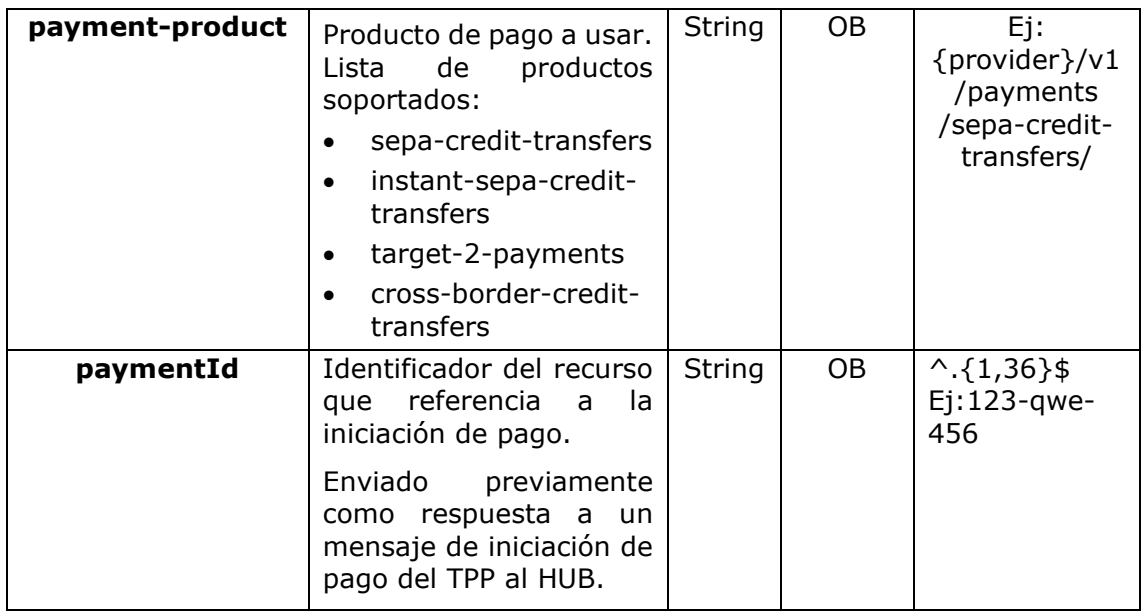

## **Query parameters**

No se especifican campos adicionales.

## **Header**

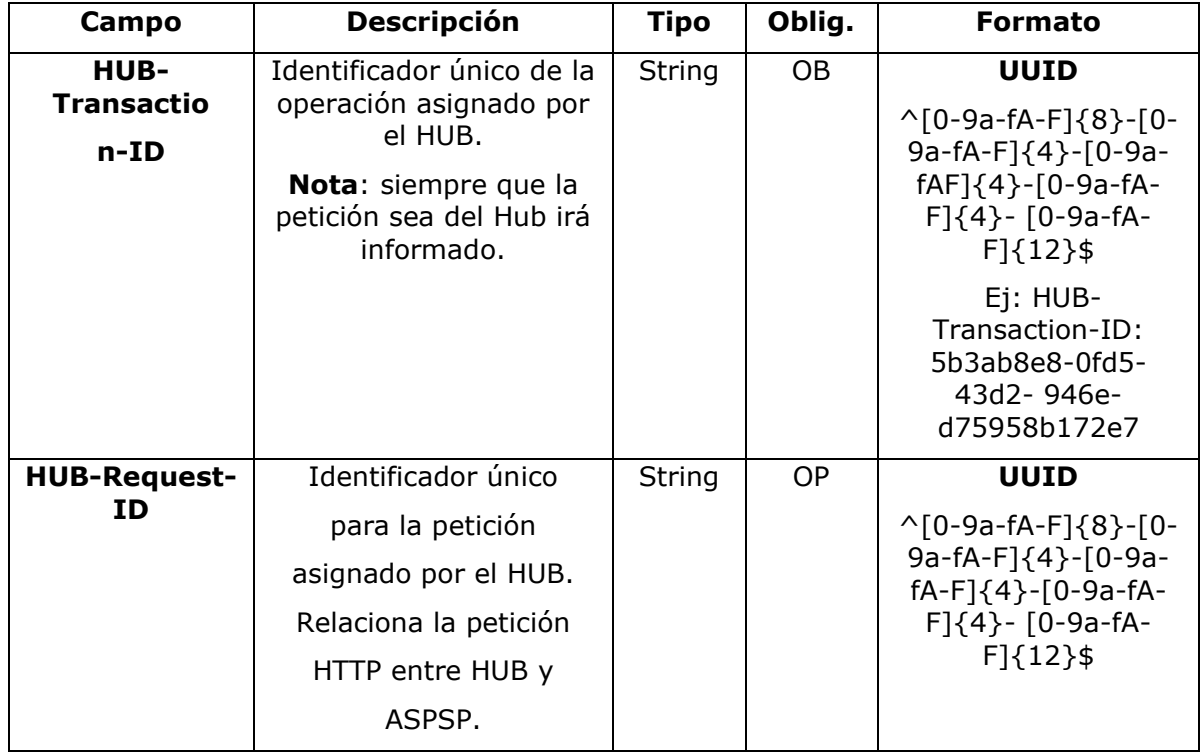

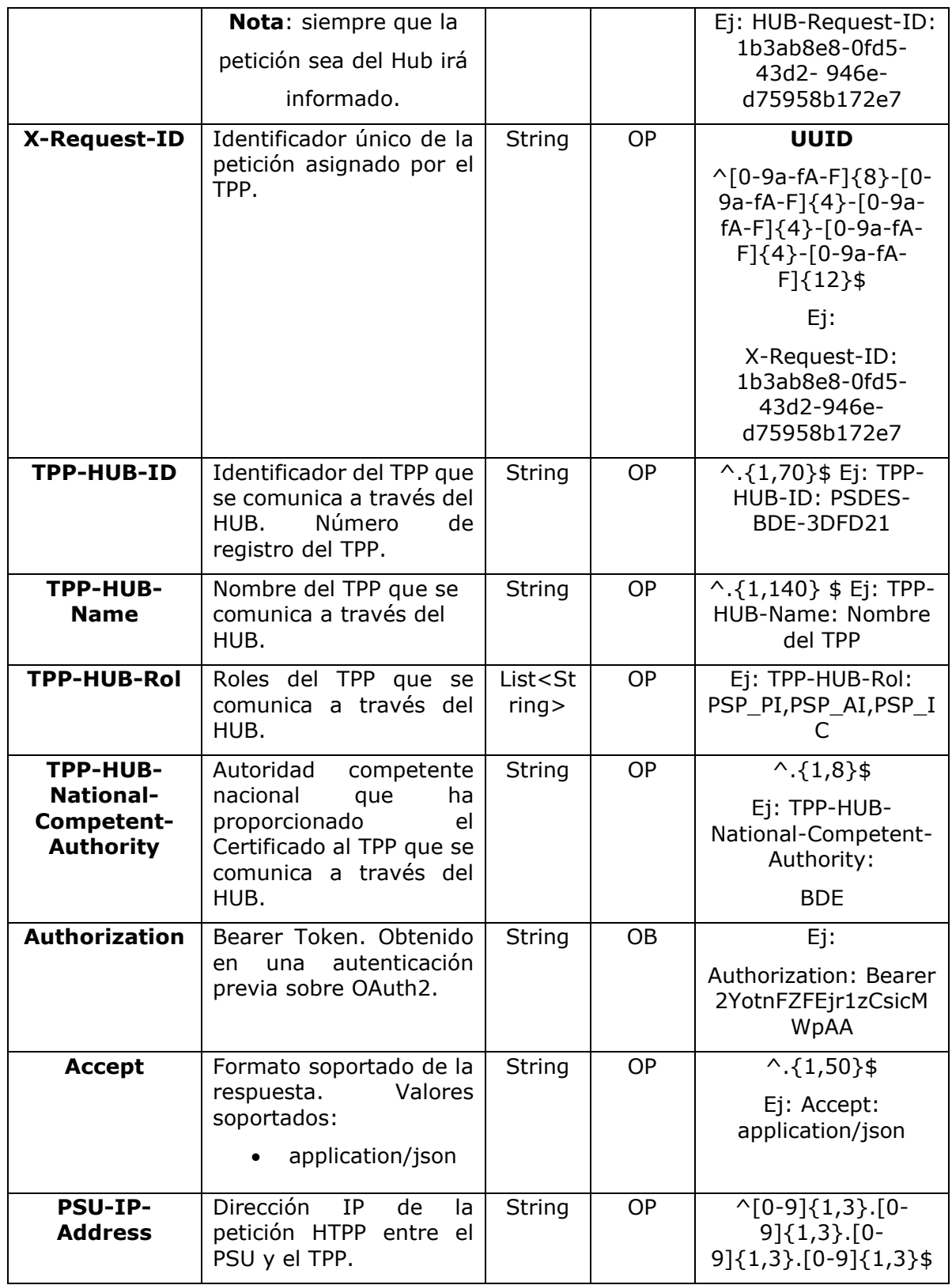

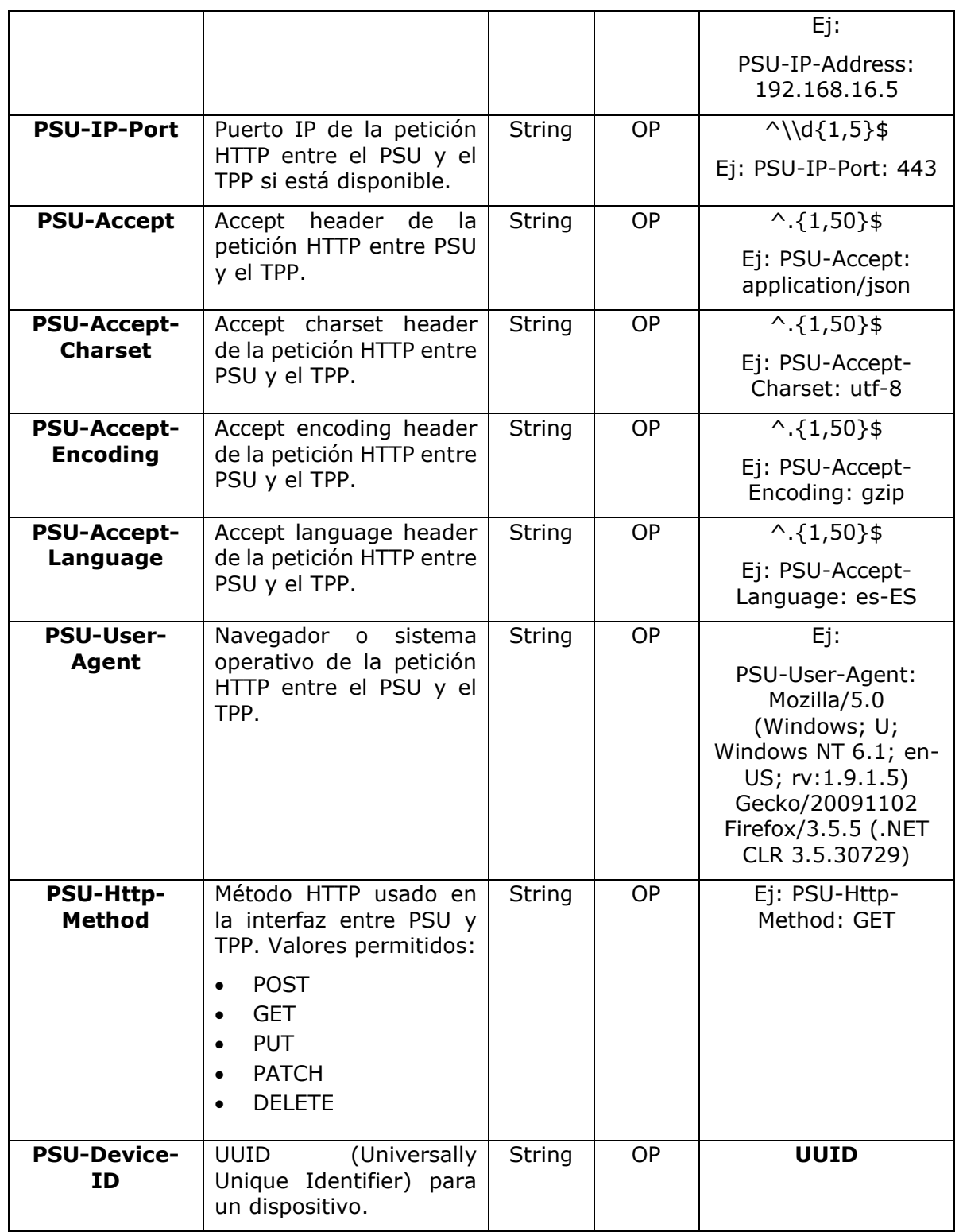

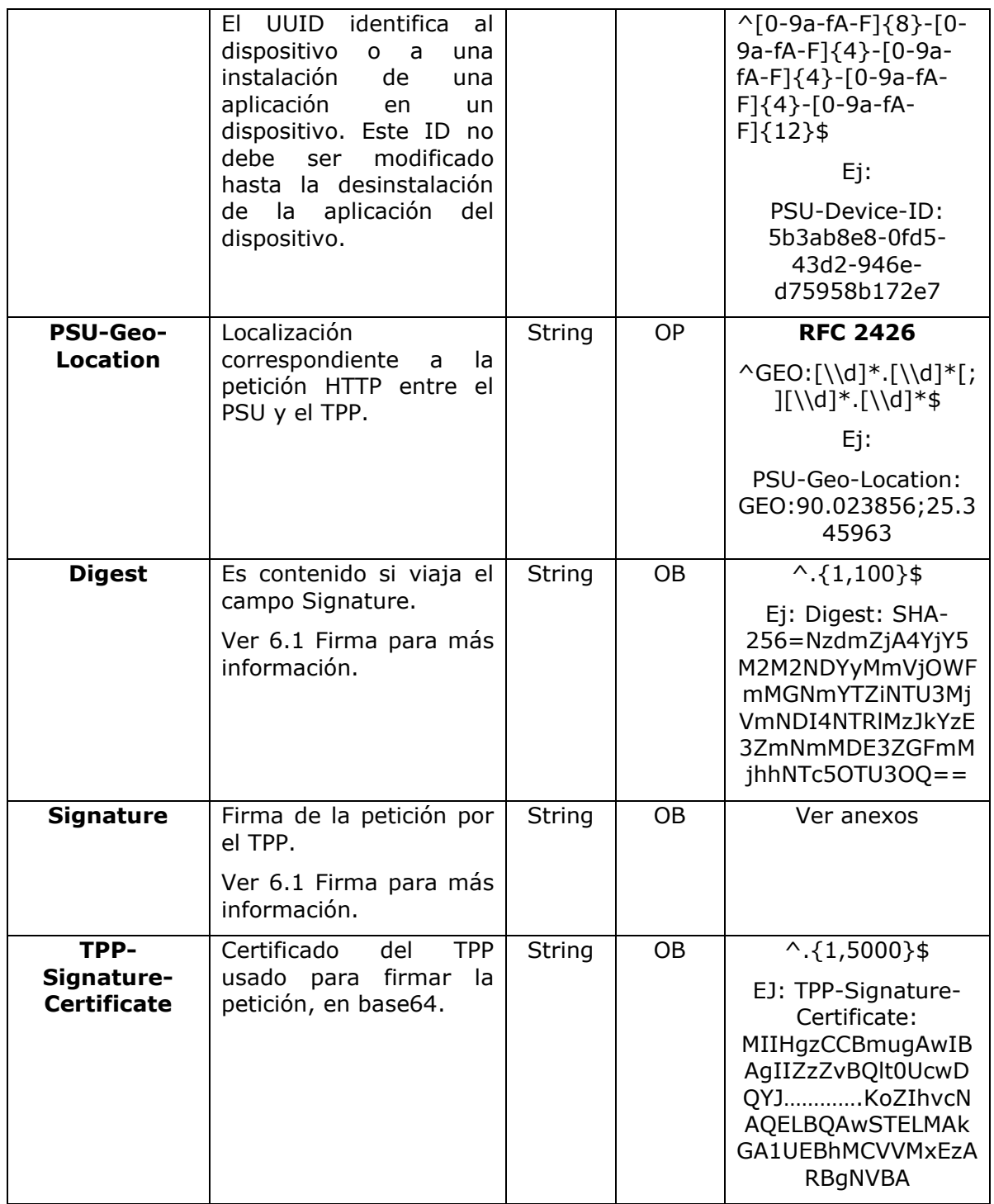

## **Body**

No se especifican datos adicionales.

## **3.7.2.2 Respuesta**

#### **Header**

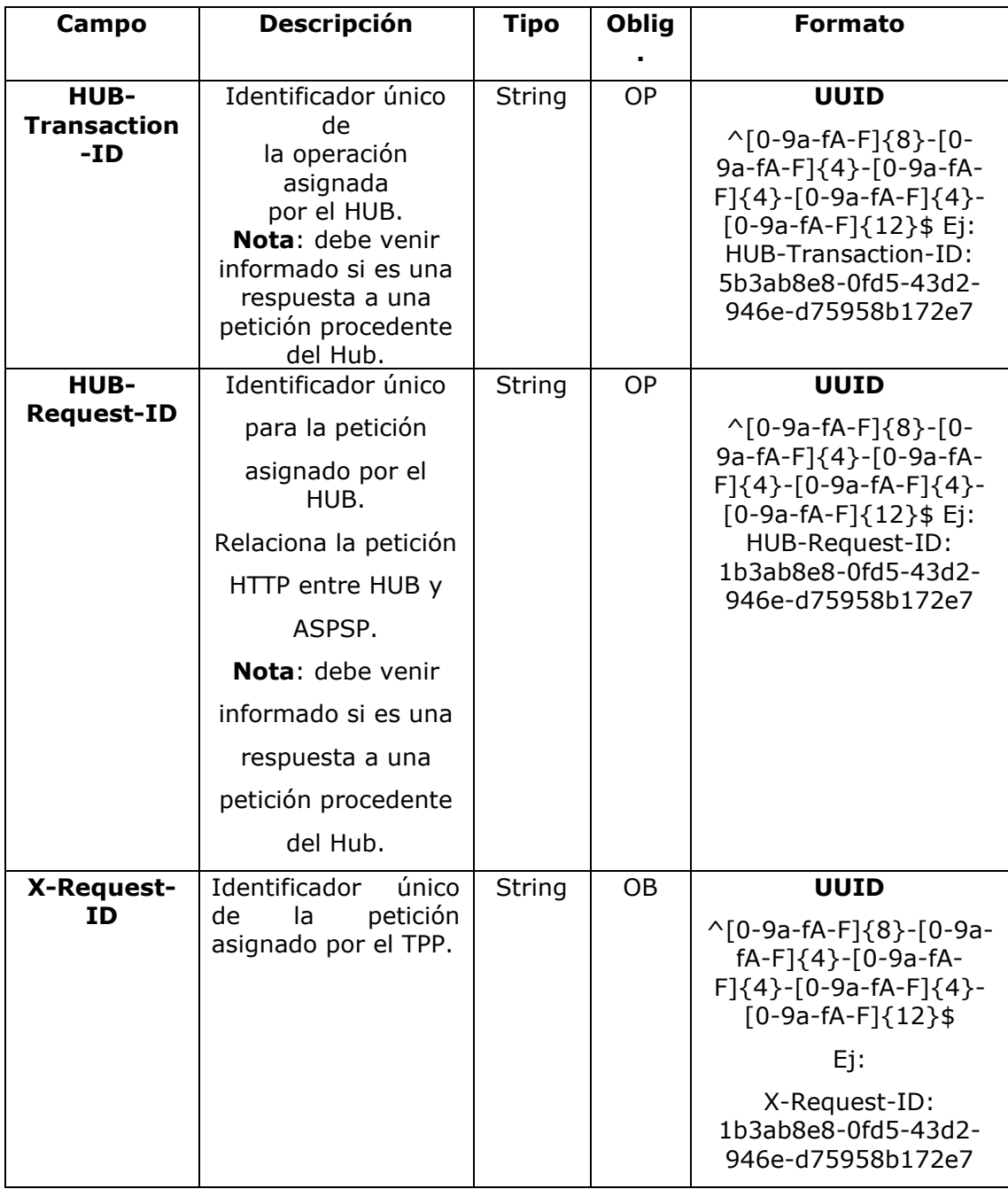

## **Body**
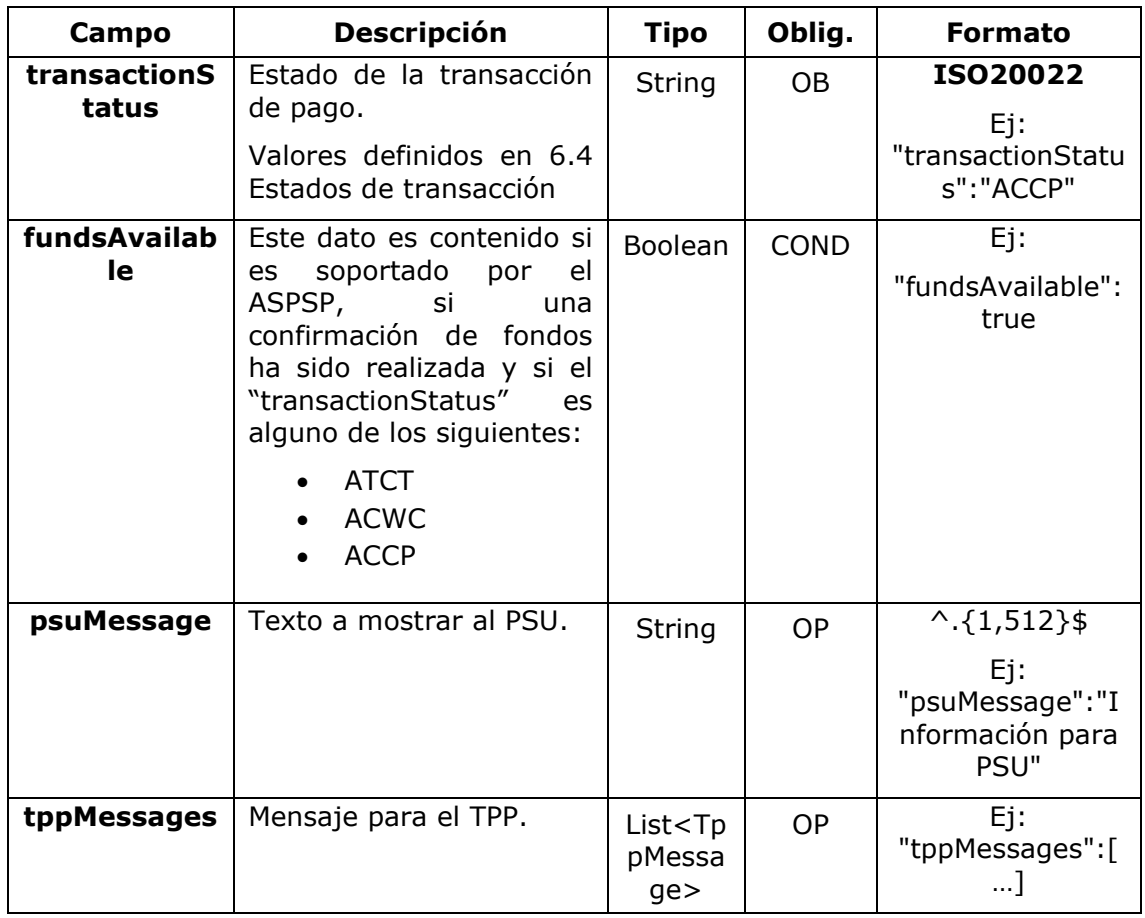

# **3.7.2.3 Ejemplos**

### **Ejemplo petición**

GET [https://aspsp.example.es/v1/payments/sepa-credit-transfers/123](https://aspsp.example.es/v1/payments/sepa-credit-transfers/123-qwe-456/status) [qwe-456/status](https://aspsp.example.es/v1/payments/sepa-credit-transfers/123-qwe-456/status)

Accept: application/json HUB-Transaction-ID: 3dc3d5b3-7023-4848-9853-f5400a64e80f HUB-Request-ID: 870b8698-6ff9-11e8-adc0-fa7ae01bbebc X-Request-ID: 96201400-6ff9-11e8-adc0-fa7ae01bbebc TPP-HUB-ID: PSDES-BDE-3DFD21 TPP-HUB-Name: Nombre del TPP TPP-HUB-Rol: PSP\_PI TPP-HUB-National-Competent-Authority: BDE Authorization: Bearer 2YotnFZFEjr1zCsicMWpAA

<USO TPPs> 20/06/2019

```
PSU-IP-Address: 192.168.8.16
PSU-IP-Port: 443
PSU-Accept: application/json
PSU-Accept-Charset: utf-8
PSU-Accept-Encoding: gzip
PSU-Accept-Language: es-ES
PSU-User-Agent: Mozilla/5.0 (Windows NT 10.0; WOW64; rv:54.0) 
Gecko/20100101 Firefox/54.0
PSU-Http-Method: GET
PSU-Device-ID: f8b3feda-6fe3-11e8-adc0-fa7ae01bbebc
PSU-GEO-Location: GEO:12.526347;54.649862
Date: Sun, 26 Sep 2017 15:02:48 GMT
```
### **Ejemplo respuesta**

```
HTTP/1.1 200 Ok
HUB-Transaction-ID: 3dc3d5b3-7023-4848-9853-f5400a64e80f
HUB-Request-ID: 870b8698-6ff9-11e8-adc0-fa7ae01bbebc
X-Request-ID: 96201400-6ff9-11e8-adc0-fa7ae01bbebc
Date: Sun, 26 Sep 2017 15:02:50 GMT
Content-Type: application/json
{
      "transactionStatus": " ACCP",
     "fundsAvailable": true
}
```
## **3.7.3 Recuperar información del inicio de pago**

Este mensaje es enviado por el TPP a través del HUB al ASPSP para la obtención de la información de un inicio de pago.

# **3.7.3.1 Petición**

## **Endpoint**

GET {provider}/v1/{payment-service}/{payment-product}/{paymentId}

# **Path**

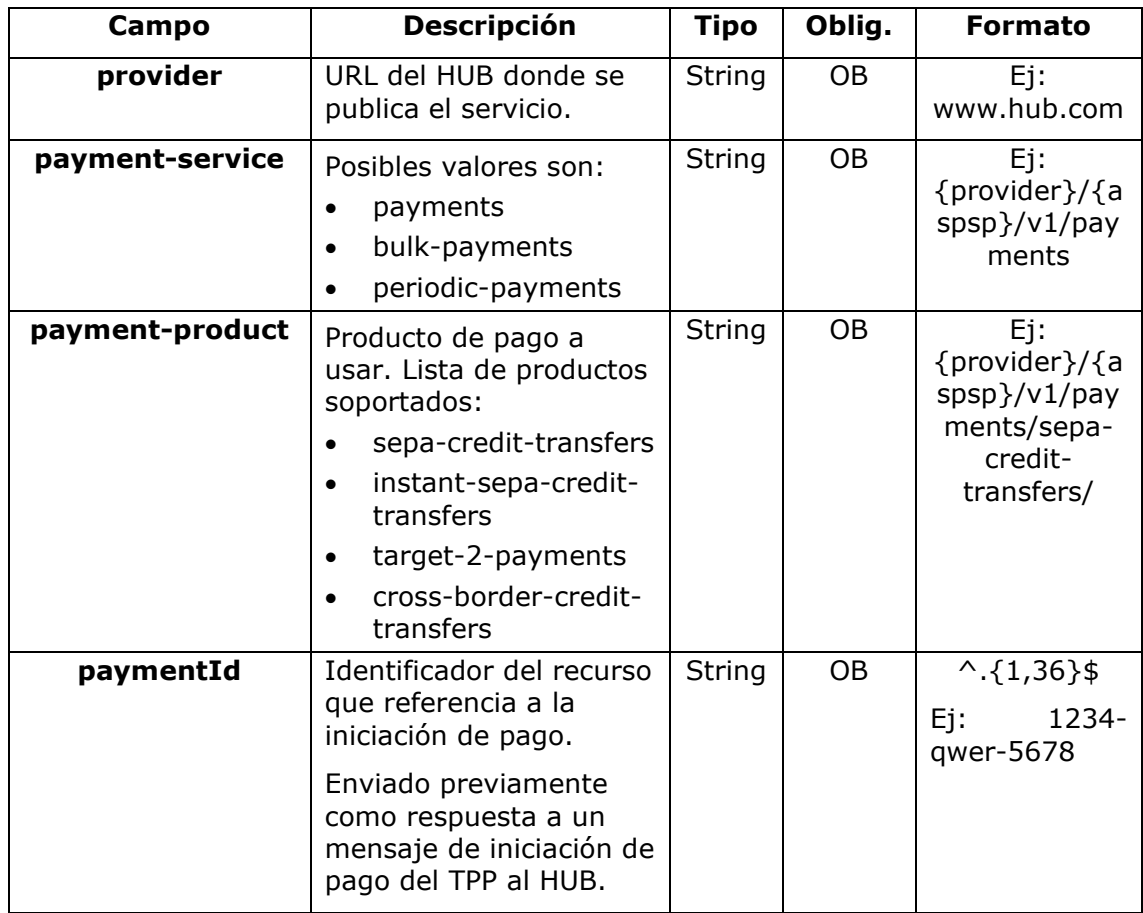

# **Query parameters**

No se especifican campos adicionales.

# **Header**

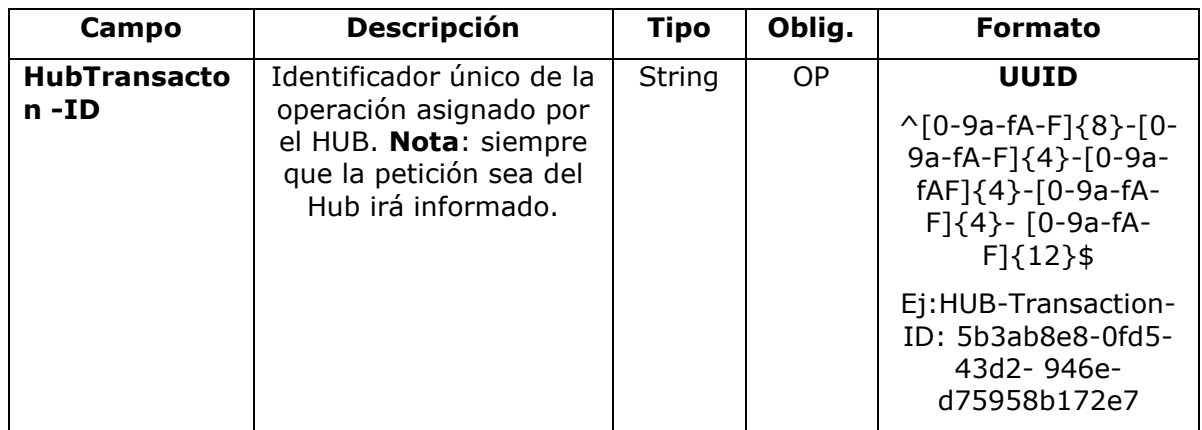

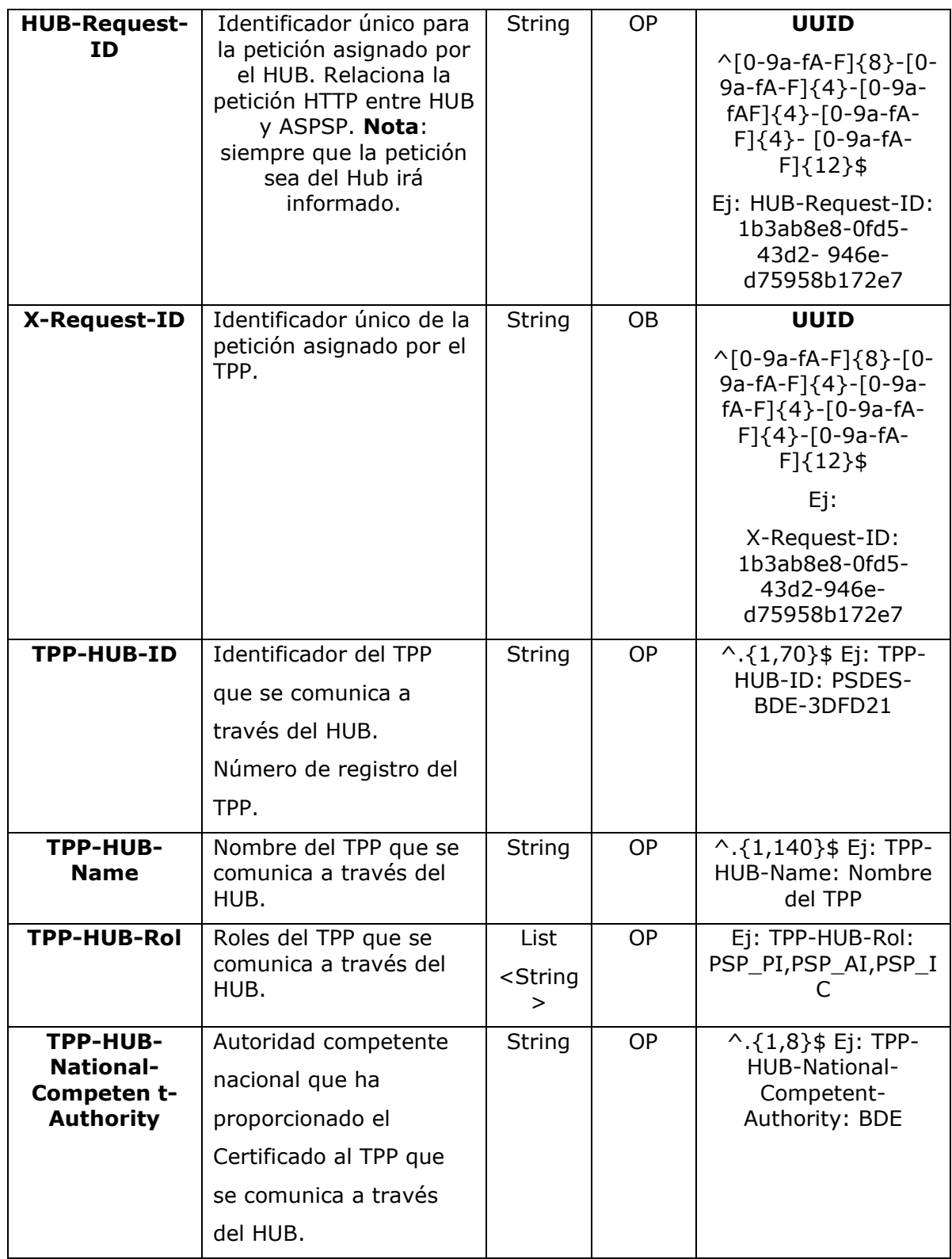

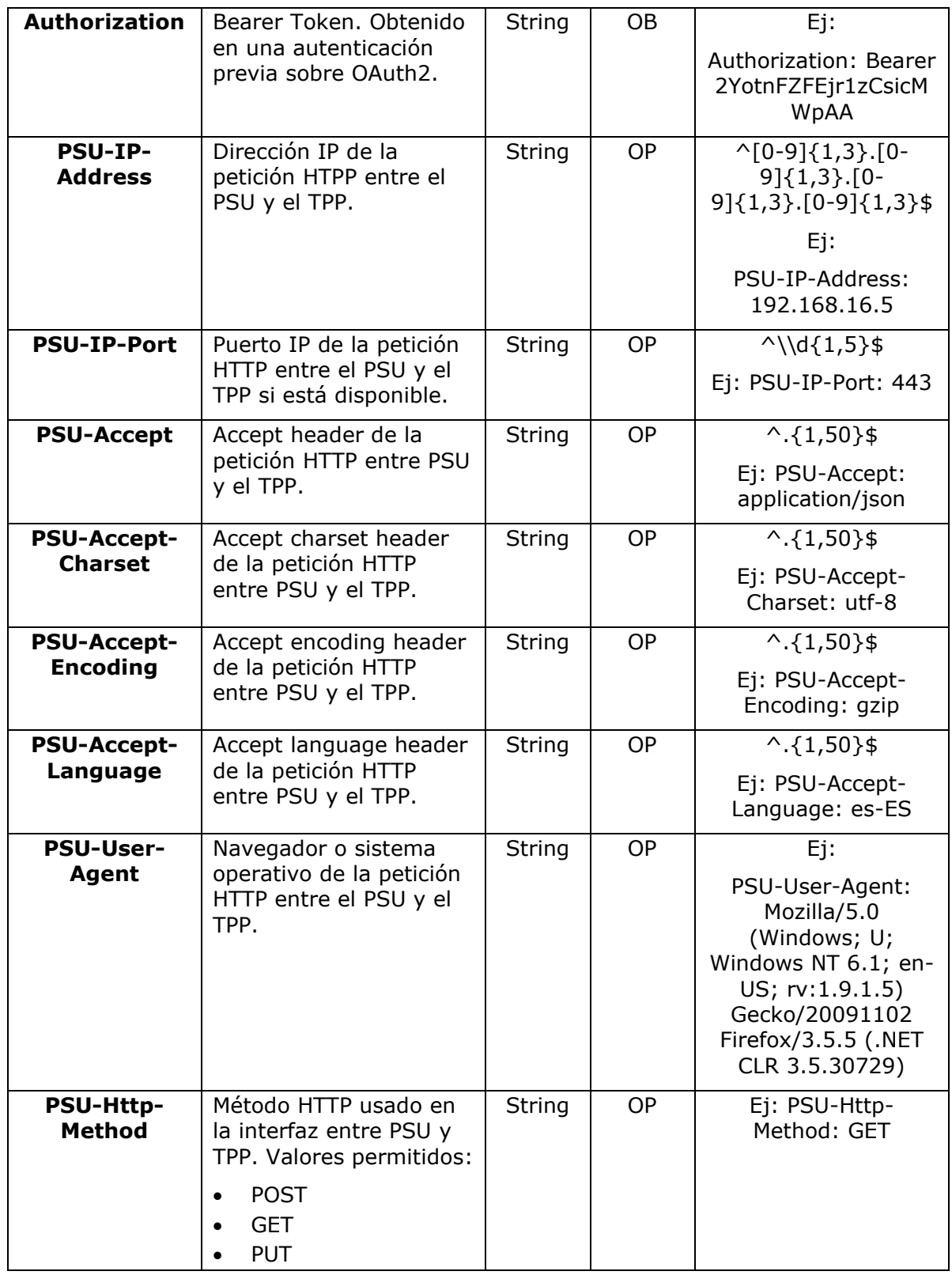

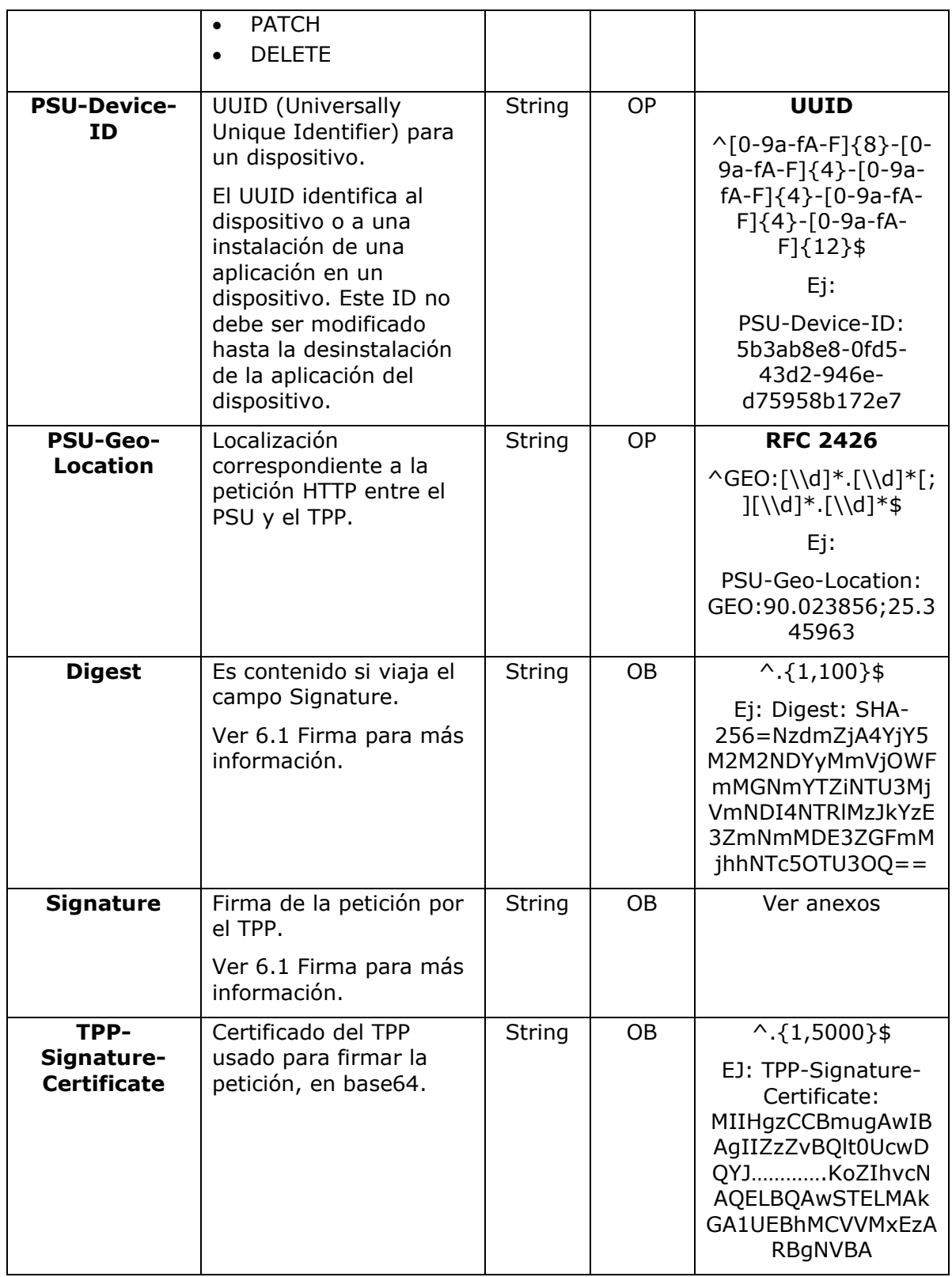

# **Body**

No se especifican datos adicionales.

# **3.7.3.2 Respuesta**

# **Header**

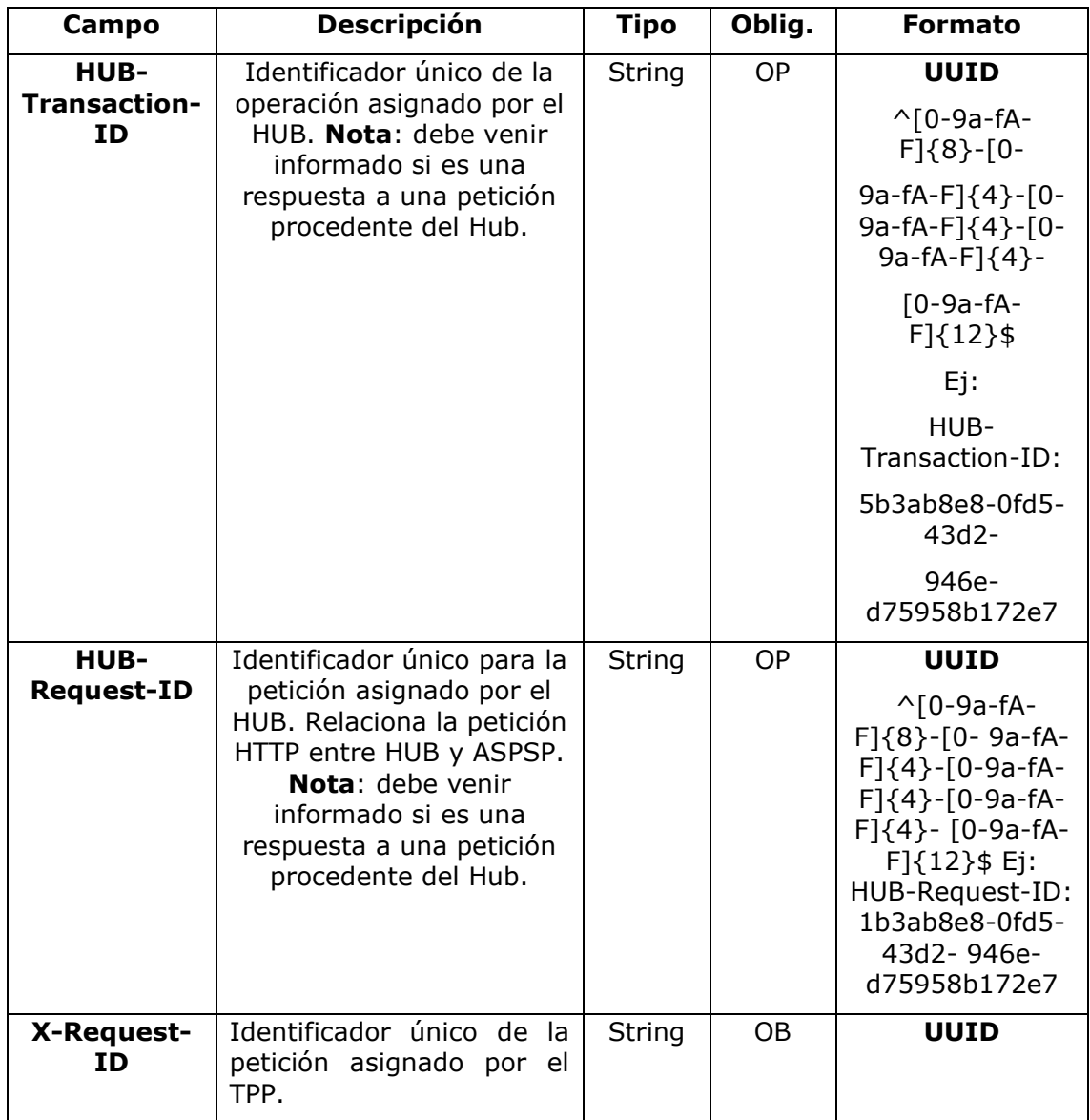

*PSD2 – Diseño Técnico TPP*

|  | $\wedge$ [0-9a-fA-<br>$F$ ${8}$ -[0-9a-fA-<br>$F$ $(4)$ - $[0-9a-fA-$<br>$F$ $(4)$ - $[0-9a-fA-$<br>$F$ ]{4}-[0-9a-fA-<br>$F$ $(12)$ \$ |
|--|----------------------------------------------------------------------------------------------------|
|  | Ej:<br>X-Request-ID:<br>1b3ab8e8-0fd5-<br>43d2-946e-<br>d75958b172e7                                                                    |

# **Body**

Los campos a devolver son los de la petición de inicio de pago original:

- [3.1.1](#page-11-0) Inicio [de pago](#page-11-0)
- [3.3.2](#page-26-0) [Inicio de pago a futuro](#page-26-0)
- [3.5.2](#page-38-0) [Inicio de pago bulk](#page-38-0)
- [3.5.3](#page-52-0) [Inicio de órdenes permanentes para pagos recurrentes/periódicos](#page-52-0)

Más los siguientes:

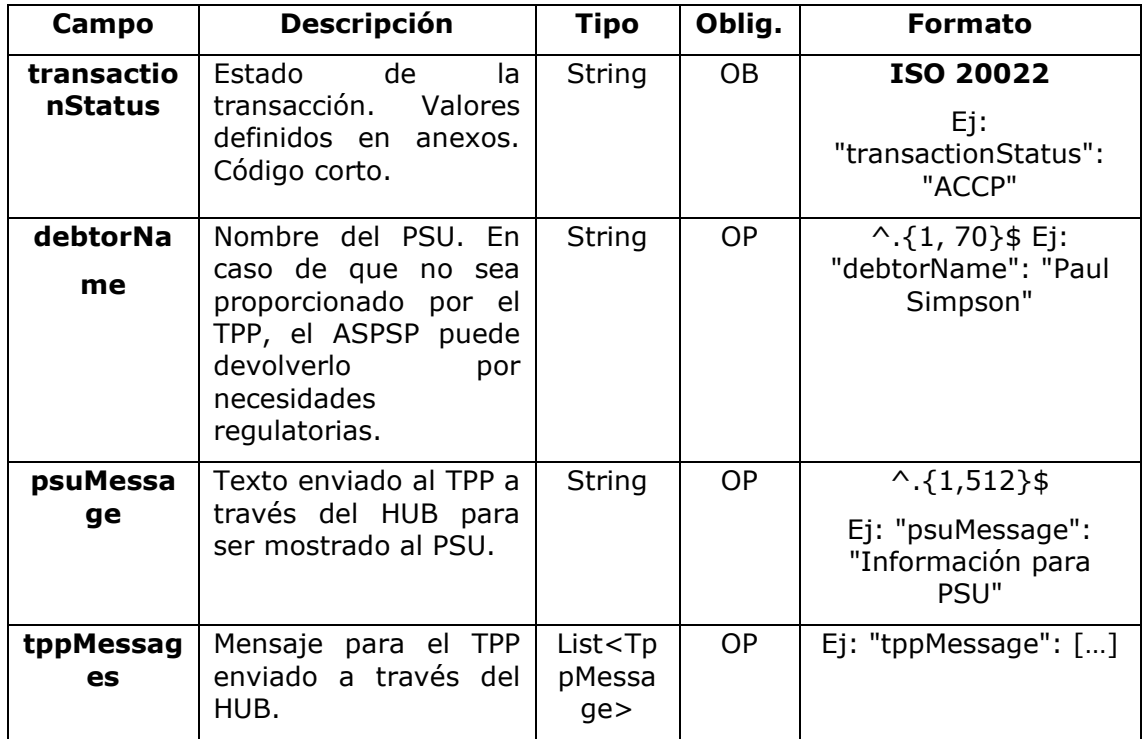

### **3.7.3.3 Ejemplos**

### **Ejemplo petición**

GET [https://aspsp.example.es/v1/payments/sepa-credit-transfers/123](https://aspsp.example.es/v1/payments/sepa-credit-transfers/123-qwe-456) [qwe-456](https://aspsp.example.es/v1/payments/sepa-credit-transfers/123-qwe-456)

```
Accept: application/json
HUB-Transaction-ID: 3dc3d5b3-7023-4848-9853-f5400a64e80f
HUB-Request-ID: 870b8698-6ff9-11e8-adc0-fa7ae01bbebc
X-Request-ID: 96201400-6ff9-11e8-adc0-fa7ae01bbebc
TPP-HUB-ID: PSDES-BDE-3DFD21
TPP-HUB-Name: Nombre del TPP
TPP-HUB-Rol: PSP_PI
TPP-HUB-National-Competent-Authority: BDE
Authorization: Bearer 2YotnFZFEjr1zCsicMWpAA
PSU-IP-Address: 192.168.8.16
PSU-IP-Port: 443
PSU-Accept: application/json
PSU-Accept-Charset: utf-8
PSU-Accept-Encoding: gzip
PSU-Accept-Language: es-ES
PSU-User-Agent: Mozilla/5.0 (Windows NT 10.0; WOW64; rv:54.0) 
Gecko/20100101 Firefox/54.0
PSU-Http-Method: GET
PSU-Device-ID: f8b3feda-6fe3-11e8-adc0-fa7ae01bbebc
PSU-GEO-Location: GEO:12.526347;54.649862
Date: Sun, 26 Sep 2017 15:02:48 GMT
```
## **Ejemplo respuesta**

HTTP/1.1 200 Ok

```
HUB-Transaction-ID: 3dc3d5b3-7023-4848-9853-f5400a64e80f
HUB-Request-ID: 870b8698-6ff9-11e8-adc0-fa7ae01bbebc
X-Request-ID: 96201400-6ff9-11e8-adc0-fa7ae01bbebc
Date: Sun, 26 Sep 2017 15:02:50 GMT
Content-Type: application/json
{
```

```
PSD2 – Diseño Técnico TPP
```

```
"instructedAmount": {
"currency": "EUR",
"amount": "153.50"
},
"debtorAccount": {
"iban": "ES1111111111111111111111"
},
"debtorName": "Paul Simpson",
"creditorAccount": {
"iban": "ES2222222222222222222222"
},
"creditorName": "Nombre123",
"remittanceInformationUnstructured": "Información adicional",
"transactionStatus": " ACCP"
}
```
# **3.7.4 Cancelar inicio de pago**

Esta petición es enviada por el TPP al ASPSP a través del Hub y permite iniciar la cancelación de un pago. Dependiendo del servicio de pago, el producto de pago y la implementación del ASPSP, esta petición podríar ser suficiente para cancelar el pago o podría ser necesario una autorización.

# **3.7.4.1 Petición**

## **Endpoint**

```
DELETE {provider}/{aspsp}/v1/{payment-service}/{payment-
product}/{paymentId}
```
## **Path**

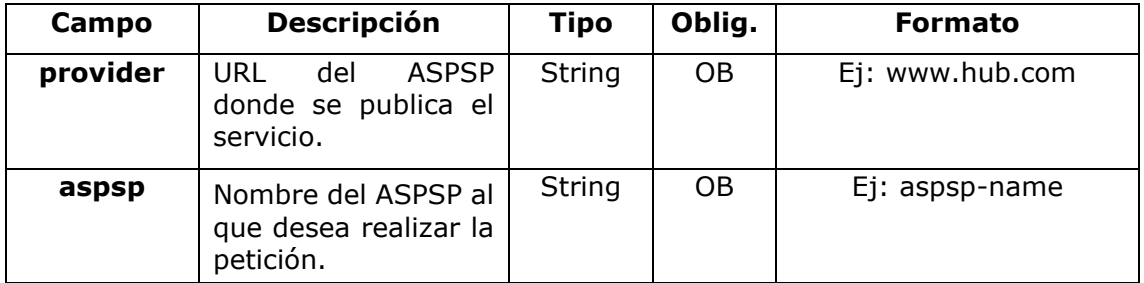

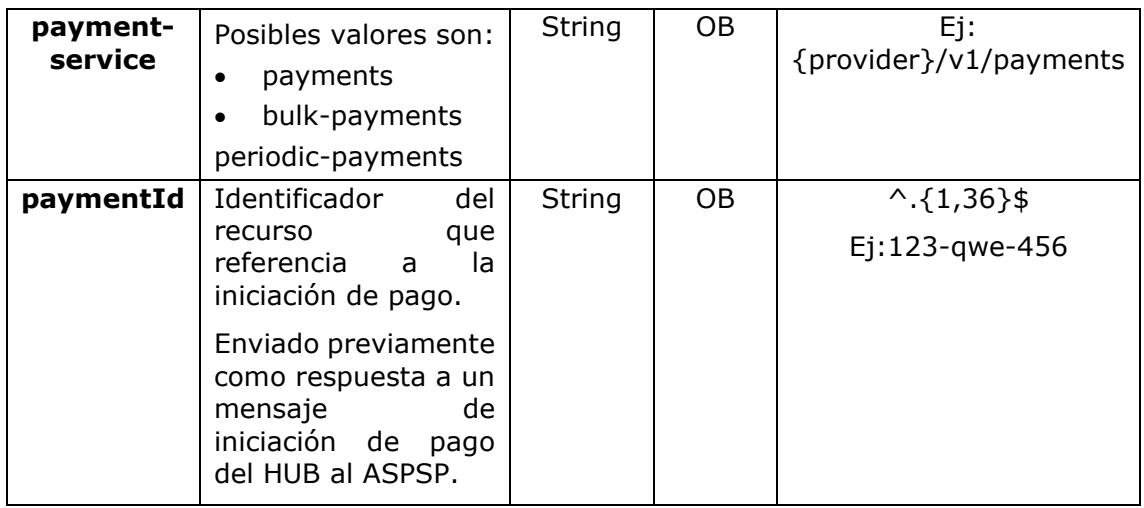

# **Query parameters**

No se especifican campos adicionales.

# **Header**

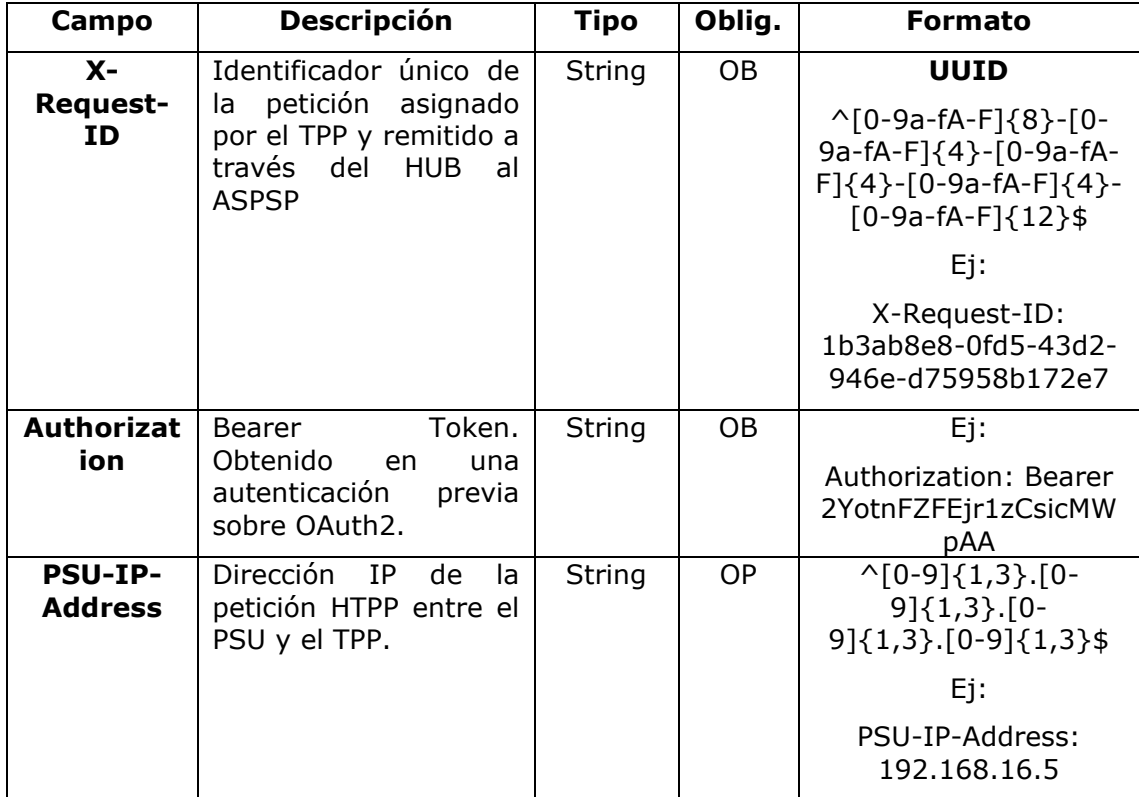

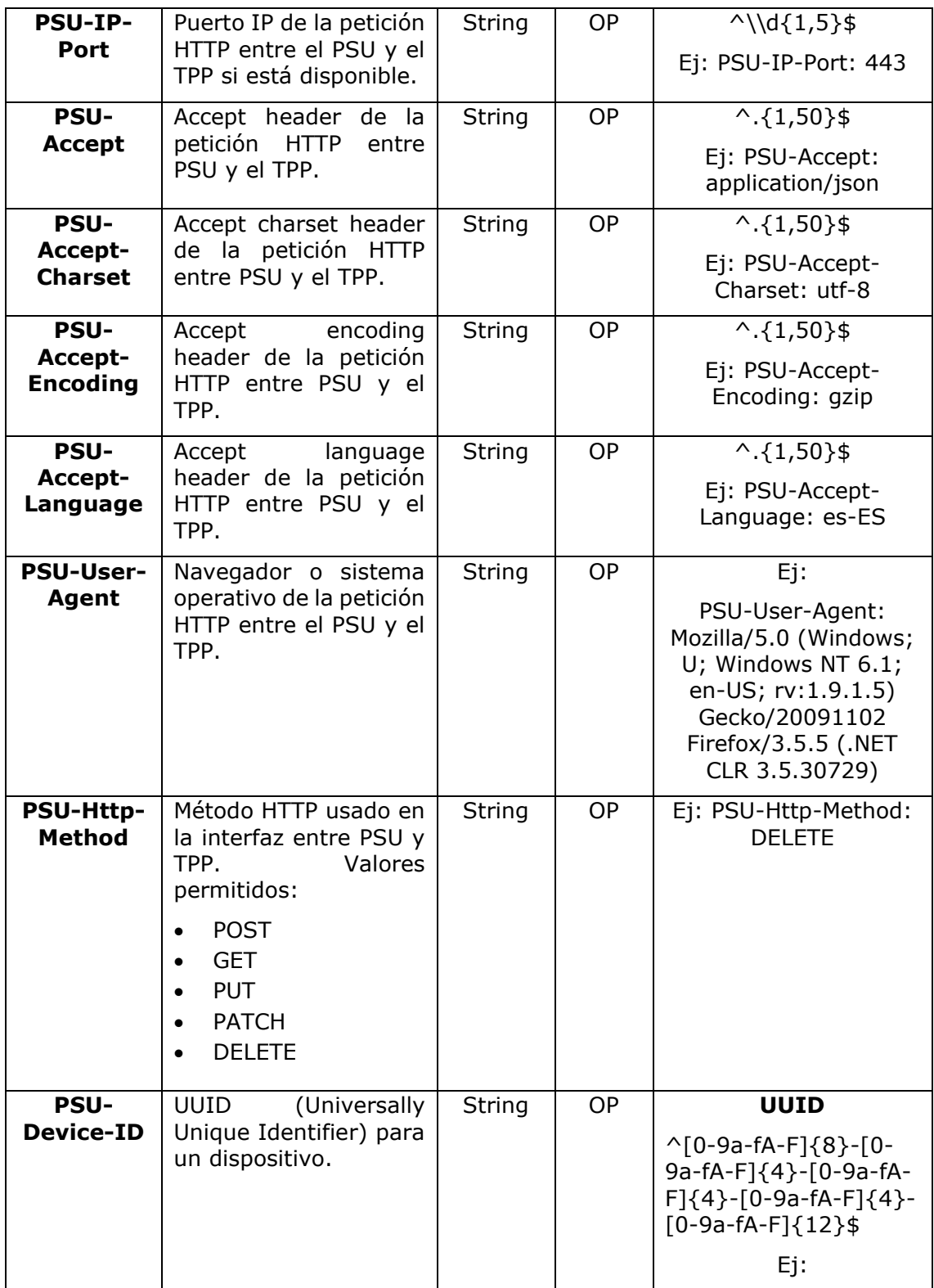

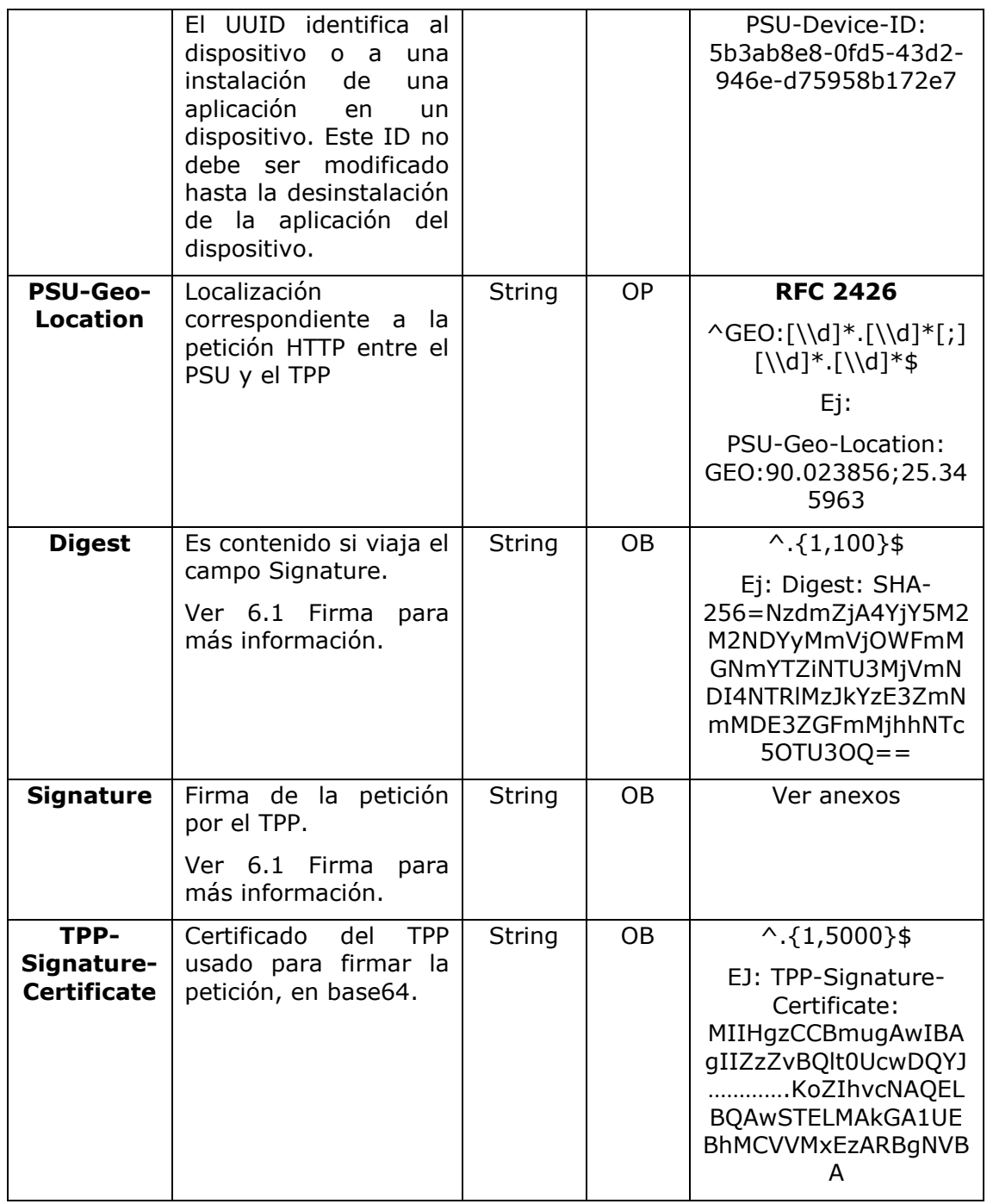

# **Body**

No se especifican datos adicionales.

# **3.7.4.2 Respuesta**

# **Header**

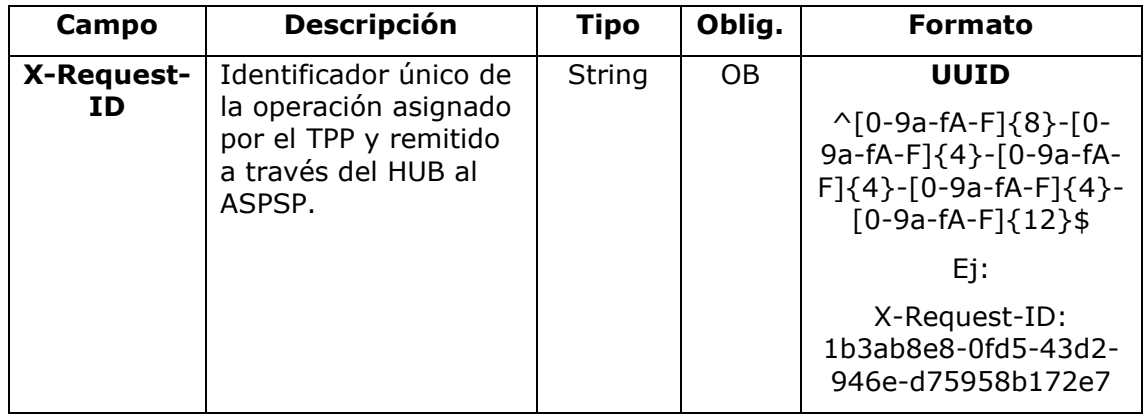

# **Body**

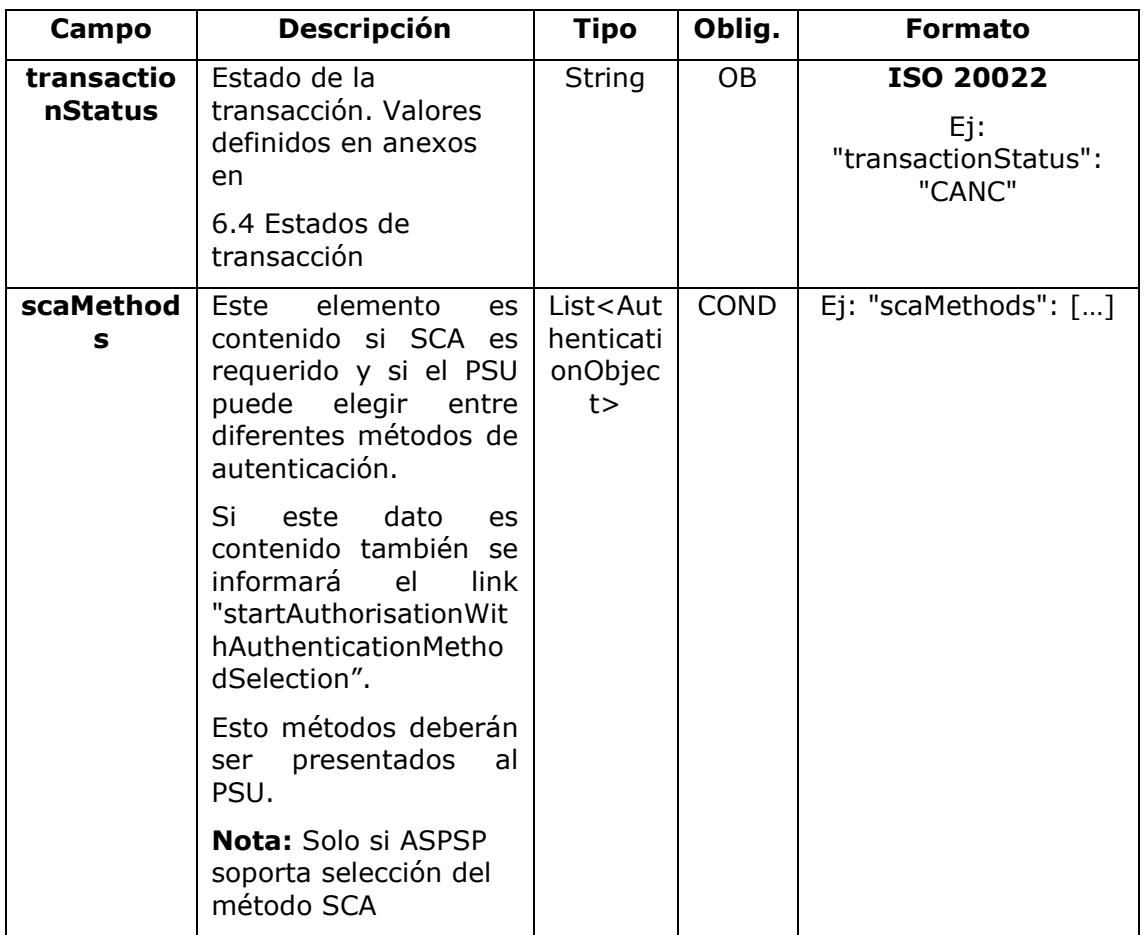

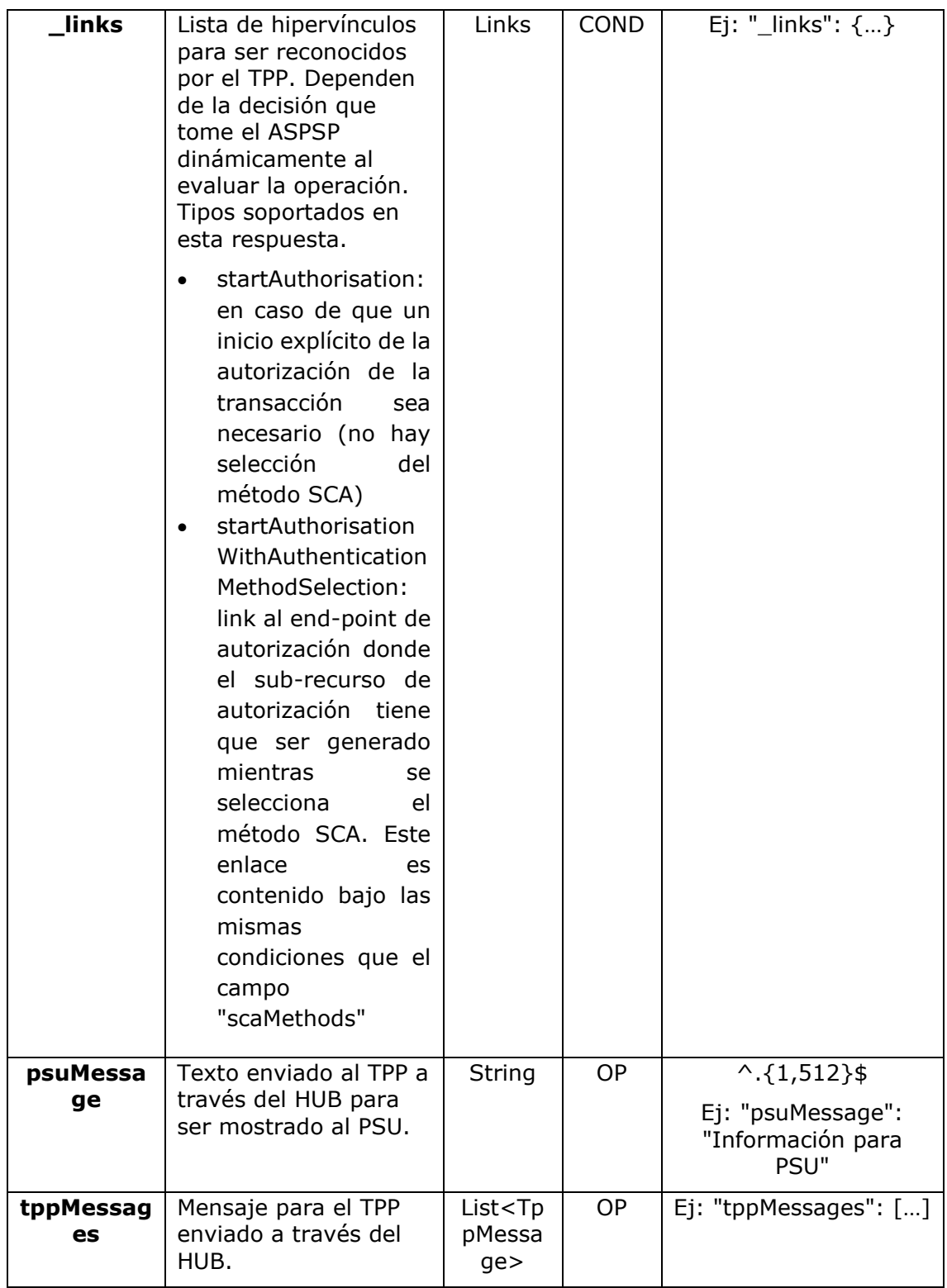

### **3.7.4.3 Ejemplos**

### **Ejemplo petición**

DELETE [https://www.hub.com/aspsp-name/v1/payments/sepa-credit](https://www.hub.com/aspsp-name/v1/payments/sepa-credit-transfers/123-qwe-456)[transfers/123-qwe-456](https://www.hub.com/aspsp-name/v1/payments/sepa-credit-transfers/123-qwe-456) X-Request-ID: 96201400-6ff9-11e8-adc0-fa7ae01bbebc Authorization: Bearer 2YotnFZFEjr1zCsicMWpAA PSU-IP-Address: 192.168.8.16 PSU-IP-Port: 443 PSU-Accept: application/json PSU-Accept-Charset: utf-8 PSU-Accept-Encoding: gzip PSU-Accept-Language: es-ES PSU-User-Agent: Mozilla/5.0 (Windows NT 10.0; WOW64; rv:54.0) Gecko/20100101 Firefox/54.0 PSU-Http-Method: GET PSU-Device-ID: f8b3feda-6fe3-11e8-adc0-fa7ae01bbebc PSU-GEO-Location: GEO:12.526347;54.649862 Content-Type: application/json Date: Sun, 26 Sep 2017 15:02:48 GMT

### **Ejemplo respuesta donde no es necesaria una autorización de la cancelación por el PSU**

HTTP/1.1 204 No Content X-Request-ID: 0ee25bf4-6ff1-11e8-adc0-fa7ae01bbebc Date: Sun, 26 Sep 2017 15:02:47 GMT

### **Ejemplo respuesta donde si es necesaria una autorización de la cancelación por el PSU**

```
HTTP/1.1 200 Ok
X-Request-ID: 0ee25bf4-6ff1-11e8-adc0-fa7ae01bbebc
Date: Sun, 26 Sep 2017 15:02:47 GMT
{
      "transactionStatus": "ACTC",
      " links": {
            "startAuthorisation": {
```
<USO TPPs> 20/06/2019

```
"href": "/v1/payments/sepa-credit-transfers/123-qwe-
            456/cancellation-authorisations"
            }
      }
}
```
## **3.7.5 SCA multinivel para pagos**

En caso de flujo de SCA por redirección, el TPP podrá redireccionar al PSU que inicia la operación al link scaRedirect para que aplique SCA.

En caso de flujo de SCA por desacoplado, el TPP recibirá en el campo psuMessage el mensaje para que se lo muestre al PSU y se dirija a su app de banco.

Adicionalmente, el ASPSP devolverá un mensaje en el campo psuMessage para indicar al PSU que la operación requiere SCA por parte de más usuarios.

# **3.8 AIS: Servicio para establecer consentimiento de información sobre cuentas**

# **3.8.1 Características de los consentimientos**

### **3.8.1.1 Modelo de consentimiento**

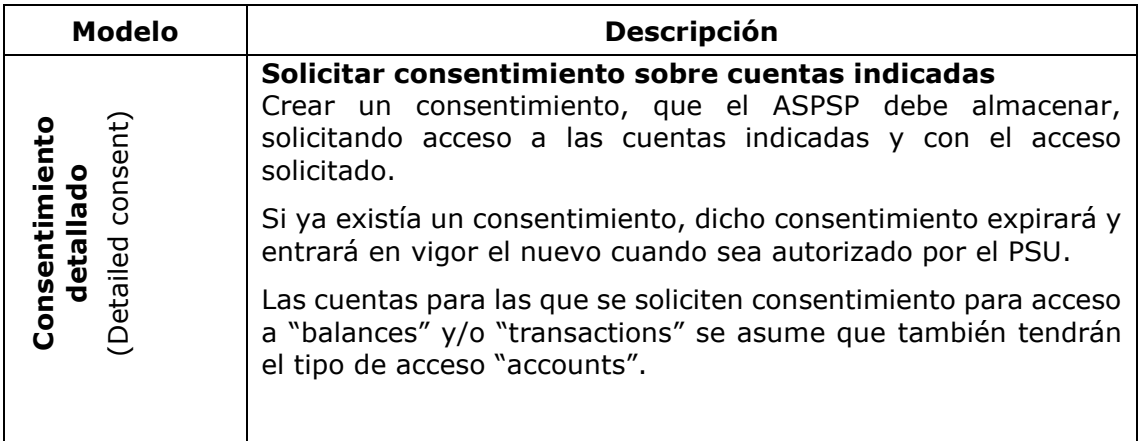

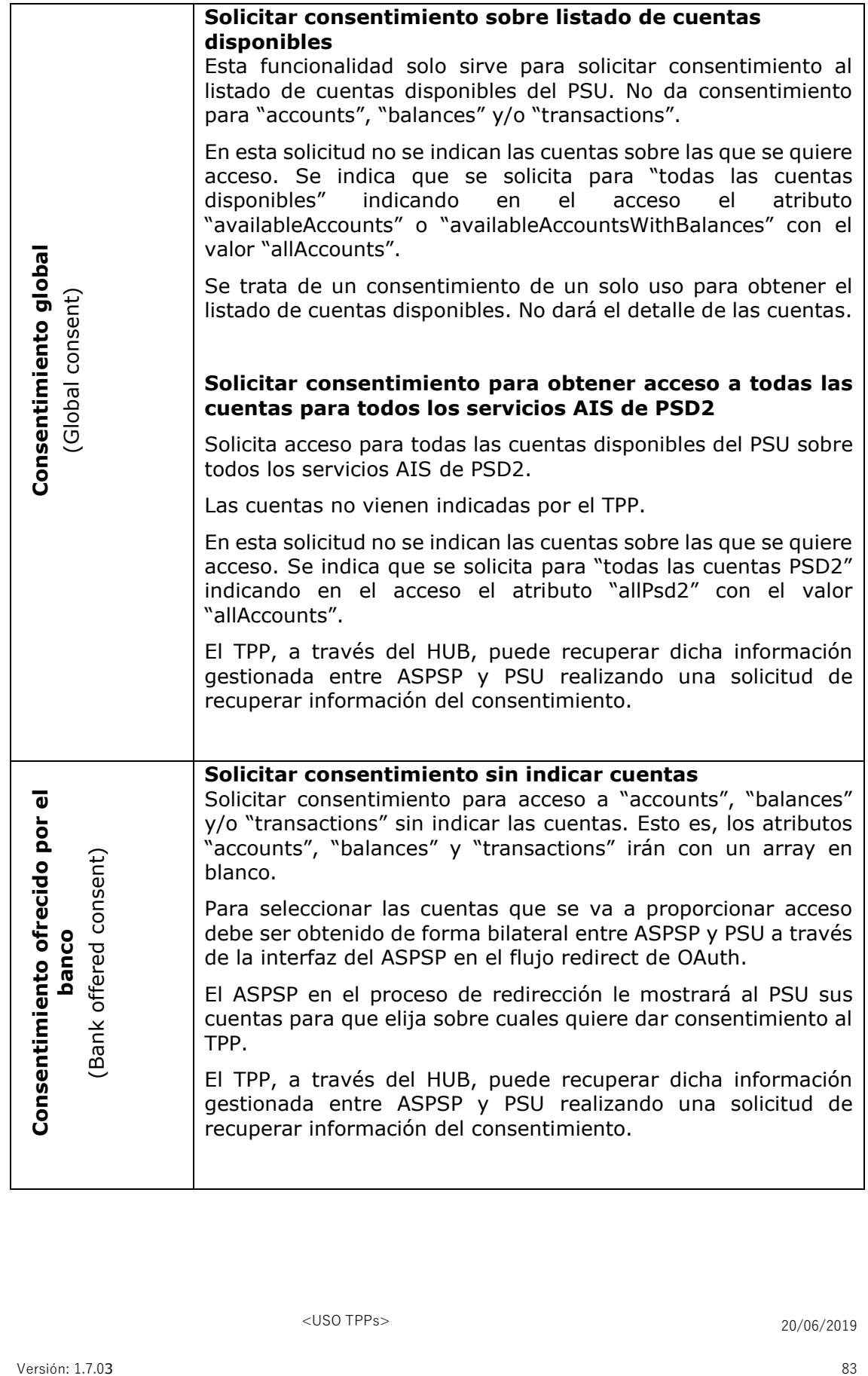

### **3.8.1.2 Recurrencia en el acceso**

### **Consentimientos recurrentes**

Si ya existe un consentimiento previo con acceso recurrente (recurringIndicator=true) y se envía una nueva petición de consentimiento con acceso recurrente, tan pronto el nuevo consentimiento sea aceptado por el PSU, el consentimiento anterior expirará y el válido será el nuevo consentimiento solicitado.

Un consentimiento con acceso recurrente puede tener una o varias cuentas con distintos tipos de acceso ("accounts", "balances", "transactions")

Nota: dar acceso "balances" y/o "transactions" otorga automáticamente acceso "accounts" a dichas cuentas

### **Consentimientos no recurrenes**

Una petición de consentimiento para un acceso no recurrente (de un solo uso y con recurringIndicator=false) será tratado como un nuevo consentimiento (nuevo consentId) sin afectar a consentimientos previos existentes.

## **3.8.1.3 Devolución del nombre del titular de la cuenta**

Esta especificación se basa en uno de los modelos de consentimiento descritos en NextGenPSD2 XS2A Framework v1.3.6. En concreto, para esta especificación se sigue el siguiente modelo:

- El ASPSP liberará el nombre del titular de la cuenta, en este caso, el nombre del PSU conectado, sin adoptar la extensión del modelo de consentimiento definido en el estándar.
- En cualquier caso, la decisión final de devolver el nombre del PSU a través del API dependerá de si está devolviendo actualmente a través de los canales online del ASPSP.

## **3.8.2 Consentimiento de información sobre cuentas de pago**

Con este servicio, un TPP a través del HUB puede solicitar un consentimiento para acceder a las cuentas del PSU. Esta solicitud puede ser sobre unas cuentas indicadas o no.

Por esto, la solicitud de consentimiento tiene estas variantes:

- Establecer consentimiento de información de cuentas sobre cuentas indicadas
- Establecer consentimiento de información de cuentas para obtener listado de todas las cuentas disponibles
- Establecer consentimiento de información de cuentas sin indicar cuentas

• Establecer consentimiento de información de cuentas para obtener acceso a todas las cuentas para todos los tipos de acceso AIS de PSD2: "accounts", "balances" y/o "transactions"

**Nota:** cada información de consentimiento generará un nuevo recurso, es decir, un nuevo consentId.

# **3.8.2.1 Petición**

### **Endpoint**

POST {provider}/{aspsp}/v1/consents

### **Path**

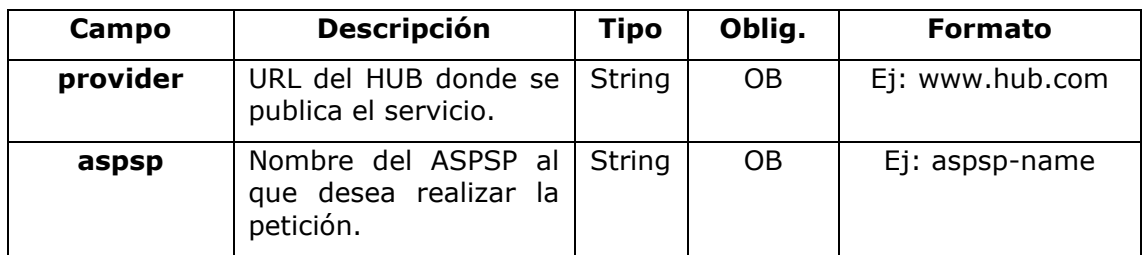

### **Query parameters**

No se especifican campos adicionales.

### **Header**

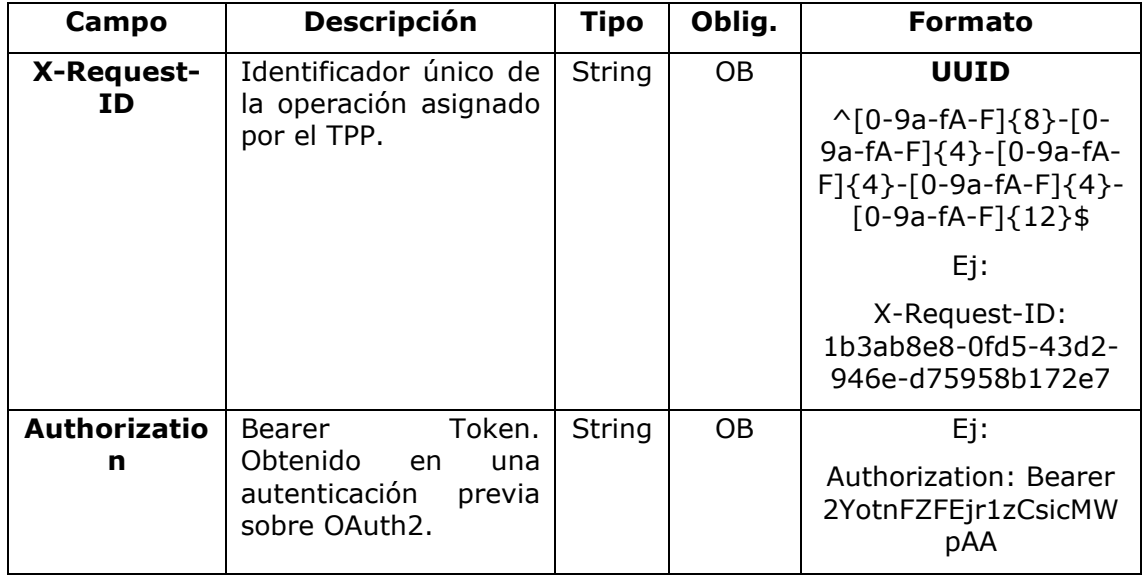

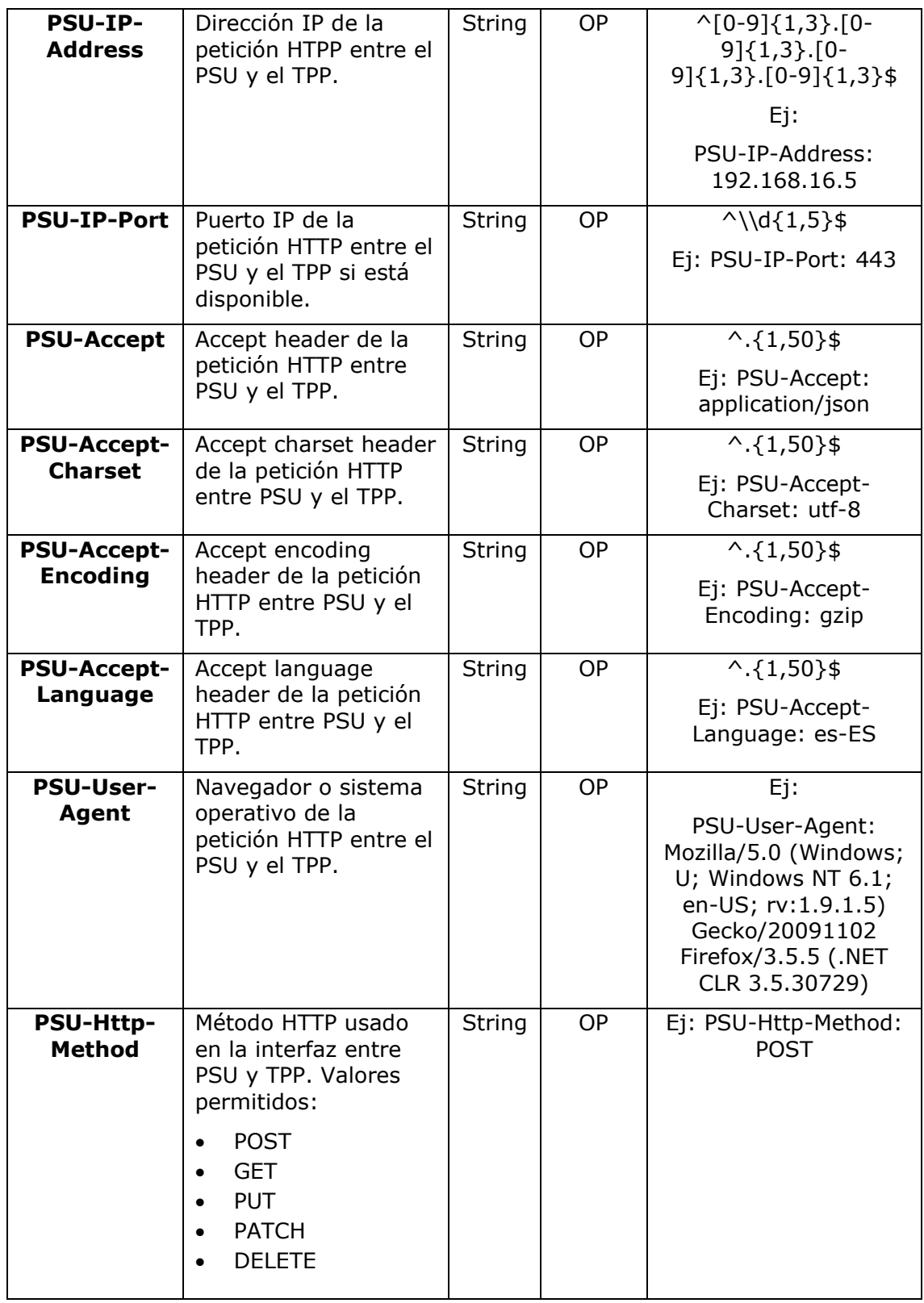

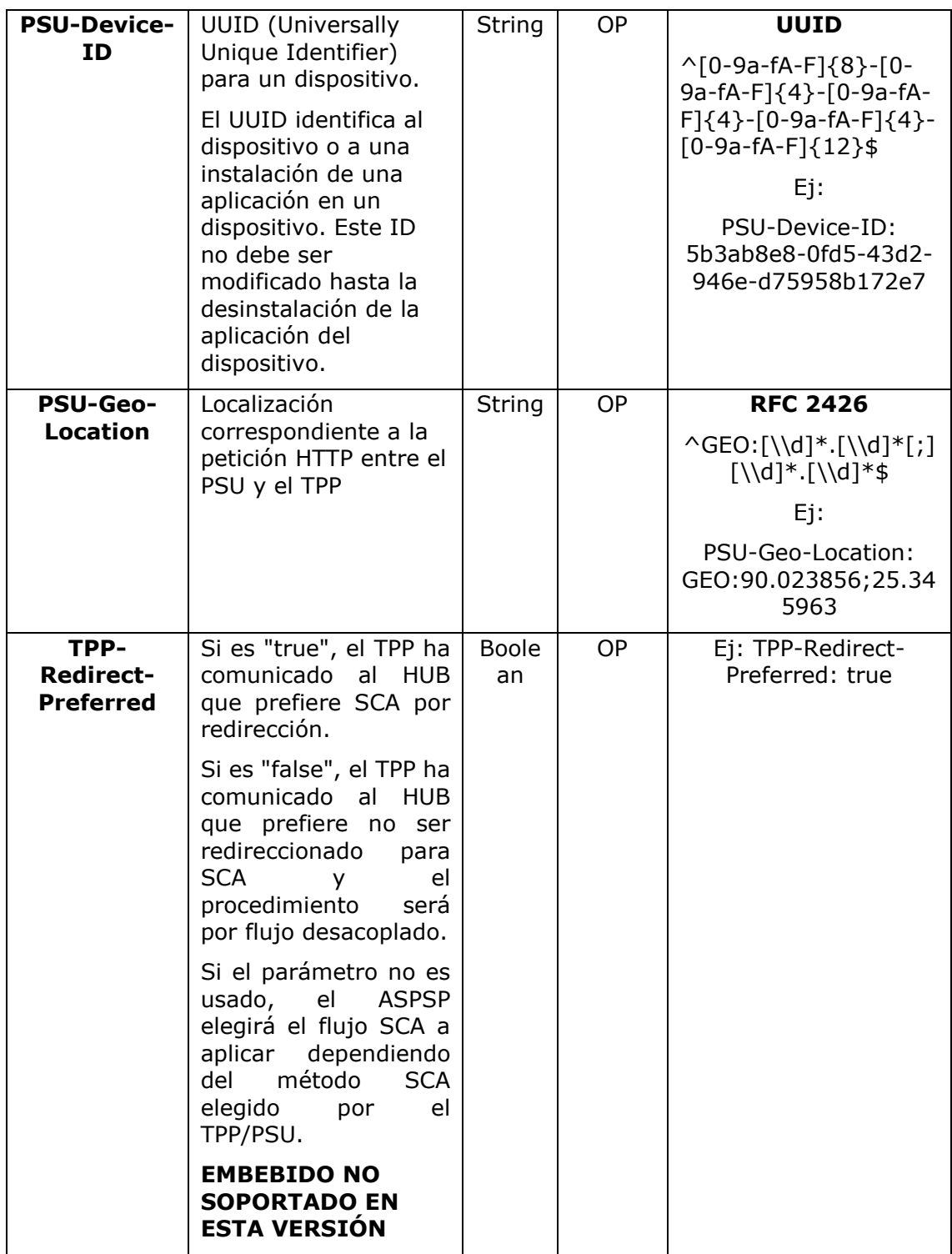

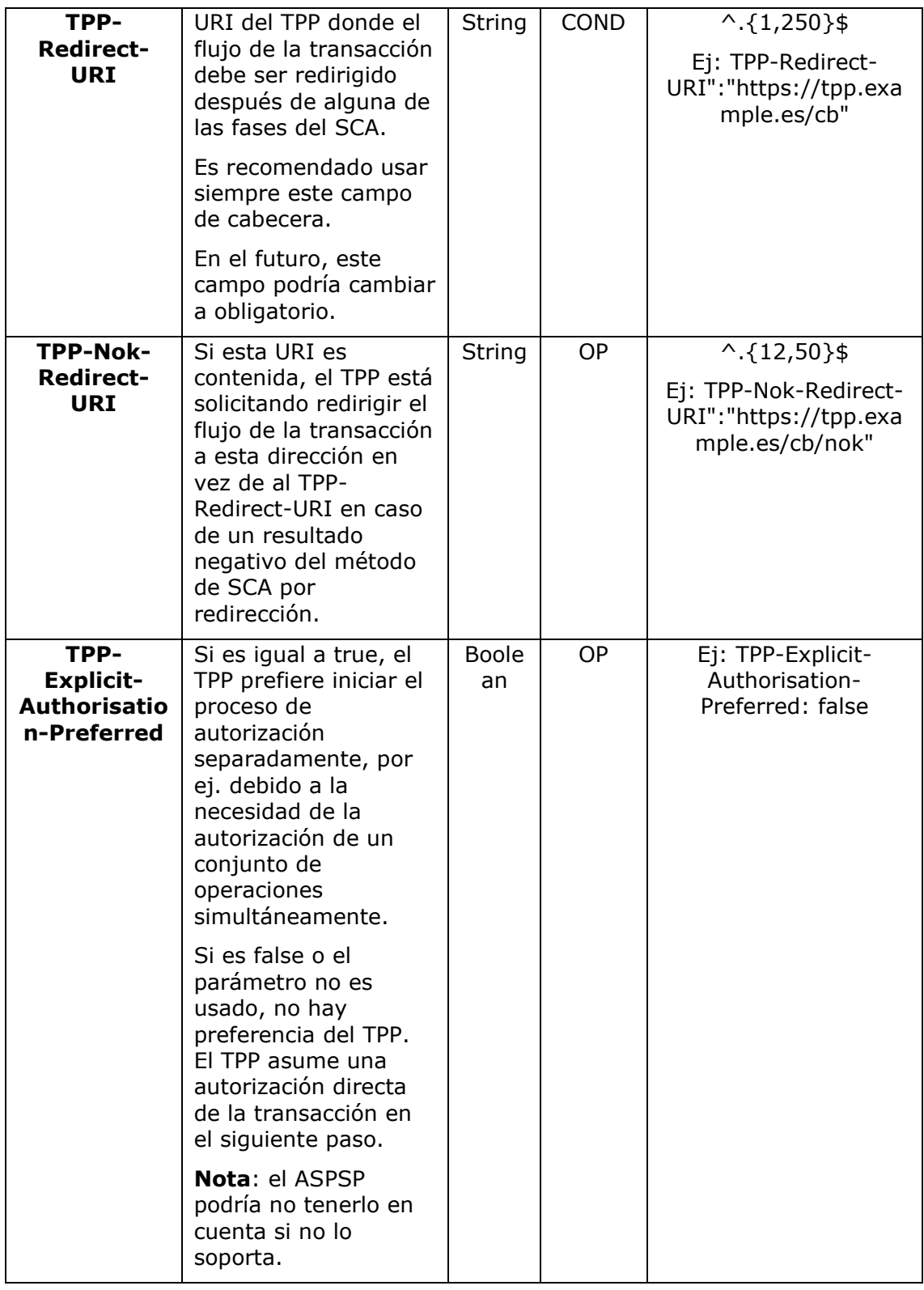

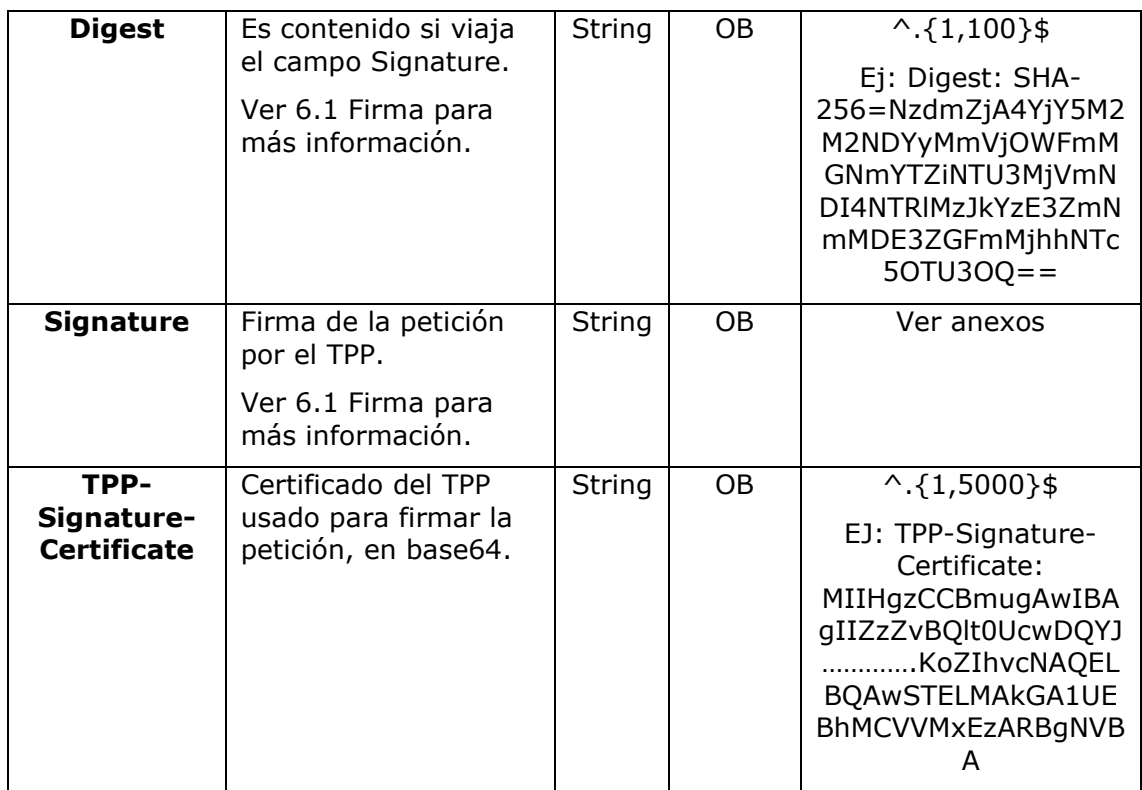

# **Body**

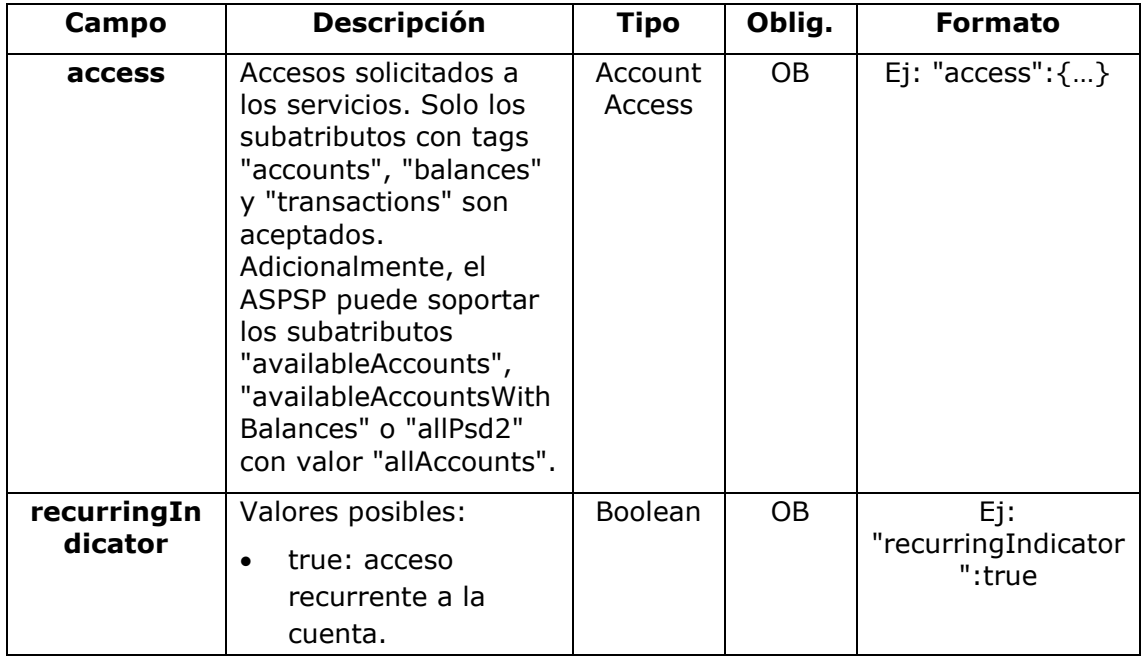

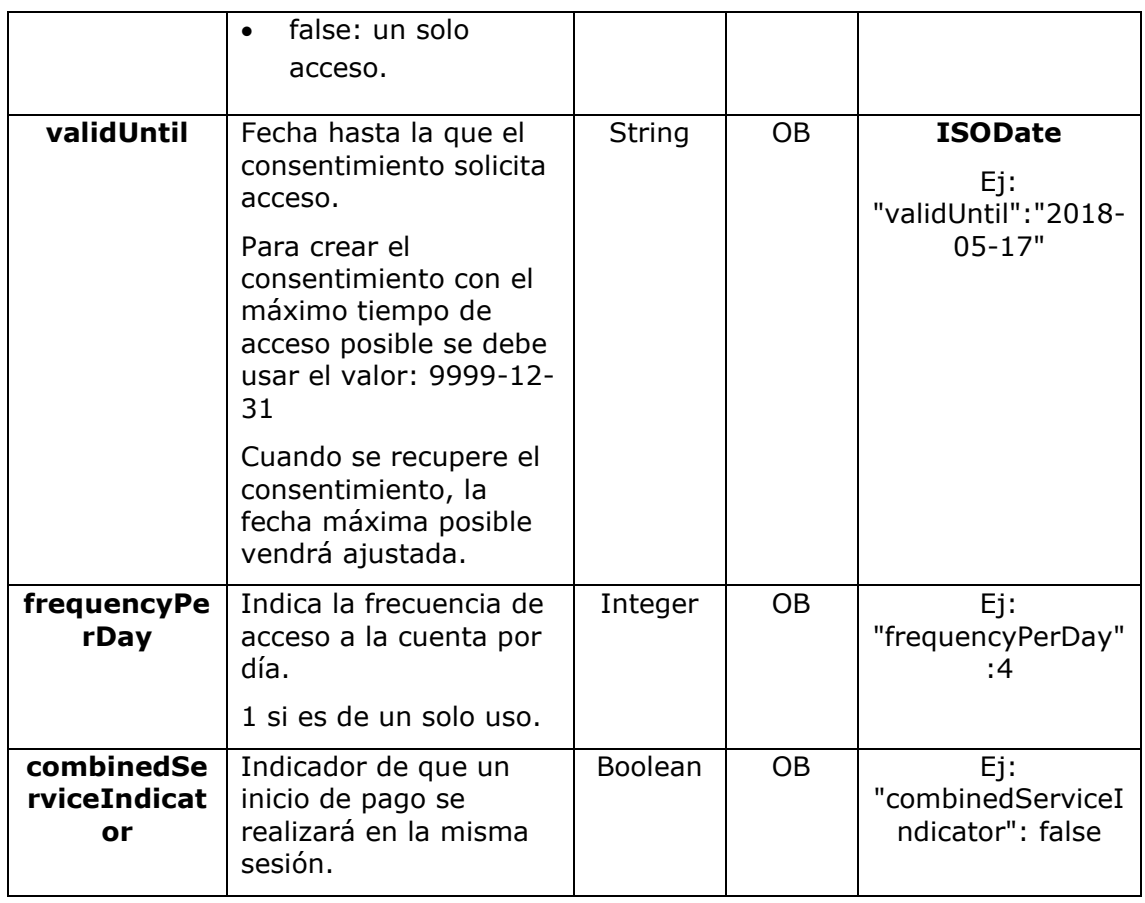

# **3.8.2.2 Respuesta**

# **Header**

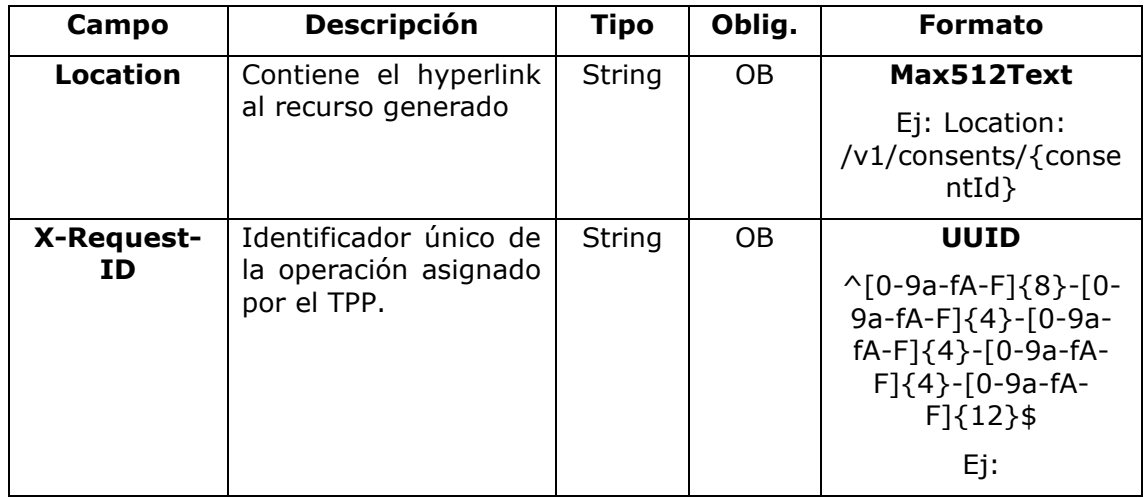

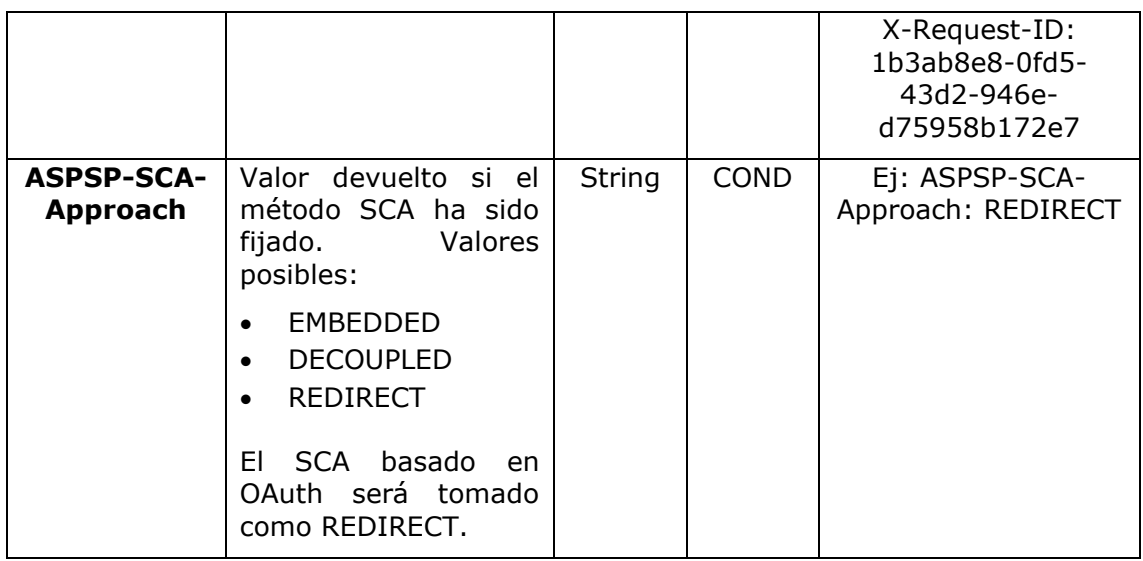

# **Body**

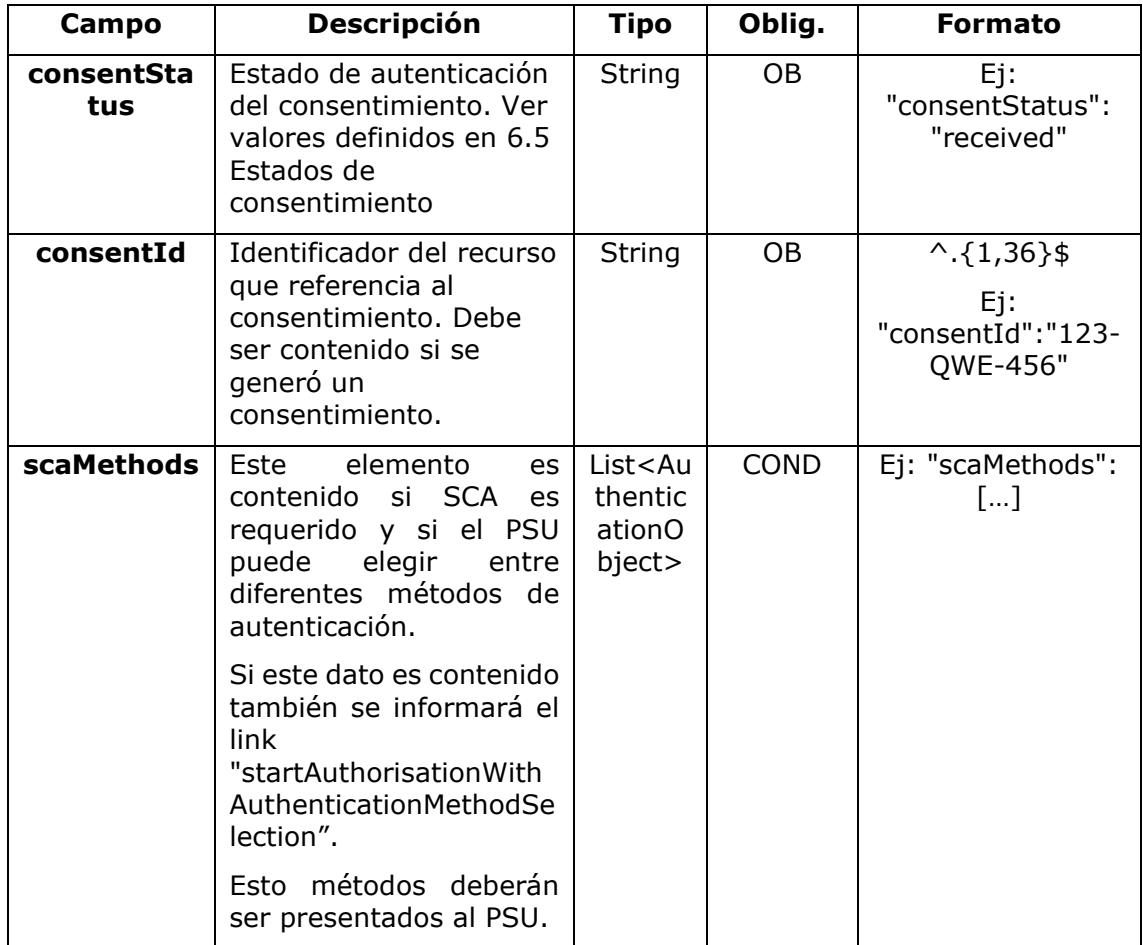

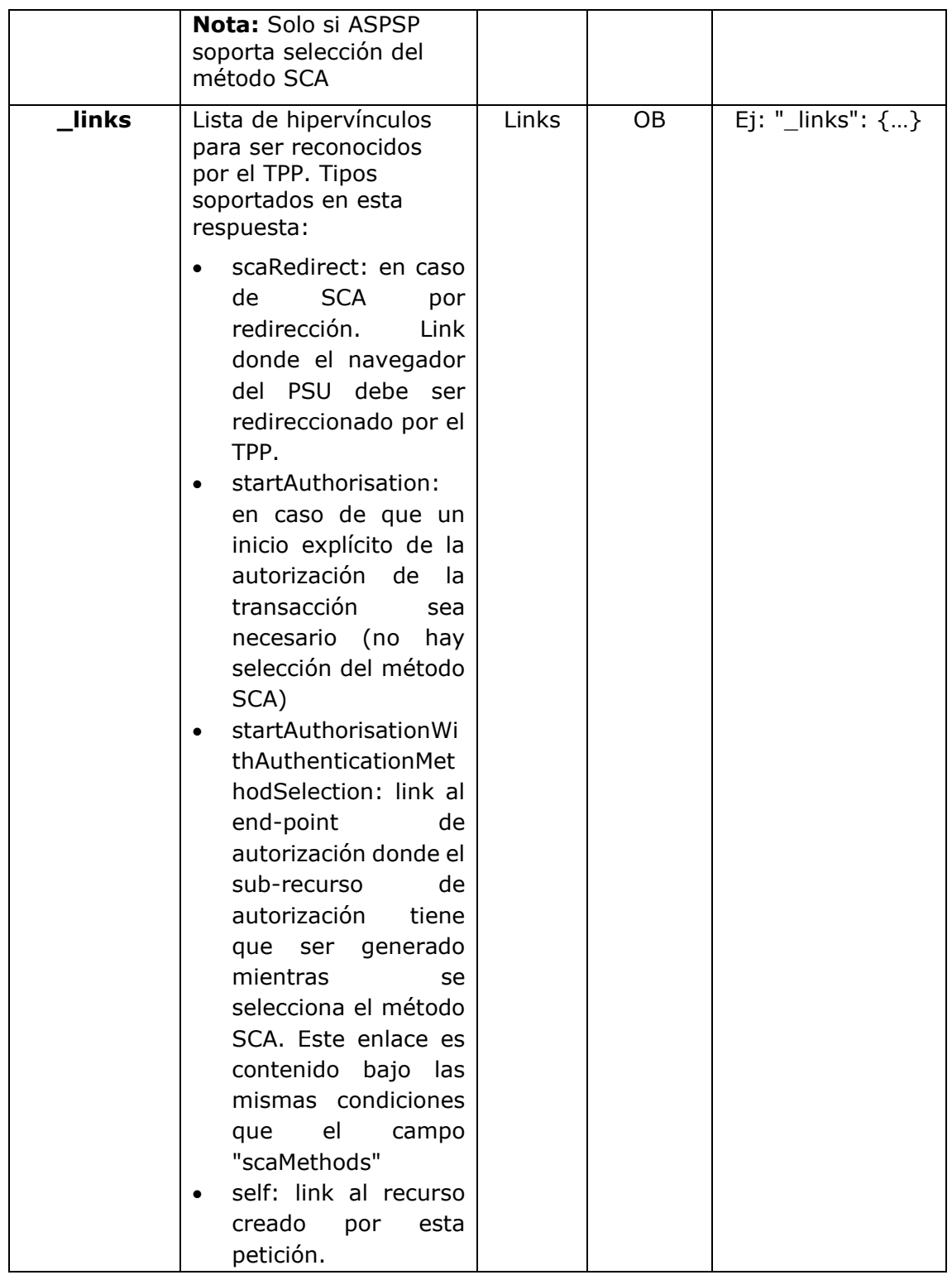

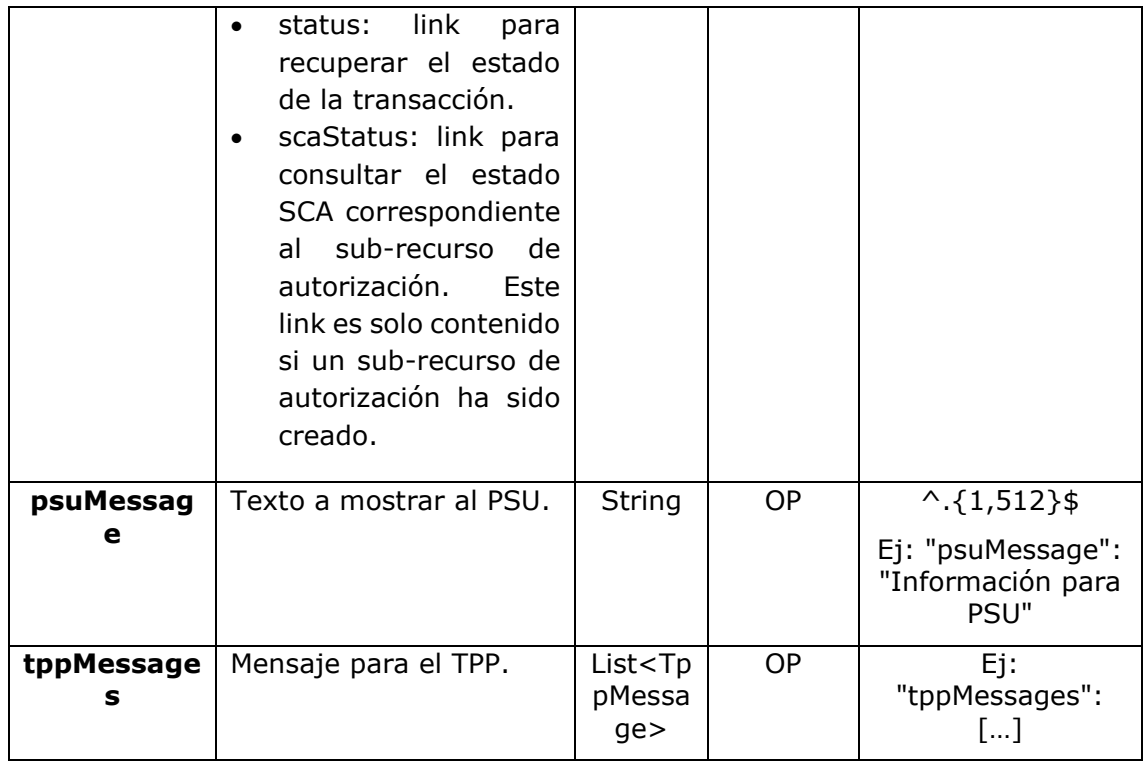

# **3.8.2.3 Ejemplos**

### **Ejemplo petición consentimiento sobre cuentas indicadas con SCA por redirección**

```
POST https://www.hub.com/aspsp-name/v1/consents
Content-Encoding: gzip
Content-Type: application/json
X-Request-ID: 10391c7e-ad88-49ec-a2ad-00aacb1f6541
Authorization: Bearer 2YotnFZFEjr1zCsicMWpAA
PSU-IP-Address: 192.168.8.16
PSU-IP-Port: 443
PSU-Accept: application/json
PSU-Accept-Charset: utf-8
PSU-Accept-Encoding: gzip
PSU-Accept-Language: es-ES
PSU-User-Agent: Mozilla/5.0 (Windows NT 10.0; WOW64; rv:54.0)
Gecko/20100101 Firefox/54.0
PSU-Http-Method: POST
```

```
PSU-Device-ID: f8b3feda-6fe3-11e8-adc0-fa7ae01bbebc
PSU-GEO-Location: GEO:12.526347;54.649862
TPP-Redirect-Preferred: true
TPP-Redirect-URI: https://www.tpp.com/cb
TPP-Nok-Redirect-URI: https://www.tpp.com/cb/nok
Date: Sun, 26 Sep 2017 15:02:37 GMT
{
      "access": {
            "balances": [
            {
                   "iban": "ES1111111111111111111111"
            },
            {
                   "iban": "ES22222222222222222222222",
                   "currency": "USD"
            },
            {
                   "iban": "ES3333333333333333333333"
            }
            \frac{1}{2},
            "transactions": [
            {
                   "iban": "ES1111111111111111111111"
            }
            ]
      },
      "recurringIndicator": true,
      "validUntil": "2018-05-17",
      "frequencyPerDay": 4
}
```
### **Ejemplo petición consentimiento sobre listado de cuentas disponibles con SCA por redirección**

POST <https://www.hub.com/aspsp-name/v1/consents> Content-Encoding: gzip Content-Type: application/json X-Request-ID: 10391c7e-ad88-49ec-a2ad-00aacb1f6541 Authorization: Bearer 2YotnFZFEjr1zCsicMWpAA PSU-IP-Address: 192.168.8.16 PSU-IP-Port: 443

<USO TPPs> 20/06/2019

```
PSU-Accept: application/json
PSU-Accept-Charset: utf-8
PSU-Accept-Encoding: gzip
PSU-Accept-Language: es-ES
PSU-User-Agent: Mozilla/5.0 (Windows NT 10.0; WOW64; rv:54.0)
Gecko/20100101 Firefox/54.0
PSU-Http-Method: POST
PSU-Device-ID: f8b3feda-6fe3-11e8-adc0-fa7ae01bbebc
PSU-GEO-Location: GEO:12.526347;54.649862
TPP-Redirect-Preferred: true
TPP-Redirect-URI: https://www.tpp.com/cb
TPP-Nok-Redirect-URI: https://www.tpp.com/cb/nok
Date: Sun, 26 Sep 2017 15:02:37 GMT
{
      "access": {
            "availableAccounts": "allAccounts"
      },
      "recurringIndicator": false,
      "validUntil": "2018-05-17",
      "frequencyPerDay": 1
}
```
### **Ejemplo petición consentimiento sin indicar cuentas con SCA desacoplado**

```
POST https://www.hub.com/aspsp-name/v1/consents
Content-Encoding: gzip
Content-Type: application/json
X-Request-ID: 10391c7e-ad88-49ec-a2ad-00aacb1f6541
Authorization: Bearer 2YotnFZFEjr1zCsicMWpAA
PSU-IP-Address: 192.168.8.16
PSU-IP-Port: 443
PSU-Accept: application/json
PSU-Accept-Charset: utf-8
PSU-Accept-Encoding: gzip
PSU-Accept-Language: es-ES
PSU-User-Agent: Mozilla/5.0 (Windows NT 10.0; WOW64; rv:54.0) 
Gecko/20100101 Firefox/54.0
```

```
PSU-Http-Method: POST
PSU-Device-ID: f8b3feda-6fe3-11e8-adc0-fa7ae01bbebc
PSU-GEO-Location: GEO:12.526347;54.649862
TPP-Redirect-Preferred: false
Date: Sun, 26 Sep 2017 15:02:37 GMT
{
      "access": {
            "balances": [],
            "transactions": []
      },
      "recurringIndicator": true,
      "validUntil": "2018-05-17",
      "frequencyPerDay": 4
}
```
**Ejemplo respuesta en caso de SCA por redirección con un sub-recurso de autorización generado implícitamente**

```
HTTP/1.1 201 Created
X-Request-ID: 10391c7e-ad88-49ec-a2ad-00aacb1f6541
ASPSP-SCA-Approach: REDIRECT
Date: Sun, 26 Sep 2017 15:02:43 GMT
Location: /v1/consents/123-asdf-456
Content-Type: application/json
{
      "consentStatus": "received",
      "consentId": "123-asdf-456",
      "_links": {
            "scaRedirect": {
                  "href": "https://hub.example.es/authorize "
            },
            "self": {
                  "href": "/v1/consents/123-asdf-456",
            },
            "status": {
                  "href": "/v1/consents/123-asdf-456/status"
            },
```

```
"scaStatus": {
              "href": "/v1/consents/123-asdf-
         456/authorisations/123auth456"
         }
    }
}
```
### **Ejemplo respuesta en caso de SCA desacoplado**

```
HTTP/1.1 201 Created
X-Request-ID: 10391c7e-ad88-49ec-a2ad-00aacb1f6541
ASPSP-SCA-Approach: DECOUPLED
Date: Sun, 26 Sep 2017 15:02:43 GMT
Location: /v1/consents/123-asdf-456
Content-Type: application/json
{
      "consentStatus": "received",
      "consentId": "123-asdf-456",
      "_links": {
            "self": {
                  "href": "/v1/consents/123-asdf-456",
            "status": {
                  "href": "/v1/consents/123-asdf-456/status"
            }
      },
      "psuMessage": "Por favor, use su aplicación del Banco XXX para 
autorizar el consentimiento"
}
```
## **3.8.3 Obtener estado del consentimiento**

Este servicio permite al TPP conocer el estado de una solicitud de consentimiento iniciada previamente.

## **3.8.3.1 Petición**

**Endpoint**

<USO TPPs> 20/06/2019

GET {provider}/{aspsp}/v1/consents/{consent-id}/status

## **Path**

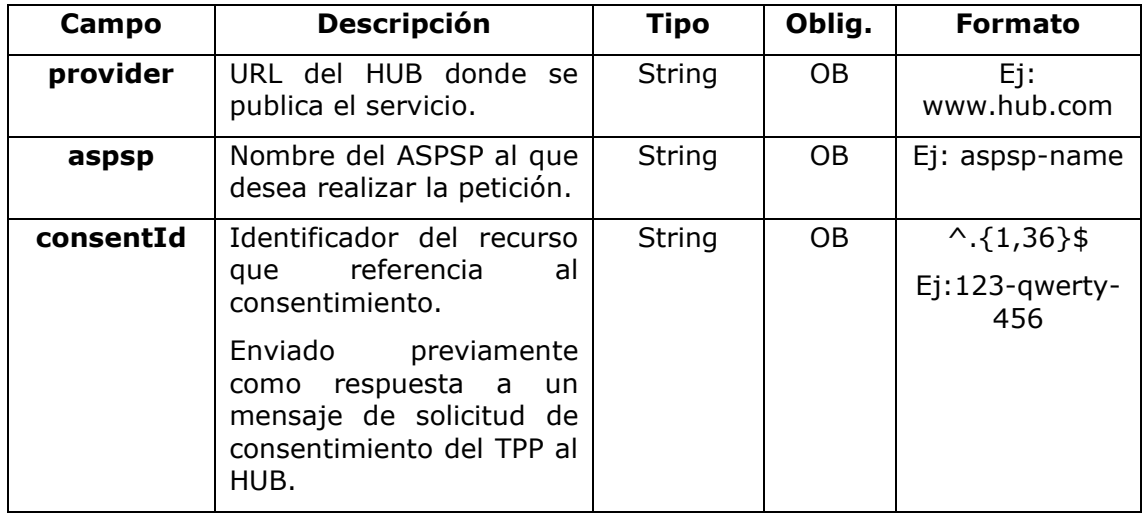

# **Query parameters**

No se especifican campos adicionales.

# **Header**

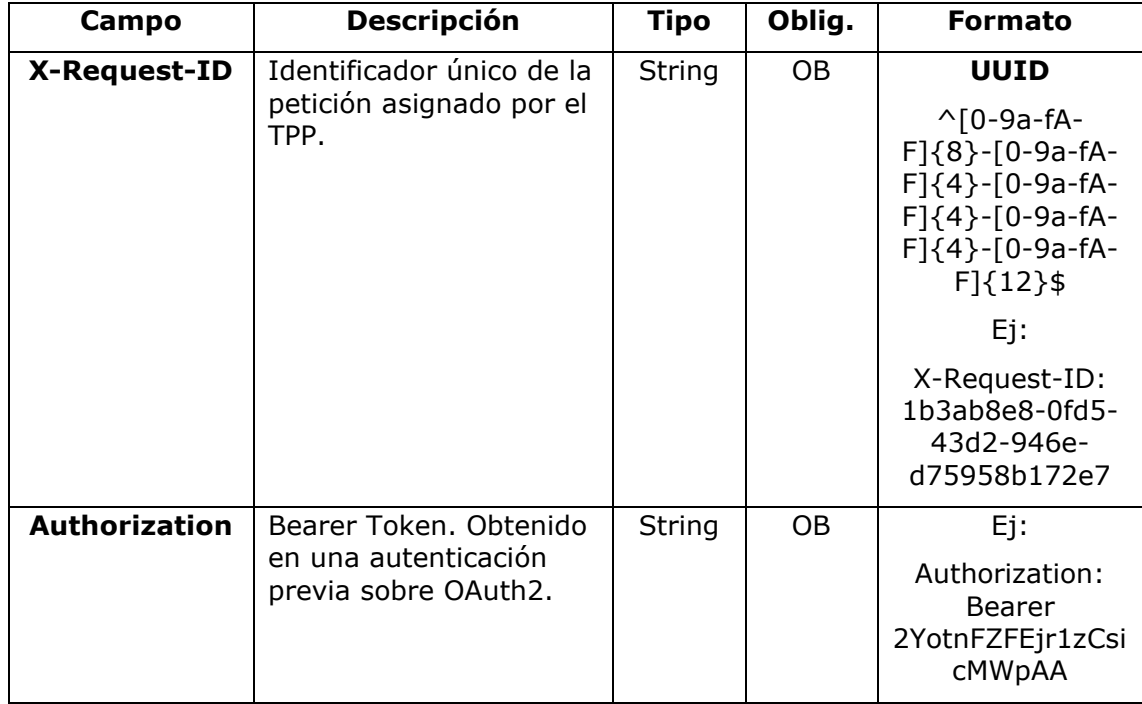

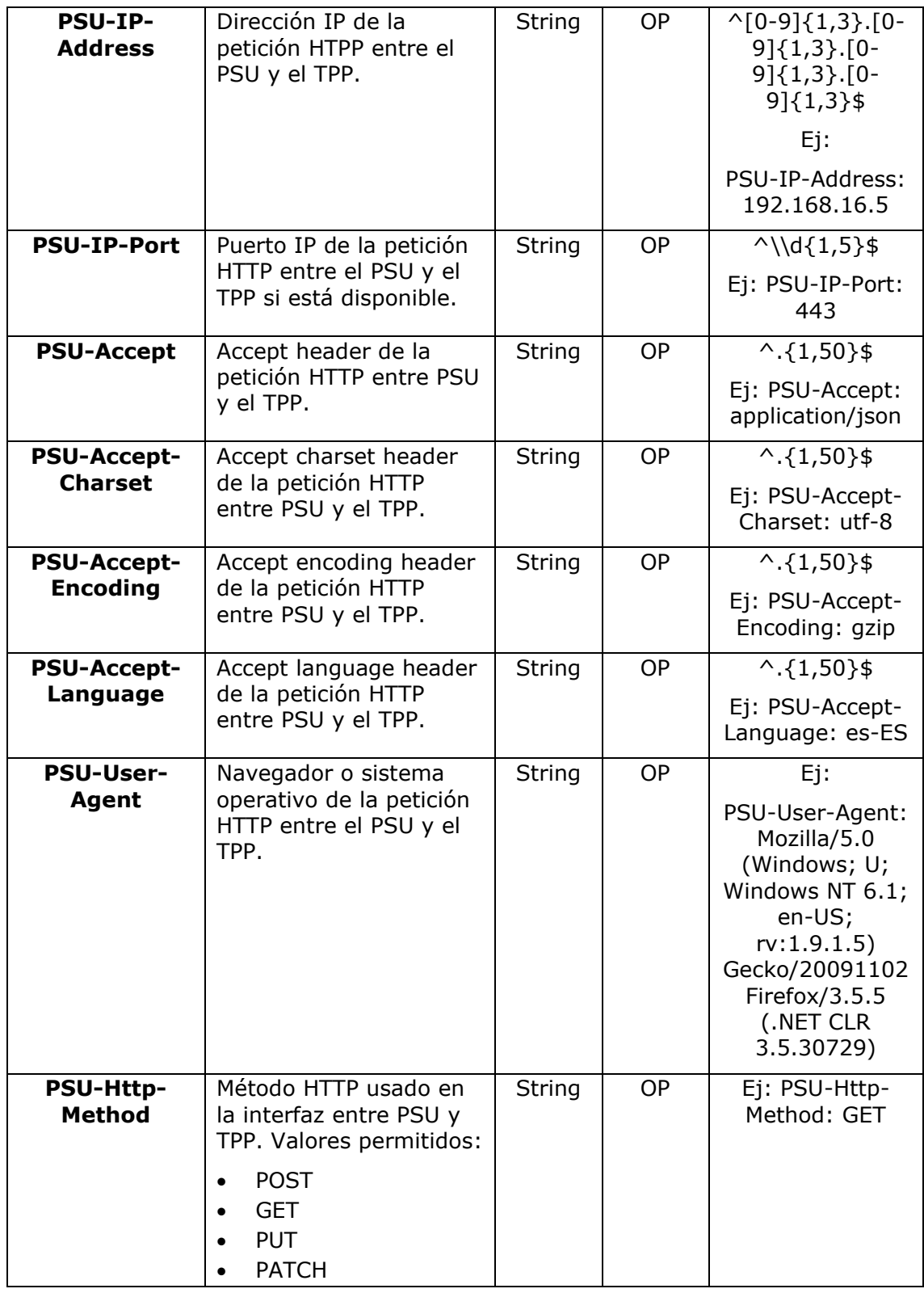

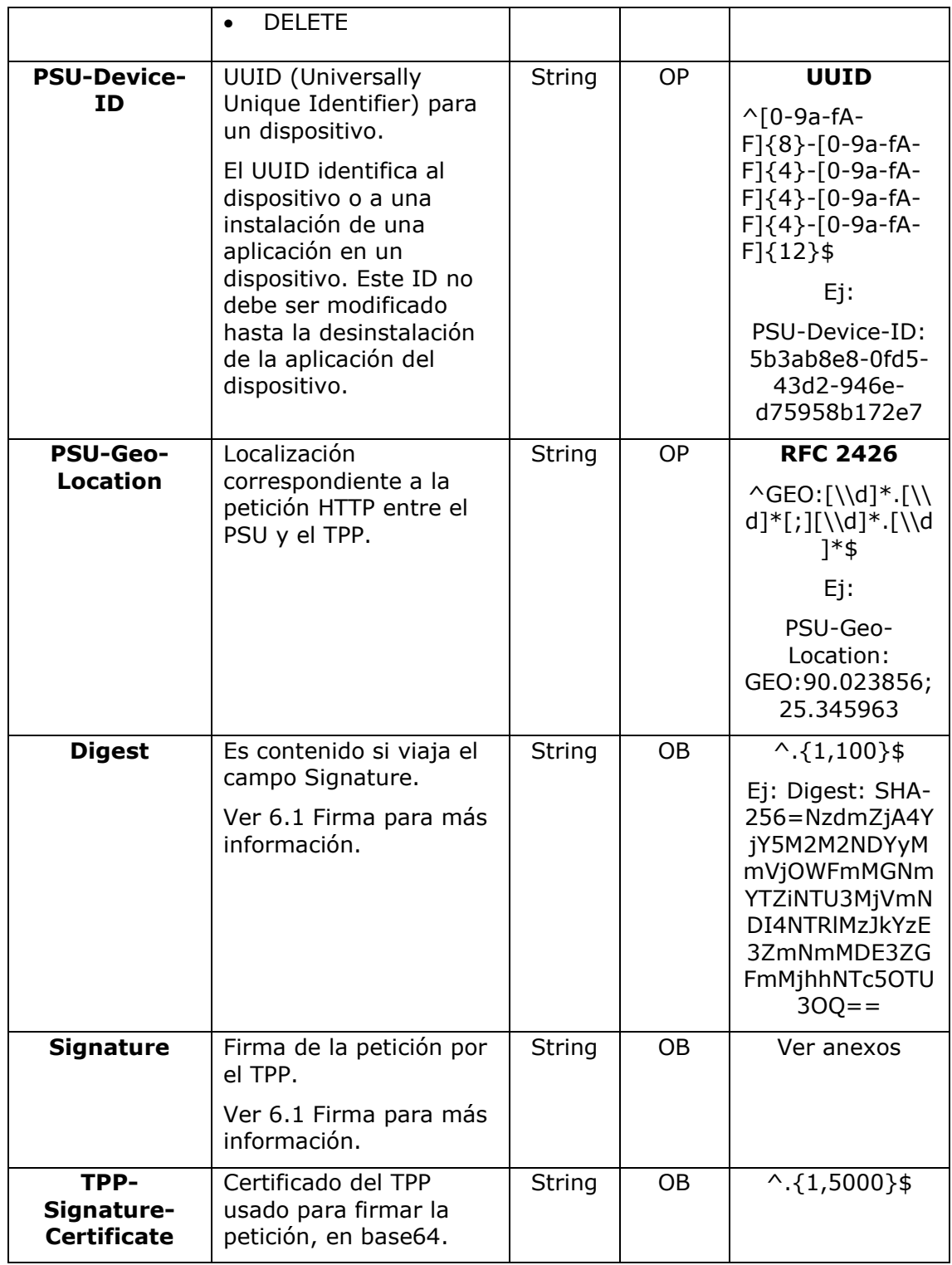

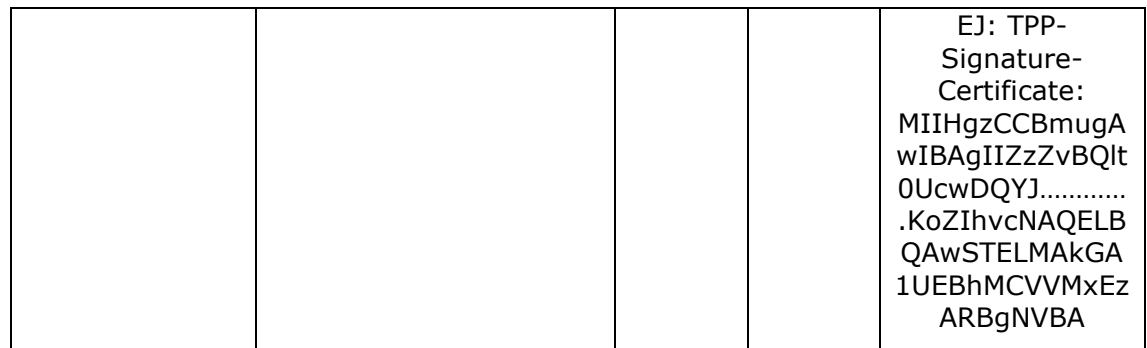

## **Body**

No viajan datos adicionales.

# **3.8.3.2 Respuesta**

Este mensaje es devuelto por el HUB al TPP como respuesta al mensaje de solicitud del estado del consentimiento.

# **Header**

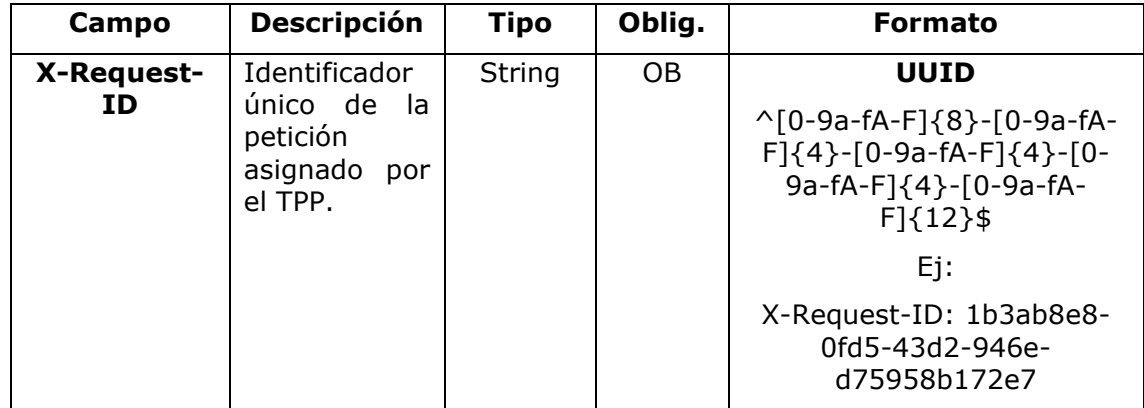

# **Body**

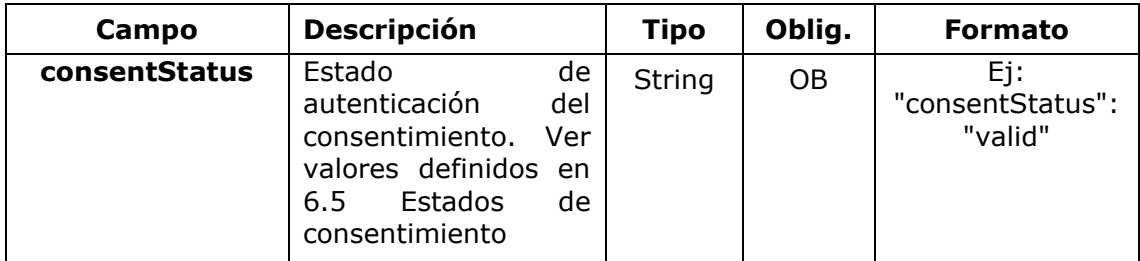
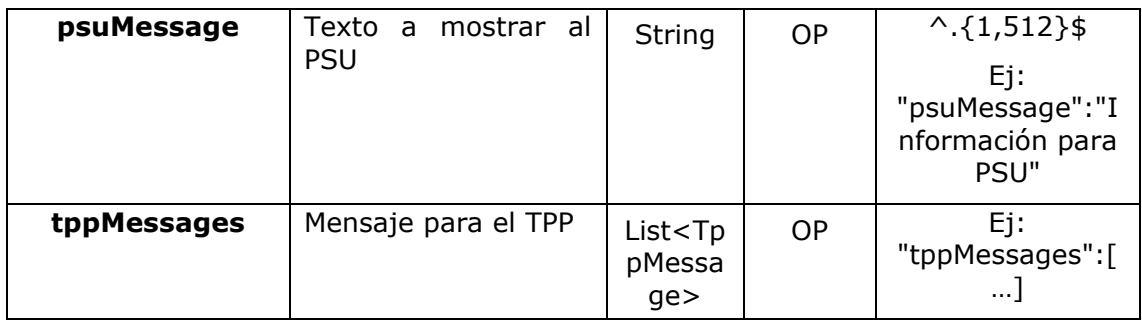

### **3.8.3.3 Ejemplos**

### **Ejemplo petición**

GET<https://www.hub.com/aspsp-name/v1/consents/123asdf456/status> Accept: application/json X-Request-ID: 96201400-6ff9-11e8-adc0-fa7ae01bbebc Authorization: Bearer 2YotnFZFEjr1zCsicMWpAA PSU-IP-Address: 192.168.8.16 PSU-IP-Port: 443 PSU-Accept: application/json PSU-Accept-Charset: utf-8 PSU-Accept-Encoding: gzip PSU-Accept-Language: es-ES PSU-User-Agent: Mozilla/5.0 (Windows NT 10.0; WOW64; rv:54.0) Gecko/20100101 Firefox/54.0 PSU-Http-Method: GET PSU-Device-ID: f8b3feda-6fe3-11e8-adc0-fa7ae01bbebc PSU-GEO-Location: GEO:12.526347;54.649862 Date: Sun, 26 Sep 2017 15:02:48 GMT

### **Ejemplo respuesta**

```
HTTP/1.1 200 Ok
X-Request-ID: 96201400-6ff9-11e8-adc0-fa7ae01bbebc
Date: Sun, 26 Sep 2017 15:02:50 GMT
Content-Type: application/json
{
     "consentStatus": "valid"
}
```
# **3.8.4 Recuperar información del consentimiento**

## **3.8.4.1 Petición**

Este mensaje es enviado por el TPP al HUB como petición para recuperar la información de un consentimiento previamente creado.

### **Endpoint**

GET {provider}/{aspsp}/v1/consents/{consentId}

### **Path**

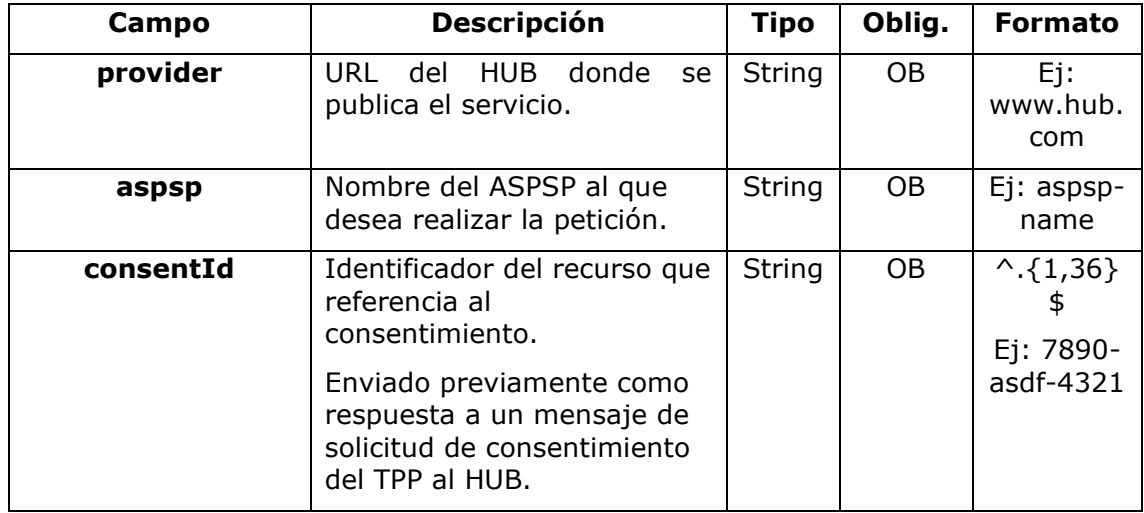

### **Query parameters**

No se especifican campos adicionales.

#### **Header**

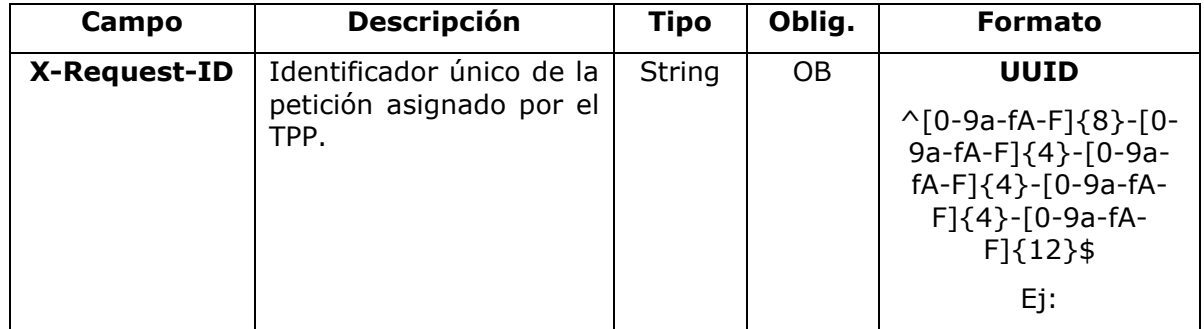

<USO TPPs> 20/06/2019

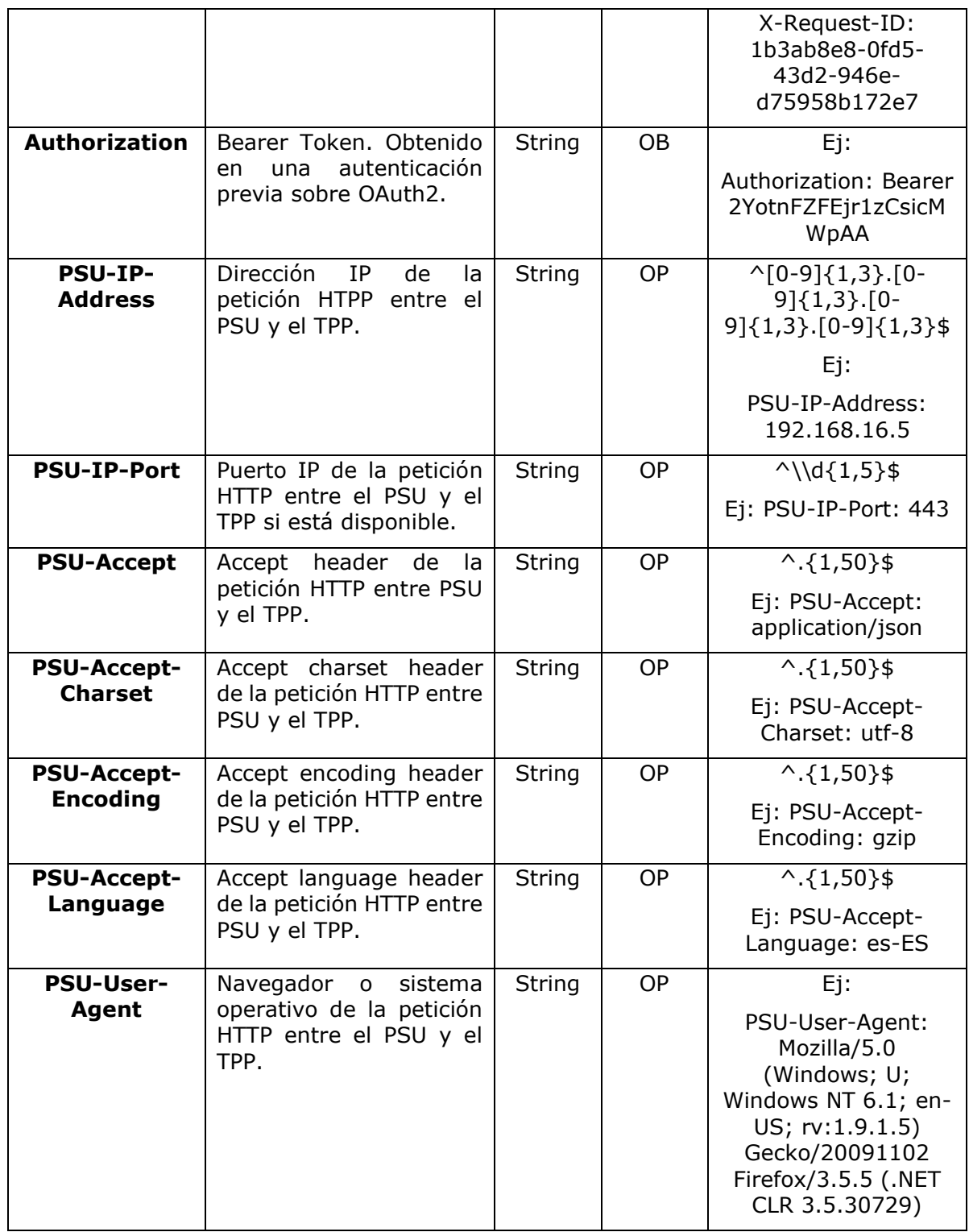

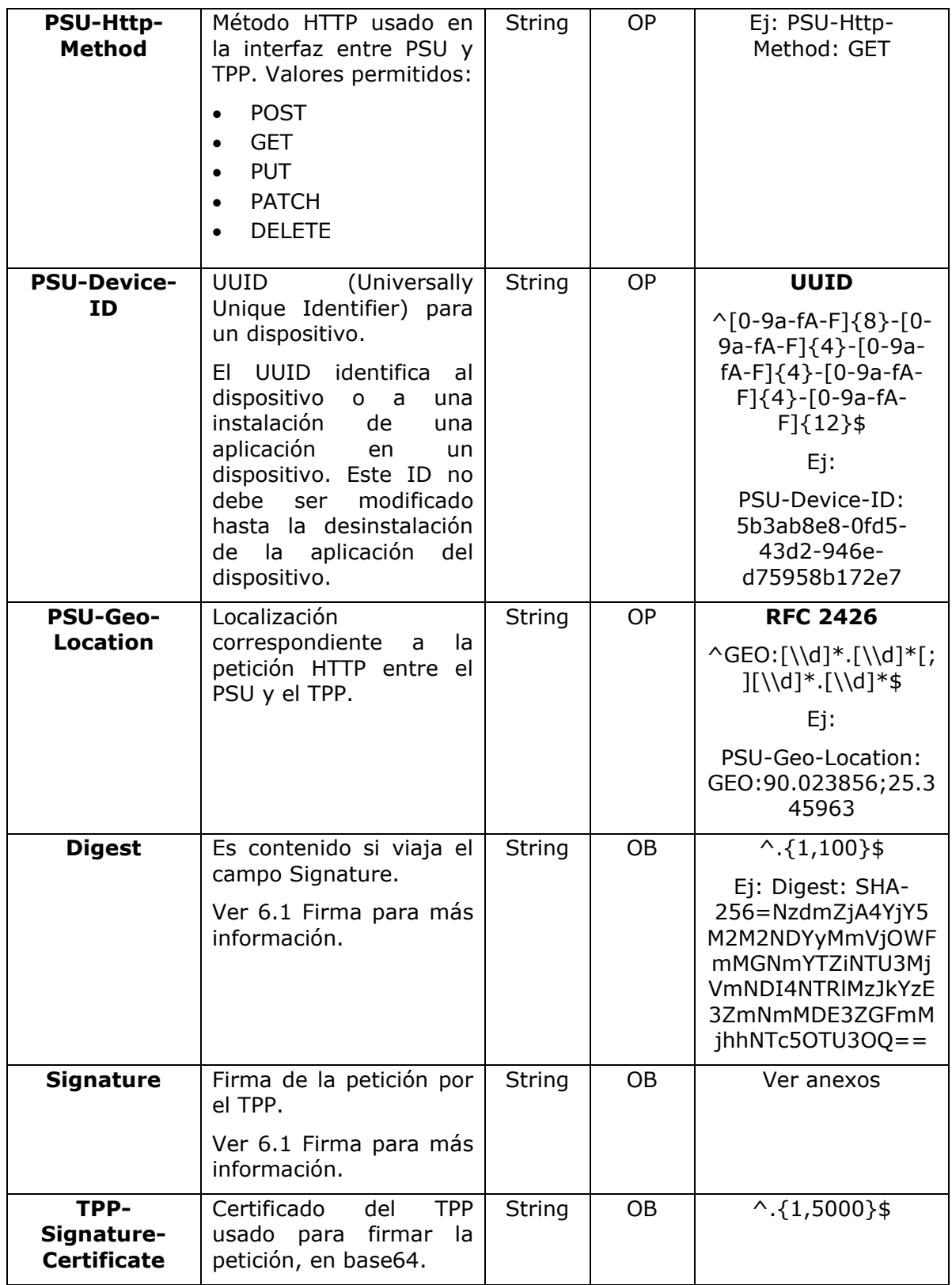

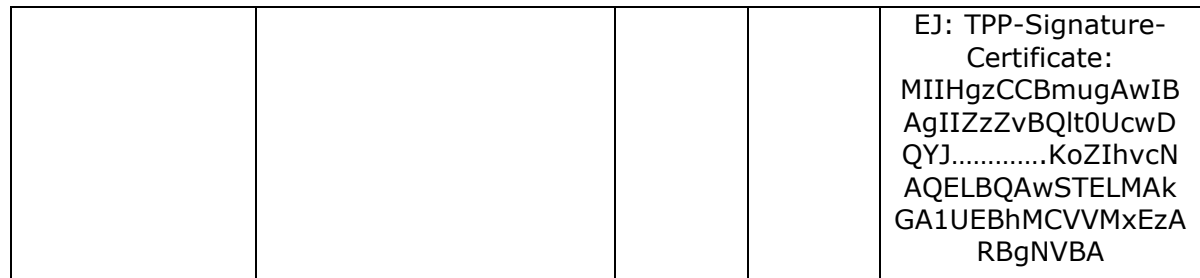

### **Body**

No viajan datos adicionales.

## **3.8.4.2 Respuesta**

Este mensaje es devuelto por el HUB al TPP como respuesta al mensaje de recuperar información del consentimiento.

### **Header**

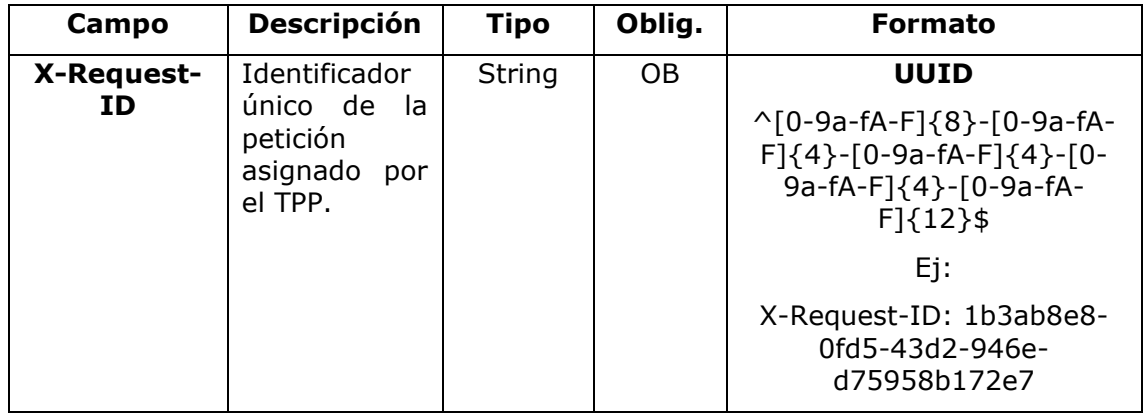

# **Body**

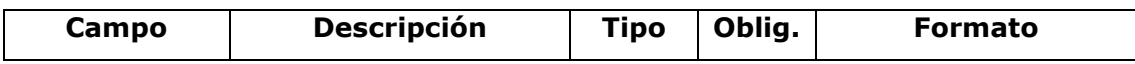

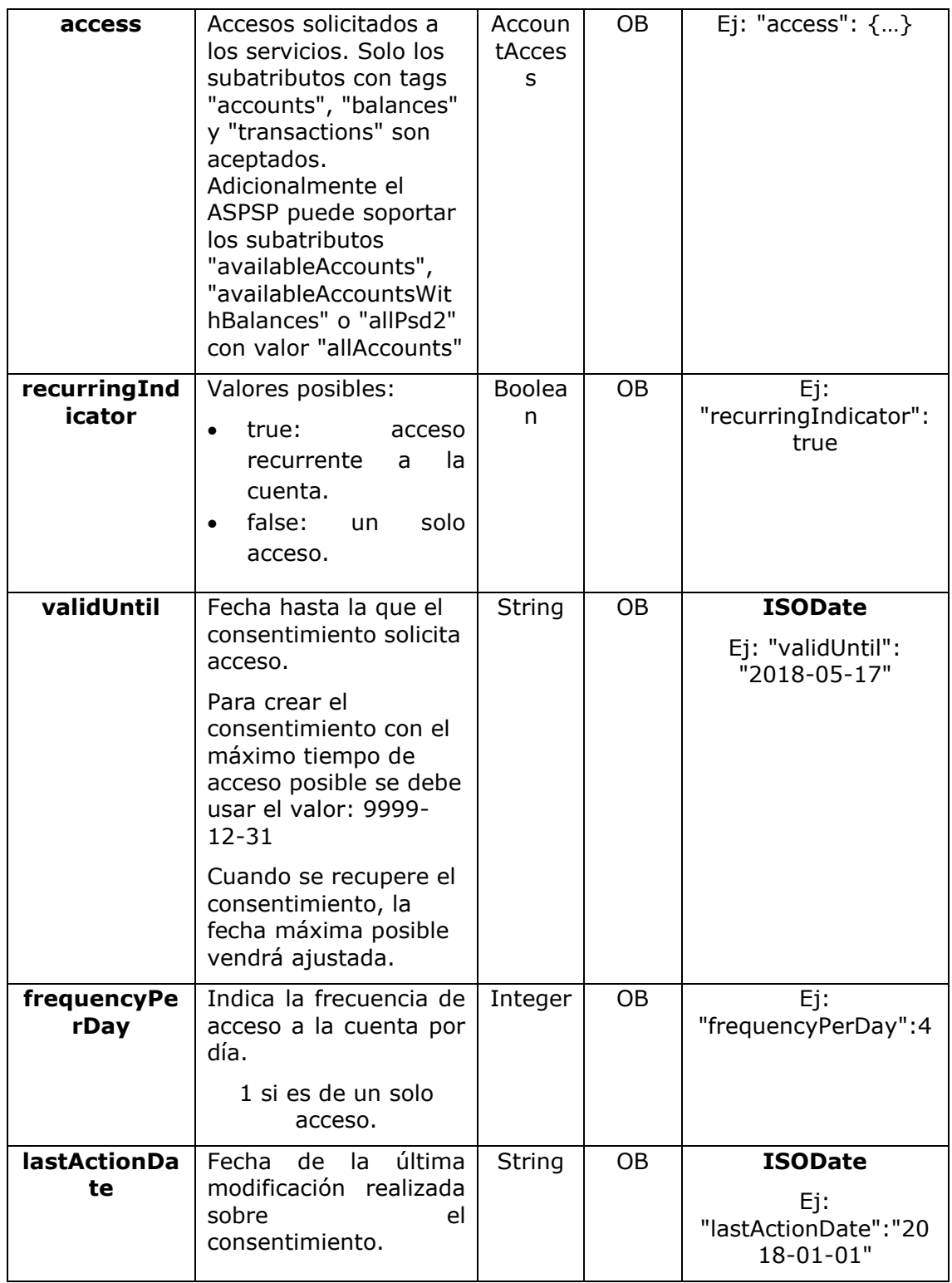

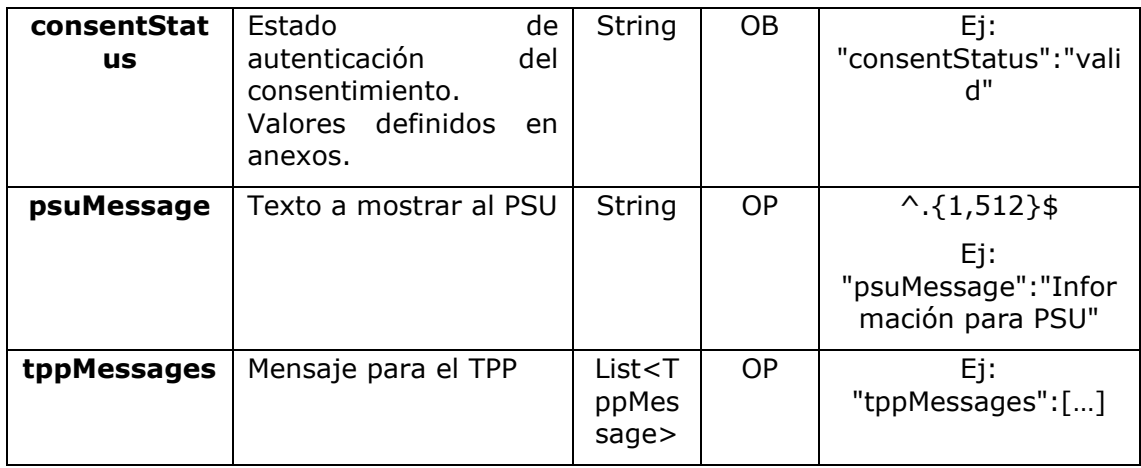

### **3.8.4.3 Ejemplos**

### **Ejemplo petición**

GET [https://www.hub.com/aspsp-name/v1/consents/7890-asdf-4321/](https://www.hub.com/aspsp-name/v1/consents/123asdf456/) Accept: application/json X-Request-ID: 96201400-6ff9-11e8-adc0-fa7ae01bbebc Authorization: Bearer 2YotnFZFEjr1zCsicMWpAA PSU-IP-Address: 192.168.8.16 PSU-IP-Port: 443 PSU-Accept: application/json PSU-Accept-Charset: utf-8 PSU-Accept-Encoding: gzip PSU-Accept-Language: es-ES PSU-User-Agent: Mozilla/5.0 (Windows NT 10.0; WOW64; rv:54.0) Gecko/20100101 Firefox/54.0 PSU-Http-Method: GET PSU-Device-ID: f8b3feda-6fe3-11e8-adc0-fa7ae01bbebc PSU-GEO-Location: GEO:12.526347;54.649862 Date: Sun, 26 Sep 2017 15:02:48 GMT

### **Ejemplo respuesta sobre consentimiento con cuentas indicadas**

HTTP/1.1 200 Ok X-Request-ID: 96201400-6ff9-11e8-adc0-fa7ae01bbebc Date: Sun, 26 Sep 2017 15:02:50 GMT

<USO TPPs> 20/06/2019

*PSD2 – Diseño Técnico TPP*

```
Content-Type: application/json
{
      "access": {
            "balances": [
            {
                  "iban": "ES1111111111111111111111"
            },
            {
                  "iban": "ES22222222222222222222222",
                  "currency": "USD"
            },
            {
                  "iban": "ES3333333333333333333333"
            }
            ],
            "transactions": [
            {
                  "iban": "ES1111111111111111111111"
            }
            ]
      },
      "recurringIndicator": true,
      "validUntil": "2018-05-17",
      "frequencyPerDay": 4,
      "lastActionDate": "2018-01-17",
      "consentStatus": "valid"
}
```
### **Ejemplo respuesta sobre consentimiento global availableAccounts**

```
HTTP/1.1 200 Ok
X-Request-ID: 96201400-6ff9-11e8-adc0-fa7ae01bbebc
Date: Sun, 26 Sep 2017 15:02:50 GMT
Content-Type: application/json
{
      "access": {
            "availableAccounts": "allAccounts"
      },
      "recurringIndicator": true,
      "validUntil": "2018-05-17",
      "frequencyPerDay": 4,
```

```
PSD2 – Diseño Técnico TPP
```

```
"lastActionDate": "2018-01-17",
     "consentStatus": "valid"
}
```
# **3.8.5 Eliminar consentimiento**

# **3.8.5.1 Petición**

Esta petición puede ser enviada por un TPP al HUB para solicitar la eliminación de un consentimiento previamente creado.

## **Endpoint**

DELETE {provider}/{aspsp}/v1/consents/{consentId}

### **Path**

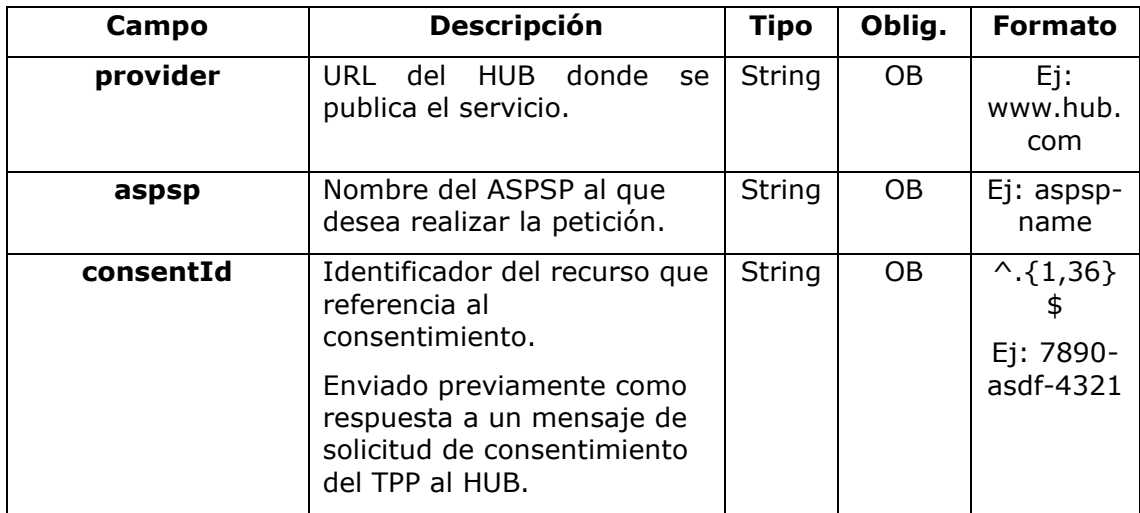

### **Query parameters**

No se especifican campos adicionales.

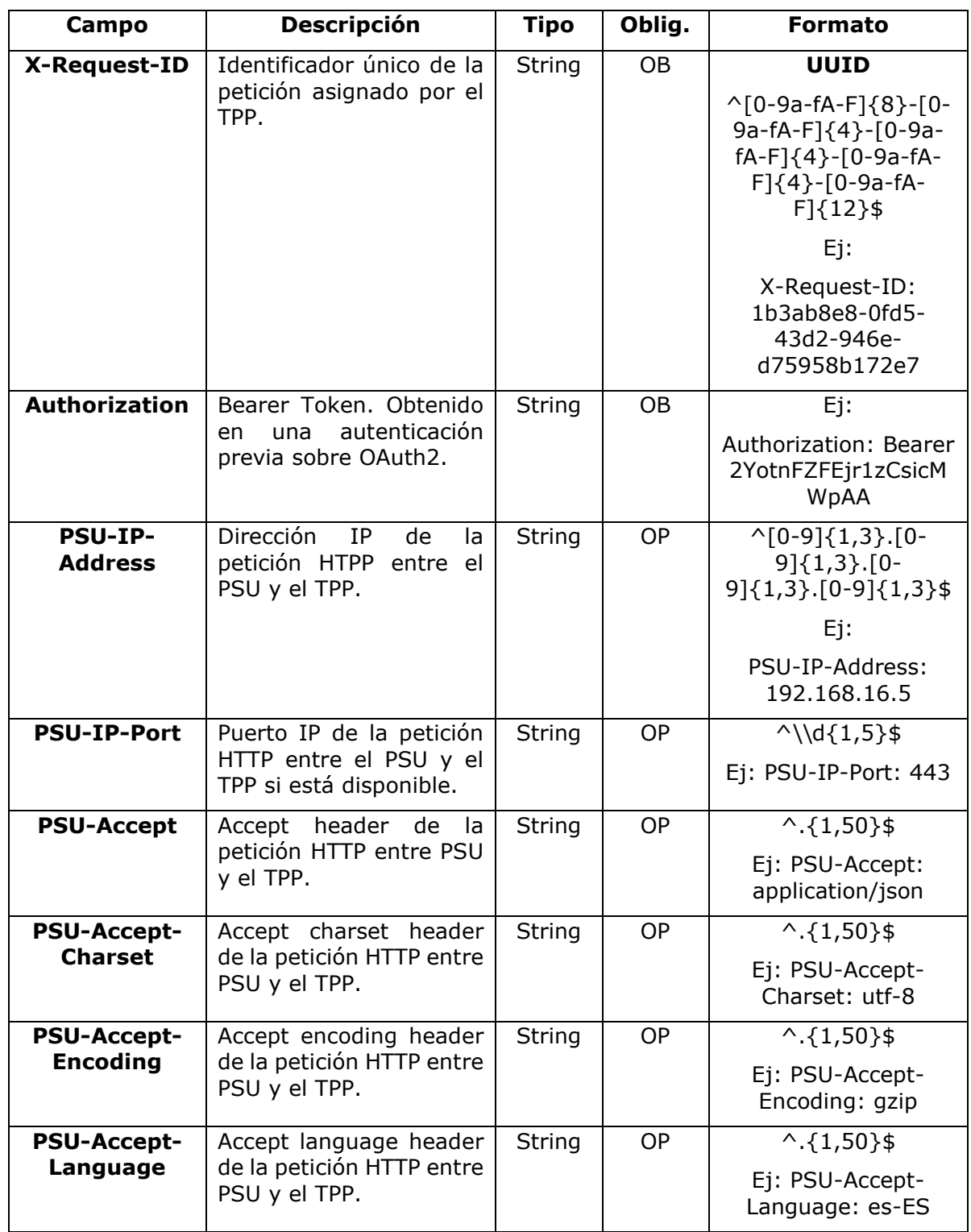

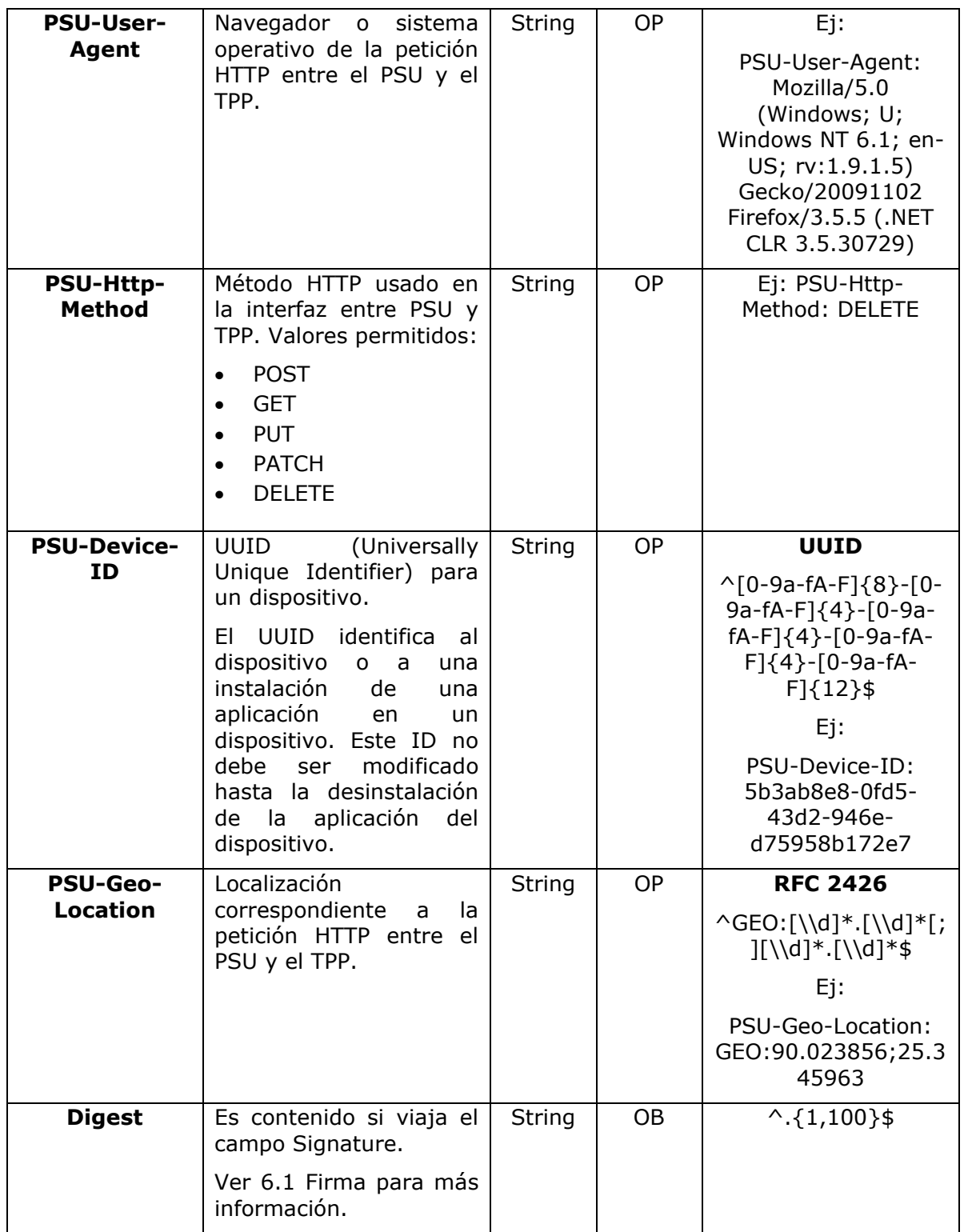

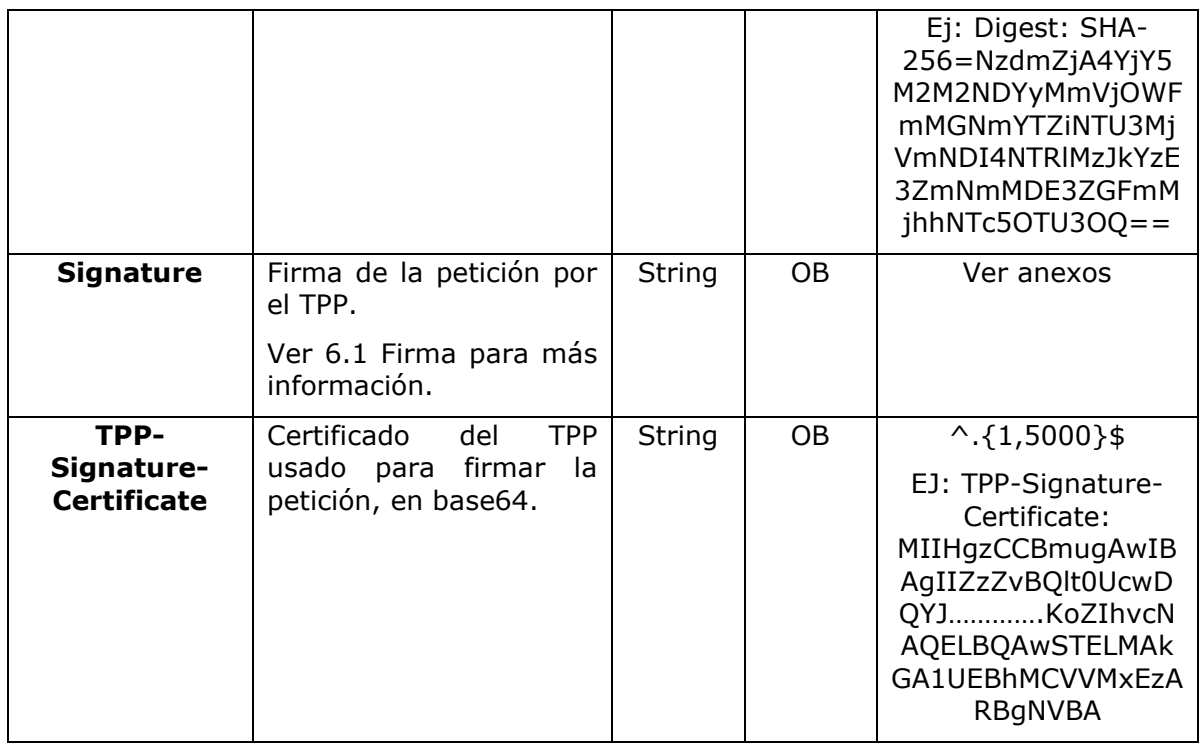

### **Body**

No viajan datos adicionales.

# **3.8.5.2 Respuesta**

Este mensaje es enviado por el HUB al TPP como respuesta a la solicitud de eliminar el consentimiento.

### **Header**

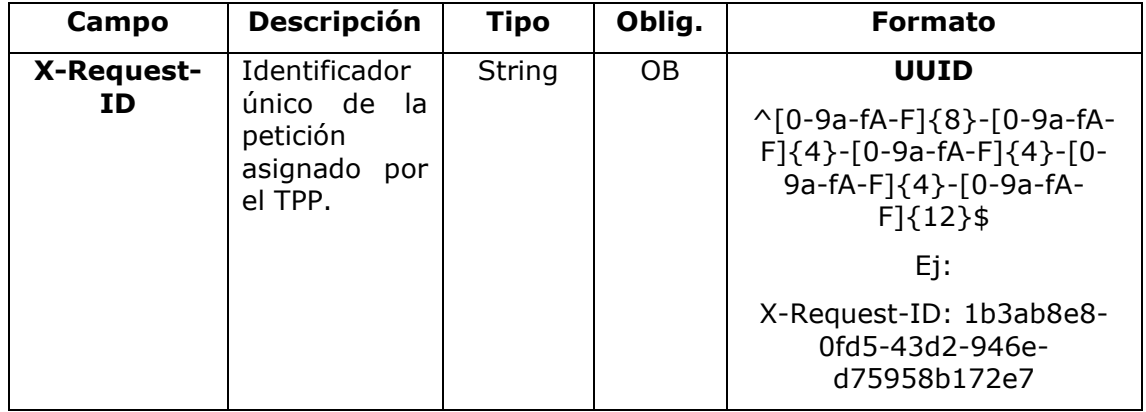

<USO TPPs> 20/06/2019

### **Body**

No se especifican campos adicionales.

# **3.8.5.3 Ejemplos**

#### **Ejemplo petición**

DELETE [https://www.hub.com/aspsp-name/v1/consents/7890-asdf-4321](https://www.hub.com/aspsp-name/v1/consents/123asdf456) Accept: application/json X-Request-ID: 96201400-6ff9-11e8-adc0-fa7ae01bbebc Authorization: Bearer 2YotnFZFEjr1zCsicMWpAA PSU-IP-Address: 192.168.8.16 PSU-IP-Port: 443 PSU-Accept-Charset: utf-8 PSU-Accept-Encoding: gzip PSU-Accept-Language: es-ES PSU-User-Agent: Mozilla/5.0 (Windows NT 10.0; WOW64; rv:54.0) Gecko/20100101 Firefox/54.0 PSU-Http-Method: DELETE PSU-Device-ID: f8b3feda-6fe3-11e8-adc0-fa7ae01bbebc PSU-GEO-Location: GEO:12.526347;54.649862 Date: Sun, 26 Sep 2017 15:02:48 GMT

### **Ejemplo respuesta**

HTTP/1.1 204 Ok X-Request-ID: 96201400-6ff9-11e8-adc0-fa7ae01bbebc Date: Sun, 26 Sep 2017 15:02:50 GMT

# **3.8.6 SCA multinivel para establecer consentimiento**

En caso de flujo de SCA por redirección, el TPP podrá redireccionar al PSU que inicia la operación al link scaRedirect para que aplique SCA.

En caso de flujo de SCA por desacoplado, el TPP recibirá en el campo psuMessage el mensaje para que se lo muestre al PSU y se dirija a su app de banco.

Adicionalmente, el ASPSP devolverá un mensaje en el campo psuMessage para indicar al PSU que la operación requiere SCA por parte de más usuarios.

<USO TPPs> 20/06/2019

# **3.9 AIS: Servicio de lectura de datos de cuentas**

# **3.9.1 Lectura de listado de cuentas**

Este servicio permite obtener un listado de cuentas del PSU, incluyendo los balances de las cuentas si ha sido requerido y el consentimiento dispone del mismo.

Esta petición es utilizada tanto para el listado de cuentas disponibles como para el listado de detalles de cuentas. Dependiendo del consentimiento utilizado en la petición.

Como requisito, se asume que el PSU ha dado su consentimiento para este acceso y ha sido almacenado por el ASPSP.

Funcionamiento del servicio según el tipo de acceso indicado en el consentimiento:

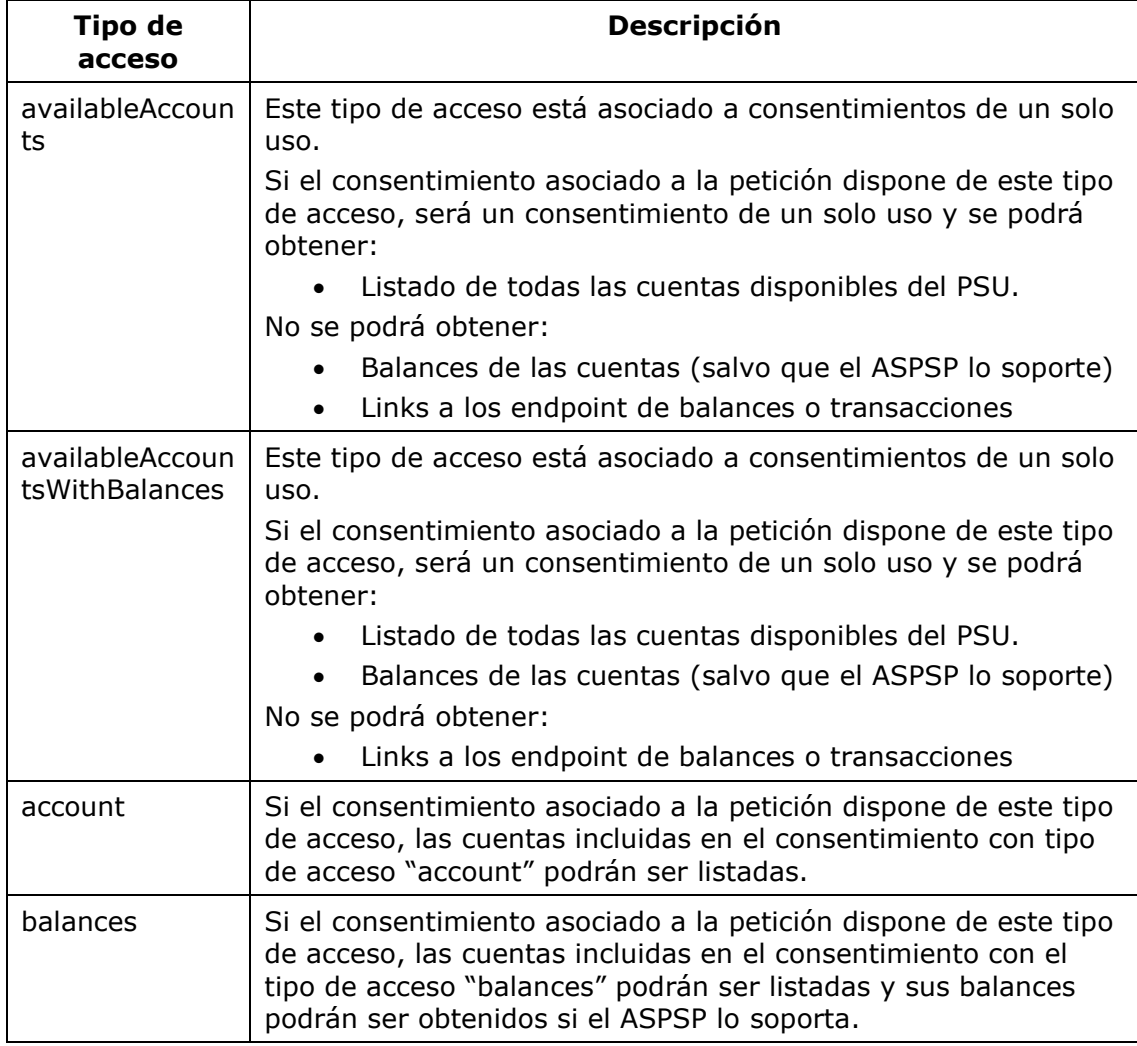

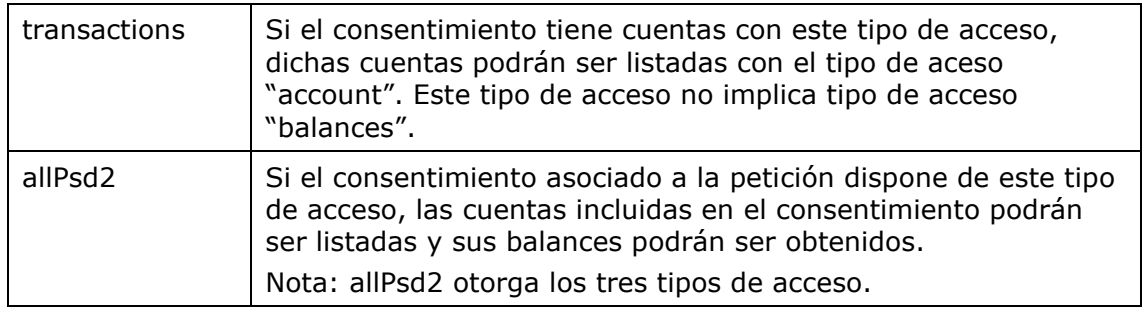

# **3.9.1.1 Petición**

# **Endpoint**

GET {provider}/{aspsp}/v1/accounts{query-parameters}

# **Path**

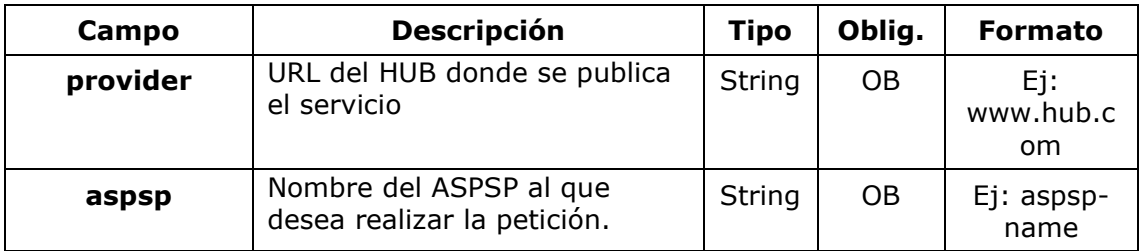

### **Query parameters**

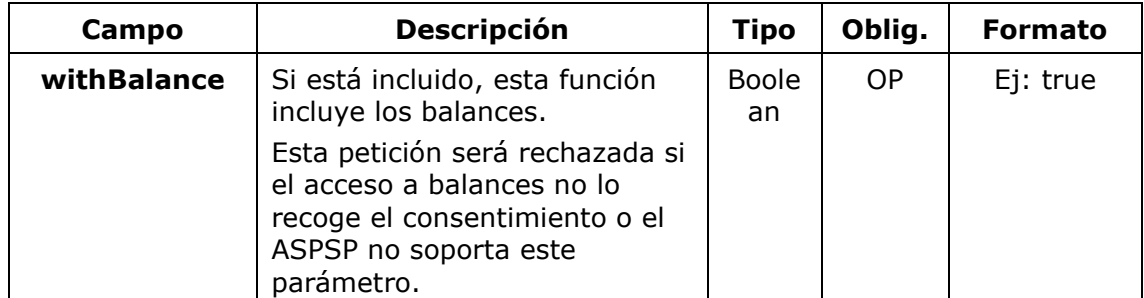

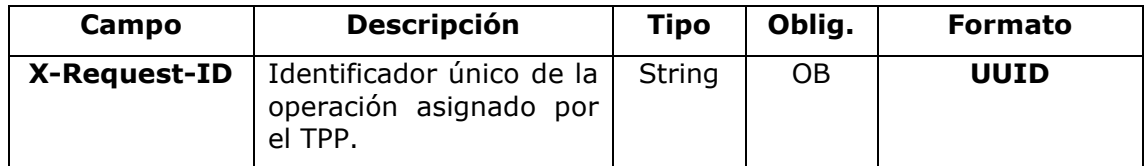

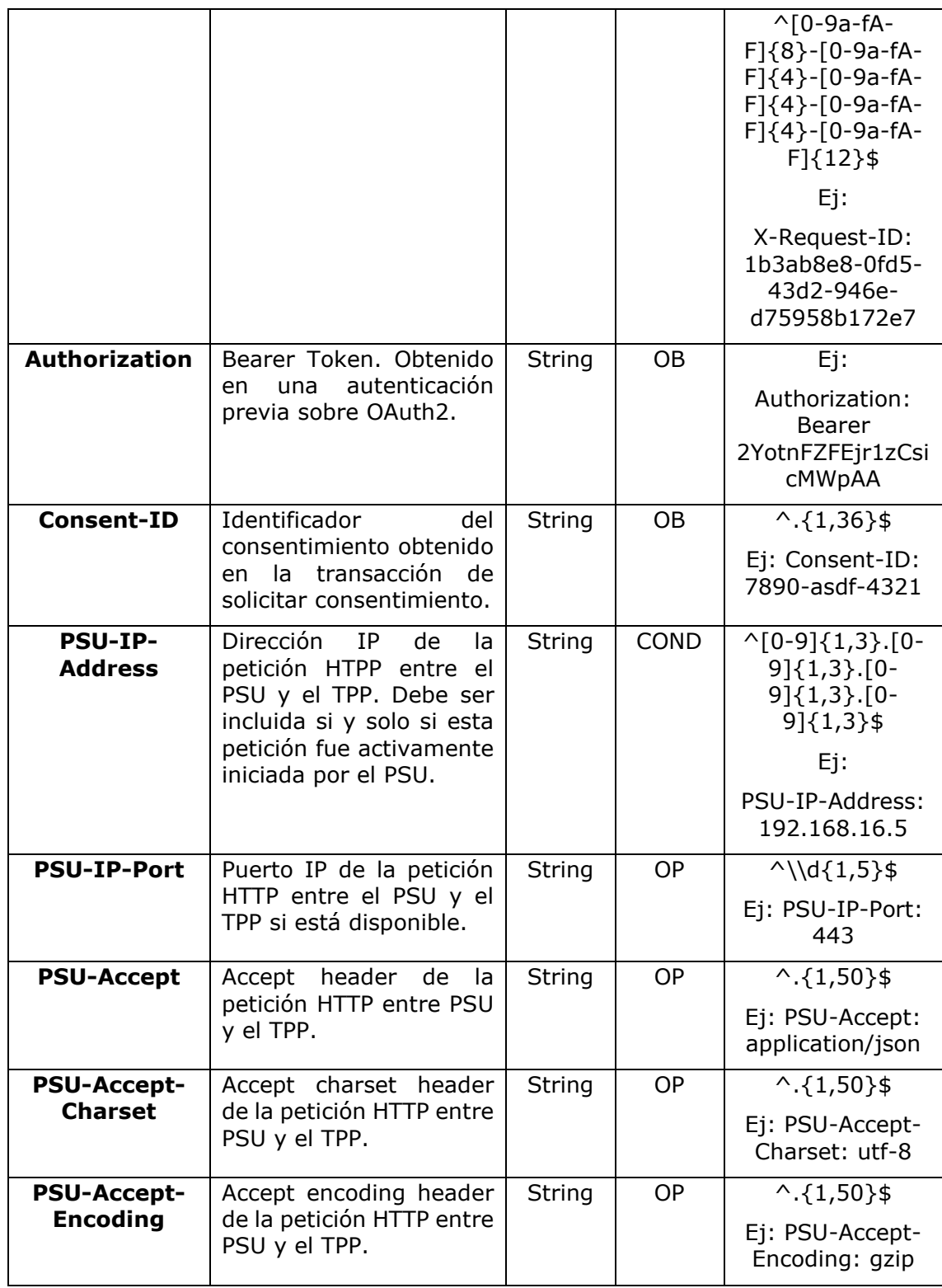

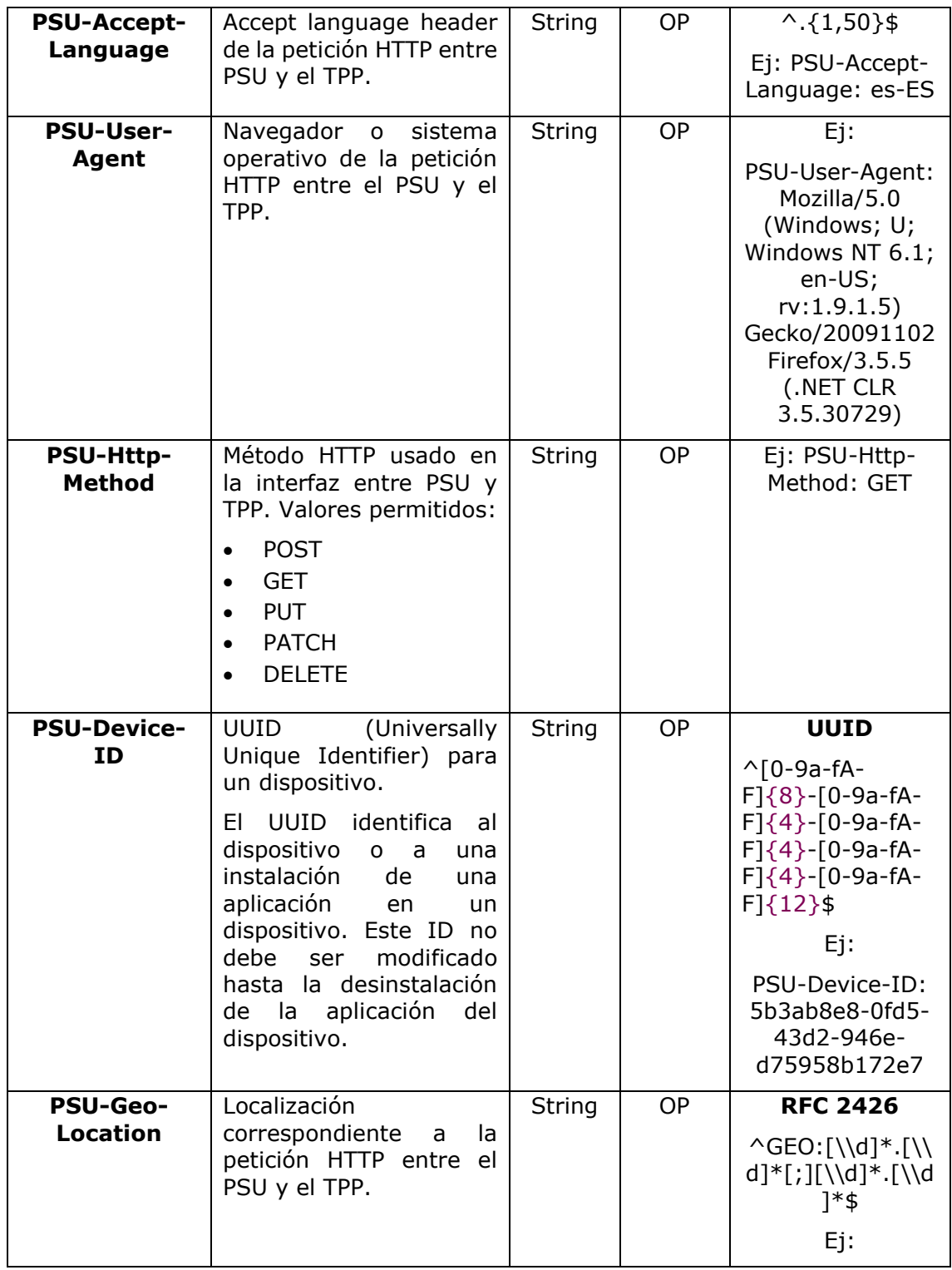

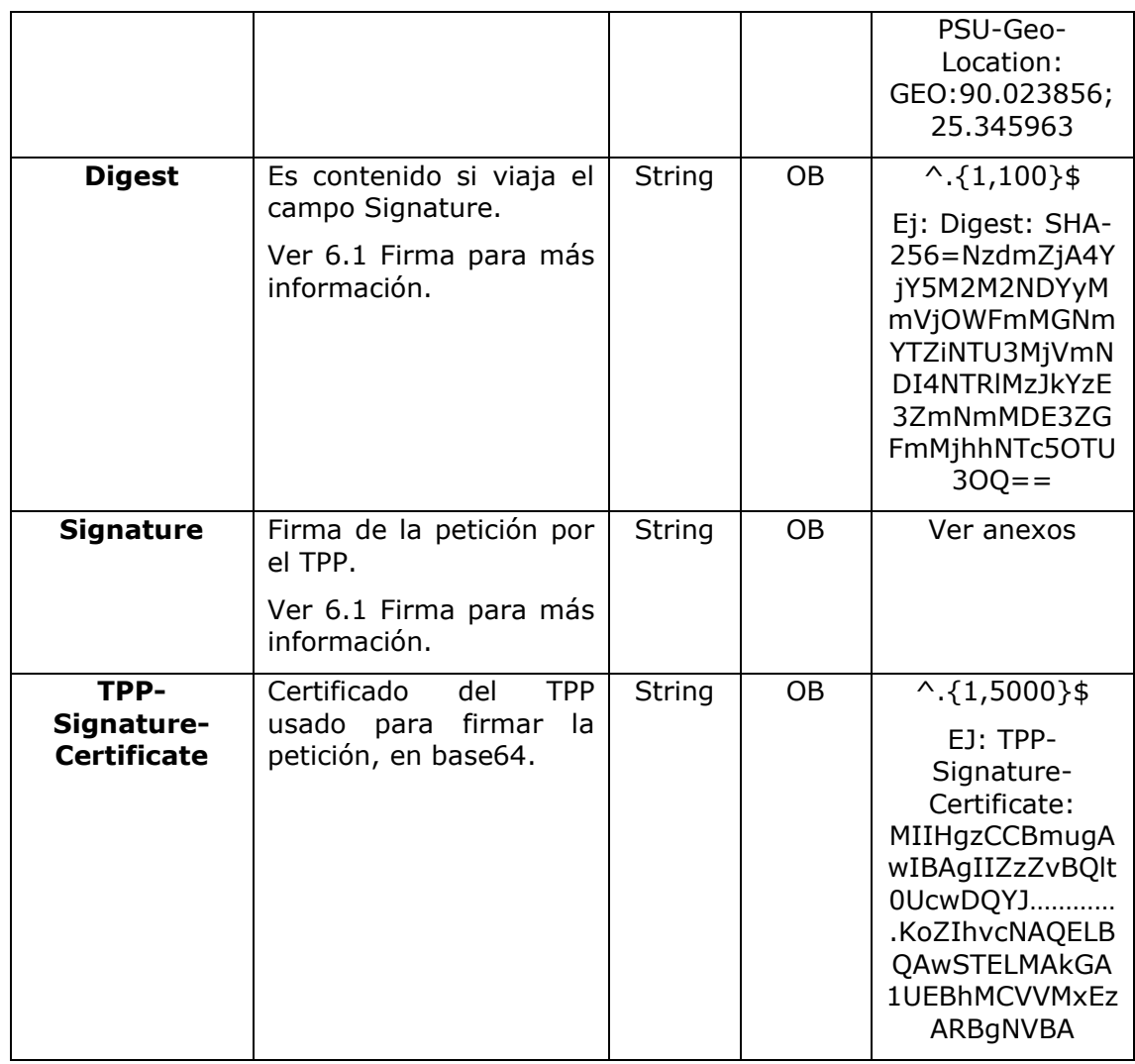

# **Body**

No viajan datos en el body de esta petición.

# **3.9.1.2 Respuesta**

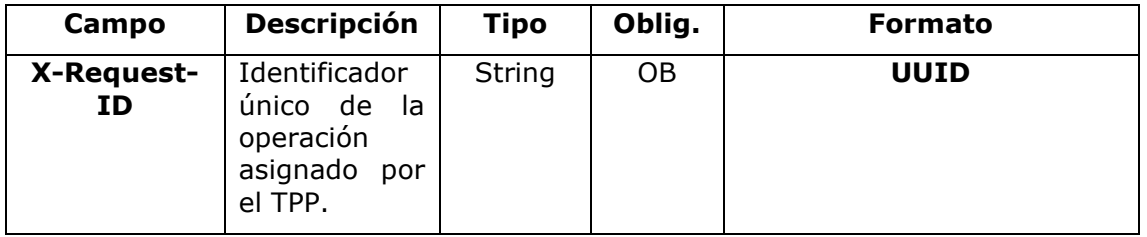

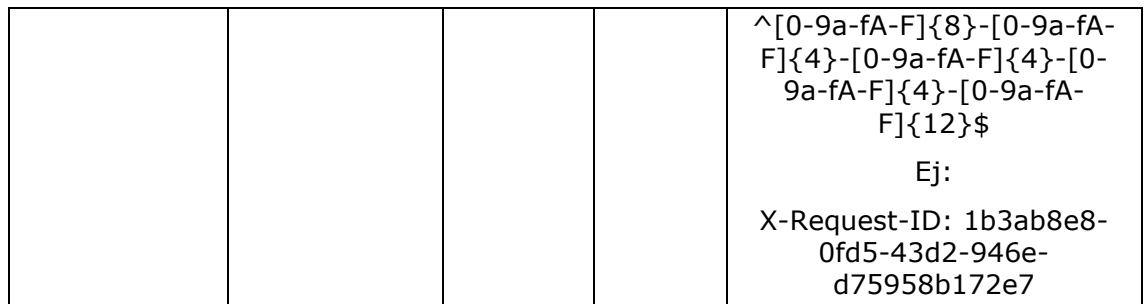

#### **Body**

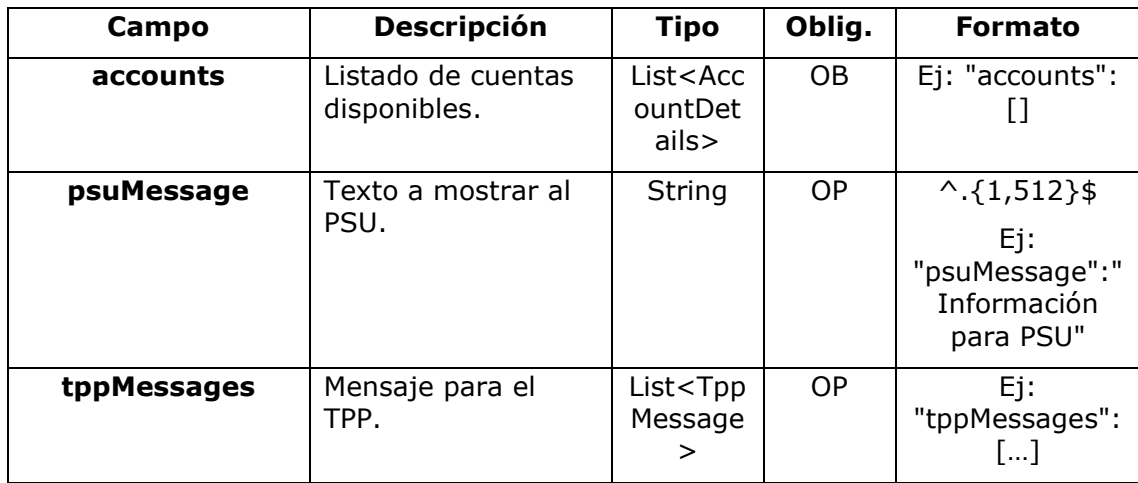

### **3.9.1.3 Ejemplos**

## **Ejemplo petición obtener listado de cuentas accesibles del PSU**

```
GET https://www.hub.com/aspsp-name/v1/accounts
Content-Encoding: gzip 
Content-Type: application/json 
X-Request-ID: 96201400-6ff9-11e8-adc0-fa7ae01bbebc
Authorization: Bearer 2YotnFZFEjr1zCsicMWpAA
Consent-ID: 7890-asdf-4321
PSU-IP-Address: 192.168.8.16
PSU-IP-Port: 443
PSU-Accept: application/json
PSU-Accept-Charset: utf-8
PSU-Accept-Encoding: gzip
PSU-Accept-Language: es-ES
```
PSU-User-Agent: Mozilla/5.0 (Windows NT 10.0; WOW64; rv:54.0) Gecko/20100101 Firefox/54.0 PSU-Http-Method: GET PSU-Device-ID: f8b3feda-6fe3-11e8-adc0-fa7ae01bbebc PSU-GEO-Location: GEO:12.526347;54.649862 Date: Sun, 26 Sep 2017 15:02:48 GMT

### **Ejemplo respuesta obtener listado de cuentas accesibles del PSU**

Respuesta donde el consentimiento se ha dado sobre dos IBAN distintos.

```
HTTP/1.1 200 Ok
X-Request-ID: 96201400-6ff9-11e8-adc0-fa7ae01bbebc
Date: Sun, 26 Sep 2017 15:02:50 GMT
Content-Type: application/json
{
      "accounts": [
       {
            "resourceId": "3dc3d5b3-7023-4848-9853-f5400a64e80f",
            "iban": "ES111111111111111111111111111",
            "currency": "EUR",
            "product": "Girokonto",
            "cashAccountType": "CACC",
            "name": "Main Account",
            "_links": {
                  "balances": {
                        "href": "/v1/accounts/3dc3d5b3-7023-4848-9853-
                  f5400a64e80f/balances"
                  },
                  "transactions": {
                        "href": "/v1/accounts/3dc3d5b3-7023-4848-9853-
                  f5400a64e80f/transactions"
                  }
            }
       },
       {
            "resourceId": "3dc3d5b3-7023-4848-9853-f5400a64e81g",
```

```
"iban": "ES22222222222222222222222",
            "currency": "USD",
            "cashAccountType": "CACC",
            "name": "US Dollar Account",
            "_links": {
                  "balances": {
                        "href": "/v1/accounts/3dc3d5b3-7023-4848-9853-
                  f5400a64e81g/balances"
                  }
            }
      }
      ]
}
```
# **3.9.2 Lectura de detalles de cuenta**

Este servicio permite leer los detalles de una cuenta con los balances si son requeridos.

Como requisito, se asume que el PSU ha dado su consentimiento para este acceso y ha sido almacenado por el ASPSP.

Funcionamiento del servicio según el tipo de acceso indicado en el consentimiento:

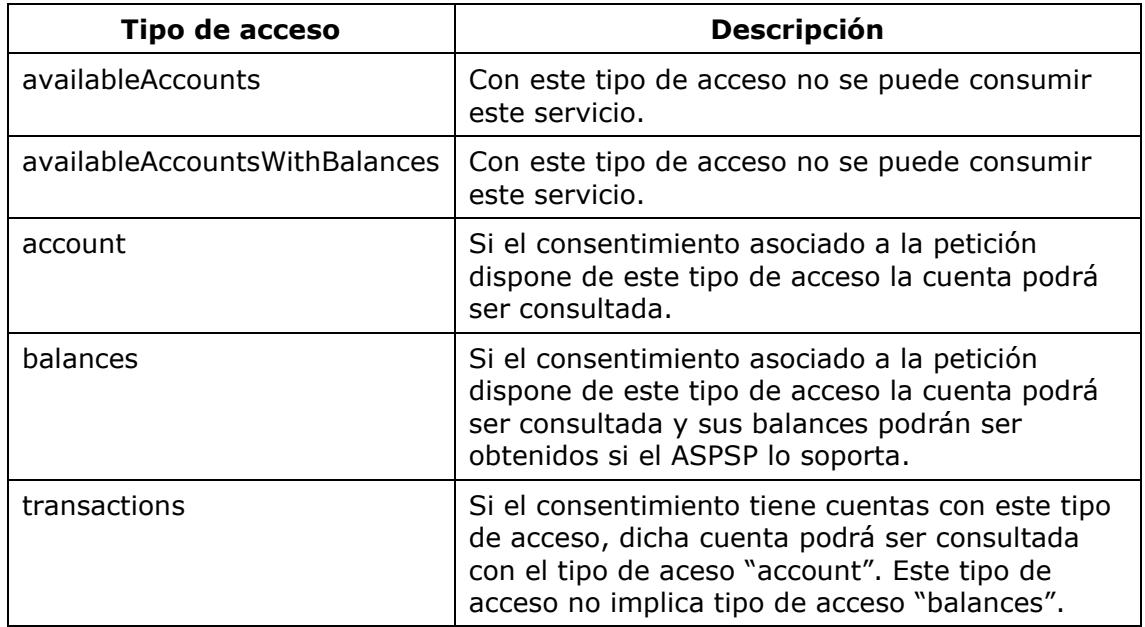

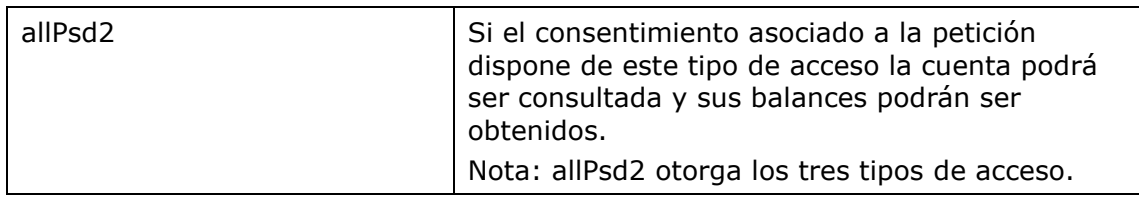

# **3.9.2.1 Petición**

# **Endpoint**

GET {provider}/{aspsp}/v1/accounts/{account-id}{query-parameters}

## **Path**

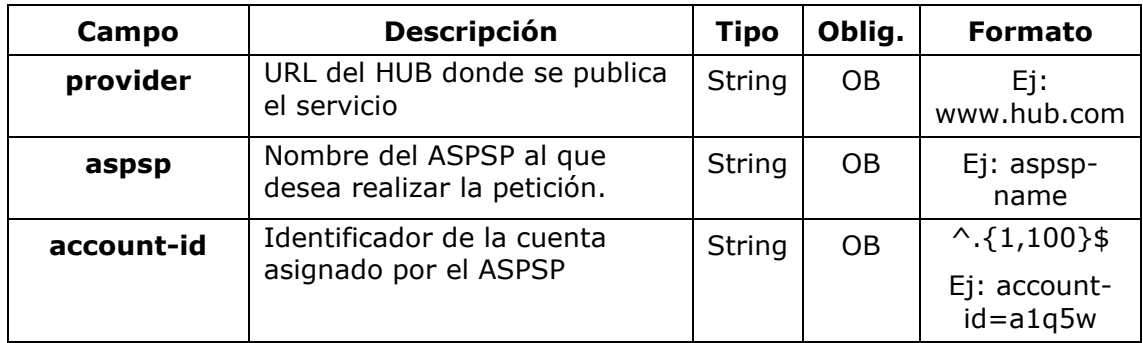

### **Query parameters**

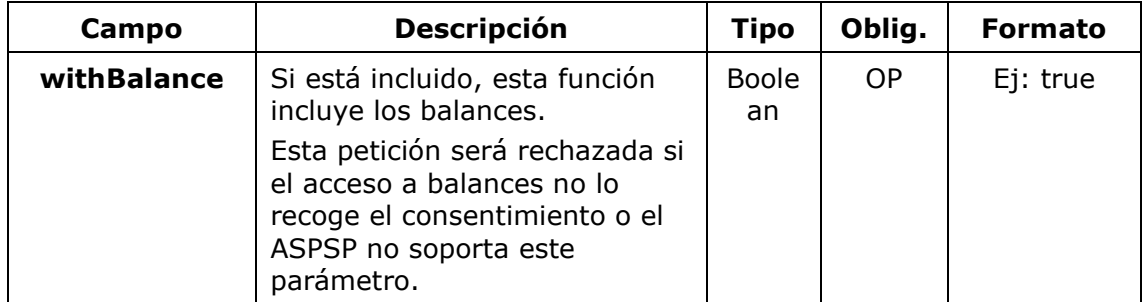

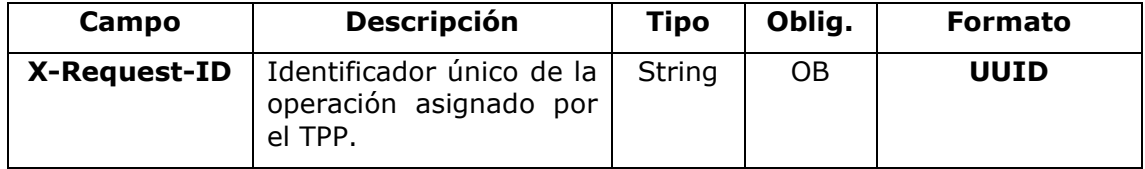

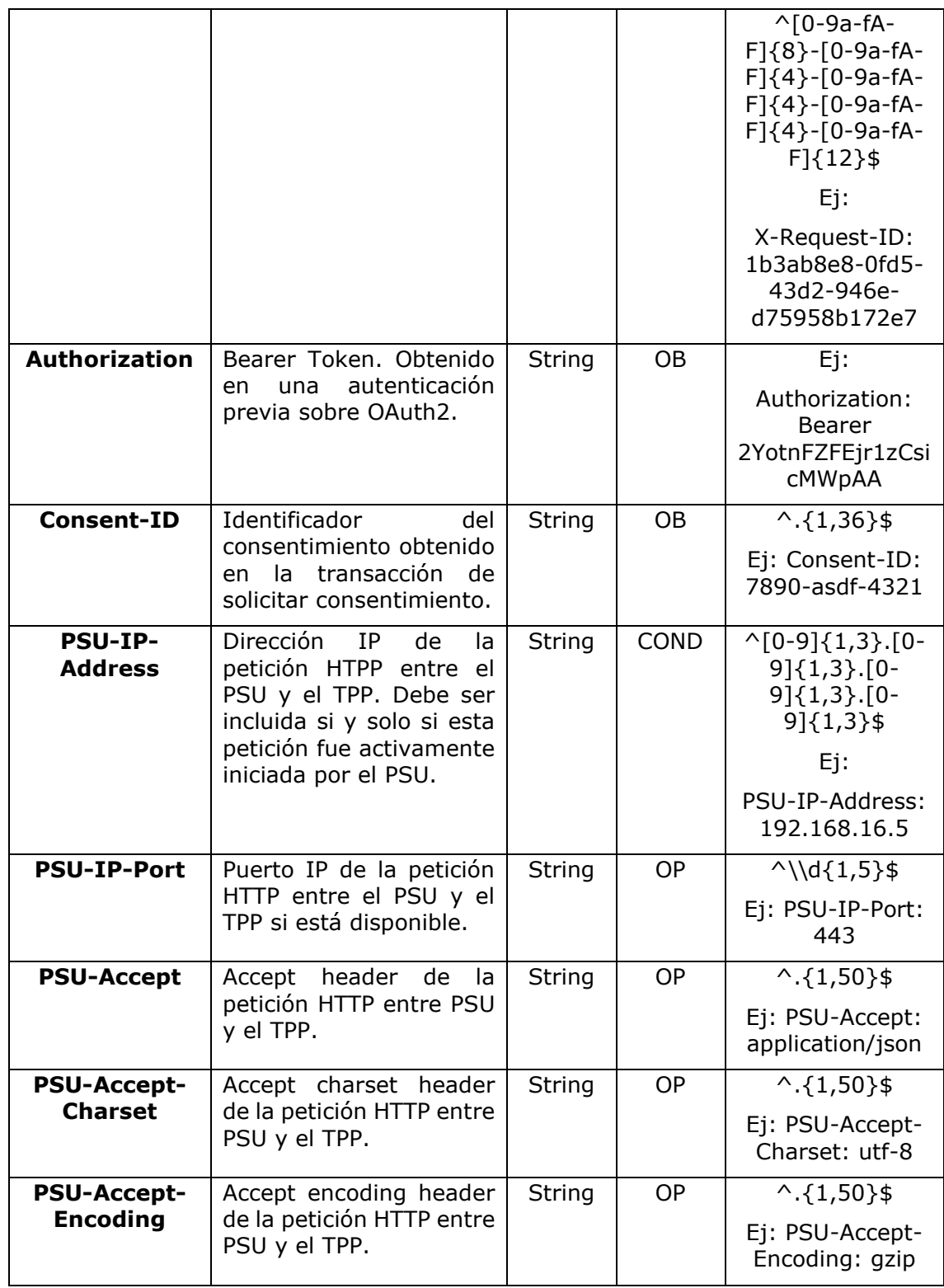

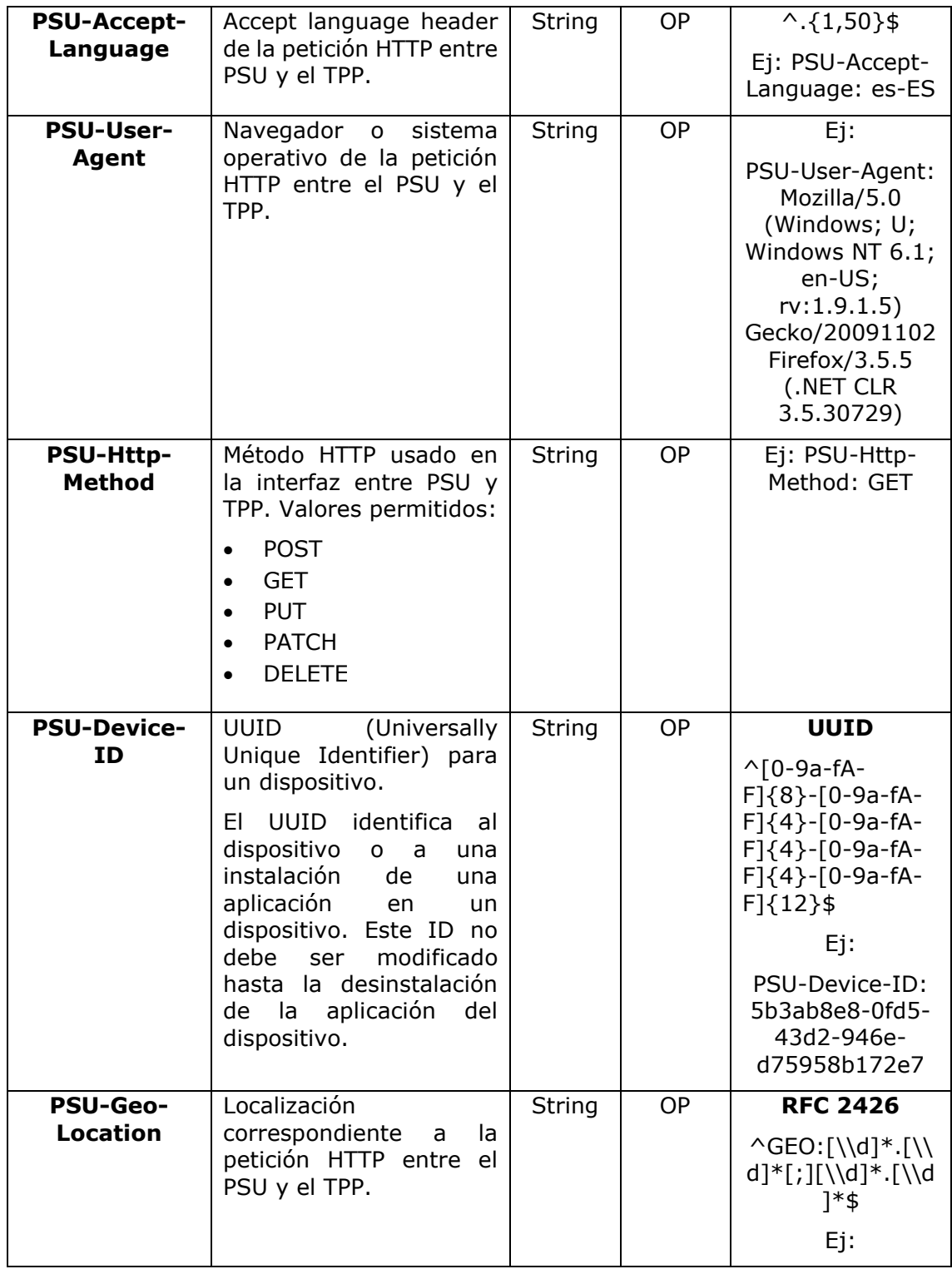

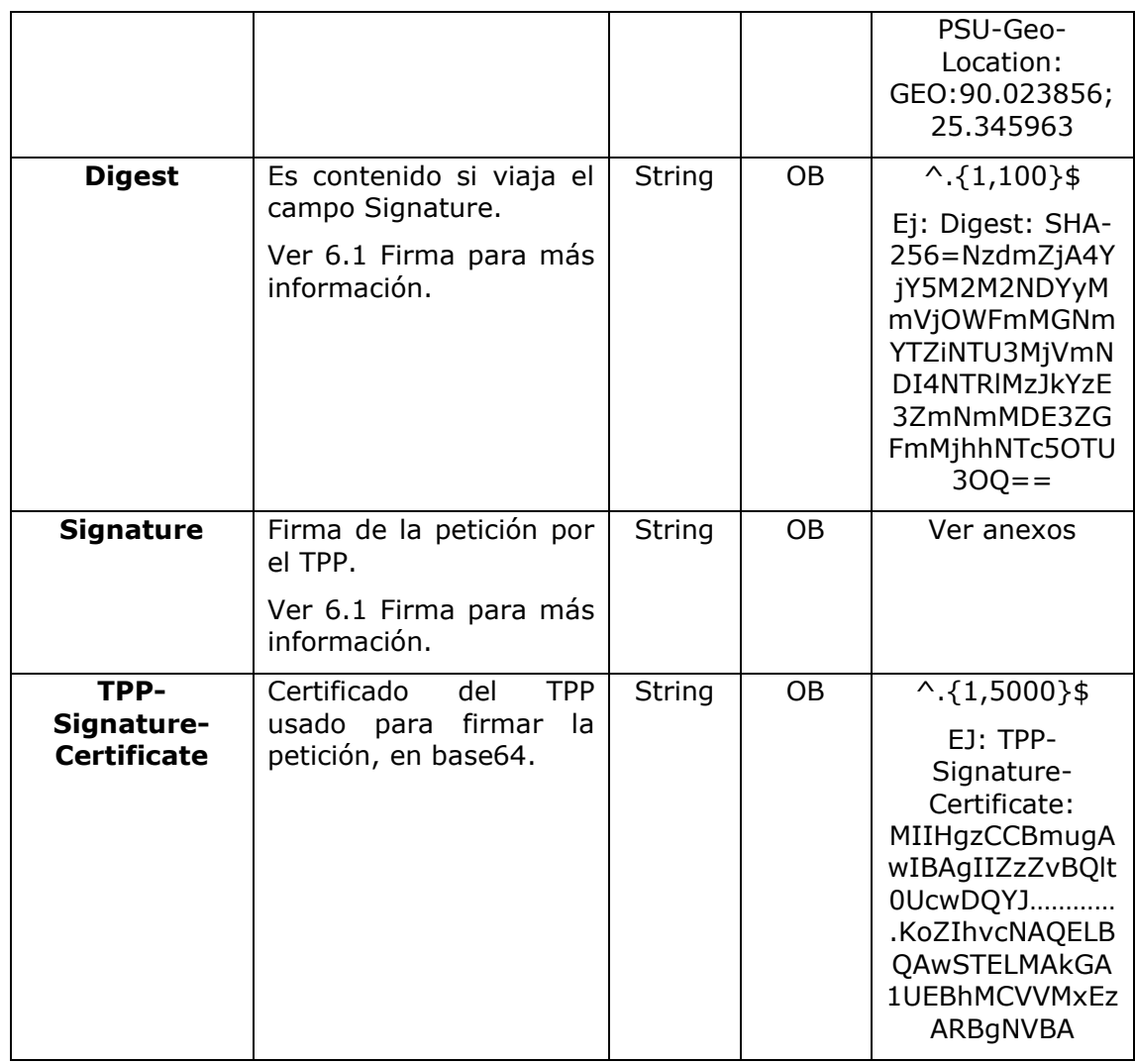

# **Body**

No viajan datos en el body de esta petición.

# **3.9.2.2 Respuesta**

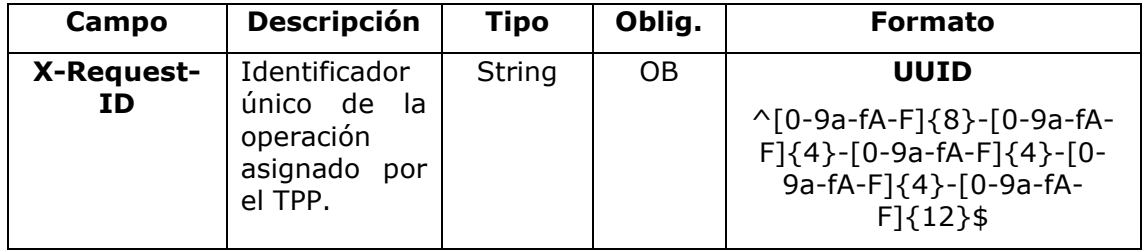

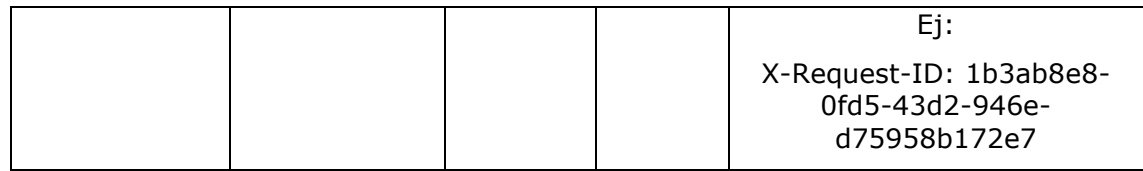

**Body**

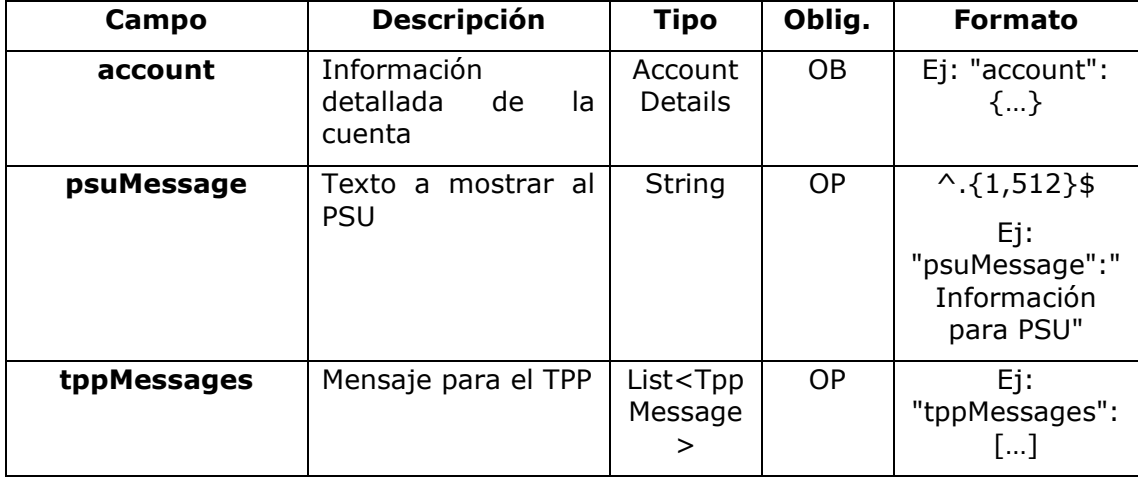

## **3.9.2.3 Ejemplos**

### **Ejemplo petición (con la nueva modificación ownerName)**

```
GET https://www.hub.com/aspsp-name/v1/accounts/3dc3d5b3-7023-4848-9853-
f5400a64e80f
Accept: application/json
HUB-Transaction-ID: 3dc3d5b3-7023-4848-9853-f5400a64e80f
HUB-Request-ID: 870b8698-6ff9-11e8-adc0-fa7ae01bbebc
X-Request-ID: 96201400-6ff9-11e8-adc0-fa7ae01bbebc
TPP-HUB-ID: PSDES-BDE-3DFD21
TPP-HUB-Name: Nombre del TPP
TPP-HUB-Rol: PSP_AI
TPP-HUB-National-Competent-Authority: BDE
Authorization: Bearer 2YotnFZFEjr1zCsicMWpAA
Consent-ID: 7890-asdf-4321
PSU-IP-Address: 192.168.8.16
PSU-IP-Port: 443
PSU-Accept: application/json
PSU-Accept-Charset: utf-8
```

```
PSU-Accept-Encoding: gzip
PSU-Accept-Language: es-ES
PSU-User-Agent: Mozilla/5.0 (Windows NT 10.0; WOW64; rv:54.0) 
Gecko/20100101 Firefox/54.0
PSU-Http-Method: GET
PSU-Device-ID: f8b3feda-6fe3-11e8-adc0-fa7ae01bbebc
PSU-GEO-Location: GEO:12.526347;54.649862
Date: Sun, 26 Sep 2017 15:02:48 GMT
Ejemplo respuesta cuenta con una sola moneda (con la nueva modificación 
ownerName)
HTTP/1.1 200 Ok
HUB-Transaction-ID: 3dc3d5b3-7023-4848-9853-f5400a64e80f
HUB-Request-ID: 870b8698-6ff9-11e8-adc0-fa7ae01bbebc
X-Request-ID: 96201400-6ff9-11e8-adc0-fa7ae01bbebc
Date: Sun, 26 Sep 2017 15:02:50 GMT
Content-Type: application/json
{
      "account": {
            "resourceId": "3dc3d5b3-7023-4848-9853-f5400a64e81g",
            "iban": "ES22222222222222222222222",
            "currency": "XXX",
            "ownerName": "Heike Mustermann",
            "product": "Multicurrency Account",
            "cashAccountType": "CACC",
            "name": "Aggregation Account"
       }
```
}

### **Ejemplo respuesta cuenta multi-moneda (con la nueva modificación ownerName)**

HTTP/1.1 200 Ok X-Request-ID: 96201400-6ff9-11e8-adc0-fa7ae01bbebc Date: Sun, 26 Sep 2017 15:02:50 GMT Content-Type: application/json {

"account": {

<USO TPPs> 20/06/2019

```
"resourceId": "3dc3d5b3-7023-4848-9853-f5400a64e81g",
      "iban": "ES2222222222222222222222",
      "currency": "XXX",
      "ownerName": "Heike Mustermann",
      "product": "Multicurrency Account",
      "cashAccountType": "CACC",
      "name": "Aggregation Account",
      " links": {
           "balances": {
                  "href": "/v1/accounts/3dc3d5b3-7023-4848-9853-
           f5400a64e81g/balances"
           },
           "transactions": {
                  "href": "/v1/accounts/3dc3d5b3-7023-4848-9853-
           f5400a64e81g/transactions"
            }
      }
 }
```
### **3.9.3 Lectura de balances**

Este servicio permite obtener los balances de una cuenta determinada por su identificador.

Como requisito, se asume que el PSU ha dado su consentimiento para este acceso y ha sido almacenado por el ASPSP.

Funcionamiento del servicio según el tipo de acceso indicado en el consentimiento:

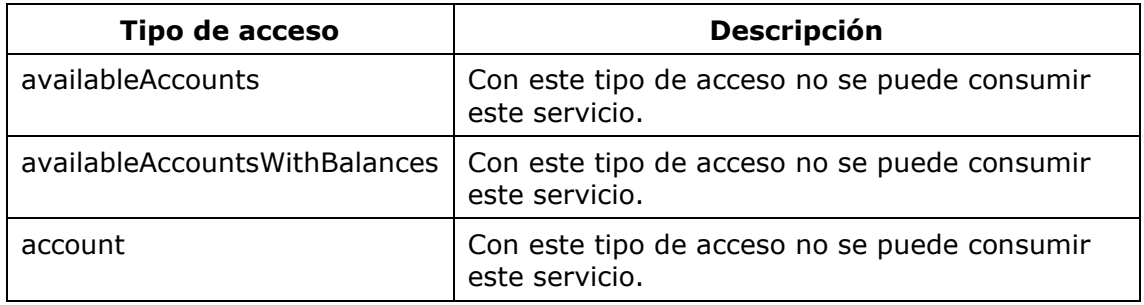

}

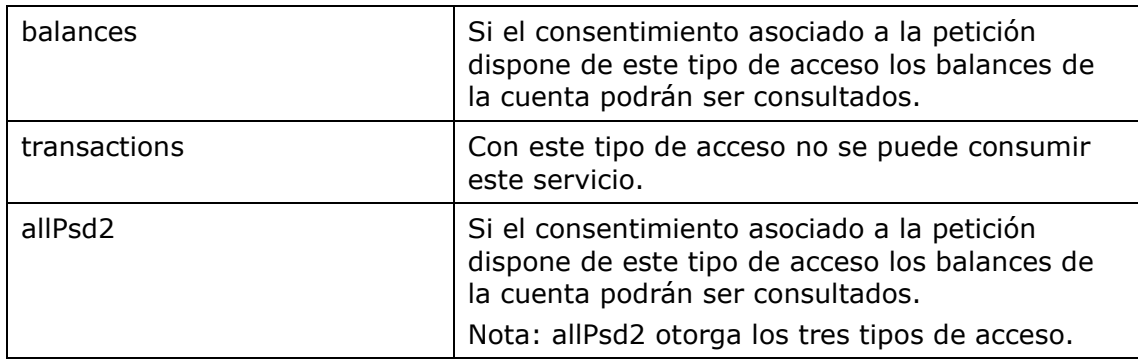

# **3.9.3.1 Petición**

# **Endpoint**

GET {provider}/{aspsp}/v1/accounts/{account-id}/balances

### **Path**

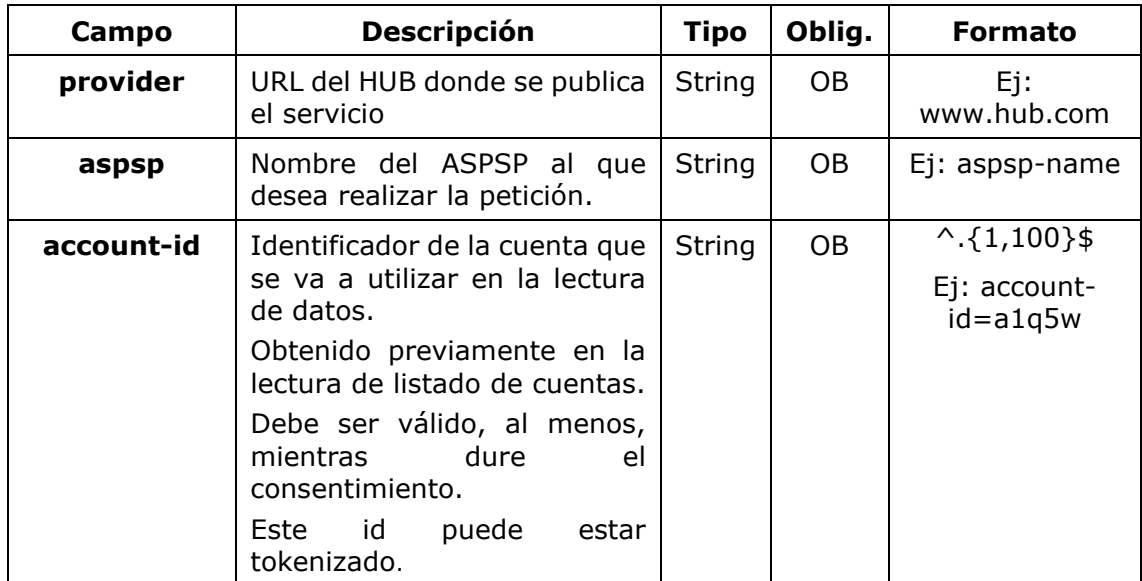

### **Query parameters**

No se especifican campos adicionales.

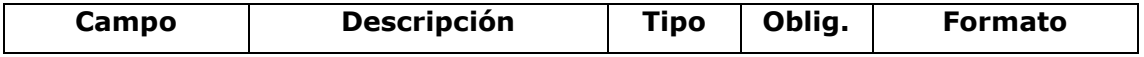

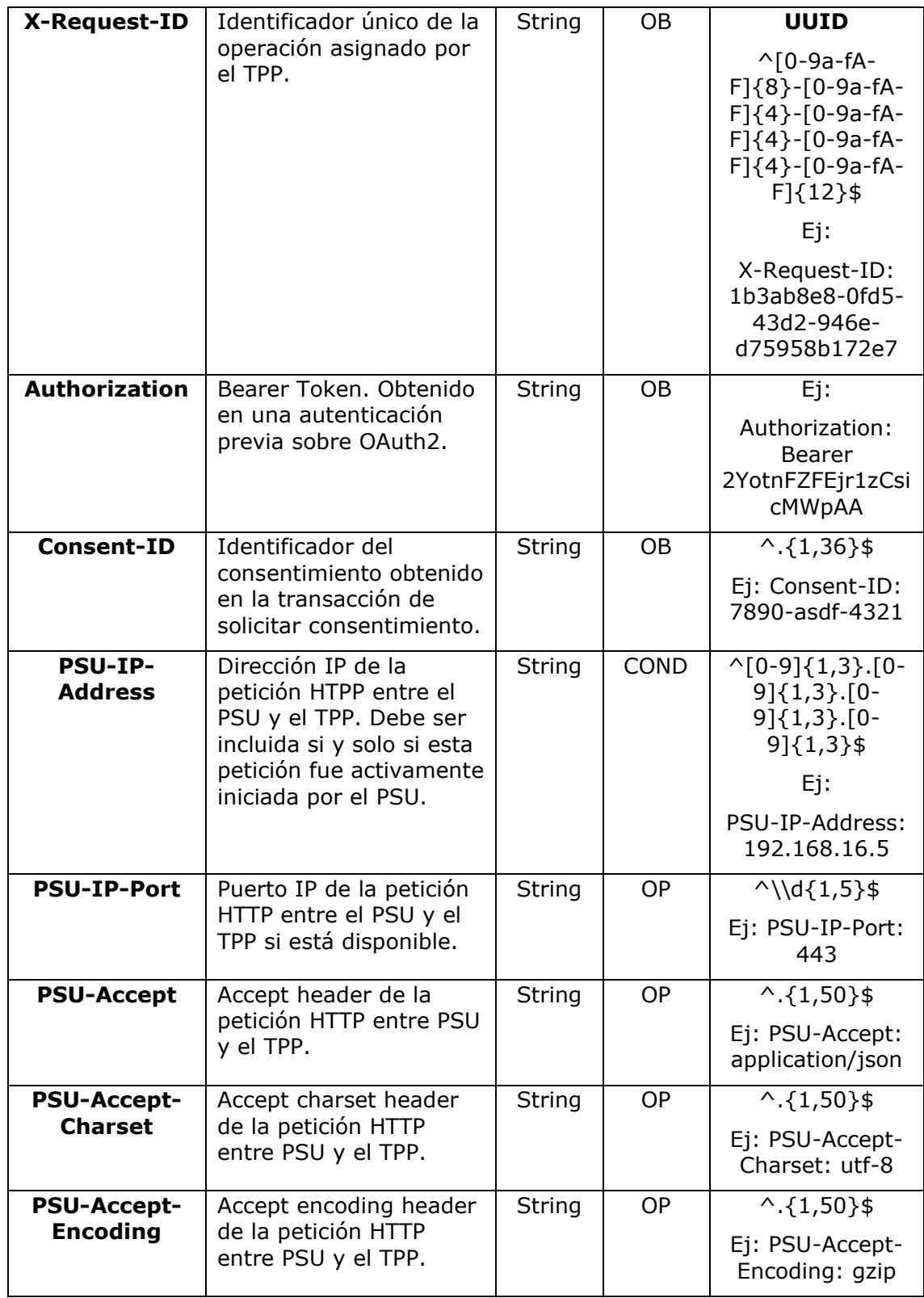

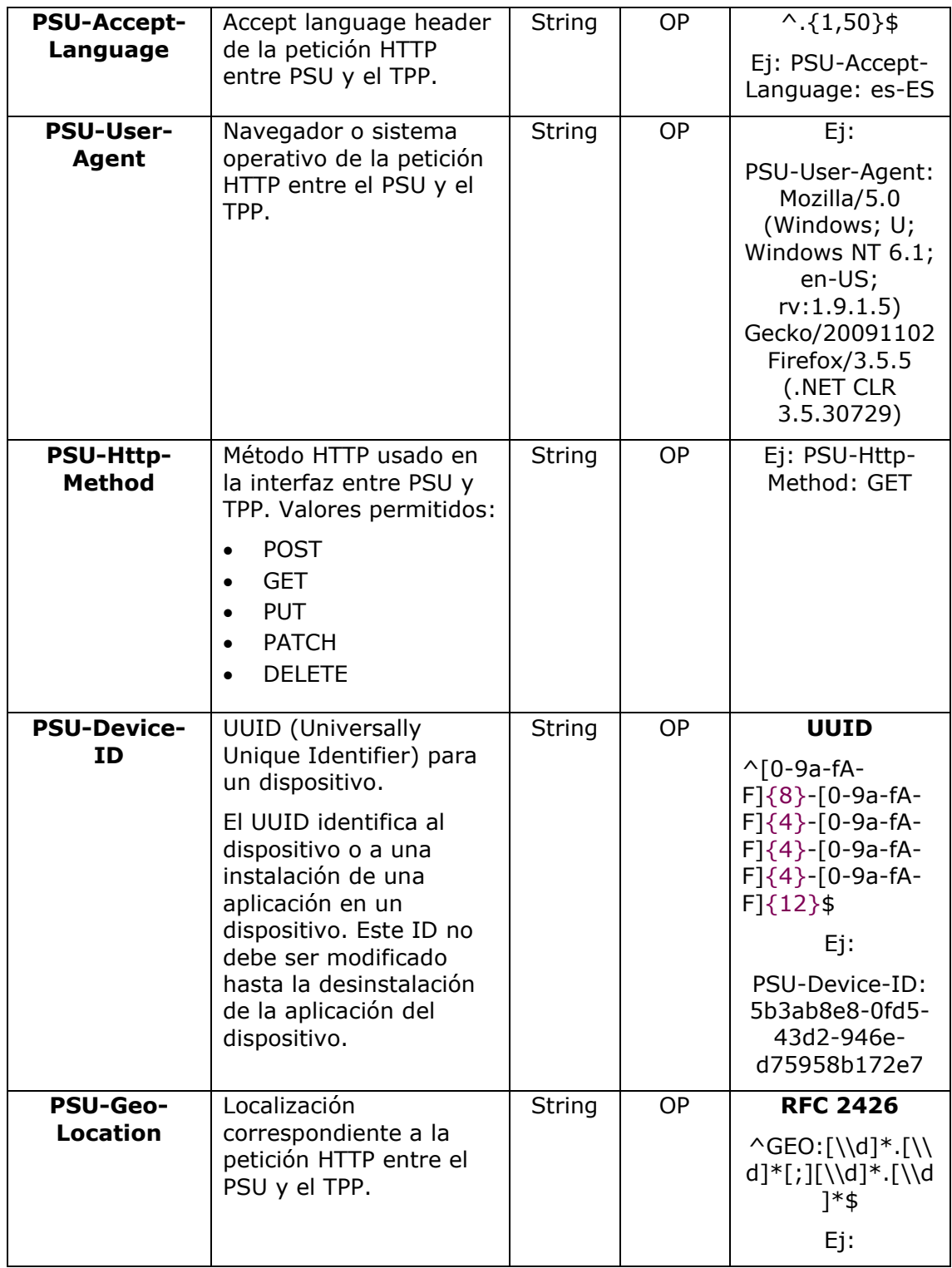

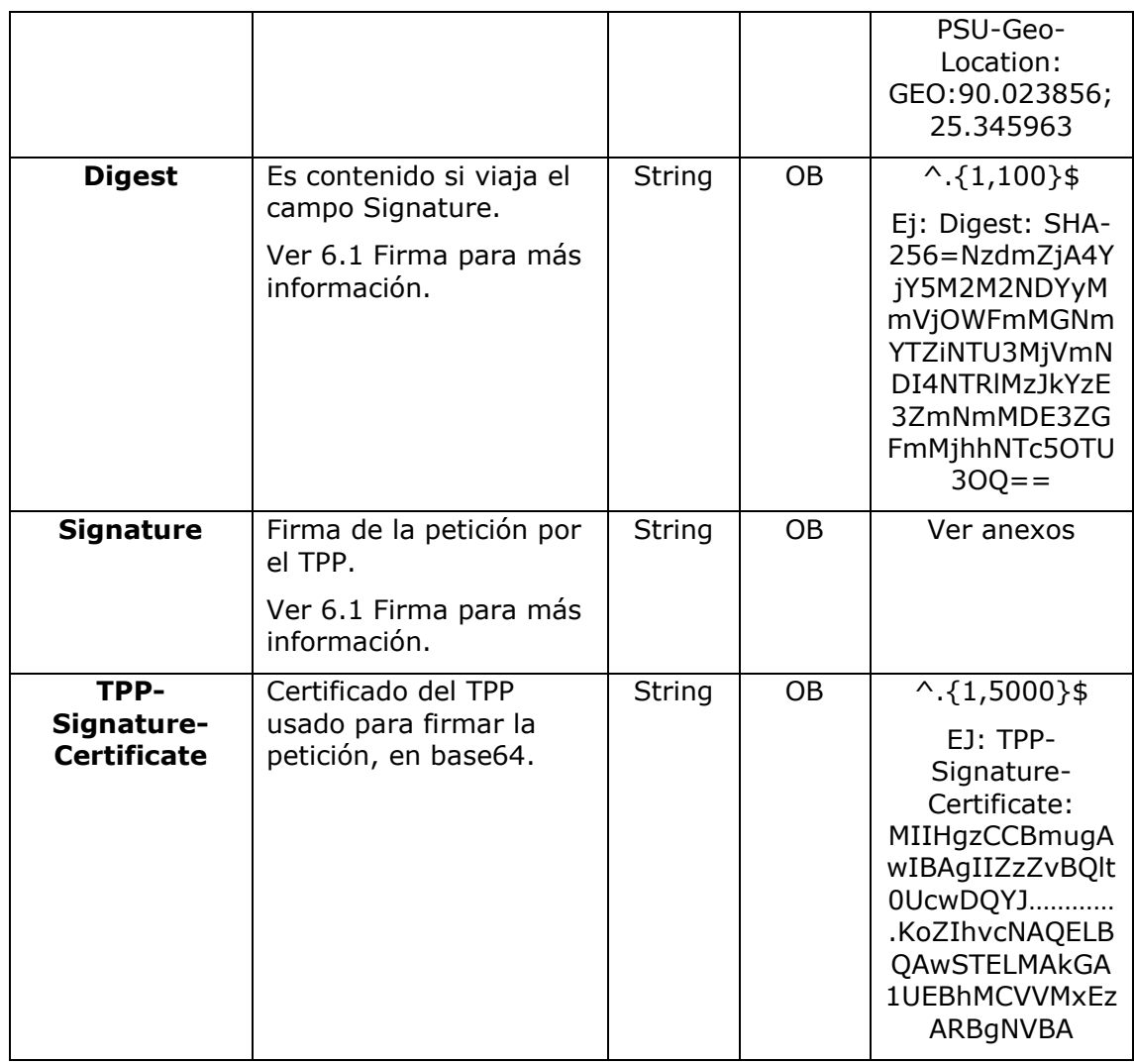

# **Body**

No viajan datos en el body de esta petición.

# **3.9.3.2 Respuesta**

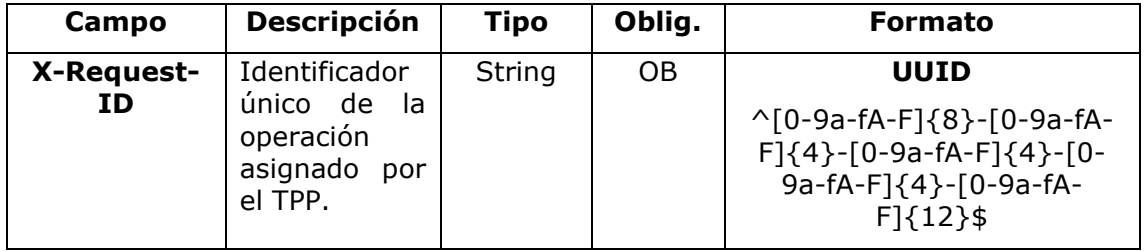

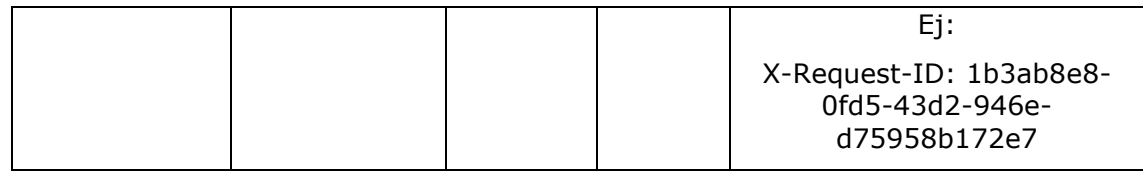

#### **Body**

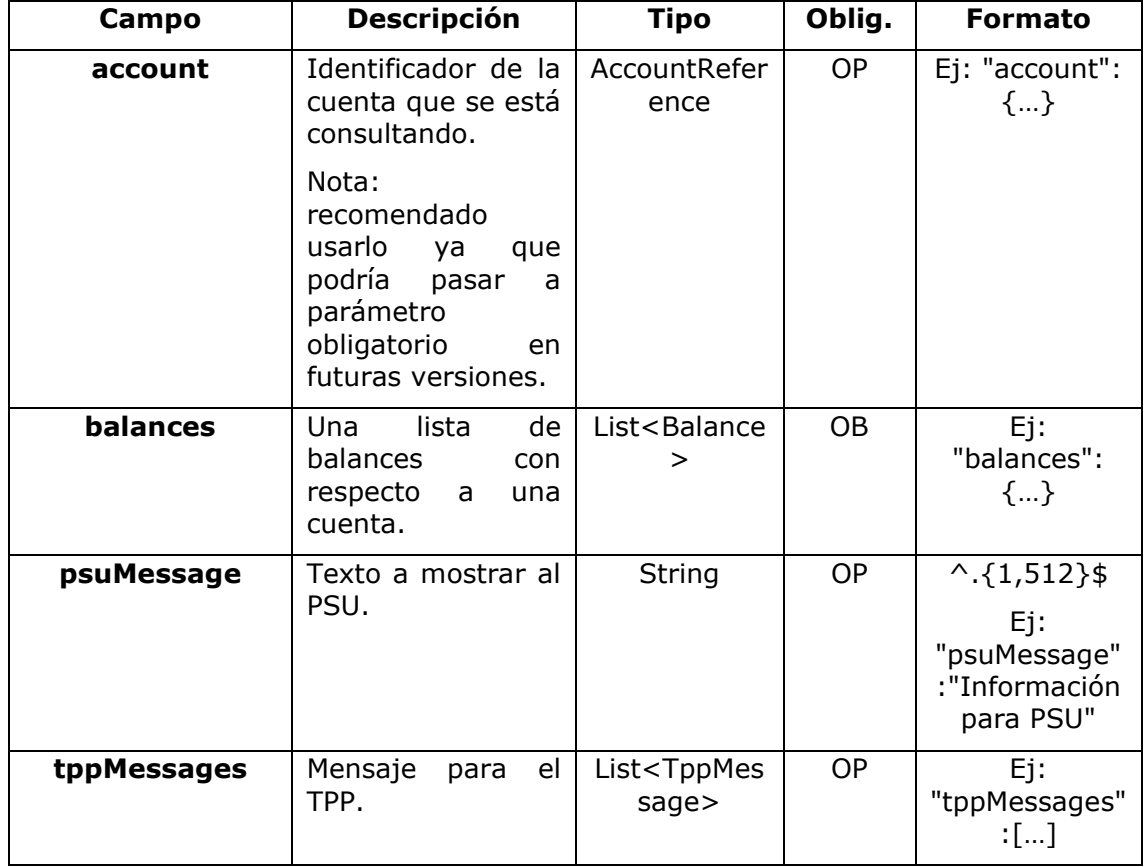

# **3.9.3.3 Ejemplos**

### **Ejemplo petición**

```
GET https://www.hub.com/aspsp-name/accounts/3dc3d5b3-7023-4848-9853-
f5400a64e81g/balances
Accept: application/json
X-Request-ID: 96201400-6ff9-11e8-adc0-fa7ae01bbebc
Authorization: Bearer 2YotnFZFEjr1zCsicMWpAA
Consent-ID: 7890-asdf-4321
PSU-IP-Address: 192.168.8.16
```

```
PSU-IP-Port: 443
PSU-Accept: application/json
PSU-Accept-Charset: utf-8
PSU-Accept-Encoding: gzip
PSU-Accept-Language: es-ES
PSU-User-Agent: Mozilla/5.0 (Windows NT 10.0; WOW64; rv:54.0)
Gecko/20100101 Firefox/54.0
PSU-Http-Method: GET
PSU-Device-ID: f8b3feda-6fe3-11e8-adc0-fa7ae01bbebc
PSU-GEO-Location: GEO:12.526347;54.649862
Date: Sun, 26 Sep 2017 15:02:48 GMT
```
### **Ejemplo respuesta**

```
HTTP/1.1 200 Ok
X-Request-ID: 96201400-6ff9-11e8-adc0-fa7ae01bbebc
Date: Sun, 26 Sep 2017 15:02:50 GMT
Content-Type: application/json
{
      "account": {
            "iban": "ES1111111111111111111111"
      },
      "balances": [
      {
            "balanceType": "closingBooked",
            "balanceAmount": {
                  "currency": "EUR",
                  "amount": "500.00"
            },
            "referenceDate": "2017-10-25"
      },
      {
            "balanceType": "expected",
            "balanceAmount": {
                  "currency": "EUR",
                  "amount": "900.00"
            },
```

```
"lastChangeDateTime": "2017-10-25T15:30:35.035Z"
      }
      ]
}
```
# **3.9.4 Lectura de transacciones**

Este servicio permite obtener las transacciones de una cuenta determinada por su identificador.

Como requisito, se asume que el PSU ha dado su consentimiento para este acceso y ha sido almacenado por el ASPSP.

Funcionamiento del servicio según el tipo de acceso indicado en el consentimiento:

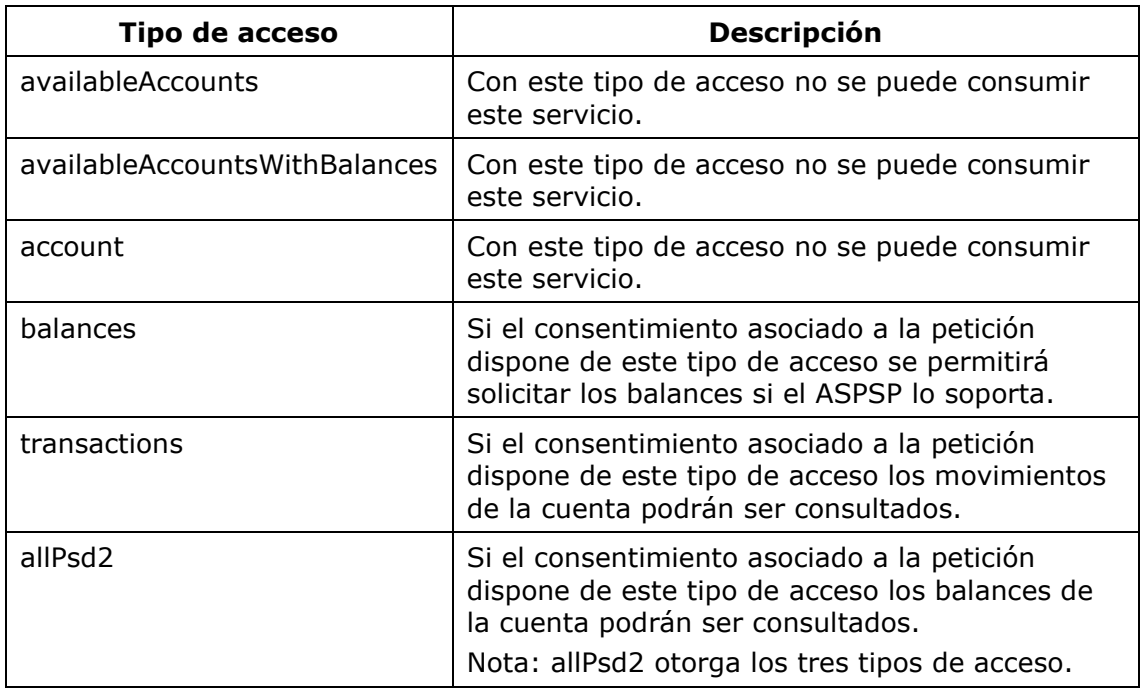

# **3.9.4.1 Petición**

### **Endpoint**

GET {provider}/{aspsp}/v1/accounts/{account-id}/transactions{query-parameters }

## **Path**

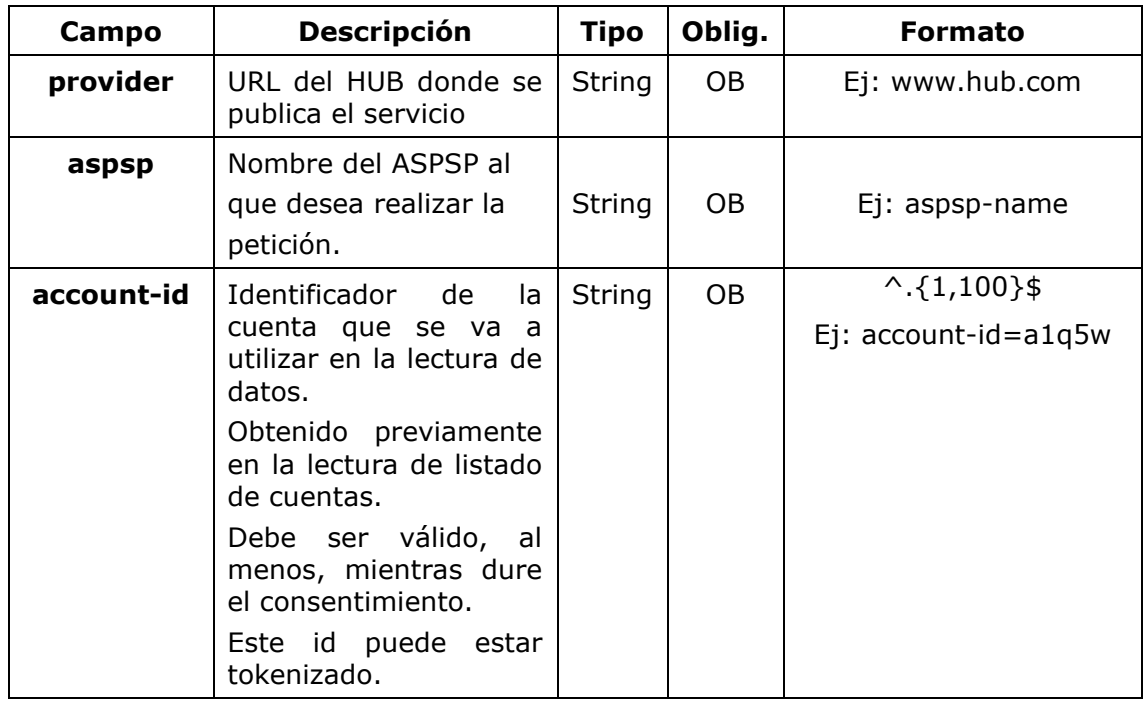

# **Query parameters**

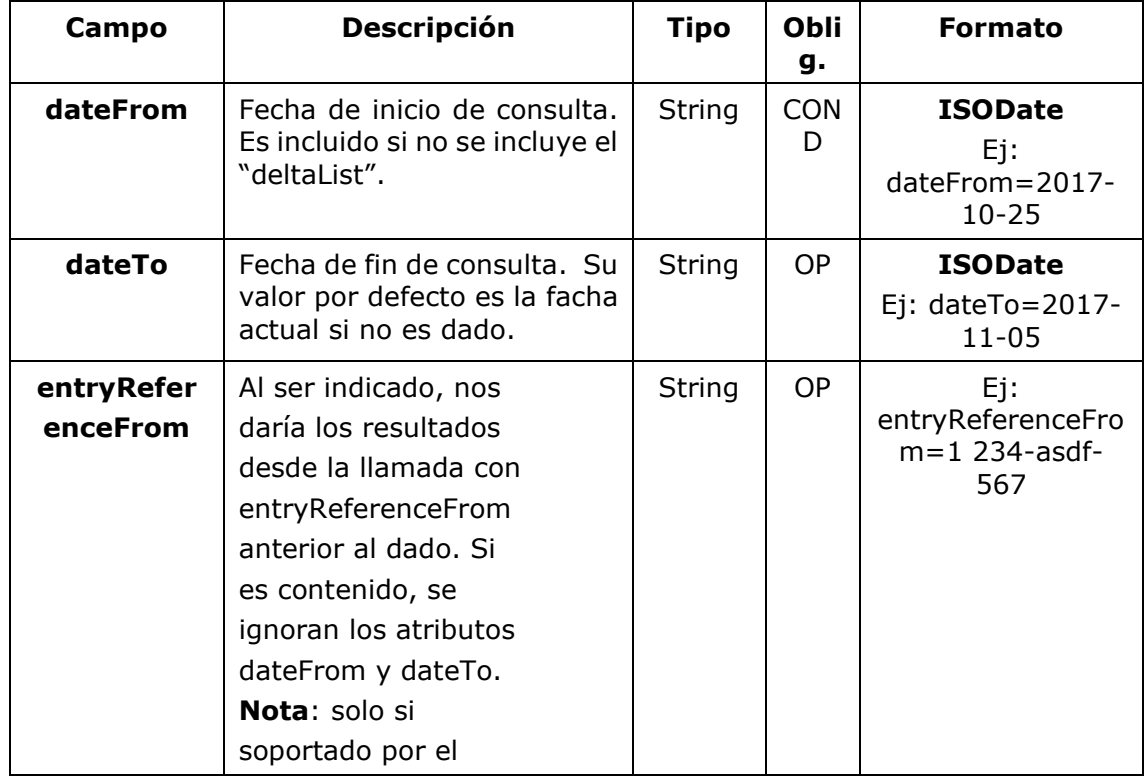
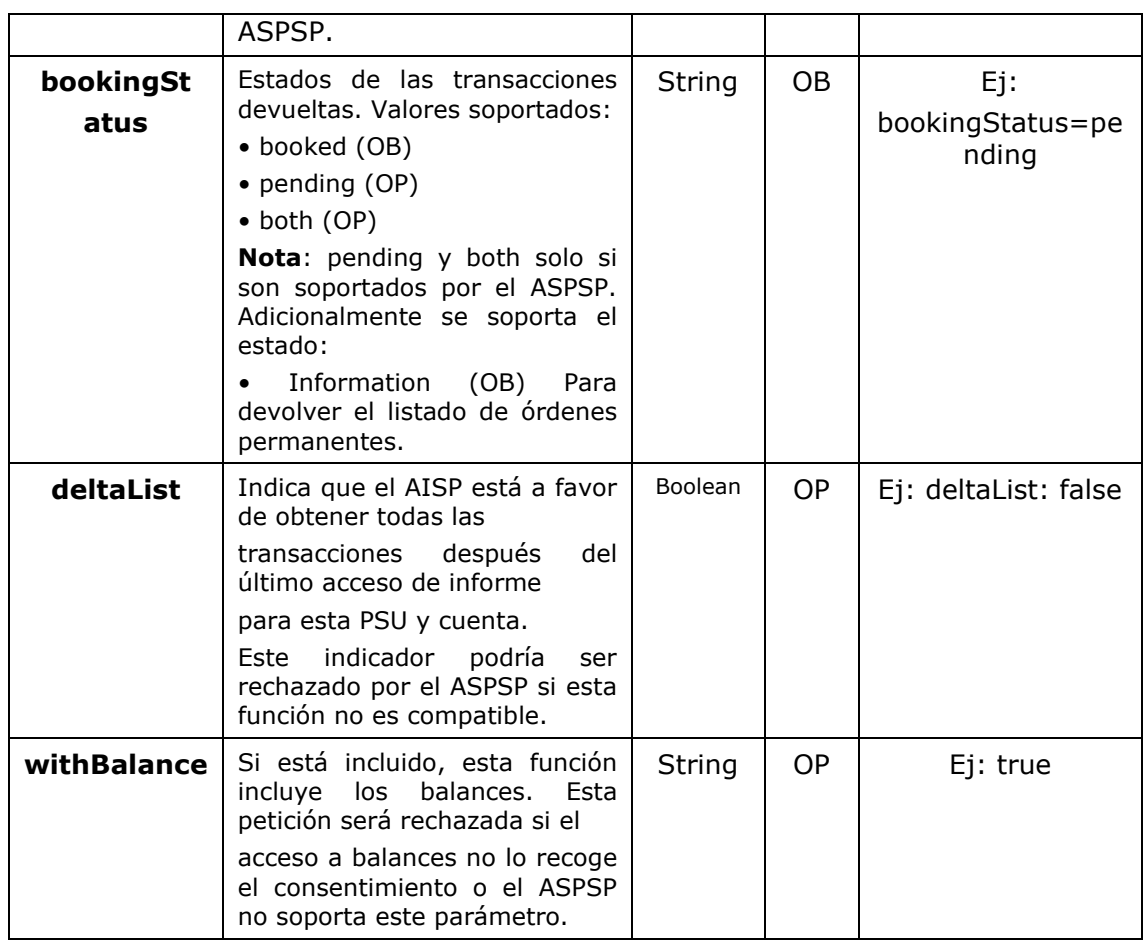

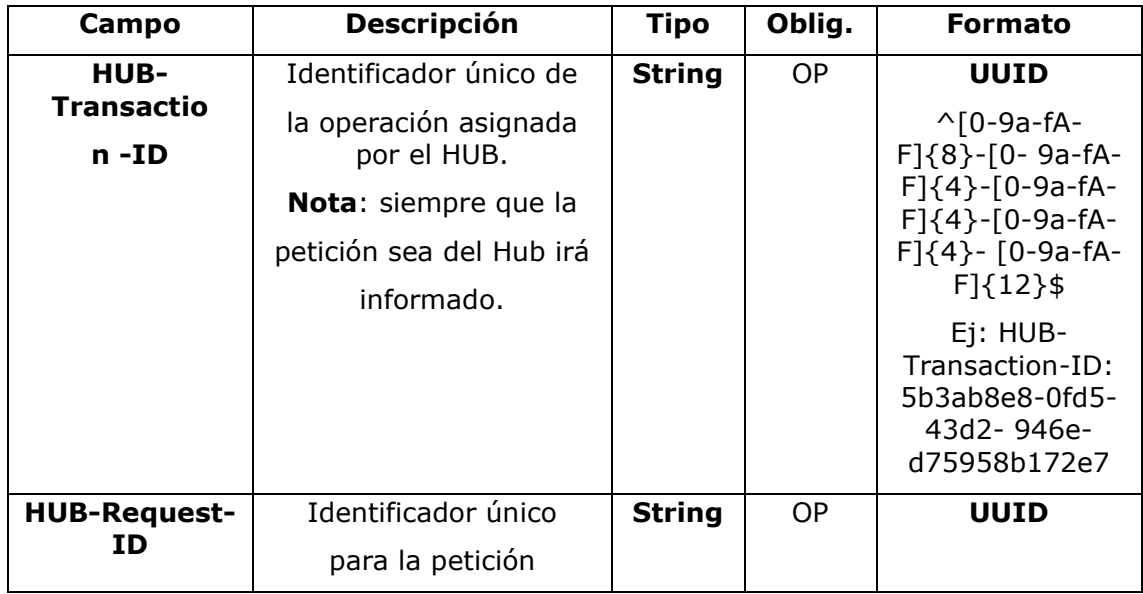

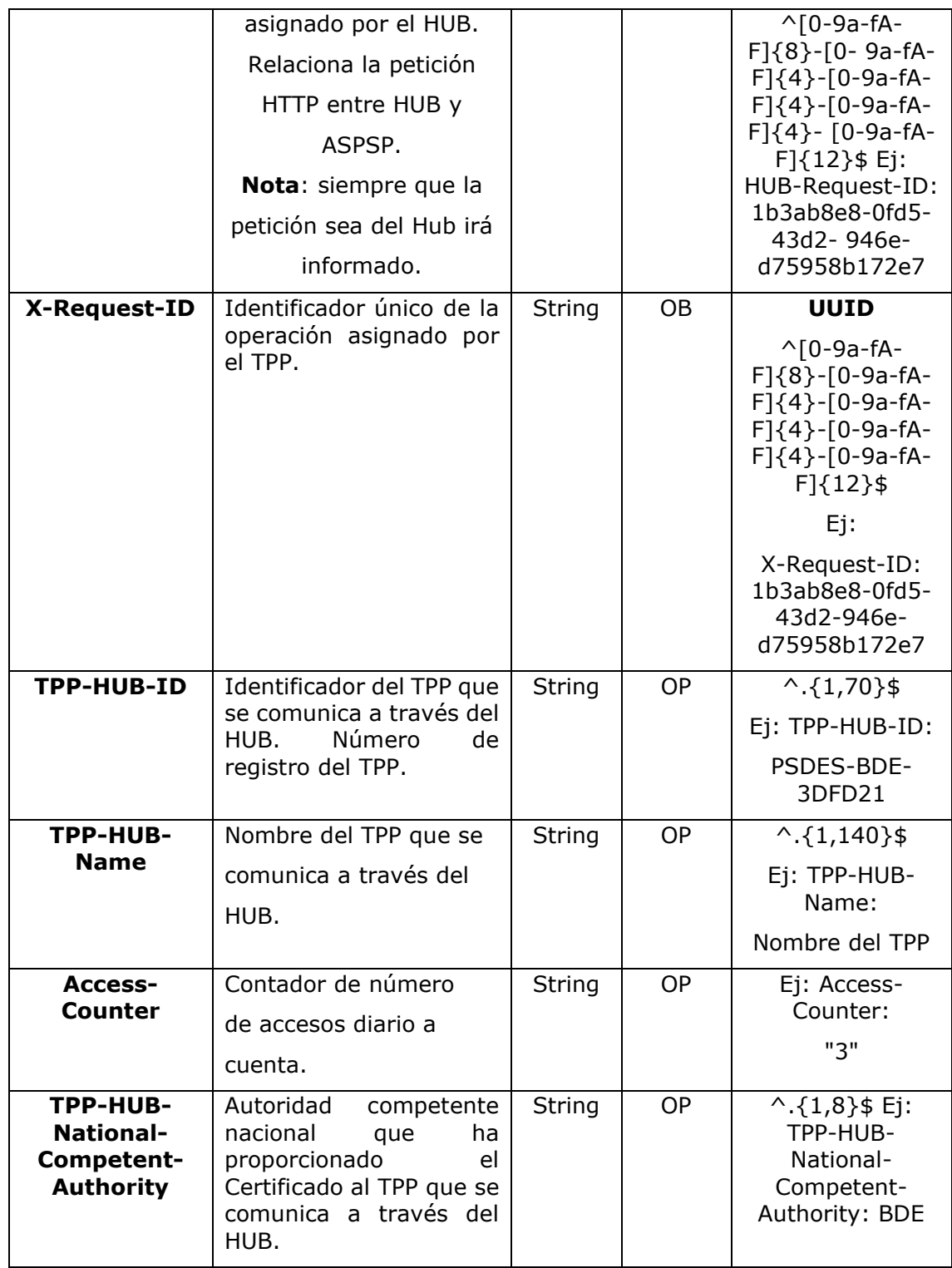

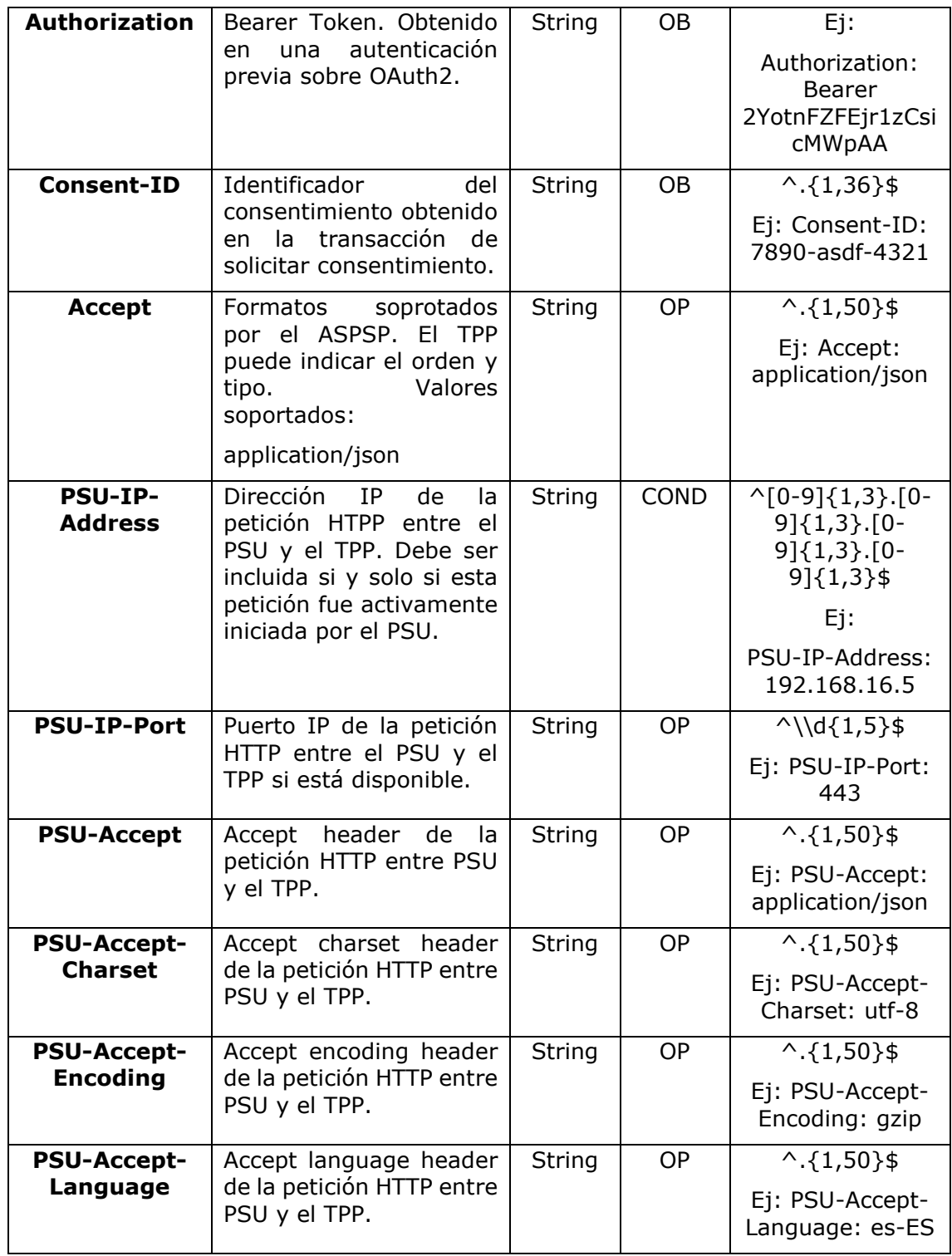

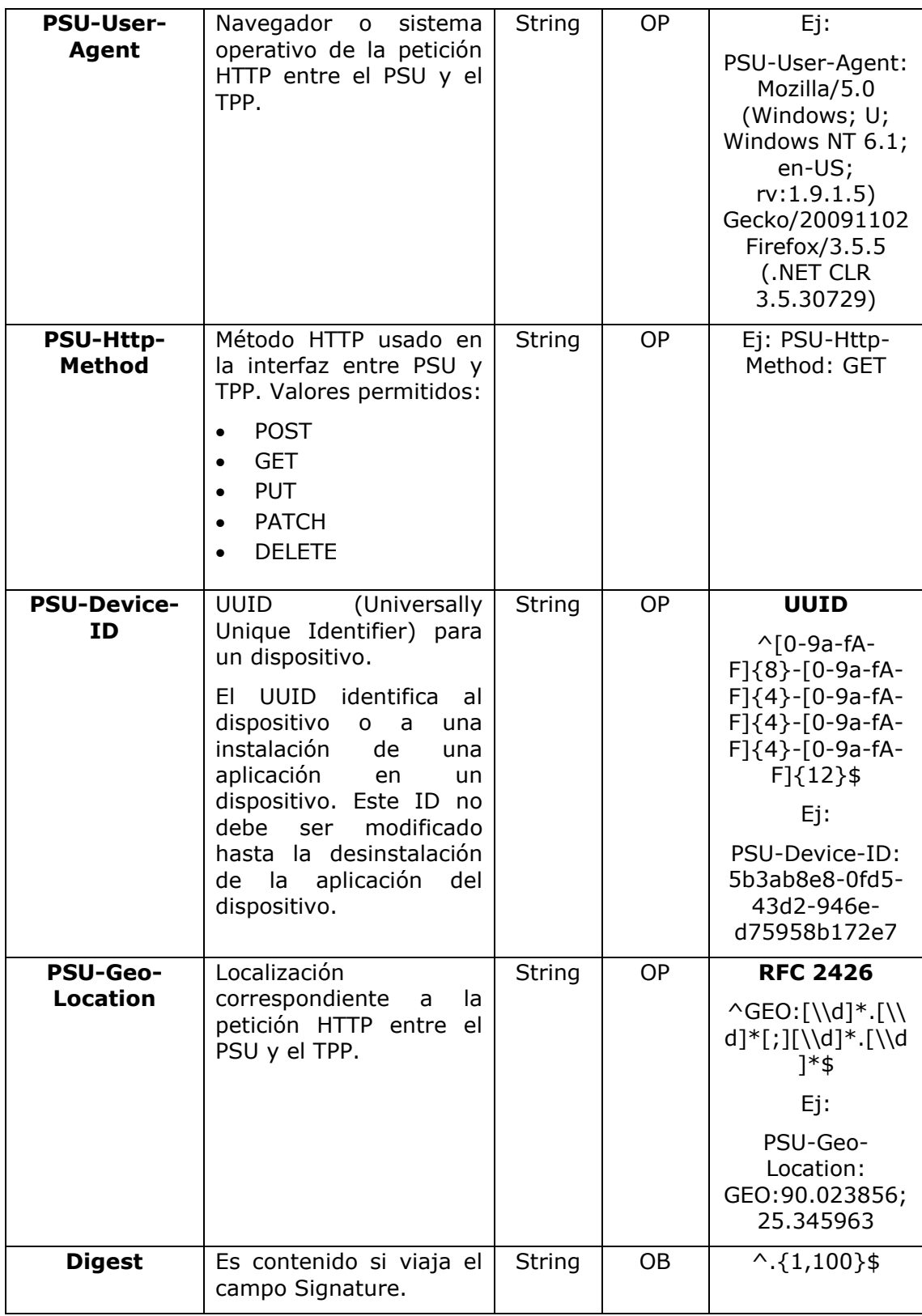

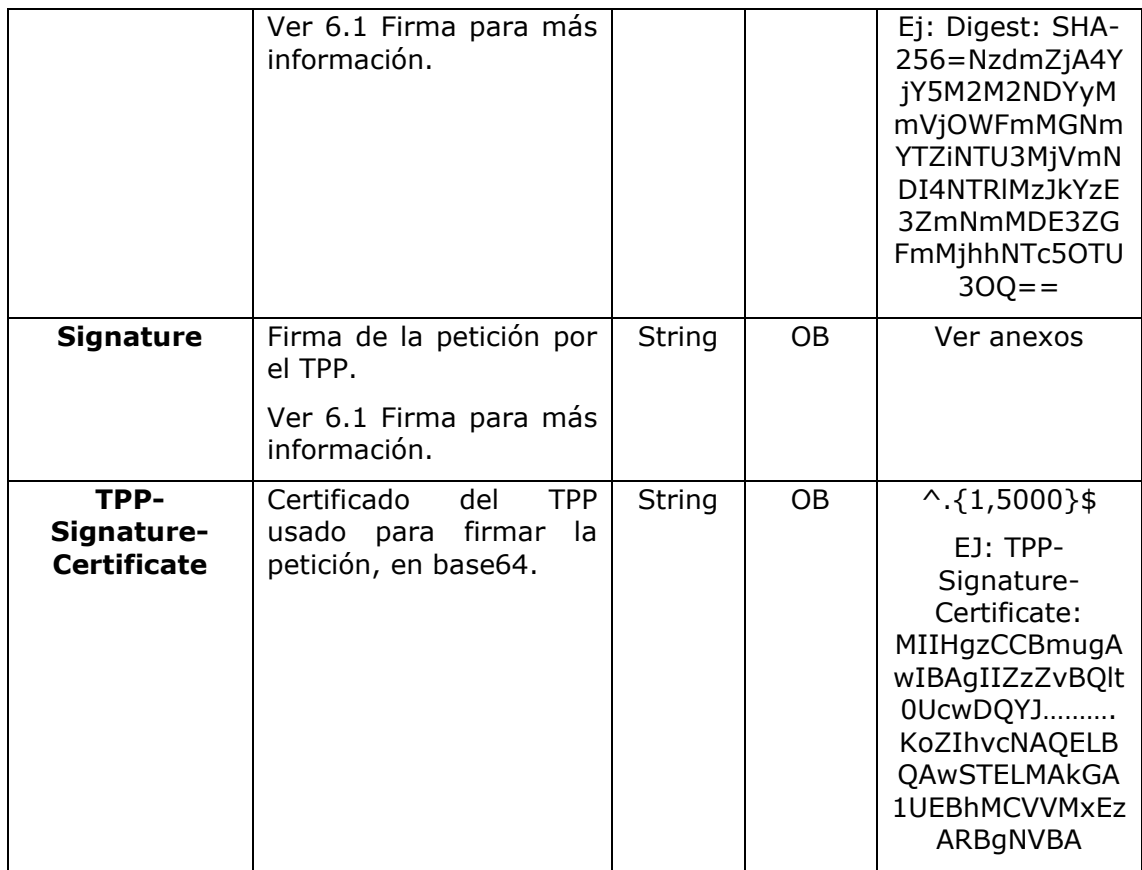

## **Body**

No viajan datos en el body de esta petición.

## **3.9.4.2 Respuesta**

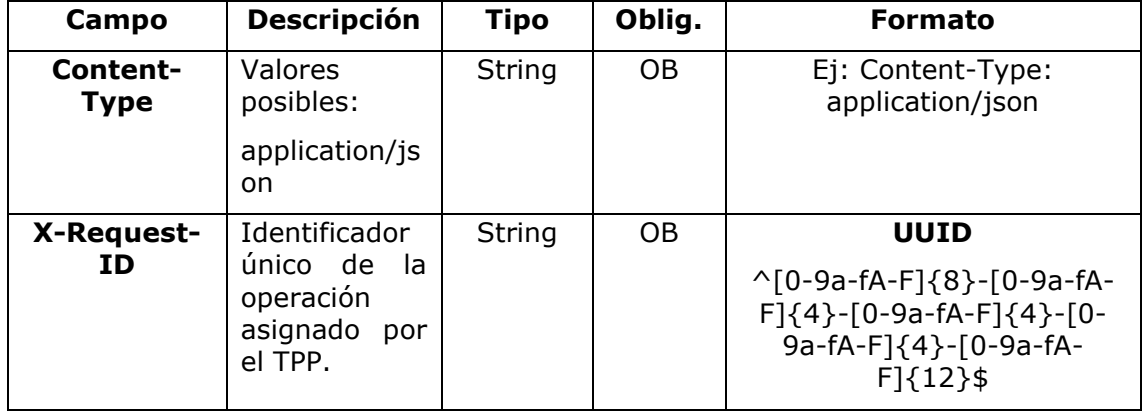

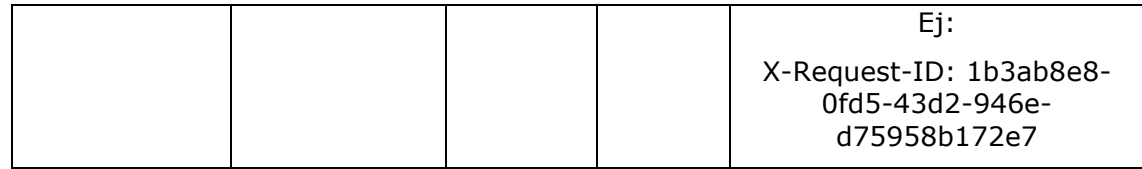

## **Body**

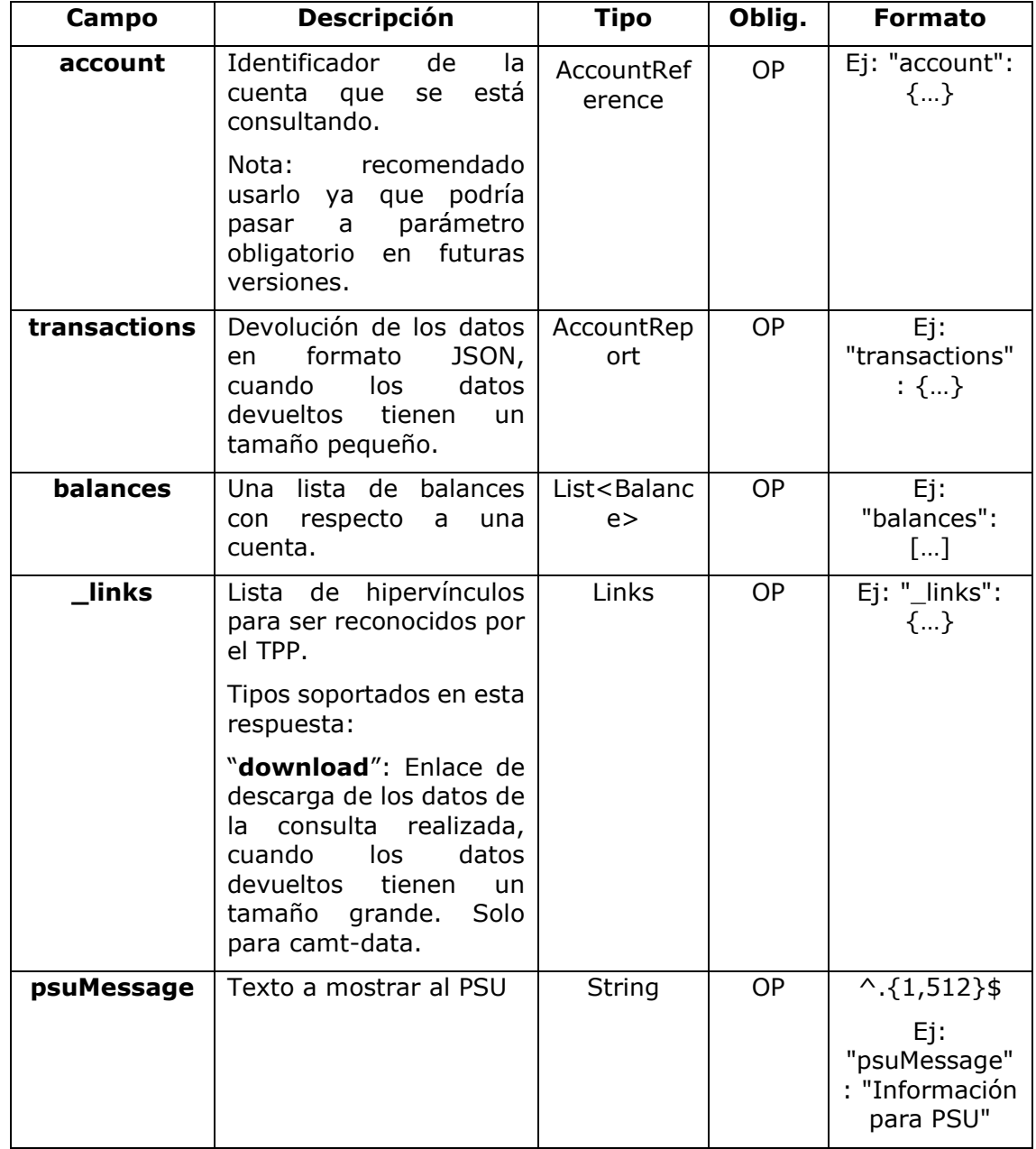

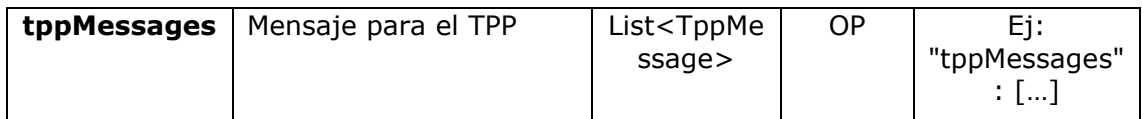

## **3.9.4.3 Ejemplos**

### **Ejemplo petición búsqueda enviando criterio de búsqueda por dateTo y dateFrom**

GET

[https://aspsp.example.es/v1/accounts/qwer3456tzui7890/transactions?dat](https://aspsp.example.es/v1/accounts/qwer3456tzui7890/transactions?dateFrom=2017-10-25&dateTo=2017-11-05&bookingStatus=both) [eFrom=2017-10-25&dateTo=2017-11-05&bookingStatus=both](https://aspsp.example.es/v1/accounts/qwer3456tzui7890/transactions?dateFrom=2017-10-25&dateTo=2017-11-05&bookingStatus=both) Accept: application/json HUB-Transaction-ID: 3dc3d5b3-7023-4848-9853-f5400a64e80f HUB-Request-ID: 870b8698-6ff9-11e8-adc0-fa7ae01bbebc X-Request-ID: 96201400-6ff9-11e8-adc0-fa7ae01bbebc TPP-HUB-ID: PSDES-BDE-3DFD21 TPP-HUB-Name: Nombre del TPP TPP-HUB-Rol: PSP\_AI TPP-HUB-National-Competent-Authority: BDE Authorization: Bearer 2YotnFZFEjr1zCsicMWpAA Consent-ID: 7890-asdf-4321 PSU-IP-Address: 192.168.8.16 PSU-IP-Port: 443 PSU-Accept: application/json PSU-Accept-Charset: utf-8 PSU-Accept-Encoding: gzip PSU-Accept-Language: es-ES PSU-User-Agent: Mozilla/5.0 (Windows NT 10.0; WOW64; rv:54.0) Gecko/20100101 Firefox/54.0 PSU-Http-Method: GET PSU-Device-ID: f8b3feda-6fe3-11e8-adc0-fa7ae01bbebc PSU-GEO-Location: GEO:12.526347;54.649862 Date: Sun, 26 Sep 2017 15:02:48 GMT

### **Ejemplo petición búsqueda enviando criterio de búsqueda entryReferenceFrom**

GET

[https://aspsp.example.es/v1/accounts/qwer3456tzui7890/transactions?ent](https://aspsp.example.es/v1/accounts/qwer3456tzui7890/transactions?entryReferenceFrom=1234-asd-4564700&bookingStatus=both) [ryReferenceFrom=1234-asd-4564700&bookingStatus=both](https://aspsp.example.es/v1/accounts/qwer3456tzui7890/transactions?entryReferenceFrom=1234-asd-4564700&bookingStatus=both)

Accept: application/json HUB-Transaction-ID: 3dc3d5b3-7023-4848-9853-f5400a64e80f HUB-Request-ID: 870b8698-6ff9-11e8-adc0-fa7ae01bbebc X-Request-ID: 96201400-6ff9-11e8-adc0-fa7ae01bbebc TPP-HUB-ID: PSDES-BDE-3DFD21 TPP-HUB-Name: Nombre del TPP TPP-HUB-Rol: PSP\_AI TPP-HUB-National-Competent-Authority: BDE Authorization: Bearer 2YotnFZFEjr1zCsicMWpAA Consent-ID: 7890-asdf-4321 PSU-IP-Address: 192.168.8.16 PSU-IP-Port: 443 PSU-Accept: application/json PSU-Accept-Charset: utf-8 PSU-Accept-Encoding: gzip PSU-Accept-Language: es-ES PSU-User-Agent: Mozilla/5.0 (Windows NT 10.0; WOW64; rv:54.0) Gecko/20100101 Firefox/54.0 PSU-Http-Method: GET PSU-Device-ID: f8b3feda-6fe3-11e8-adc0-fa7ae01bbebc PSU-GEO-Location: GEO:12.526347;54.649862 Date: Sun, 26 Sep 2017 15:02:48 GMT

#### **Ejemplo respuesta con paginación**

HTTP/1.1 200 Ok HUB-Transaction-ID: 3dc3d5b3-7023-4848-9853-f5400a64e80f HUB-Request-ID: 870b8698-6ff9-11e8-adc0-fa7ae01bbebc X-Request-ID: 96201400-6ff9-11e8-adc0-fa7ae01bbebc

<USO TPPs> 20/06/2019

{

```
Date: Sun, 26 Sep 2017 15:02:50 GMT
Content-Type: application/json
      "account": {
            "iban": "ES1111111111111111111111"
            "transactions": {
                  "booked": [
                  {
                  "transactionId": "1234567",
                  "creditorName": "John Miles",
                  "creditorAccount": {
                        "iban": "ES1111111111111111111111"
                  },
                  "transactionAmount": {
                        "currency": "EUR",
                        "amount": "256.67"
                  },
                  "bookingDate": "2017-10-25",
                  "valueDate": "2017-10-26",
                  "remittanceInformationUnstructured": "Example for 
                  Remittance Information"
                  },
            {
                  "transactionId": "1234568",
                  "debtorName": "Paul Simpson",
                  "debtorAccount": {
                        "iban": "NL354543123456900"
            },
            "transactionAmount": {
                  "currency": "EUR",
                  "amount": "343.01"
            },
            "bookingDate": "2017-10-25",
            "valueDate": "2017-10-26",
            "remittanceInformationUnstructured": "Another example
```

```
for Remittance Information"
      }
],
"pending": [
{
      "transactionId": "123456789",
      "creditorName": "Claude Renault",
      "creditorAccount": {
            "iban": "NL354543123456900"
      },
      "transactionAmount": {
            "currency": "EUR",
            "amount": "-100.03"
      },
      "valueDate": "2017-10-26",
      "remittanceInformationUnstructured": "Another example 
      for Remittance Information"
      }
],
"_links": {
      "account": {
            "href": "/v1/accounts/qwer3456tzui7890"
      },
      "first": {
            "href": 
      "/v1/accounts/qwer3456tzui7890/transactions?page[number]=1&
      page[siz
      e]=15"
      },
      "previous": {
            "href": 
      "/v1/accounts/qwer3456tzui7890/transactions?page[number]=2&
      page[siz
      e]=15"
      },
      "next": {
```

```
"href": 
            "/v1/accounts/qwer3456tzui7890/transactions?page[number]=4&
            page[siz
            e]=15"
            },
            "last": {
                  "href": 
            "/v1/accounts/qwer3456tzui7890/transactions?page[number]=10
            &page[si
            ze]=15"
                  }
            }
      }
}
```
#### **Ejemplo respuesta de listado de órdenes permanentes** HTTP/1.1 200 Ok

```
HUB-Transaction-ID: 3dc3d5b3-7023-4848-9853-f5400a64e80f
HUB-Request-ID: 870b8698-6ff9-11e8-adc0-fa7ae01bbebc
X-Request-ID: 96201400-6ff9-11e8-adc0-fa7ae01bbebc
Date: Sun, 26 Sep 2017 15:02:50 GMT
Content-Type: application/json
{
      "account": {
            "iban": "ES1111111111111111111111"
      },
      "transactions": {
            "information": [
      {
      "creditorName": "John Miles",
      "creditorAccount": {
            "iban": "ES1111111111111111111111"
      },
      "transactionAmount": {
            "currency": "EUR",
            "amount": "256.67"
      },
```

```
"remittanceInformationUnstructured": "Example for Remittance 
Information",
     "bankTransactionCode": "PMNT-ICDT-STDO",
      "additionInformationStructured":{
      "standingOrderDetails":{
     "startDate": "2018-03-01",
      "endDate": "2020-06-31",
     "executionRule": "preceding",
     "frequency": "monthly",
     "dayOfExecution": "24"
     }
      }
     ]
     }
   }
```
### **Ejemplo respuesta con error**

```
{
            "tppMessages": [{
            "category": "ERROR",
            "code": " ACCESS EXCEDED "
            }
            ]
}
```
## **3.10 FCS: Establecer consentimiento para el servicio de confirmación de fondos**

## **3.10.1 Consentimiento de confirmación de fondos**

Con este servicio un TPP puede informar un consentimiento de confirmación de fondos al ASPSP sobre una cuenta especificada.

A diferencia de la solicitud de establecer consentimiento de información sobre cuentas, este consentimiento no tiene efectos secundarios sobre otros ya existentes.

Ej: no invalida un consentimiento previo.

<USO TPPs> 20/06/2019

## **3.10.1.1 Petición**

## **Endpoint**

POST {provider}/{aspsp}/v2/consents/confirmation-of-funds

## **Path**

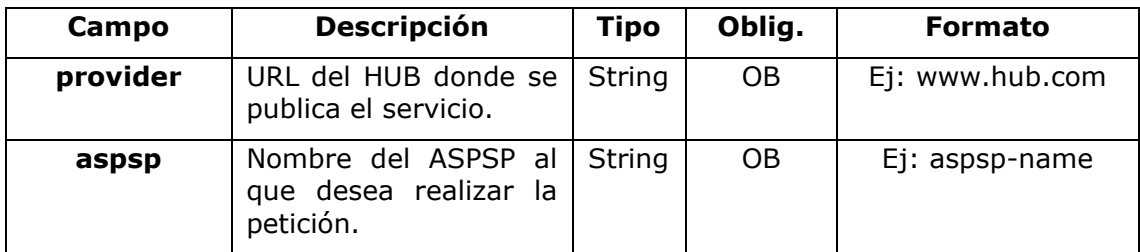

## **Query parameters**

No se especifican campos adicionales.

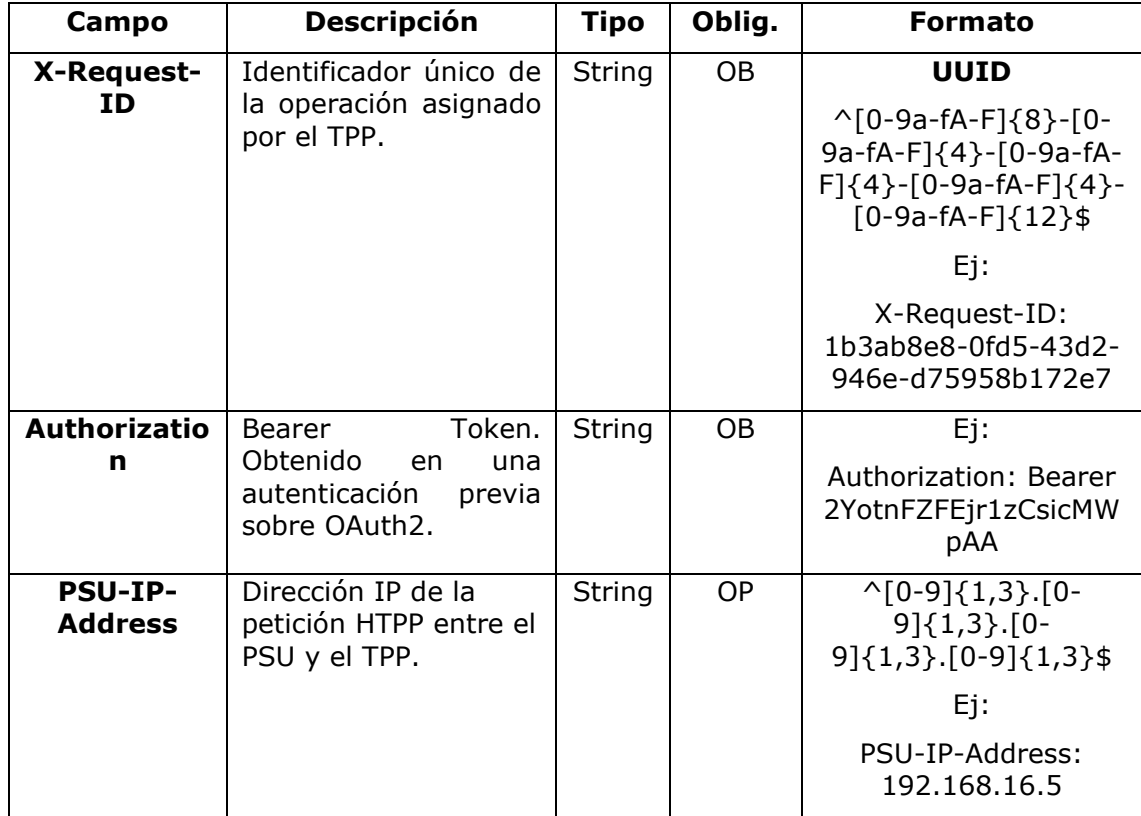

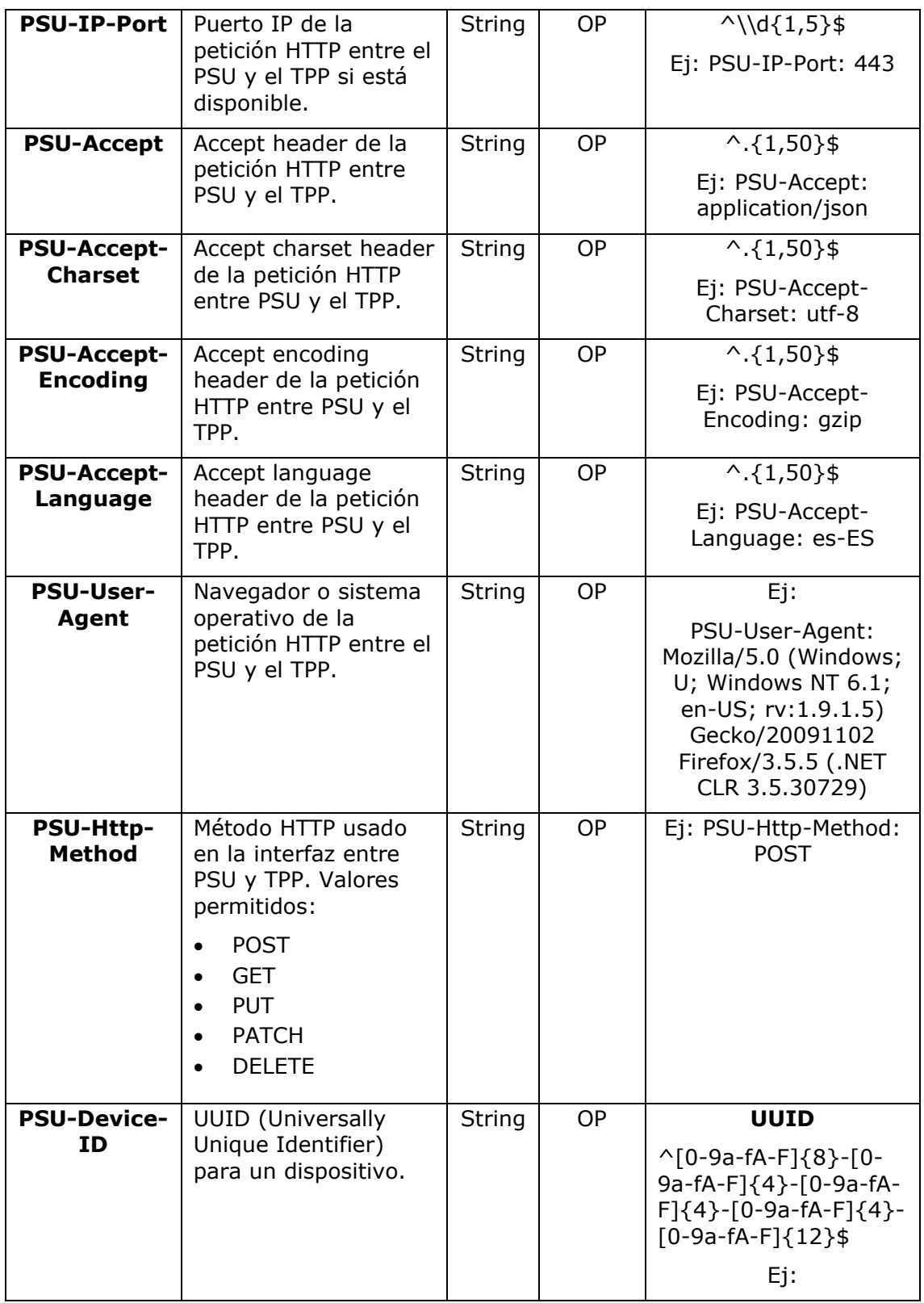

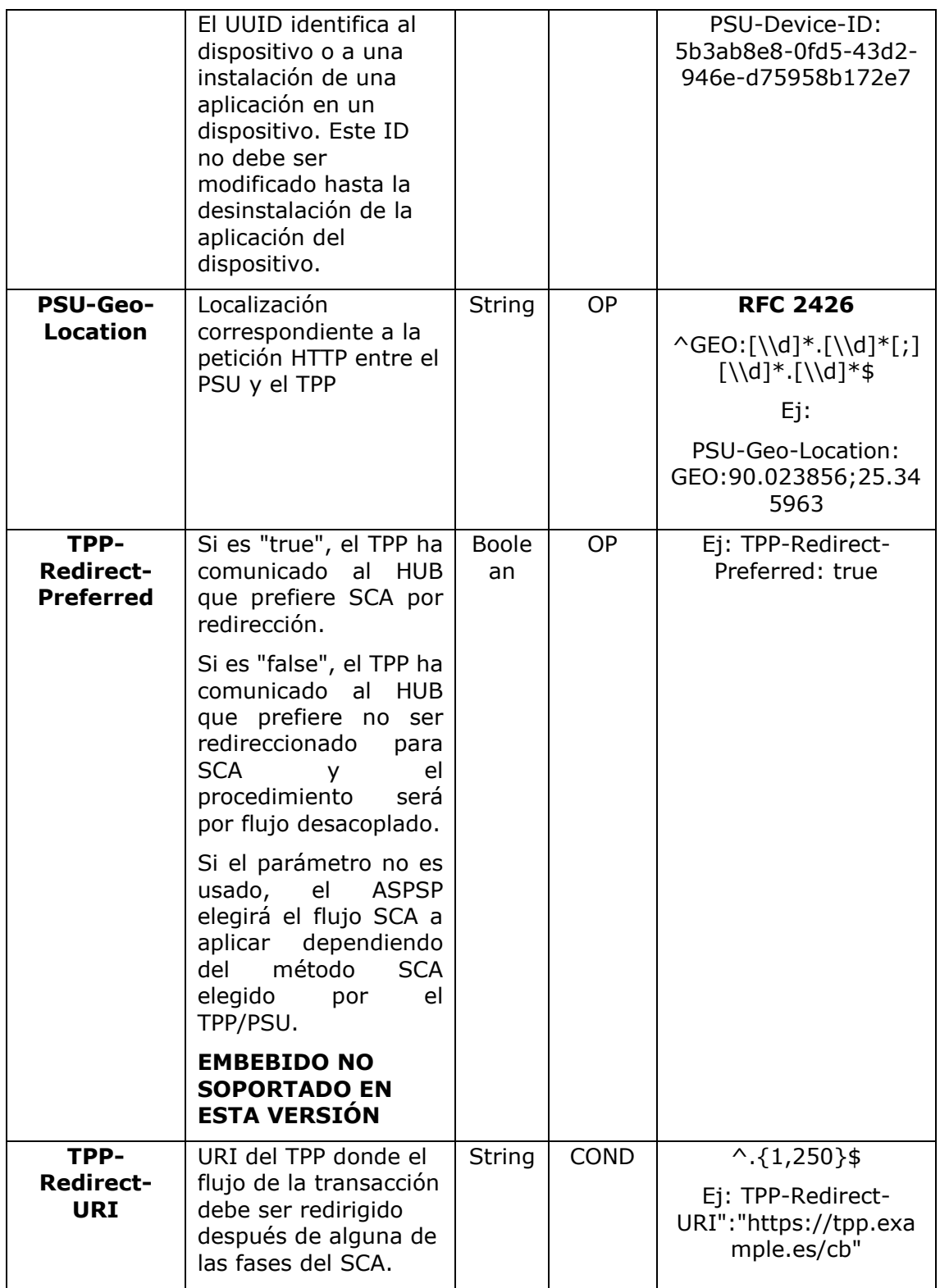

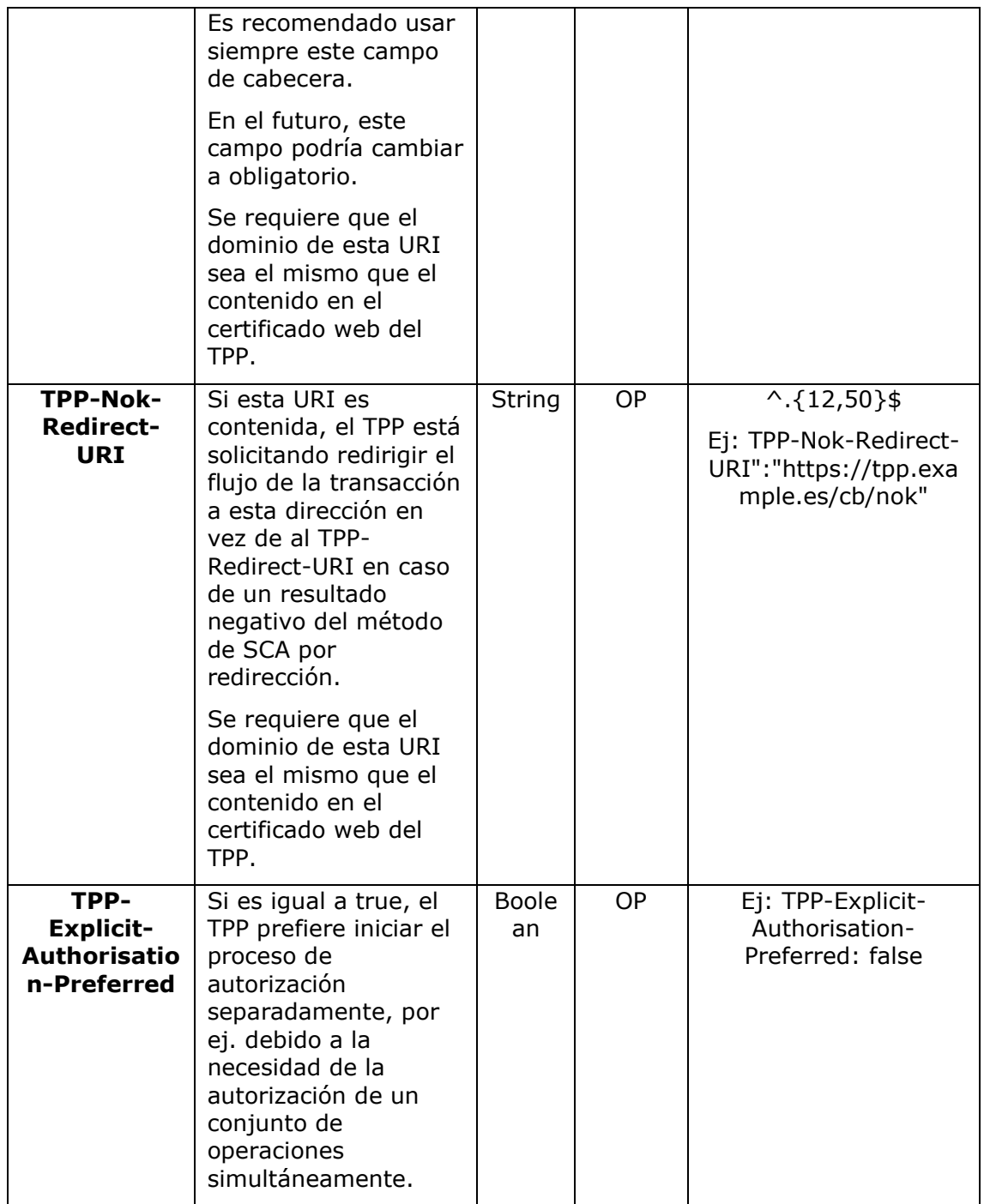

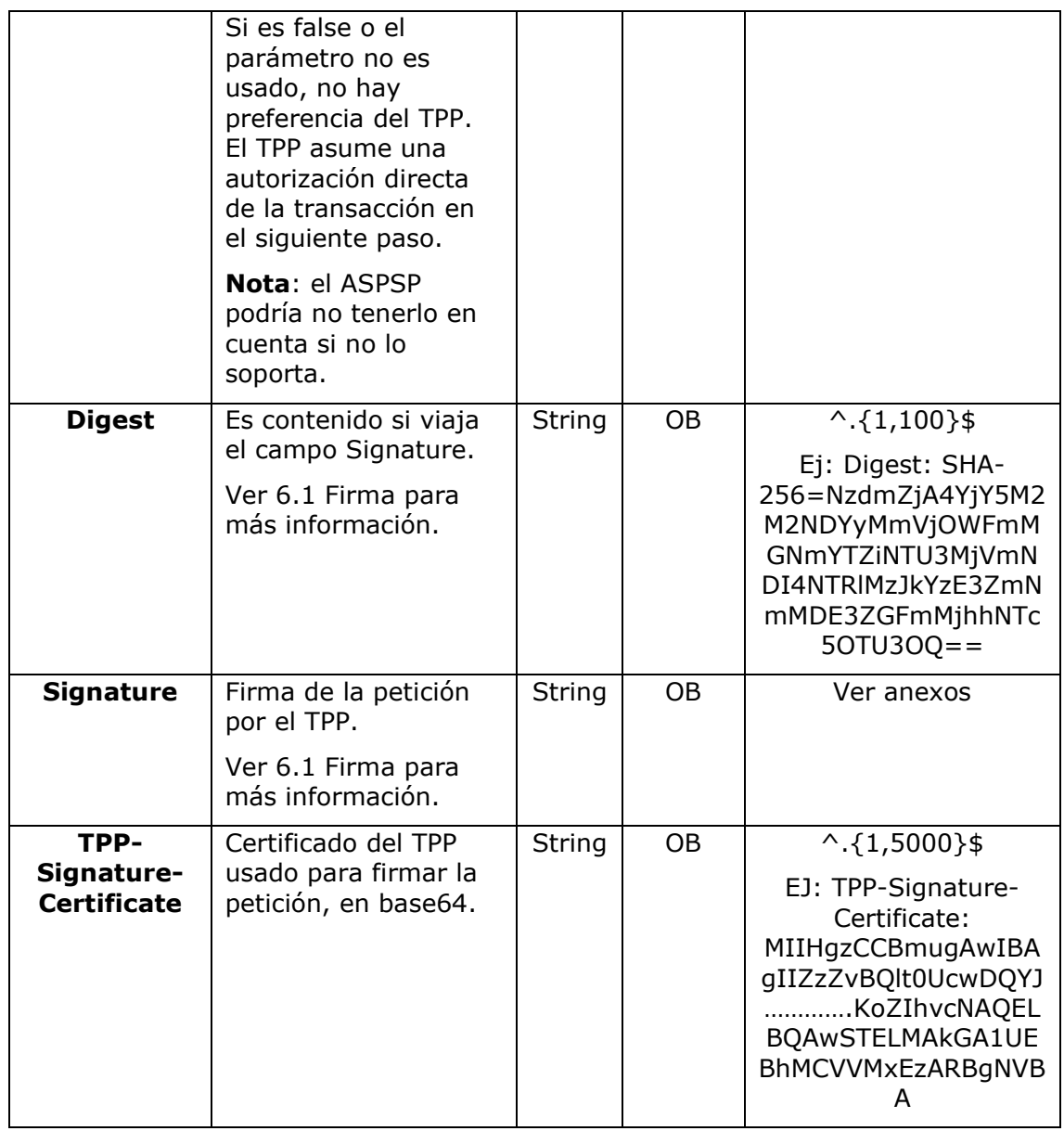

## **Body**

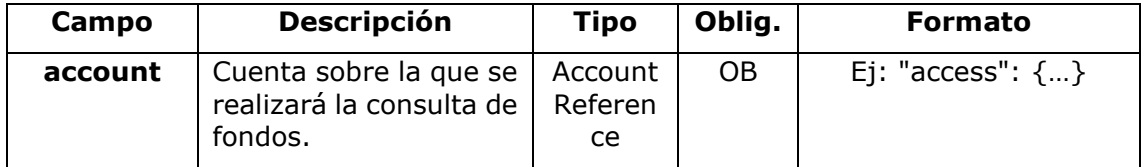

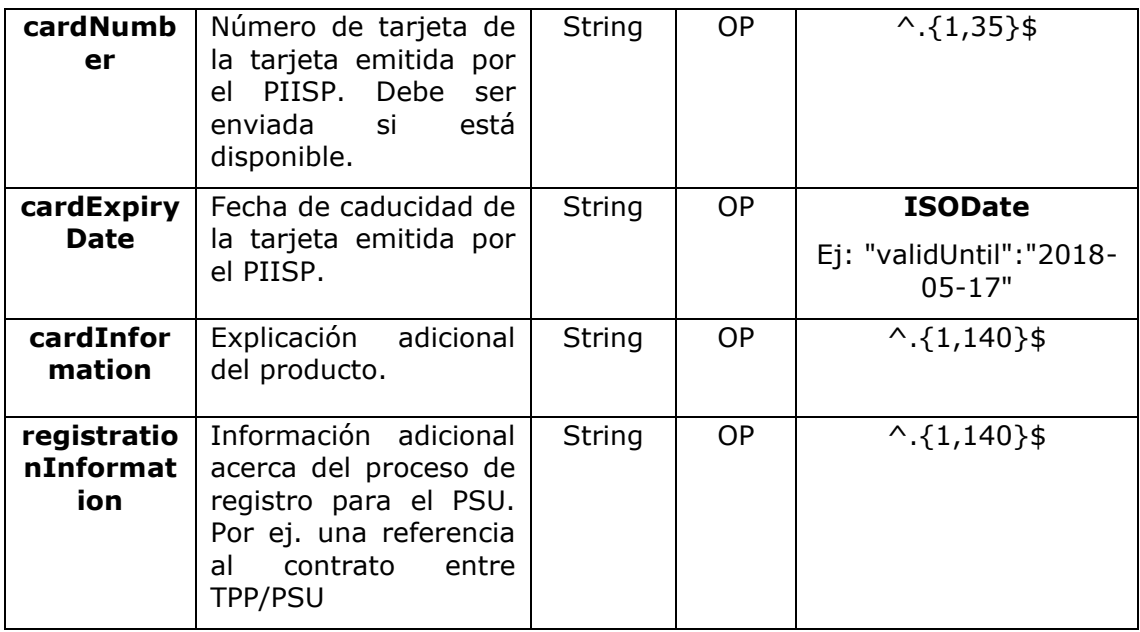

# **3.10.1.2 Respuesta**

### **Response code**

Código de respuesta HTPP 201 si el recurso se crea correctamente.

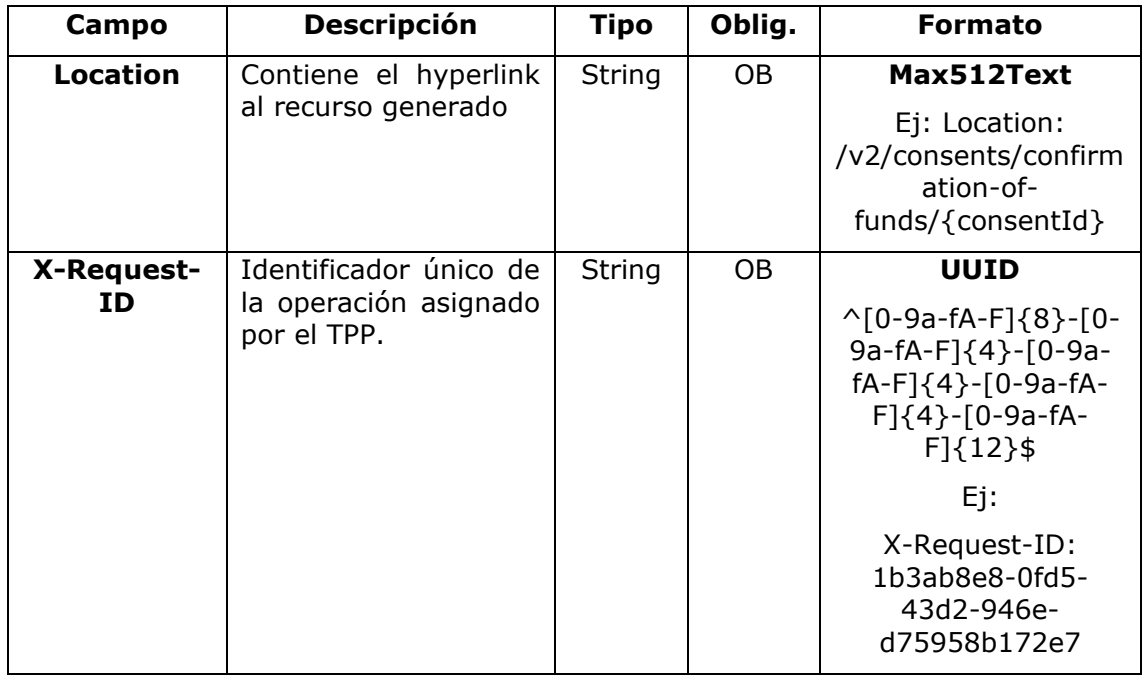

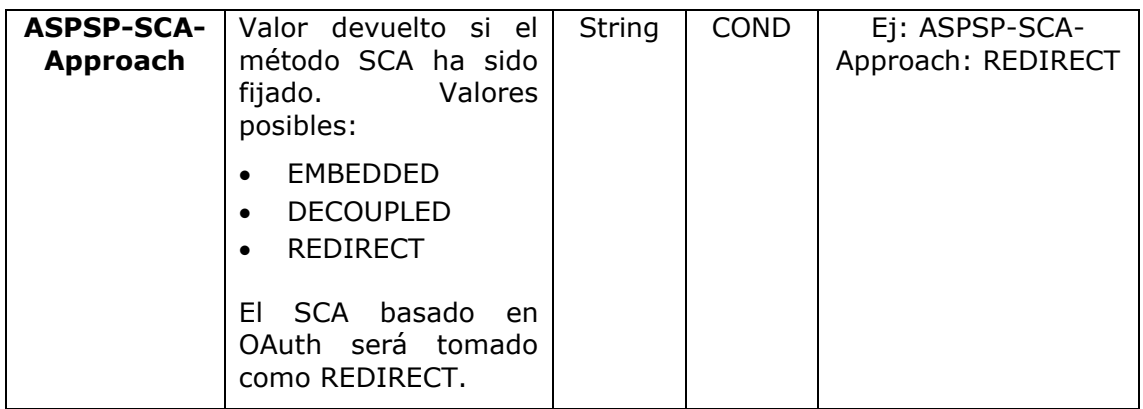

## **Body**

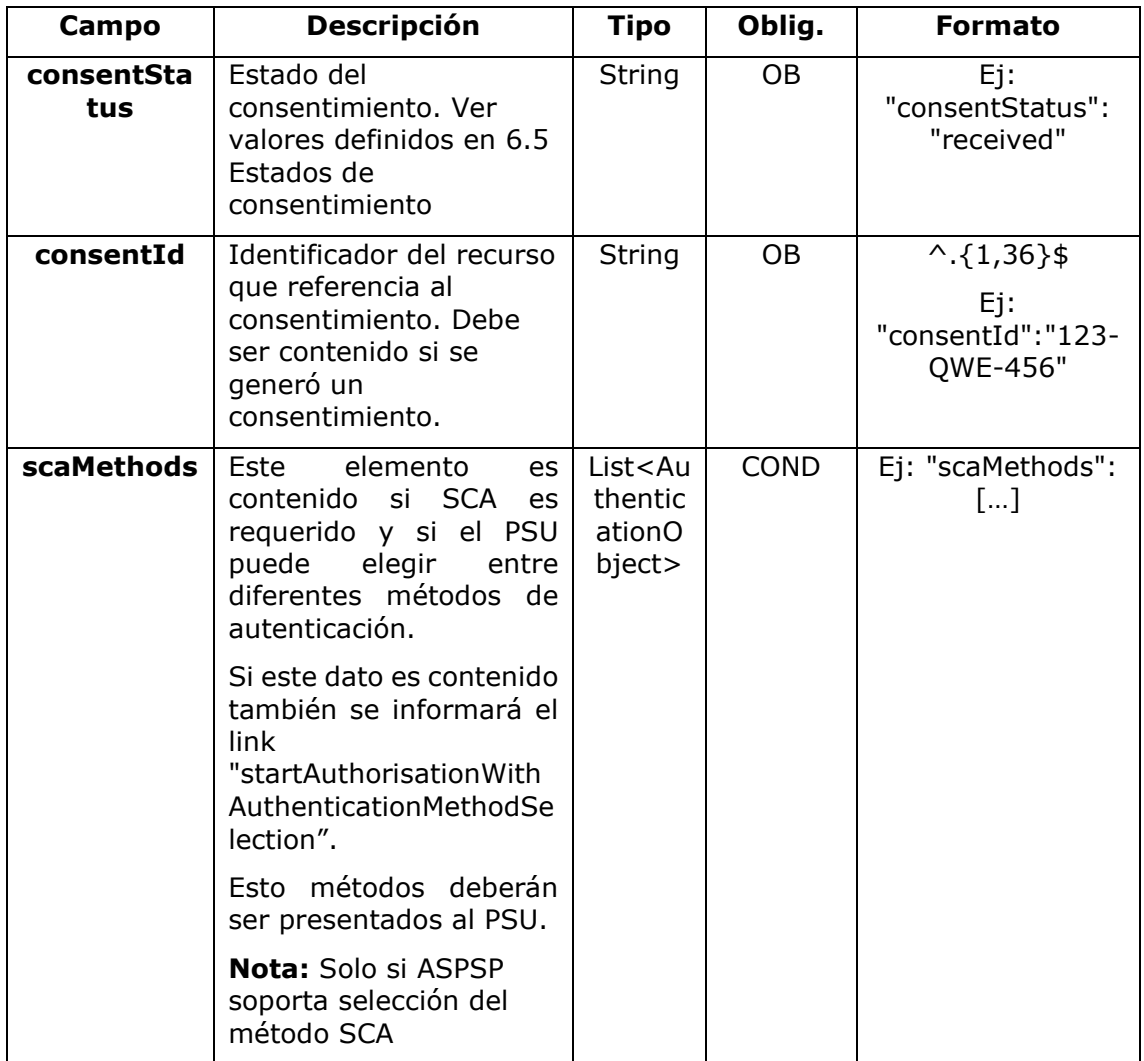

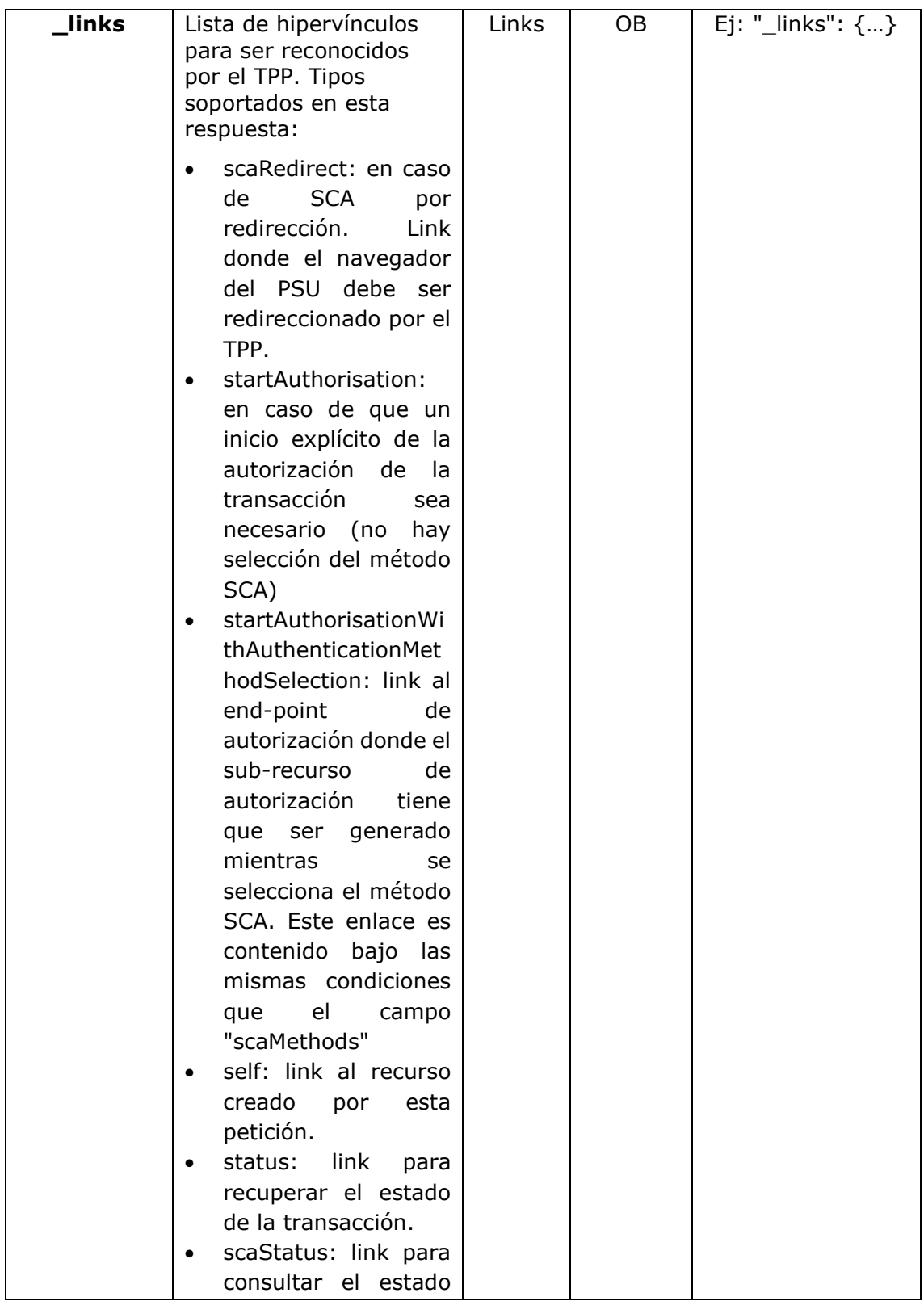

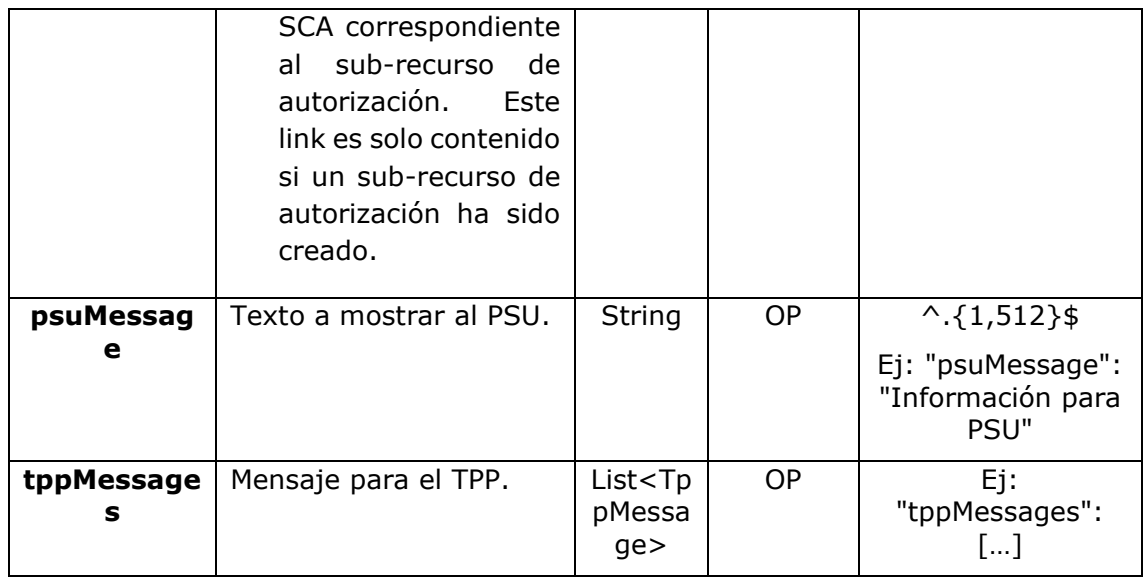

## **3.10.1.3 Ejemplos**

### **Ejemplo petición consentimiento**

POST [https://www.hub.com/aspsp-name/v2/consents/](https://www.hub.com/aspsp-name/v2/consents)confirmation-of-funds Content-Encoding: gzip Content-Type: application/json X-Request-ID: 10391c7e-ad88-49ec-a2ad-00aacb1f6541 Authorization: Bearer 2YotnFZFEjr1zCsicMWpAA PSU-IP-Address: 192.168.8.16 PSU-IP-Port: 443 PSU-Accept: application/json PSU-Accept-Charset: utf-8 PSU-Accept-Encoding: gzip PSU-Accept-Language: es-ES PSU-User-Agent: Mozilla/5.0 (Windows NT 10.0; WOW64; rv:54.0) Gecko/20100101 Firefox/54.0 PSU-Http-Method: POST PSU-Device-ID: f8b3feda-6fe3-11e8-adc0-fa7ae01bbebc PSU-GEO-Location: GEO:12.526347;54.649862 TPP-Redirect-Preferred: true TPP-Redirect-URI: https://www.tpp.com/cb TPP-Nok-Redirect-URI: https://www.tpp.com/cb/nok

<USO TPPs> 20/06/2019

```
Date: Sun, 26 Sep 2017 15:02:37 GMT
{
      "account": {
           "iban": "ES1111111111111111111111"
      },
      "cardNumber": "123456781234",
      "cardExpiryDate": "2020-12-31",
      "cardInformation": "MyMerchant Loyalty Card",
      "registrationInformation": "Your contrat Number 1234 with 
MyMerchant is completed with the registration with your bank."
}
```
### **Ejemplo respuesta en caso de SCA por redirección con un sub-recurso de autorización generado implícitamente**

```
HTTP/1.1 201 Created
X-Request-ID: 10391c7e-ad88-49ec-a2ad-00aacb1f6541
ASPSP-SCA-Approach: REDIRECT
Date: Sun, 26 Sep 2017 15:02:43 GMT
Location: /v2/consents/confirmation-of-funds/123-asdf-456
Content-Type: application/json
{
      "consentStatus": "received",
      "consentId": "123-asdf-456",
      " links": {
           "scaRedirect": {
                 "href": "https://hub.example.es/authorization "
           },
           "self": {
                 "href": "/v2/consents/confirmation-of-funds/123-asdf-
           456",
           },
           "status": {
                 "href": "/v2/consents/confirmation-of-funds/123-asdf-
           456/status"
           },
           "scaStatus": {
                 "href": "/v2/consents/123-asdf-
           456/authorisations/confirmation-of-funds/123auth456"
```

```
PSD2 – Diseño Técnico TPP
```

```
}
         }
}
```
### **Ejemplo respuesta en caso de SCA desacoplado**

```
HTTP/1.1 201 Created
X-Request-ID: 10391c7e-ad88-49ec-a2ad-00aacb1f6541
ASPSP-SCA-Approach: DECOUPLED
Date: Sun, 26 Sep 2017 15:02:43 GMT
Location: /v2/consents/confirmation-of-funds/123-asdf-456
Content-Type: application/json
{
      "consentStatus": "received",
      "consentId": "123-asdf-456",
      " links": {
            "self": {
                  "href": "/v2/consents/confirmation-of-funds/123-asdf-
            456",
            "status": {
                  "href": "/v2/consents/confirmation-of-funds/123-asdf-
            456/status"
            }
      },
      "psuMessage": "Por favor, use su aplicación del Banco XXX para 
autorizar el consentimiento"
}
```
## **3.10.2 Obtener estado del consentimiento**

Este servicio permite al TPP conocer el estado de una solicitud de consentimiento iniciada previamente.

## **3.10.2.1 Petición**

### **Endpoint**

GET {provider}/{aspsp}/v2/consents/confirmation-of-funds/{consent-id}/status

<USO TPPs> 20/06/2019

## **Path**

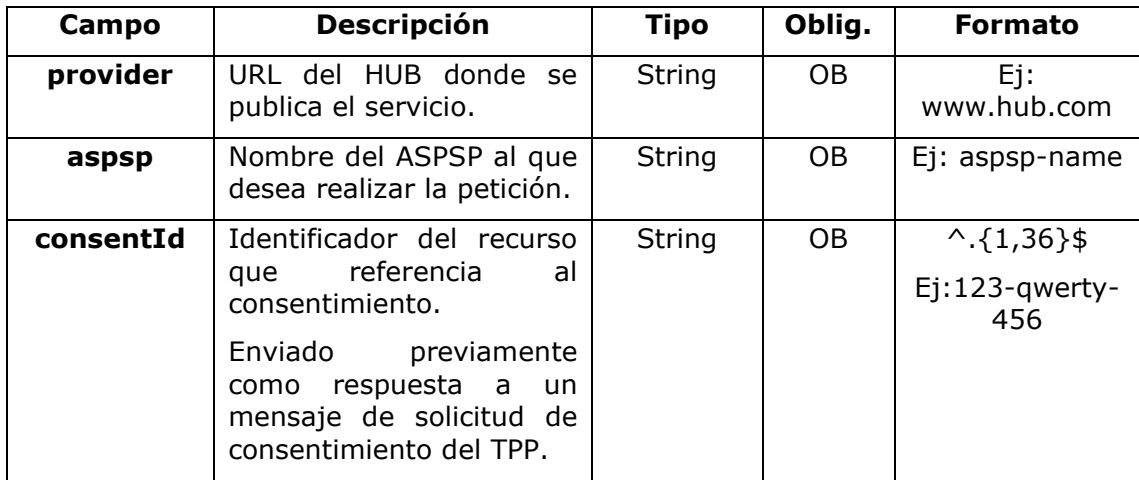

## **Query parameters**

No se especifican campos adicionales.

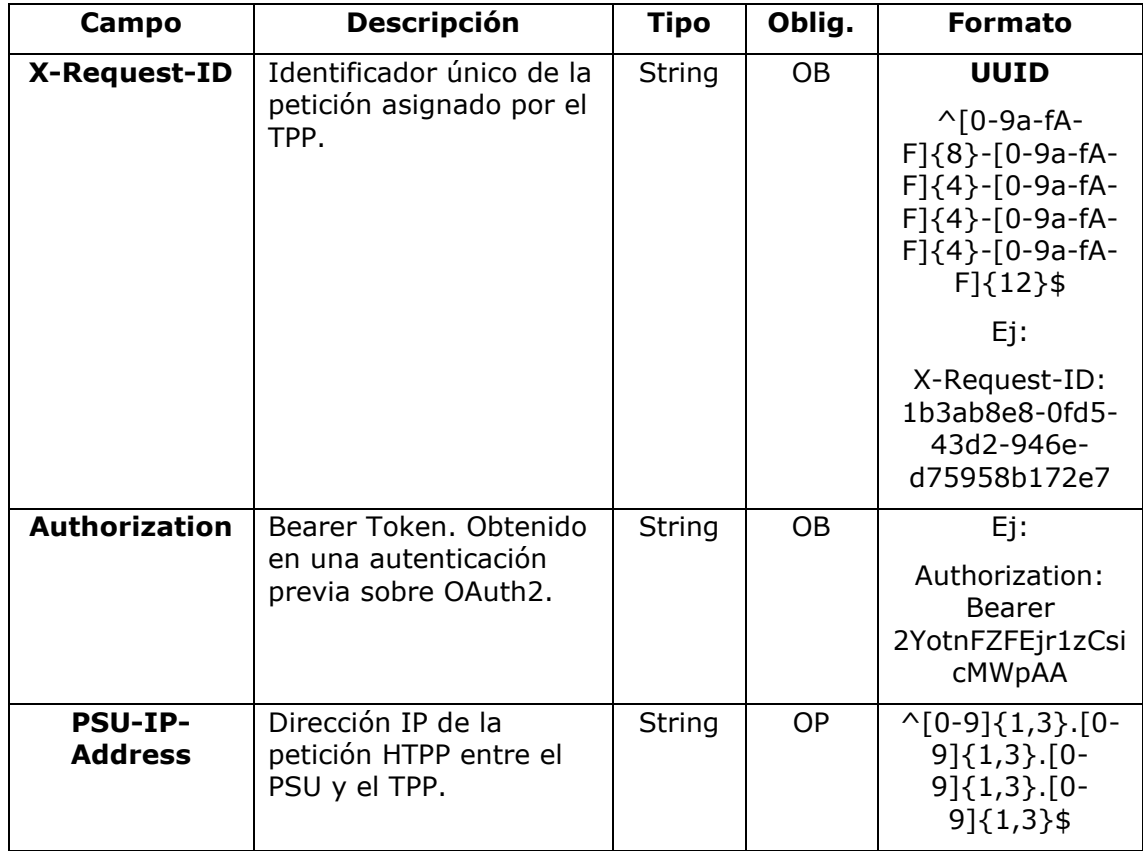

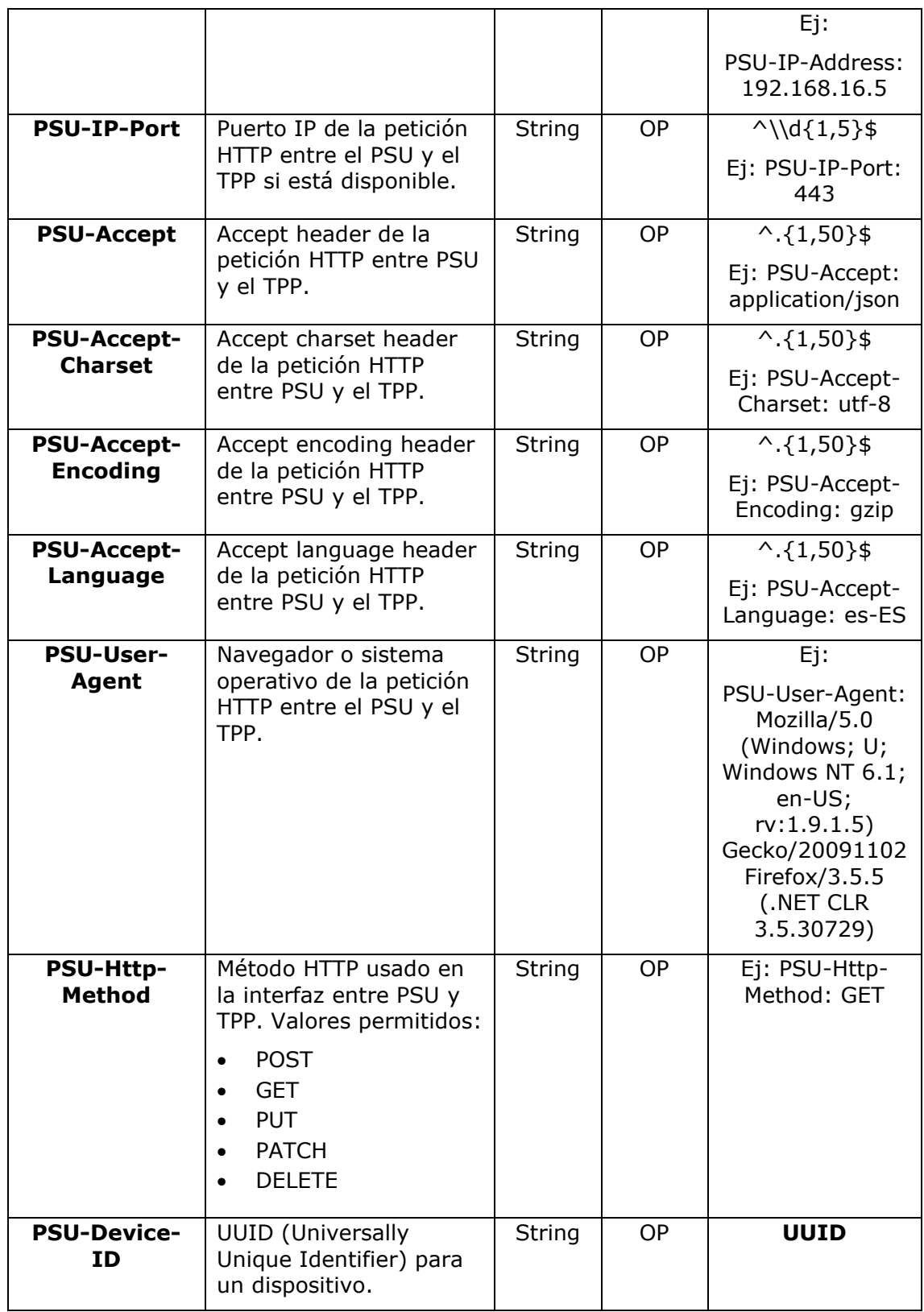

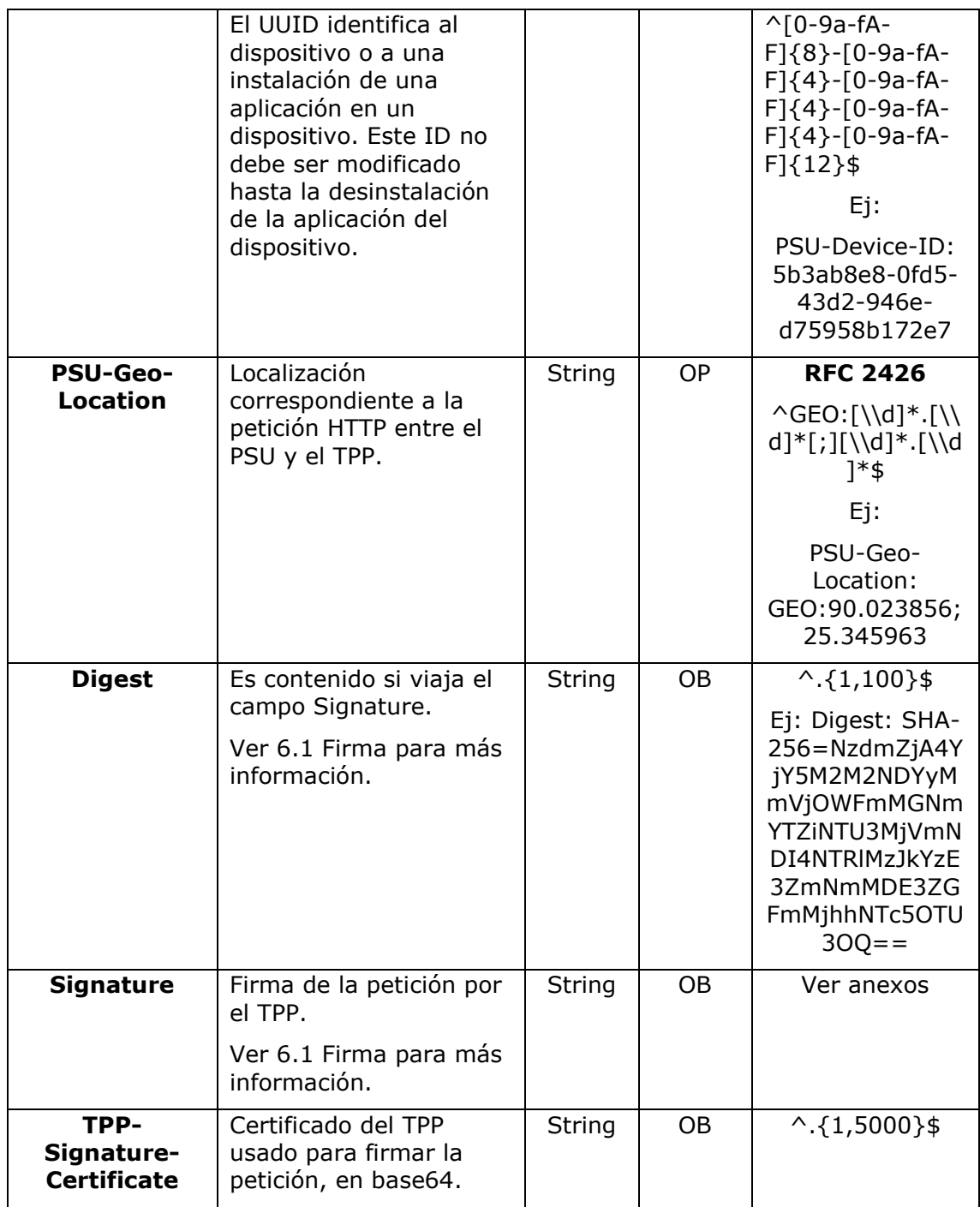

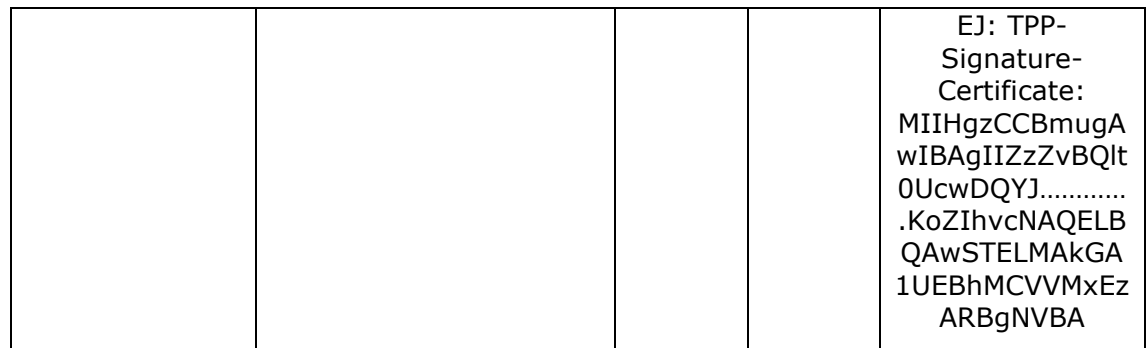

## **Body**

No viajan datos adicionales.

## **3.10.2.2 Respuesta**

Este mensaje es devuelto al TPP como respuesta al mensaje de solicitud del estado del consentimiento.

### **Response code**

Código de respuesta HTPP 200.

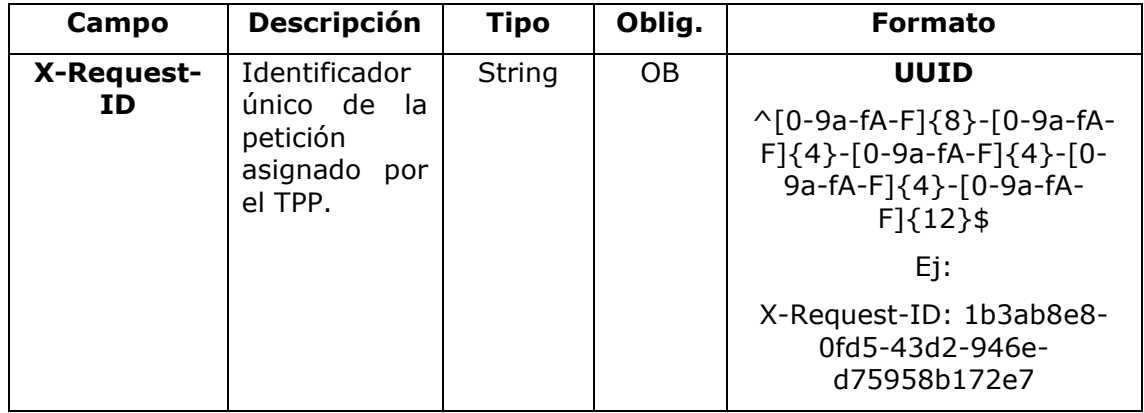

### **Body**

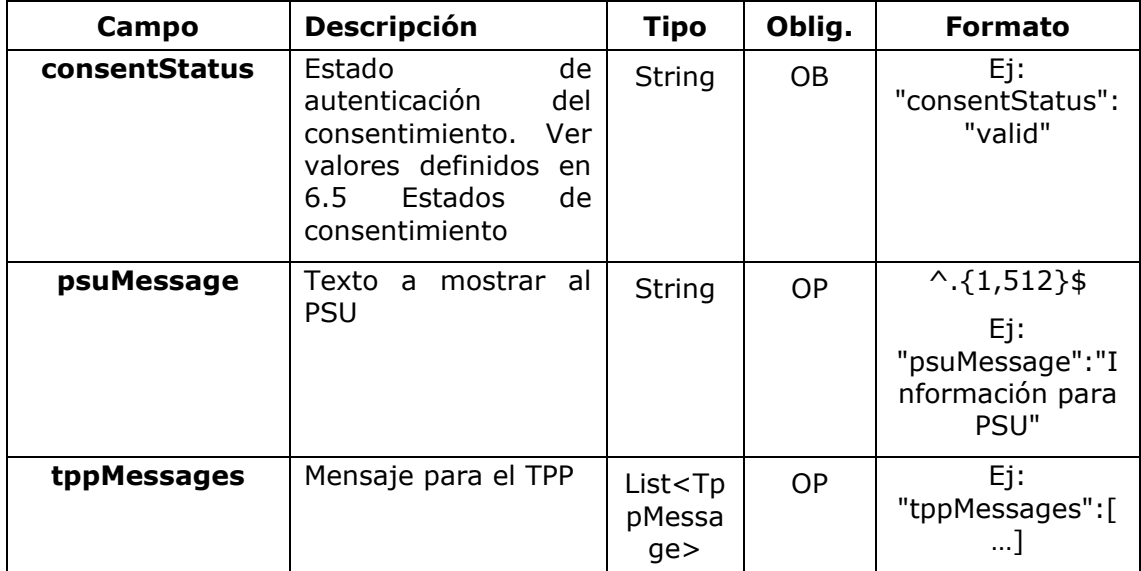

### **3.10.2.3 Ejemplos**

#### **Ejemplo petición (Incluido el ownerName)**

### GET [https://www.hub.com/aspsp-name/v2/consents/confirmation-of](https://www.hub.com/aspsp-name/v2/consents/confirmation-of-funds/123asdf456/status)[funds/123asdf456/status](https://www.hub.com/aspsp-name/v2/consents/confirmation-of-funds/123asdf456/status)

Accept: application/json HUB-Transaction-ID: 3dc3d5b3-7023-4848-9853-f5400a64e80f HUB-Request-ID: 870b8698-6ff9-11e8-adc0-fa7ae01bbebc X-Request-ID: 96201400-6ff9-11e8-adc0-fa7ae01bbebc TPP-HUB-ID: PSDES-BDE-3DFD21 TPP-HUB-Name: Nombre del TPP TPP-HUB-Rol: PSP\_AI TPP-HUB-National-Competent-Authority: BDE Authorization: Bearer 2YotnFZFEjr1zCsicMWpAA Consent-ID: 7890-asdf-4321 PSU-IP-Address: 192.168.8.16 PSU-IP-Port: 443 PSU-Accept: application/json PSU-Accept-Charset: utf-8 PSU-Accept-Encoding: gzip PSU-Accept-Language: es-ES

```
PSU-User-Agent: Mozilla/5.0 (Windows NT 10.0; WOW64; rv:54.0) 
Gecko/20100101 Firefox/54.0
PSU-Http-Method: GET
PSU-Device-ID: f8b3feda-6fe3-11e8-adc0-fa7ae01bbebc
PSU-GEO-Location: GEO:12.526347;54.649862
Date: Sun, 26 Sep 2017 15:02:48 GMT
```
### **Ejemplo respuesta (Incluido el ownerName)**

```
HTTP/1.1 200 Ok
HUB-Transaction-ID: 3dc3d5b3-7023-4848-9853-f5400a64e80f
HUB-Request-ID: 870b8698-6ff9-11e8-adc0-fa7ae01bbebc
X-Request-ID: 96201400-6ff9-11e8-adc0-fa7ae01bbebc
Date: Sun, 26 Sep 2017 15:02:50 GMT
Content-Type: application/json
{
      "cardAccount": {
            "resourceId": "3dc3d5b3-7023-4848-9853-f5400a64e80f",
            "maskedPan": "525412******3241",
            "currency": "EUR",
            "name": "Main",
            "ownerName": "Heike Mustermann",
            "product": "Basic Credit",
            "status": "enabled",
            "creditLimit": 
            {
                  "currency": "EUR",
                  "amount": "1500"
            },
      "balances": [
      {
            "balanceType": "interimBooked",
            "balanceAmount": {
                  "currency": "EUR",
                  "amount": "14355.78"
            }
```

```
},
      {
            "balanceType": "nonInvoiced",
            "balanceAmount": {
                   "currency": "EUR",
                   "amount": "4175.86"
                   }
            }
            ]
      }
}
```
## **3.10.3 Recuperar información del consentimiento**

### **3.10.3.1 Petición**

Este mensaje es enviado por el TPP como petición para recuperar la información de un consentimiento de confirmación de fondos previamente creado. Especialmente útil para el TPP en casos donde el consentimiento fue gestionado directamente entre el ASPSP y PSU.

### **Endpoint**

GET {provider}/{aspsp}/v2/consents/confirmation-of-funds/{consentId}

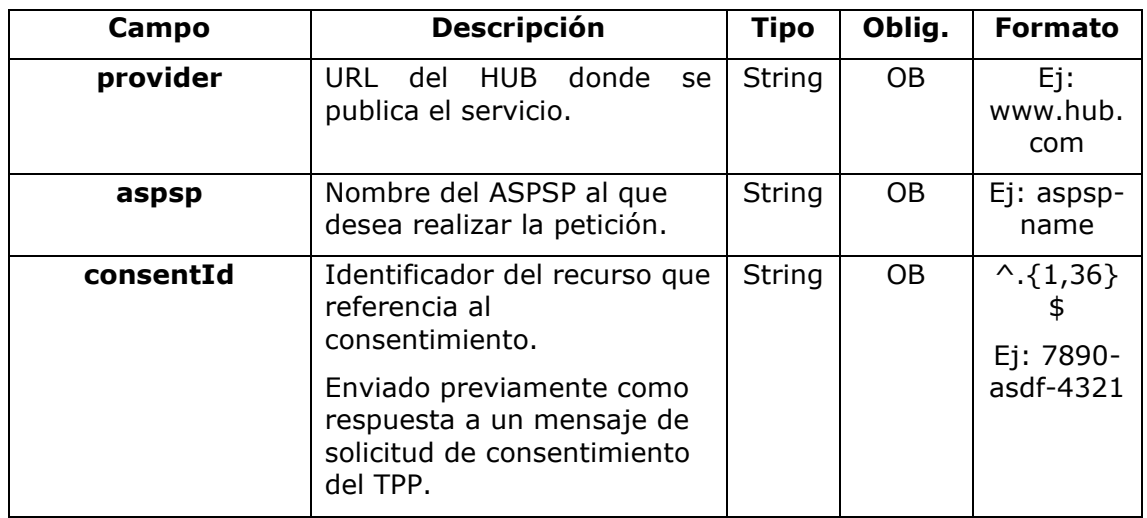

### **Path**

# **Query parameters**

No se especifican campos adicionales.

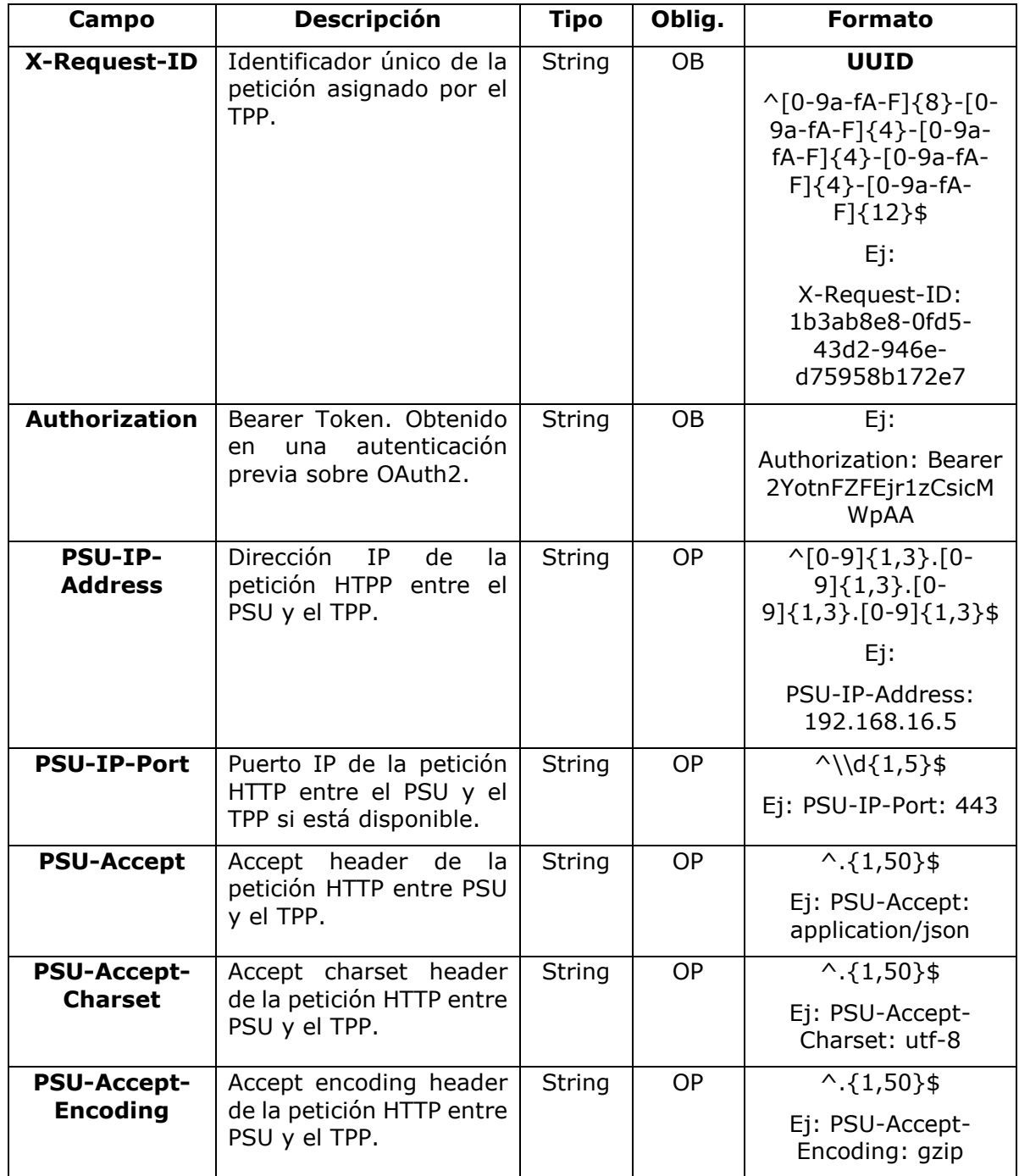

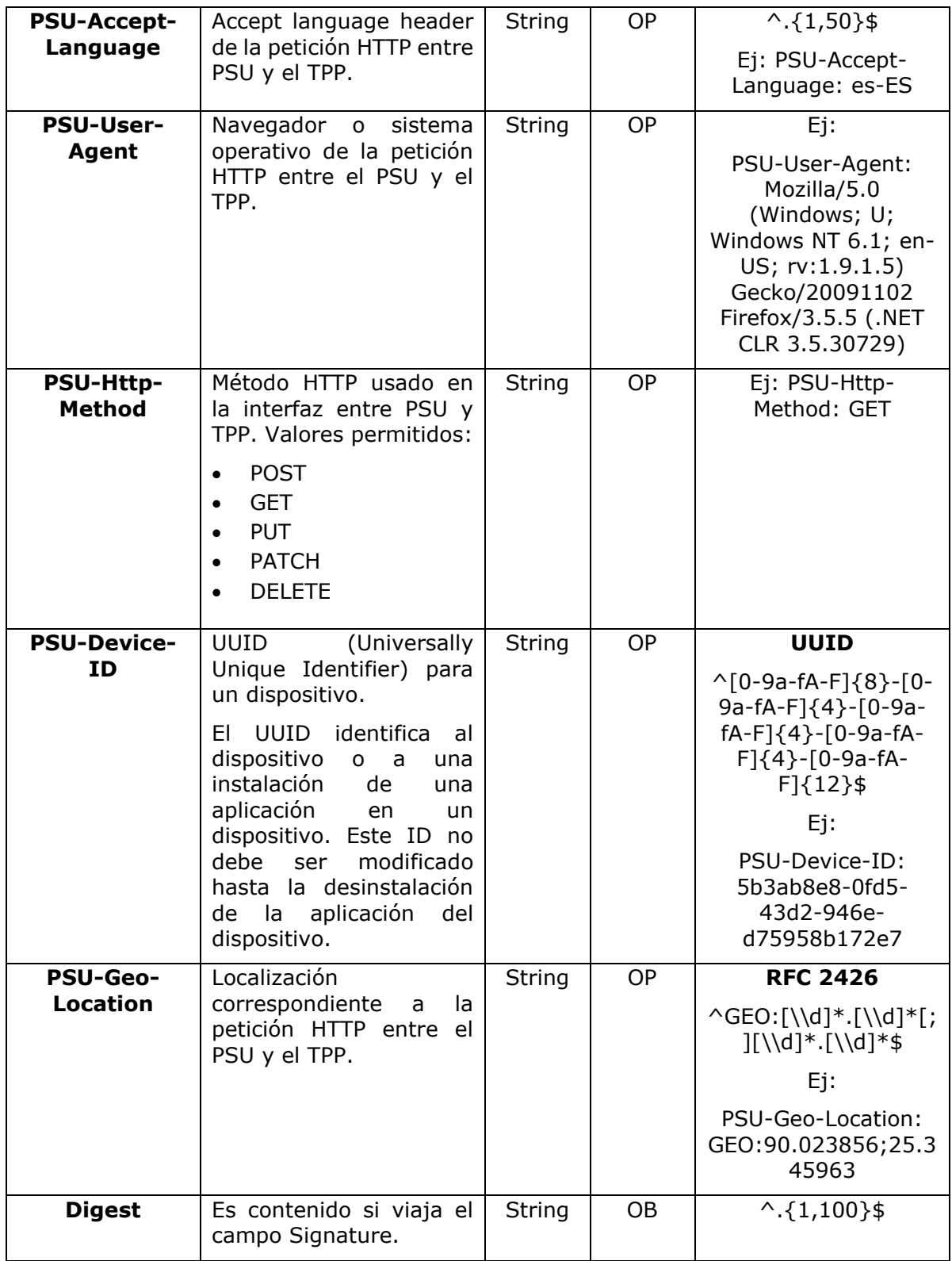

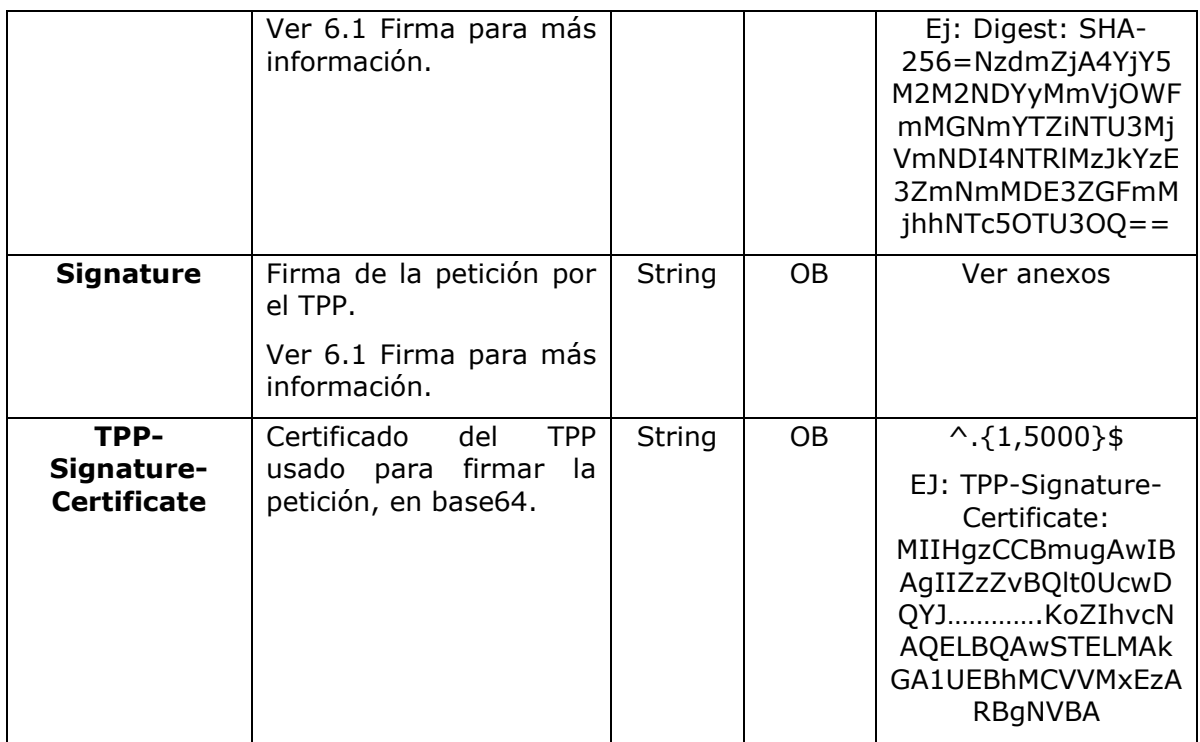

### **Body**

No viajan datos adicionales.

## **3.10.3.2 Respuesta**

Este mensaje es devuelto al TPP como respuesta al mensaje de recuperar información del consentimiento.

### **Response code**

Código de respuesta HTPP 200.

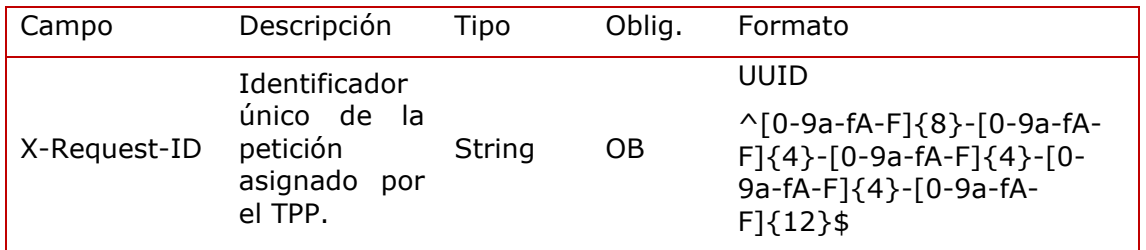

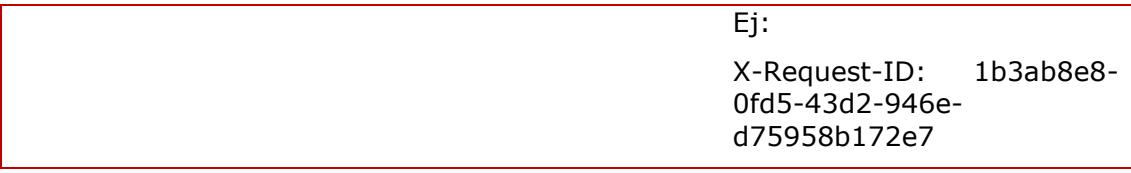

## **Body**

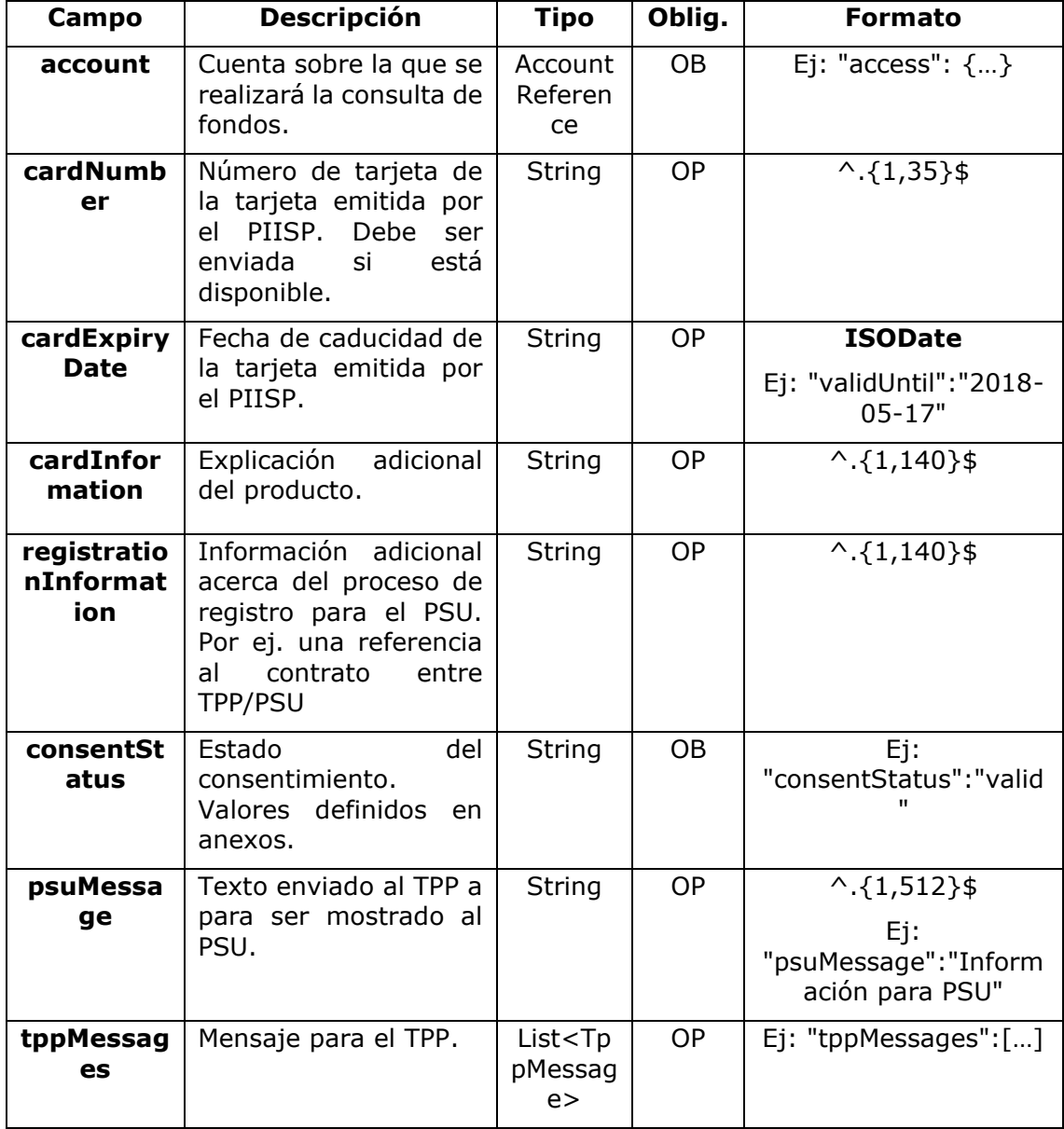

### **3.10.3.3 Ejemplos**

### **Ejemplo petición**

GET [https://www.hub.com/aspsp-name/v2/consents/confirmation-of](https://www.hub.com/aspsp-name/v2/consents/confirmation-of-funds/7890-asdf-4321/)[funds/7890-asdf-4321/](https://www.hub.com/aspsp-name/v2/consents/confirmation-of-funds/7890-asdf-4321/) Accept: application/json X-Request-ID: 96201400-6ff9-11e8-adc0-fa7ae01bbebc Authorization: Bearer 2YotnFZFEjr1zCsicMWpAA PSU-IP-Address: 192.168.8.16 PSU-IP-Port: 443 PSU-Accept: application/json PSU-Accept-Charset: utf-8 PSU-Accept-Encoding: gzip PSU-Accept-Language: es-ES PSU-User-Agent: Mozilla/5.0 (Windows NT 10.0; WOW64; rv:54.0) Gecko/20100101 Firefox/54.0 PSU-Http-Method: GET PSU-Device-ID: f8b3feda-6fe3-11e8-adc0-fa7ae01bbebc PSU-GEO-Location: GEO:12.526347;54.649862 Date: Sun, 26 Sep 2017 15:02:48 GMT

### **Ejemplo respuesta**

```
HTTP/1.1 200 Ok
X-Request-ID: 96201400-6ff9-11e8-adc0-fa7ae01bbebc
Date: Sun, 26 Sep 2017 15:02:50 GMT
Content-Type: application/json
{
      "account": {
            "iban": "ES1111111111111111111111"
      },
      "cardNumber": "123456781234",
      "cardExpiryDate": "2020-12-31",
      "cardInformation": "MyMerchant Loyalty Card",
      "registrationInformation": "Your contrat Number 1234 with 
MyMerchant is completed with the registration with your bank."
      "consentStatus": "valid"
```

```
}
```
## **3.10.4 Revocar consentimiento**

## **3.10.4.1 Petición**

Este servicio permite solicitar la eliminación de un consentimiento previamente creado en el ASPSP.

### **Endpoint**

DELETE {provider}/{aspsp}/v2/consents/confirmation-of-funds/{consentId}

## **Path**

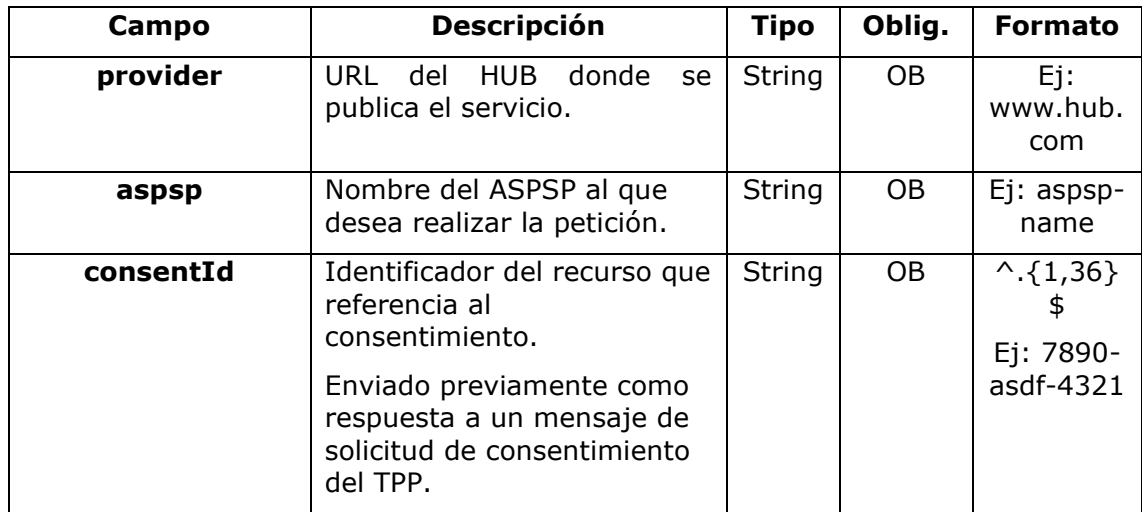

### **Query parameters**

No se especifican campos adicionales.

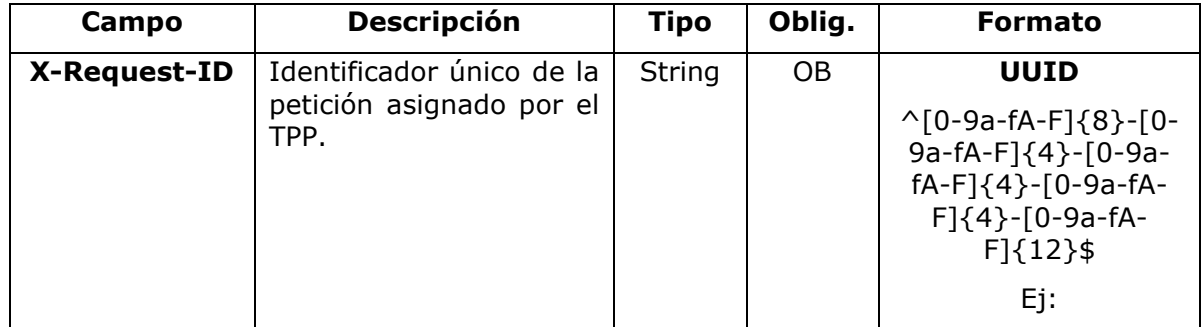
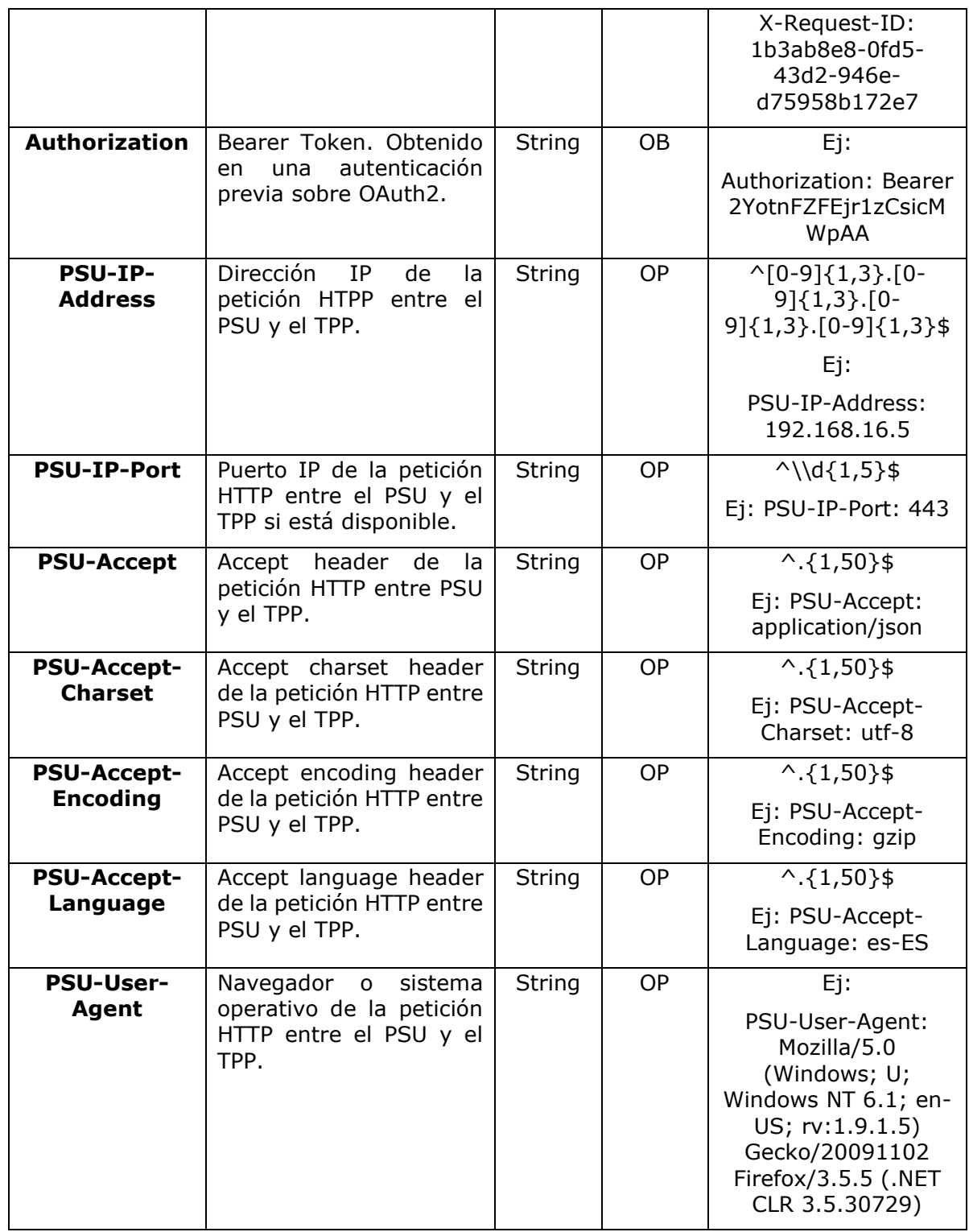

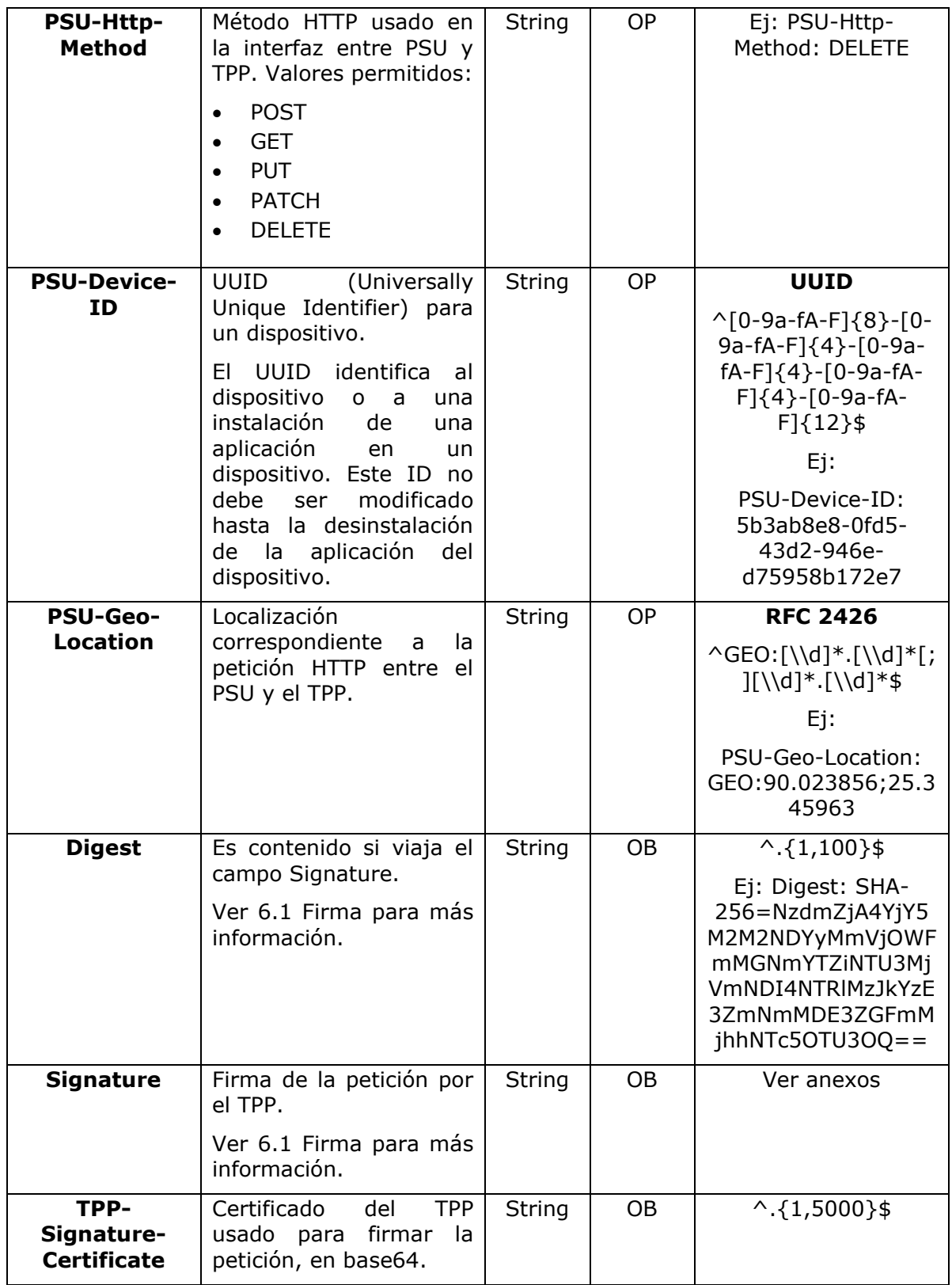

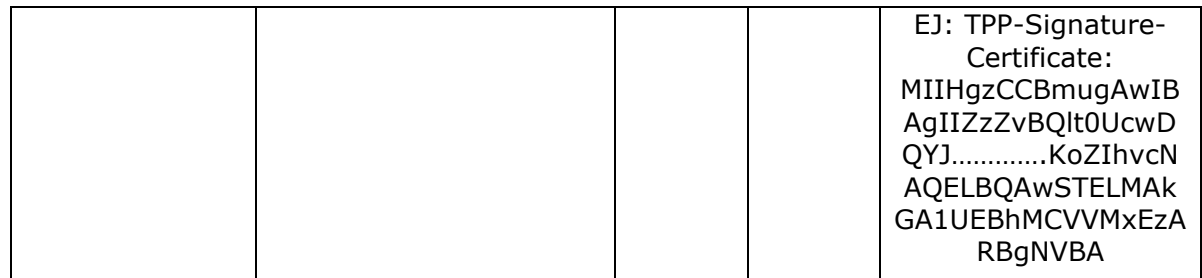

### **Body**

No viajan datos adicionales.

### **3.10.4.2 Respuesta**

Este mensaje es enviado al TPP como respuesta a la solicitud de eliminar el consentimiento.

### **Response code**

Código de respuesta HTPP 204 para una cancelación correcta.

### **Header**

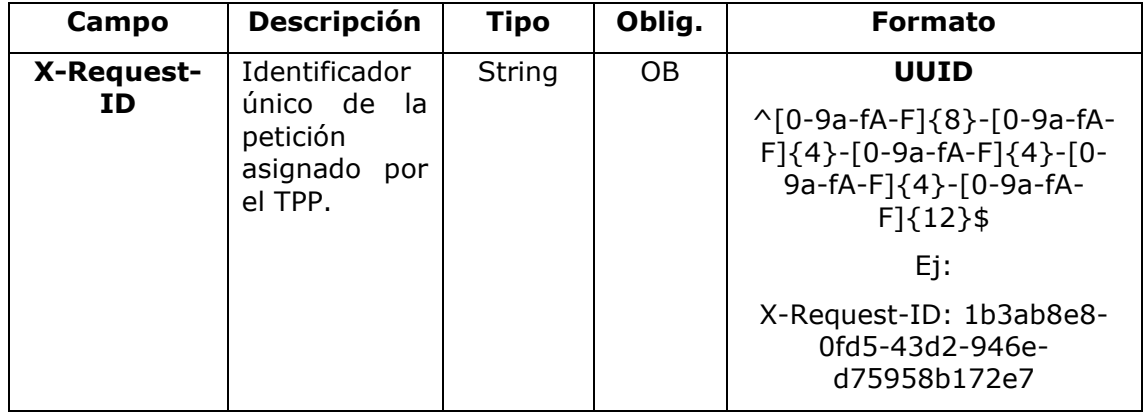

#### **Body**

No se especifican campos adicionales.

### **3.10.4.3 Ejemplos**

#### **Ejemplo petición**

DELETE [https://www.hub.com/aspsp-name/v2/consents/confirmation-of](https://www.hub.com/aspsp-name/v2/consents/confirmation-of-funds/7890-asdf-4321)[funds/7890-asdf-4321](https://www.hub.com/aspsp-name/v2/consents/confirmation-of-funds/7890-asdf-4321) Accept: application/json X-Request-ID: 96201400-6ff9-11e8-adc0-fa7ae01bbebc Authorization: Bearer 2YotnFZFEjr1zCsicMWpAA PSU-IP-Address: 192.168.8.16 PSU-IP-Port: 443 PSU-Accept-Charset: utf-8 PSU-Accept-Encoding: gzip PSU-Accept-Language: es-ES PSU-User-Agent: Mozilla/5.0 (Windows NT 10.0; WOW64; rv:54.0) Gecko/20100101 Firefox/54.0 PSU-Http-Method: DELETE PSU-Device-ID: f8b3feda-6fe3-11e8-adc0-fa7ae01bbebc PSU-GEO-Location: GEO:12.526347;54.649862 Date: Sun, 26 Sep 2017 15:02:48 GMT

#### **Ejemplo respuesta**

HTTP/1.1 204 Ok X-Request-ID: 96201400-6ff9-11e8-adc0-fa7ae01bbebc Date: Sun, 26 Sep 2017 15:02:50 GMT

### **3.10.5 SCA multinivel para establecer consentimiento**

En caso de flujo de SCA por redirección, el TPP podrá redireccionar al PSU que inicia la operación al link scaRedirect para que aplique SCA.

En caso de flujo de SCA por desacoplado, el TPP recibirá en el campo psuMessage el mensaje para que se lo muestre al PSU y se dirija a su app de banco.

Adicionalmente, el ASPSP devolverá un mensaje en el campo psuMessage para indicar al PSU que la operación requiere SCA por parte de más usuarios.

## **3.11 FCS: Servicio de confirmación de fondos**

### **3.11.1 Consulta de fondos**

Este tipo de mensaje es utilizado en el servicio de consulta de fondos. El TPP envía al HUB la petición para una consulta de fondos para una cantidad dada.

El HUB se comunica con el ASPSP para preguntar si tiene fondos o no y, tras consultarlo, devuelve la respuesta al TPP.

### **Reglas que aplican para la confirmación de fondos en cuentas multi-moneda**

- Si no viene el "cardNumber", pero el identificador de la cuenta del PSU es contenido → Comprobar cuenta por defecto registrada por el cliente
- Si no viene el "cardNumber", pero el identificador de la cuenta del PSU junto a la moneda es contenido → Comprobar la disponibilidad de fondos sobre la subcuenta indicada por el id+moneda
- Si viene el "cardNumber" y el identificador de la cuenta del PSU es contenido → Comprobar la disponibilidad de fondos sobre la sub-cuenta representada por el "cardNumber"
- Si el "cardNumber" no está registrado para ninguna de las sub-cuentas, o si el "cardNumber" está registrado para una sub-cuenta diferente, el "cardNumber" podría ser ignorado.

### **3.11.1.1 Petición**

#### **Endpoint**

POST {provider}/{aspsp}/v1/funds-confirmations

#### **Path**

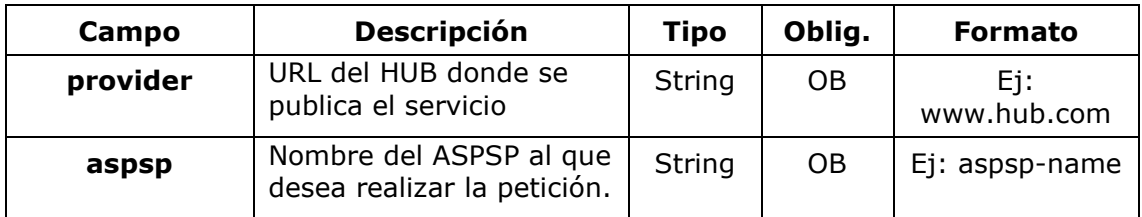

#### **Header**

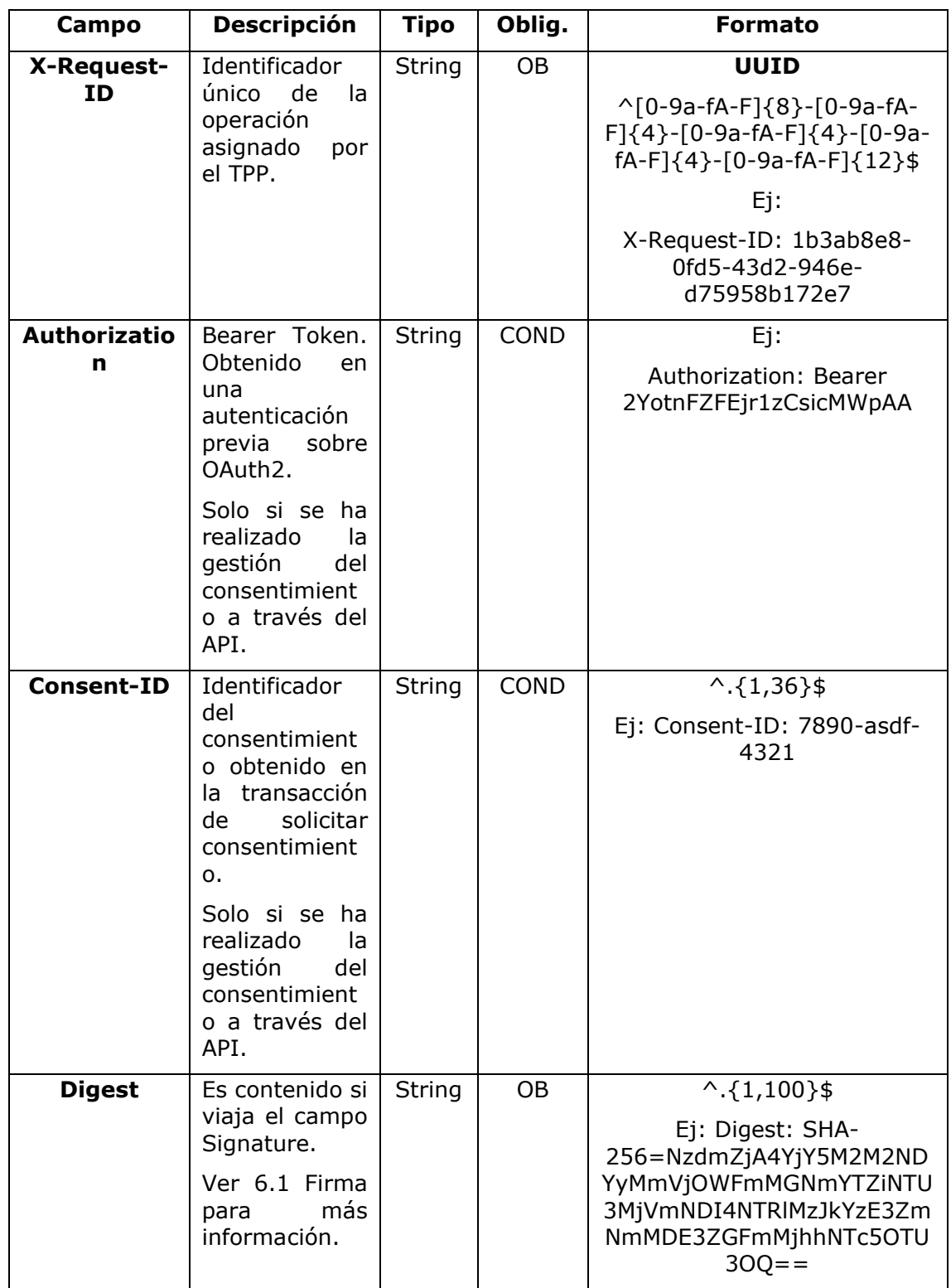

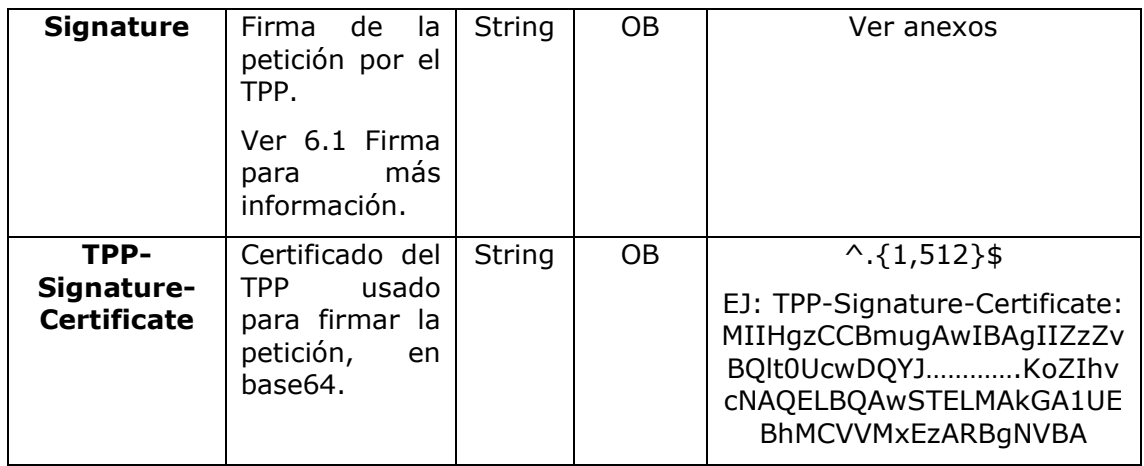

### **Body**

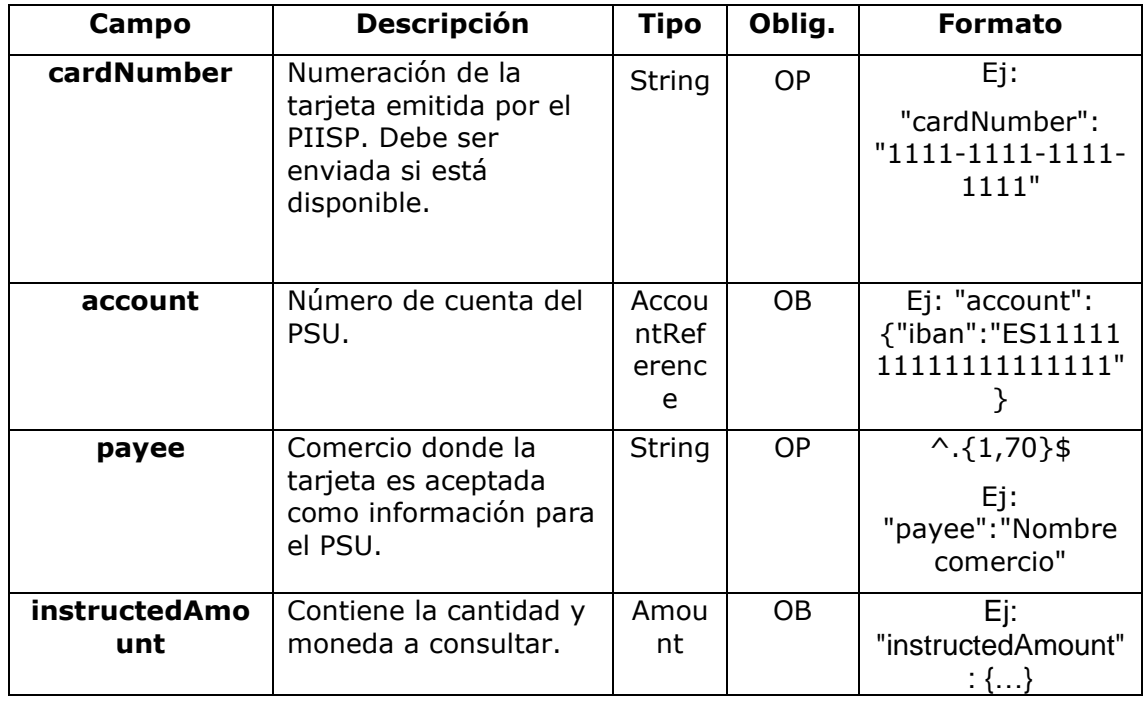

## **3.11.1.2 Respuesta**

Este mensaje es devuelto por el HUB al TPP como respuesta al mensaje de confirmación de fondos.

### **Header**

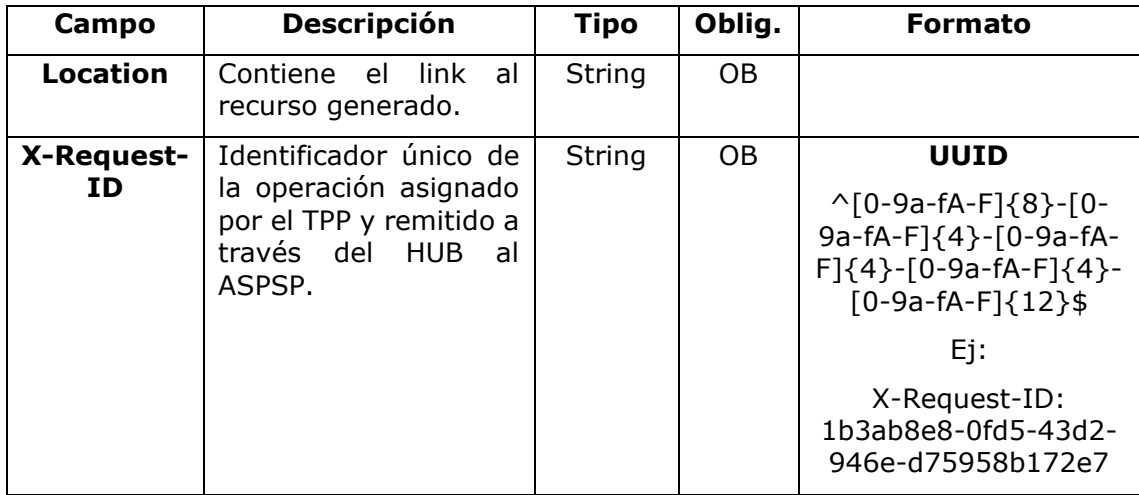

#### **Body**

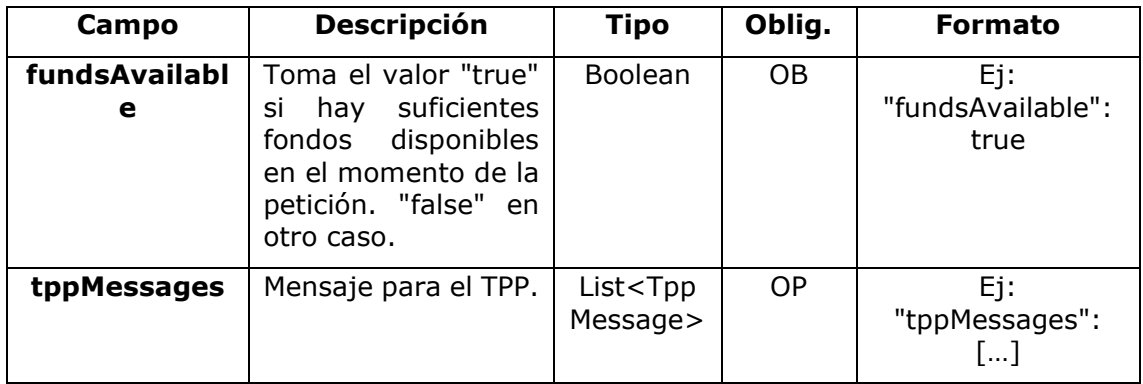

### **3.11.1.3 Ejemplos**

#### **Ejemplo petición**

```
POST https://www.hub.com/aspsp-name/v1/funds-confirmations
Content-Encoding: gzip
Content-Type: application/json
X-Request-ID: 96201400-6ff9-11e8-adc0-fa7ae01bbebc
Authorization: Bearer 2YotnFZFEjr1zCsicMWpAA
Consent-ID: 7890-asdf-4321
Date: Sun, 17 Oct 2017 13:15:17 GMT
{
      "cardNumber": "87432569872156",
```
}

```
"account": {
      "iban": "ES1111111111111111111111"
},
"payee": "Nombre123",
"instructedAmount": {
      "currency": "EUR",
      "amount": "153.50"
}
```
### **Ejemplo respuesta con fondos disponibles**

```
HTTP/1.1 200 Ok
X-Request-ID: 0ee25bf4-6ff1-11e8-adc0-fa7ae01bbebc
Date: Sun, 26 Sep 2017 15:02:47 GMT
Content-Type: application/json
{
      "fundsAvailable": true
}
```
## **3.12 SCA con OAuth2**

### **3.12.1 Precondición**

 Iniciar o no SCA (OAuth2) viene determinado por el ASPSP. Cuando el TPP realice una petición a la API del HUB, éste reenviará la petición al ASPSP para determinar si es necesario realizar autenticación reforzada y, en tal caso, lo informará en la respuesta a la petición recibida, indicando para ello una URL al servidor de configuración de OAuth2 donde podrá obtener toda la información necesaria para operar con este protocol

## **3.12.2 Obtener Autorización**

### **3.12.2.1 Petición**

El HUB redirecciona el navegador del PSU para que realice la siguiente petición

(redirección):

### **Endpoint**

### **GET**

/authorize?response\_type={response\_type}&client\_id={client\_id}&scope={scope} &state={state}&redirect\_uri={redirect\_uri}&code\_challenge={code\_challenge}&co de\_challenge\_method={code\_challenge\_method}&second\_client\_id={second\_clien t\_id}

### **Path**

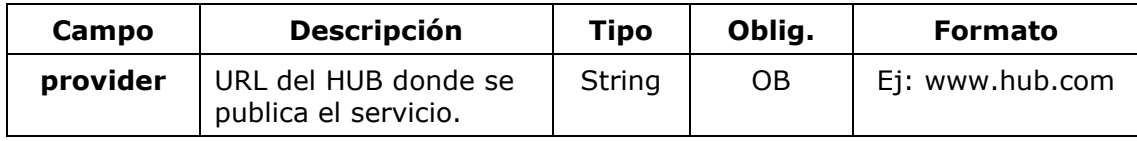

### **Query parameters**

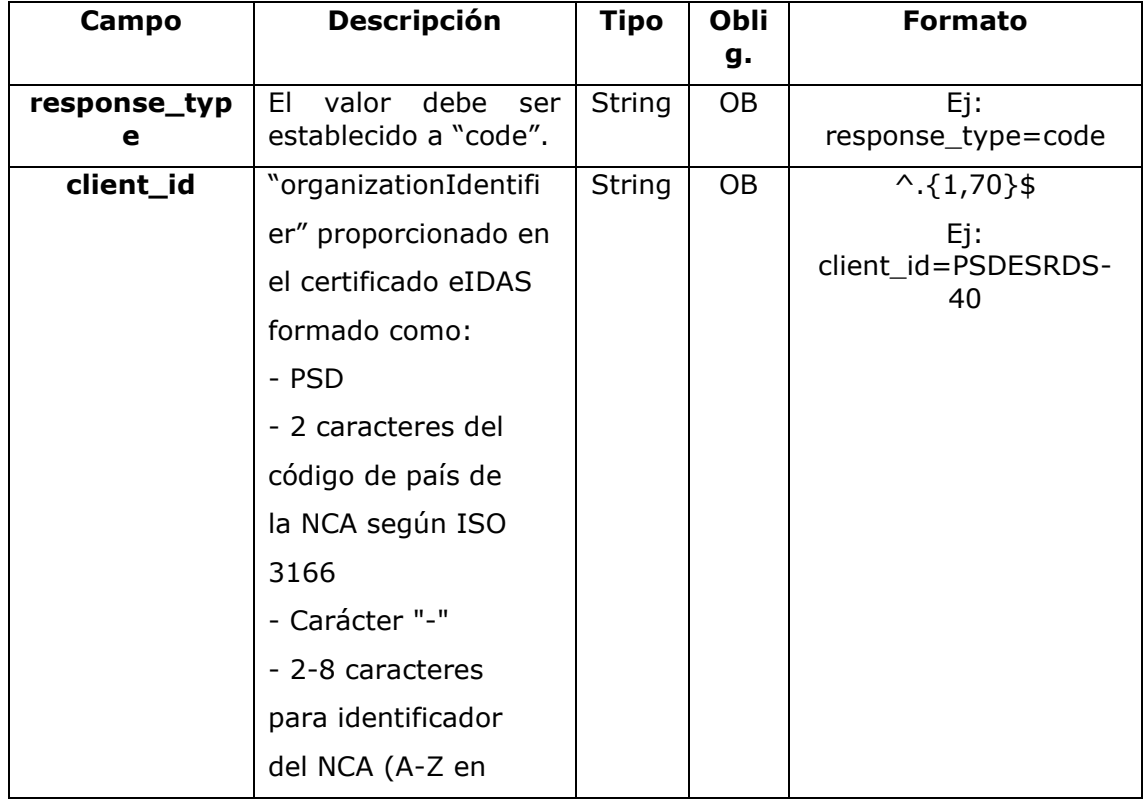

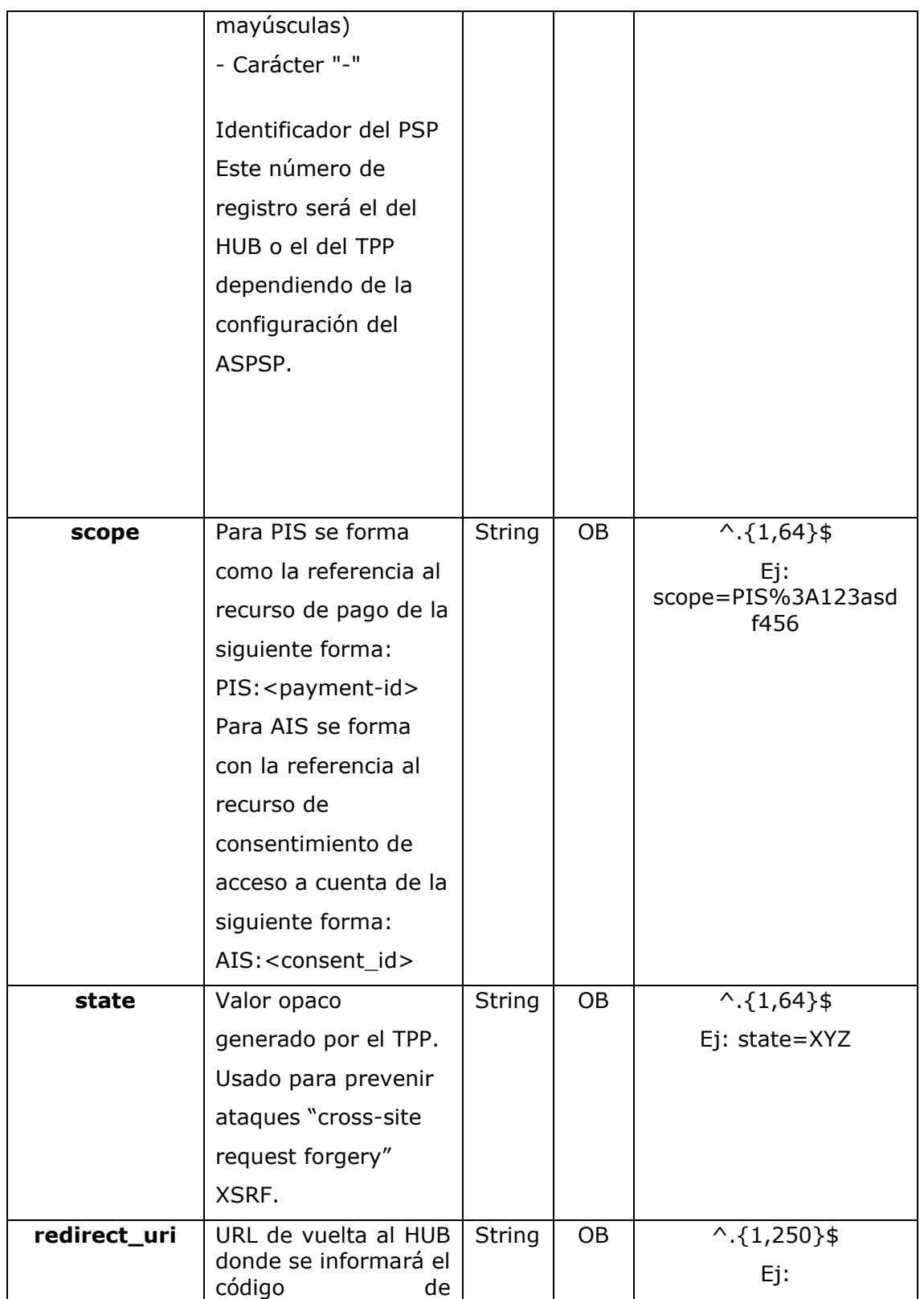

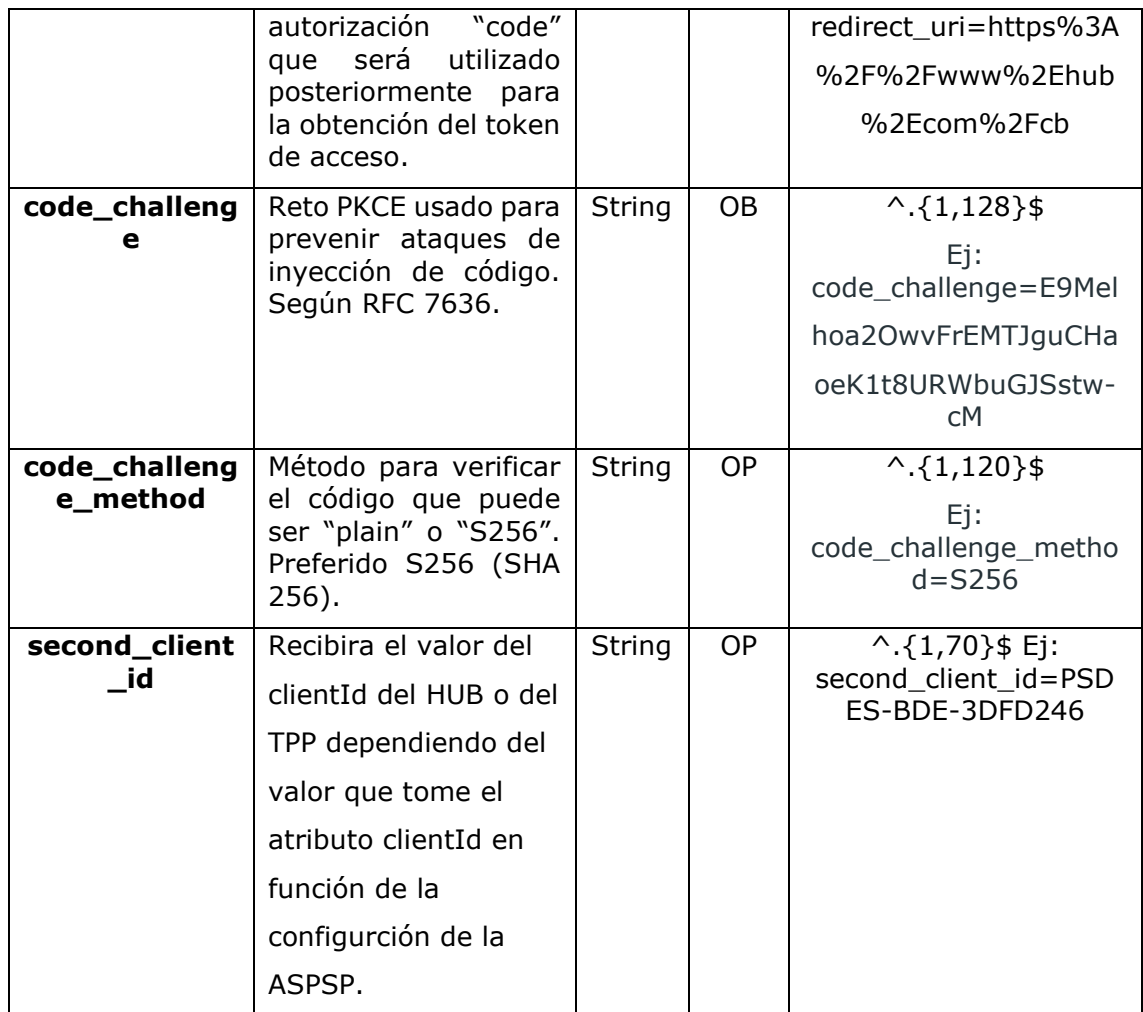

#### **Header**

No se especifican campos adicionales.

### **Body**

No se especifican campos adicionales.

## **3.12.2.2 Repuesta OK**

Respuesta en caso de que la petición haya transcurrido de forma correcta. Se da como resultado de la redirección iniciada por el ASPSP desde el navegador del PSU a

la URL de retorno proporcionada por el HUB.

### **Path**

No se especifican campos adiccionales.

### **Query parameters**

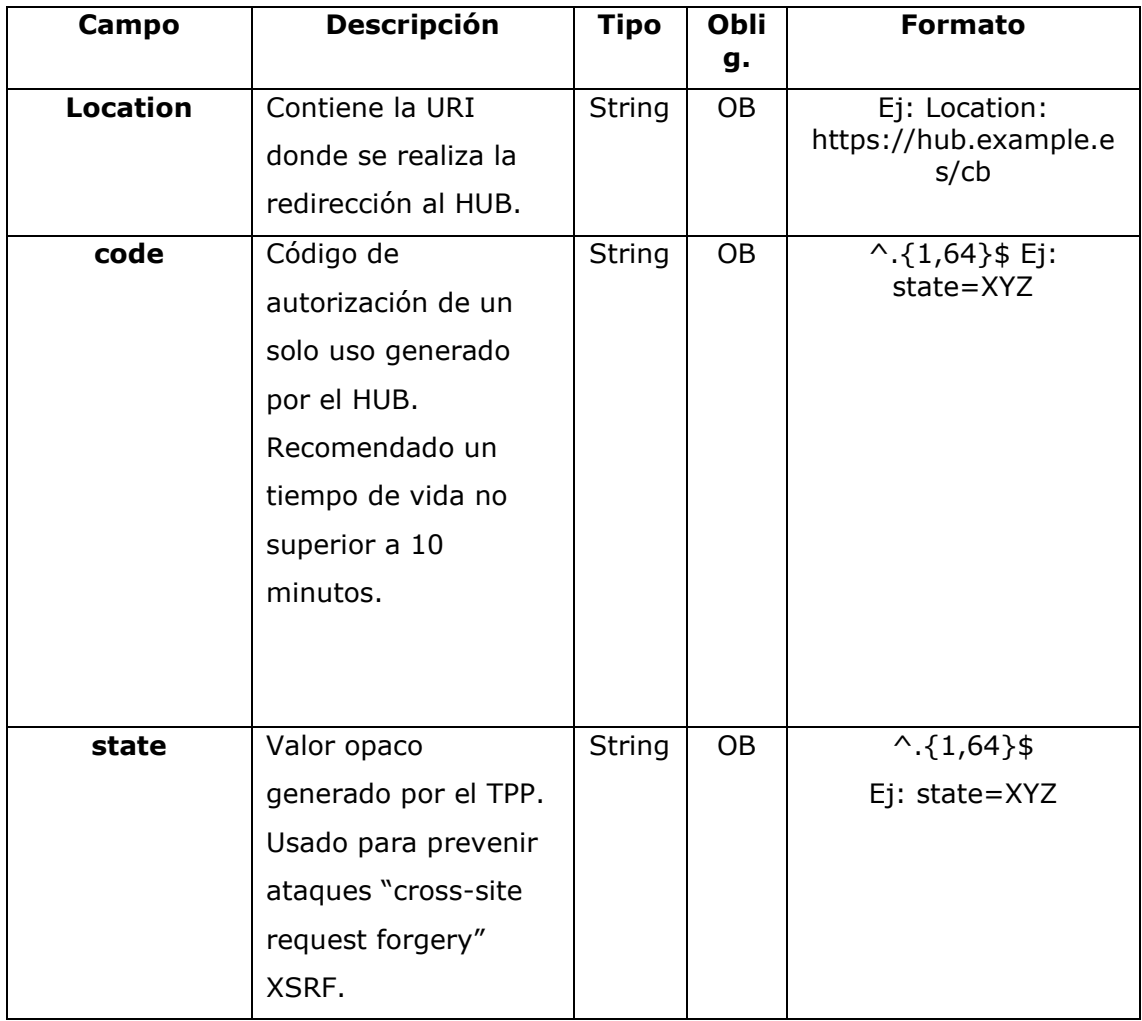

#### **Body**

No se especifican campos adicionales.

### **3.12.2.3 Respuesta Error**

Respuesta en caso de que haya ocurrido algún error en la petición. Se da como resultado de la redirección iniciada por el ASPSP desde el navegador del PSU a la URL

de retorno proporcionada por el HUB.

### **Path**

No se especifican campos adiccionales.

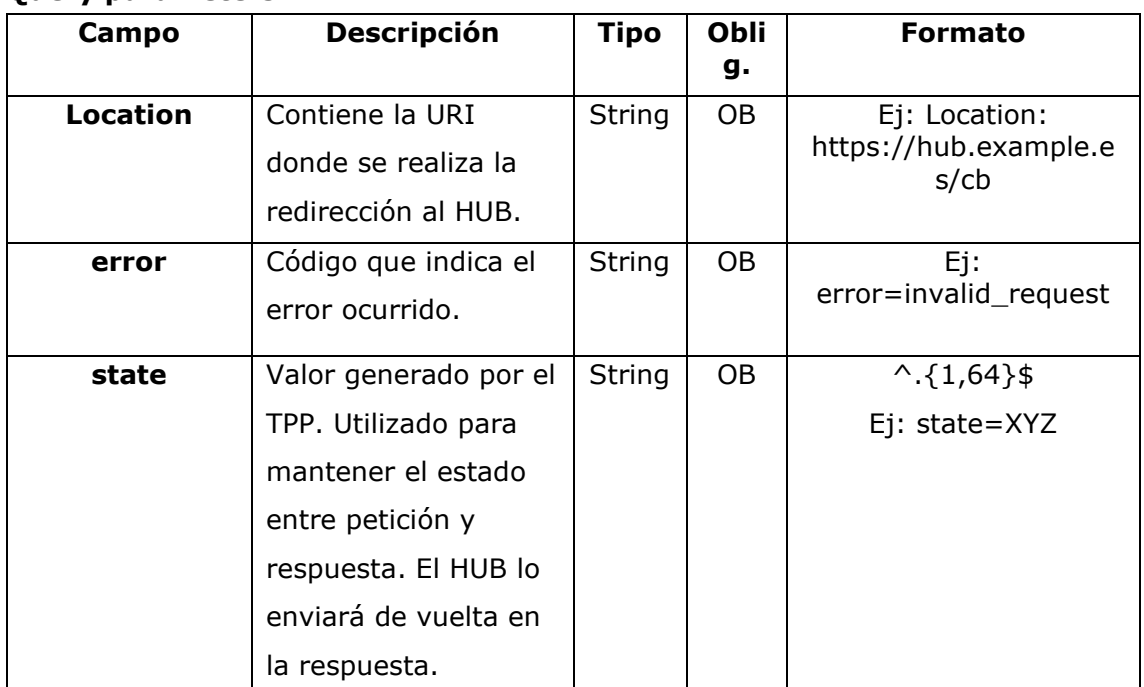

### **Query parameters**

### **Body**

No se especifican campos adicionales.

### **3.12.2.4 Ejemplos**

# **Ejemplo petición**

## **GET**

[https://aspsp.example.es/autorize?response\\_type=code&client\\_id=PSDES-RSD-](https://aspsp.example.es/autorize?response_type=code&client_id=PSDES-RSD-400&scope=PIS%3A123asdf456&state=xyz&redirect_uri=https%3A%2F%2Fwww%2Ehub%2Ecom%2Fcb&code_challenge=E9Melhoa20wvFrEMTJguCHaoeK1t8URWbuGJSstw-cM&code_challenge_method=S256&second_client_id=PSDES-BDE-3DFD246)[400&scope=PIS%3A123asdf456&state=xyz&redirect\\_uri=https%3A%2F%2Fwww](https://aspsp.example.es/autorize?response_type=code&client_id=PSDES-RSD-400&scope=PIS%3A123asdf456&state=xyz&redirect_uri=https%3A%2F%2Fwww%2Ehub%2Ecom%2Fcb&code_challenge=E9Melhoa20wvFrEMTJguCHaoeK1t8URWbuGJSstw-cM&code_challenge_method=S256&second_client_id=PSDES-BDE-3DFD246) [%2Ehub%2Ecom%2Fcb&code\\_challenge=E9Melhoa20wvFrEMTJguCHaoeK1t8URWb](https://aspsp.example.es/autorize?response_type=code&client_id=PSDES-RSD-400&scope=PIS%3A123asdf456&state=xyz&redirect_uri=https%3A%2F%2Fwww%2Ehub%2Ecom%2Fcb&code_challenge=E9Melhoa20wvFrEMTJguCHaoeK1t8URWbuGJSstw-cM&code_challenge_method=S256&second_client_id=PSDES-BDE-3DFD246) [uGJSstw-cM&code\\_challenge\\_method=S256&second\\_client\\_id=PSDES-BDE-](https://aspsp.example.es/autorize?response_type=code&client_id=PSDES-RSD-400&scope=PIS%3A123asdf456&state=xyz&redirect_uri=https%3A%2F%2Fwww%2Ehub%2Ecom%2Fcb&code_challenge=E9Melhoa20wvFrEMTJguCHaoeK1t8URWbuGJSstw-cM&code_challenge_method=S256&second_client_id=PSDES-BDE-3DFD246)[3DFD246](https://aspsp.example.es/autorize?response_type=code&client_id=PSDES-RSD-400&scope=PIS%3A123asdf456&state=xyz&redirect_uri=https%3A%2F%2Fwww%2Ehub%2Ecom%2Fcb&code_challenge=E9Melhoa20wvFrEMTJguCHaoeK1t8URWbuGJSstw-cM&code_challenge_method=S256&second_client_id=PSDES-BDE-3DFD246)

### **Ejemplo respuesta OK**

HTTP/1.1 302 Found Location: <https://hub.example.es/cb?code=SplxlOBeZQQYbYS6WxSbIA&state=xyz>

<USO TPPs> 20/06/2019

**Ejemplo respuesta NOK** HTTP/1.1 302 Found Location: [https://hub.example.es/cb?error=access\\_denied&state=xyz](https://hub.example.es/cb?error=access_denied&state=xyz)

### **3.12.3 Obtener token de acceso**

Este mensaje es enviado por el HUB al ASPSP para intercambiar el código de autorización obtenido en el paso previo y obtener un token de acceso y token de refresco.

### **3.12.3.1 Petición**

### **Endpoint**

POST {provider}/token

#### **Path**

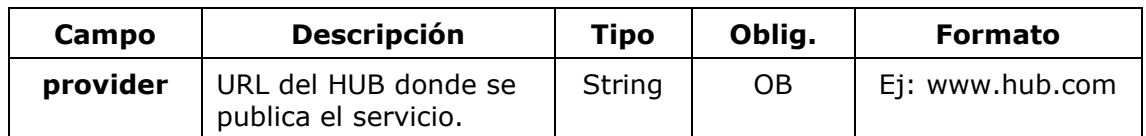

### **Request parameters**

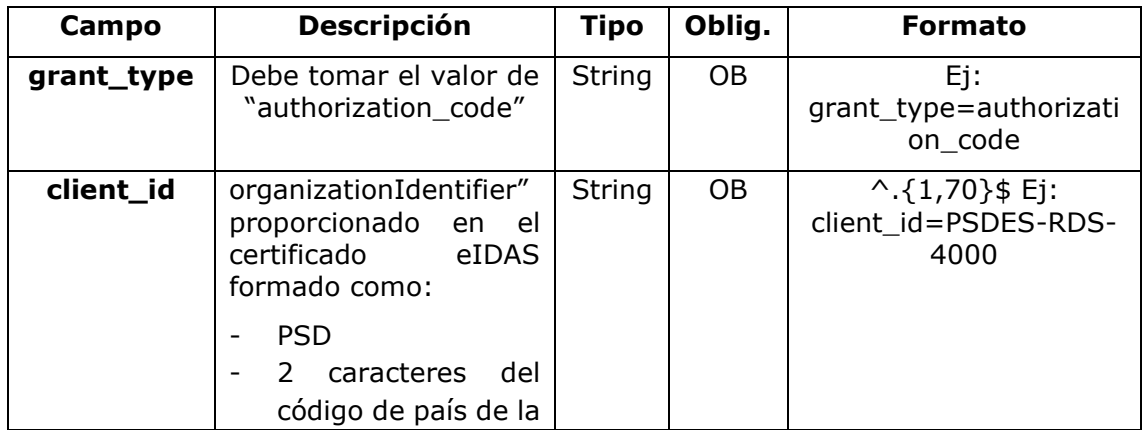

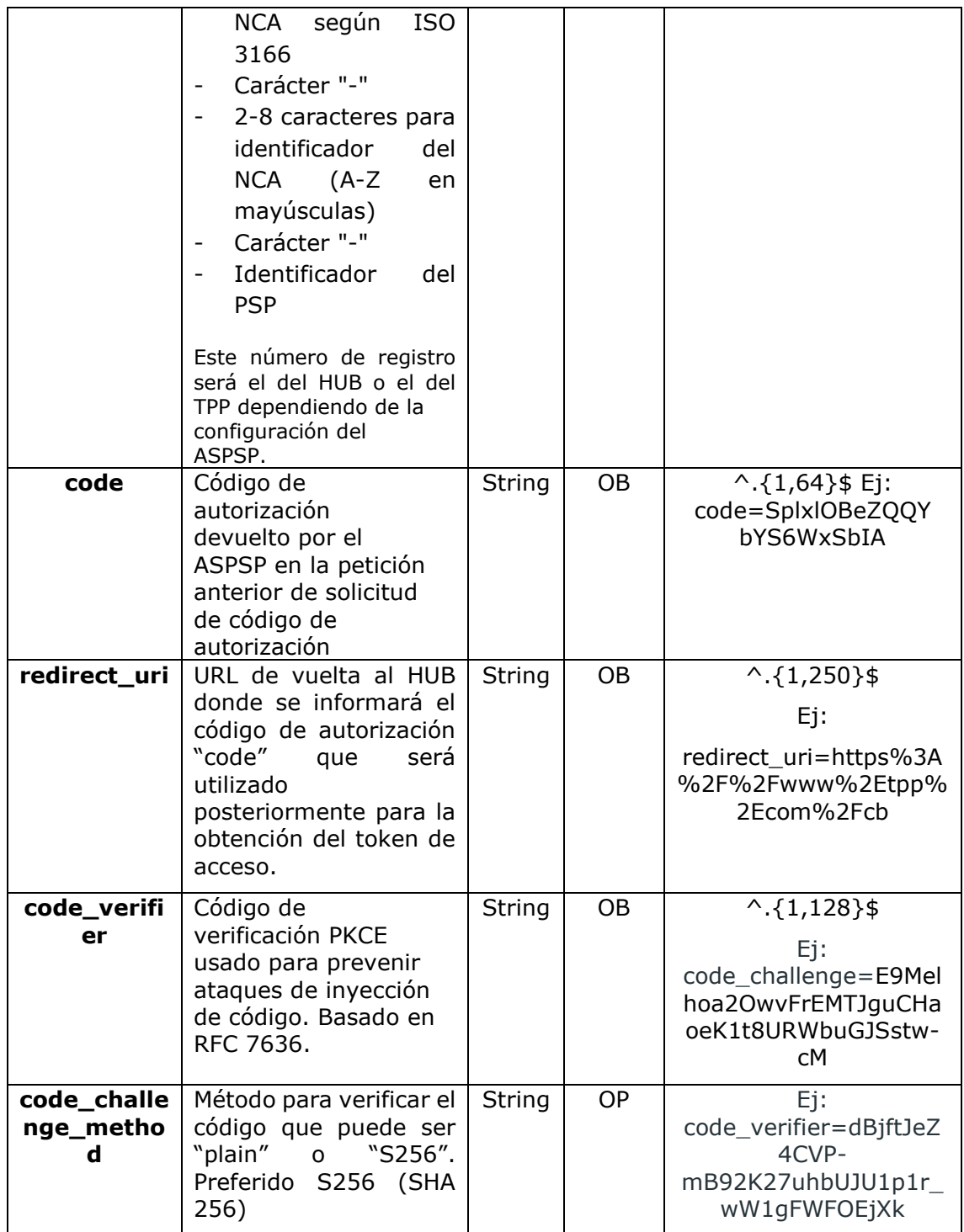

### **Header**

No se especifican campos adicionales.

### **Body**

No se especifican campos adicionales.

### **3.12.3.2 Respuesta**

Respuesta en caso de que la petición haya transcurrido de forma correcta. Se da como resultado de la petición de obtener token de acceso enviada por el HUB al PSU. **Body**

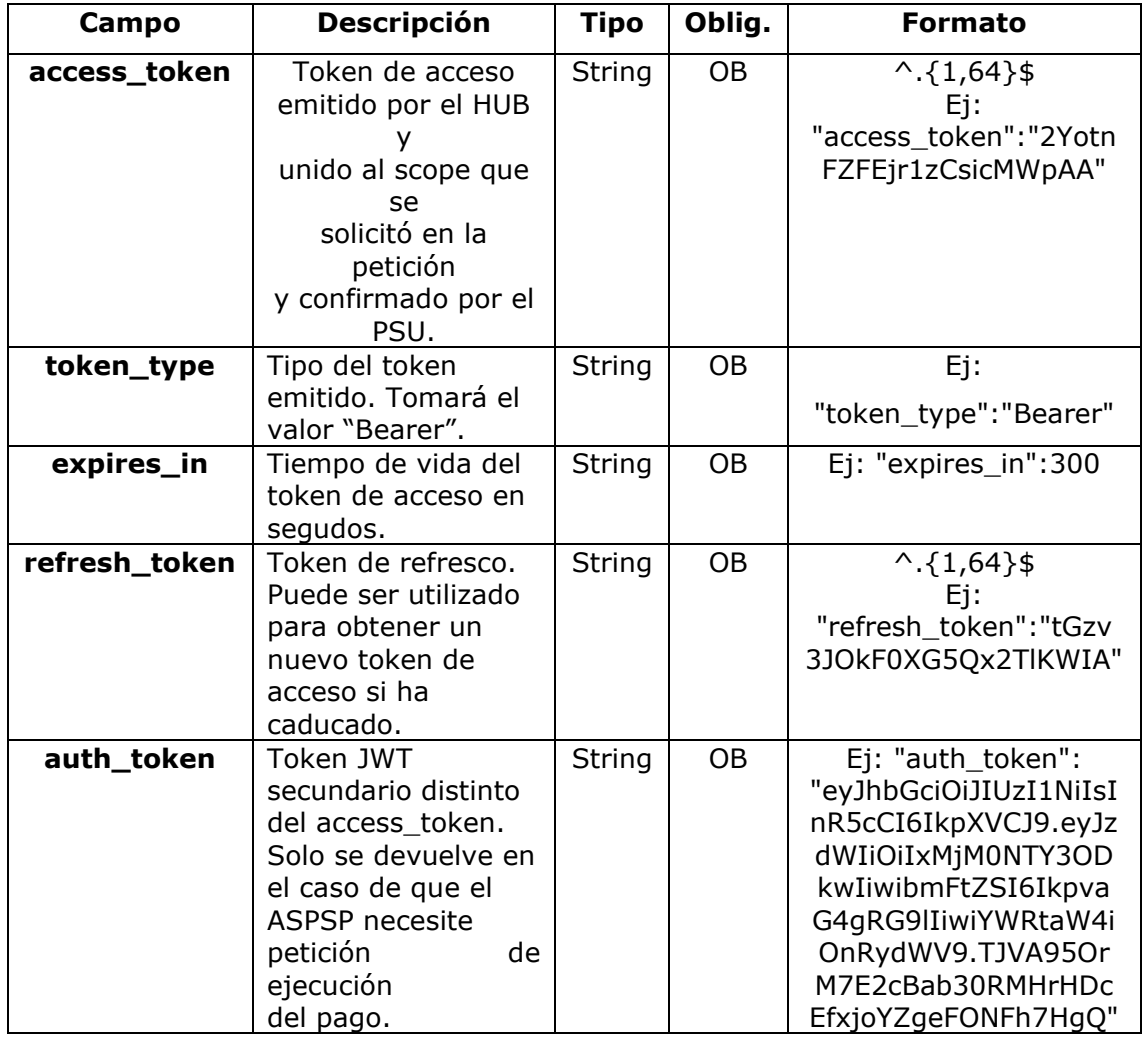

### **3.12.3.3 Respuesta de Error**

Respuesta en caso de que haya ocurrido algún error en la petición. Se da como

resultado de la petición de token de acceso que realiza el TPP al HUB.

#### **Body**

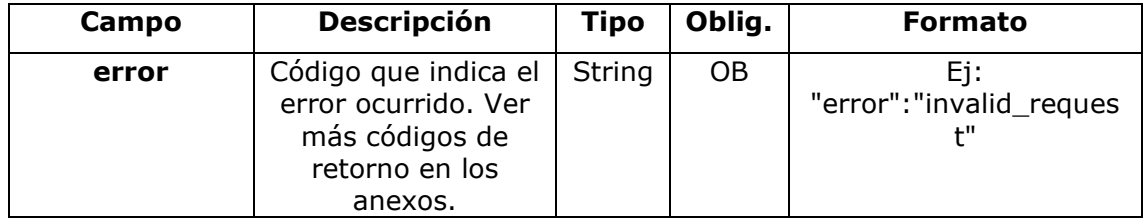

### **3.12.3.4 Ejemplos**

## **Ejemplo petición**

**Post**

POST /token HTTP/1.1 Host: [https://aspsp.example.es](https://aspsp.example.es/)

Content-Type:application/x-www-form-urlencoded

```
grant_type=authorization_code&client_id=PSDES-RDS-
4000&code=SplxlOBeZQQYbYS6WxSbIA&redirect_uri=https%3A%2F%2Fwww%2Etpp% 
2Ecom%2Fcb&code_verifier=dBjftJeZ4CVP-mB92K27uhbUJU1p1r_wW1gFWFOEjXk
```
### **Ejemplo respuesta OK**

```
HTTP/1.1 200 OK
Content-Type: application/json;charset=UTF-8
Cache-Control: no-store
Pragma: no-cache
{
      "access_token": "2YotnFZFEjr1zCsicMWpAA",
      "token type": "Bearer",
      "expires_in": 3600,
      "refresh_token": "tGzv3JOkF0XG5Qx2TlKWIA"
}
```
#### **Ejemplo respuesta NOK**

HTTP/1.1 400 Bad Request

<USO TPPs> 20/06/2019

```
Content-Type: application/json;charset=UTF-8
Cache-Control: no-store
Pragma: no-cache
{
      "error": "invalid_request"
}
```
## **3.13 OAuth2 como pre-step**

### **3.13.1 Obtener autorización**

### **3.13.1.1 Petición**

El HUB redirecciona el navegador del PSU para que realice la siguiente petición (redirección):

### **Endpoint**

**GET** 

/{aspsp}/authorize?response\_type={response\_type}&client\_id={client\_id}&scope ={scope}&state={state}&redirect\_uri={redirect\_uri}&code\_challenge={code\_chall enge}&code\_challenge\_method={code\_challenge\_method}

#### **Path**

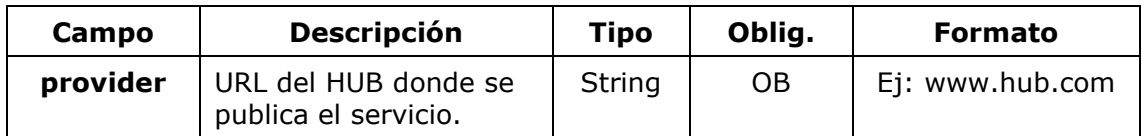

#### **Query parameters**

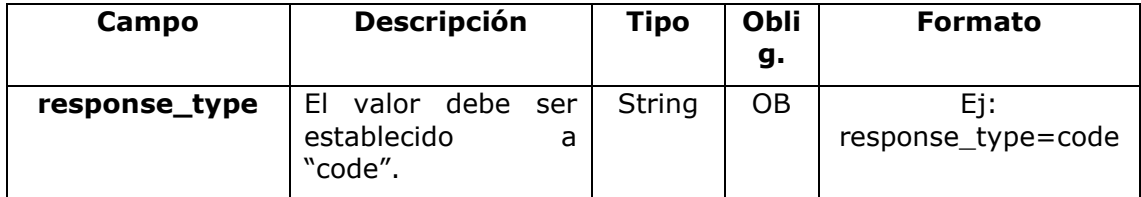

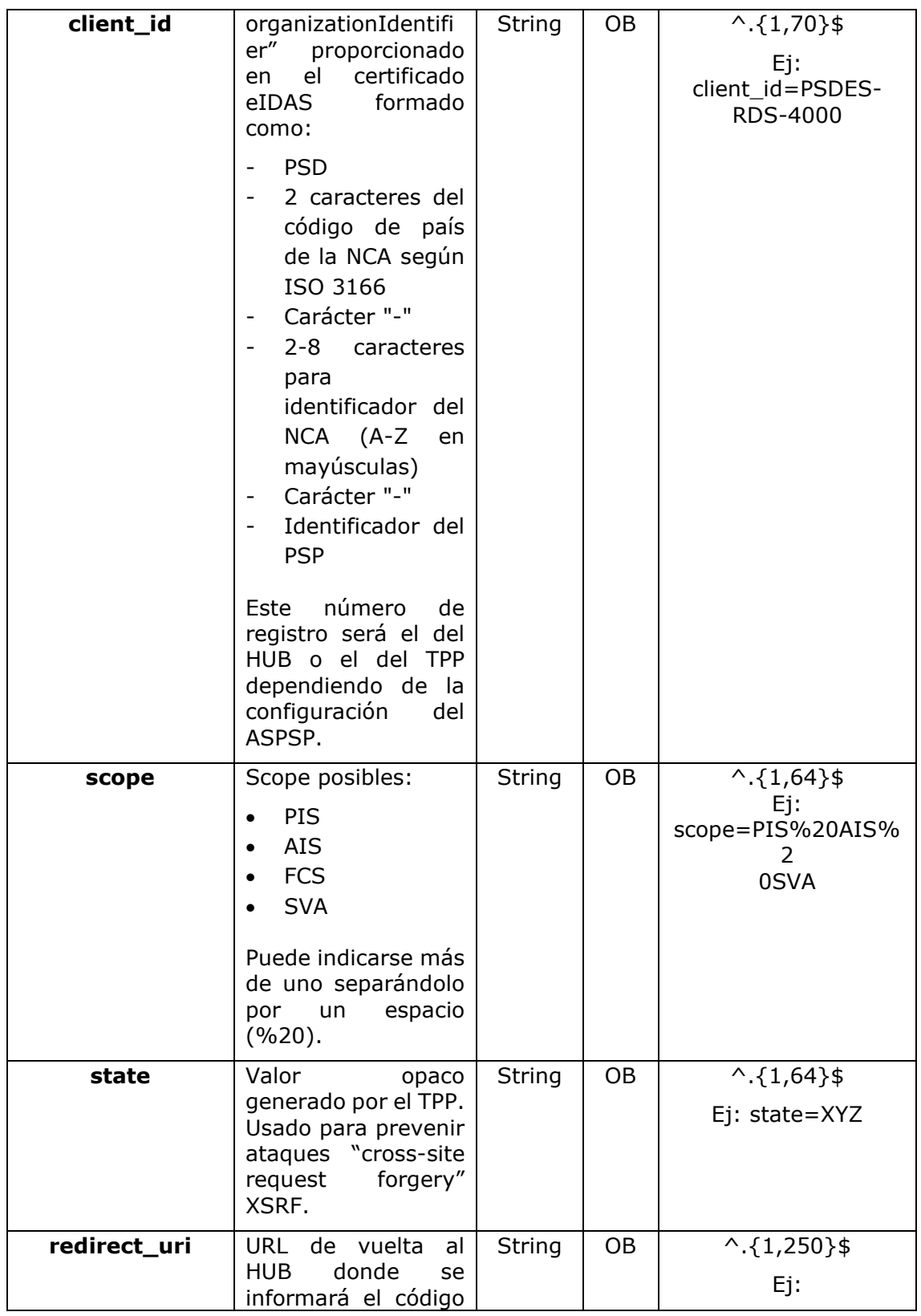

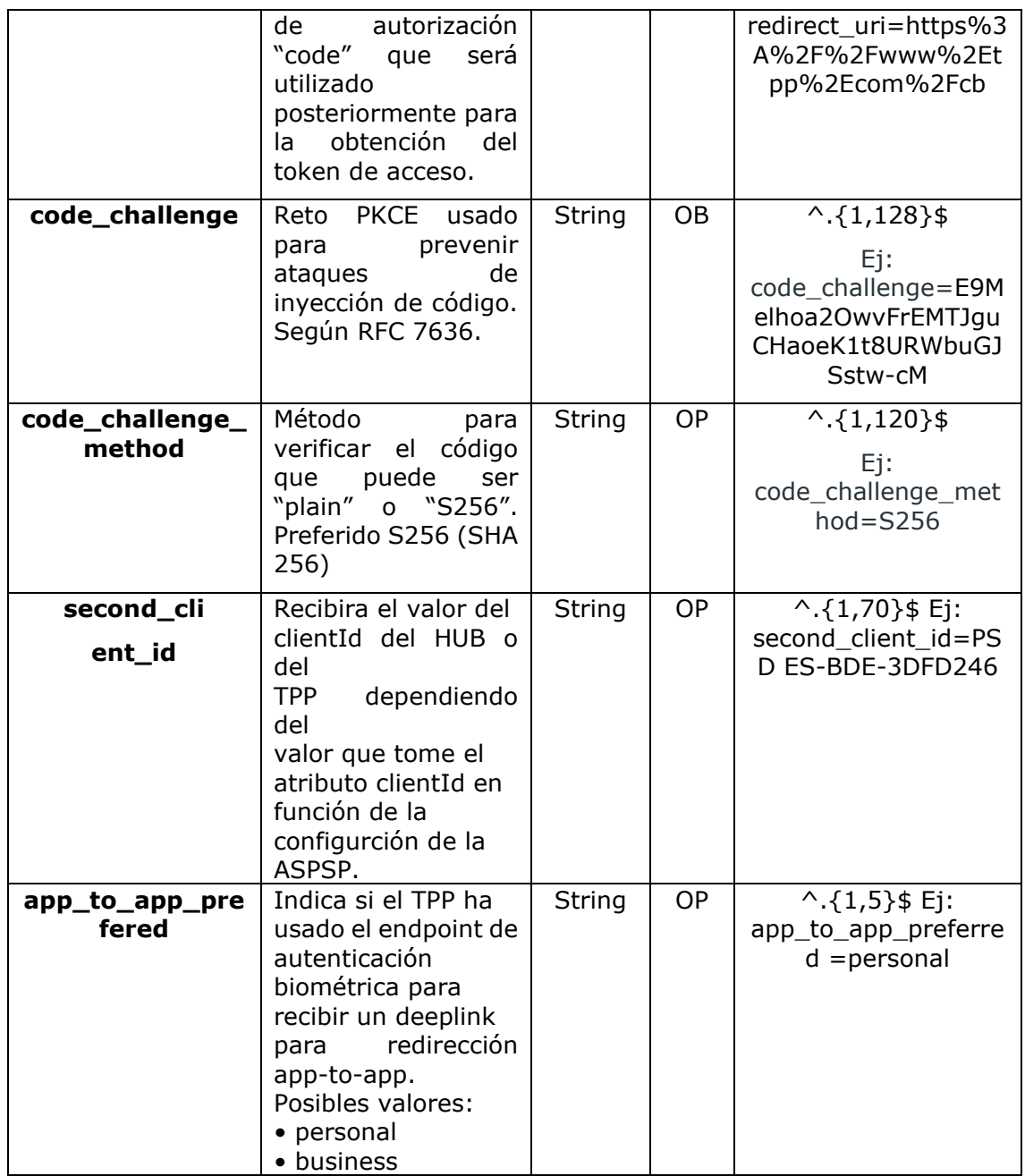

## **Header**

No se especifican campos adicionales.

## **Body**

No viajan datos en el body de esta respuesta.

### **3.13.1.2 Respuesta OK**

Respuesta en caso de que la petición haya transcurrido de forma correcta. Se da como resultado de la redirección iniciada por el HUB desde el navegador del PSU a la URL de retorno proporcionada por el TPP.

#### **Path**

No se especifican campos adicionales.

#### **Query Parameters**

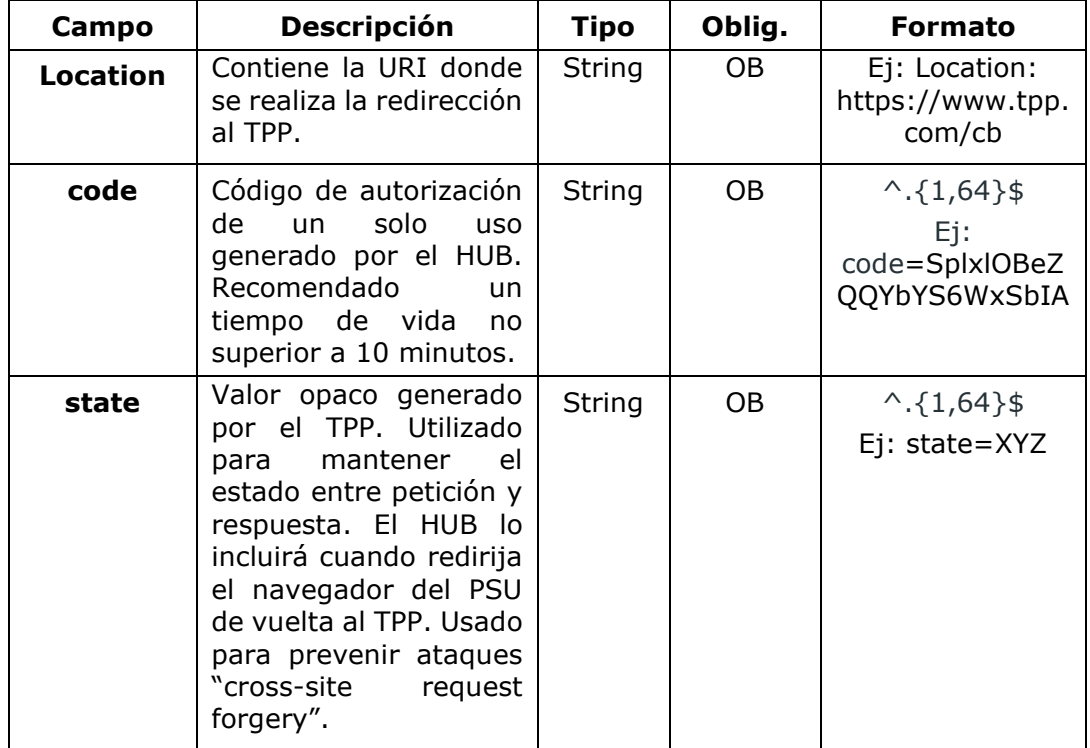

#### **Body**

No viajan datos en el body de esta petición.

### **3.13.1.3 Respuesta Error**

Respuesta en caso de que haya ocurrido algún error en la petición. Se da como resultado de la redirección iniciada por el HUB desde el navegador del PSU a la URL de retorno proporcionada por el TPP.

### **Path**

No se especifican campos adicionales.

### **Query Parameters**

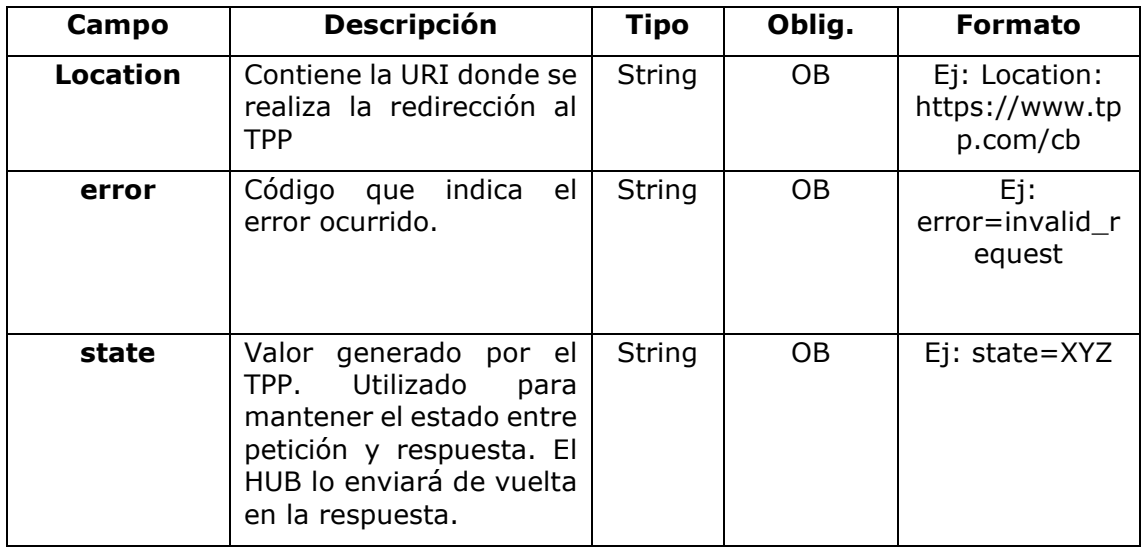

#### **Body**

No viajan datos en el body de esta petición.

### **3.13.1.4 Ejemplos**

#### **Ejemplo petición**

GET

```
https://aspsp.example.es/authorize?response_type=code&client_id=PSDES-
RDS-
400&scope=PIS%20AIS%20SVA&state=xyz&redirect_uri=https%3A%2F%2Fwww%2Eh
ub%Ecom%2Fcb&code_challenge=E9Melhoa20wvFrEMTJguCHaoeK1t8URWbuGJSstw-
cM&code_challenge_method=S2%&&second_client_id=PSDES-BDE-3FDFD246
```
### **Ejemplo respuesta OK**

HTTP/1.1 302 Found

Location:

https://hub.example.es/cb?code=Splx10BeZQQYbYS6WxSbIA&state=xyz

**Ejemplo respuesta NOK** HTTP/1.1 302 Found Location: [https://hub.example.es/cb?error=access\\_](https://hub.example.es/cb?error=access)denied&state=xyz

### **3.13.2 Obtener token de acceso**

Este mensaje es enviado por el HUB al ASPSP para intercambiar el código de autorización obtenido en el paso previo y obtener un token de acceso y token de refresco.

### **3.13.2.1 Petición**

### **Endpoint**

POST {provider}/{aspsp}/token

#### **Path**

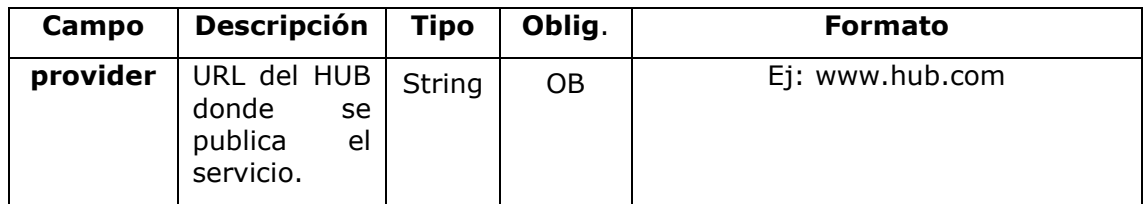

#### **Request Parameters**

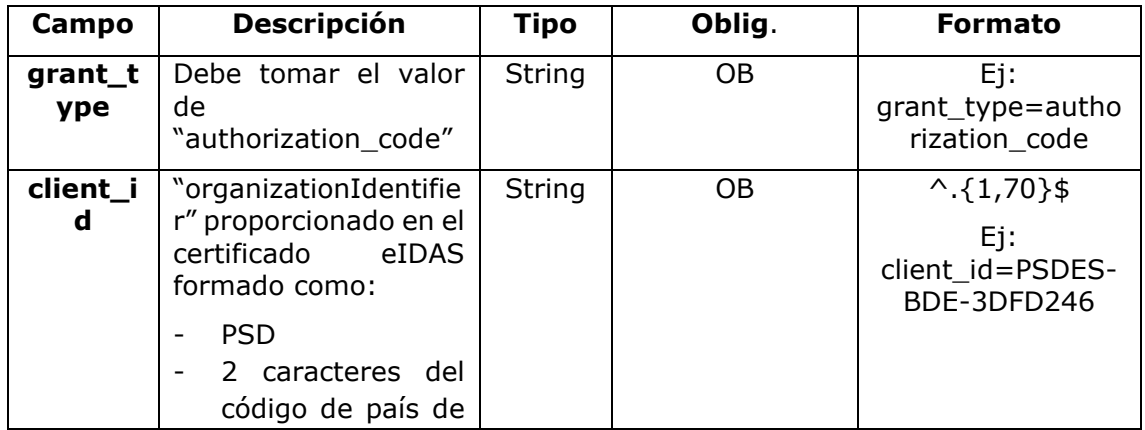

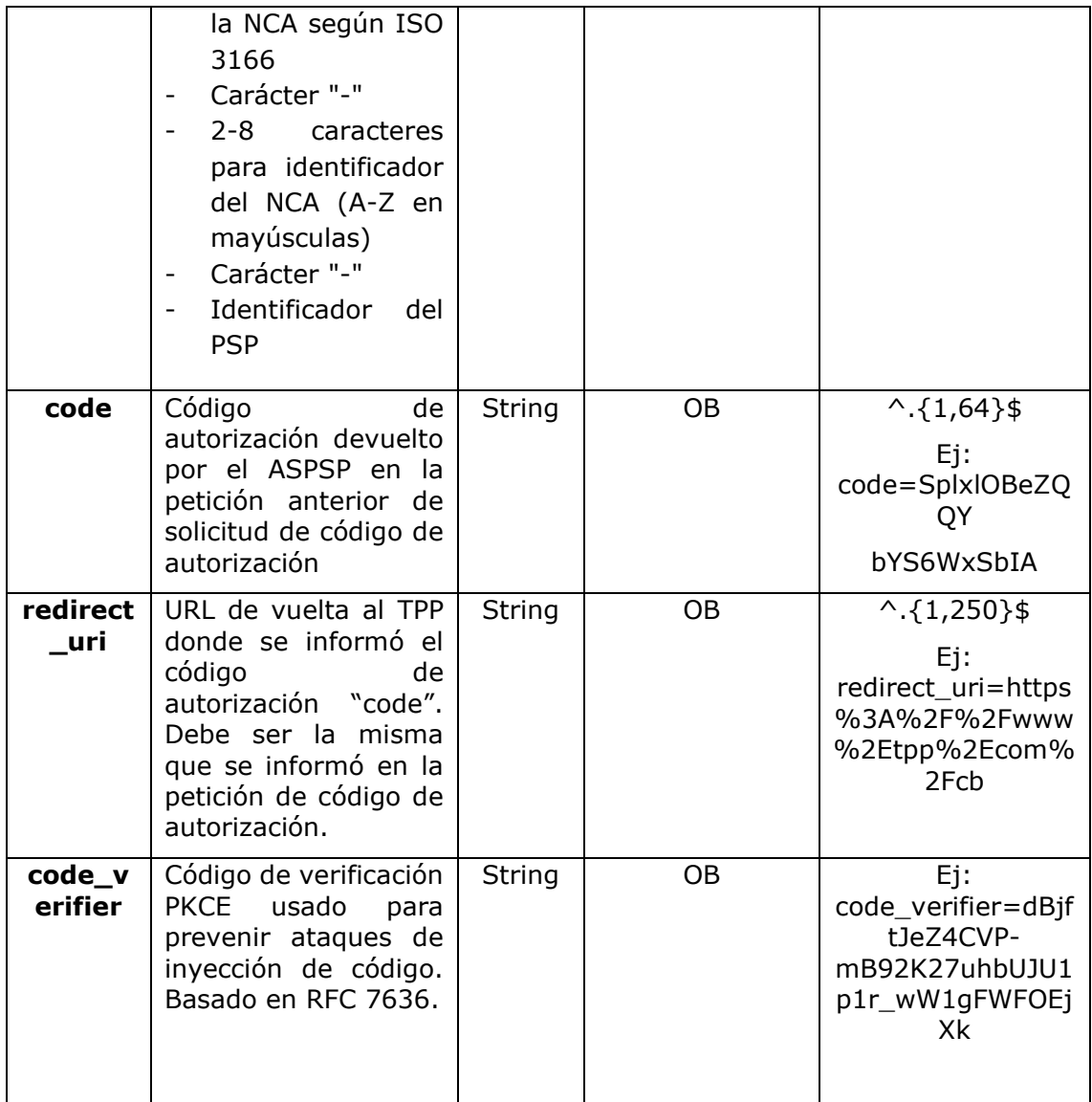

## **Header**

No se especifican campos adicionales.

## **Body**

No viajan campos en el Body.

### **3.13.2.2 Respuesta OK**

Respuesta en caso de que la petición haya transcurrido de forma correcta. Se da como resultado de la petición de obtener token de acceso enviada por el HUB al PSU.

### **Body**

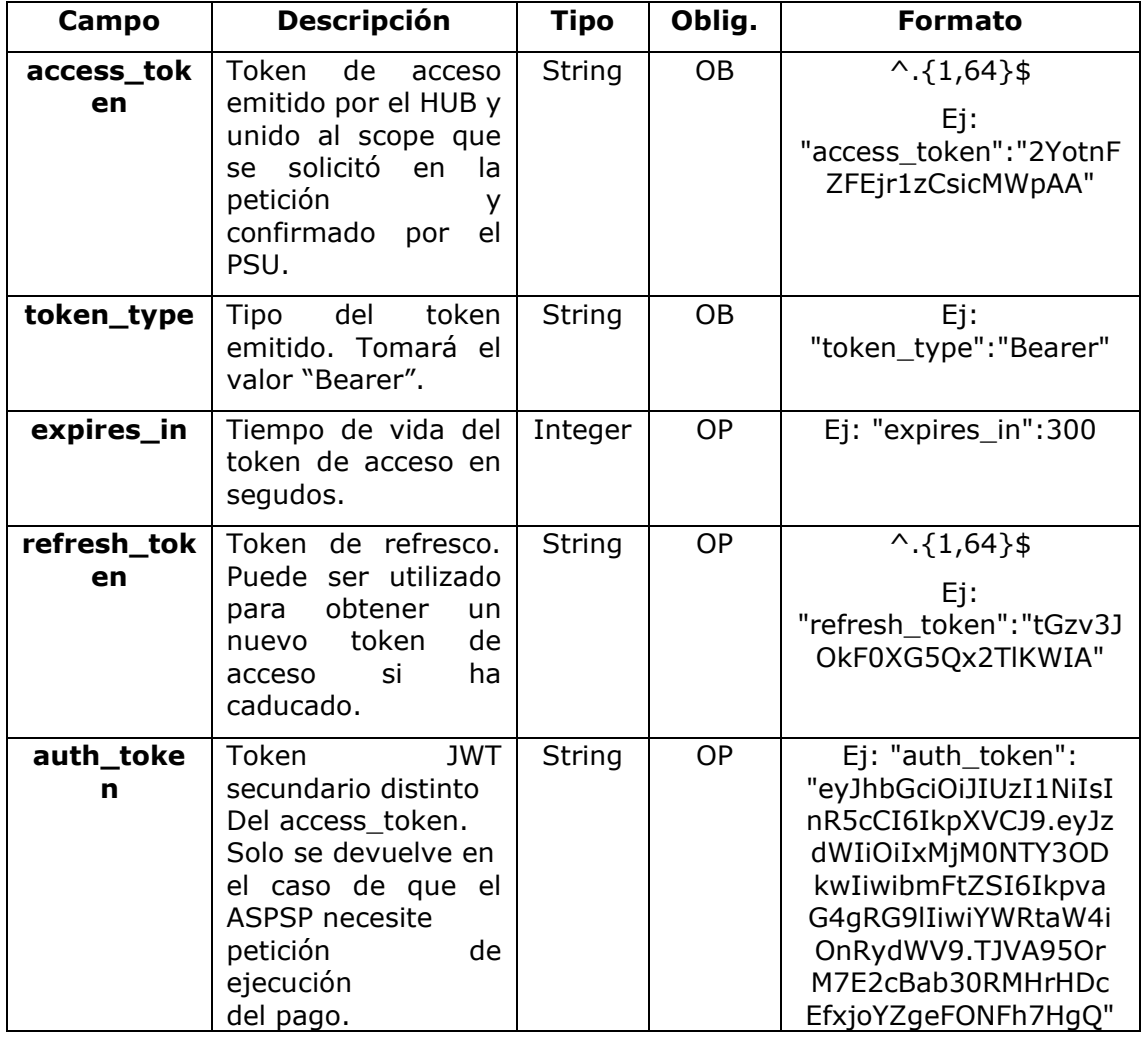

### **3.13.2.3 Respuesta Error**

Respuesta en caso de que haya ocurrido algún error en la petición. Se da como resultado de la petición de token de acceso que realiza el TPP al HUB.

### **Body**

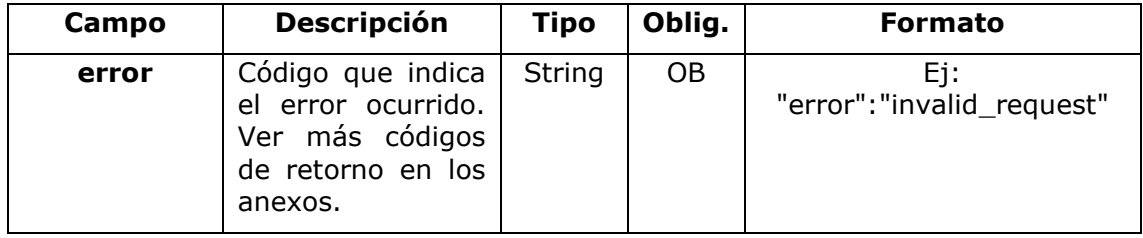

### **3.13.2.4 Ejemplos**

#### **Ejemplo petición**

```
POST /token HTTP/1.1
```
Host: [https://aspsp.example.es](https://aspsp.example.es/)

Content-Type: application/x-www-form-urlencoded

grant\_type=authorization\_code&client\_id=PSDES-RDS-4000&code=SplxlOBeZQQYbYS6WxSbIA&redirect\_uri=https%3A%2F%2Fwww%2Etpp% 2Ecom%2Fcb&code\_verifier=dBjftJeZ4CVP-mB92K27uhbUJU1p1r\_wW1gFWFOEjXk

#### **Ejemplo respuesta OK**

```
HTTP/1.1 200 OK
Content-Type: application/json;charset=UTF-8
Cache-Control: no-store
Pragma: no-cache
{
      "access_token": "2YotnFZFEjr1zCsicMWpAA",
      "token type": "Bearer",
      "expires_in": 3600,
      "refresh_token": "tGzv3JOkF0XG5Qx2TlKWIA"
}
```
#### **Ejemplo respuesta NOK**

```
HTTP/1.1 400 Bad Request
Content-Type: application/json;charset=UTF-8
Cache-Control: no-store
Pragma: no-cache
```
<USO TPPs> 20/06/2019

```
{
      "error": "invalid_request"
}
```
## **3.14 Petición de renovación de token**

Este servicio se usa cuando el HUB informa que el access\_token está caducado. Mediante esta petición podemos refrescar el access\_token enviando el refresh\_token asociado al access\_token caducado.

## **3.14.1 Petición**

### **Endpoint**

POST {provider}/{aspsp}/token

### **Path**

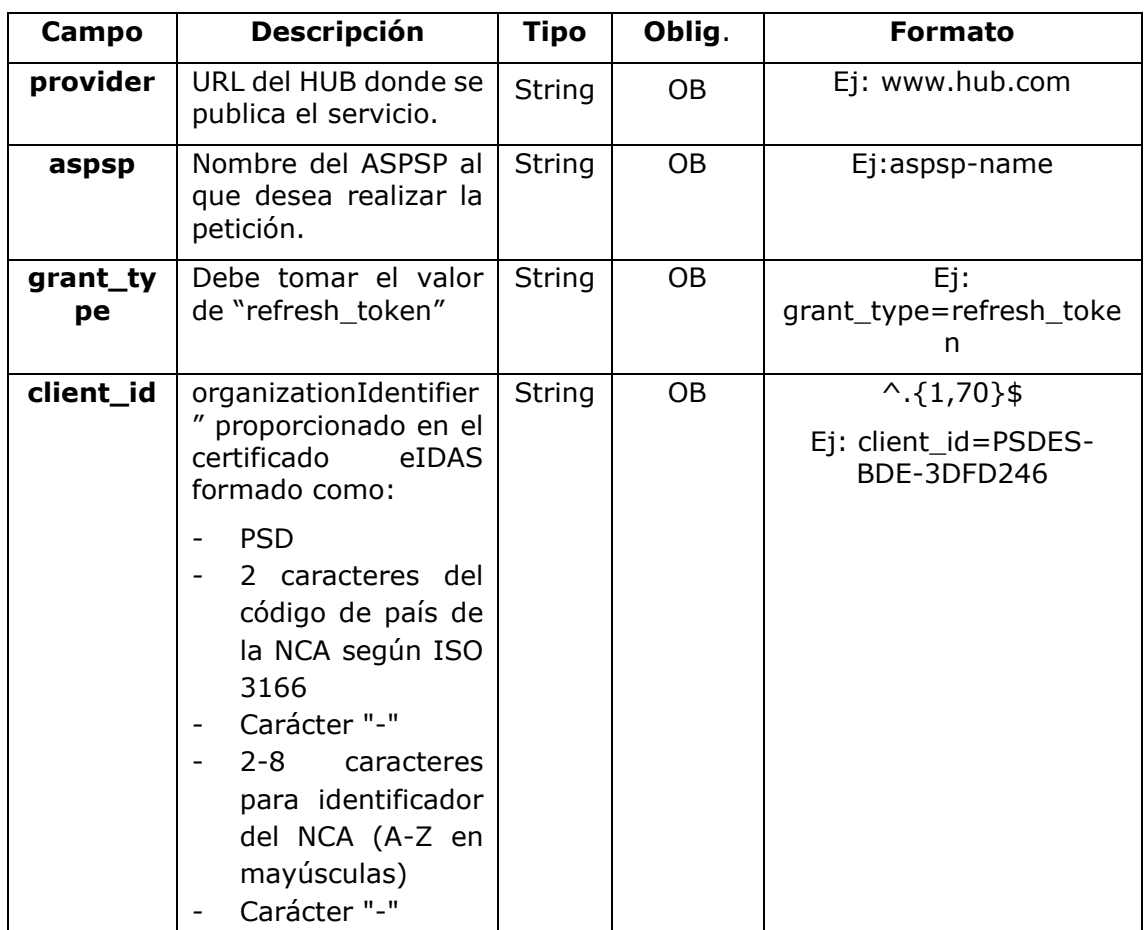

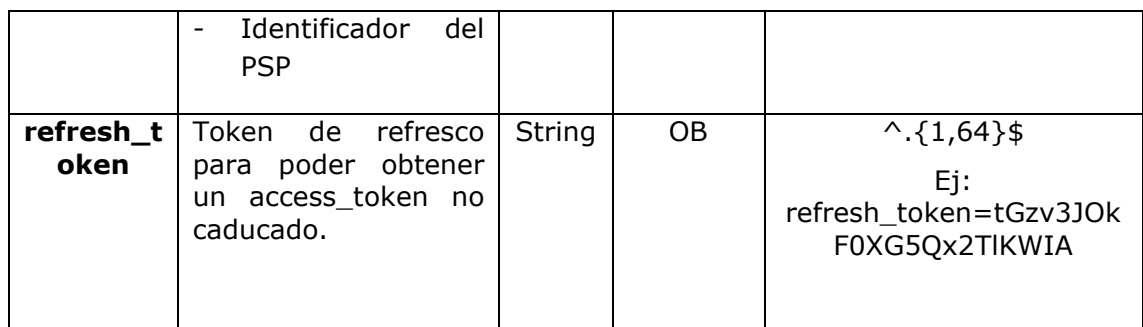

### **Header**

No se especifican datos adicionales.

## **Body**

No se especifican datos adicionales.

### **3.14.2 Respuesta**

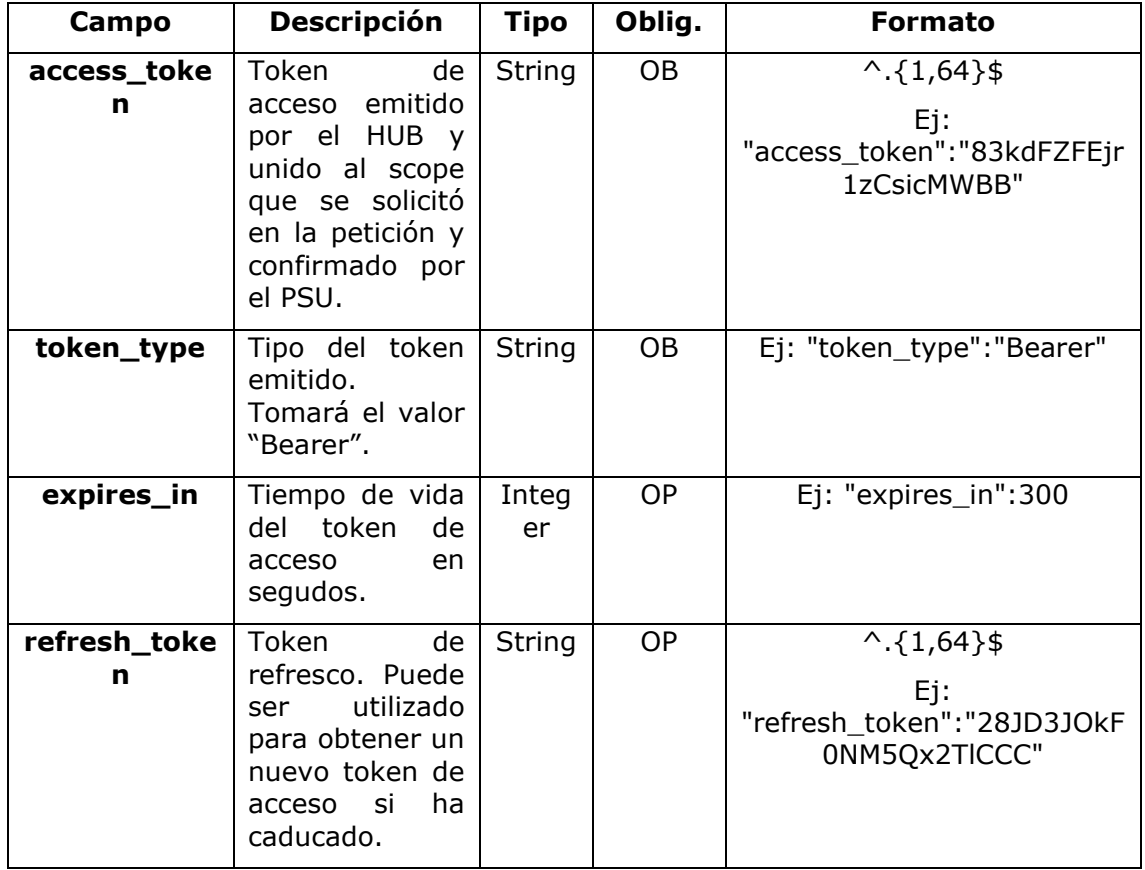

### **3.14.3 Ejemplos**

POST /token HTTP/1.1 Host: [https://www.hub.com](https://www.hub.com/) Content-Type: application/x-www-form-urlencoded grant\_type=refresh\_token&client\_id=PSDES-BDE-3DFD246&refresh\_token=tGzv3JOkF0XG5Qx2TlKWIA

#### **Ejemplo respuesta OK**

```
HTTP/1.1 200 OK
Content-Type: application/json;charset=UTF-8
Cache-Control: no-store
Pragma: no-cache
{
      "access token": "83kdFZFEjr1zCsicMWBB",
      "token type": "Bearer",
      "expires in": 300,
      "access_token": "28JD3JOkF0NM5Qx2TlCCC"
}
```
## **3.15 Sesiones: combinación de servicios AIS y PIS**

El soporte de sesiones permite combinar servicios AIS y PIS en una misma sesión.

El soporte de la sesión viene determinado por el token de acceso obtenido tras realizar protocolo OAuth2 (pre-step)

Para que la sesión sea soportada, el token de acceso debe haberse obtenido para los scope "PIS" y "AIS" y, el TPP, disponer de los roles de PISP y AISP en su certificado eIDAS.

### **3.16 Procesos comunes a los servicios**

### **3.16.1 Inicio del proceso de autorización (explícita)**

**Uso**

<USO TPPs> 20/06/2019

El proceso de iniciar autorización es un proceso necesario para crear un nuevo subrecurso de autorización (Si no se ha creado implícitamente). Aplica en los siguientes escenarios:

- El ASPSP ha indicado con un link "startAuthorisation" en la respuesta a una petición de inicio de pago que un inicio explícito del proceso de autorización es necesario por el TPP.
- El ASPSP ha indicado con un link "startAuthorisation" en la respuesta a una petición de cancelar pago que un inicio explícito del proceso de autorización es necesario por el TPP.
- El ASPSP ha indicado con un link "startAuthorisation" en la respuesta a una petición de consentimiento de información sobre cuentas que un inicio explícito del proceso de autorización es necesario por el TPP.
- El ASPSP ha indicado con un link "startAuthorisation" en la respuesta a una petición de consentimiento de Confirmación de fondos que un inicio explícito del proceso de autorización es necesario por el TPP.

### **3.16.1.1 Petición**

### **Endpoint en caso de Consentimiento de Confirmación de Fondos**

POST {provider}/{aspsp}/v2/consents/confirmation-offunds/{consentId}/authorisations

### **Endpoint en caso de Cancelación de Pago**

POST {provider}/{aspsp}/v1/{payment-service}/{paymentproduct}/{paymentId}/cancellation-authorisations

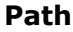

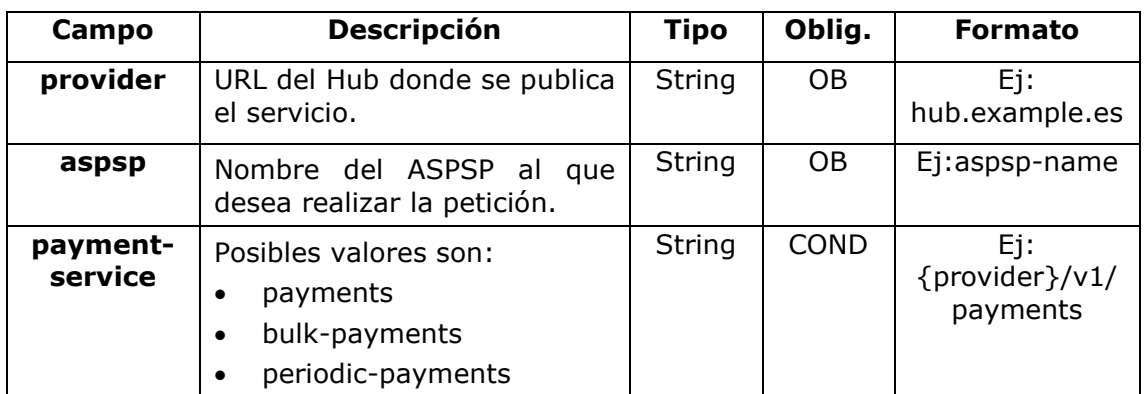

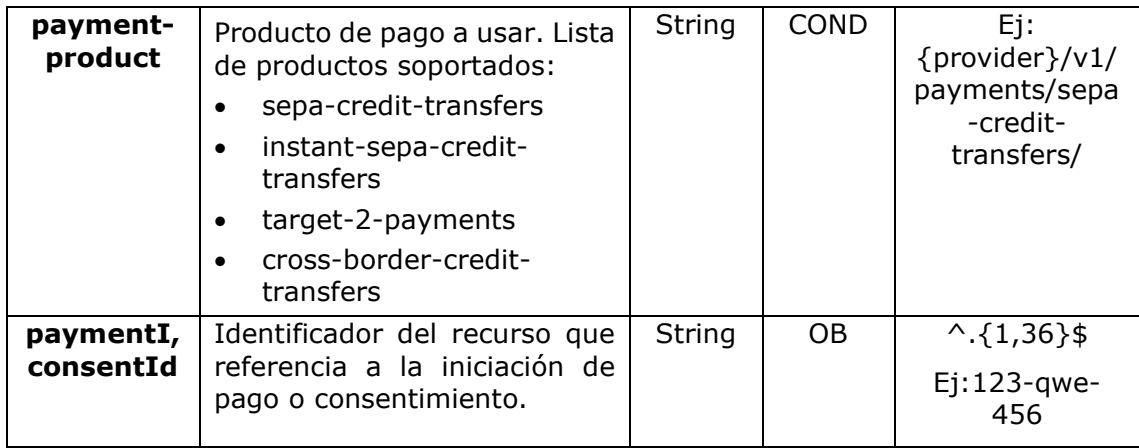

## **Query parameters**

No se espfecifican parámetros adicionales para esta petición.

### **Header**

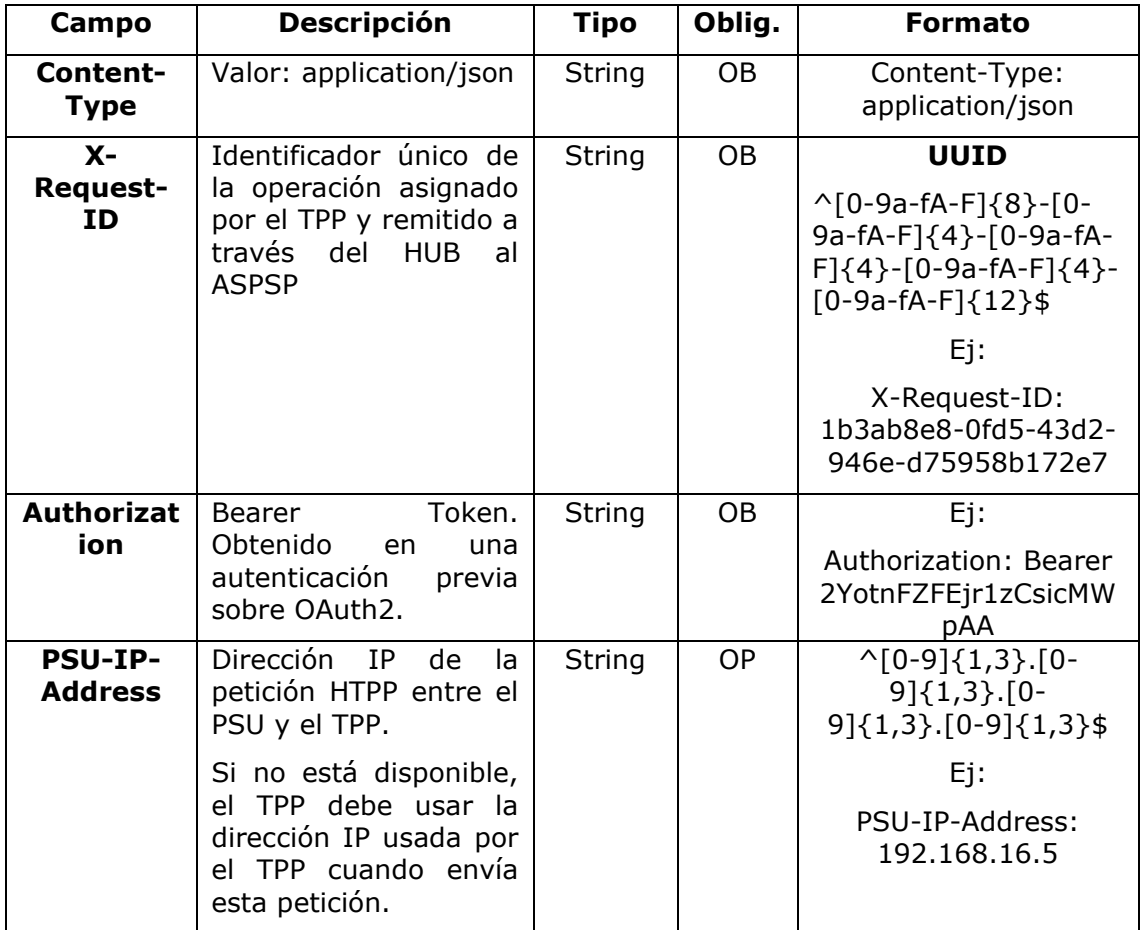

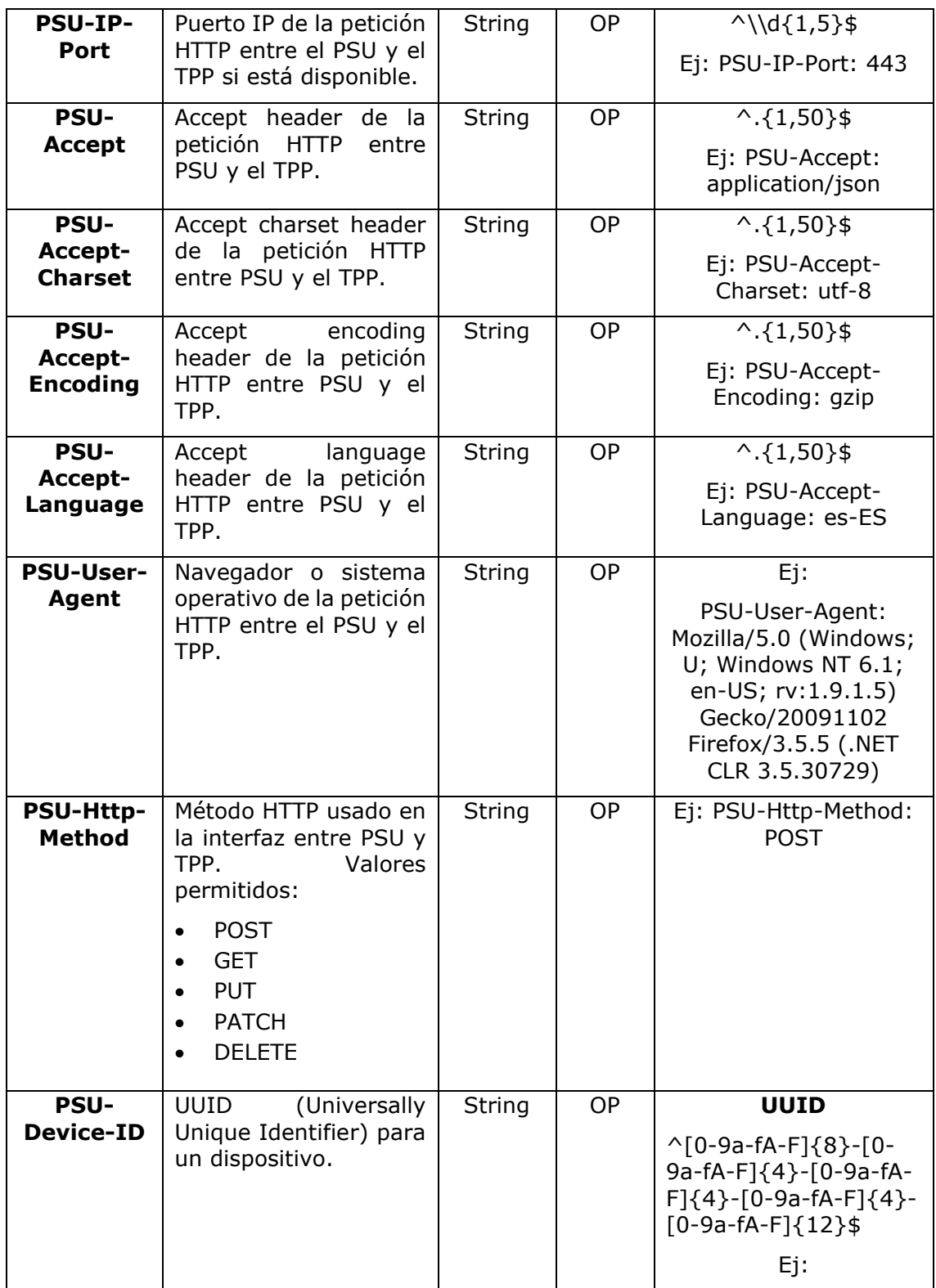

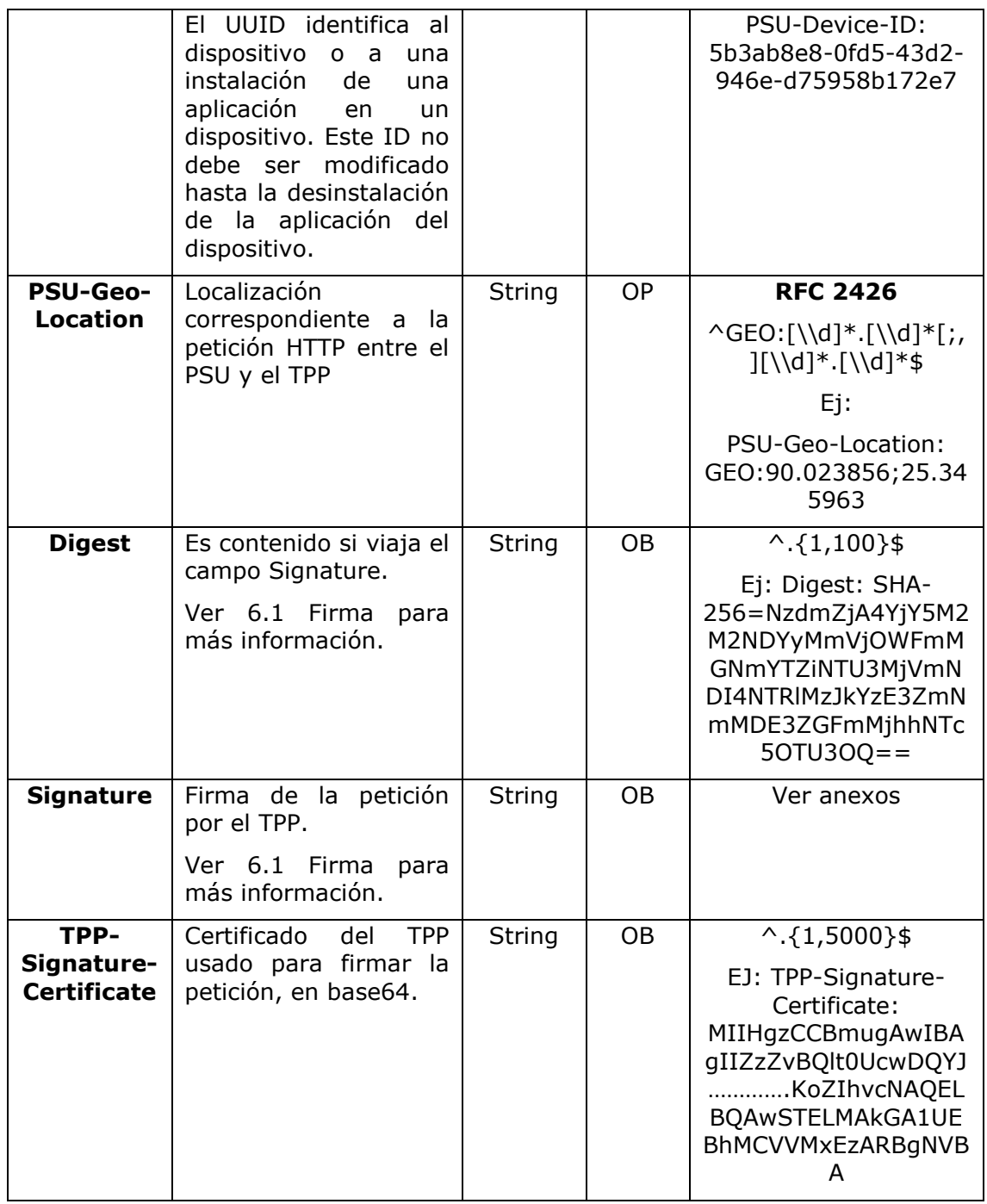

## **Body**

No se especifican campos adicionales.

## **3.16.1.2 Respuesta**

### **Header**

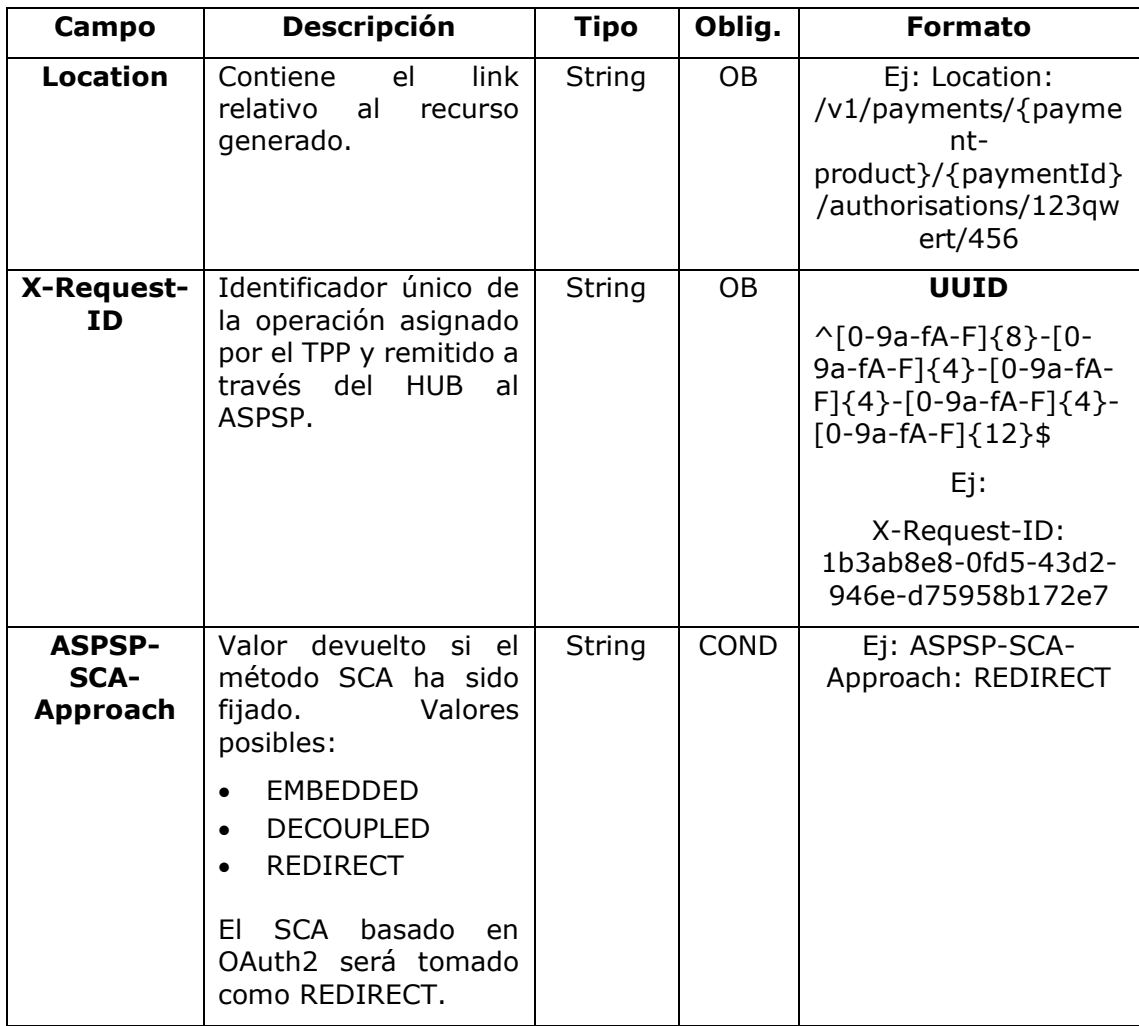

## **Body**

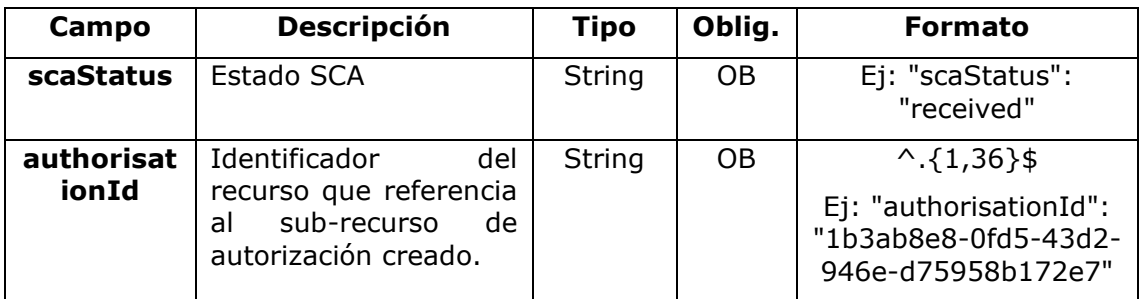

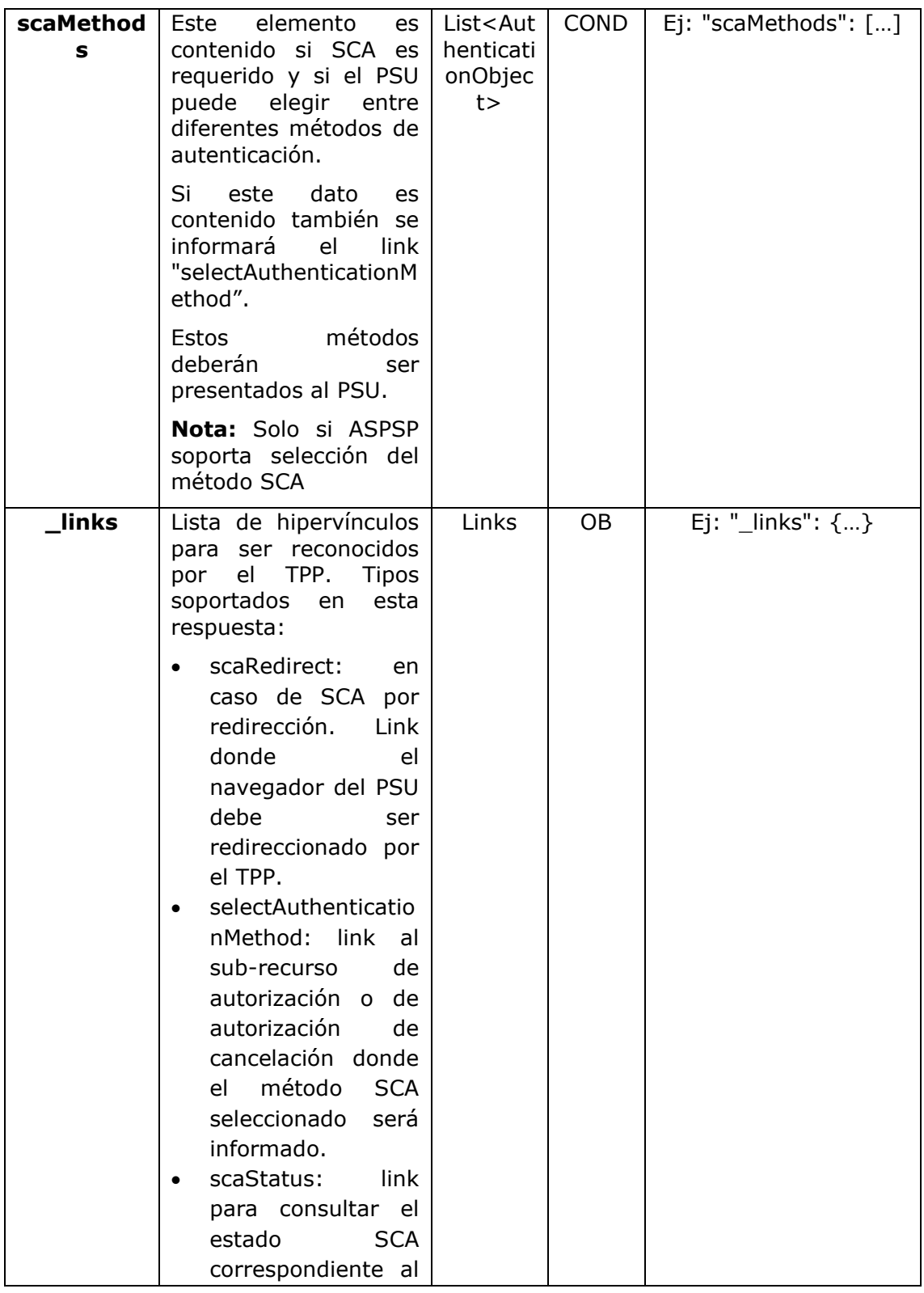
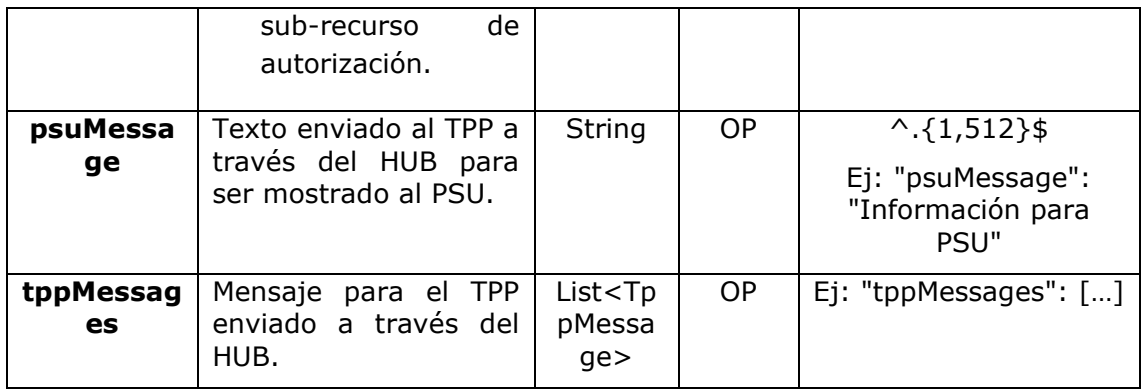

## **3.16.1.3 Ejemplos**

#### **Ejemplo petición sobre una Cancelación de Pago**

```
POST https://hub.example.es/aspsp-name/v1/payments/sepa-credit-
transfers/qwert1234tzui7890/cancellation-authorisations
Content-Encoding: gzip
Content-Type: application/json
X-Request-ID: 10391c7e-ad88-49ec-a2ad-00aacb1f6541
Authorization: Bearer 2YotnFZFEjr1zCsicMWpAA
PSU-IP-Address: 192.168.8.16
PSU-IP-Port: 443
PSU-Accept: application/json
PSU-Accept-Charset: utf-8
PSU-Accept-Encoding: gzip
PSU-Accept-Language: es-ES
PSU-User-Agent: Mozilla/5.0 (Windows NT 10.0; WOW64; rv:54.0) 
Gecko/20100101 Firefox/54.0
PSU-Http-Method: POST
PSU-Device-ID: f8b3feda-6fe3-11e8-adc0-fa7ae01bbebc
PSU-GEO-Location: GEO:12.526347;54.649862
Date: Sun, 26 Sep 2017 15:02:37 GMT
```
#### **Ejemplo respuesta en caso de SCA por redirección**

HTTP/1.1 201 Created X-Request-ID: 10391c7e-ad88-49ec-a2ad-00aacb1f6541 ASPSP-SCA-Approach: REDIRECT Date: Sun, 26 Sep 2017 15:02:43 GMT

<USO TPPs> 20/06/2019

```
Location: /v1/payments/sepa-credit-transfers/123-qwe-456/cancellation-
authorisations/123auth456
Content-Type: application/json
{
      "scaStatus": "received",
      "authorisationId": "123auth456",
      " links": {
            "scaRedirect": {
                  "href": "https://hub.example.es/authorize "
            },
            "scaStatus": {
                  "href": "/v1/payments/sepa-credit-transfers/123-qwe-
            456/cancellation-authorisations/123auth456"
            }
      }
}
```
### **3.16.2 Actualizar datos del PSU (seleccionar método SCA)**

Este mensaje es enviado por el TPP hacia el ASPSP a través del HUB para informar el método SCA seleccionado por el PSU.

El SCA-Approach puede depender del método SCA seleccionado.

## **3.16.2.1 Petición**

#### **Endpoint en caso de Consentimiento de Confirmación de Fondos**

PUT {provider}/{aspsp}/v2/consents/confirmation-offunds/{consentId}/authorisations/{authorisationId}

#### **Endpoint en caso de Cancelación de Pago**

PUT {provider}/{aspsp}/v1/{payment-service}/{paymentproduct}/{paymentId}/cancellation-authorisations/{cancellationId}

### **Path**

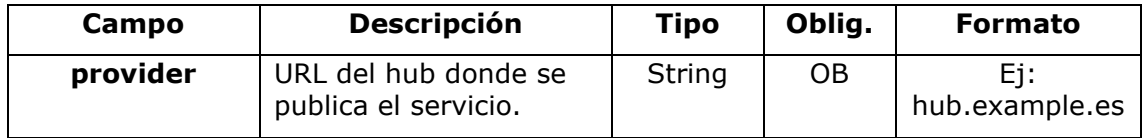

<USO TPPs> 20/06/2019

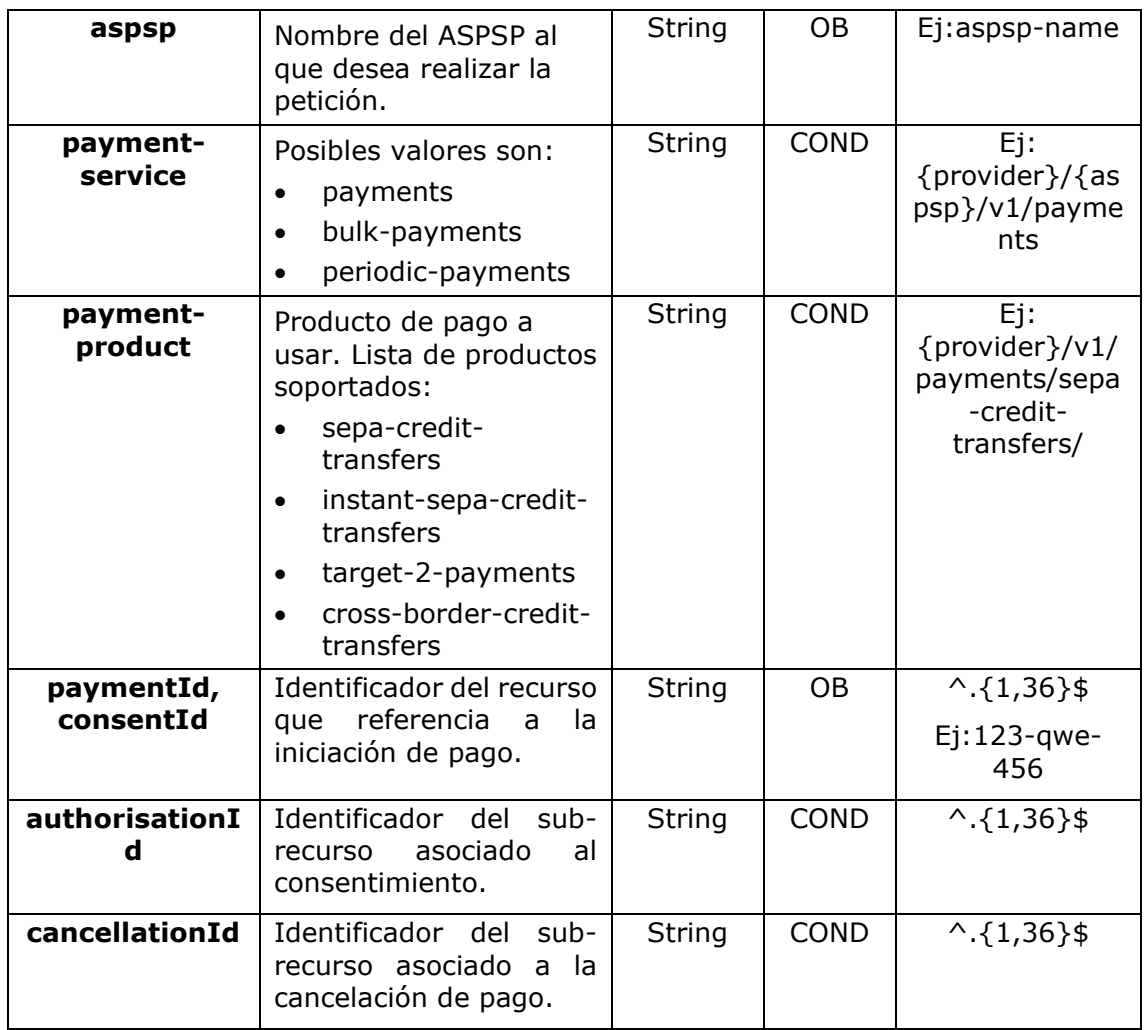

## **Query parameters**

No se especifican campos adicionales.

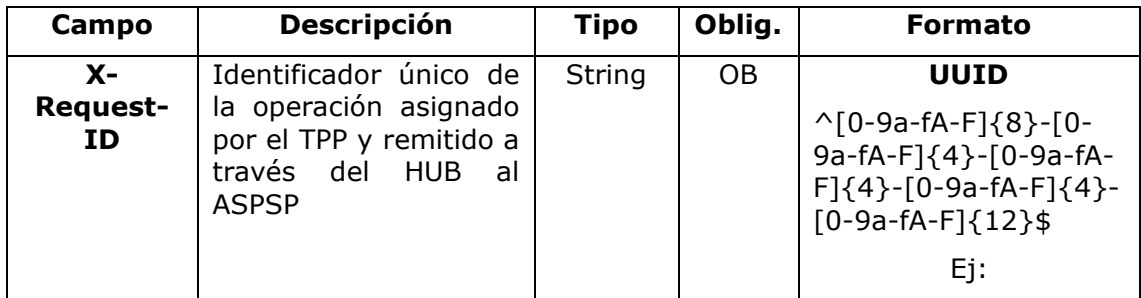

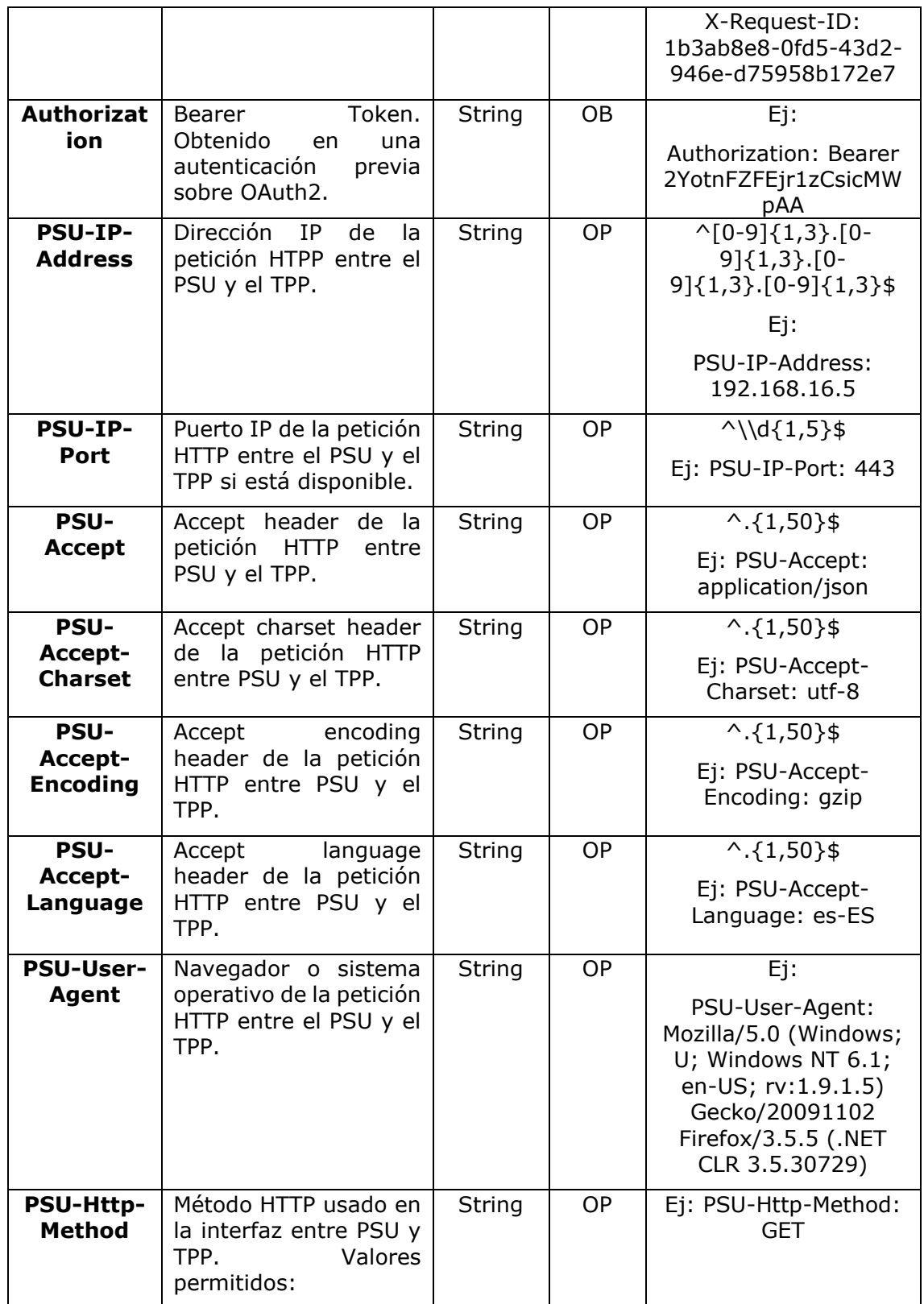

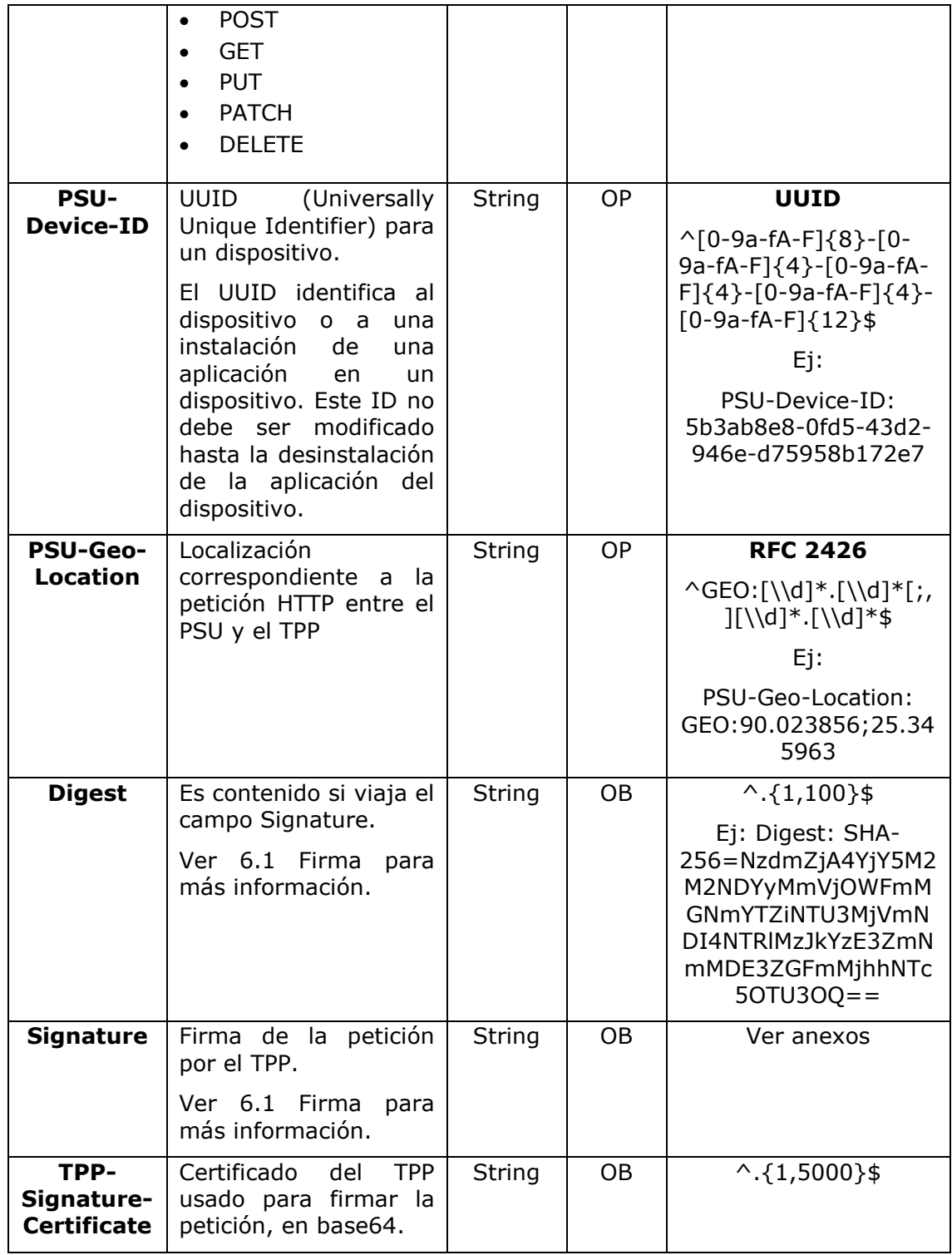

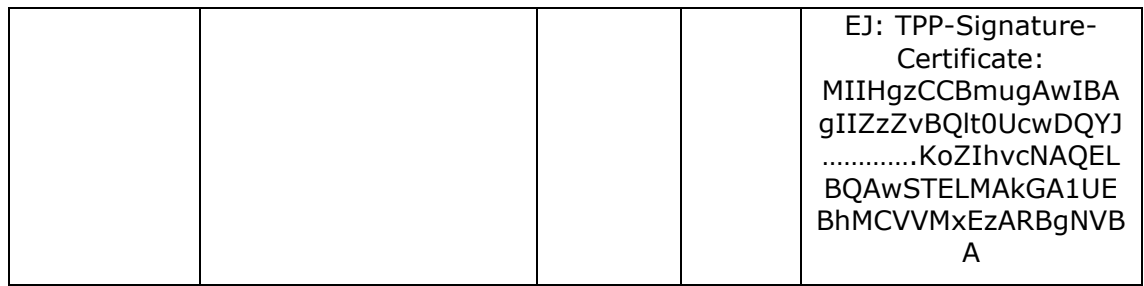

# **Body**

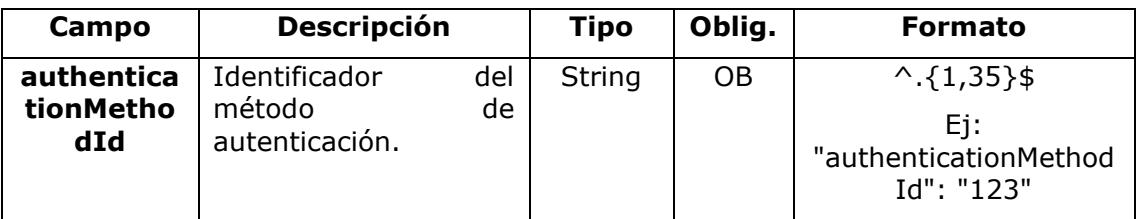

## **3.16.2.2 Respuesta**

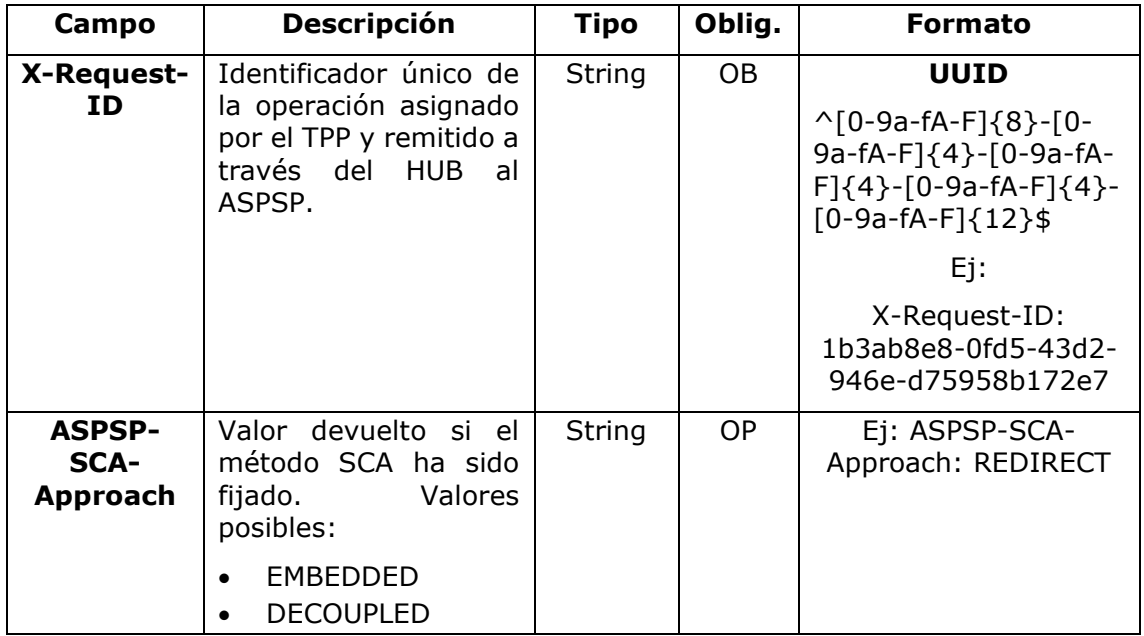

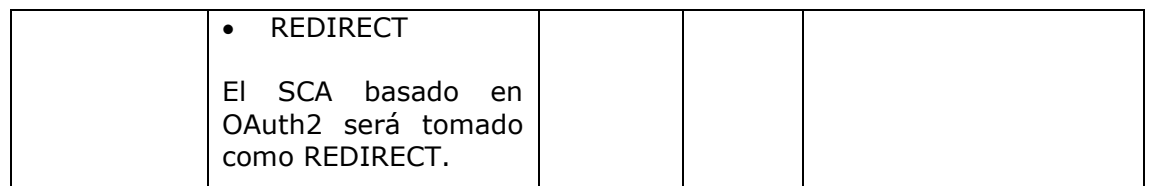

## **Body**

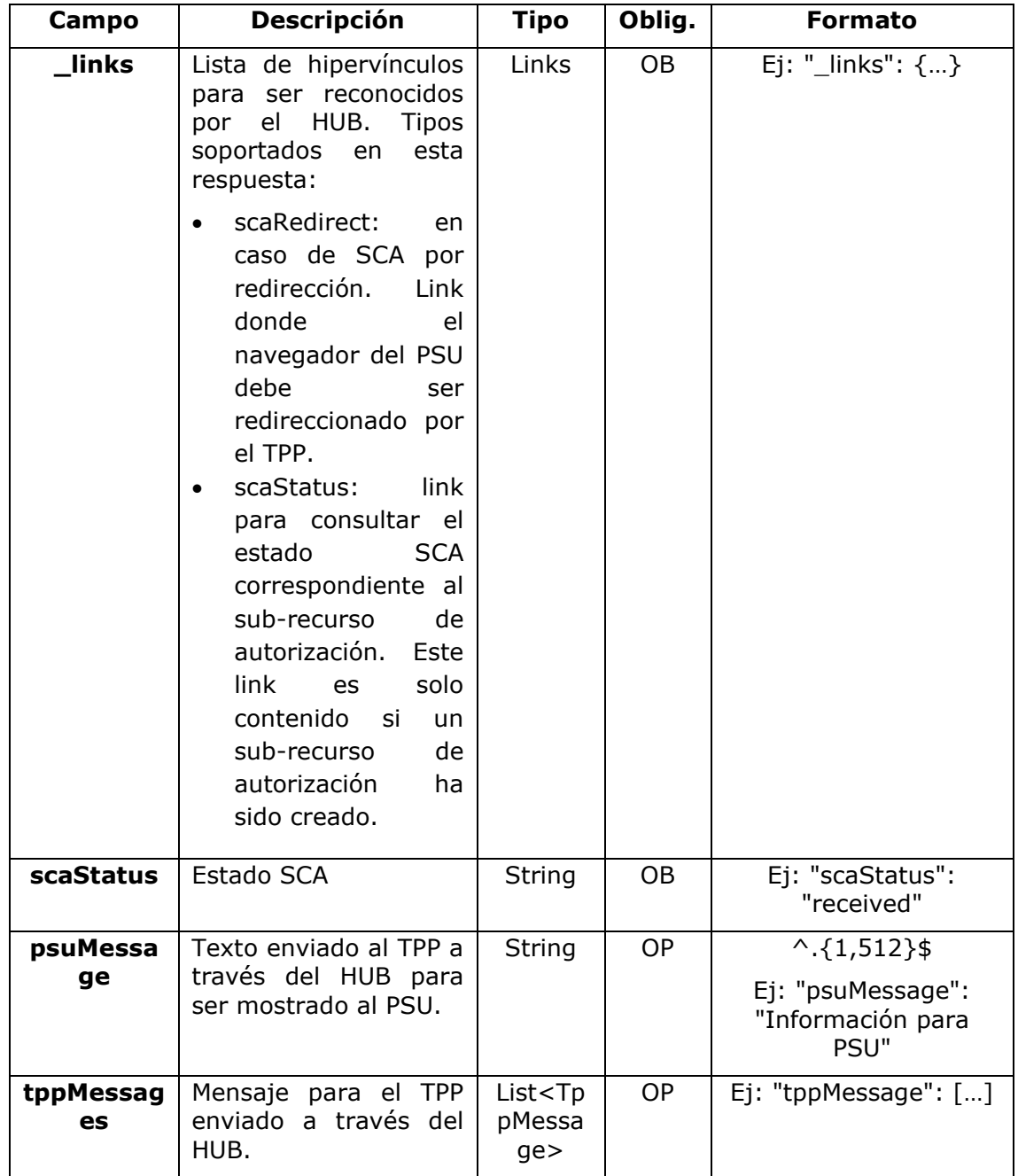

#### **3.16.2.3 Ejemplos**

#### **Ejemplo petición sobre una cancelación de pago**

PUT [https://hub.example.es/v1/payments/sepa-credit-transfers/123-qwe-](https://hub.example.es/v1/payments/sepa-credit-transfers/123-qwe-456)[456/](https://hub.example.es/v1/payments/sepa-credit-transfers/123-qwe-456)cancellation-authorisations/123asd456 X-Request-ID: 96201400-6ff9-11e8-adc0-fa7ae01bbebc Authorization: Bearer 2YotnFZFEjr1zCsicMWpAA PSU-IP-Address: 192.168.8.16 PSU-IP-Port: 443 PSU-Accept: application/json PSU-Accept-Charset: utf-8 PSU-Accept-Encoding: gzip PSU-Accept-Language: es-ES PSU-User-Agent: Mozilla/5.0 (Windows NT 10.0; WOW64; rv:54.0) Gecko/20100101 Firefox/54.0 PSU-Http-Method: GET PSU-Device-ID: f8b3feda-6fe3-11e8-adc0-fa7ae01bbebc PSU-GEO-Location: GEO:12.526347;54.649862 Date: Sun, 26 Sep 2017 15:02:48 GMT

#### **Ejemplo respuesta**

```
HTTP/1.1 200 Ok
X-Request-ID: 96201400-6ff9-11e8-adc0-fa7ae01bbebc
ASPSP-SCA-Approach: REDIRECT
Date: Sun, 26 Sep 2017 15:02:50 GMT
Content-Type: application/json
{
      "scaStatus": "scaMethodSelected",
      "scaRedirect": {
            "href": "https://hub.example.es/authorize "
      },
      "scaStatus": {
            "href": "/v1/payments/sepa-credit-transfers/123-qwe-
            456/cancellation-authorisations/123auth456"
      }
}
```
## **3.16.3 Obtener sub-recursos de la autorización**

Proporcionará un array de identificadores de recursos para todos los sub-recursos de autorización generados.

## **3.16.3.1 Petición**

### **Endpoint en caso de Cancelación de Pago**

GET {provider}/{aspsp}/v1/{payment-service}/{paymentproduct}/{paymentId}/cancellation-authorisations

#### **Path**

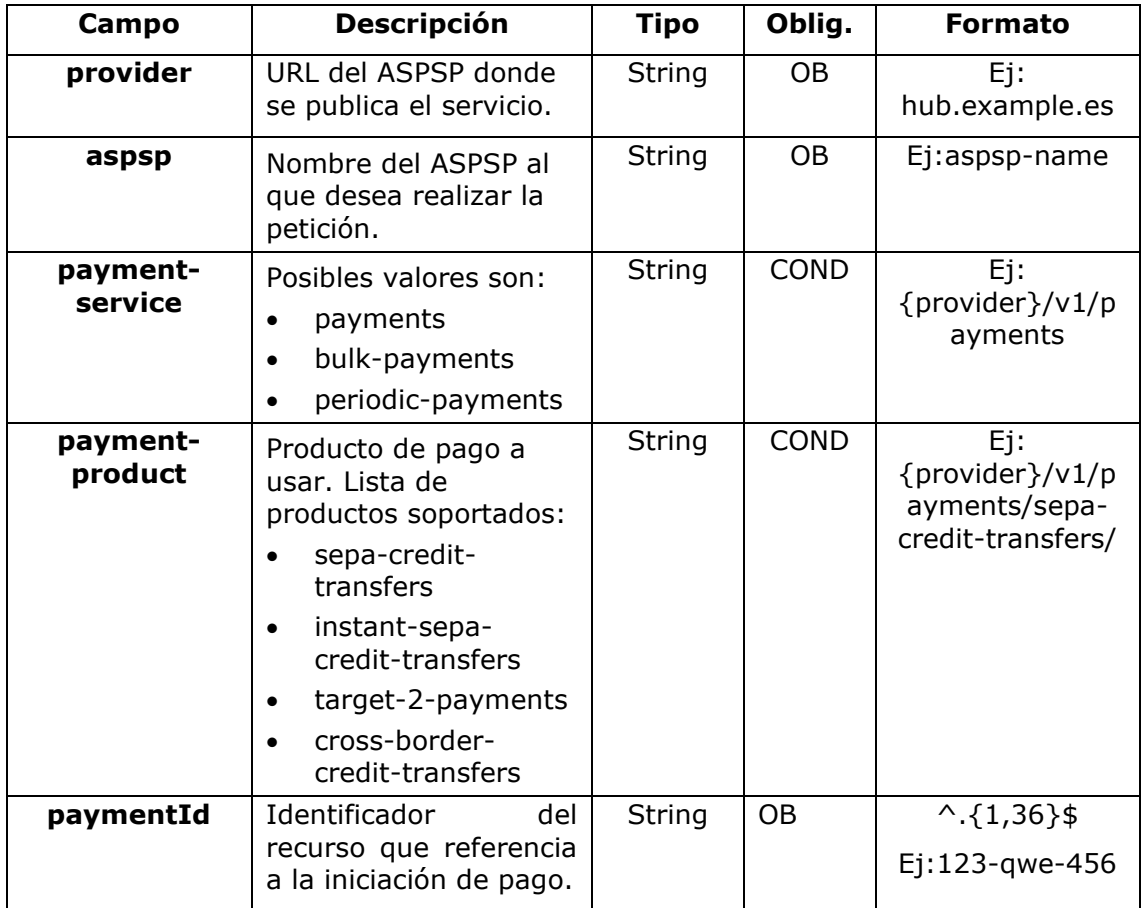

## **Query parameters**

No se especifican campos adicionales.

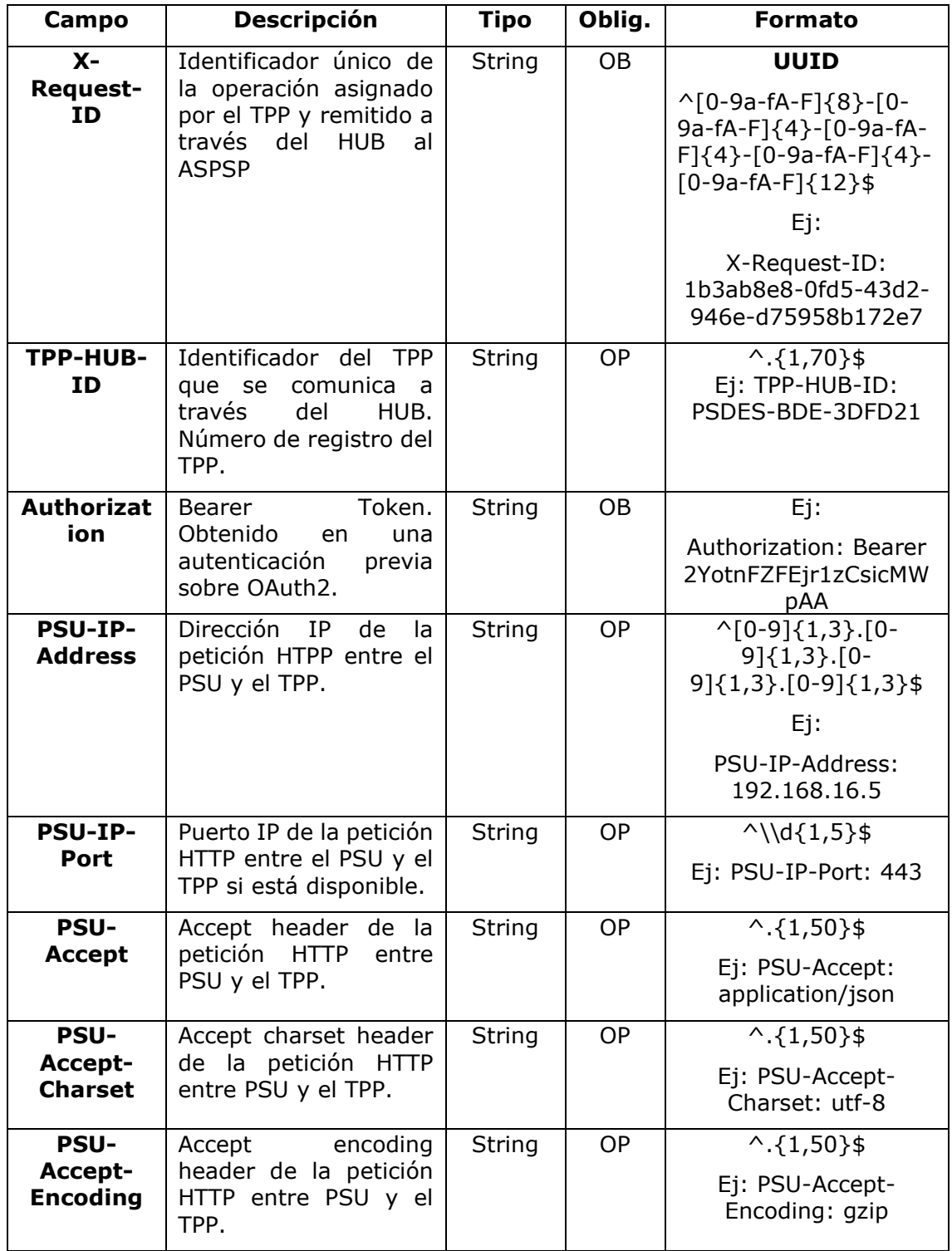

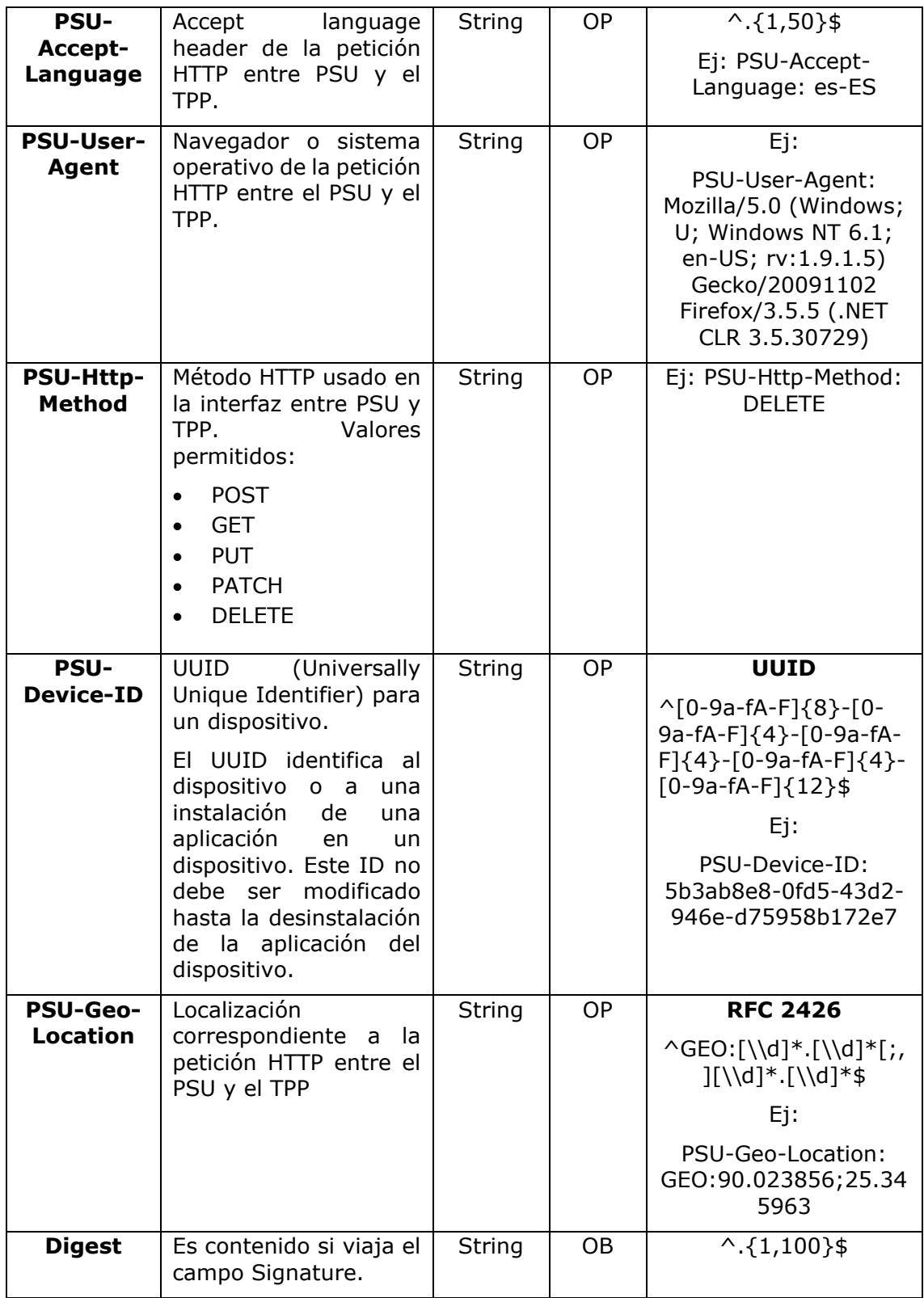

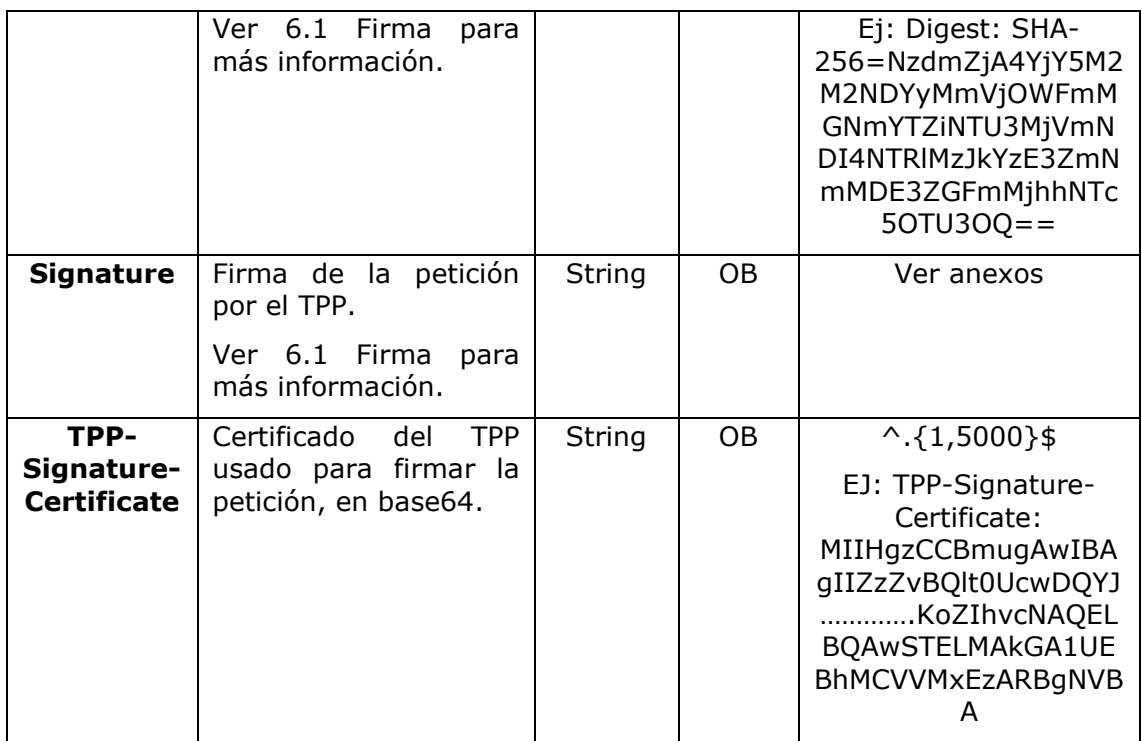

## **Body**

No se especifican datos adicionales.

## **3.16.3.2 Respuesta**

### **Header**

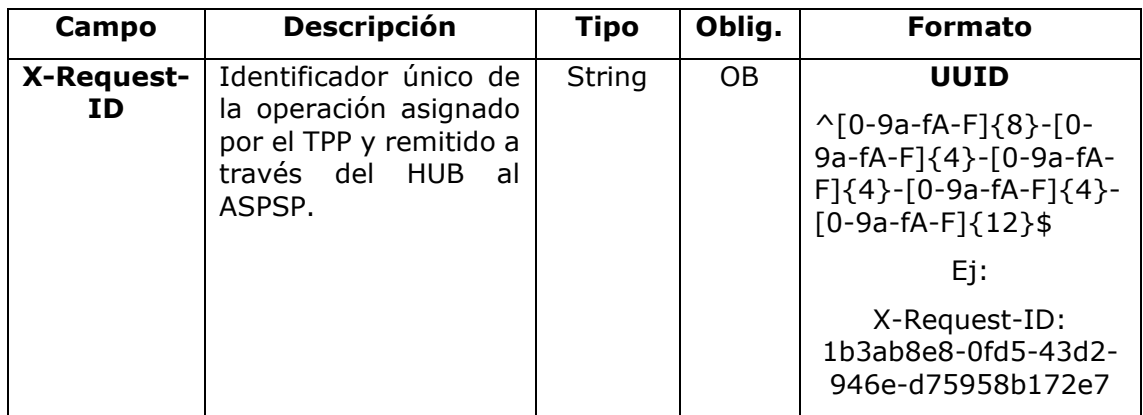

**Body**

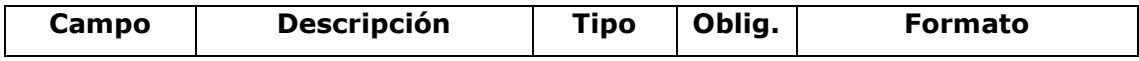

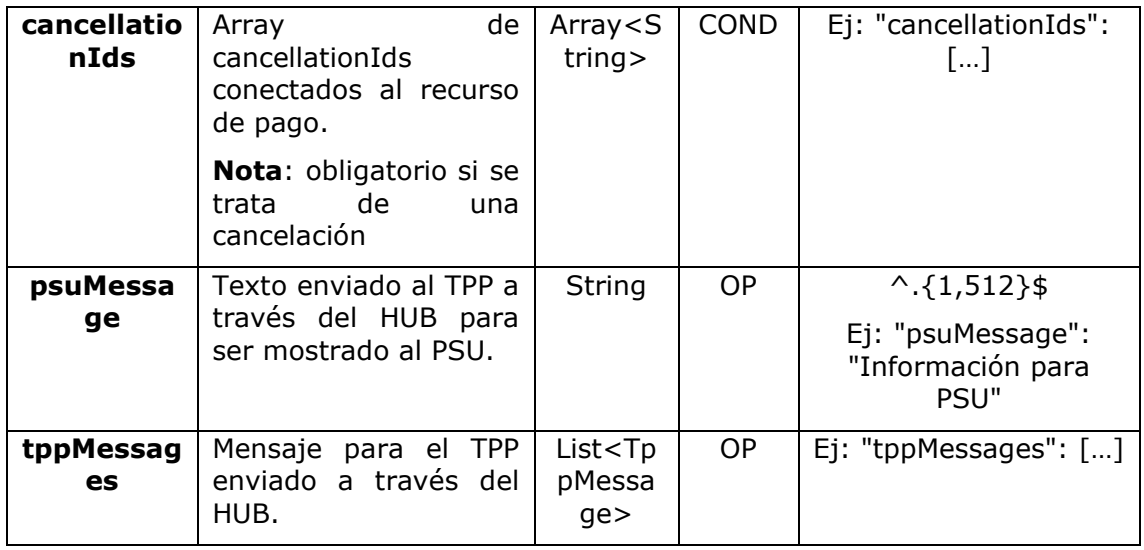

## **3.16.3.3 Ejemplos**

#### **Ejemplo petición**

GET [https://hub.example.es/asp-name/v1/payments/sepa-credit](https://hub.example.es/asp-name/v1/payments/sepa-credit-transfers/123-qwe-456)[transfers/123-qwe-456/](https://hub.example.es/asp-name/v1/payments/sepa-credit-transfers/123-qwe-456)cancellation-authorisations X-Request-ID: 96201400-6ff9-11e8-adc0-fa7ae01bbebc Authorization: Bearer 2YotnFZFEjr1zCsicMWpAA

PSU-IP-Address: 192.168.8.16

Content-Type: application/json

Date: Sun, 26 Sep 2017 15:02:48 GMT

#### **Ejemplo respuesta**

```
HTTP/1.1 200 Ok
X-Request-ID: 0ee25bf4-6ff1-11e8-adc0-fa7ae01bbebc
Date: Sun, 26 Sep 2017 15:02:47 GMT
{
      "cancellationIds": ["123auth456"]
}
```
### **3.16.4 Obtener el estado de SCA**

Mensaje enviado por el TPP al ASPSP a través del Hub para solicitar el estado SCA de un sub-recurso de autorización.

<USO TPPs> 20/06/2019

## **3.16.4.1 Petición**

## **Endpoint en caso de Consentimiento de Confirmación de Fondos**

GET {provider}/{aspsp}/v2/consents/confirmation-offunds/{consentId}/authorisations/{authorisationId}

### **Endpoint en caso de Cancelación de Pago**

GET {provider}/{aspsp}/v1/{payment-service}/{paymentproduct}/{paymentId}/cancellation-authorisations/{cancellationId}

#### **Path**

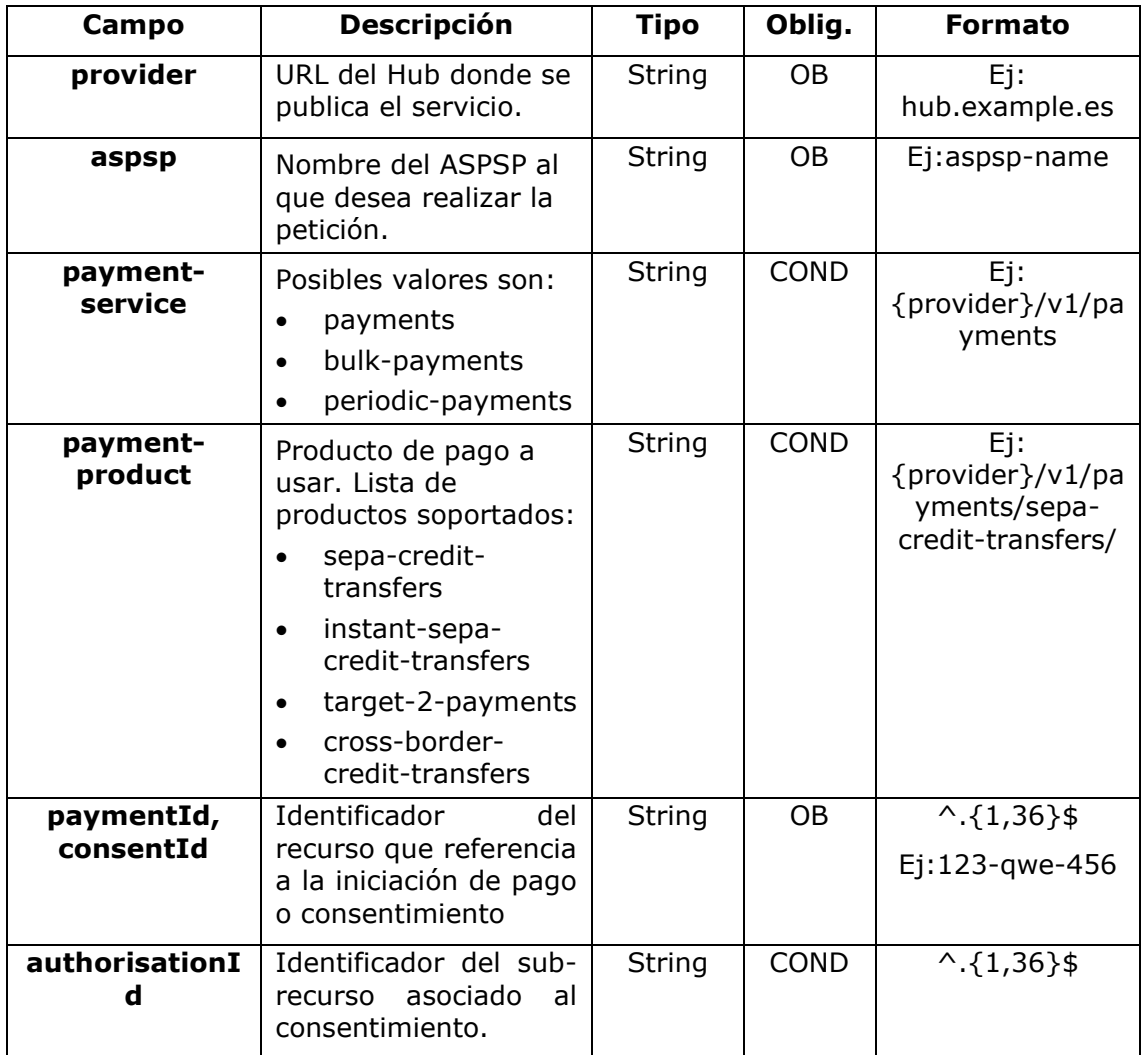

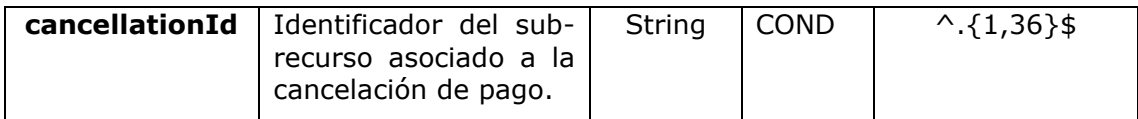

## **Query parameters**

No se especifican campos adicionales.

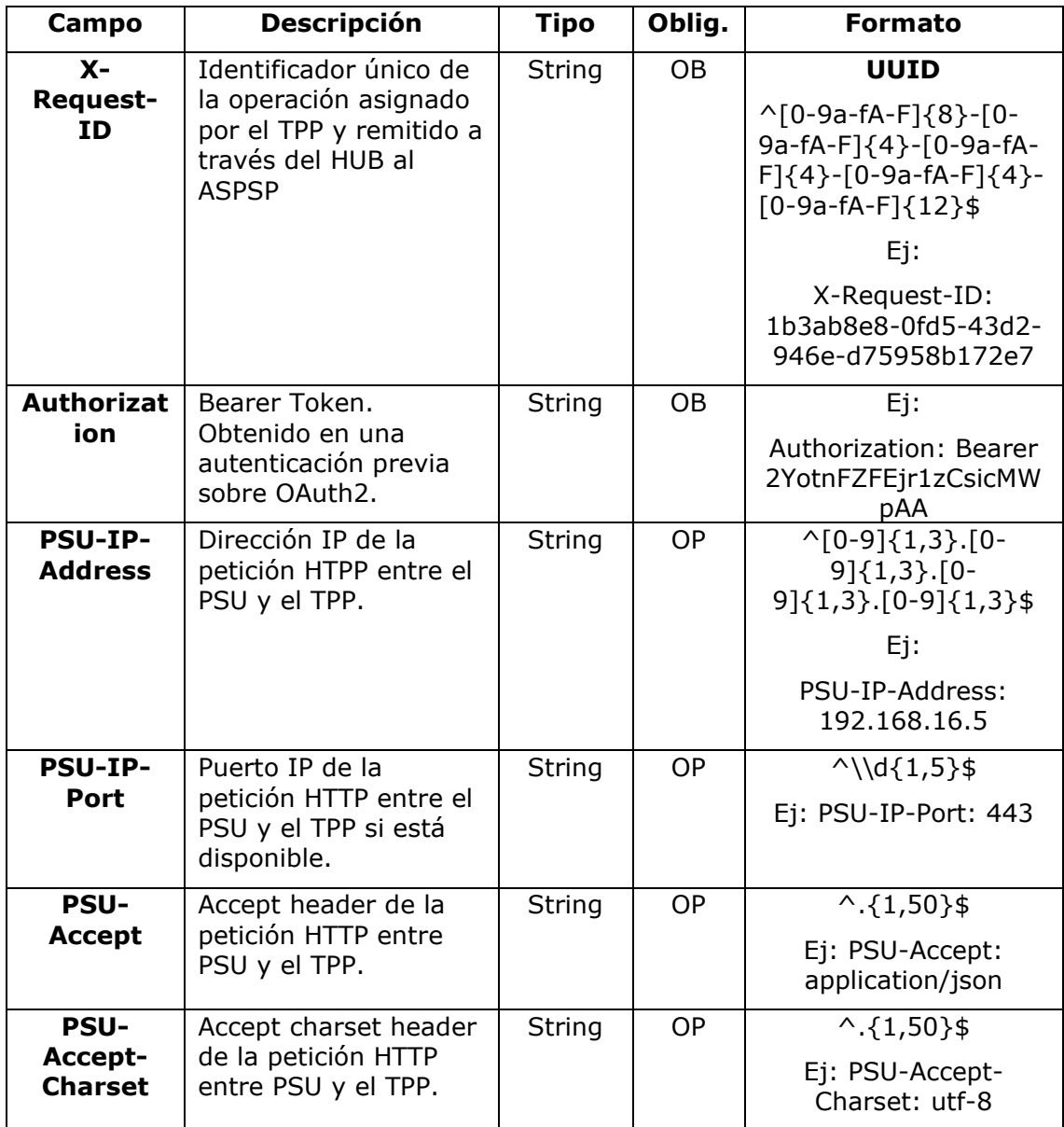

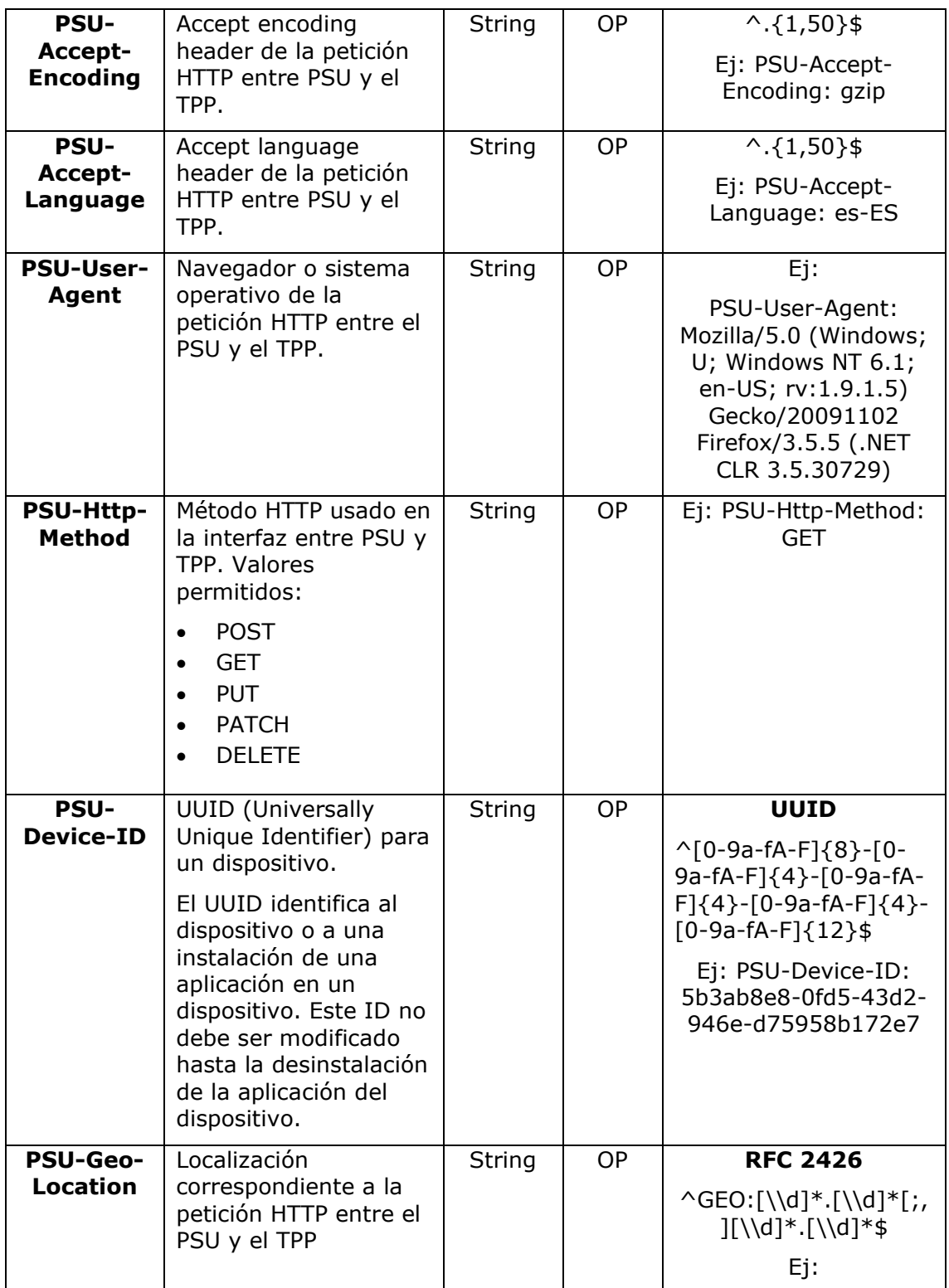

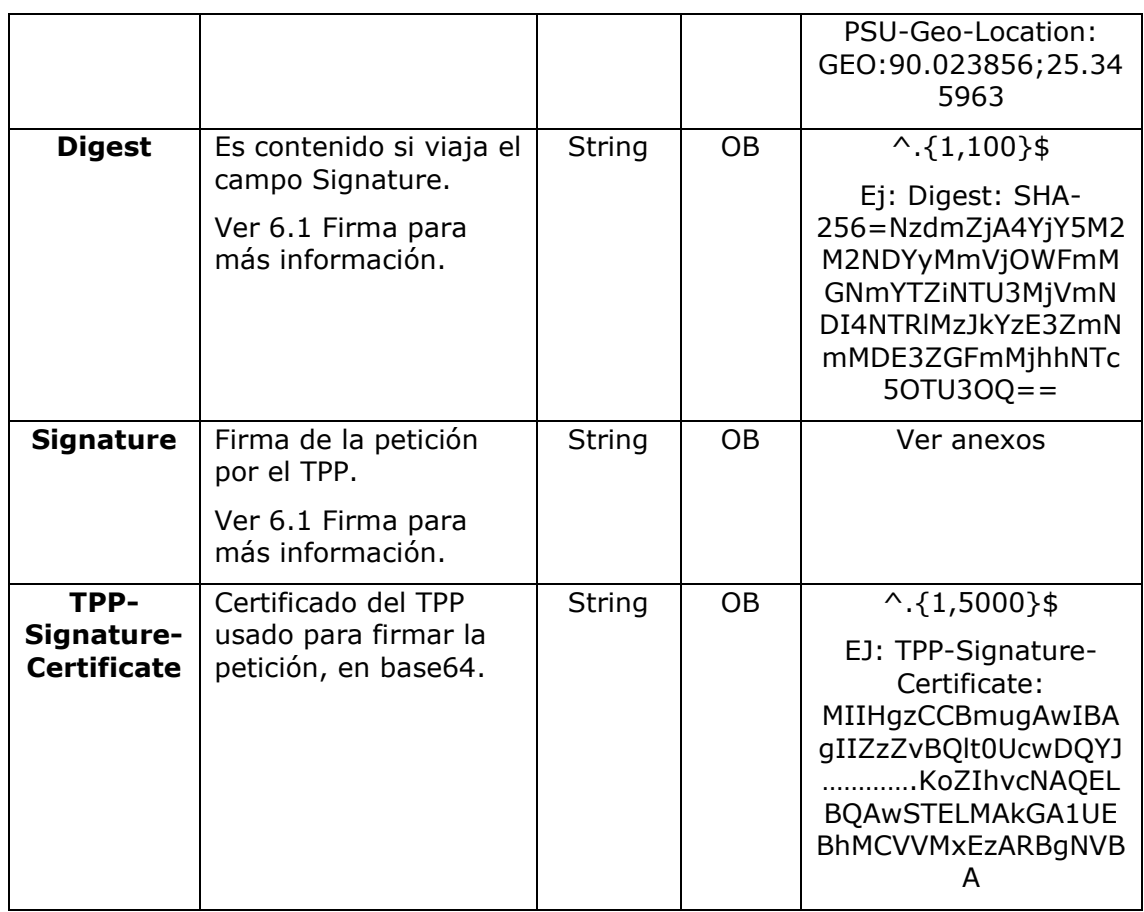

## **Body**

No se especifican datos adicionales.

## **3.16.4.2 Respuesta**

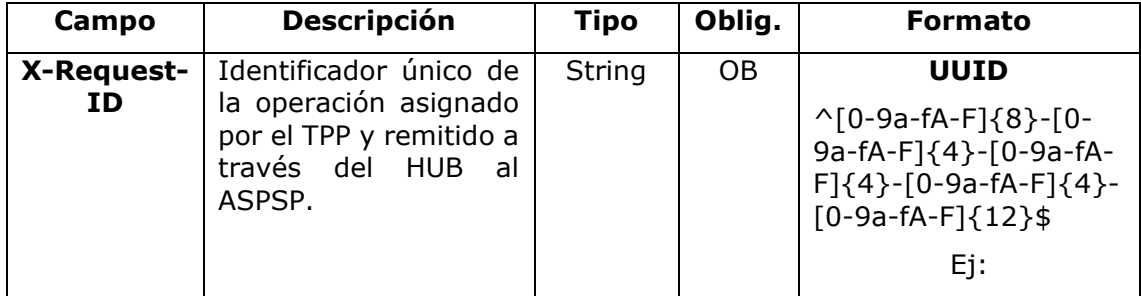

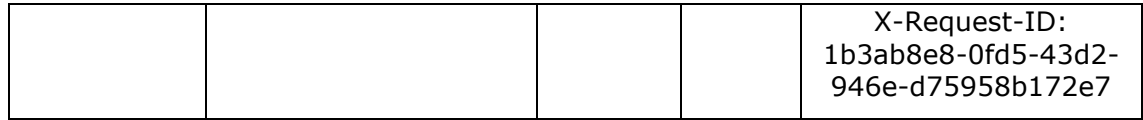

#### **Body**

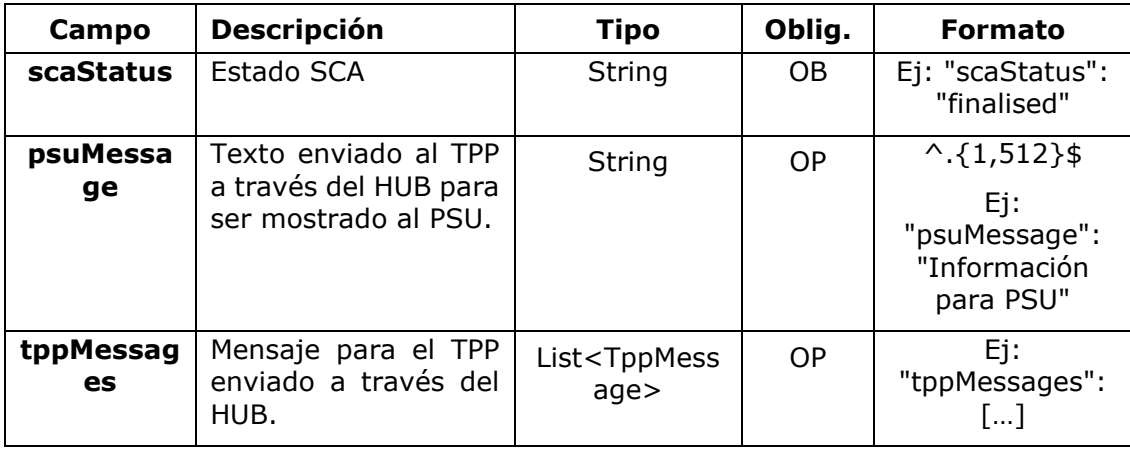

### **3.16.4.3 Ejemplos**

#### **Ejemplo petición**

GET [https://hub.example.es/aspsp-name/v1/payments/sepa-credit](https://hub.example.es/aspsp-name/v1/payments/sepa-credit-transfers/123-qwe-456/cancellation-authorisations/123asd456)[transfers/123-qwe-456/cancellation-authorisations/123asd456](https://hub.example.es/aspsp-name/v1/payments/sepa-credit-transfers/123-qwe-456/cancellation-authorisations/123asd456) X-Request-ID: 96201400-6ff9-11e8-adc0-fa7ae01bbebc Authorization: Bearer 2YotnFZFEjr1zCsicMWpAA PSU-IP-Address: 192.168.8.16 PSU-IP-Port: 443 PSU-Accept: application/json PSU-Accept-Charset: utf-8 PSU-Accept-Encoding: gzip PSU-Accept-Language: es-ES PSU-User-Agent: Mozilla/5.0 (Windows NT 10.0; WOW64; rv:54.0) Gecko/20100101 Firefox/54.0 PSU-Http-Method: GET PSU-Device-ID: f8b3feda-6fe3-11e8-adc0-fa7ae01bbebc PSU-GEO-Location: GEO:12.526347;54.649862 Date: Sun, 26 Sep 2017 15:02:48 GMT

## **Ejemplo respuesta**

```
HTTP/1.1 200 Ok
X-Request-ID: 96201400-6ff9-11e8-adc0-fa7ae01bbebc
Date: Sun, 26 Sep 2017 15:02:50 GMT
Content-Type: application/json
{
      "scaStatus": " finalised"
}
```
# **4. DESCRIPCIÓN SERVICIOS VALOR AÑADIDO**

## **4.1 Servicio ASPSPs disponibles**

Este mensaje es enviado por el TPP hacia el HUB para recibir la información acerca de que ASPSP están disponibles en el sistema.

## **4.1.1 Versión 1**

### **4.1.1.1 Petición**

#### **Endpoint**

GET {provider}/v1/sva/aspsps

### **Path**

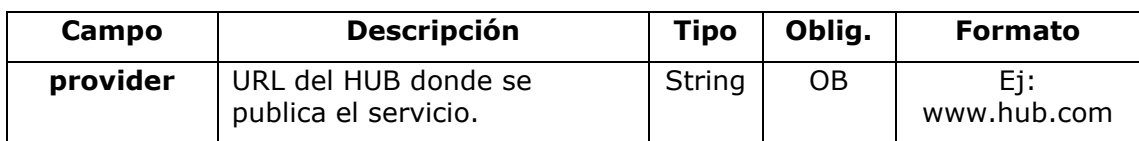

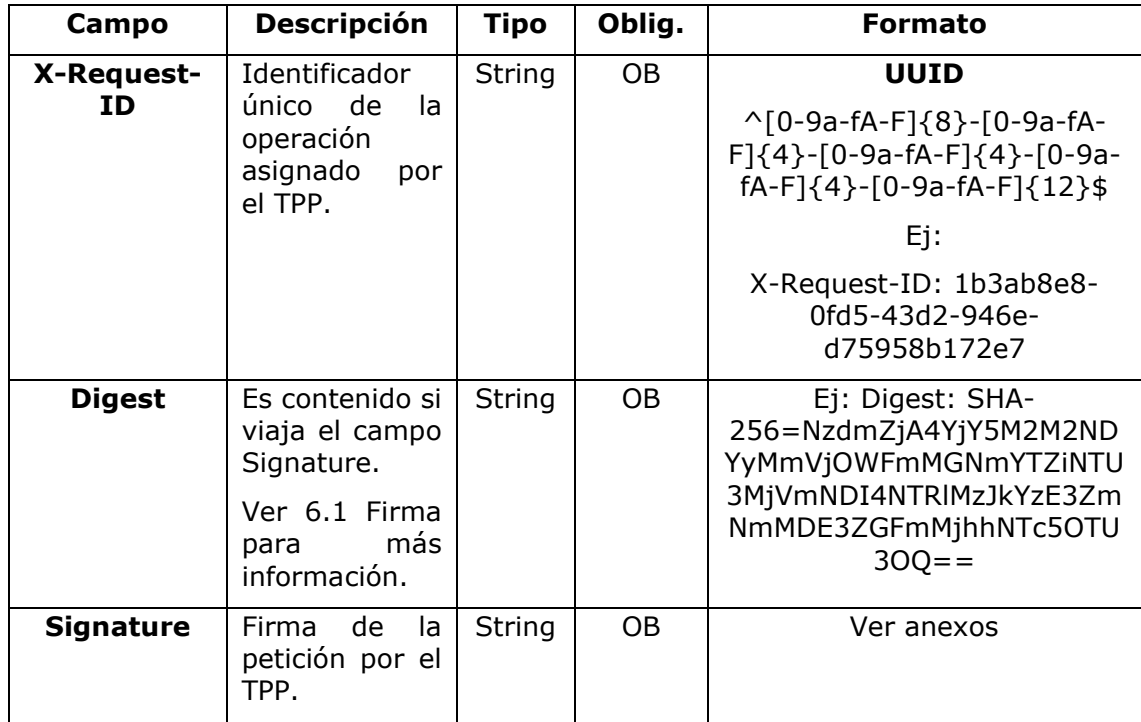

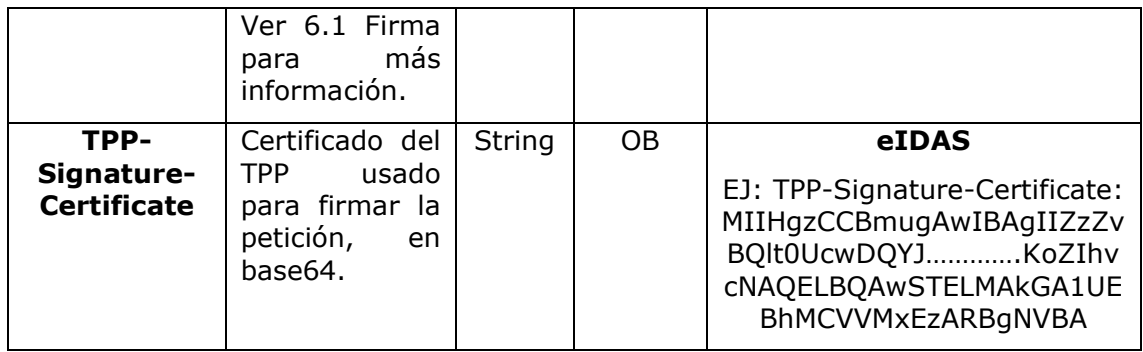

### **Body**

No se especifican campos adicionales.

## **4.1.1.2 Respuesta**

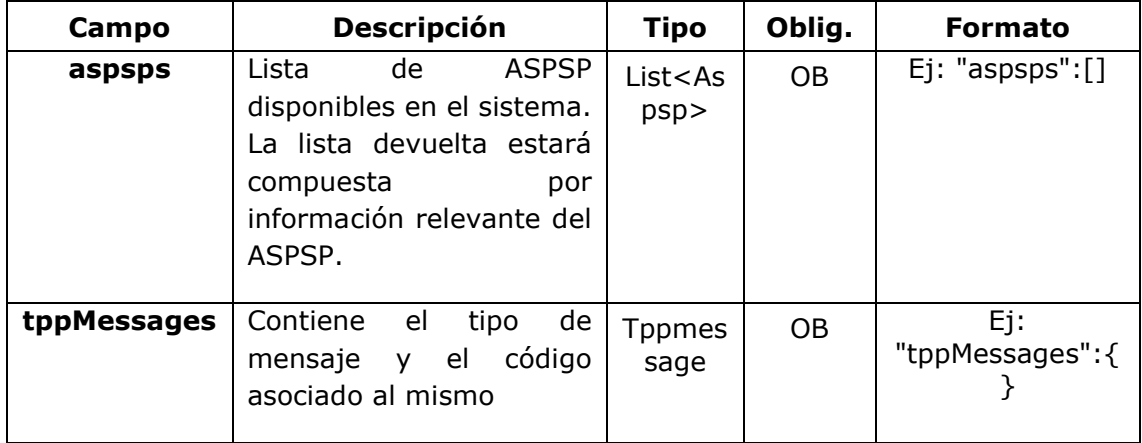

## **4.1.1.3 Ejemplos**

#### **Ejemplo petición**

```
GET https://www.hub.com/v1/sva/aspsps
Content-Encoding: gzip
Content-Type: application/json
X-Request-ID: 29391c7e-ad88-49ec-a2ad-99ddcb1f7721
Date: Sun, 27 Oct 2017 13:15:17 GMT
```
<USO TPPs> 20/06/2019

### **Ejemplo respuesta**

```
HTTP/1.1 200 Ok
{
      "aspsps": [
            {
                  "bic": "XXXXESMMXXX",
                  "name": "aspsp1"
            },
            {
                  "bic": "YYYYESMMXXX",
                  "name": "aspsp2"
            }
      ]
}
```
## **4.1.2 Versión 2**

Esta versión incluye el nombre del API para cada ASPSP.

## **4.1.2.1 Petición**

### **Endpoint**

GET {provider}/v2/sva/aspsps

### **Path**

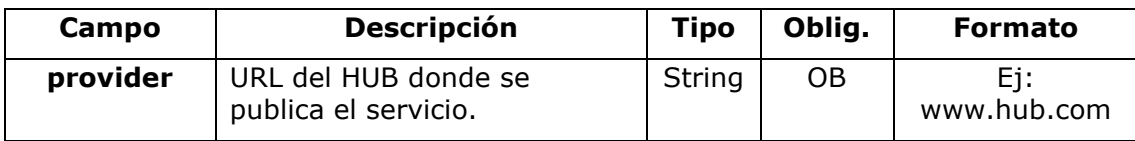

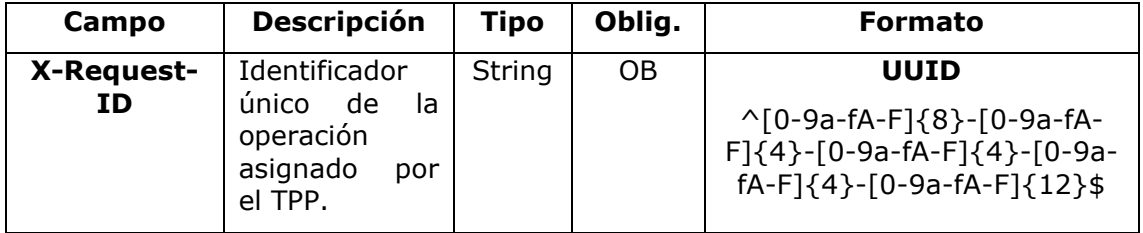

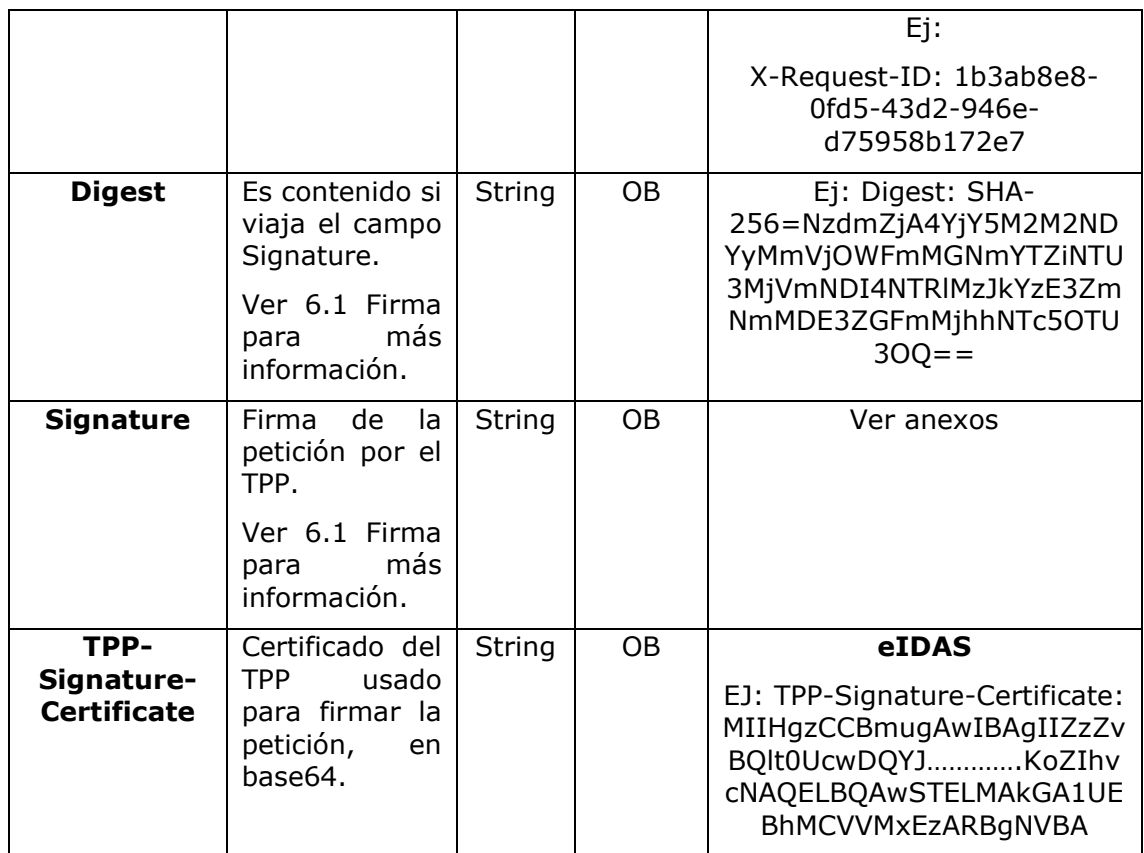

## **Body**

No se especifican campos adicionales.

## **4.1.2.2 Respuesta**

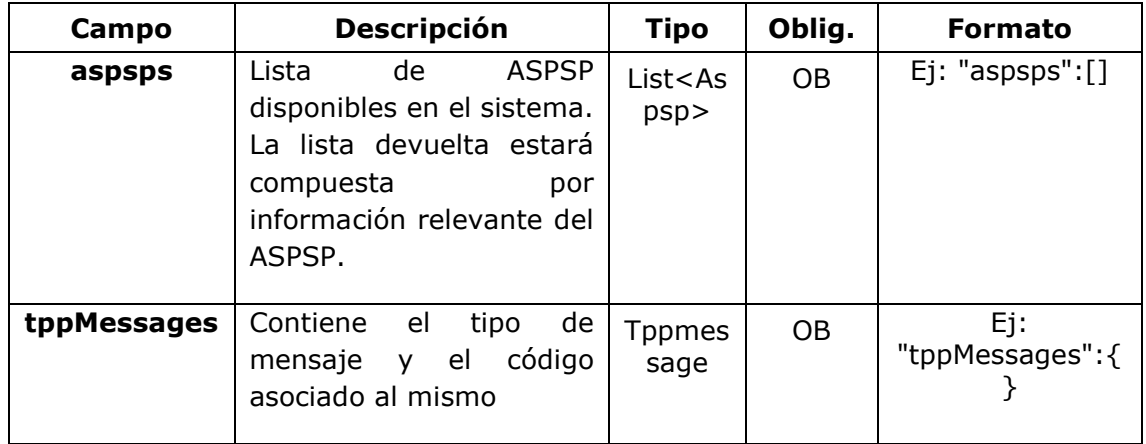

## **4.1.2.3 Ejemplos**

#### **Ejemplo petición**

```
GET https://www.hub.com/v2/sva/aspsps
Content-Encoding: gzip
Content-Type: application/json
X-Request-ID: 29391c7e-ad88-49ec-a2ad-99ddcb1f7721
Date: Sun, 27 Oct 2017 13:15:17 GMT
```
### **Ejemplo respuesta**

```
HTTP/1.1 200 Ok
```

```
{
      "aspsps": [
            {
                  "bic": "XXXXESMMXXX",
                  "name": "Nombre del banco",
                  "apiName": "nombreBanco1"
            },
            {
                  "bic": "YYYYESMMXXX",
                  "name": "Nombre del banco 2",
                  "apiName": "nombreBanco2"
            }
      ]
}
```
## **4.2 SVA: inicio de pago con listado de cuentas disponibles para PISP**

Este servicio permite al TPP la realización de un inicio de un pago sin informar la cuenta del ordenante "debtorAccount" y proporciona el listado de cuentas durante el flujo SCA para que el PSU seleccione una.

Este servicio de valor complementa el API de pagos y hace uso de los servicios CORE para:

• Obtener estado del pago

- Recuperar información del inicio de pago
- Cancelar inicio de pago

## **4.2.1 Realización de inicio de pago**

Este mensaje es enviado por el TPP hacia el Hub para la realización de inicio de un pago sin informar la cuenta del ordenante.

## **4.2.1.1 Petición**

### **Endpoint**

POST {provider}/{aspsp}/v1/sva/payments/{payment-product}

### **Path**

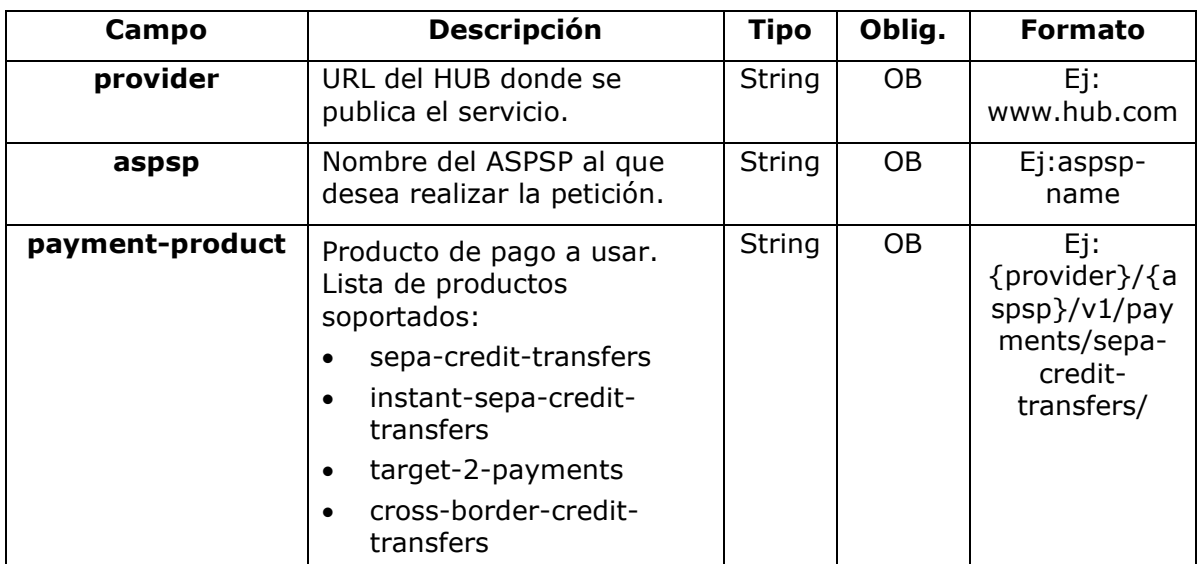

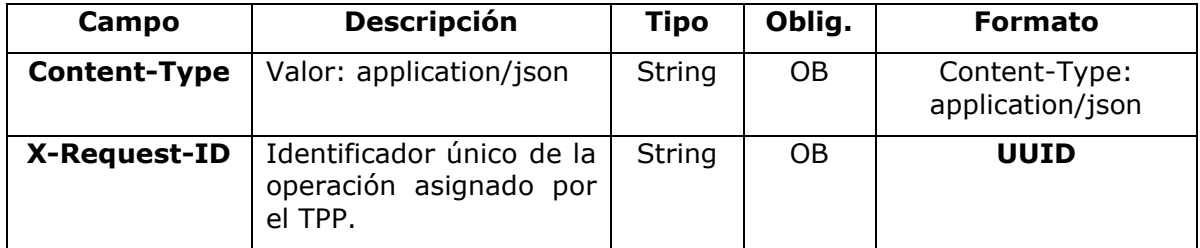

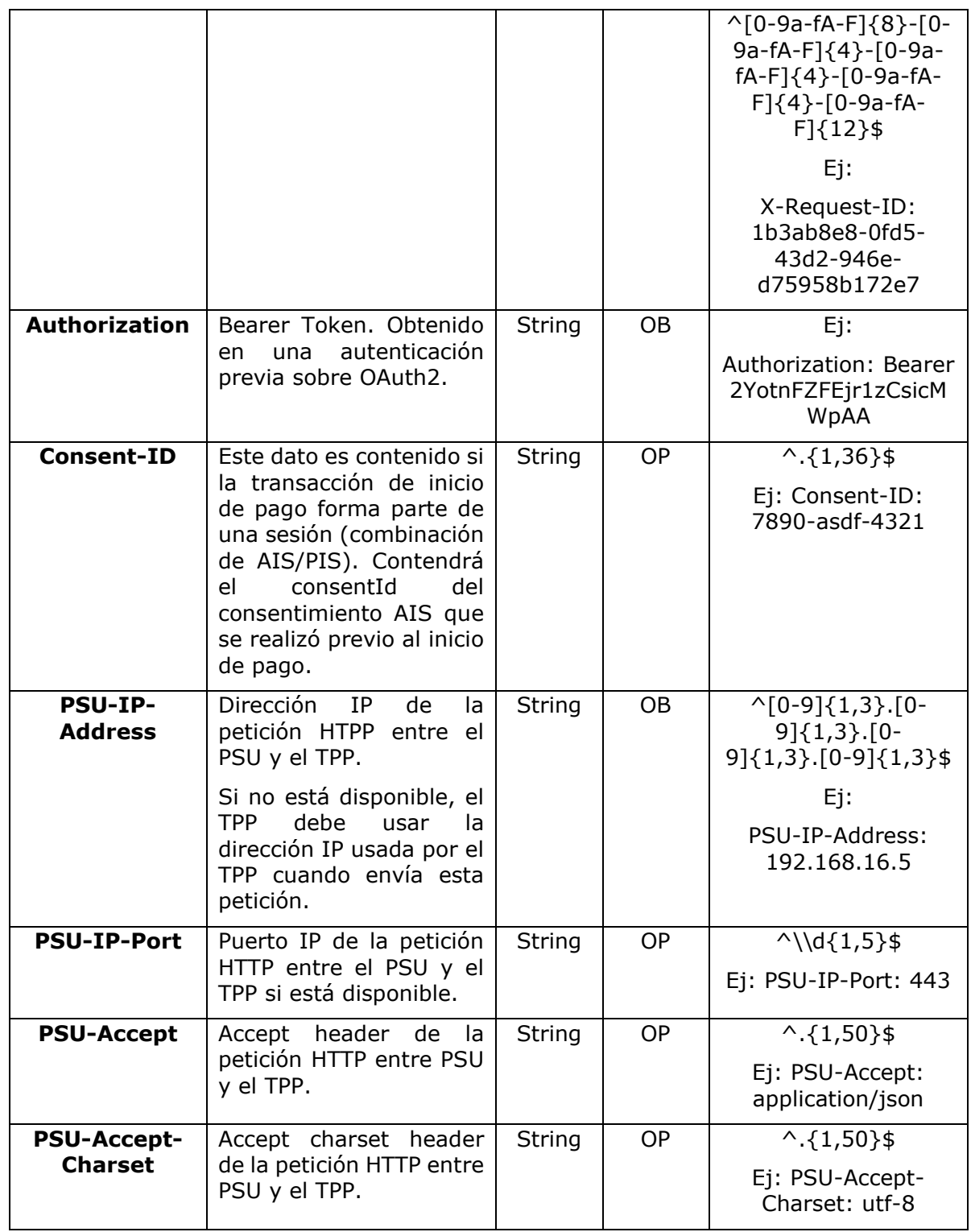

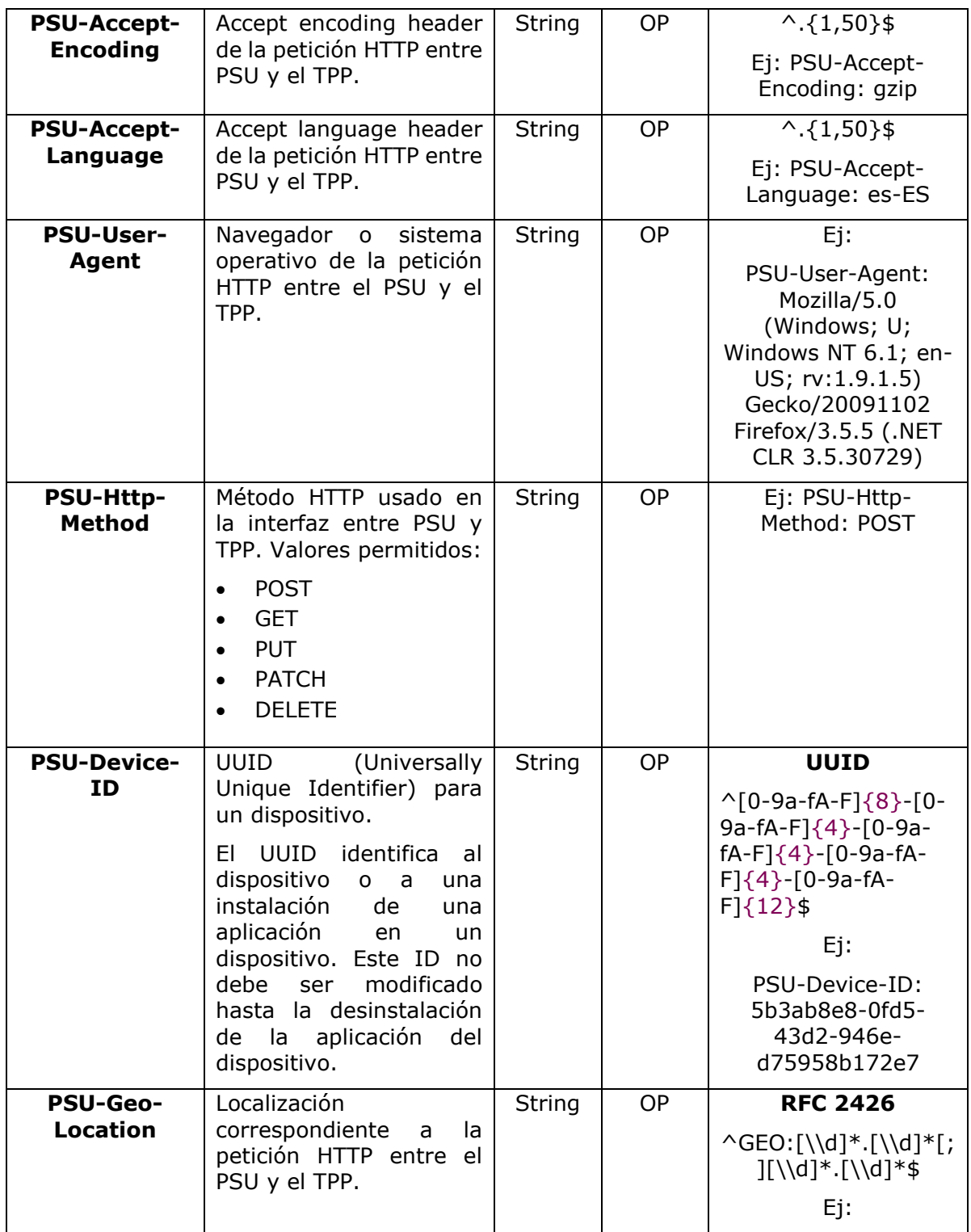

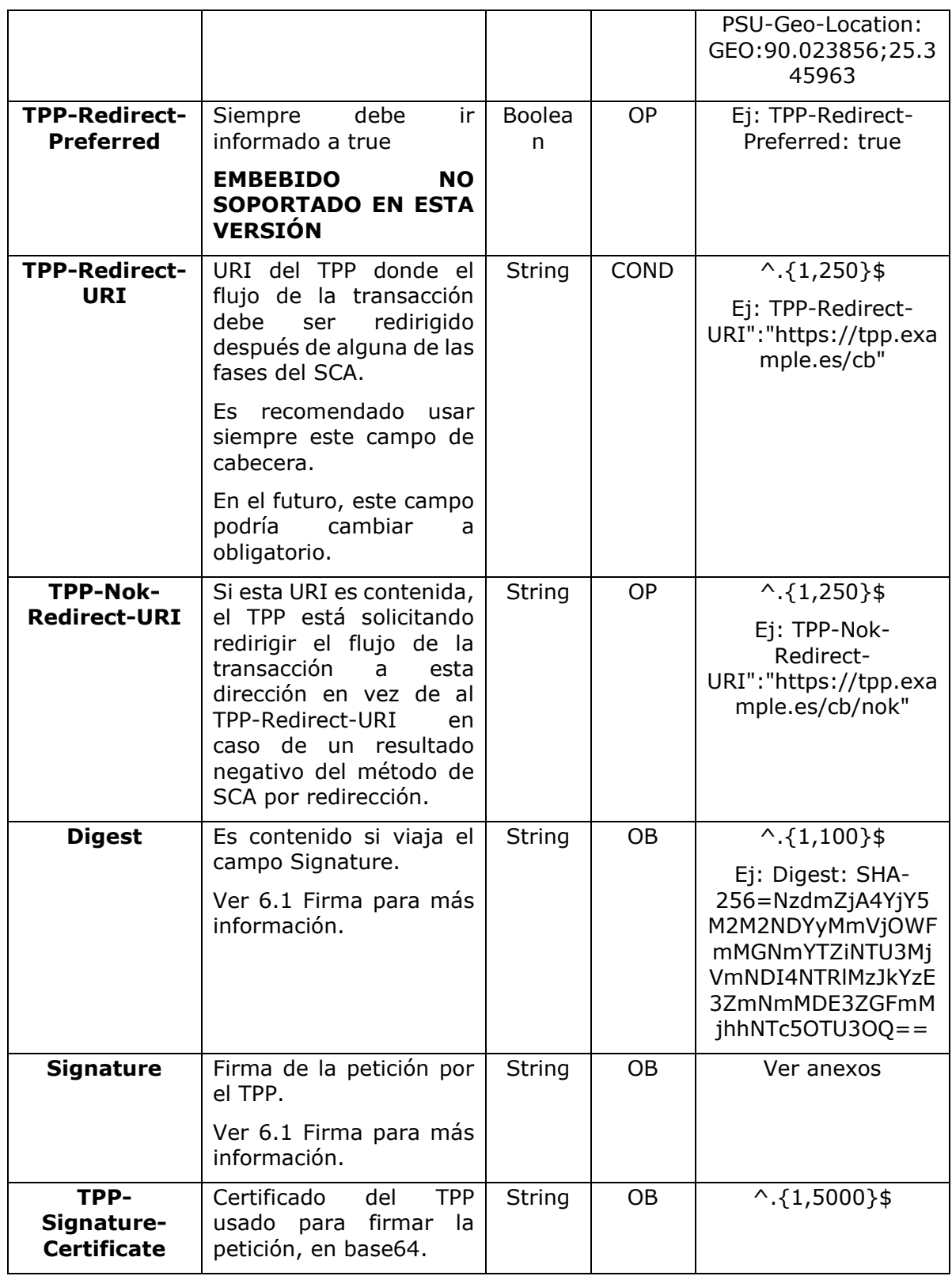

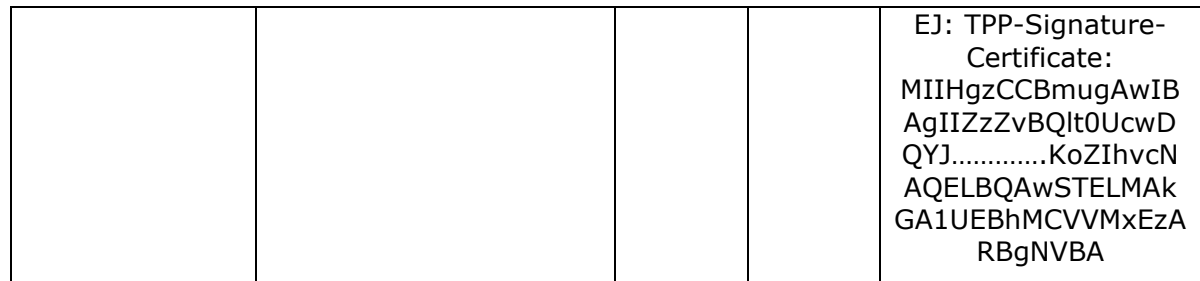

## **Body**

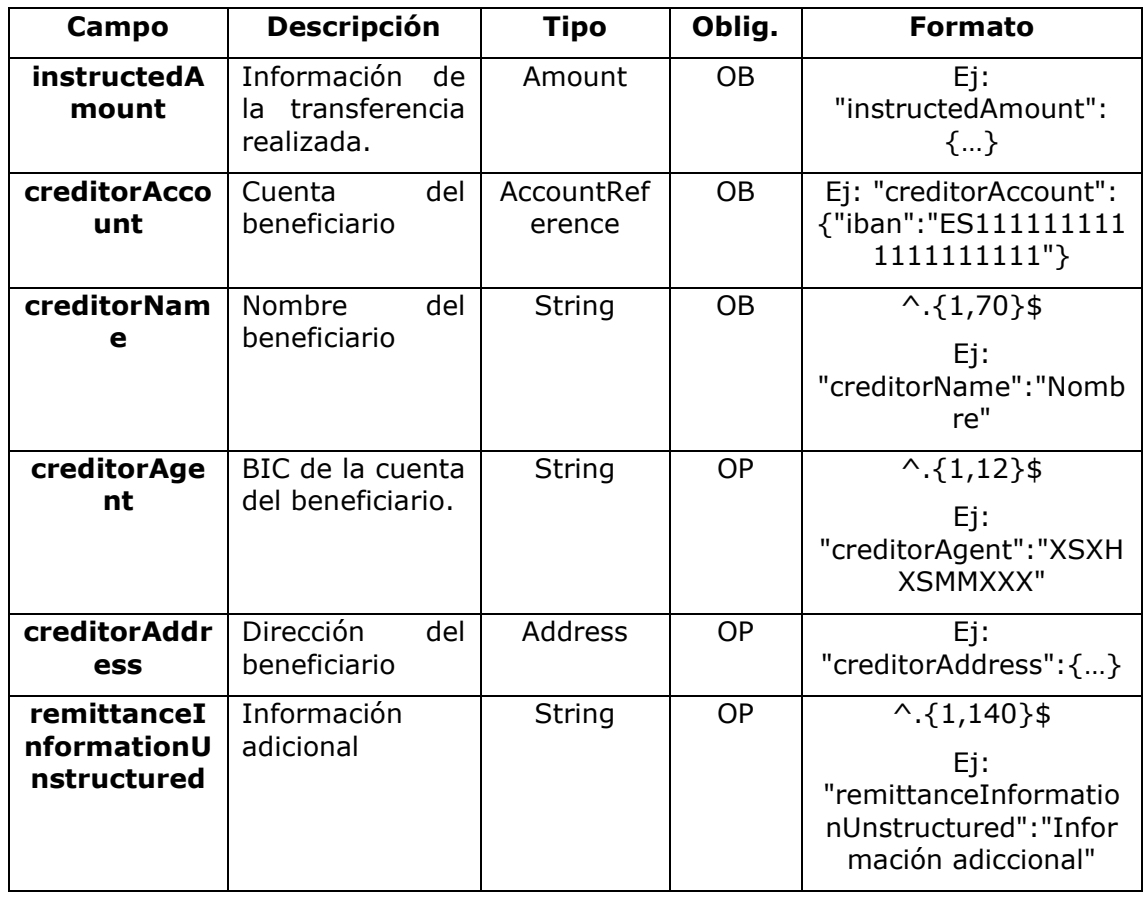

## **4.2.1.2 Respuesta**

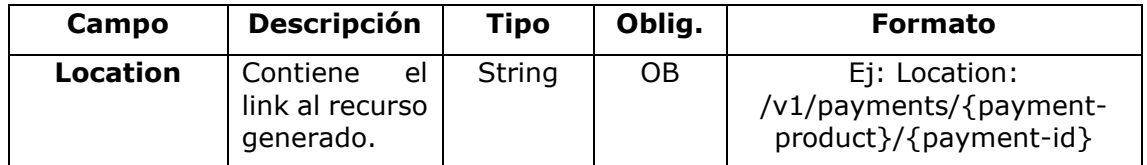

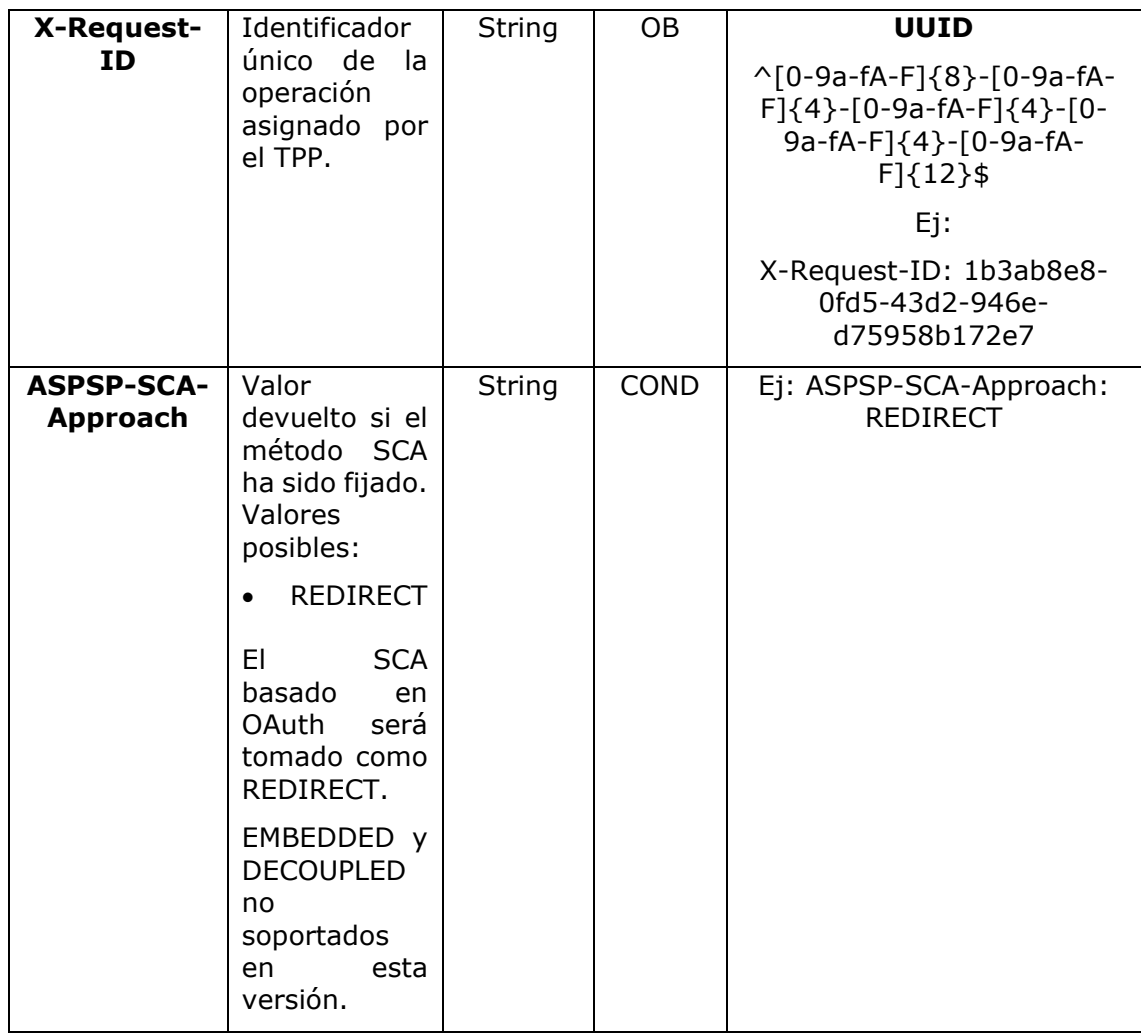

## **Body**

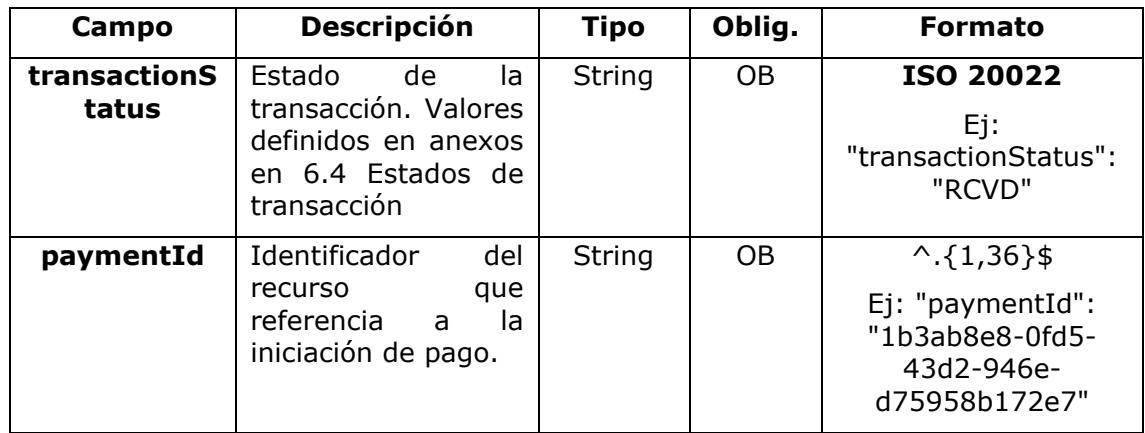

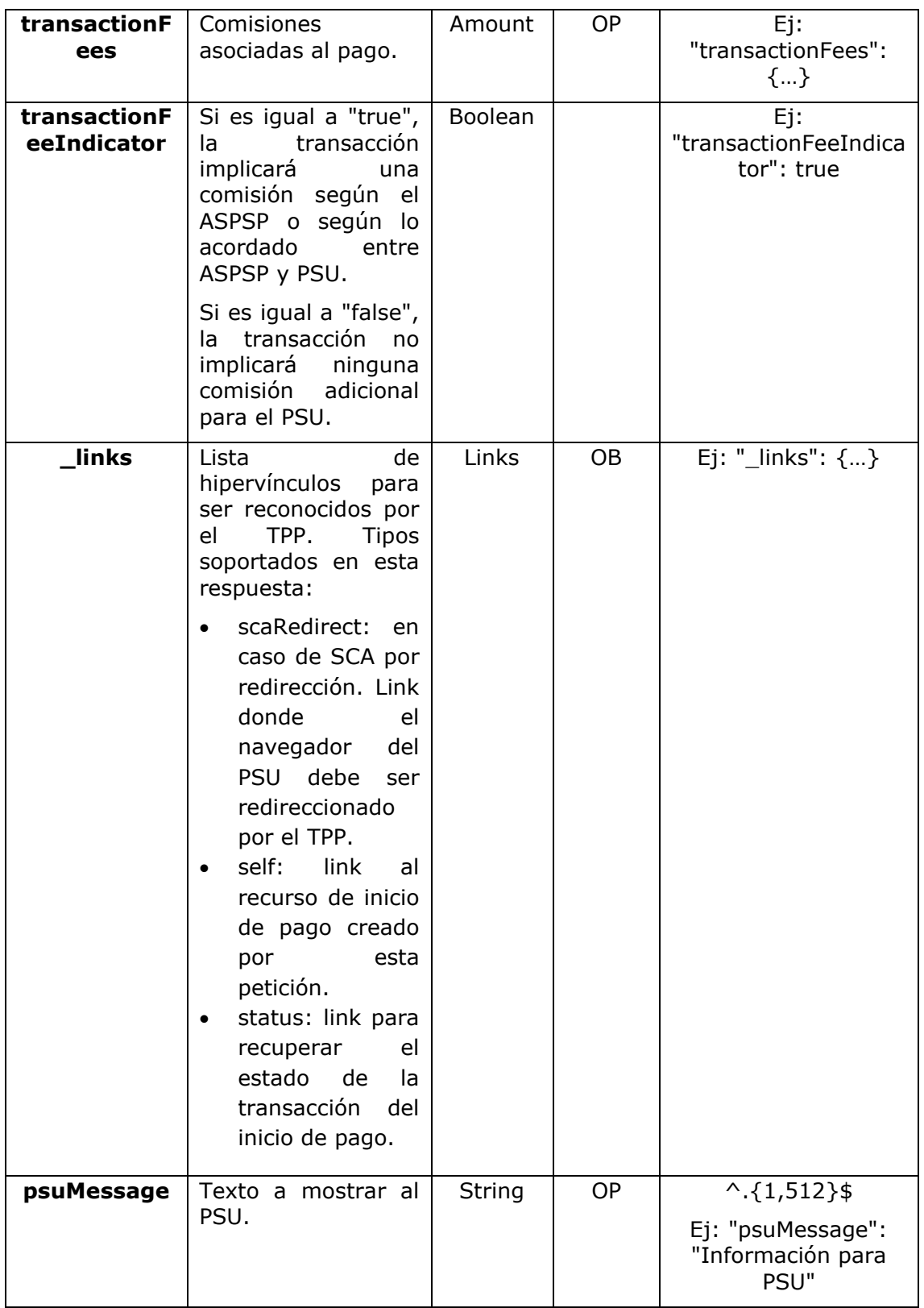

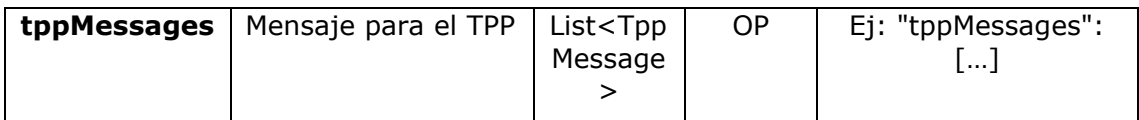

## **4.2.1.3 Ejemplos**

#### **Ejemplo petición**

```
POST https://www.hub.com/aspsp-name/v1/sva/payments/sepa-credit-
transfers
Content-Encoding: gzip
Content-Type: application/json
X-Request-ID: 10391c7e-ad88-49ec-a2ad-00aacb1f6541
Authorization: Bearer 2YotnFZFEjr1zCsicMWpAA
PSU-IP-Address: 192.168.8.16
PSU-IP-Port: 443
PSU-Accept: application/json
PSU-Accept-Charset: utf-8
PSU-Accept-Encoding: gzip
PSU-Accept-Language: es-ES
PSU-User-Agent: Mozilla/5.0 (Windows NT 10.0; WOW64; rv:54.0) 
Gecko/20100101 Firefox/54.0
PSU-Http-Method: POST
PSU-Device-ID: f8b3feda-6fe3-11e8-adc0-fa7ae01bbebc
PSU-GEO-Location: GEO:12.526347;54.649862
TPP-Redirect-Preferred: true
TPP-Redirect-URI: https://www.tpp.com/cb
TPP-Nok-Redirect-URI: https://www.tpp.com/cb/nok
Date: Sun, 26 Sep 2017 15:02:37 GMT
{
      "instructedAmount": {
            "currency": "EUR",
            "amount": "153.50"
      },
      "creditorAccount": {
            "iban": "ES2222222222222222222222"
      },
```

```
"creditorName": "Nombre123",
     "remittanceInformationUnstructured": "Información adicional"
}
```
### **Ejemplo respuesta**

```
HTTP/1.1 201 Created
X-Request-ID: 10391c7e-ad88-49ec-a2ad-00aacb1f6541
ASPSP-SCA-Approach: REDIRECT
Date: Sun, 26 Sep 2017 15:02:43 GMT
Location: /v1/payments/sepa-credit-transfers/1234-qwer-5678
{
      "transactionStatus": "RCVD",
      "paymentId": "123-qwe-456",
      " links": {
            "scaRedirect": {
                  "href": "https://www.hub.com/aspsp-name/authorize"
            },
            "self": {
                  "href": "/v1/payments/sepa-credit-transfers/123-qwe-
            456",
            "status": {
                  "href": "/v1/payments/sepa-credit-transfers/123-qwe-
            456/status"
            }
      }
}
```
# **5. DEFINICIÓN DE TIPOS DE DATOS COMPUESTOS**

A continuación, se definen los tipos de datos compuestos utilizados en las peticiones y respuestas del sistema.

# **5.1 AccountAccess**

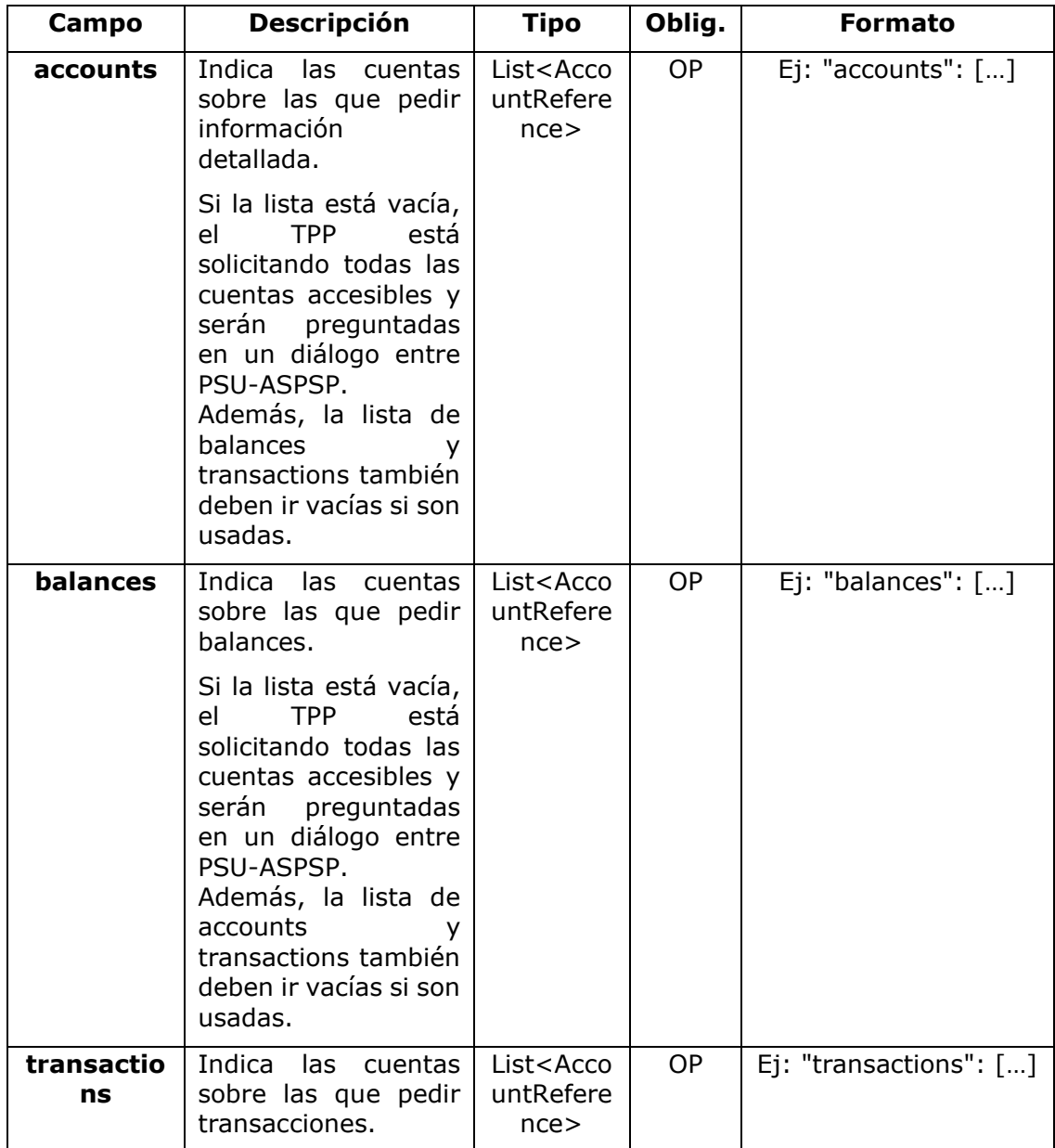

![](_page_250_Picture_283.jpeg)

# **5.2 AccountDetails (Agregado ownerName)**

![](_page_250_Picture_284.jpeg)

![](_page_251_Picture_259.jpeg)
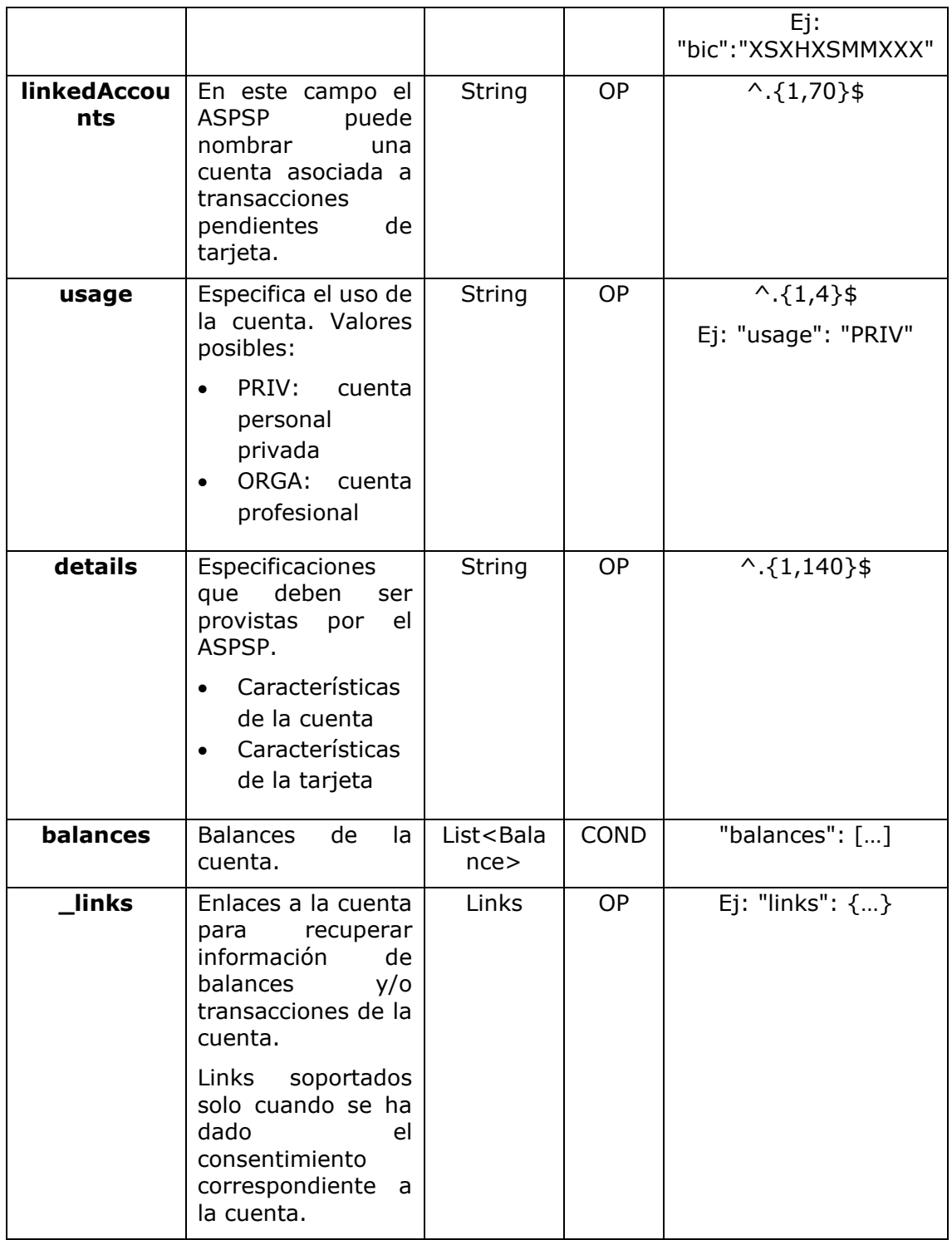

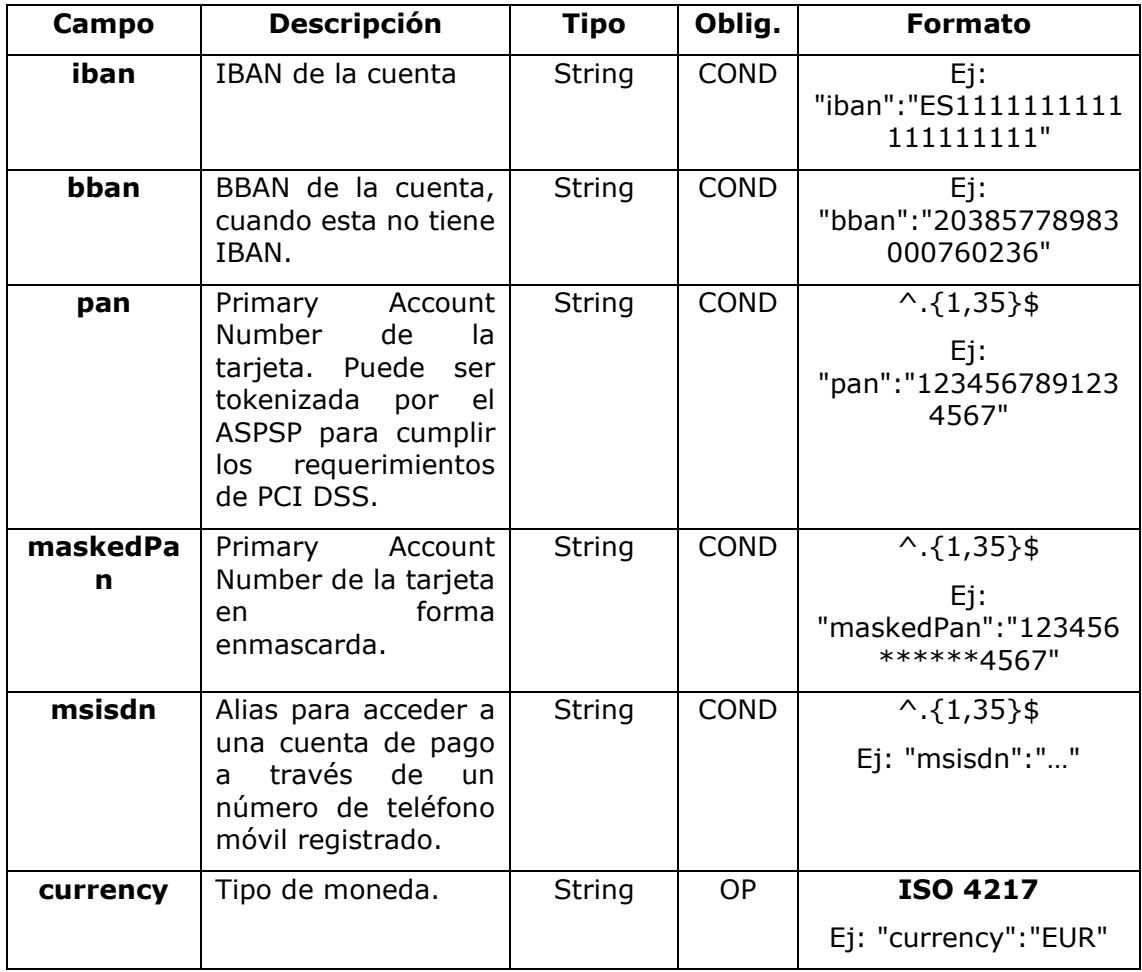

## **5.3 AccountReference**

# **5.4 AccountReport**

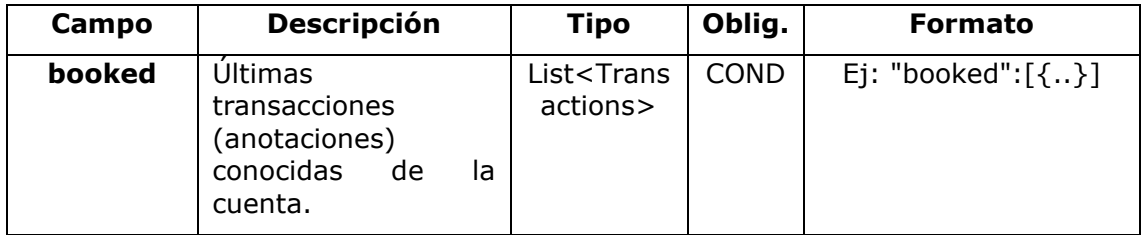

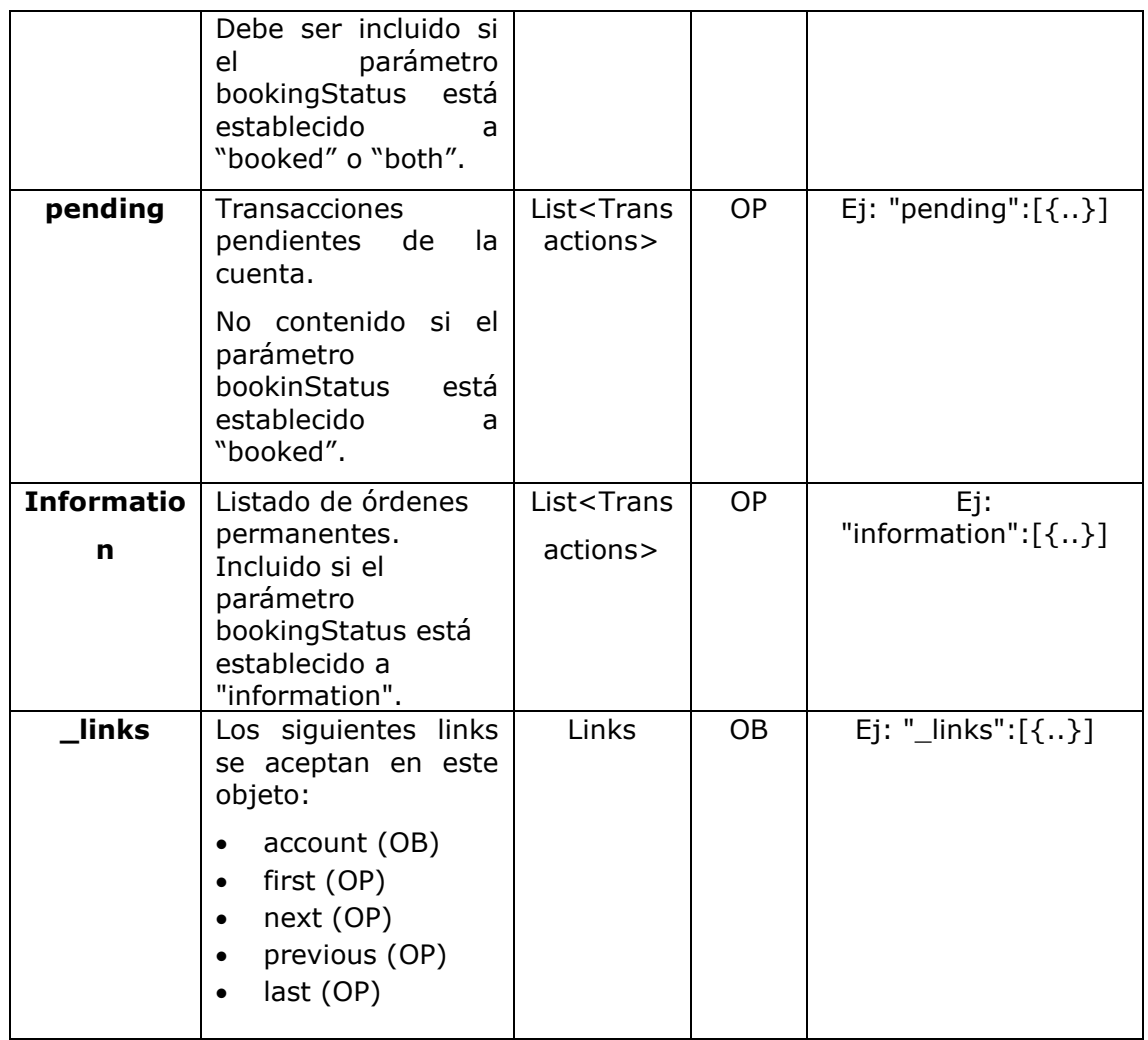

## **5.5 AdditionalInformationAccess**

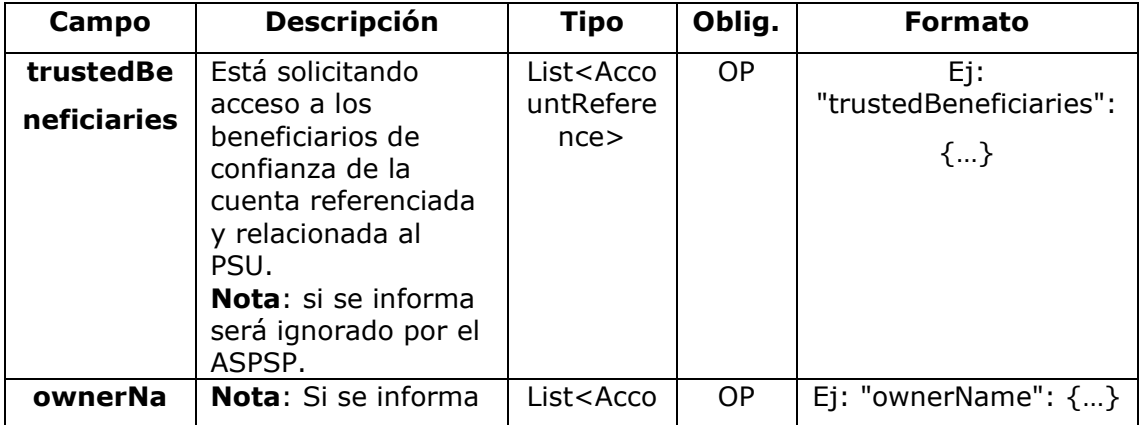

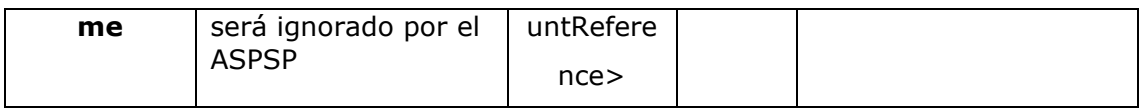

## **5.6 Address**

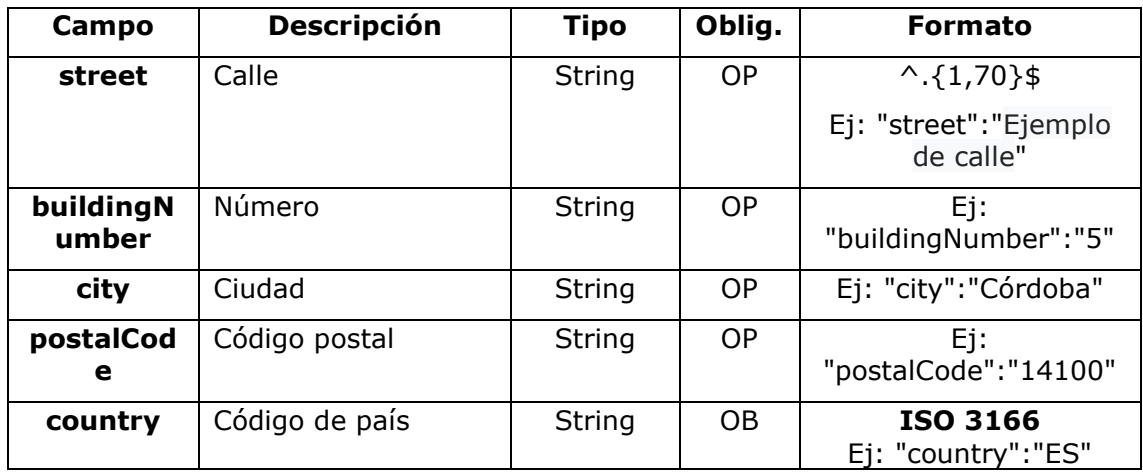

## **5.7 Amount**

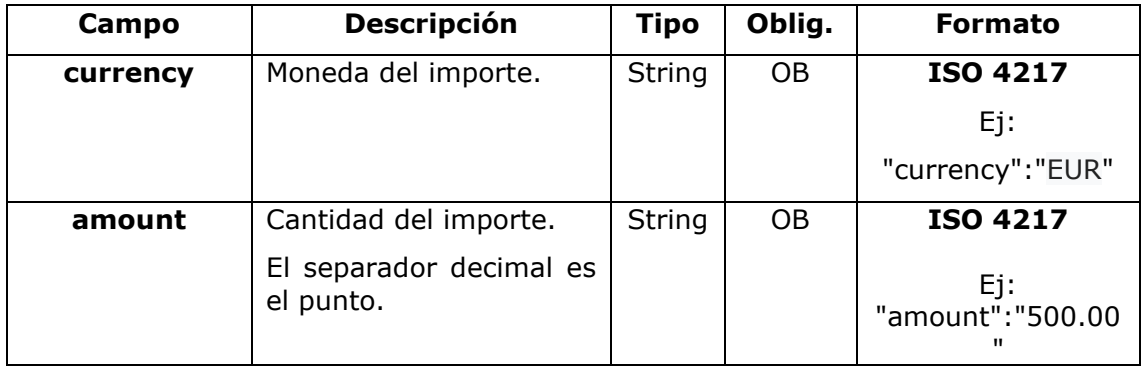

# **5.8 AuthenticationObject**

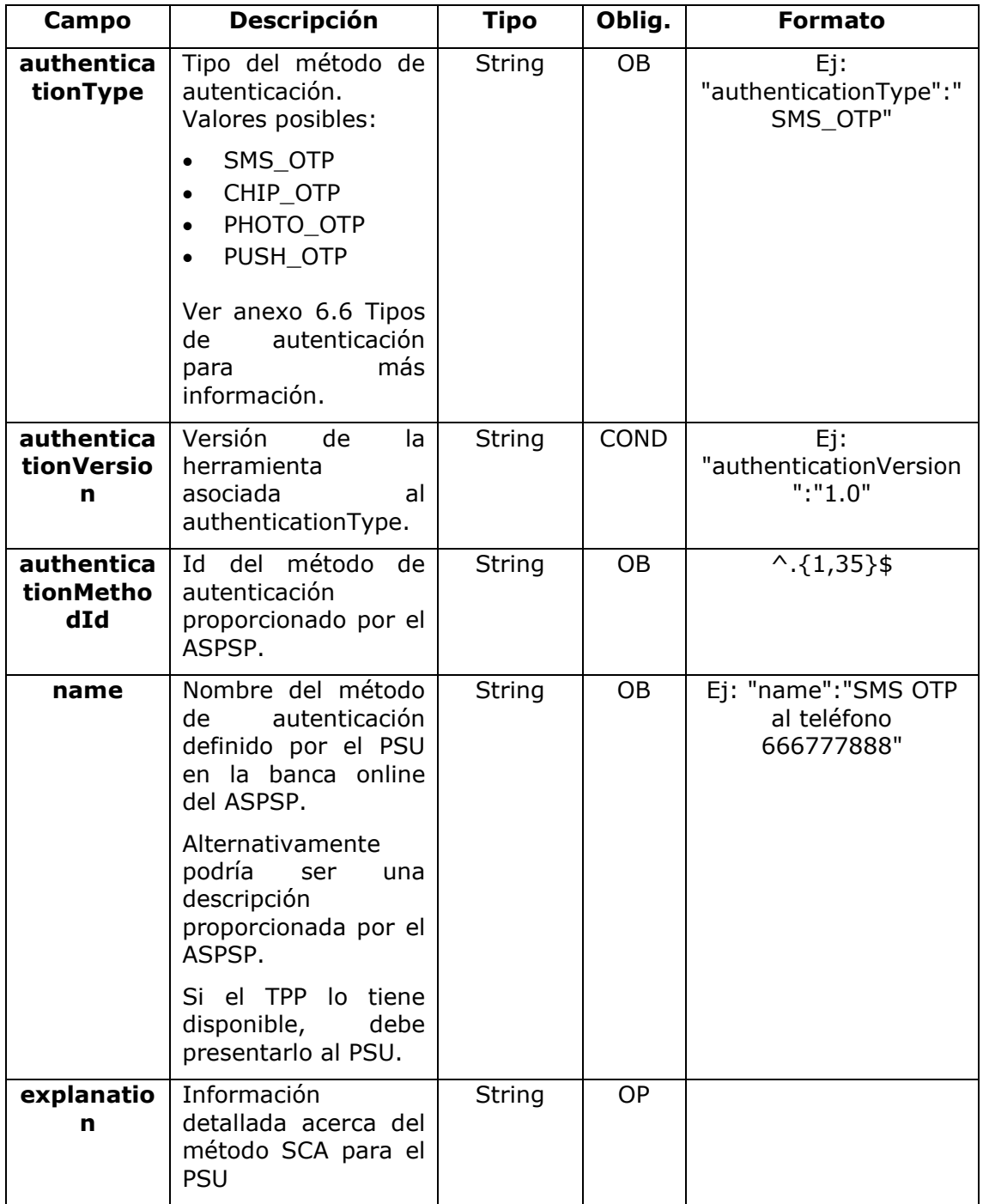

## **5.9 Balance**

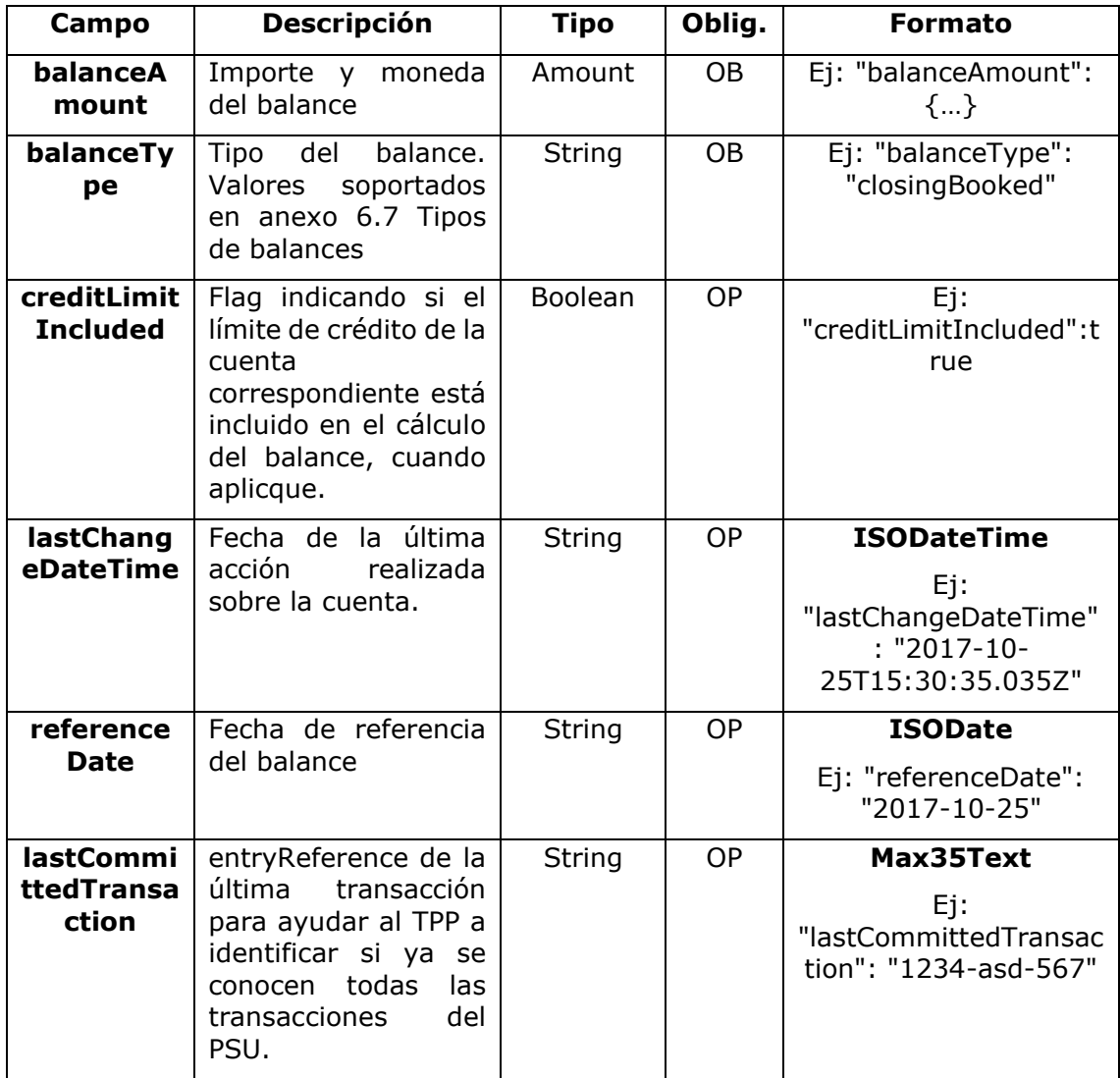

## **5.10 CardAccountDetails**

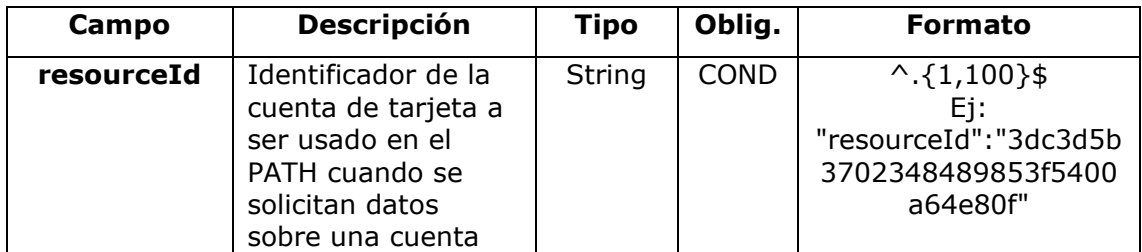

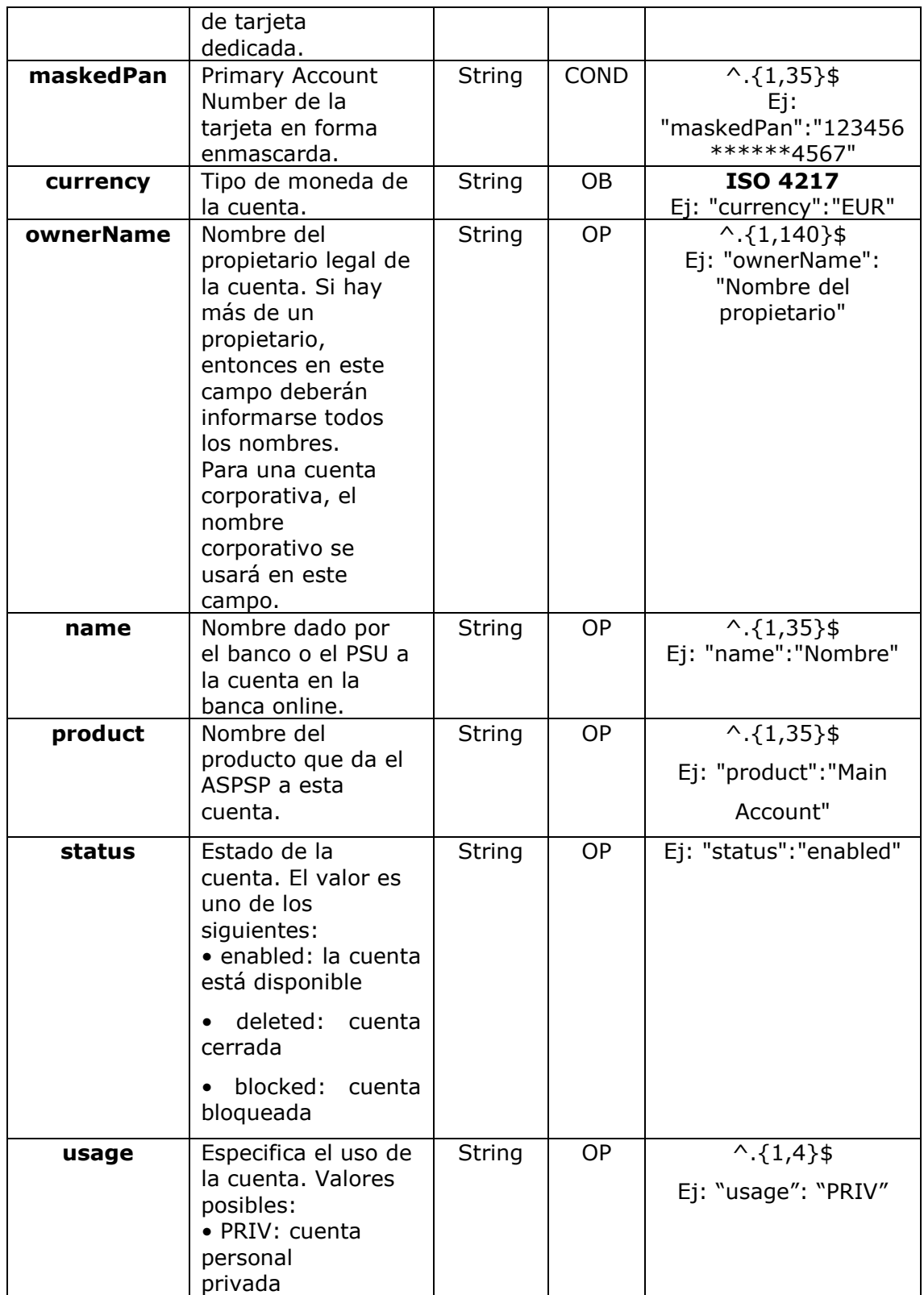

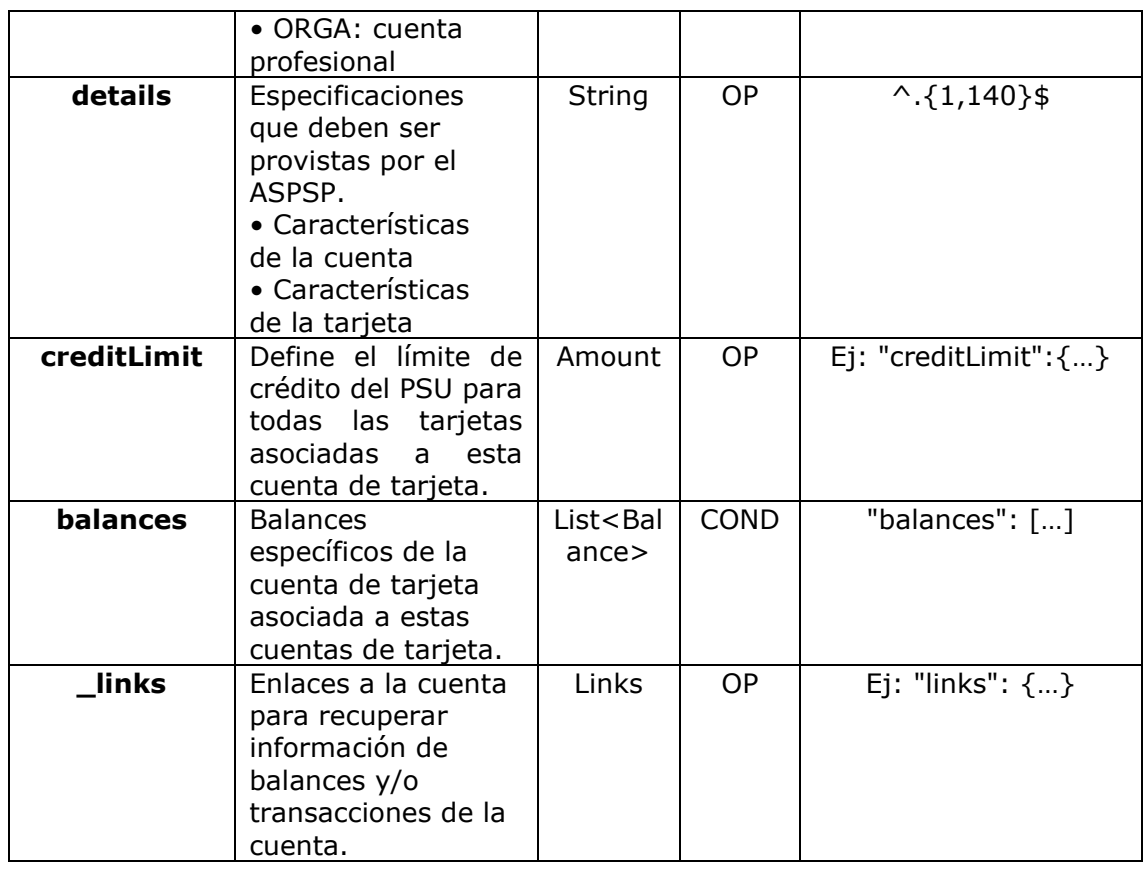

## **5.11 CardAccountReport**

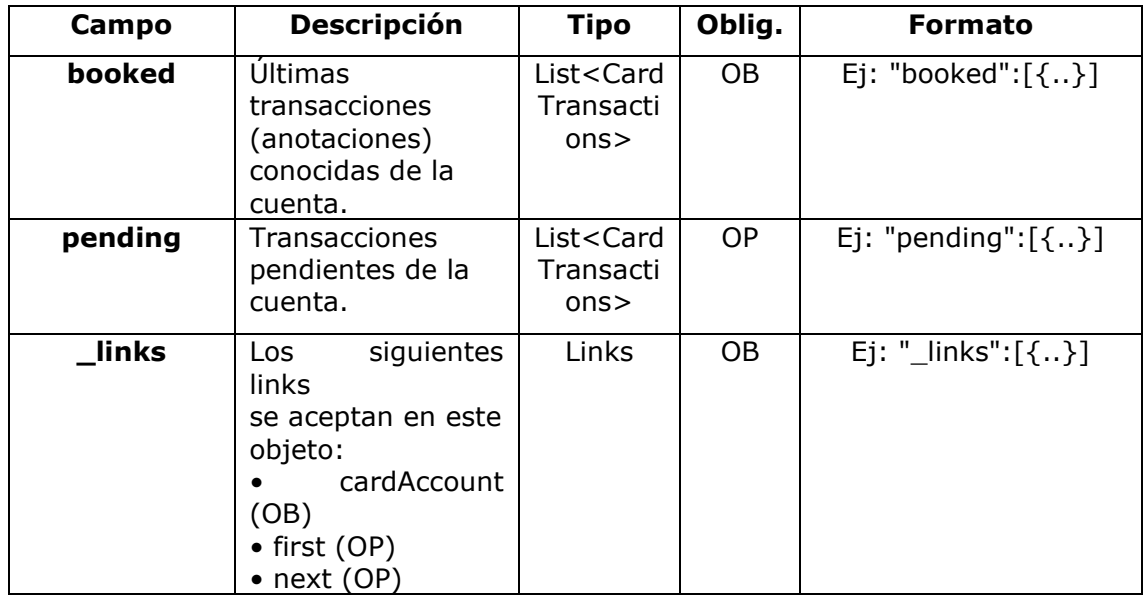

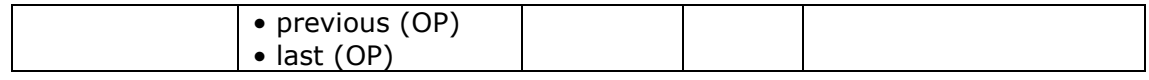

## **5.12 CardTransactions**

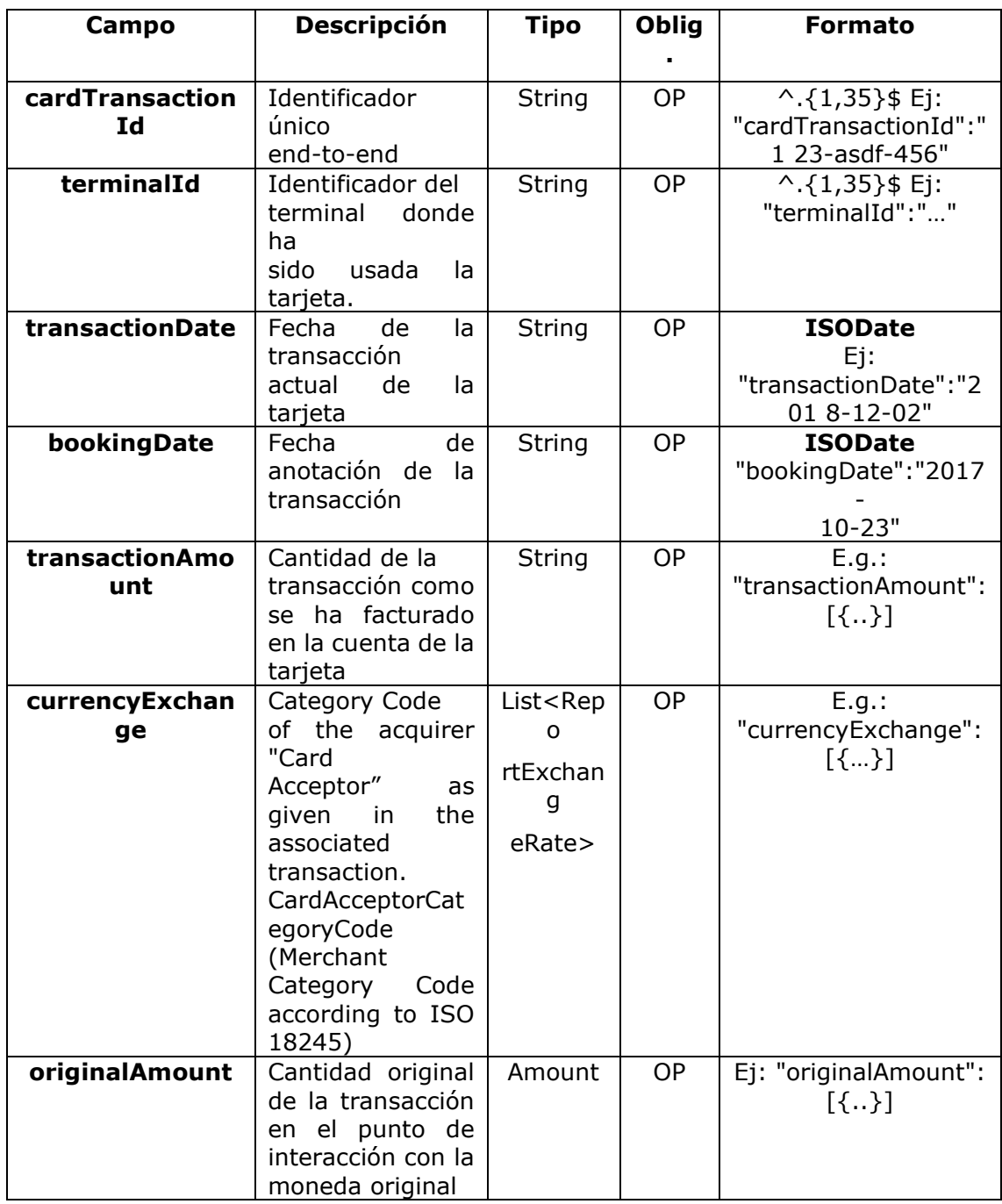

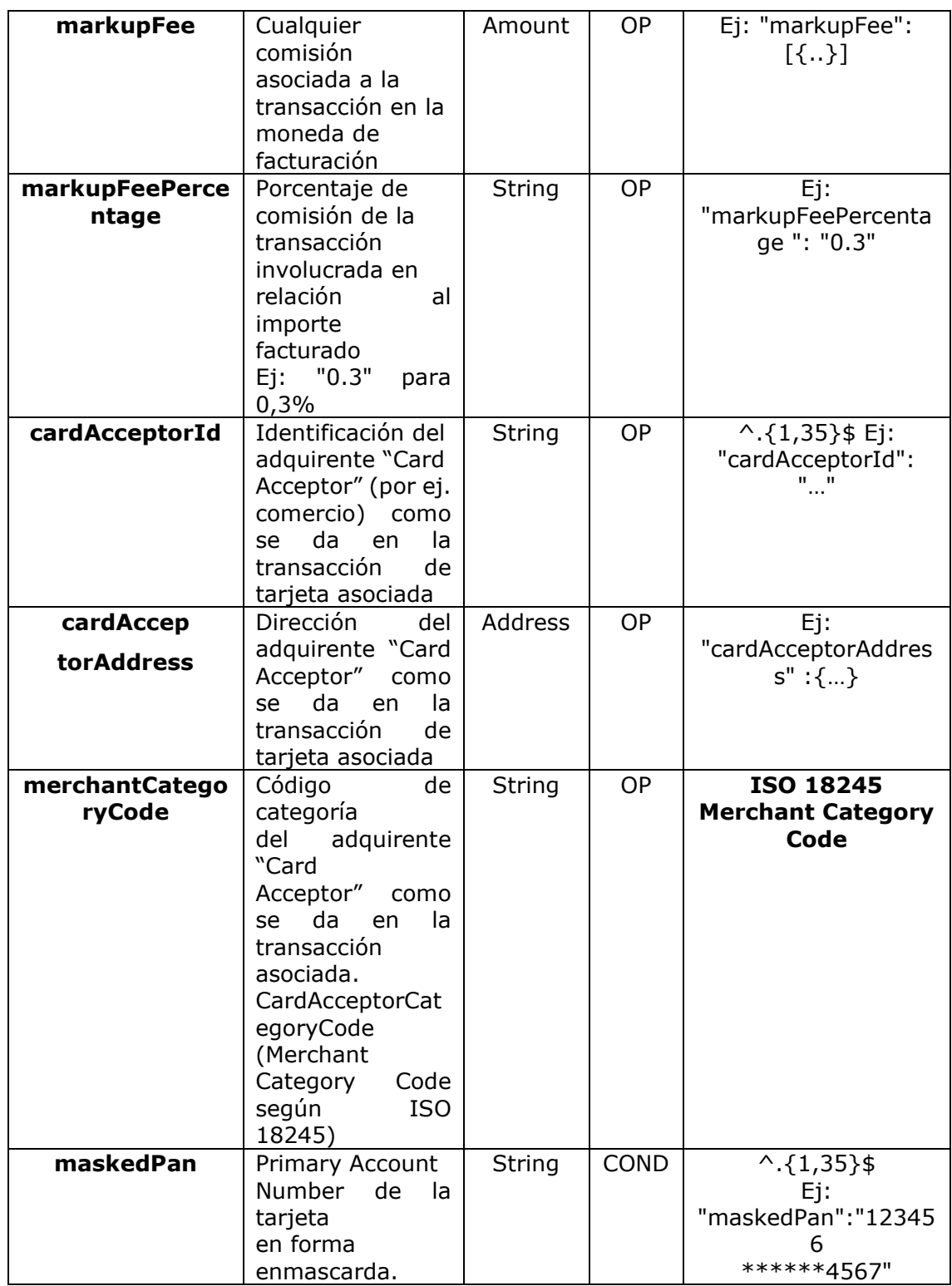

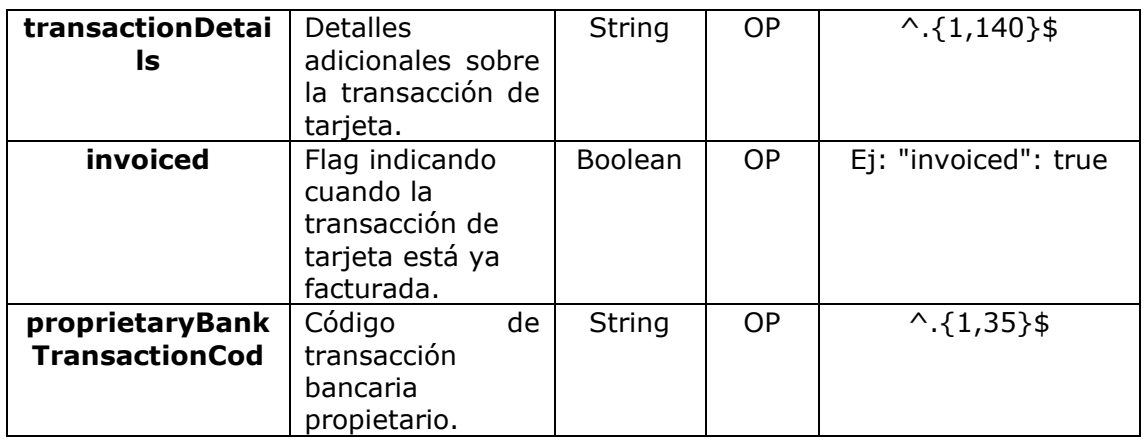

## **5.13 Challenge**

**No soportado para esta versión.**

## **5.14 ErrorInformation**

Elemento adicional para soportar la declaración de errores adicionales en el contexto de la RFC 7807.

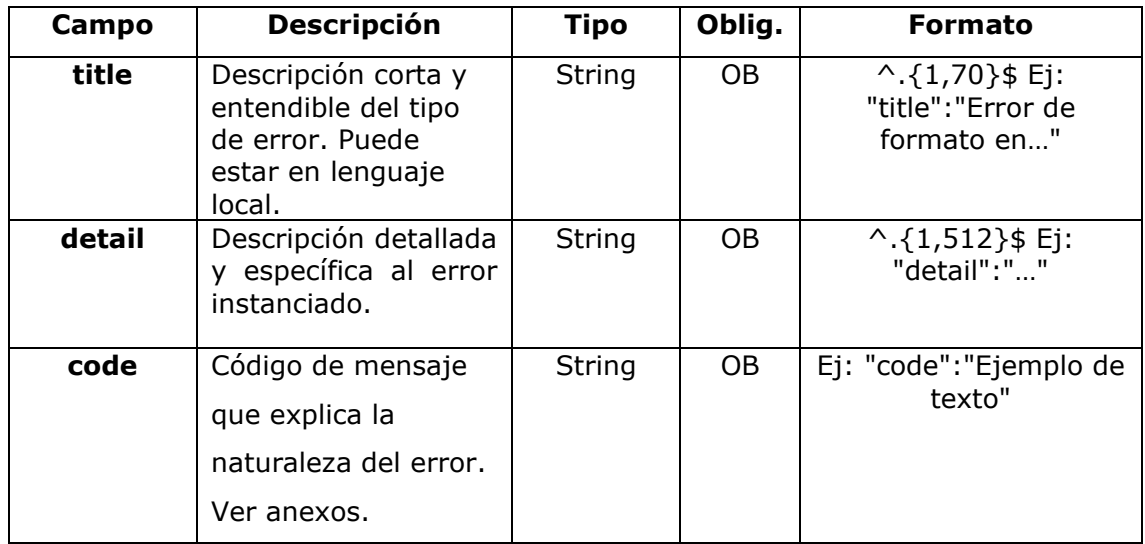

## **5.15 ErrorMessage**

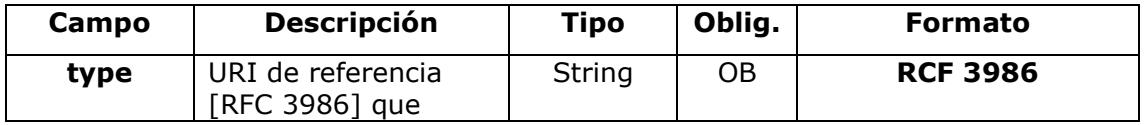

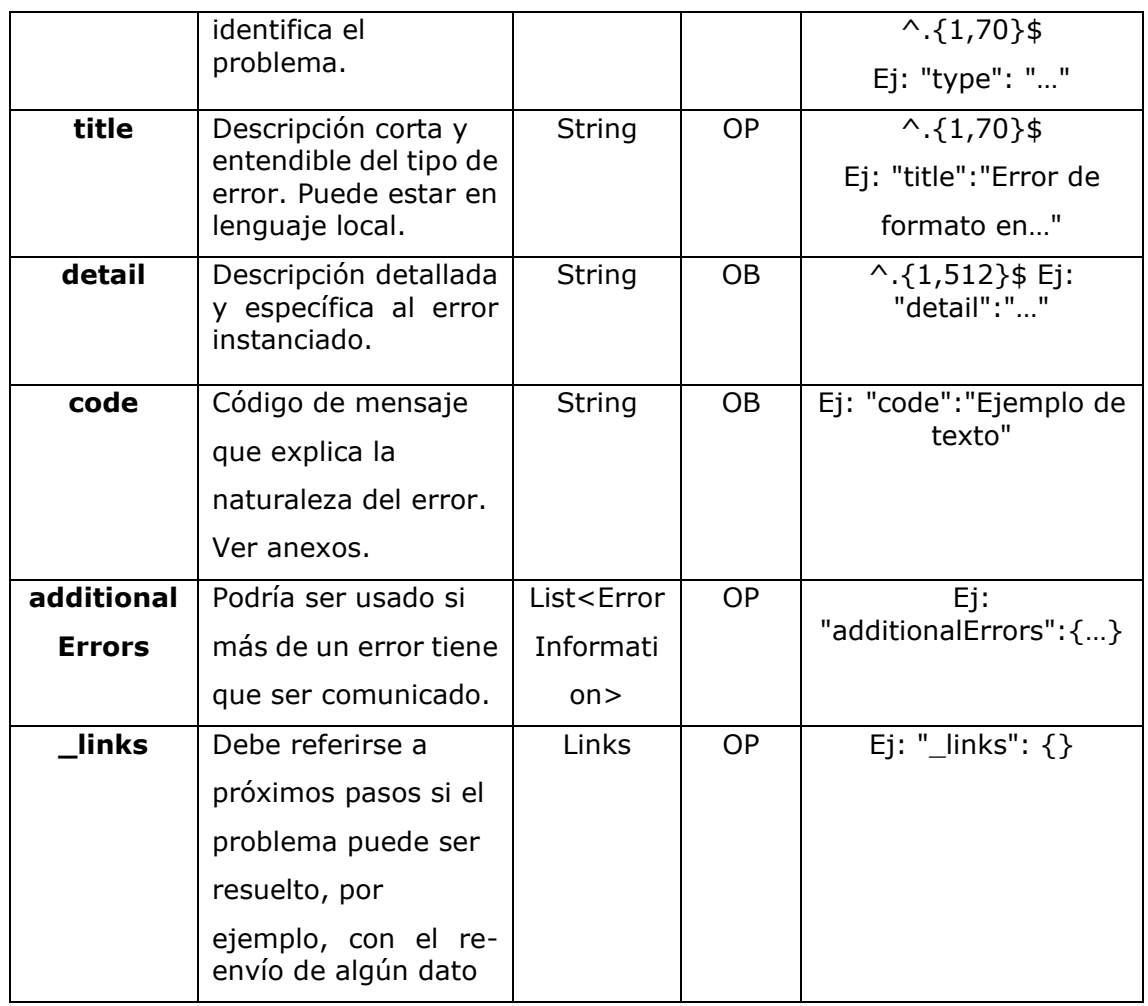

# **5.16 ExchangeRate**

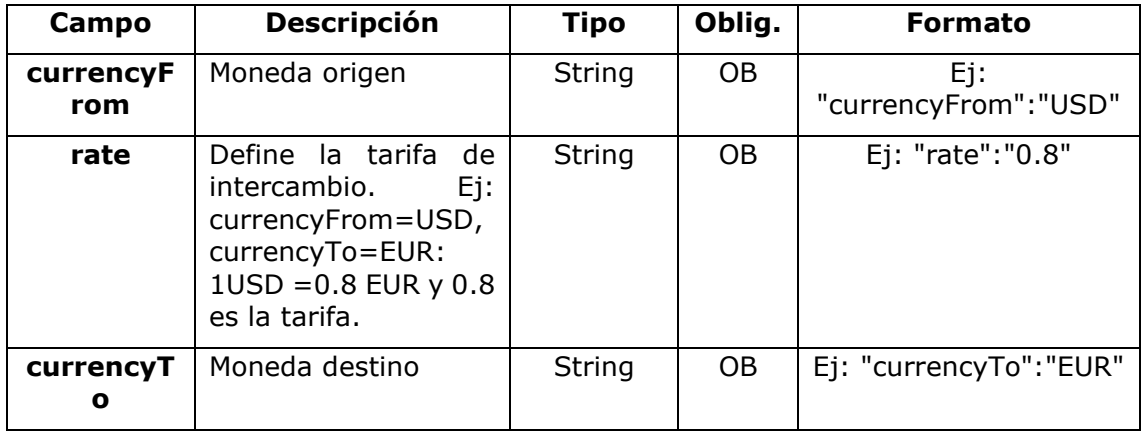

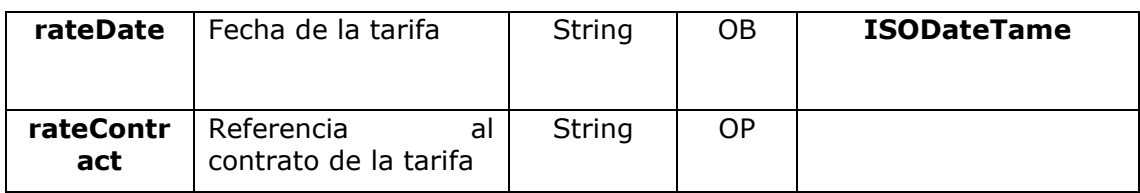

## **5.17 Href**

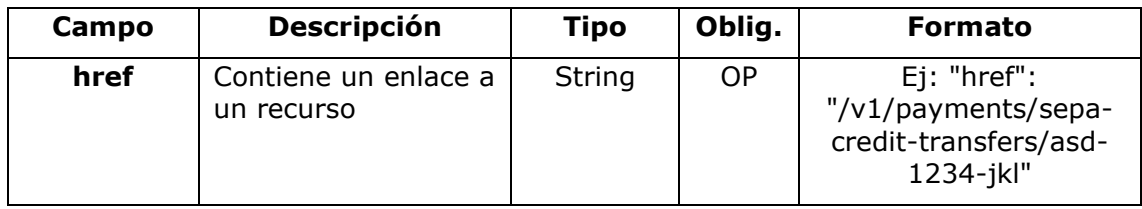

## **5.18 Links**

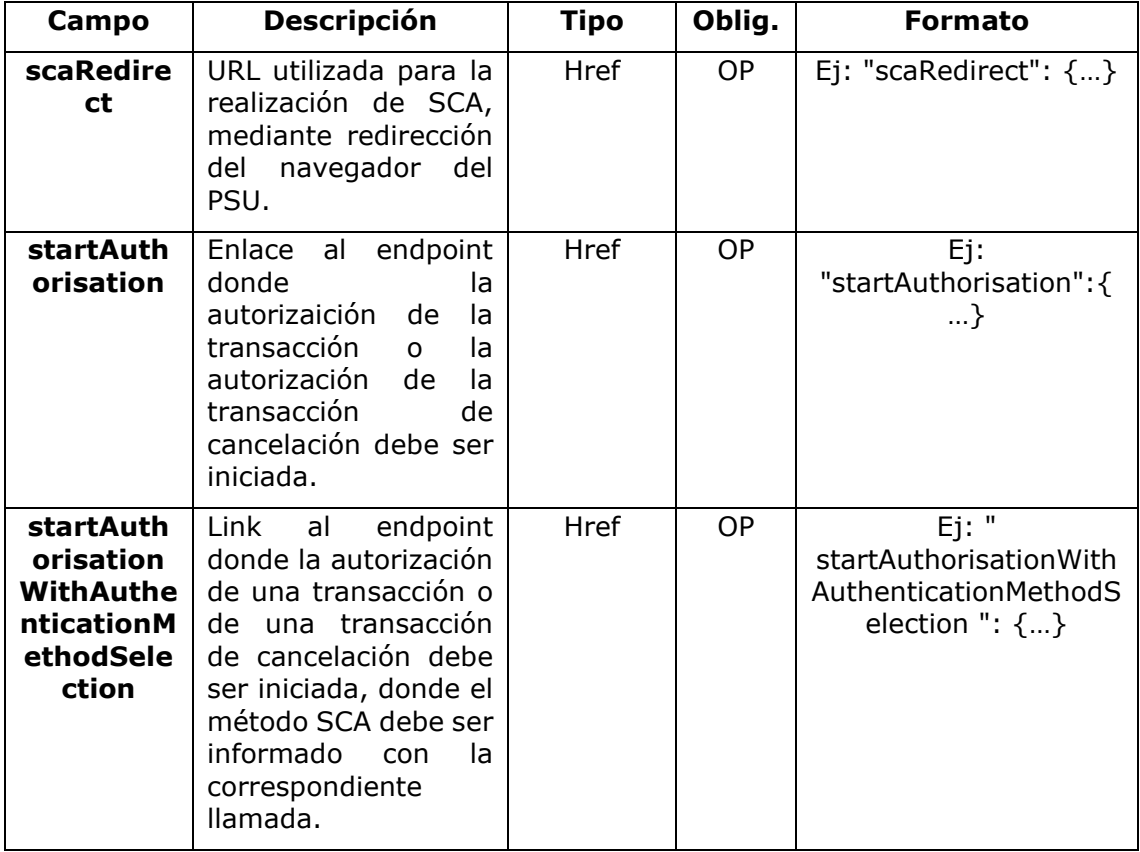

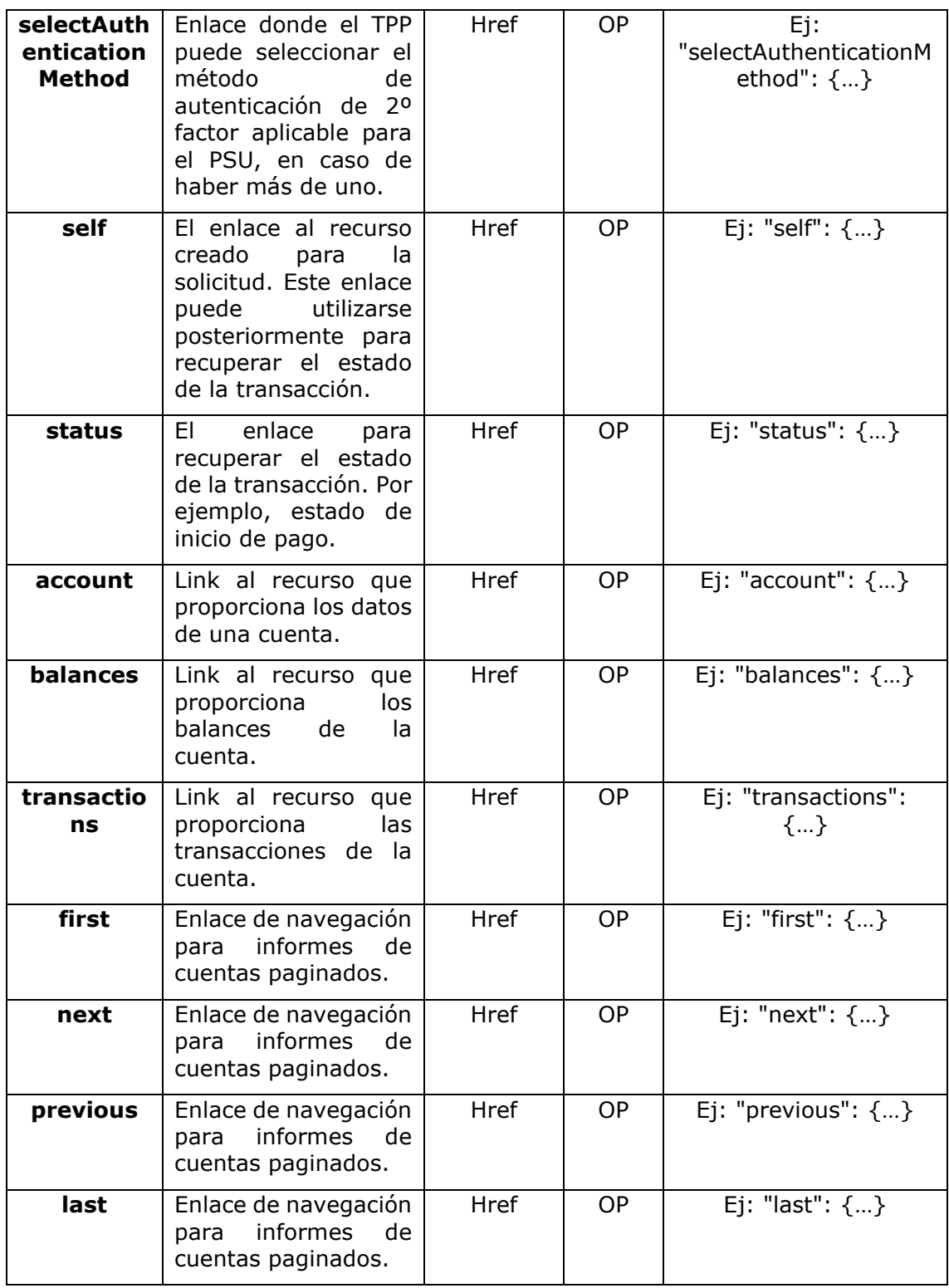

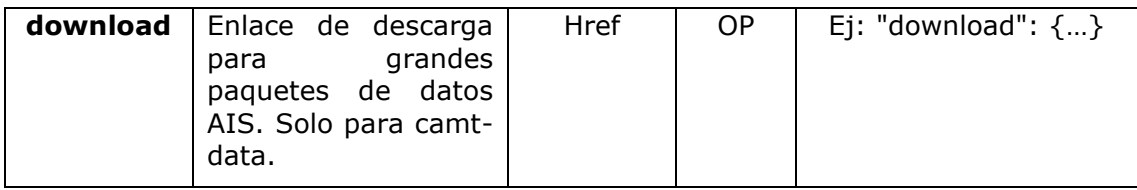

# **5.19 PaymentExchangeRate**

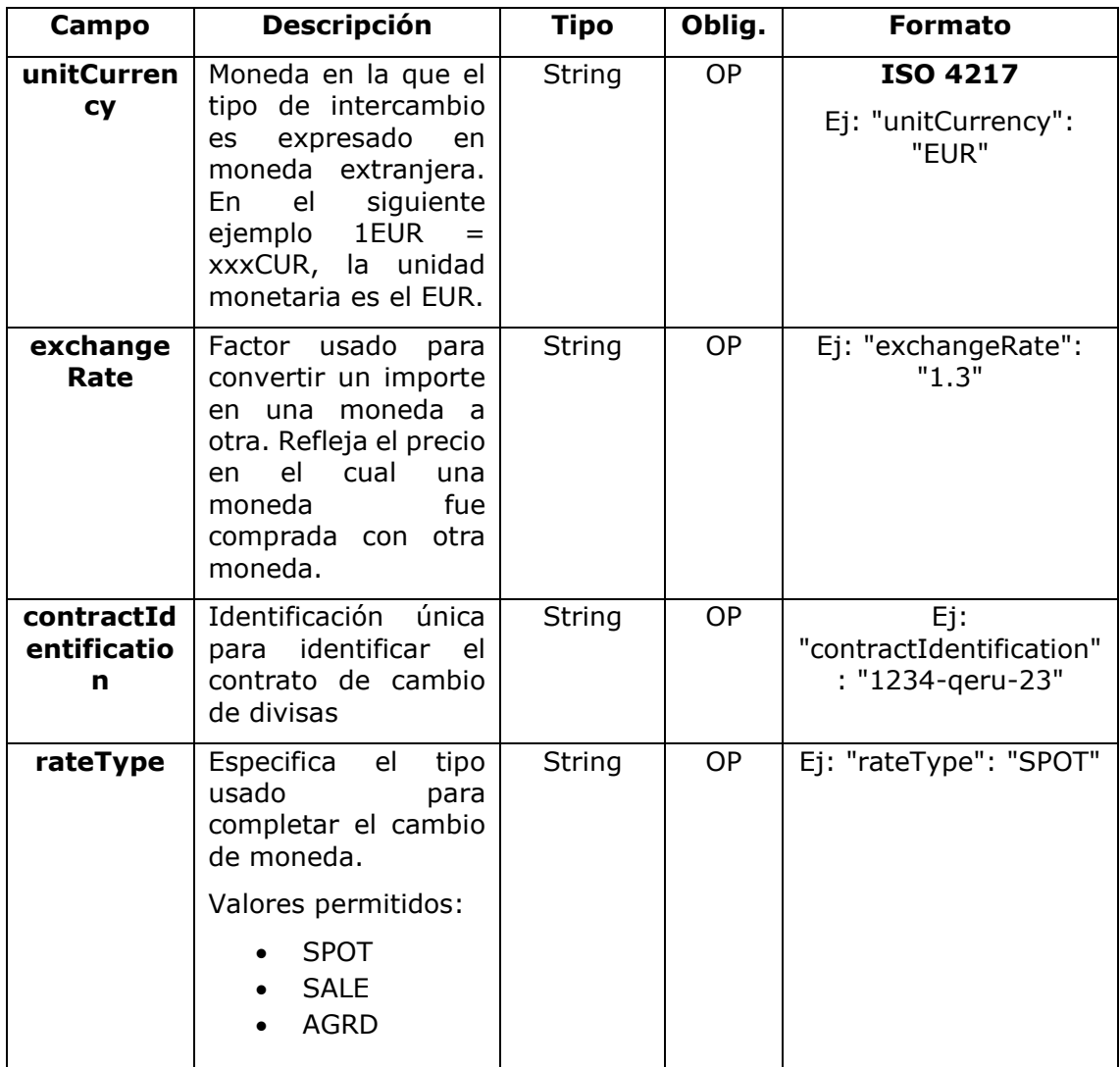

## **5.20 PSU Data**

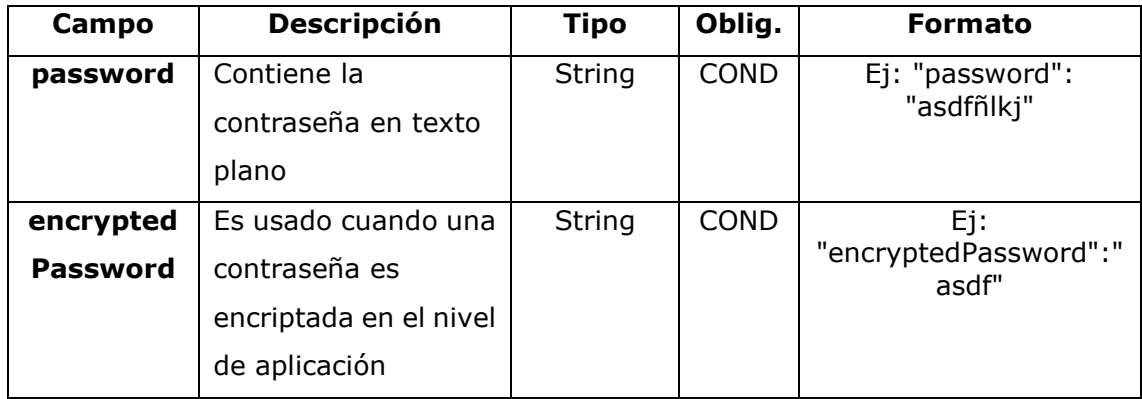

## **5.21 Remittance**

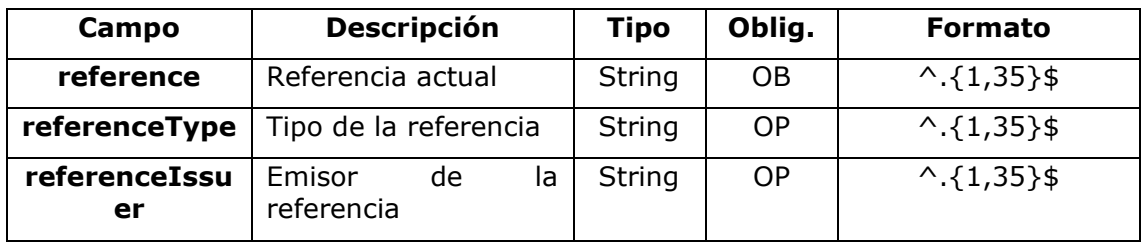

# **5.22 ReportExchangeRate**

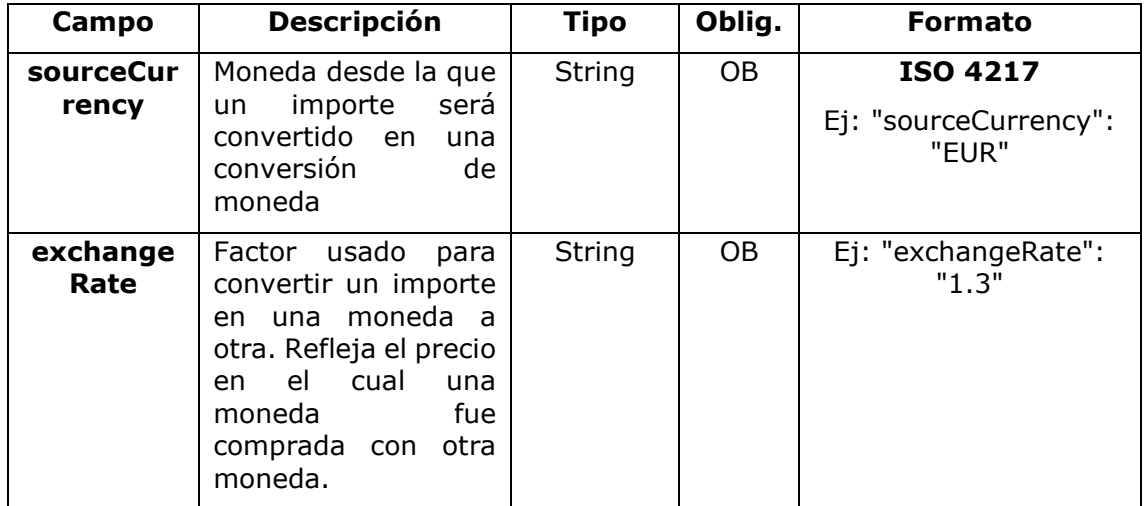

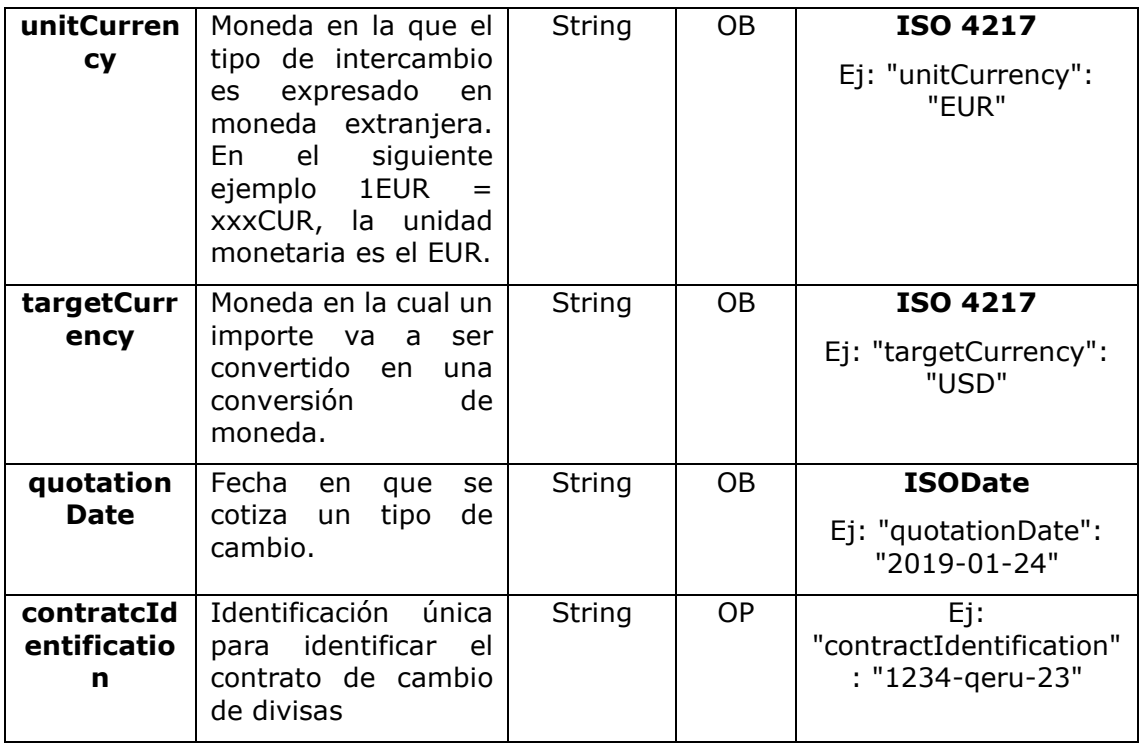

# **5.23 SinglePayment**

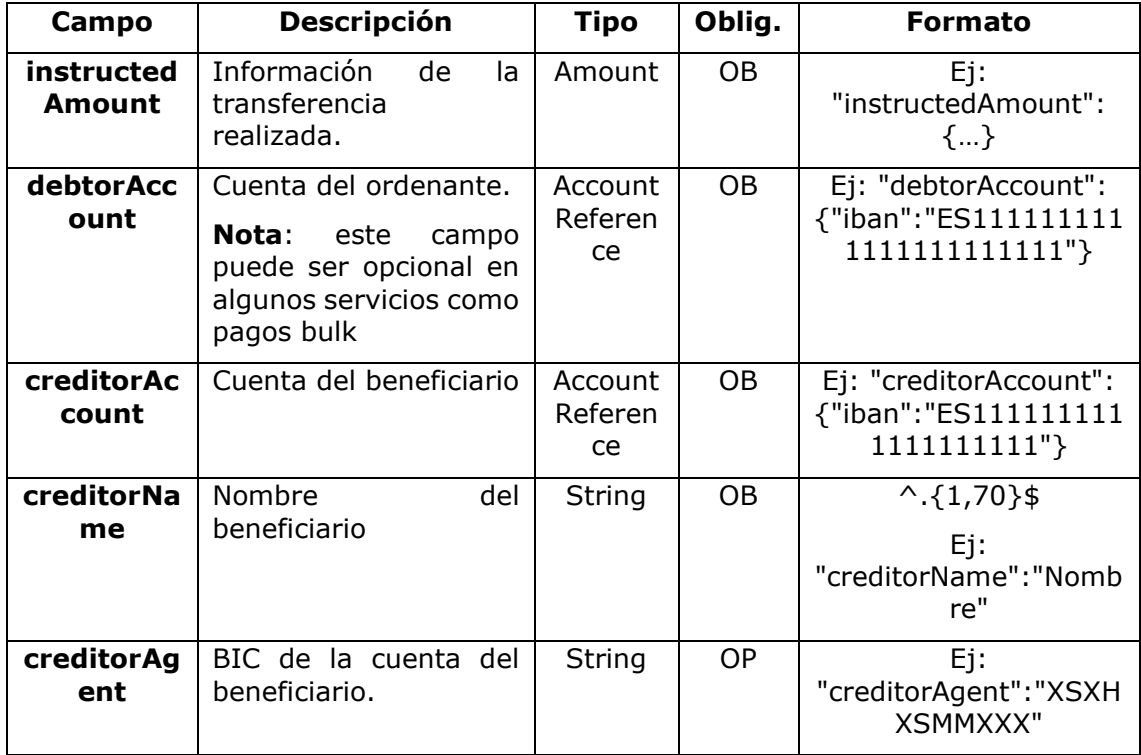

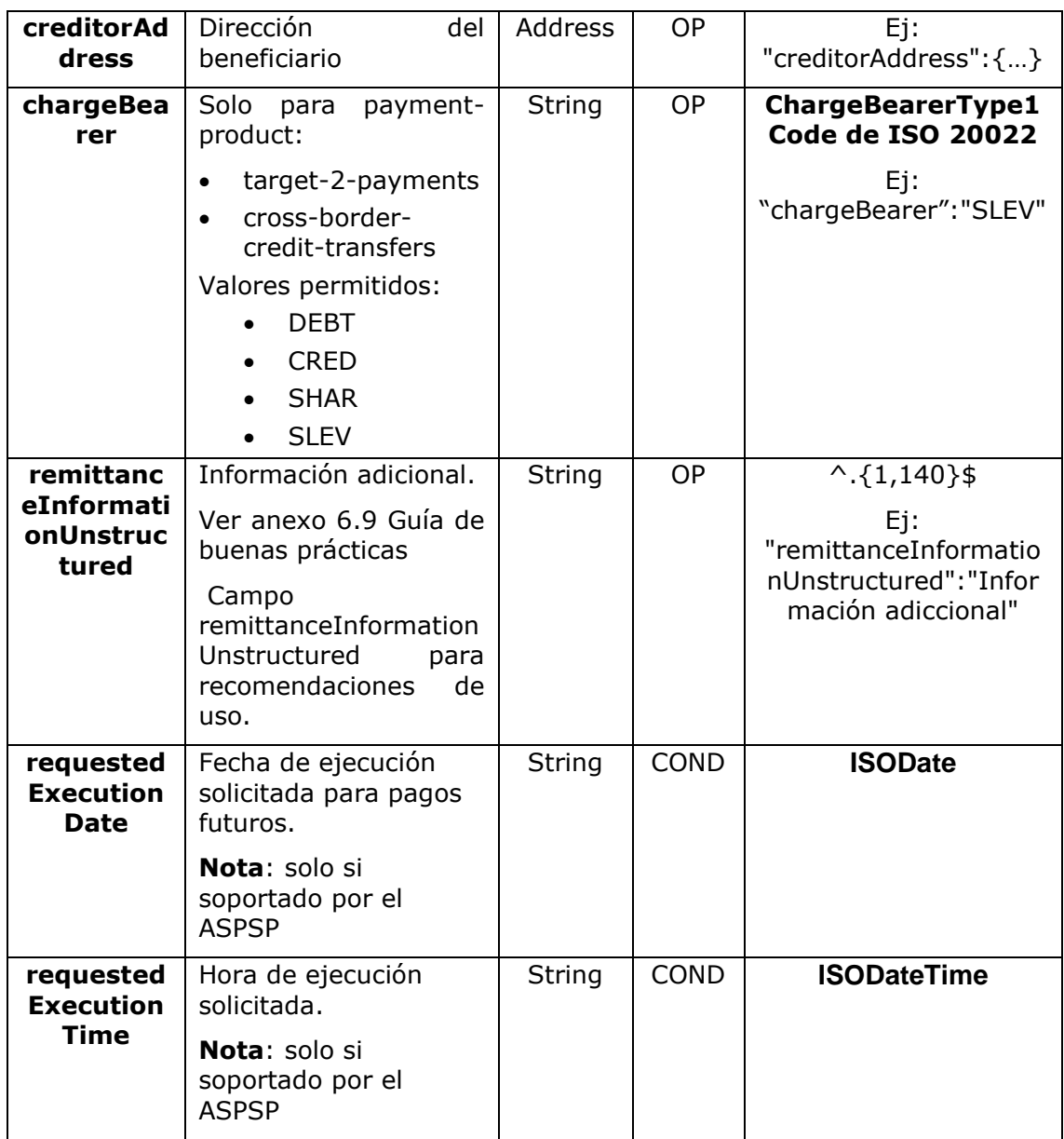

# **5.24 StandingOrderDetails**

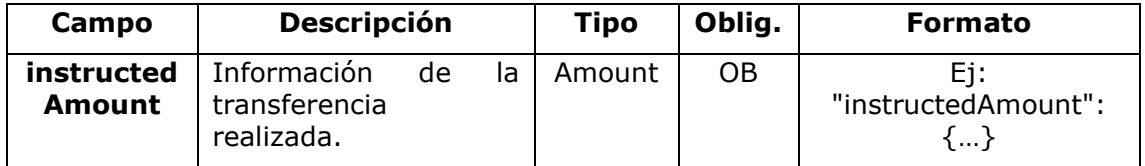

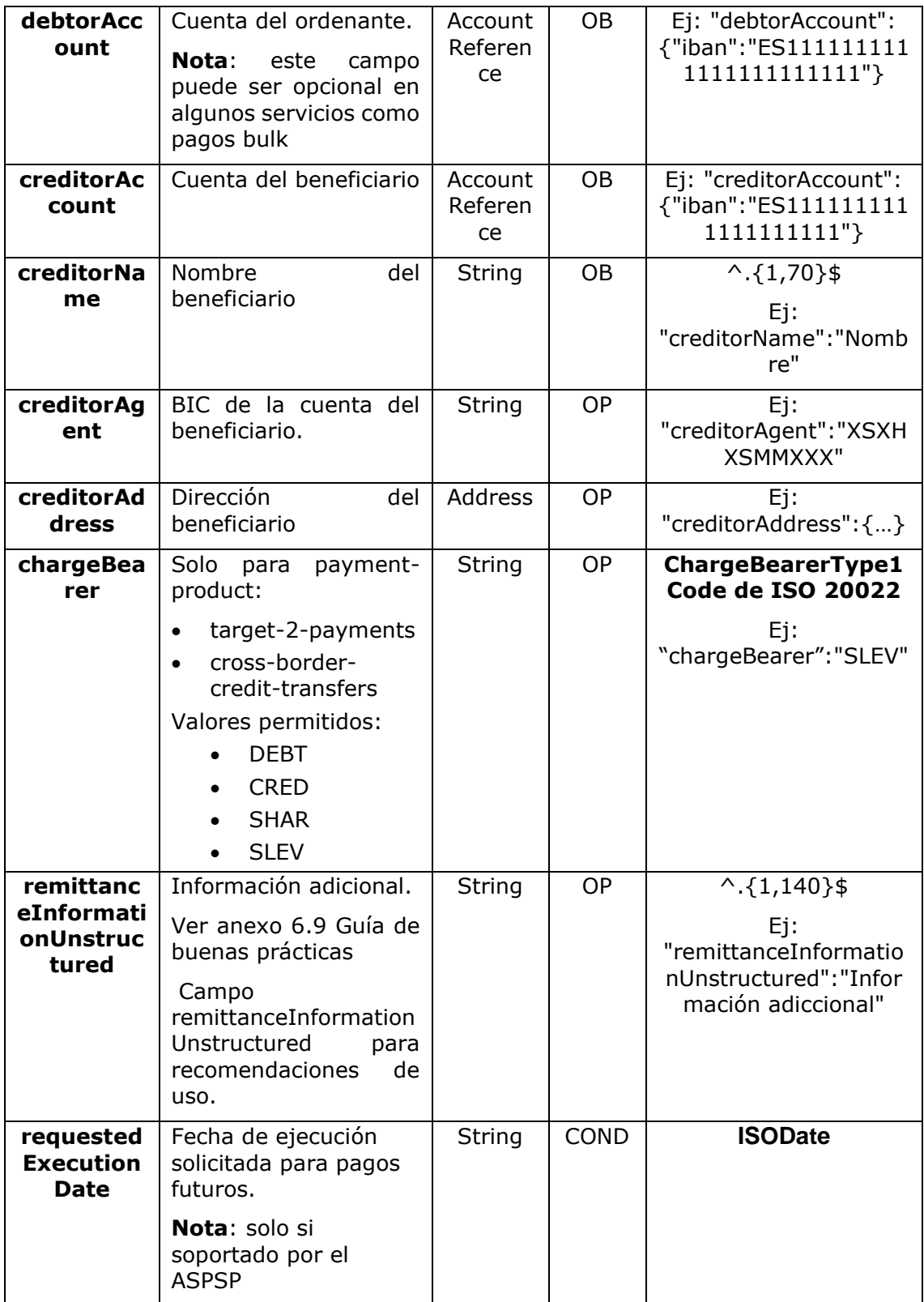

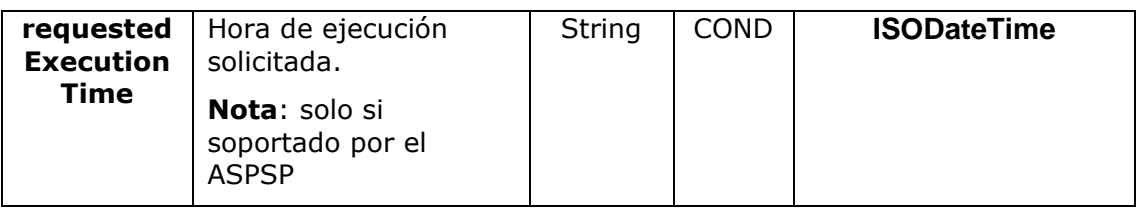

## **5.25 StructuredAdditionalInformation**

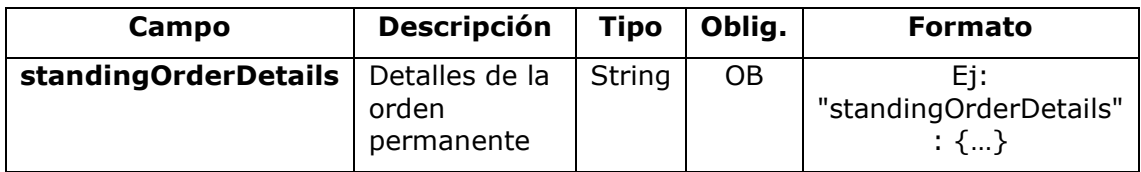

# **5.26 Tpp**

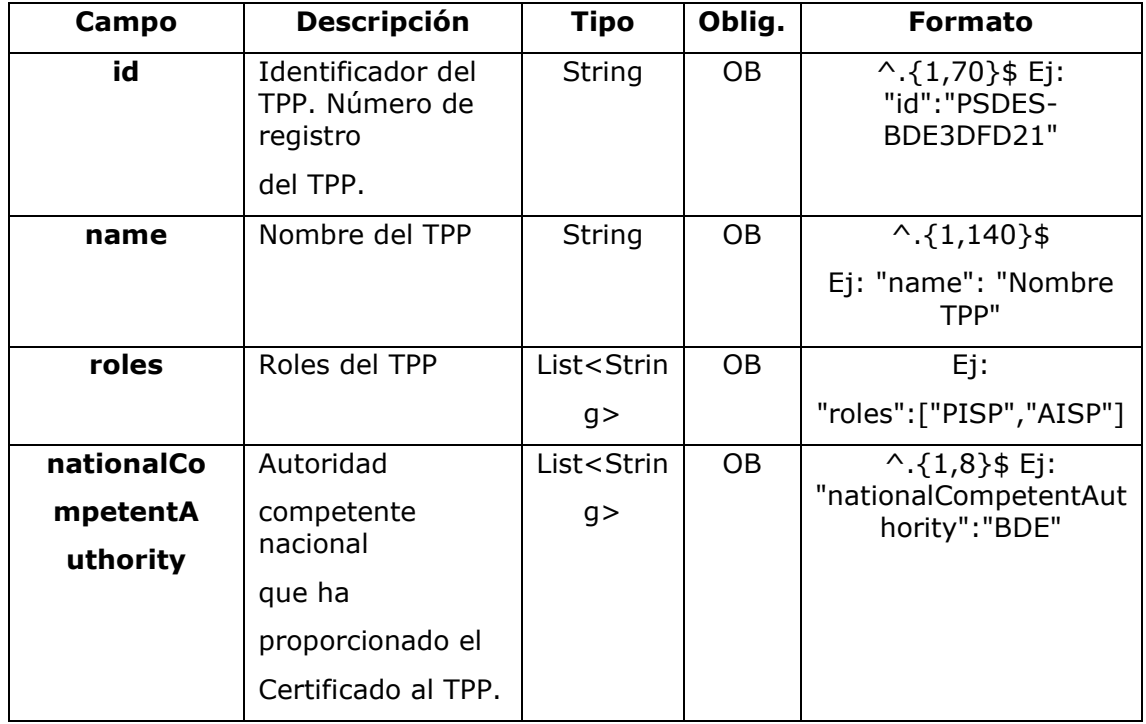

# **5.27 TppMessage**

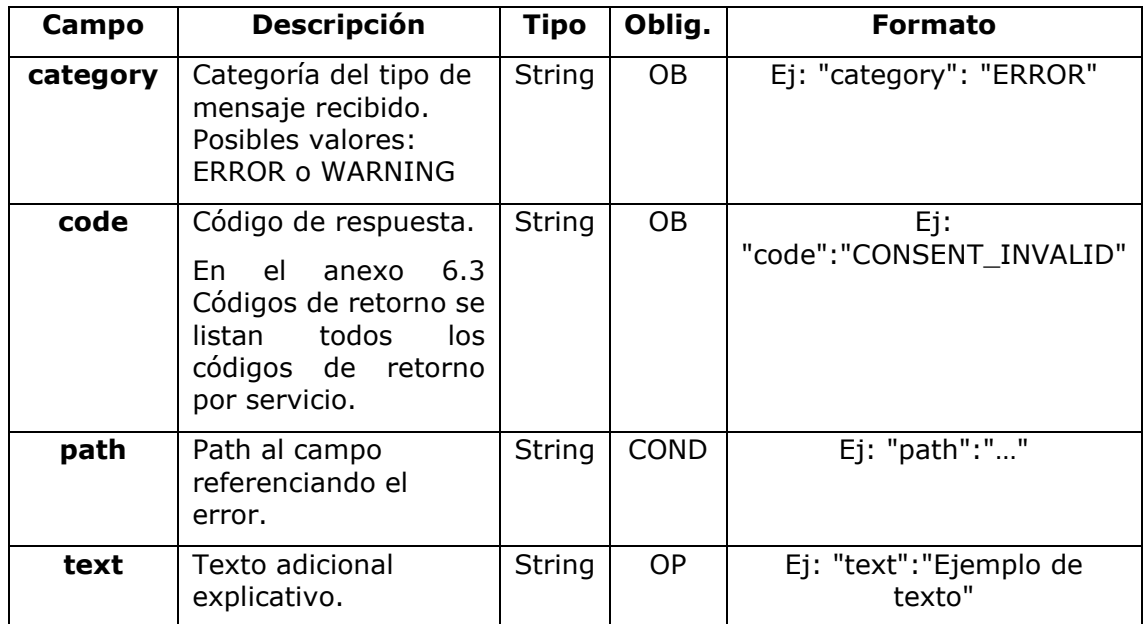

## **5.28 Transactions**

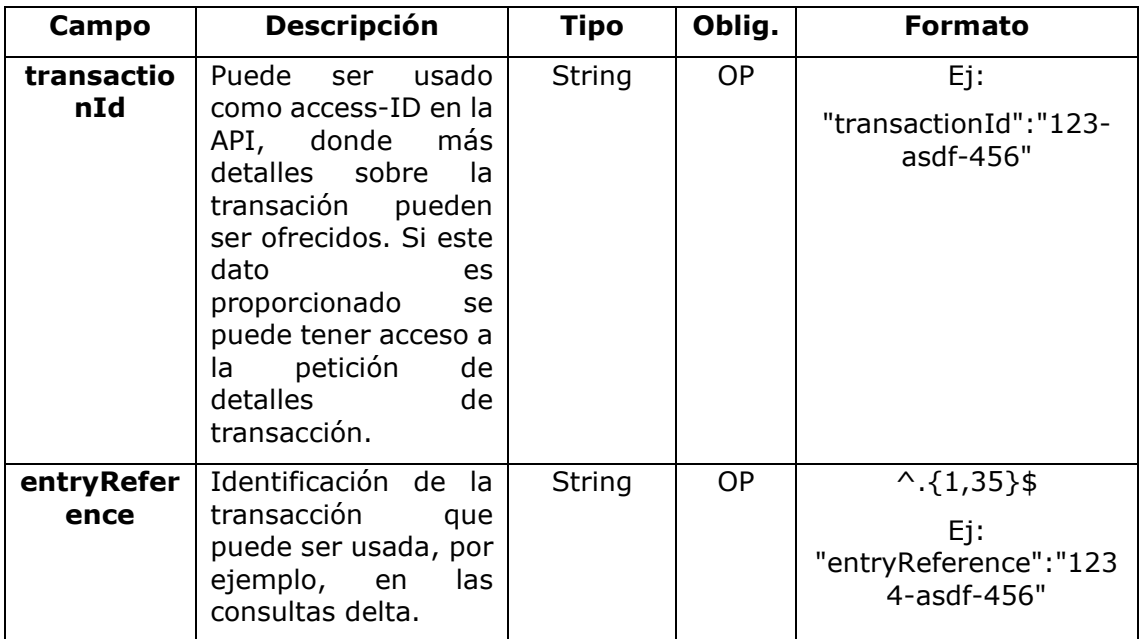

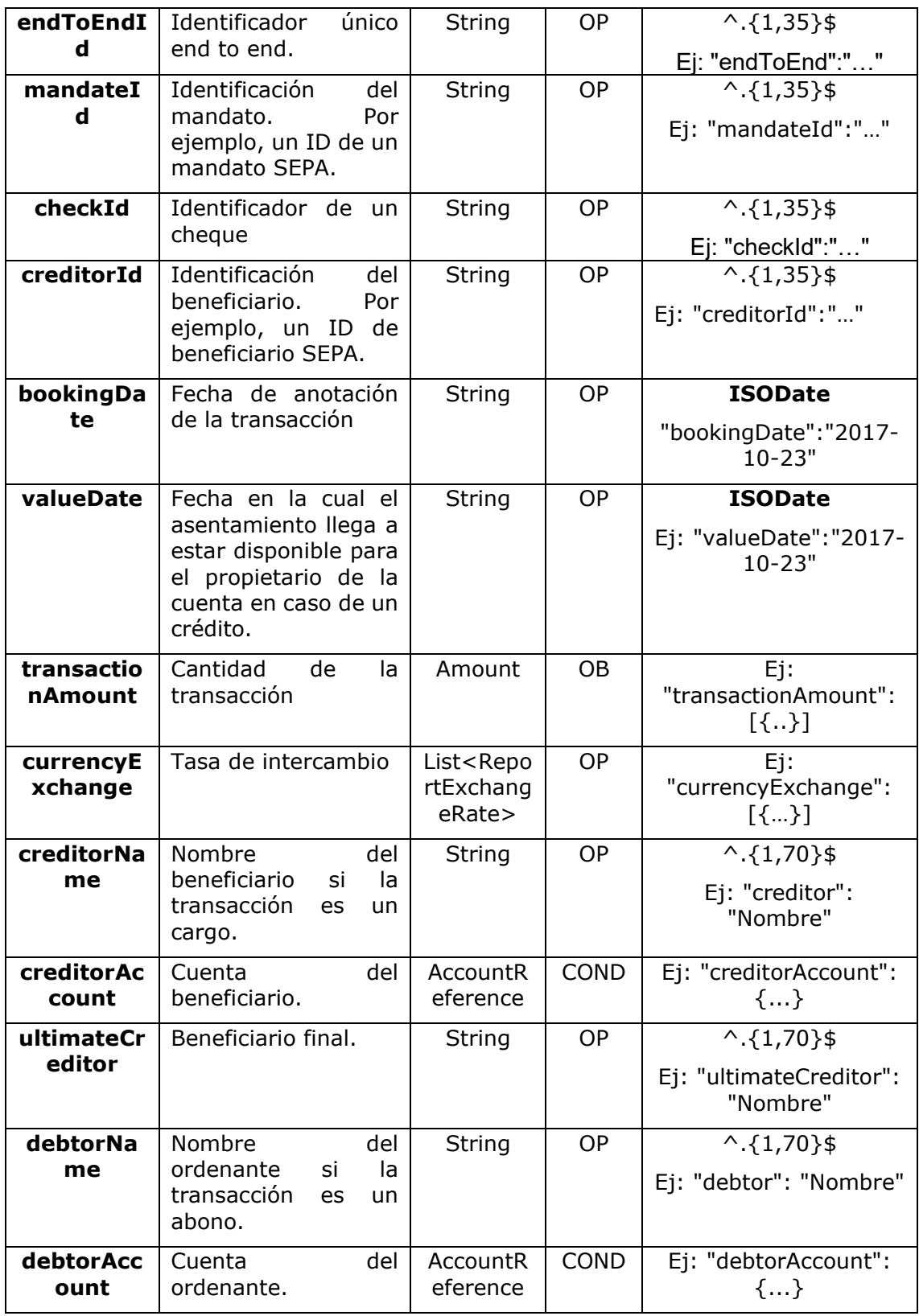

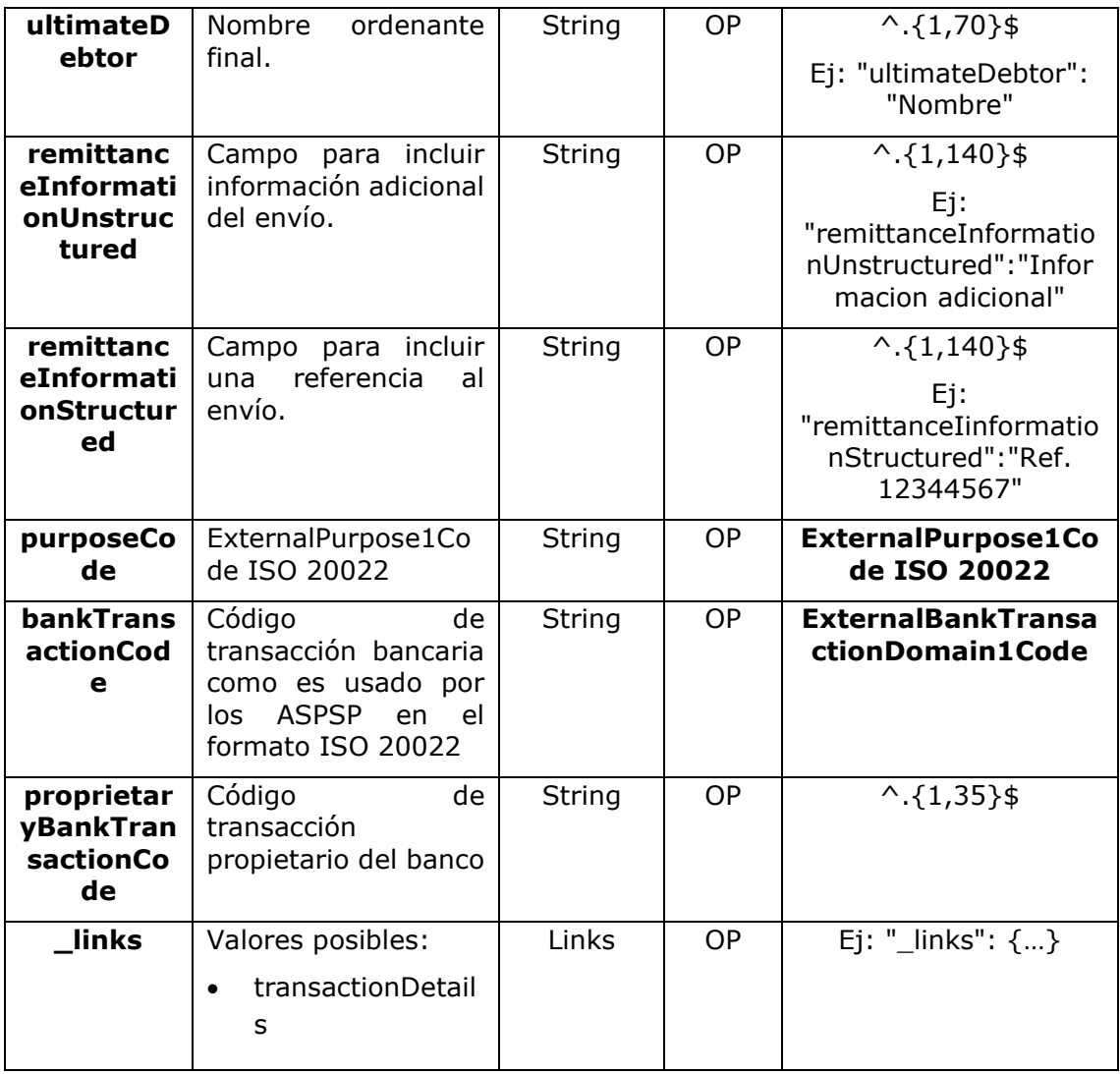

## **6. ANEXOS**

## **6.1 Firma**

## **6.1.1 Header "Digest" obligatorio**

El campo Digest es obligatorio en todas las peticiones.

Dicho campo contiene un Hash del body del mensaje. Si el mensaje no contiene un body, el campo "Digest" debe contener un hash de un "bytelist" vacío. Los algoritmos de hash que pueden ser utilizados para calcular el "Digest" en el contexto de esta especificación son SHA-256 y SHA-512.

### **6.1.2 Requerimientos de la firma**

La estructura del campo "Signature" de la cabecera de las peticiones debe presentar la siguiente estructura:

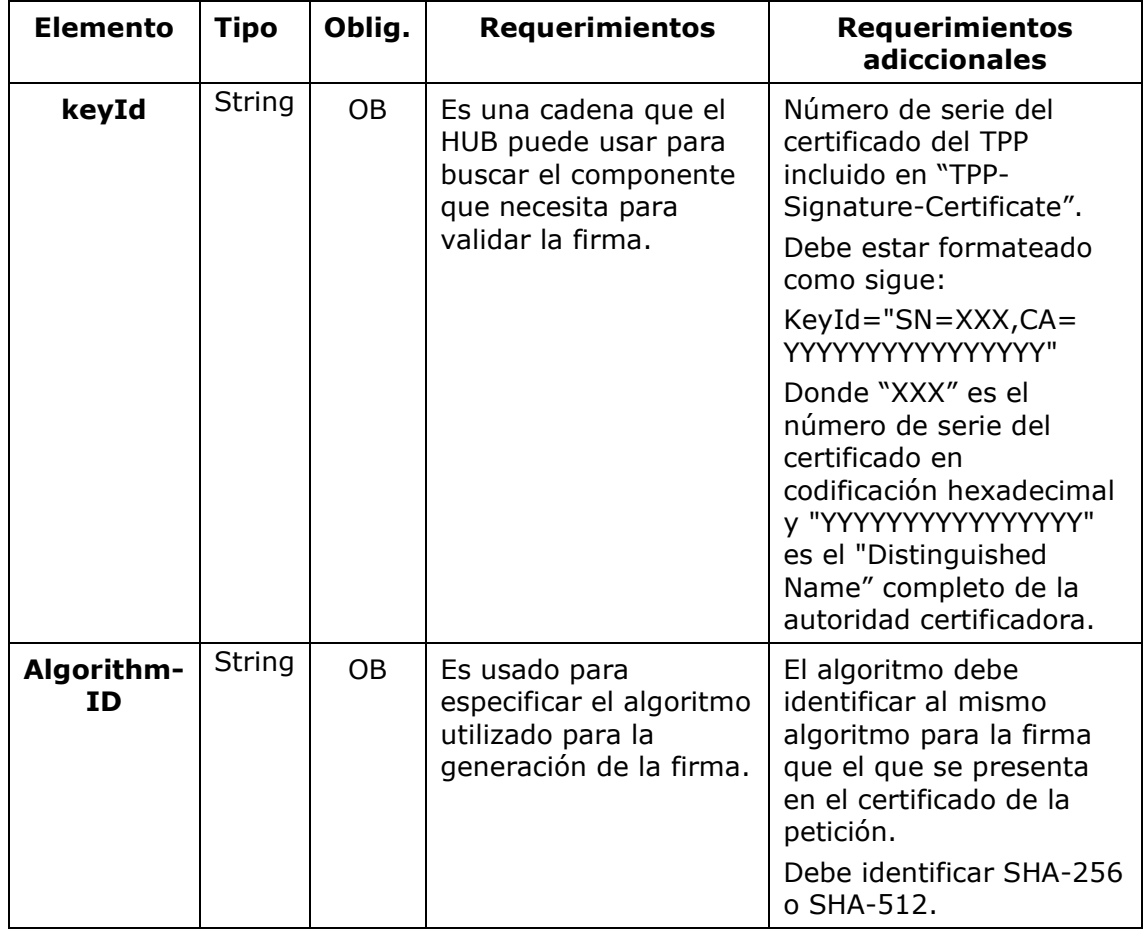

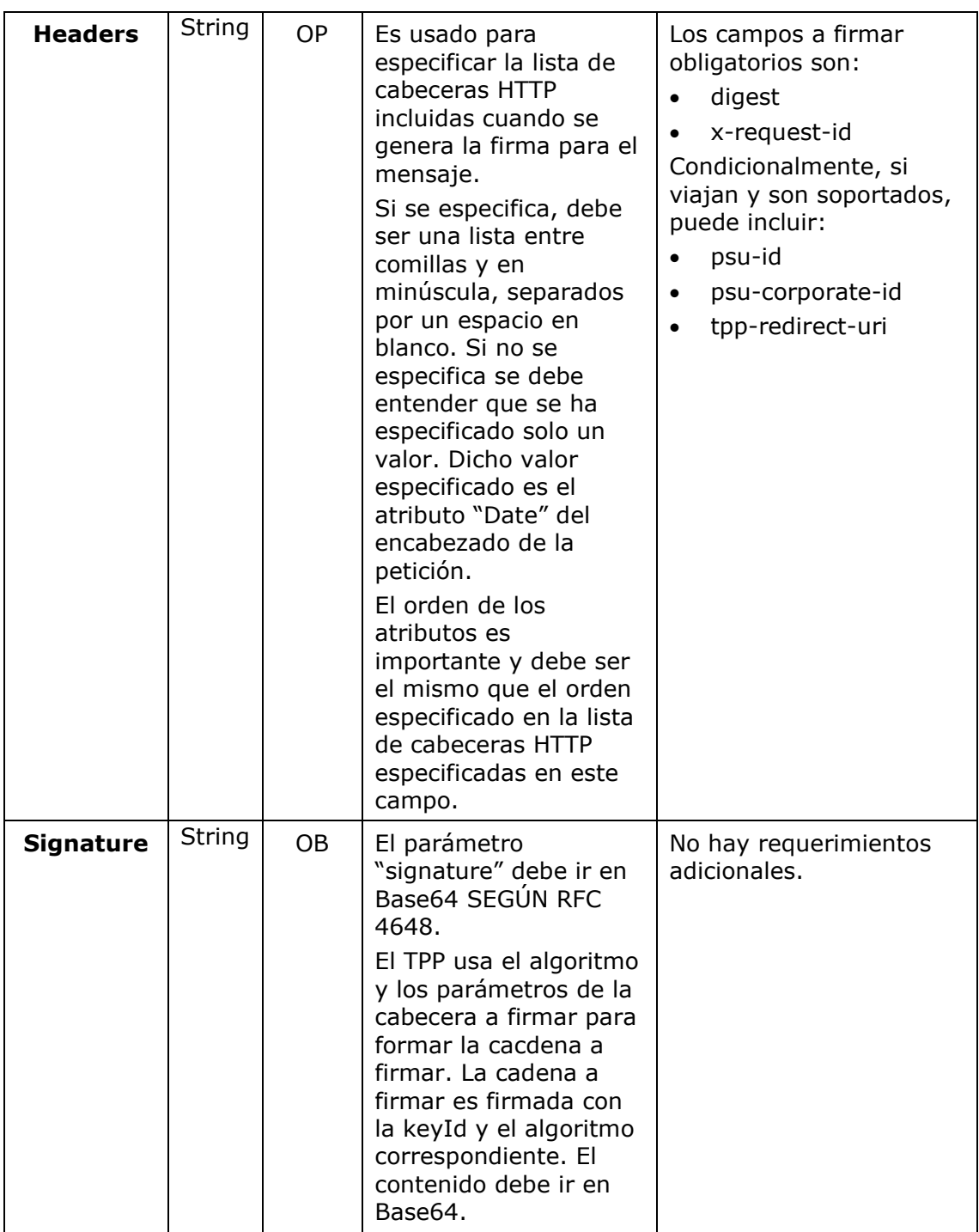

# **6.1.3 Ejemplo**

Vamos a realizar una petición host-to-host con el siguiente texto:

<USO TPPs> 20/06/2019

```
{
   "instructedAmount" : {
     "currency" : "EUR",
     "amount" : "16.00"
   },
   "debtorAccount" : {
    "iban" : "ES51400000010500000000001",
     "currency" : "EUR"
   },
   "creditorName" : "Cred. Name",
   "creditorAccount" : {
     "iban" : "ES6621000418401234567891",
     "currency" : "EUR"
   },
   "creditorAddress" : {
     "street" : "Ejemplo de calle",
     "buildingNumber" : "15",
     "city" : "Cordoba",
     "postalCode" : "14100",
     "country" : "ES"
   },
   "remittanceInformationUnstructured" : "Pago",
   "chargeBearer" : "CRED"
}
```
Y queremos también añadir las siguientes cabeceras

• X-Request-ID=a13cbf11-b053-4908-bd06-517dfa3a1861

Las operaciones que debemos realizar son las siguientes.

### **6.1.3.1 Generación de la cabecera "Digest"**

Para ello debemos realizar el hash del cuerpo del mensaje que se va a enviar. Es vital hacerlo sobre el contenido final ya serializado, ya que procesos de serialización posterior podrían introducir modificaciones en el cuerpo del mensaje finalmente enviado haciendo que la firma fuera inválida.

<USO TPPs> 20/06/2019

Es posible utilizar los algoritmos SHA-256 y SHA-512 siguiendo la RFC 5843. En nuestro ejemplo utilizaremos SHA-256 sobre el cuerpo del mensaje, obteniendo el siguiente resultado:

- Hexadecimal: A5F1CF405B28E44ED29507E0F64495859BA877893D2A714512D16CE3BD8 BE562
- Base64: pfHPQFso5E7SlQfg9kSVhZuod4k9KnFFEtFs472L5WI=

Por lo tanto, el valor de la cabecera "Digest" que vamos a generar será:

SHA256=pfHPQFso5E7SlQfg9kSVhZuod4k9KnFFEtFs472L5WI=

Las cabeceras que tenemos hasta el momento son:

```
X-Request-ID=a13cbf11-b053-4908-bd06-517dfa3a1861f] 
Digest=SHA256=pfHPQFso5E7SlQfg9kSVhZuod4k9KnFFEtFs472L5WI=
```
## **6.1.3.2 Generación de la cabecera "Signature"**

La cabecera "Signature" es de tipo multivalor, es decir, en su interior contiene varios pares de subcabeceras de tipo atributo-valor

### **Establecimiento del valor "keyId"**

Este campo se obtiene a partir del número de serie del certificado en hexadecimal y el DN de la autoridad certificadora que generó el certificado.

En nuestro ejemplo obtenemos el siguiente resultado:

keyId="SN=-5d803f65,CA=CN=REDSYS-AC-EIDASt-C1,OU=PKI,O=REDSYS,C=ES"

### **Establecimiento del atributo "headers"**

Cabe destacar que este atributo y algunos otros se muestran en el documento de Berlin Group con el primer carácter en mayúscula, pero en la RFC en la que se basa la entidad se establece su contenido siempre en minúscula, de modo que asumimos que se trata de una errata.

Aquí se establecen los campos que se van a tener en cuenta a la hora de realizar la firma.

headers="digest x-request-id"

### **Establecimiento del atributo "algorithm"**

algorithm="SHA-256"

### **Construcción de la cadena a firmar**

<USO TPPs> 20/06/2019

La cadena que nos queda a firmar según el punto 2.2.3 es la siguiente: Digest: SHA256=pfHPQFso5E7SlQfg9kSVhZuod4k9KnFFEtFs472L5WI= X-Request-ID: a13cbf11-b053-4908-bd06-517dfa3a1861f

### **Generación de firma**

Realizamos la firma de la cadena obtenida en el punto anterior con la clave privada de nuestro certificado y pasamos el resultado a Base64, obteniendo en nuestro caso particular el siguiente resultado:

la8LV3Fny2so4c40OkYFtZvr1mOkOVY1n87iKfIggEkXQjZNcyjp9fFkNtQc+5ZVNESdiq KG8xrawYa5gAm46CvcKChNTPaakiEJHcXM5RZPWN0Ns5HjV5mUY2QzD+g5mwqcW vXtBr1vg0bZKN8Zt3+uJMN37NQg9tJNE2yKIJlEPlAYOjC2PA/yzGSLOdADnXQut9yRvx w8gMCjDtRaKDyWmwG6/crX293hGvBUeff1xvTluWhQzyfx4J6WG0v1ZmpnWdZ1LF6 8sToeDGTdu65aVKV2q6qcZzcm5aPV6+mVHX+21Vr6acxiLZdeYUHYJHrzErUN3KJrmt  $3w2$ AL $7$ Dw==

## **6.1.3.3 Generación de cabecera "TPP-Signature-Certificate"**

Esta cabecera contiene el certificado que hemos utilizado en Base64. Por motivos de espacio solo es establece una parte en el ejemplo:

TPP-Signature-Certificate="MIIEWTCCA0GgAwIBAgI….

## **6.1.3.4 Cabeceras definitivas a enviar**

Según lo visto en los puntos anteriores las cabeceras que debemos enviar en la petición son:

X-Request-ID=a13cbf11-b053-4908-bd06-517dfa3a1861f

Digest=SHA256=pfHPQFso5E7SlQfg9kSVhZuod4k9KnFFEtFs472L5WI=

Signature=keyId="SN=-5d803f65,CA=CN=REDSYS-AC-EIDASt-C1,OU=PKI,O=REDSYS,C=ES",algorithm="SHA-256",headers="digest x-requestid", signature="

la8LV3Fny2so4c40OkYFtZvr1mOkOVY1n87iKfIggEkXQjZNcyjp9fFkNtQc+5ZVNESdiq KG8xrawYa5gAm46CvcKChNTPaakiEJHcXM5RZPWN0Ns5HjV5mUY2QzD+g5mwqcW vXtBr1vg0bZKN8Zt3+uJMN37NQg9tJNE2yKIJlEPlAYOjC2PA/yzGSLOdADnXQut9yRvx w8gMCjDtRaKDyWmwG6/crX293hGvBUeff1xvTluWhQzyfx4J6WG0v1ZmpnWdZ1LF6 8sToeDGTdu65aVKV2q6qcZzcm5aPV6+mVHX+21Vr6acxiLZdeYUHYJHrzErUN3KJrmt  $3w2$ AL $7$ Dw=="

TPP-Signature-Certificate=MIIEWTCCA0GgAwIBAgIEon/…

# **6.2 Códigos de respuesta HTTP**

Los códigos HTTP seguidos por esta especificación y sus usos son los siguientes:

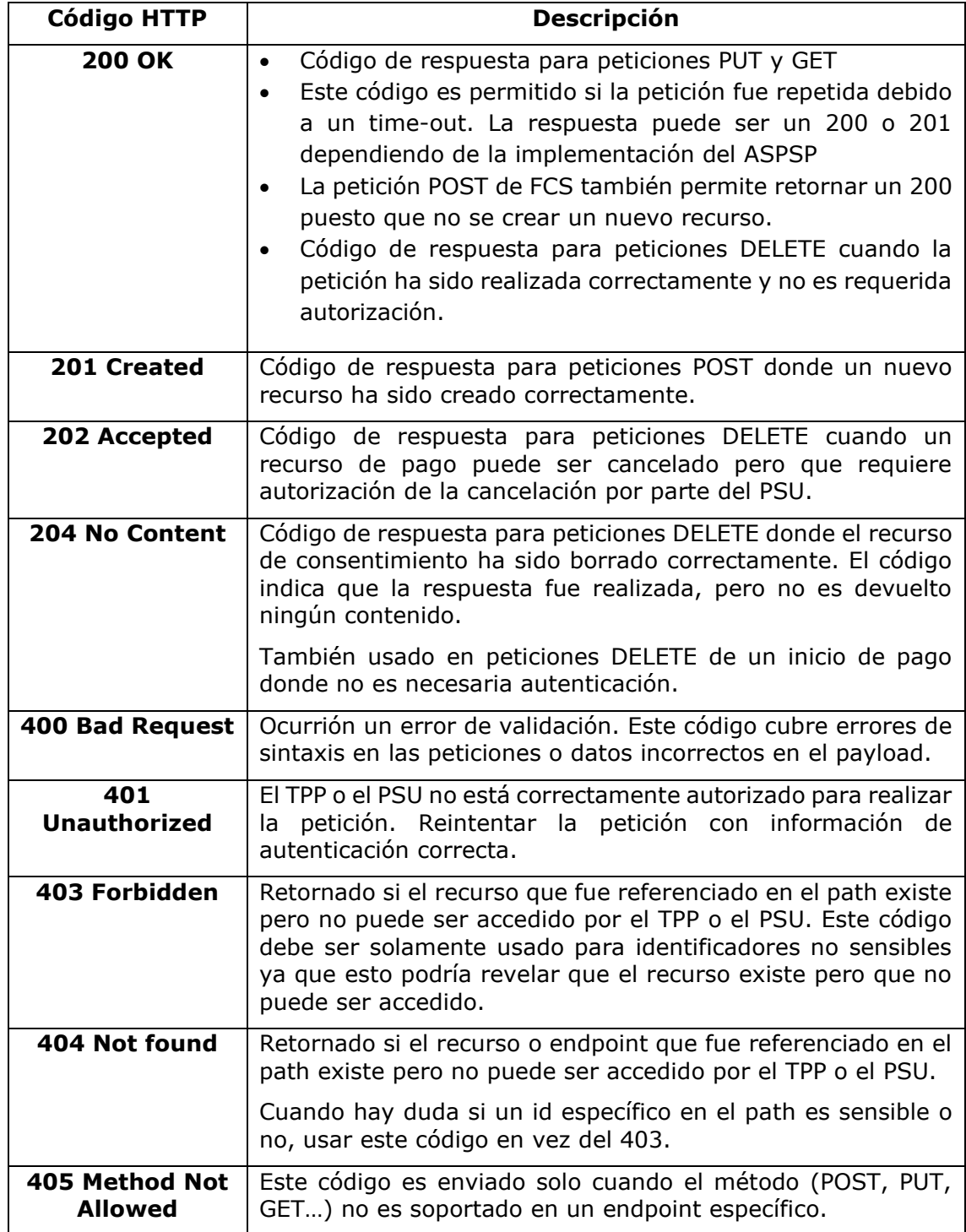

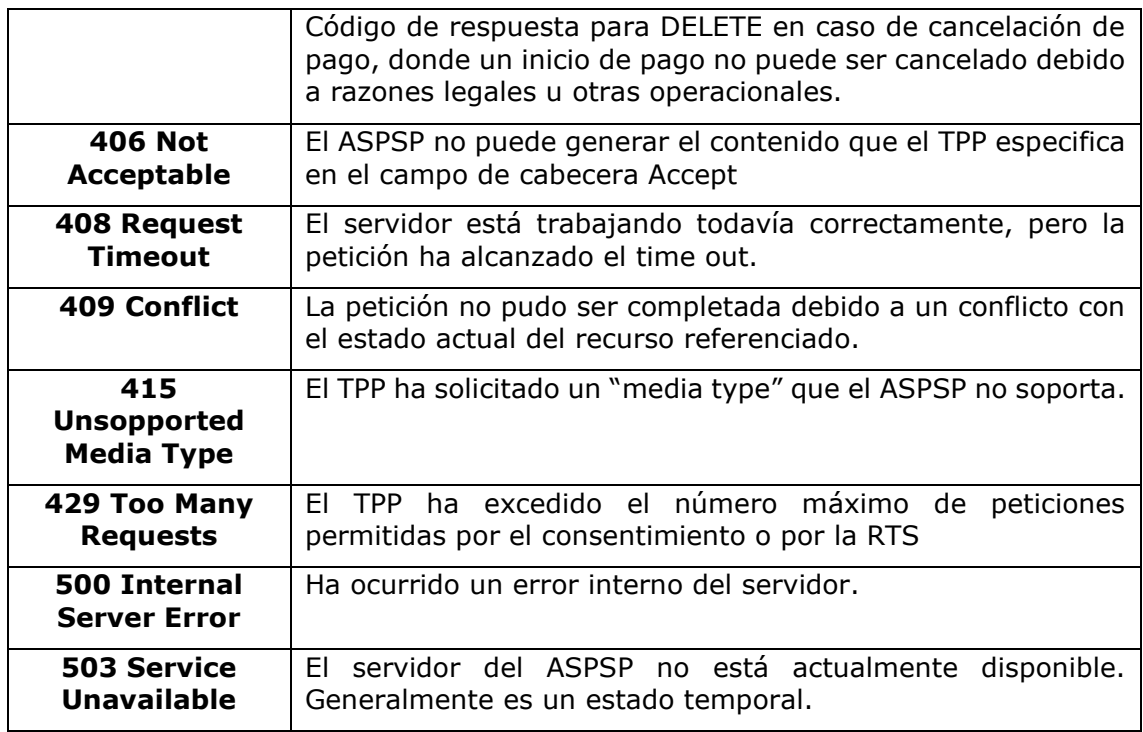

# <span id="page-281-0"></span>**6.3 Códigos de retorno**

Códigos de retorno permitidos y códigos de respuesta HTTP asociados.

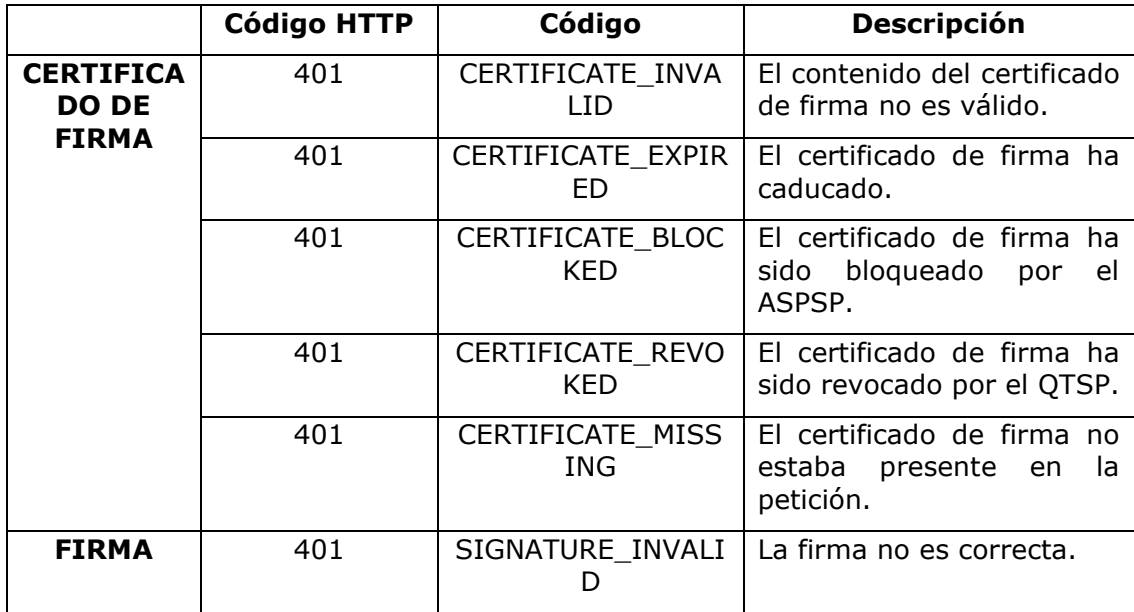

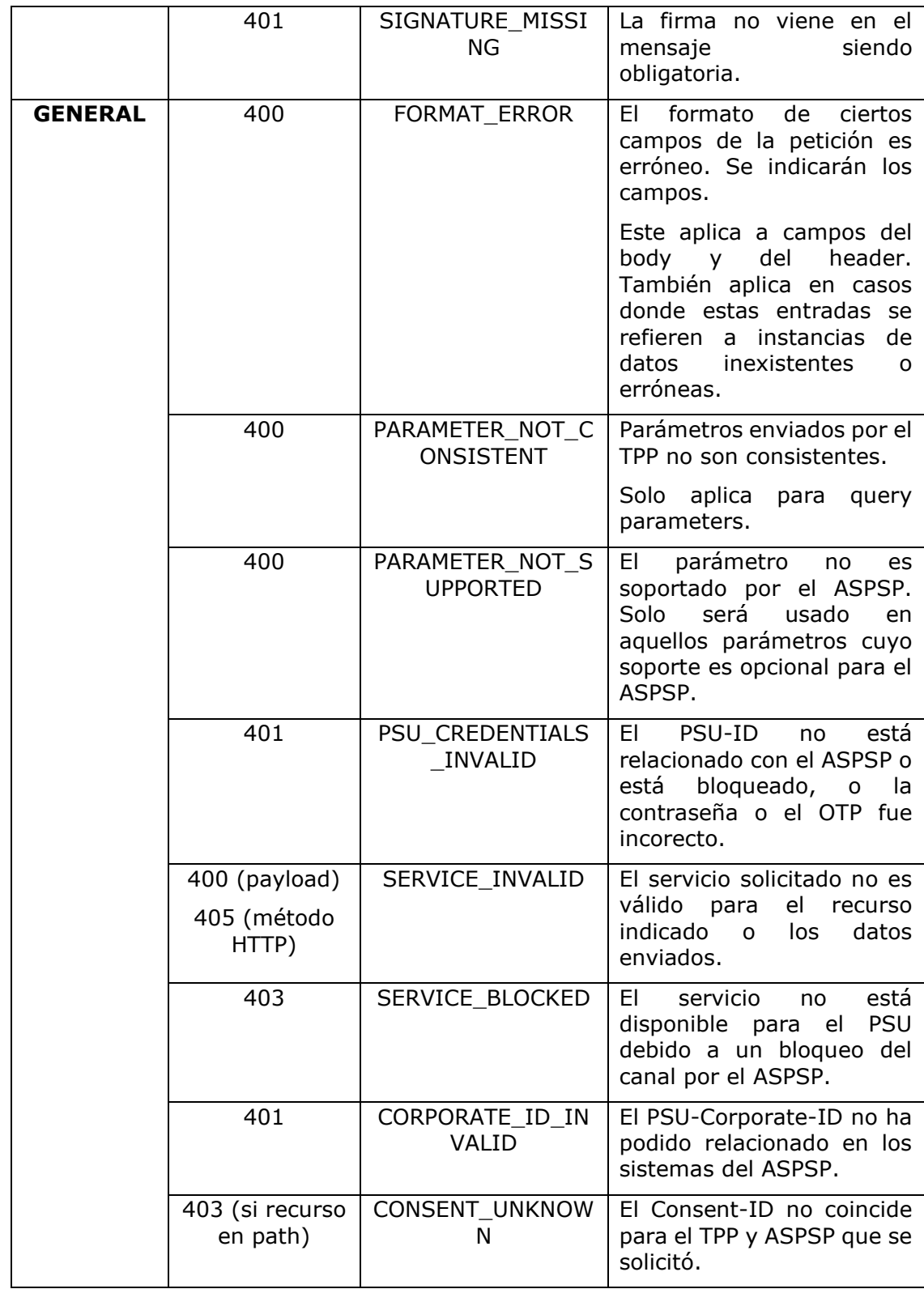

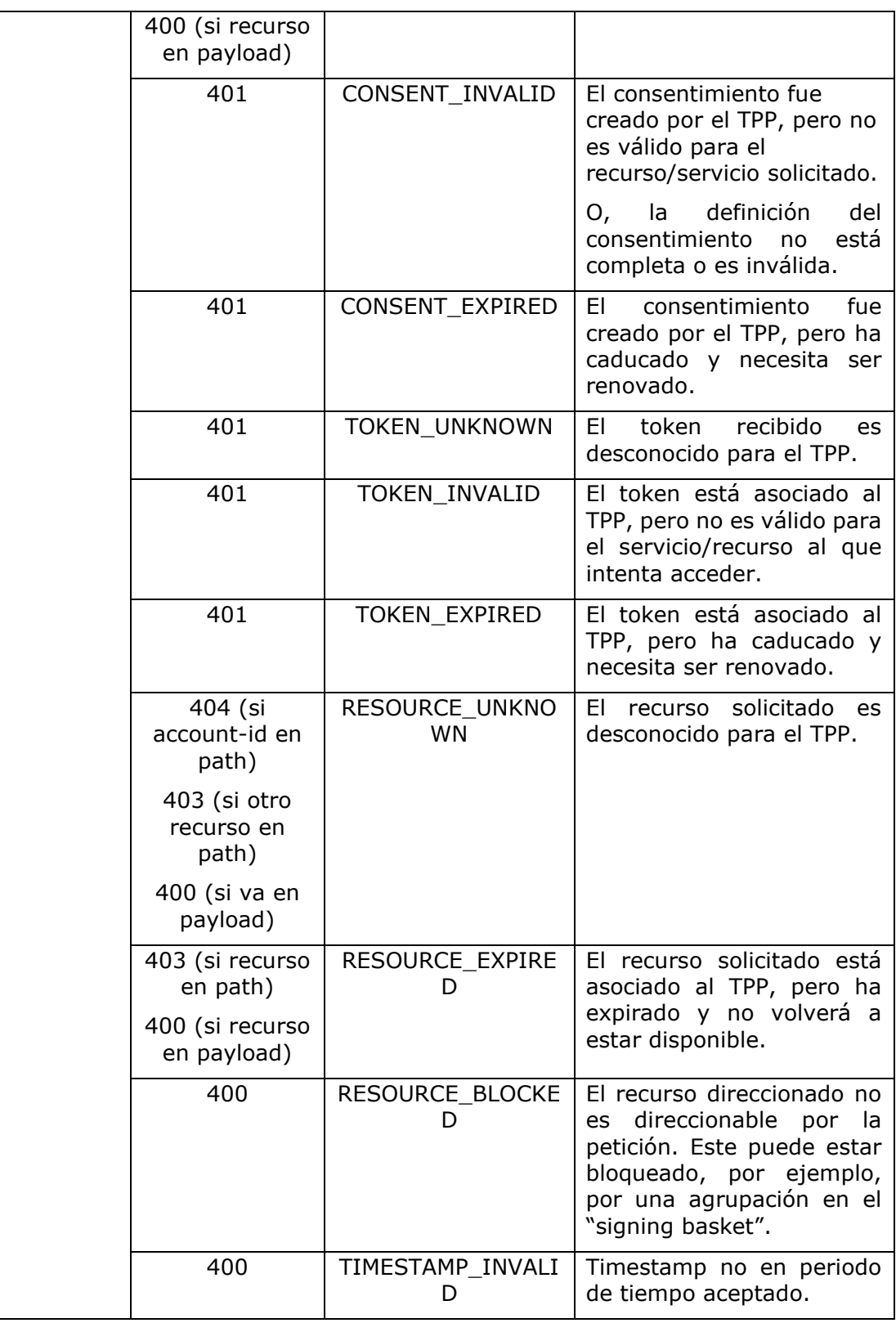

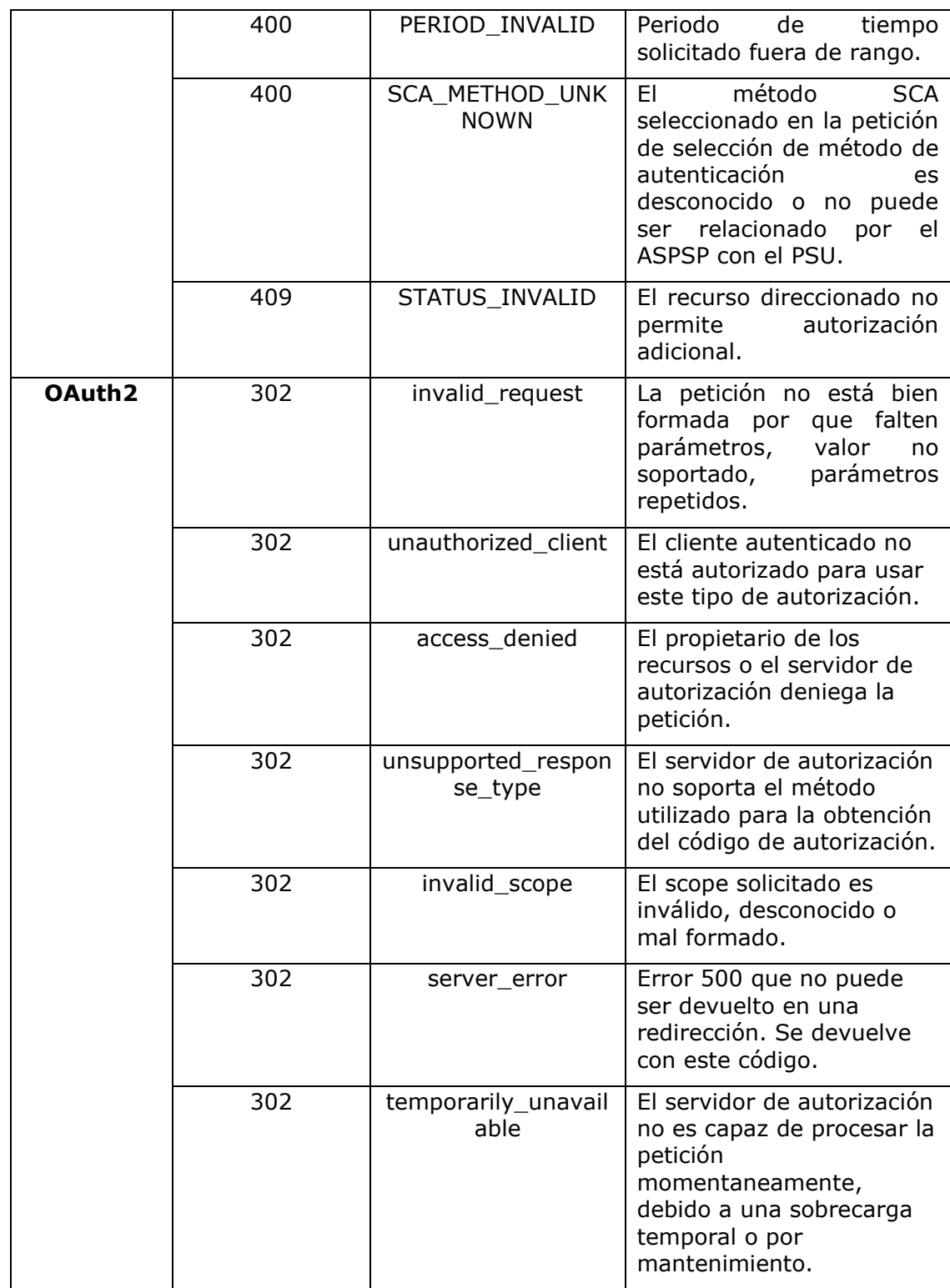

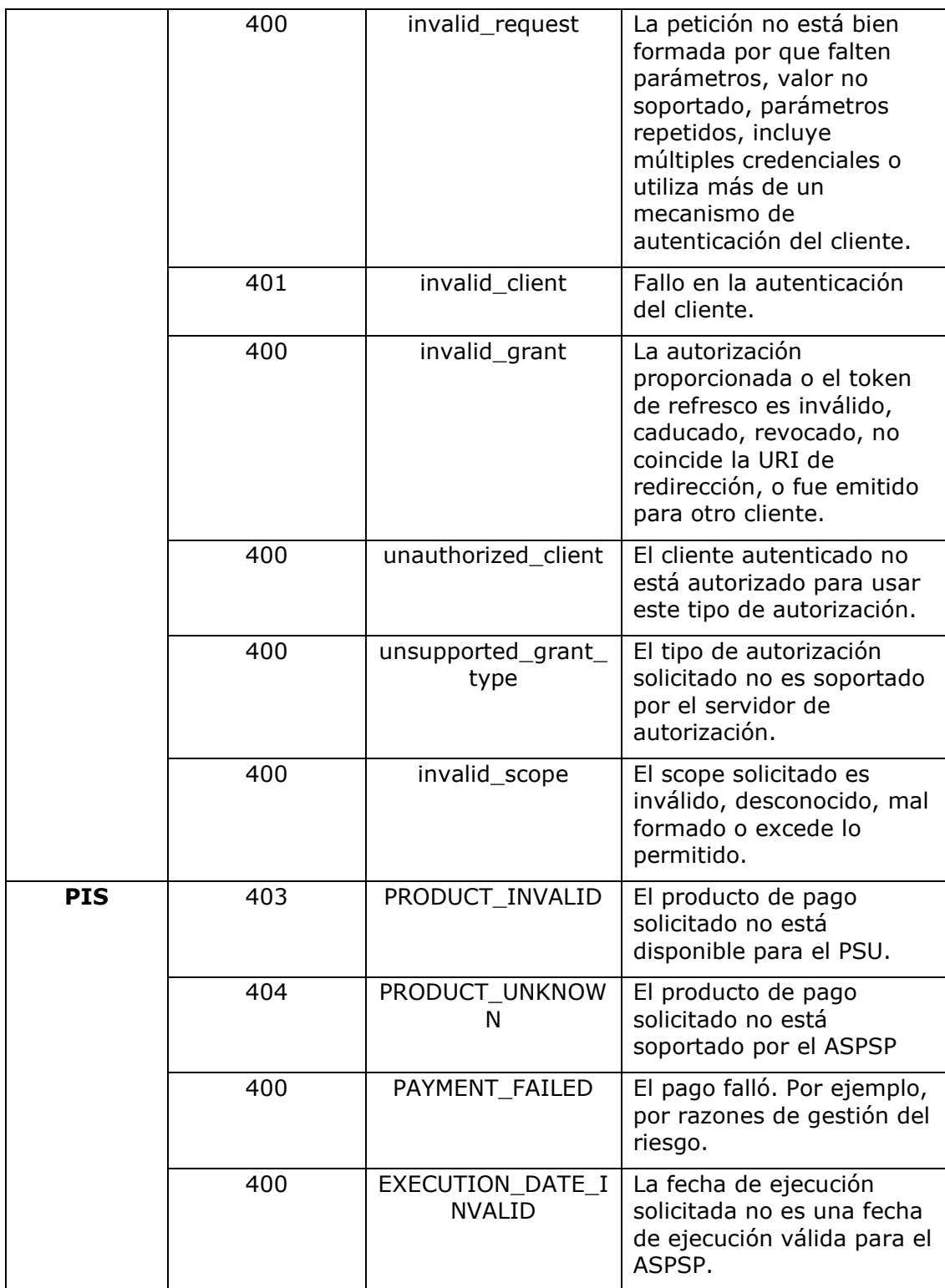

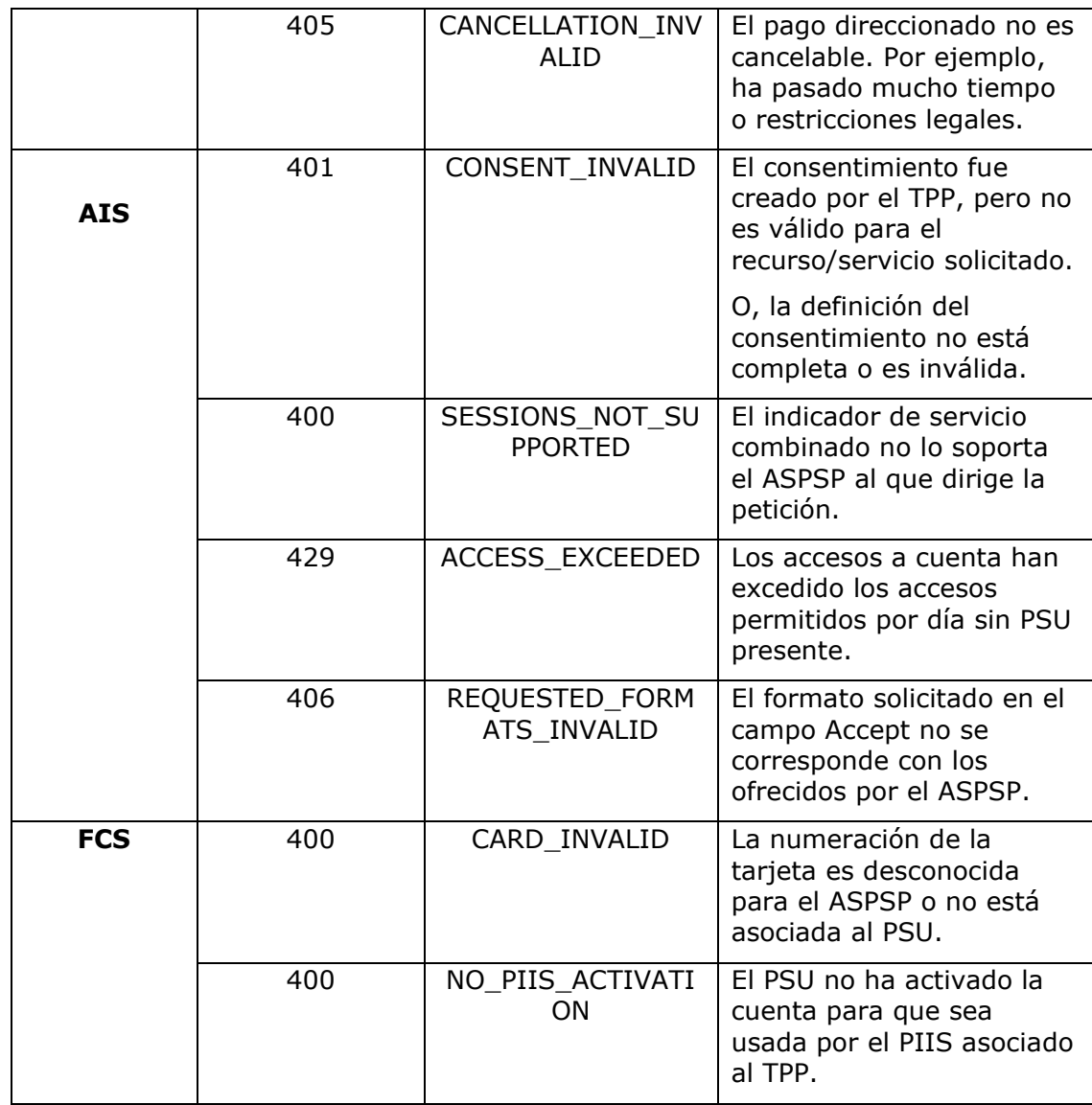

## **6.4 Estados de transacción**

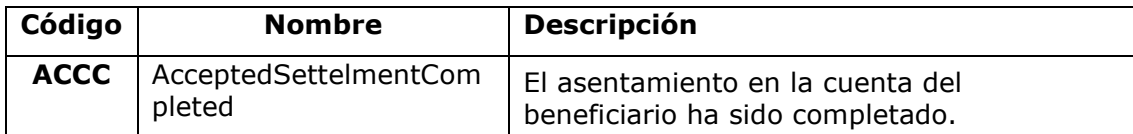

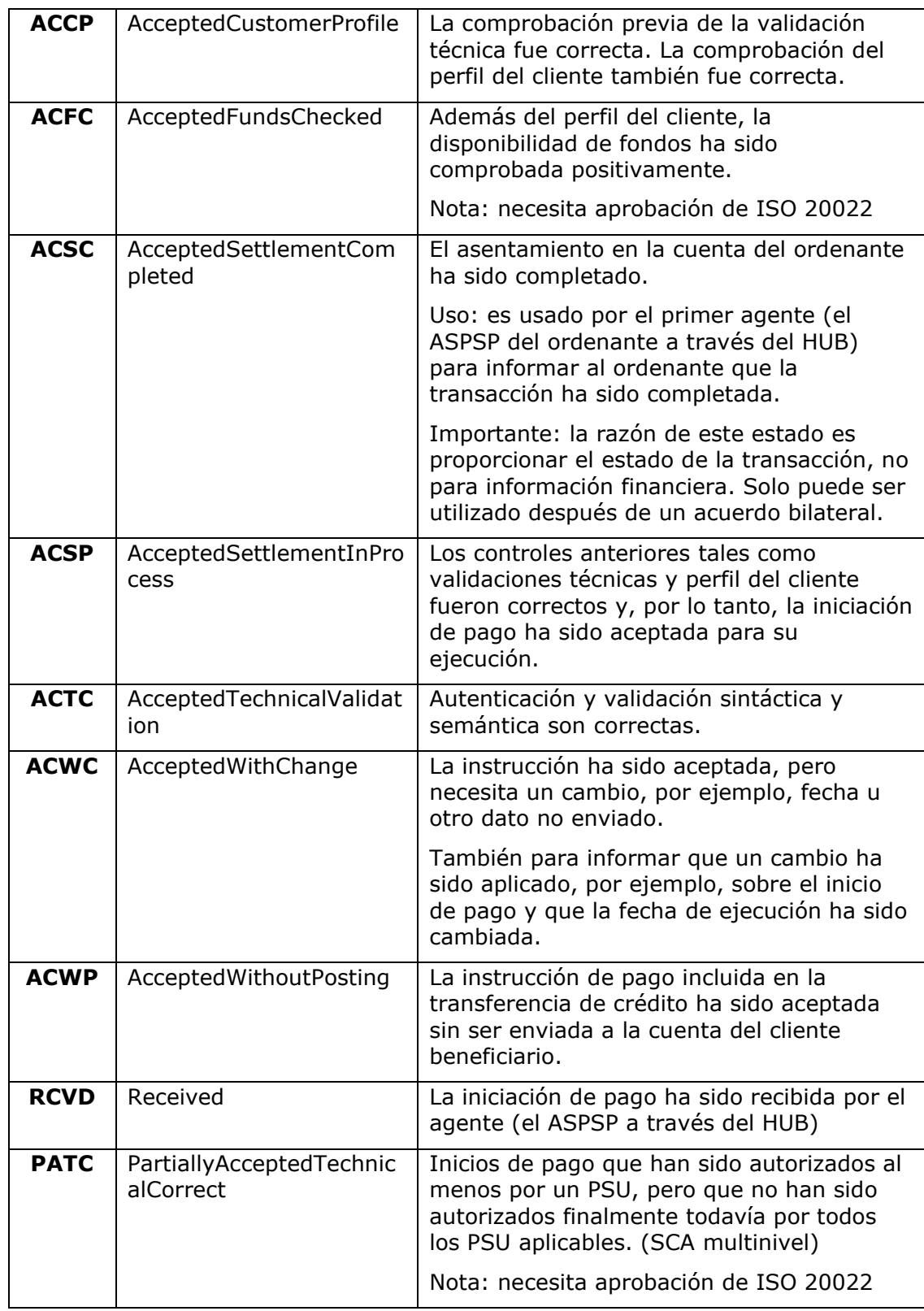
#### *PSD2 – Diseño Técnico TPP*

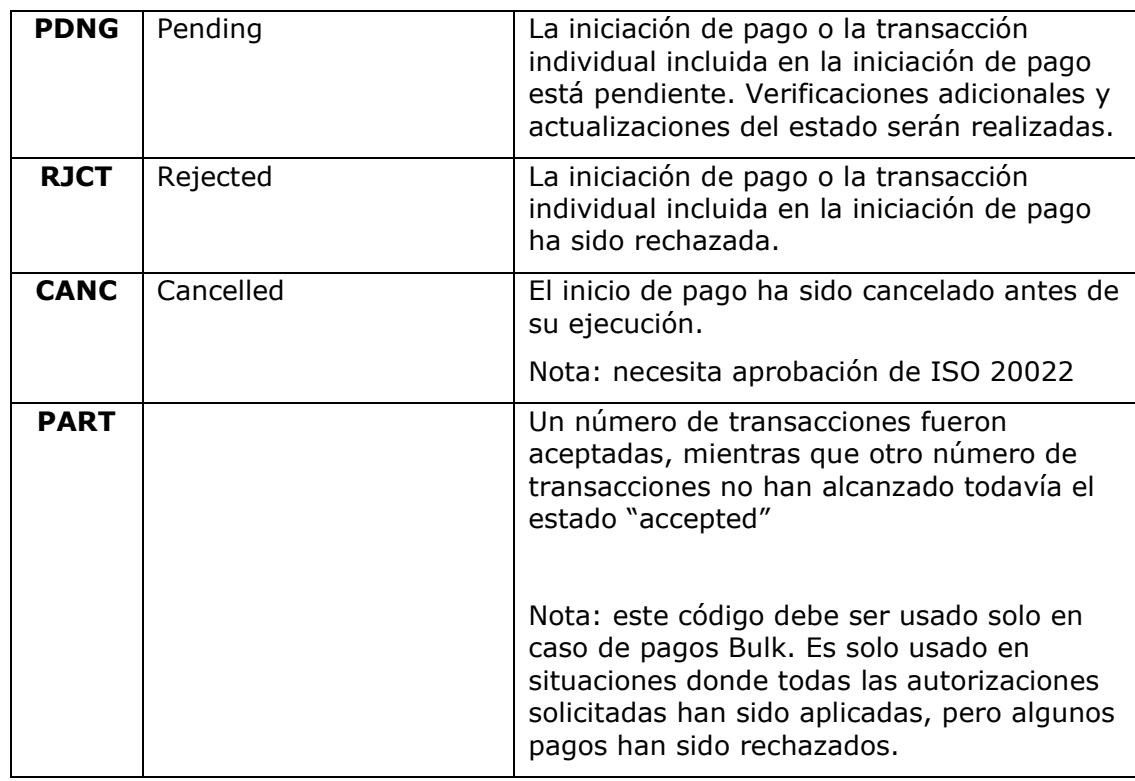

## **6.5 Estados de consentimiento**

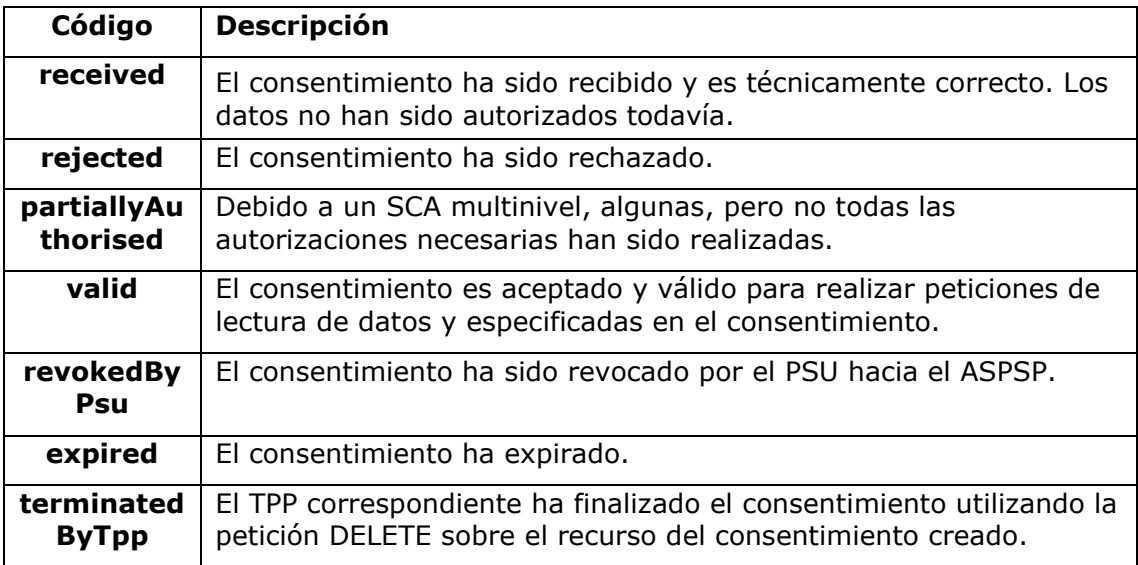

# **6.6 Tipos de autenticación**

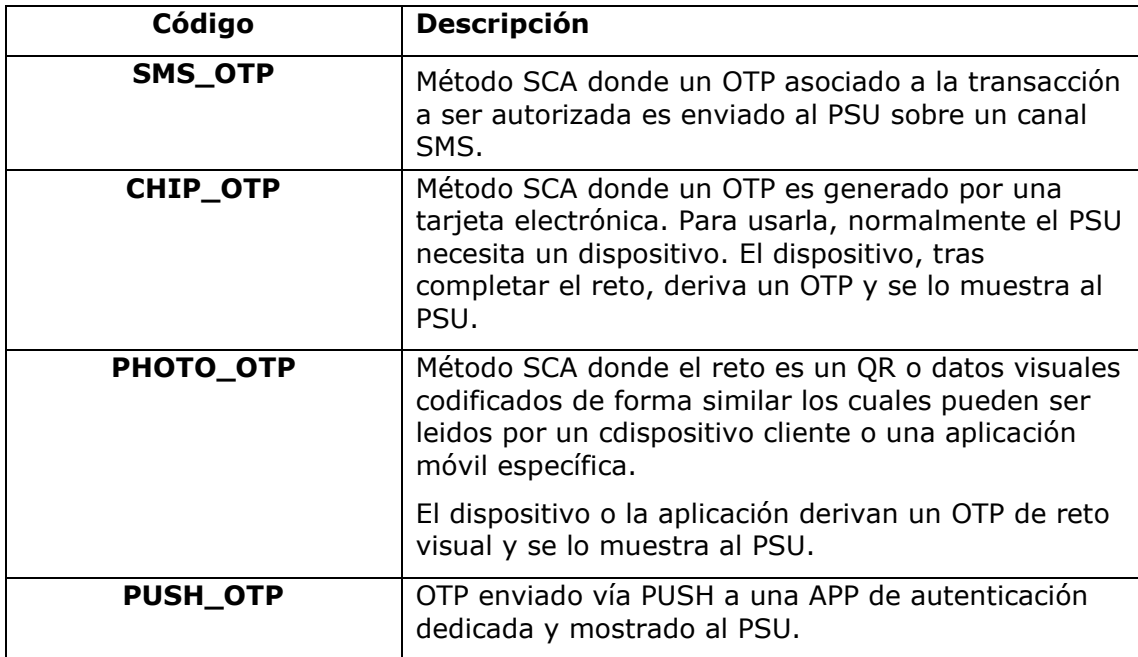

# **6.7 Tipos de balances**

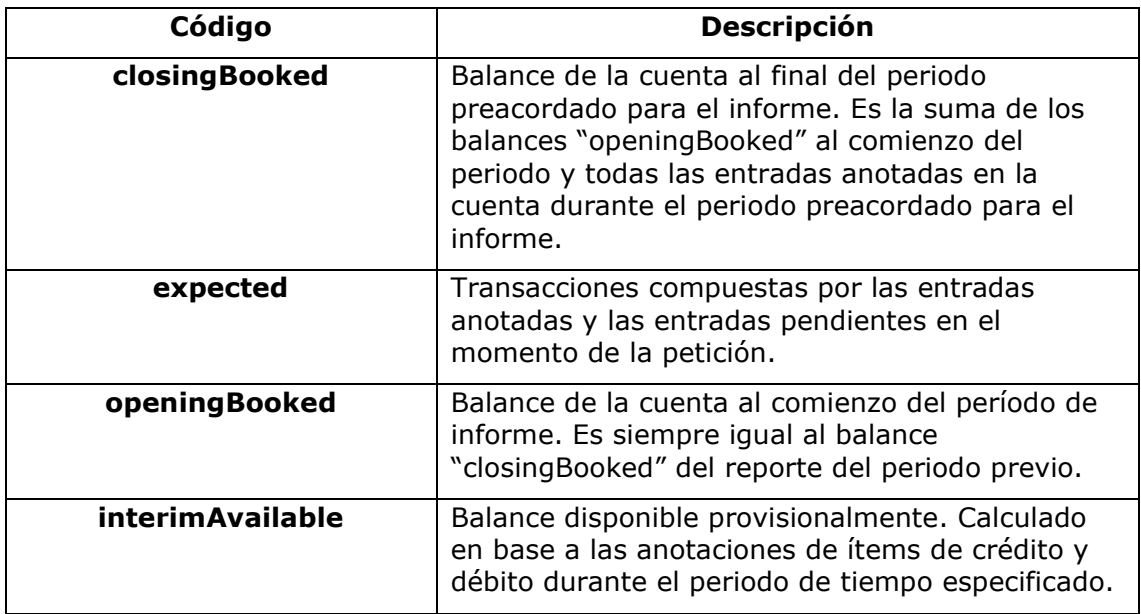

#### *PSD2 – Diseño Técnico TPP*

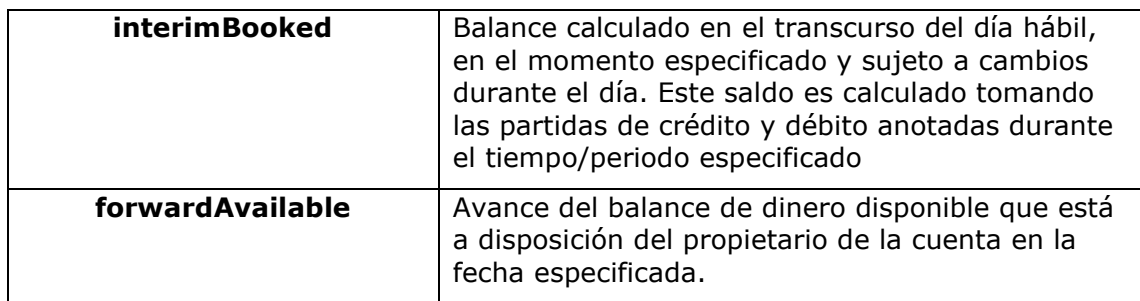

### **6.8 Tipos de compartición de comisiones**

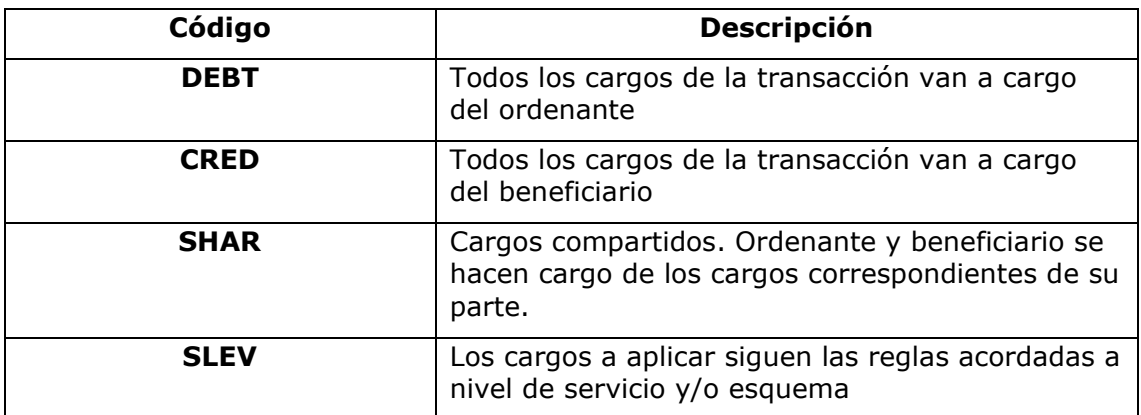

## **6.9 Guía de buenas prácticas**

### **6.9.1 Campo remittanceInformationUnstructured**

Este campo puede ser usado siguiendo el estándar de la EACT *"Association of European Treasurers"* y adoptado en BG en *"Mobile P2P Interoperability Framework – Implementation Guidelines v1.0"*

El formato es el siguiente:

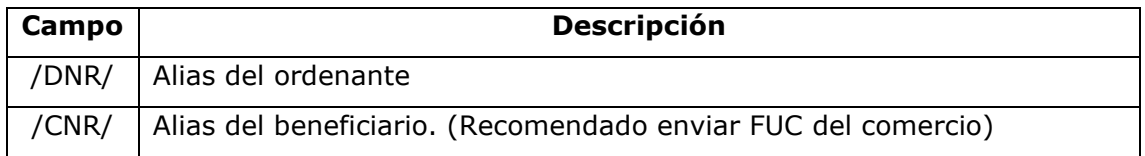

#### *PSD2 – Diseño Técnico TPP*

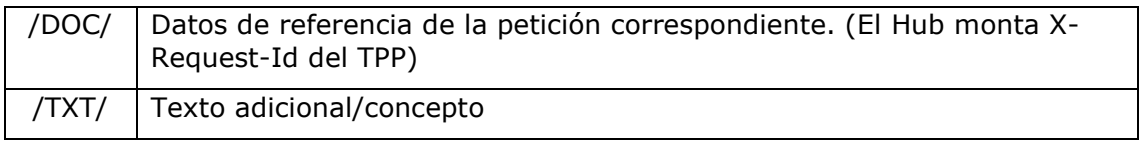

### **Ejemplo**

"remittanceInformationUnstructured": "/DOC/db617660-d60d-11e8-9f8bf2801f1b9fd1/TXT/Compra en comercio xxx"

### **6.9.2 Tiempo de vida del enlace scaRedirect**

Berlin Group recomienda una duración de 5 minutos para este tipo de enlace.